Power Systems

# *Finding parts, locations, and addresses*

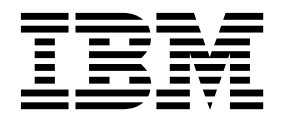

Power Systems

# *Finding parts, locations, and addresses*

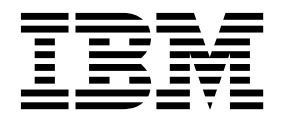

#### **Note**

Before using this information and the product it supports, read the information in ["Safety notices" on page v,](#page-6-0) ["Notices" on](#page-324-0) [page 313,](#page-324-0) the *IBM Systems Safety Notices* manual, G229-9054, and the *IBM Environmental Notices and User Guide*, Z125–5823.

This edition applies to IBM Power Systems servers that contain the POWER7 processor and to all associated models.

#### **© Copyright IBM Corporation 2010, 2018.**

US Government Users Restricted Rights – Use, duplication or disclosure restricted by GSA ADP Schedule Contract with IBM Corp.

# **Contents**

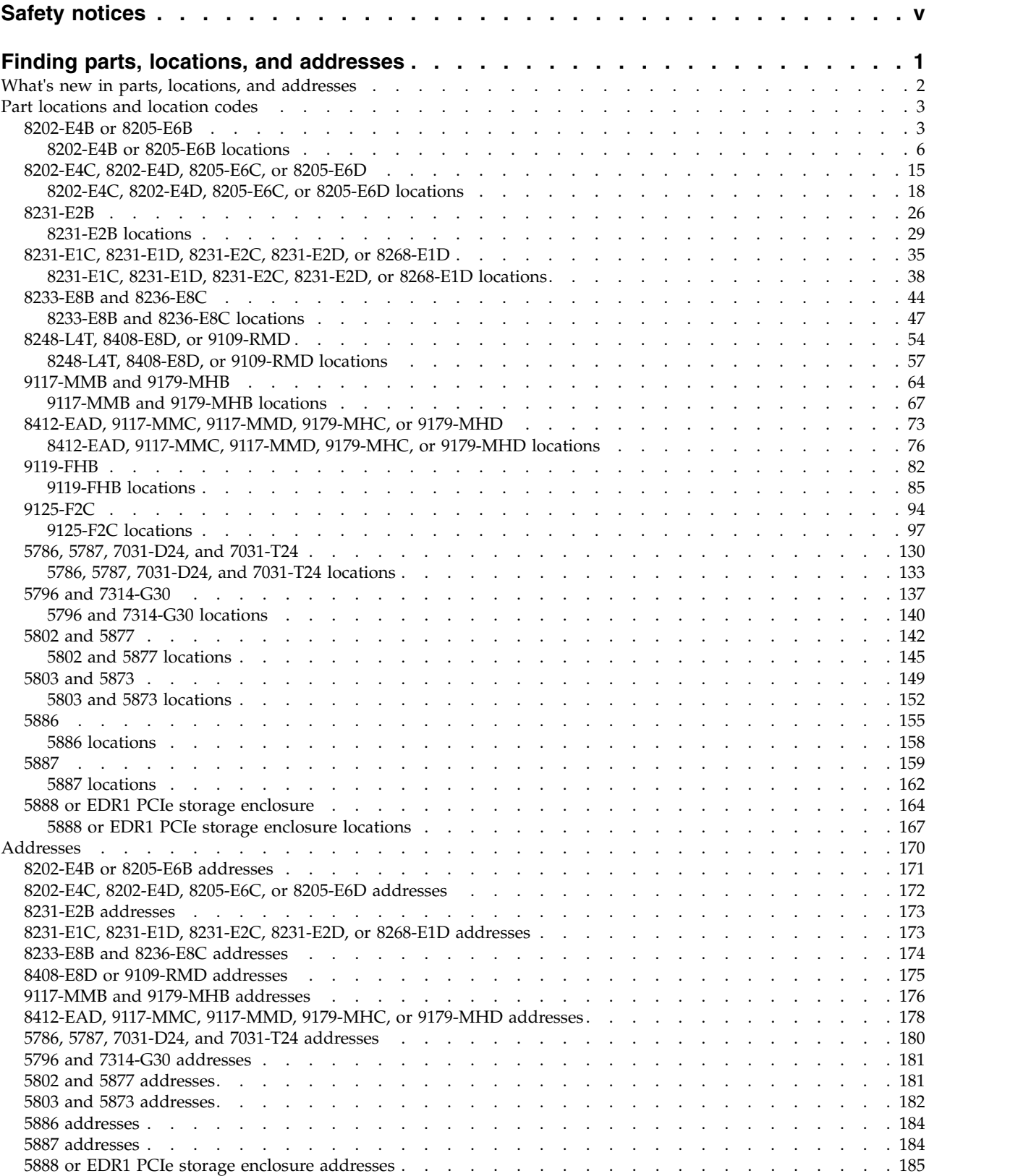

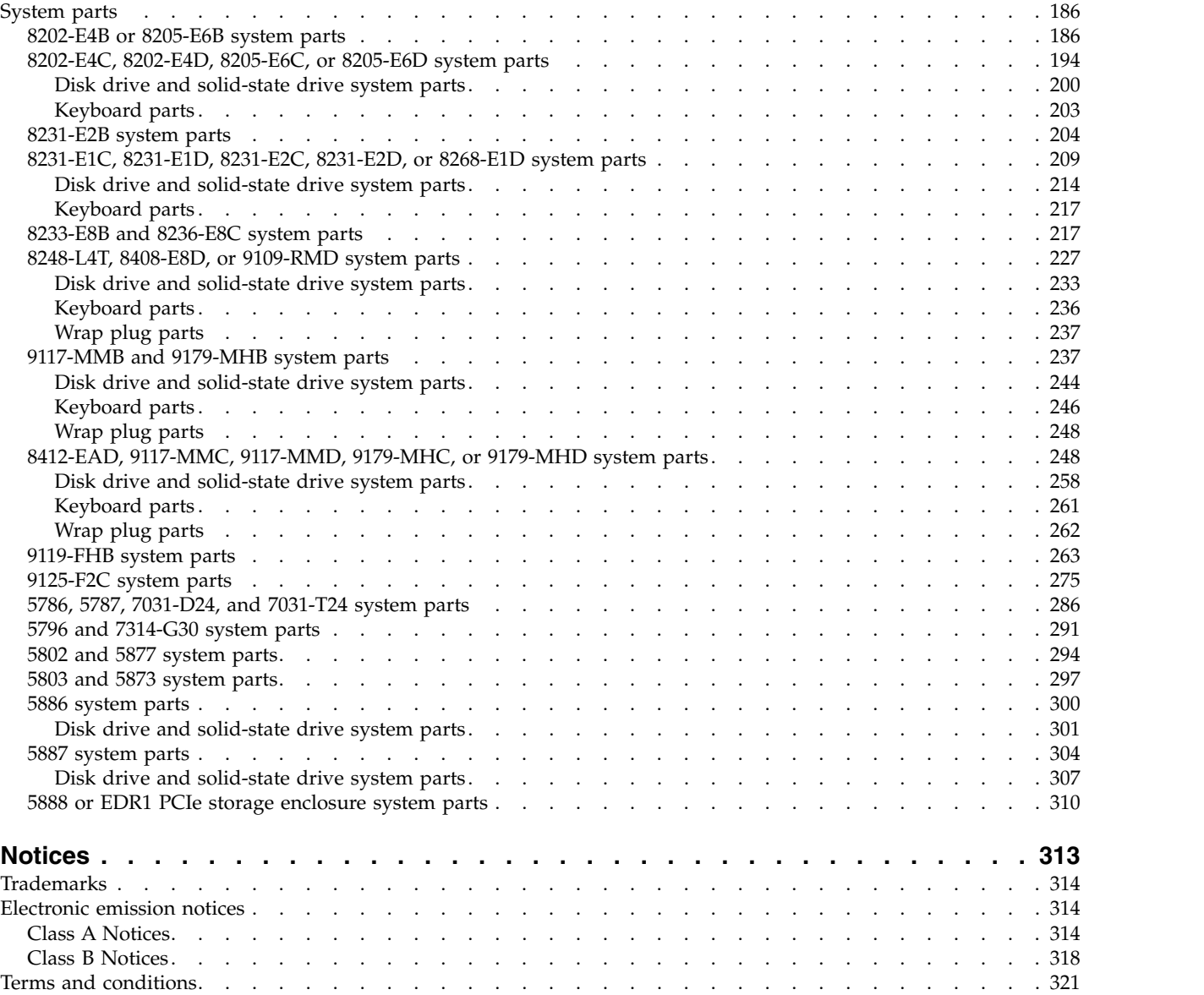

## <span id="page-6-0"></span>**Safety notices**

Safety notices may be printed throughout this guide:

- v **DANGER** notices call attention to a situation that is potentially lethal or extremely hazardous to people.
- **CAUTION** notices call attention to a situation that is potentially hazardous to people because of some existing condition.
- v **Attention** notices call attention to the possibility of damage to a program, device, system, or data.

### **World Trade safety information**

Several countries require the safety information contained in product publications to be presented in their national languages. If this requirement applies to your country, safety information documentation is included in the publications package (such as in printed documentation, on DVD, or as part of the product) shipped with the product. The documentation contains the safety information in your national language with references to the U.S. English source. Before using a U.S. English publication to install, operate, or service this product, you must first become familiar with the related safety information documentation. You should also refer to the safety information documentation any time you do not clearly understand any safety information in the U.S. English publications.

Replacement or additional copies of safety information documentation can be obtained by calling the IBM Hotline at 1-800-300-8751.

#### **German safety information**

Das Produkt ist nicht für den Einsatz an Bildschirmarbeitsplätzen im Sinne § 2 der Bildschirmarbeitsverordnung geeignet.

### **Laser safety information**

IBM $^{\circledast}$  servers can use I/O cards or features that are fiber-optic based and that utilize lasers or LEDs.

#### **Laser compliance**

IBM servers may be installed inside or outside of an IT equipment rack.

#### **DANGER**

**When working on or around the system, observe the following precautions:**

**Electrical voltage and current from power, telephone, and communication cables are hazardous. To avoid a shock hazard:**

- v **Connect power to this unit only with the IBM provided power cord. Do not use the IBM provided power cord for any other product.**
- v **Do not open or service any power supply assembly.**
- v **Do not connect or disconnect any cables or perform installation, maintenance, or reconfiguration of this product during an electrical storm.**
- v **The product might be equipped with multiple power cords. To remove all hazardous voltages, disconnect all power cords.**
- v **Connect all power cords to a properly wired and grounded electrical outlet. Ensure that the outlet supplies proper voltage and phase rotation according to the system rating plate.**
- v **Connect any equipment that will be attached to this product to properly wired outlets.**
- v **When possible, use one hand only to connect or disconnect signal cables.**
- v **Never turn on any equipment when there is evidence of fire, water, or structural damage.**
- v **Disconnect the attached power cords, telecommunications systems, networks, and modems before you open the device covers, unless instructed otherwise in the installation and configuration procedures.**
- v **Connect and disconnect cables as described in the following procedures when installing, moving, or opening covers on this product or attached devices.**

**To Disconnect:**

- **1. Turn off everything (unless instructed otherwise).**
- **2. Remove the power cords from the outlets.**
- **3. Remove the signal cables from the connectors.**
- **4. Remove all cables from the devices.**
- **To Connect:**
- **1. Turn off everything (unless instructed otherwise).**
- **2. Attach all cables to the devices.**
- **3. Attach the signal cables to the connectors.**
- **4. Attach the power cords to the outlets.**
- **5. Turn on the devices.**

**(D005)**

**DANGER**

**Observe the following precautions when working on or around your IT rack system:**

- v **Heavy equipment–personal injury or equipment damage might result if mishandled.**
- v **Always lower the leveling pads on the rack cabinet.**
- v **Always install stabilizer brackets on the rack cabinet.**
- v **To avoid hazardous conditions due to uneven mechanical loading, always install the heaviest devices in the bottom of the rack cabinet. Always install servers and optional devices starting from the bottom of the rack cabinet.**
- v **Rack-mounted devices are not to be used as shelves or work spaces. Do not place objects on top of rack-mounted devices.**

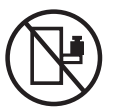

- v **Each rack cabinet might have more than one power cord. Be sure to disconnect all power cords in the rack cabinet when directed to disconnect power during servicing.**
- v **Connect all devices installed in a rack cabinet to power devices installed in the same rack cabinet. Do not plug a power cord from a device installed in one rack cabinet into a power device installed in a different rack cabinet.**
- v **An electrical outlet that is not correctly wired could place hazardous voltage on the metal parts of the system or the devices that attach to the system. It is the responsibility of the customer to ensure that the outlet is correctly wired and grounded to prevent an electrical shock.**

#### **CAUTION**

- v **Do not install a unit in a rack where the internal rack ambient temperatures will exceed the manufacturer's recommended ambient temperature for all your rack-mounted devices.**
- v **Do not install a unit in a rack where the air flow is compromised. Ensure that air flow is not blocked or reduced on any side, front, or back of a unit used for air flow through the unit.**
- v **Consideration should be given to the connection of the equipment to the supply circuit so that overloading of the circuits does not compromise the supply wiring or overcurrent protection. To provide the correct power connection to a rack, refer to the rating labels located on the equipment in the rack to determine the total power requirement of the supply circuit.**
- v *(For sliding drawers.)* **Do not pull out or install any drawer or feature if the rack stabilizer brackets are not attached to the rack. Do not pull out more than one drawer at a time. The rack might become unstable if you pull out more than one drawer at a time.**
- v *(For fixed drawers.)* **This drawer is a fixed drawer and must not be moved for servicing unless specified by the manufacturer. Attempting to move the drawer partially or completely out of the rack might cause the rack to become unstable or cause the drawer to fall out of the rack.**

**(R001)**

#### **CAUTION:**

**Removing components from the upper positions in the rack cabinet improves rack stability during relocation. Follow these general guidelines whenever you relocate a populated rack cabinet within a room or building:**

- v **Reduce the weight of the rack cabinet by removing equipment starting at the top of the rack cabinet. When possible, restore the rack cabinet to the configuration of the rack cabinet as you received it. If this configuration is not known, you must observe the following precautions:**
	- **– Remove all devices in the 32U position and above.**
	- **– Ensure that the heaviest devices are installed in the bottom of the rack cabinet.**
	- **– Ensure that there are no empty U-levels between devices installed in the rack cabinet below the 32U level.**
- v **If the rack cabinet you are relocating is part of a suite of rack cabinets, detach the rack cabinet from the suite.**
- v **Inspect the route that you plan to take to eliminate potential hazards.**
- v **Verify that the route that you choose can support the weight of the loaded rack cabinet. Refer to the documentation that comes with your rack cabinet for the weight of a loaded rack cabinet.**
- v **Verify that all door openings are at least 760 x 230 mm (30 x 80 in.).**
- v **Ensure that all devices, shelves, drawers, doors, and cables are secure.**
- v **Ensure that the four leveling pads are raised to their highest position.**
- v **Ensure that there is no stabilizer bracket installed on the rack cabinet during movement.**
- v **Do not use a ramp inclined at more than 10 degrees.**
- v **When the rack cabinet is in the new location, complete the following steps:**
	- **– Lower the four leveling pads.**
	- **– Install stabilizer brackets on the rack cabinet.**
	- **– If you removed any devices from the rack cabinet, repopulate the rack cabinet from the lowest position to the highest position.**
- v **If a long-distance relocation is required, restore the rack cabinet to the configuration of the rack cabinet as you received it. Pack the rack cabinet in the original packaging material, or equivalent. Also lower the leveling pads to raise the casters off of the pallet and bolt the rack cabinet to the pallet.**

**(R002)**

**(L001)**

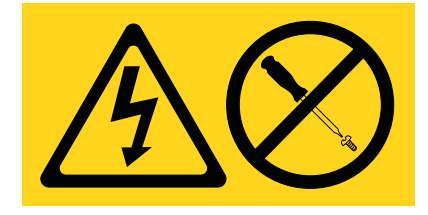

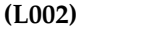

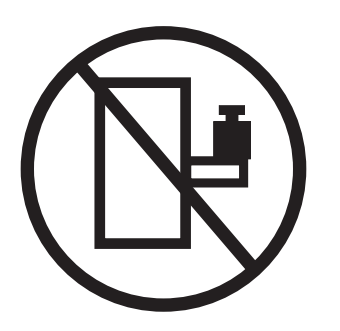

**(L003)**

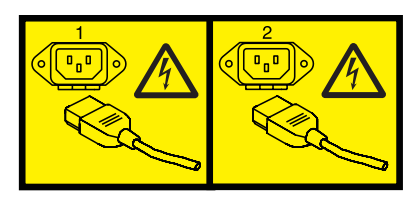

or

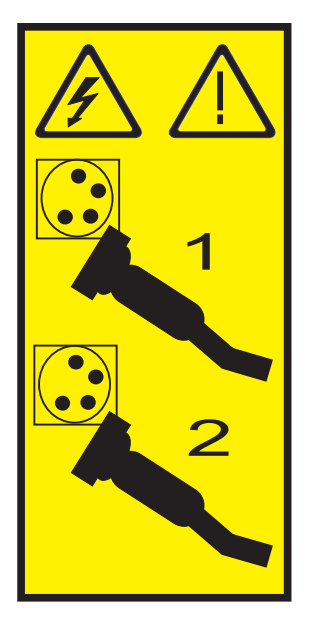

All lasers are certified in the U.S. to conform to the requirements of DHHS 21 CFR Subchapter J for class 1 laser products. Outside the U.S., they are certified to be in compliance with IEC 60825 as a class 1 laser product. Consult the label on each part for laser certification numbers and approval information.

#### **CAUTION:**

**This product might contain one or more of the following devices: CD-ROM drive, DVD-ROM drive, DVD-RAM drive, or laser module, which are Class 1 laser products. Note the following information:**

- v **Do not remove the covers. Removing the covers of the laser product could result in exposure to hazardous laser radiation. There are no serviceable parts inside the device.**
- v **Use of the controls or adjustments or performance of procedures other than those specified herein might result in hazardous radiation exposure.**

**(C026)**

#### **CAUTION:**

**Data processing environments can contain equipment transmitting on system links with laser modules that operate at greater than Class 1 power levels. For this reason, never look into the end of an optical fiber cable or open receptacle. (C027)**

#### **CAUTION:**

**This product contains a Class 1M laser. Do not view directly with optical instruments. (C028)**

#### **CAUTION:**

**Some laser products contain an embedded Class 3A or Class 3B laser diode. Note the following information: laser radiation when open. Do not stare into the beam, do not view directly with optical instruments, and avoid direct exposure to the beam. (C030)**

#### **CAUTION:**

**The battery contains lithium. To avoid possible explosion, do not burn or charge the battery.**

*Do Not:*

- v **\_\_\_ Throw or immerse into water**
- v **\_\_\_ Heat to more than 100°C (212°F)**
- v **\_\_\_ Repair or disassemble**

**Exchange only with the IBM-approved part. Recycle or discard the battery as instructed by local regulations. In the United States, IBM has a process for the collection of this battery. For information, call 1-800-426-4333. Have the IBM part number for the battery unit available when you call. (C003)**

#### **Power and cabling information for NEBS (Network Equipment-Building System) GR-1089-CORE**

The following comments apply to the IBM servers that have been designated as conforming to NEBS (Network Equipment-Building System) GR-1089-CORE:

The equipment is suitable for installation in the following:

- Network telecommunications facilities
- Locations where the NEC (National Electrical Code) applies

The intrabuilding ports of this equipment are suitable for connection to intrabuilding or unexposed wiring or cabling only. The intrabuilding ports of this equipment *must not* be metallically connected to the interfaces that connect to the OSP (outside plant) or its wiring. These interfaces are designed for use as intrabuilding interfaces only (Type 2 or Type 4 ports as described in GR-1089-CORE) and require isolation from the exposed OSP cabling. The addition of primary protectors is not sufficient protection to connect these interfaces metallically to OSP wiring.

**Note:** All Ethernet cables must be shielded and grounded at both ends.

The ac-powered system does not require the use of an external surge protection device (SPD).

The dc-powered system employs an isolated DC return (DC-I) design. The DC battery return terminal *shall not* be connected to the chassis or frame ground.

## <span id="page-12-0"></span>**Finding parts, locations, and addresses**

Locate physical part locations and identify parts with system diagrams.

You can identify the enclosure in which a field replaceable unit (FRU) is plugged by its location code. The first character of the location code is always U followed by a 4–character feature code or enclosure type as shown in the following example: U789C.001.10ABCDE-P3-C31 In this example, the enclosure type is **789C**.

The next 3 characters of the location code indicate the model of the enclosure (**001** in the example). The next string of characters provides the enclosure serial number (**10ABCDE** in the example).

Using this information, locate the enclosure with the FRU you want to replace. Find the enclosure type in the following table and go to the service guide for that enclosure.

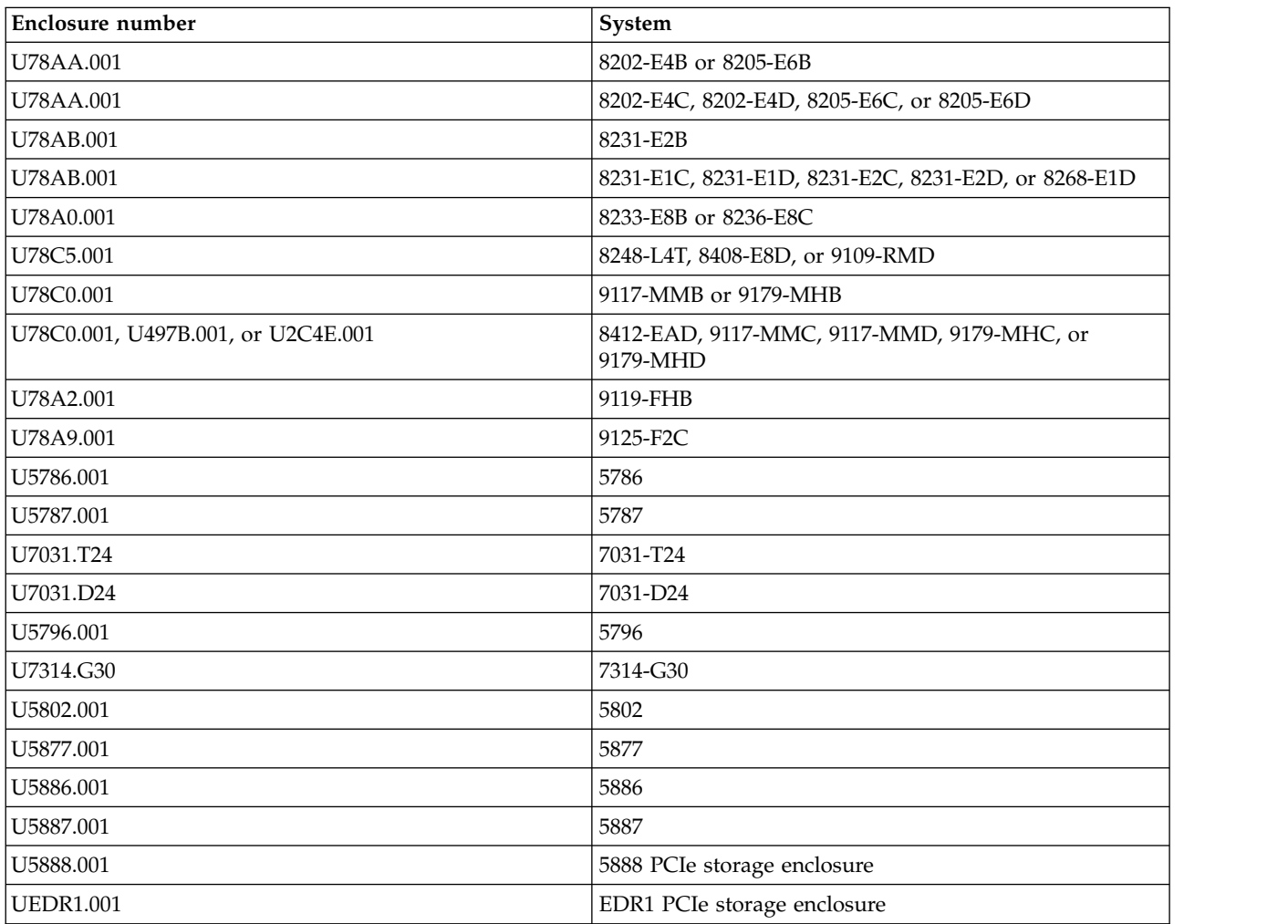

#### **Locate the FRU**

The string of characters following the enclosure serial number identifies the FRU location within the enclosure: U7879.001.10ABCDE-P3-C31 In this example, **P3-C31** is the location of the FRU to be replaced. Use the graphics and tables to locate the FRU and link to its removal and replacement procedure.

### <span id="page-13-0"></span>**What's new in parts, locations, and addresses**

Read about new or significantly changed information in parts, locations, and addresses since the previous update of this topic collection.

### **September 2013**

The following updates are made to the content:

- Added information for [8412-EAD locations.](#page-84-1)
- Added information for [8412-EAD addresses.](#page-189-1)
- Added information for [8412-EAD system parts.](#page-259-1)

### **August 2013**

The following updates are made to the content:

- Added information for [8248-L4T locations.](#page-65-1)
- Added information for [8248-L4T system parts.](#page-238-1)

### **June 2013**

The following updates are made to the content:

- Added information for [8268-E1D locations.](#page-46-1)
- v Added information for [8268-E1D addresses.](#page-184-1)
- Added information for [8268-E1D system parts.](#page-220-1)

### **March 2013**

The following updates are made to the content:

- v Added information for [8408-E8D and 9109-RMD locations.](#page-65-1)
- v Added information for [8408-E8D and 9109-RMD addresses.](#page-186-1)
- Added information for [8408-E8D and 9109-RMD system parts.](#page-238-1)
- v Added information for [8231-E1D and 8231-E2D locations.](#page-46-1)
- v Added information for [8231-E1D and 8231-E2D addresses.](#page-184-1)
- v Added information for [8231-E1D and 8231-E2D system parts.](#page-220-1)

### **October 2012**

The following updates are made to the content:

- Added information for [EDR1 PCIe storage enclosure locations,](#page-175-1) [9117-MMD, and 9179-MHD locations.](#page-84-1)
- v Added information for [EDR1 PCIe storage enclosure addresses,](#page-196-1) [9117-MMD, and 9179-MHD addresses.](#page-189-1)
- Added information for [EDR1 PCIe storage enclosure system parts,](#page-321-1) [9117-MMD, and 9179-MHD system](#page-259-1) [parts.](#page-259-1)

### **May 2012**

The following updates are made to the content:

- Added information for [5888 locations.](#page-175-1)
- v Added information for [5888 addresses.](#page-196-1)
- Added information for [5888 system parts.](#page-321-1)

### <span id="page-14-0"></span>**October 2011**

The following updates are made to the content:

- v Added information for 8202-E4C, 8205-E6C, 8231-E1C, 8231-E2C, 9117-MMC, and 9179-MHC locations.
- Added information for 8202-E4C, 8205-E6C, 8231-E1C, 8231-E2C, 9117-MMC, and 9179-MHC addresses.
- v Added information for 8202-E4C, 8205-E6C, 8231-E1C, 8231-E2C, 9117-MMC, and 9179-MHC system parts.

### **August 2011**

The following updates are made to the content:

- Added information for 9125-F2C locations.
- Added information for 9125-F2C system parts.

### **September 2010**

The following updates are made to the content:

- v Added information for 8202-E4B, 8205-E6B, 8231-E2B, and 9119-FHB locations.
- v Added information for 8202-E4B, 8205-E6B, and 8231-E2B addresses.
- v Added information for 8202-E4B, 8205-E6B, 8231-E2B, and 9119-FHB system parts.

### **March 2010**

The following updates are made to the content:

- v Added information for 9117-MMB and 9179-MHB locations.
- v Added information for 9117-MMB and 9179-MHB addresses.
- v Added information for 9117-MMB and 9179-MHB system parts.

### **February 2010**

Added information for IBM Power Systems<sup>™</sup> servers that contain the POWER7<sup>®</sup> processor.

### **Part locations and location codes**

You can find part locations by using location codes. Illustrations are provided to help you map a location code to a position on the server or expansion unit.

### **8202-E4B or 8205-E6B**

The information provided in this topic defines specific sections of a location code string. Use this information to understand the meaning of a location code.

### **Using location codes**

Use the following table to link to a specific topic that you need additional information about when reading your location code.

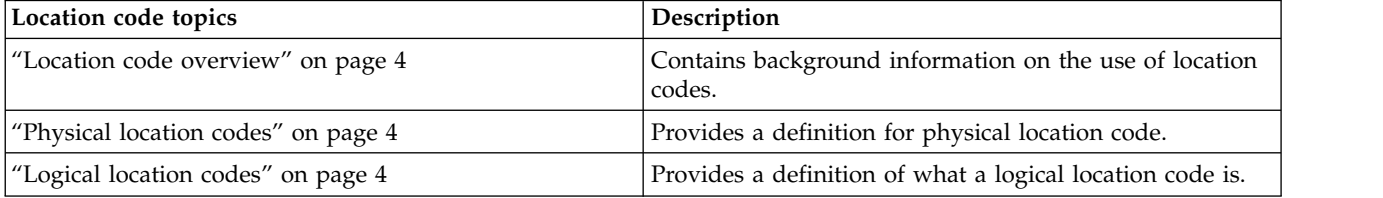

<span id="page-15-0"></span>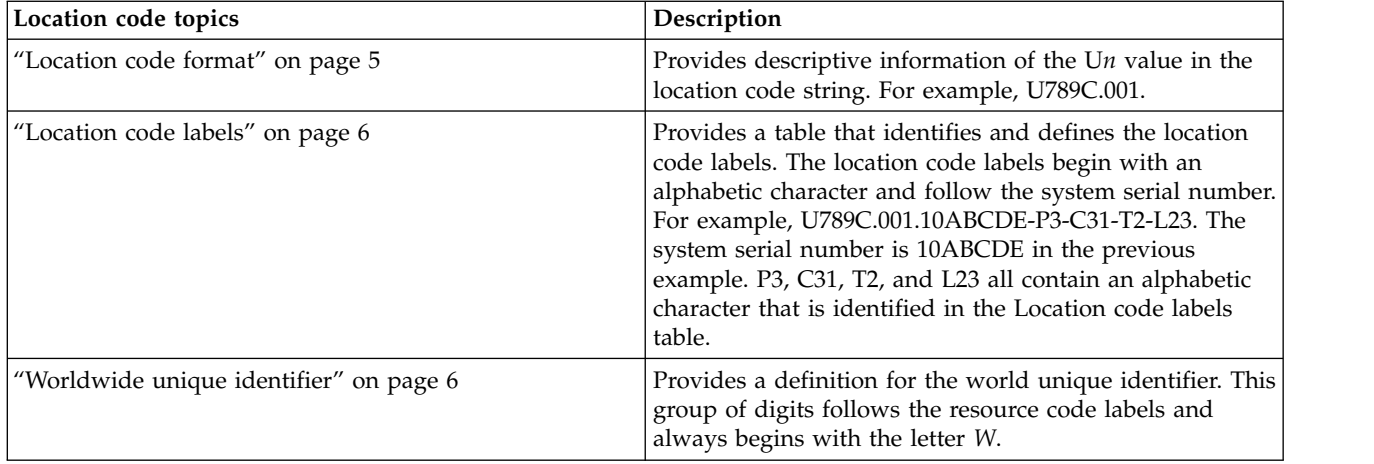

### **Location code overview**

Servers (system unit and expansion units) use physical location codes to provide mapping of replaceable units. Location codes are produced by the server's firmware, which structures them so that they can be used to identify specific parts in a system. The location code format is the same for all servers.

If you are working with a specific location code, the unit type and model immediately follow the first character (U*tttt.mmm*). Match the unit type and model to a link, as shown in the Unit type and locations table.

If the location code ends with **-Txx-Lxx**, the server's firmware could not identify the physical location. When a physical location cannot be identified, a logical location code is provided. Where logical location codes occur in enclosures, the locations topic for the enclosure has the known conversions listed. For logical location codes with no conversion, contact your next level of support.

If the location code begins with **UTMPx**, the expansion I/O unit's machine type, model, and serial number have not been set yet and this is a temporary unit identifier. To identify the unit, examine the display panels on all of the expansion I/O units that are connected to the server until you find one with the same characters in the first 5 digits of the top line in the unit's display. Record the unit's real machine type and model from the unit label. Match the unit's machine type and model in the Unit type and locations table and follow the link to determine the service information.

**Note:** Locations for units that are not in the preceding list are either not supported or there is a problem in the firmware. Contact your next level of support.

### **Physical location codes**

Physical location codes provide a mapping of logical functions and components (such as backplanes, removable modules, connectors, ports, cables, and devices) to their specific locations within the physical structure of the server.

### **Logical location codes**

If the physical location cannot be mapped to a physical location code, the server's firmware generates a logical location code. A logical location code is a sequence of location labels that identifies the path that the system uses to communicate with a given resource.

**Note:** A resource has as many logical location codes as it has logical connections to the system. For example, an external tape device connected to two I/O adapters has two logical location codes.

<span id="page-16-0"></span>An example of a logical location code is: U789C.001.10ABCDE-P3-C31-T2-L23

The first part of the location code (through the T2 label) represents the physical location code for the resource that communicates with the target resource. The remainder of the logical location code (L23) represents exactly which resource is indicated.

### **Location code format**

The location code is an alphanumeric string of variable length, consisting of a series of location identifiers, separated by a dash. An example of a physical location for a fan is U*n*-A1.

The first position, represented by U*n* (where *n* is equal to any string contained between the U and the hyphen) in the preceding example, is displayed in one of the forms in the following table.

**Note:** In location codes the U is a constant digit; however, the numbered positions that follow the U are variables and are dependent on your server. Each column defines the numbers that follow the U in the beginning of the location code.

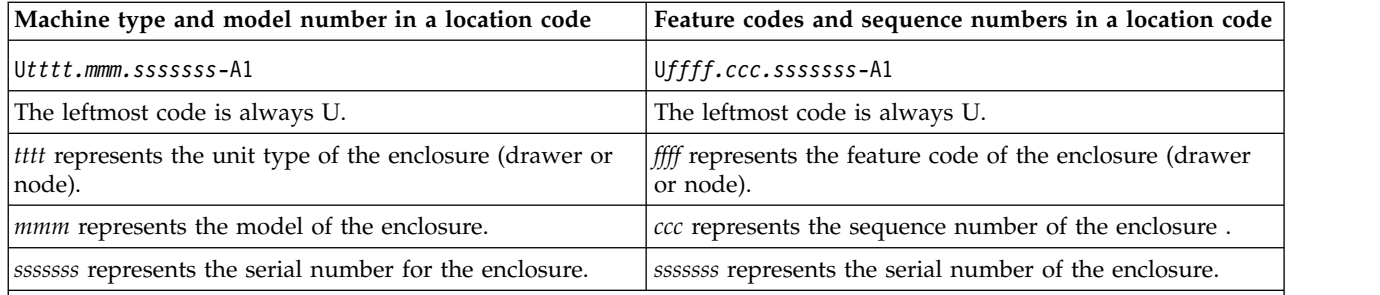

**Note:** The *mmm* or *ccc* number might not be displayed on all location codes for all servers. If the *mmm* value is not displayed, the location code is displayed in one of the following forms:

v U*tttt.sssssss*-A1

v U*ffff.sssssss*-A1

The location code is hierarchical; that is, each location identifier in the string represents a physical part. The order (from left to right), in which each identifier is shown, allows you to determine which parts contain other parts in the string.

The dash (-) separator character represents a relationship between two components in the unit. In the example of the fan, whose location code is U*n*-A1, the dash shows that the fan (A1) is contained in the base unit (or U*n*). Modules, adapters, cables, and devices are all parts that are plugged into another part. Their location codes always show that they are plugged into another part as components of the server. Another example follows: U*n*-P1-C9 is a memory DIMM (C9) that is plugged into a backplane (P1), which is inside the unit (U*n*).

**Note:** For devices, certain error conditions might cause an IBM i device to display the device location in an AIX® format.

*Table 1. Unit type and locations*

| Unit type (Utttt.mmm)  | Link to location information   |
|------------------------|--------------------------------|
| U8202.E4B or U8205.E6B | 8202-E4B or 8205-E6B Locations |

### <span id="page-17-0"></span>**Location code labels**

The location code label represents a physical part of the server. The following table describes the prefixes of location code labels.

**Note:** These labels apply to system units only.

*Table 2. Prefixes of location code labels for system units*

| Prefix         | Description                                     | Example                                                          |
|----------------|-------------------------------------------------|------------------------------------------------------------------|
| A              | Air-moving device                               | Fan, blower                                                      |
| $\overline{C}$ | Card connector                                  | IOP, IOA, DIMM, processor card                                   |
| $\overline{D}$ | Device                                          | Diskette, control panel                                          |
| E              | Electrical                                      | Battery, power supply, ac charger                                |
| L              | Logical path SAS target                         | Integrated drive electronics (IDE) address, Fibre<br>Channel LUN |
| İΝ             | Horizontal placement for an empty rack location |                                                                  |
| P              | Planar                                          | System backplane                                                 |
| $\mathbf T$    | Port, external cable                            |                                                                  |
| lU             | Unit                                            |                                                                  |
| lV             | Virtual planar                                  |                                                                  |
| W              | Worldwide unique ID                             |                                                                  |
| ΙX             | EIA value for an empty rack location            |                                                                  |
| ΙY             | Firmware FRU                                    |                                                                  |

### **Worldwide unique identifier**

The location code label for the worldwide unique identifier consists of the prefix W followed by a maximum of 16 uppercase hexadecimal digits with no leading zeros. A location code might not consist of a worldwide unique identifier. When present, the worldwide unique identifier location label follows the location label of the resource that interfaces with the resource that has the worldwide unique identifier, usually a port.

#### <span id="page-17-1"></span>**8202-E4B or 8205-E6B locations**

Use this information to help you map a location code to a position on the unit.

The following diagrams show field replaceable unit (FRU) layouts in the system. Use these diagrams with the following tables.

#### **Rack views**

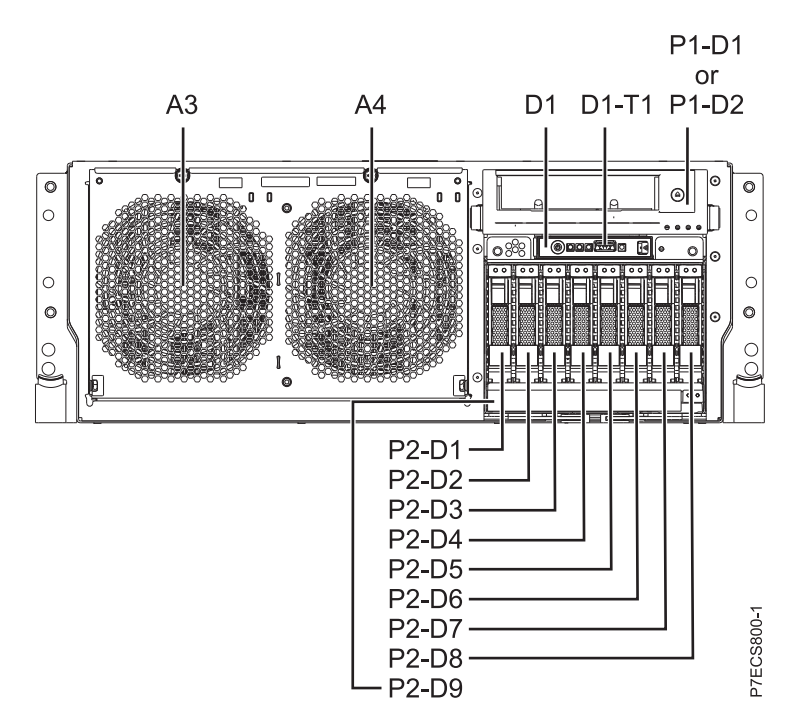

*Figure 1. Rack front view*

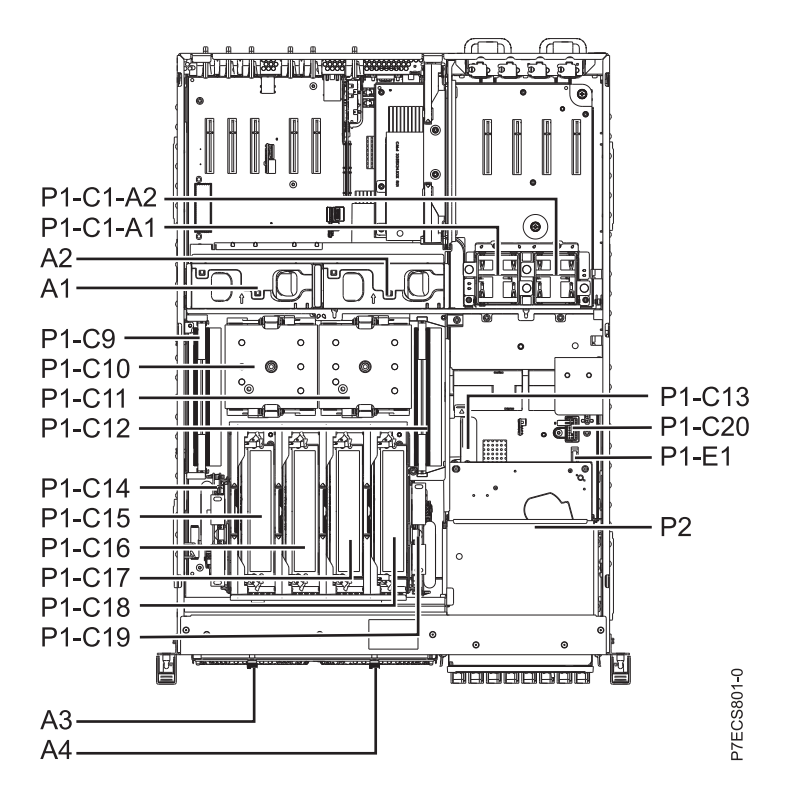

*Figure 2. Rack top view*

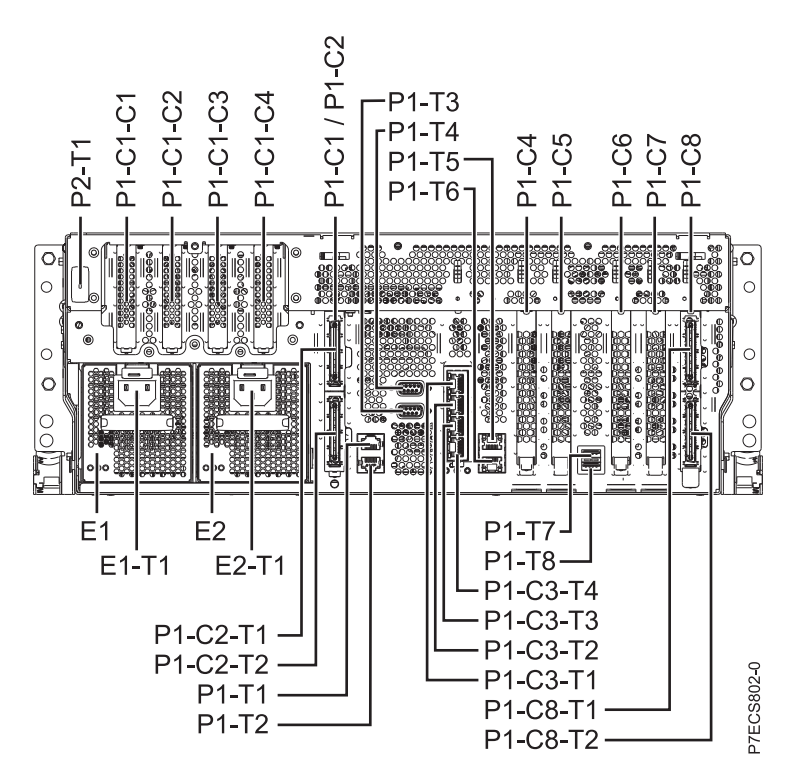

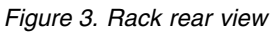

#### **Stand-alone views**

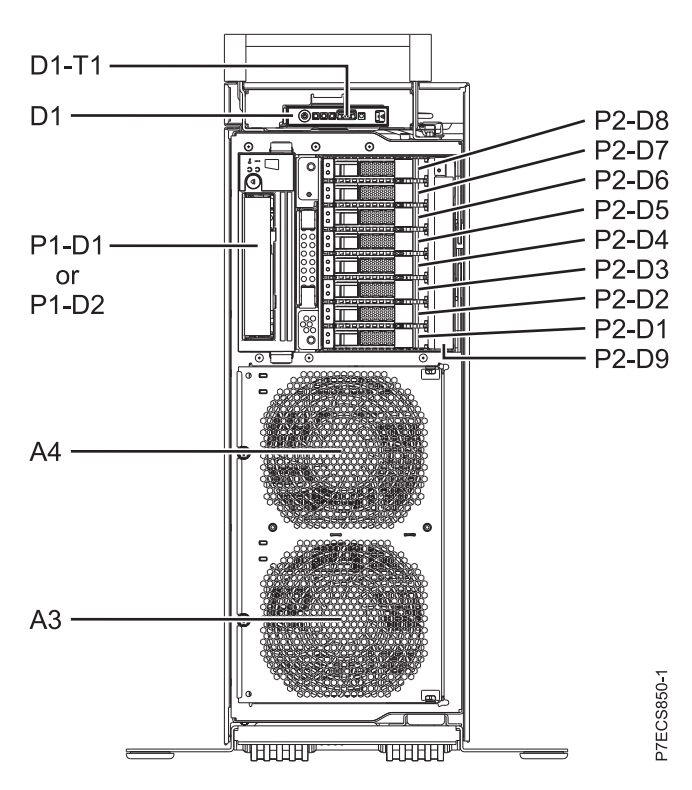

*Figure 4. Stand-alone front view*

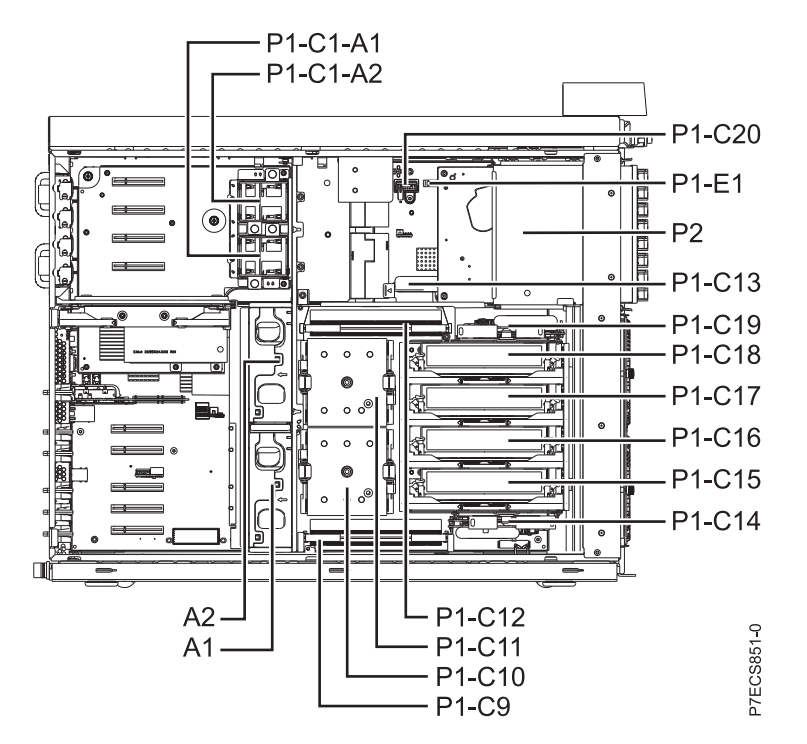

*Figure 5. Stand-alone side view*

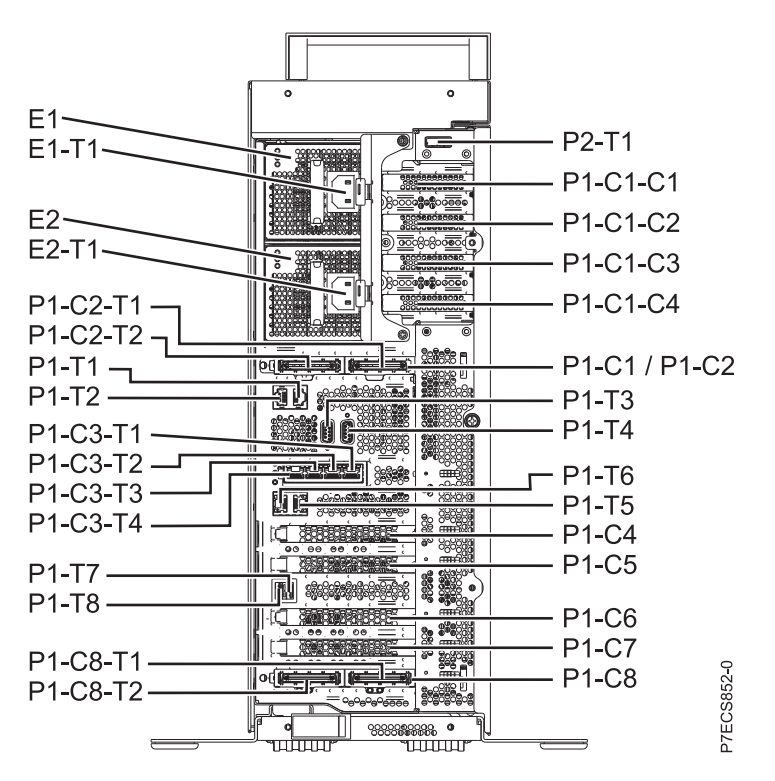

*Figure 6. Stand-alone rear view*

### **Memory card locations**

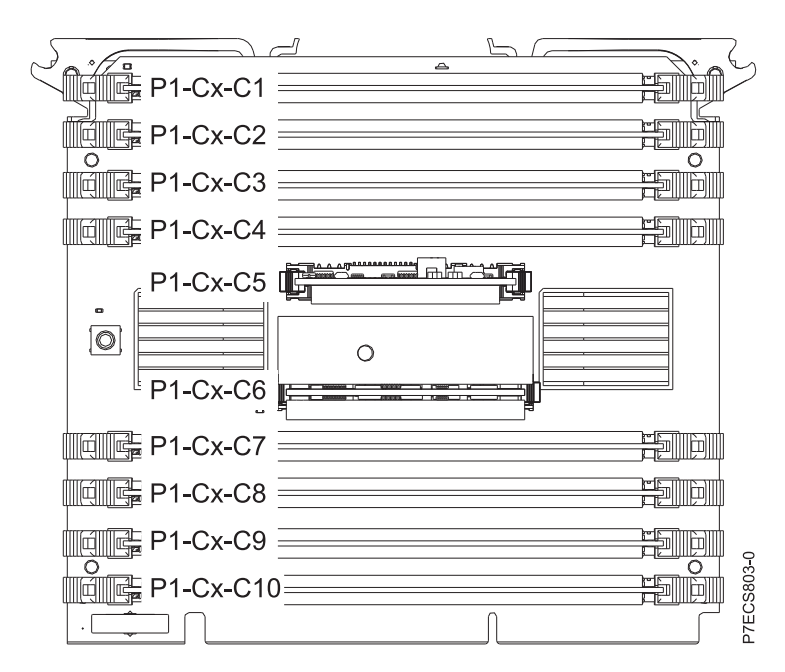

*Figure 7. Memory card locations*

### **PCIe SAS RAID and SSD adapter locations**

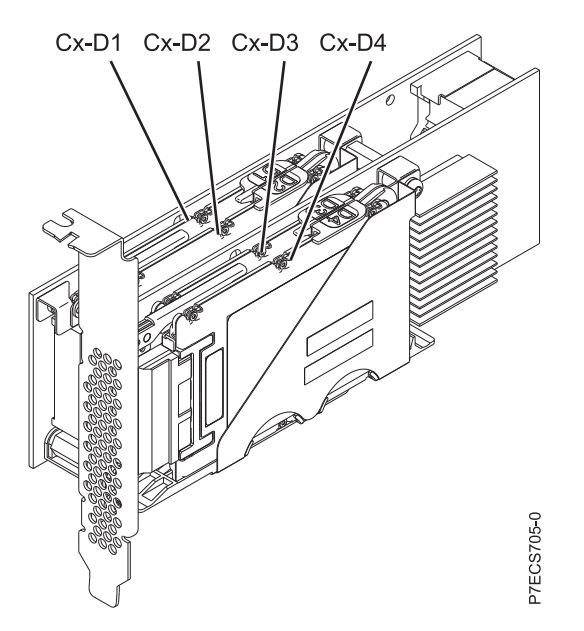

*Figure 8. PCIe SAS RAID and SSD adapter locations*

The following table provides location codes for parts that comprise the server.

*Table 3. FRU location*

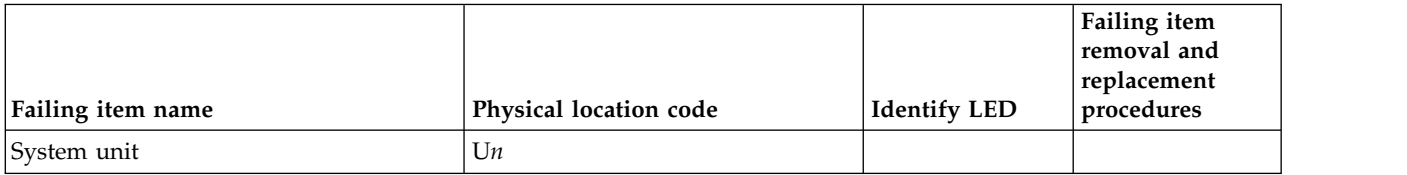

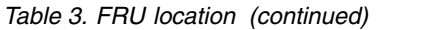

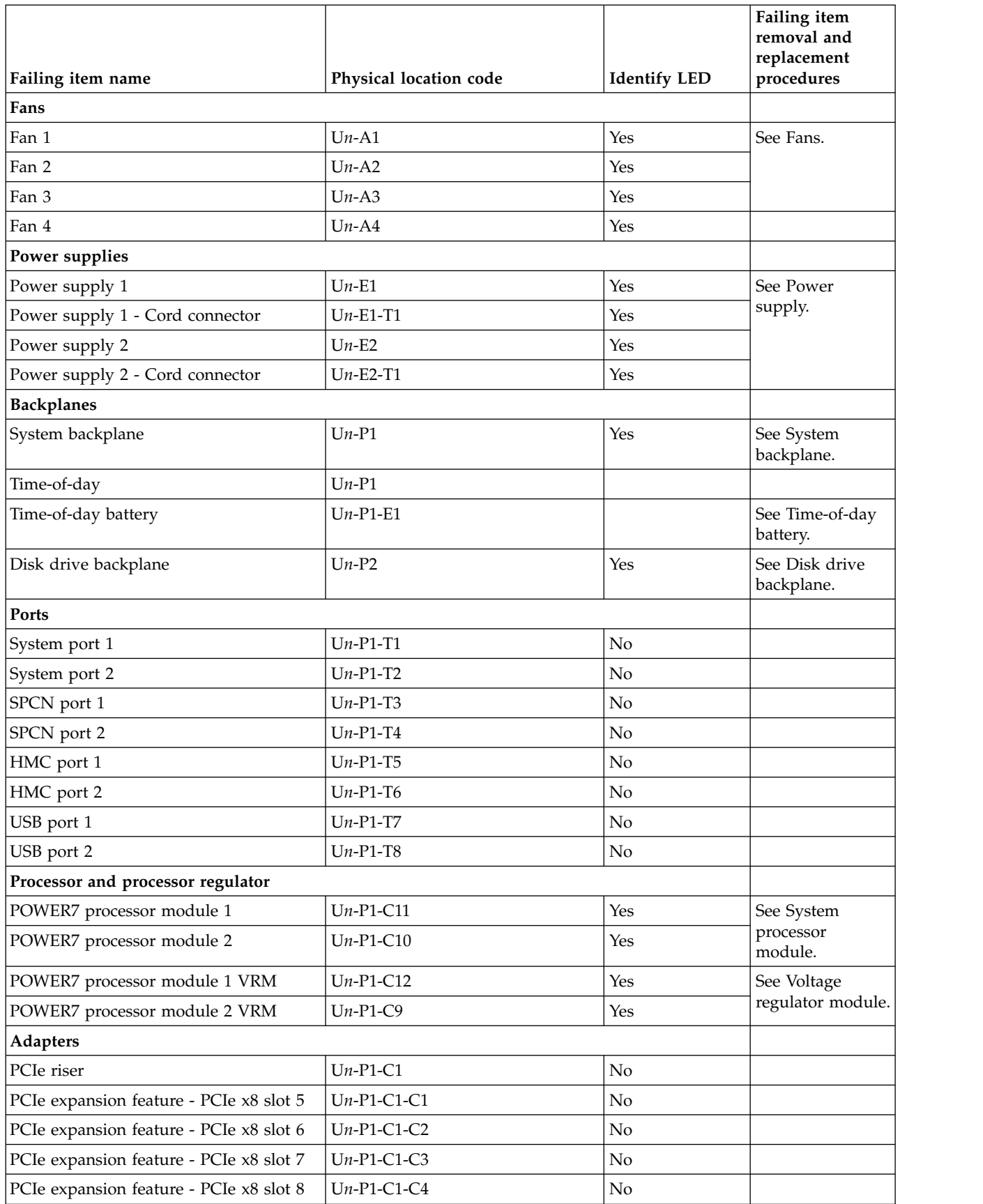

#### *Table 3. FRU location (continued)*

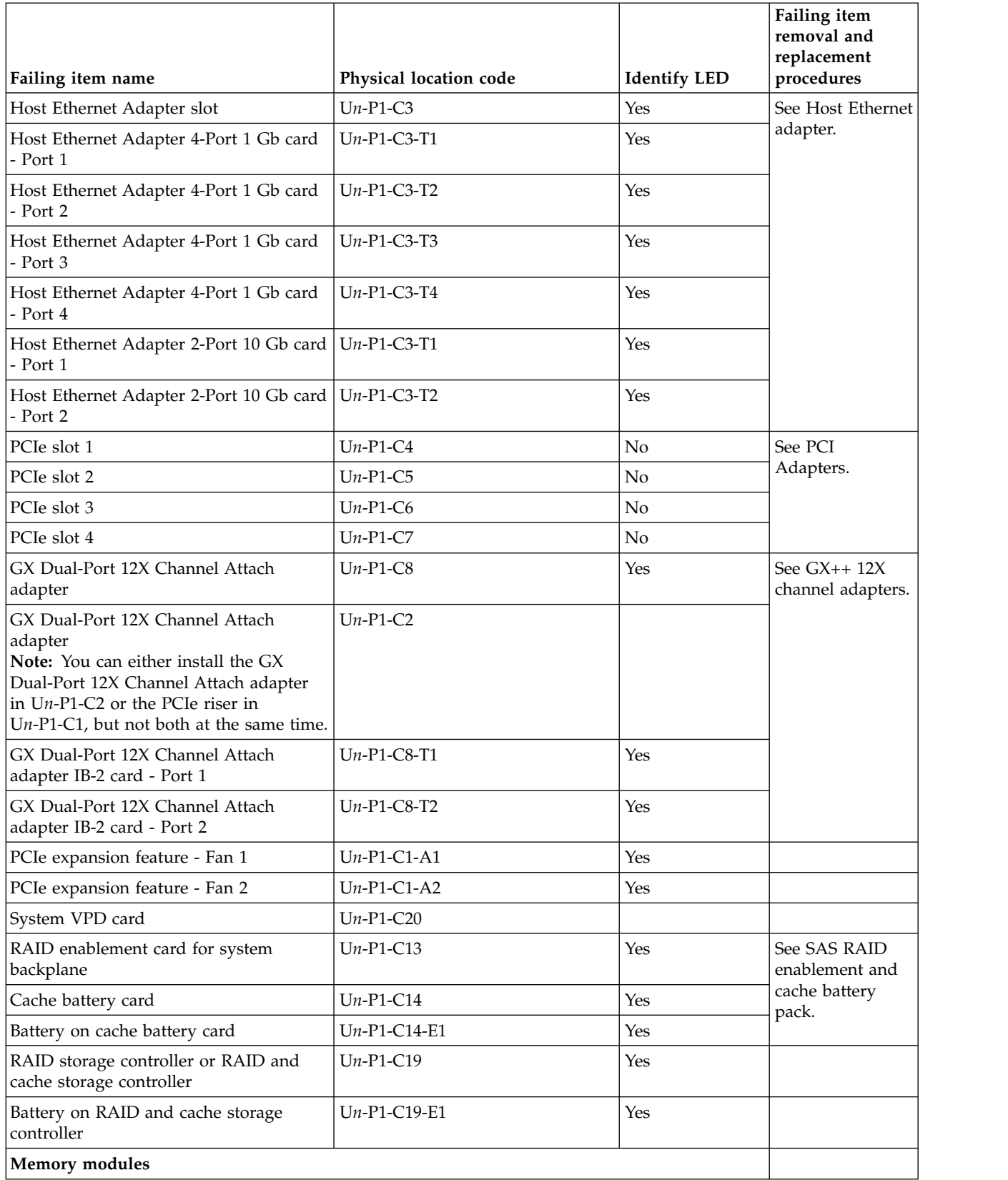

*Table 3. FRU location (continued)*

| Failing item name              | Physical location code | <b>Identify LED</b> | Failing item<br>removal and<br>replacement<br>procedures                      |
|--------------------------------|------------------------|---------------------|-------------------------------------------------------------------------------|
| Memory card 1                  | $Un-P1-C18$            | Yes                 | See Memory                                                                    |
| Memory card 1 - DIMM 1         | $Un-P1-C18-C1$         | Yes                 | modules.                                                                      |
| Memory card 1 - DIMM 2         | $Un-P1-C18-C2$         | Yes                 |                                                                               |
| Memory card 1 - DIMM 3         | $Un-P1-C18-C3$         | Yes                 |                                                                               |
| Memory card 1 - DIMM 4         | $Un-P1-C18-C4$         | Yes                 |                                                                               |
| Memory card 1 - DIMM 5         | $Un-P1-C18-C7$         | Yes                 |                                                                               |
| Memory card 1 - DIMM 6         | $Un-P1-C18-C8$         | Yes                 |                                                                               |
| Memory card 1 - DIMM 7         | $Un-P1-C18-C9$         | Yes                 |                                                                               |
| Memory card 1 - DIMM 8         | $Un-P1-C18-C10$        | Yes                 |                                                                               |
| Memory card 1 - 20A memory VRM | $Un-P1-C18-C5$         | Yes                 | See Memory                                                                    |
| Memory card 1 - 80A memory VRM | $Un-P1-C18-C6$         | Yes                 | voltage regulator<br>module for the<br>8202-E4B or<br>8205-E6B.               |
| Memory card 2                  | $Un-P1-C17$            | Yes                 | See Memory                                                                    |
| Memory card 2 - DIMM 1         | $Un-P1-C17-C1$         | Yes                 | modules.                                                                      |
| Memory card 2 - DIMM 2         | $Un-P1-C17-C2$         | Yes                 |                                                                               |
| Memory card 2 - DIMM 3         | $Un-P1-C17-C3$         | Yes                 |                                                                               |
| Memory card 2 - DIMM 4         | $Un-P1-C17-C4$         | Yes                 |                                                                               |
| Memory card 2 - DIMM 5         | $Un-P1-C17-C7$         | Yes                 |                                                                               |
| Memory card 2 - DIMM 6         | $Un-P1-C17-C8$         | Yes                 |                                                                               |
| Memory card 2 - DIMM 7         | $Un-P1-C17-C9$         | Yes                 |                                                                               |
| Memory card 2 - DIMM 8         | $Un-P1-C17-C10$        | Yes                 |                                                                               |
| Memory card 2 - 20A memory VRM | $Un-P1-C17-C5$         | Yes                 | See Memory<br>voltage regulator<br>module for the<br>8202-E4B or<br>8205-E6B. |
| Memory card 2 - 80A memory VRM | $Un-P1-C17-C6$         | Yes                 |                                                                               |
| Memory card 3                  | $Un-P1-C16$            | Yes                 | See Memory<br>modules.                                                        |
| Memory card 3 - DIMM 1         | $Un-P1-C16-C1$         | Yes                 |                                                                               |
| Memory card 3 - DIMM 2         | $Un-P1-C16-C2$         | Yes                 |                                                                               |
| Memory card 3 - DIMM 3         | $Un-P1-C16-C3$         | Yes                 |                                                                               |
| Memory card 3 - DIMM 4         | $Un-P1-C16-C4$         | Yes                 |                                                                               |
| Memory card 3 - DIMM 5         | $Un-P1-C16-C7$         | Yes                 |                                                                               |
| Memory card 3 - DIMM 6         | $Un-P1-C16-C8$         | Yes                 |                                                                               |
| Memory card 3 - DIMM 7         | $Un-P1-C16-C9$         | Yes                 |                                                                               |
| Memory card 3 - DIMM 8         | $Un-P1-C16-C10$        | Yes                 |                                                                               |

#### *Table 3. FRU location (continued)*

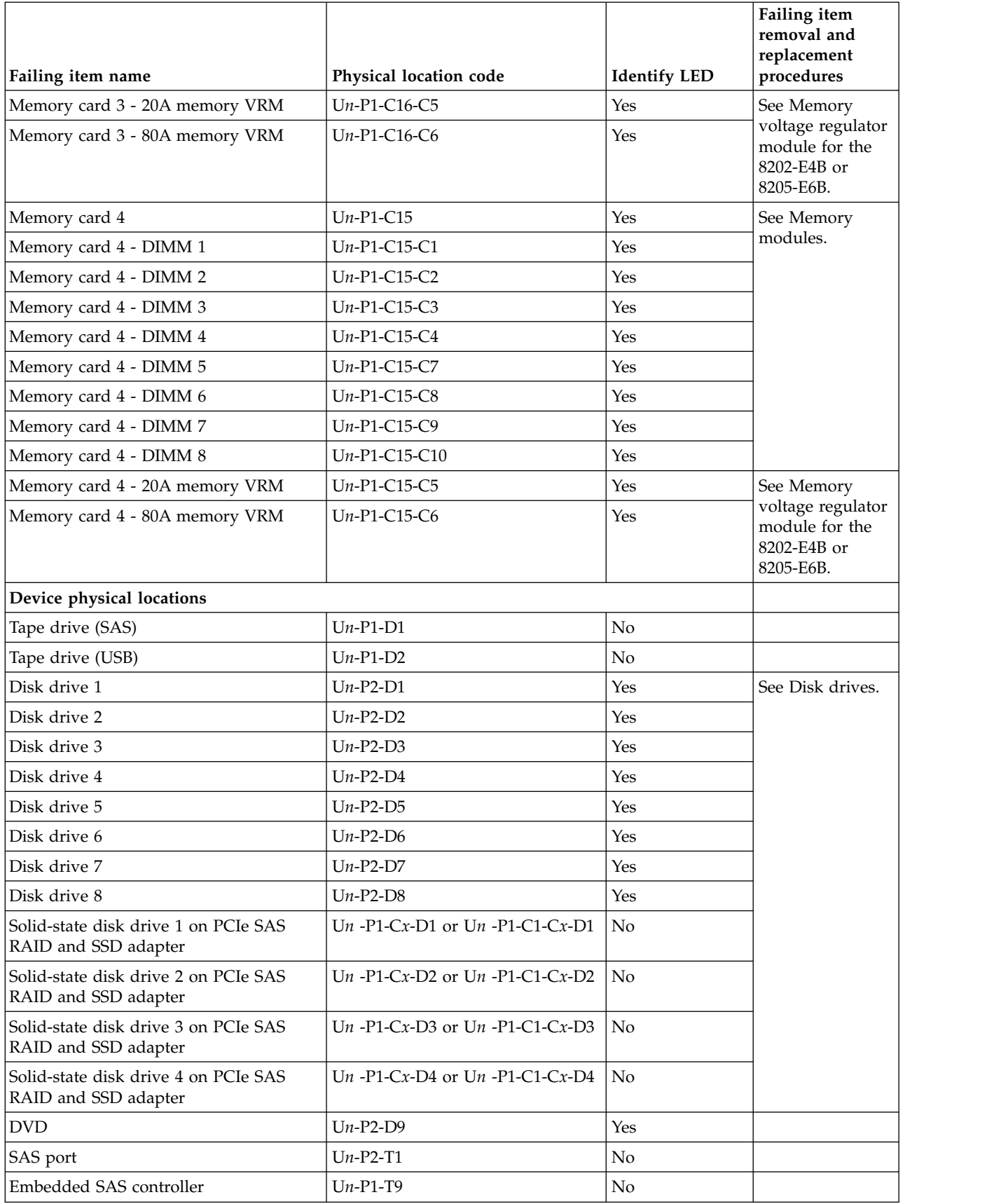

<span id="page-26-0"></span>*Table 3. FRU location (continued)*

| Failing item name        | Physical location code | <b>Identify LED</b> | Failing item<br>removal and<br>replacement<br>procedures                              |
|--------------------------|------------------------|---------------------|---------------------------------------------------------------------------------------|
| Control panel            |                        |                     |                                                                                       |
| Control panel            | $Un -D1$               | No                  | See Control panel<br>and signal cables<br>for the 8202-E4B<br>or 8205-E6B<br>systems. |
| Temperature sensor       | $Un -D1$               | No                  |                                                                                       |
| Control panel - USB port | $Un -D1-T1$            | No                  |                                                                                       |
| Server firmware          |                        |                     |                                                                                       |
| Server firmware          | $Um-Y1$                |                     |                                                                                       |
|                          |                        |                     |                                                                                       |

#### **Related reference**:

[8202-E4B or 8205-E6B system parts](#page-197-1) Indexed drawings show system part numbers for each part.

### **8202-E4C, 8202-E4D, 8205-E6C, or 8205-E6D**

The information provided in this topic defines specific sections of a location code string. Use this information to understand the meaning of a location code.

### **Using location codes**

Use the following table to link to a specific topic that you need additional information about when reading your location code.

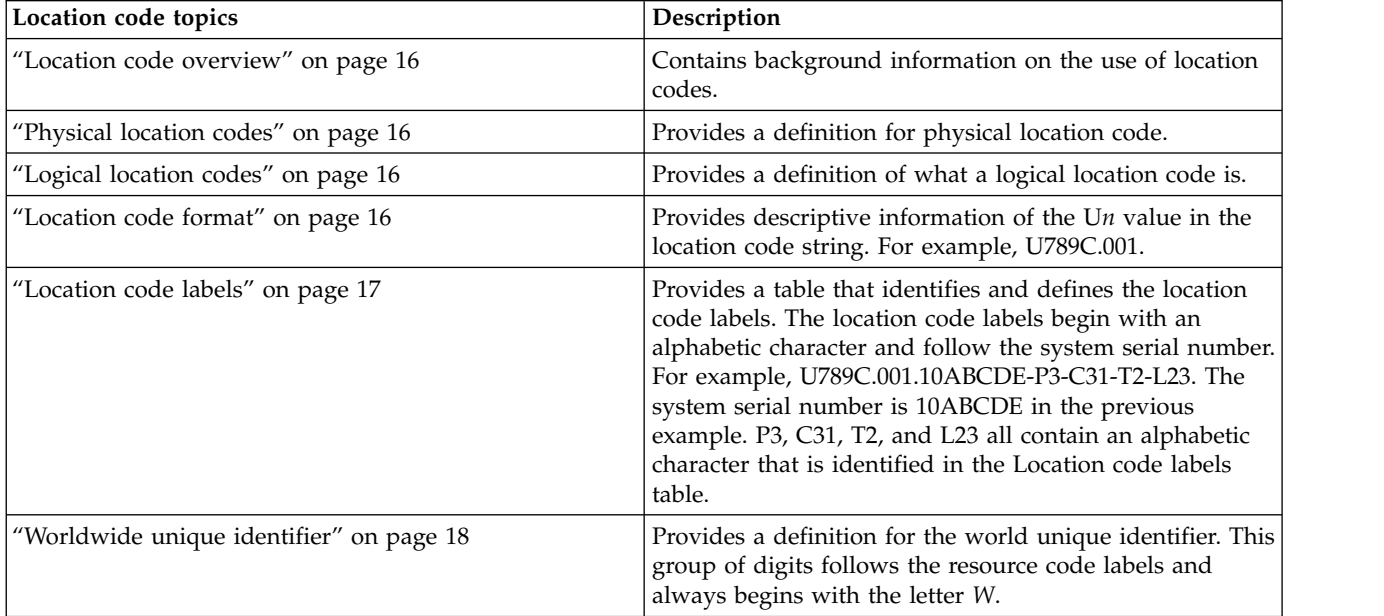

### <span id="page-27-0"></span>**Location code overview**

Servers (system unit and expansion units) use physical location codes to provide mapping of replaceable units. Location codes are produced by the server's firmware, which positions them so that they can be used to identify specific parts in a system. The location code format is the same for all servers.

If you are working with a specific location code, the unit type and model immediately follow the first character (U*tttt.mmm*). Match the unit type and model to a link, as shown in the Unit type and locations table.

If the location code ends with **-Txx-Lxx**, the server's firmware could not identify the physical location. When a physical location cannot be identified, a logical location code is provided. Where logical location codes occur in enclosures, the locations topic for the enclosure has the known conversions listed. For logical location codes with no conversion, contact your next level of support.

If the location code begins with **UTMPx**, the machine type, model, and serial number of the expansion I/O unit have not been set yet, and this is a temporary unit identifier. To identify the unit, examine the display panels on all of the expansion I/O units that are connected to the server until you find one with the same characters in the first 5 digits of the top line in the unit's display. Record the unit's real machine type and model from the unit label. Match the unit's machine type and model in the Unit type and locations table and follow the link to determine the service information.

**Note:** Locations for units that are not in the preceding list are either not supported or there is a problem in the firmware. Contact your next level of support.

### **Physical location codes**

Physical location codes provide a mapping of logical functions and components (such as backplanes, removable modules, connectors, ports, cables, and devices) to their specific locations within the physical structure of the server.

### **Logical location codes**

If the physical location cannot be mapped to a physical location code, the server's firmware generates a logical location code. A logical location code is a sequence of location labels that identifies the path that the system uses to communicate with a given resource.

**Note:** A resource has as many logical location codes as it has logical connections to the system. For example, an external tape device connected to two I/O adapters has two logical location codes.

An example of a logical location code is: U789C.001.10ABCDE-P3-C31-T2-L23

The first part of the location code (through the T2 label) represents the physical location code for the resource that communicates with the target resource. The remainder of the logical location code (L23) represents which resource is indicated.

### **Location code format**

The location code is an alphanumeric string of variable length, consisting of a series of location identifiers, separated by a dash. An example of a physical location for a fan is U*n*-A1.

The first position, represented by U*n* (where *n* is equal to any string contained between the U and the hyphen) in the preceding example, is displayed in one of the forms in the following table.

<span id="page-28-0"></span>**Note:** In location codes the U is a constant digit; however, the numbered positions that follow the U are variables and are dependent on your server. Each column defines the numbers that follow the U in the beginning of the location code.

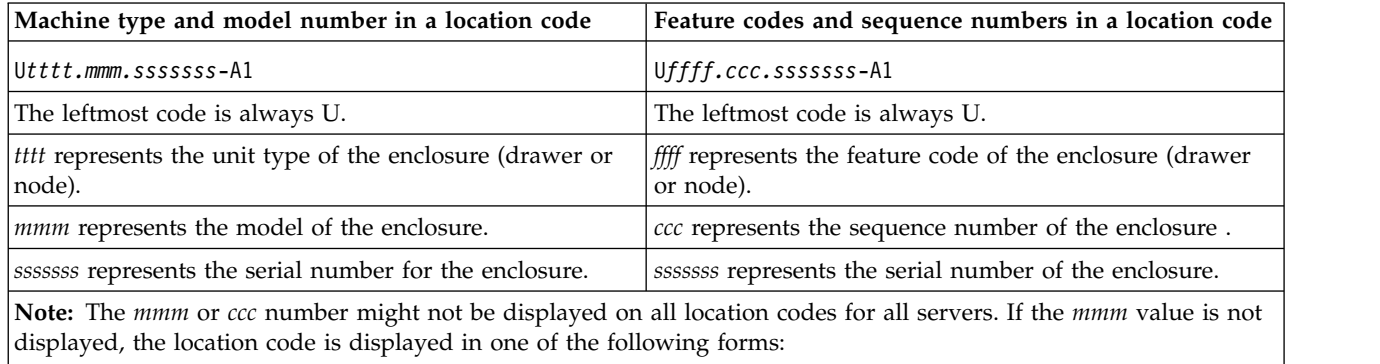

v U*tttt.sssssss*-A1

v U*ffff.sssssss*-A1

The location code is hierarchical; that is, each location identifier in the string represents a physical part. The order (from left to right), in which each identifier is shown, helps you determine which parts contain other parts in the string.

The dash (-) separator character represents a relationship between two components in the unit. In the example of the fan, whose location code is U*n*-A1, the dash shows that the fan (A1) is contained in the base unit (or U*n*). Modules, adapters, cables, and devices are all parts that are plugged into another part. Their location codes always show that they are plugged into another part as components of the server. Another example follows: U*n*-P1-C9 is a memory DIMM (C9) that is plugged into a backplane (P1), which is inside the unit (U*n*).

**Note:** For devices, certain error conditions might cause an IBM i device to display the device location in an AIX format.

*Table 4. Unit type and locations*

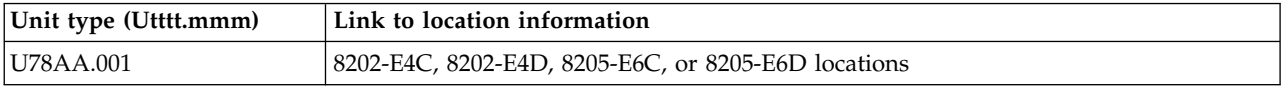

### **Location code labels**

The location code label represents a physical part of the server. The following table describes the prefixes of location code labels.

**Note:** These labels apply to system units only.

*Table 5. Prefixes of location code labels for system units*

| Prefix | Description                                     | Example                                                          |
|--------|-------------------------------------------------|------------------------------------------------------------------|
| А      | Air-moving device                               | Fan, blower                                                      |
|        | Card connector                                  | IOP, IOA, DIMM, processor card                                   |
| D      | Device                                          | Diskette, control panel                                          |
| Ε      | Electrical                                      | Battery, power supply, ac charger                                |
|        | Logical path SAS target                         | Integrated drive electronics (IDE) address, Fibre<br>Channel LUN |
| N      | Horizontal placement for an empty rack location |                                                                  |

| Prefix                  | Description                          | Example          |
|-------------------------|--------------------------------------|------------------|
|                         | Planar                               | System backplane |
|                         | Port, external cable                 |                  |
|                         | Unit                                 |                  |
|                         | Virtual planar                       |                  |
| W                       | Worldwide unique ID                  |                  |
| $\overline{\mathsf{X}}$ | EIA value for an empty rack location |                  |
|                         | Firmware FRU                         |                  |

<span id="page-29-0"></span>*Table 5. Prefixes of location code labels for system units (continued)*

### **Worldwide unique identifier**

The location code label for the worldwide unique identifier consists of the prefix W followed by a maximum of 16 uppercase hexadecimal digits with no leading zeros. A location code might not consist of a worldwide unique identifier. When present, the worldwide unique identifier location label follows the location label of the resource that interfaces with the resource that has the worldwide unique identifier, usually a port.

### <span id="page-29-1"></span>**8202-E4C, 8202-E4D, 8205-E6C, or 8205-E6D locations**

Use this information to help you map a location code to a position on the unit.

The following diagrams show field replaceable unit (FRU) layouts in the system. Use these diagrams with the following tables.

#### **Rack views**

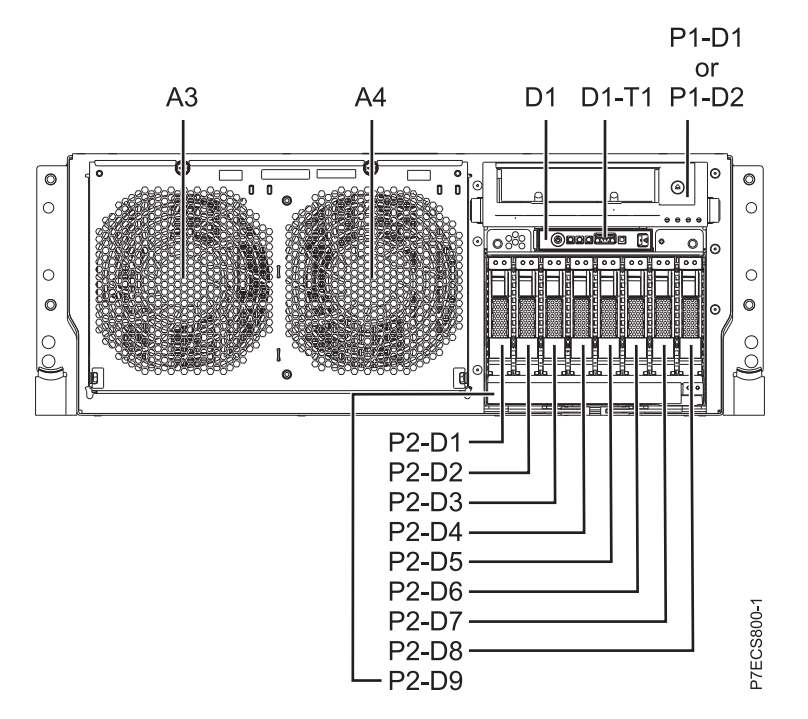

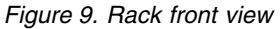

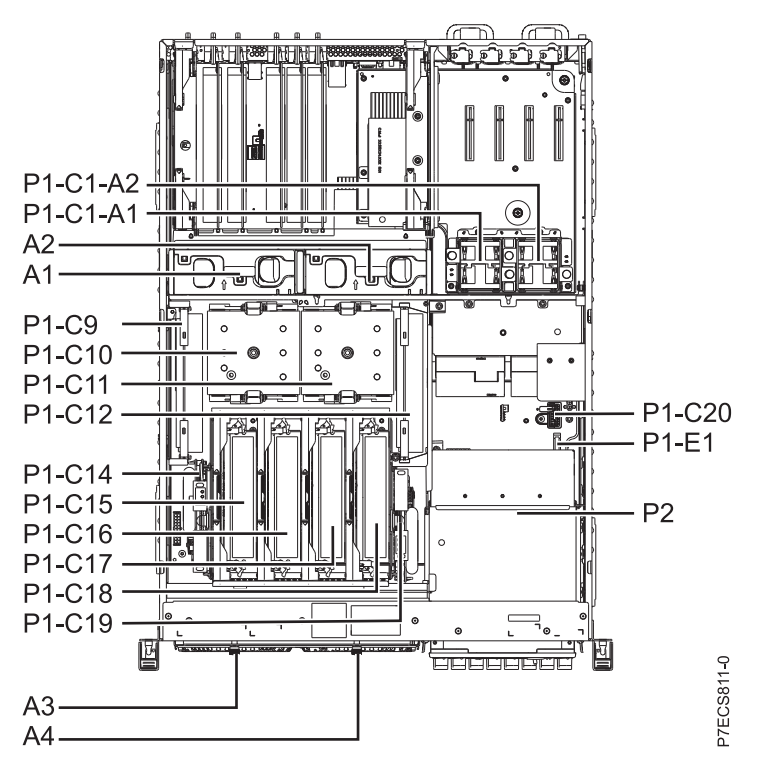

*Figure 10. Rack upper view*

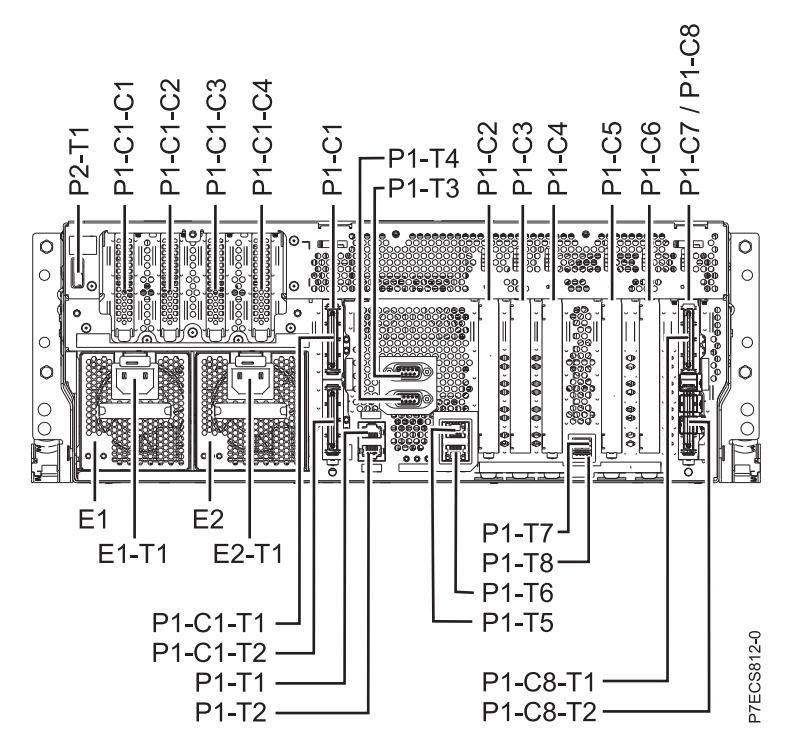

*Figure 11. Rack rear view*

### **Stand-alone views for the 8202-E4C or 8205-E6D**

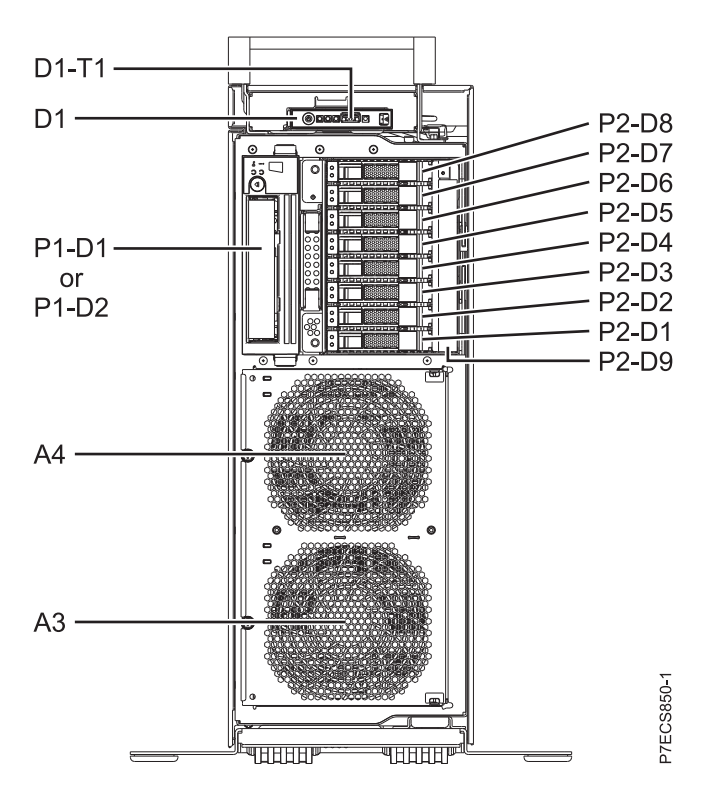

*Figure 12. Stand-alone front view*

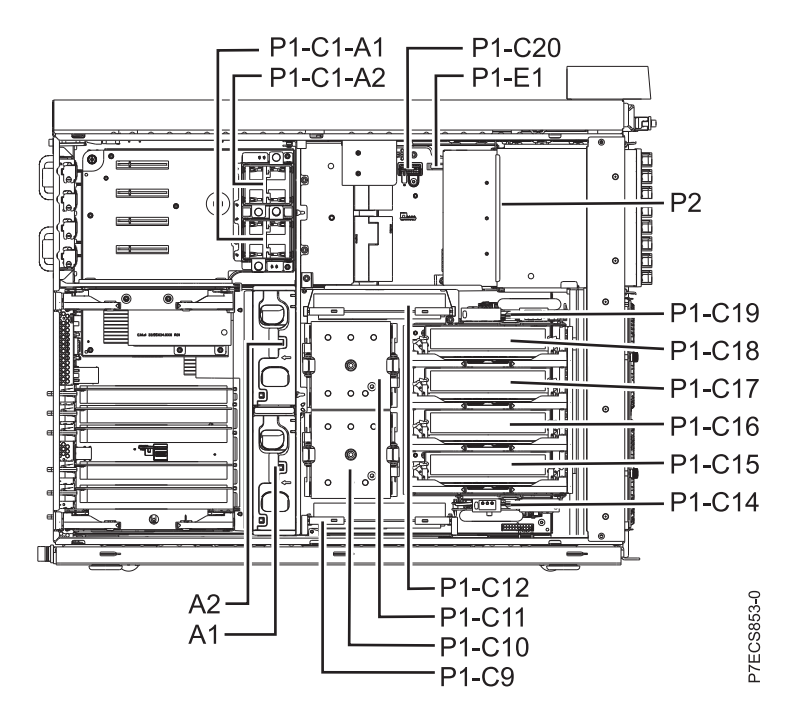

*Figure 13. Stand-alone side view*

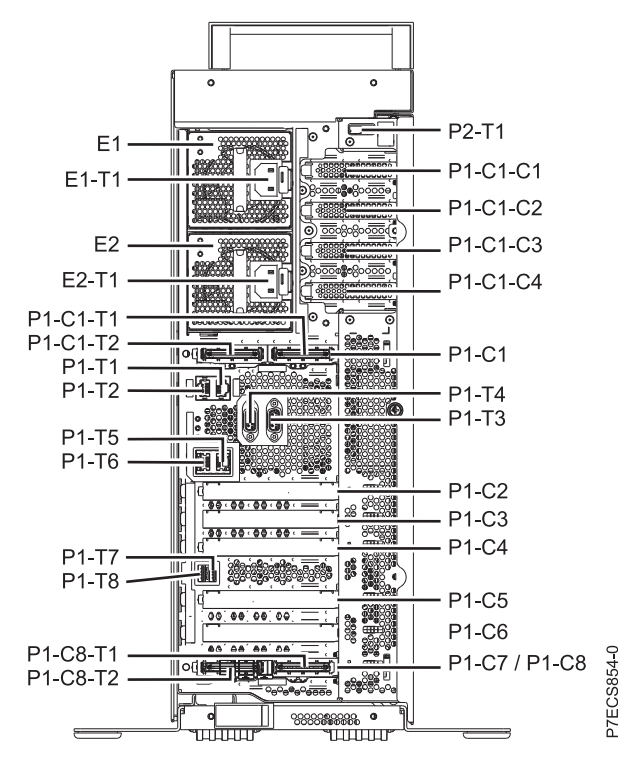

*Figure 14. Stand-alone rear view*

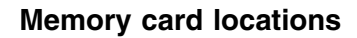

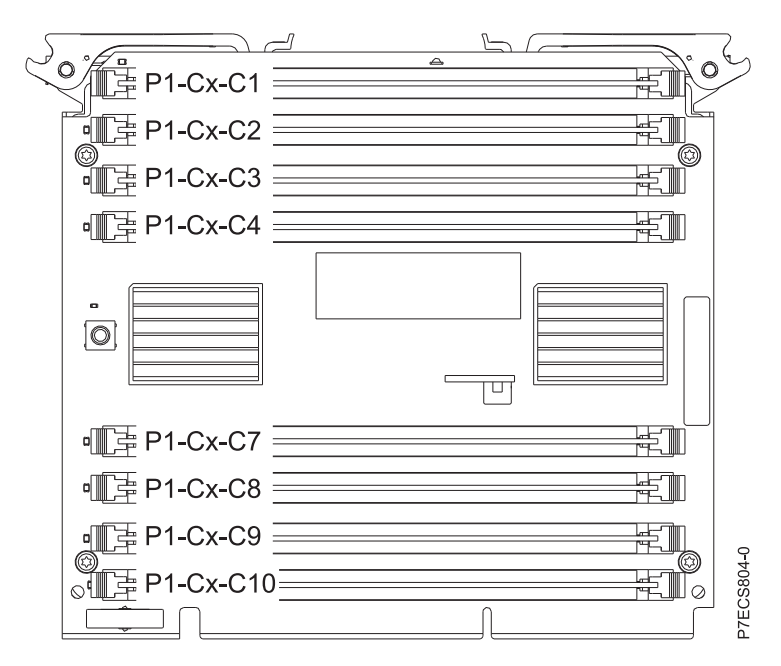

*Figure 15. Memory card locations*

### **PCIe SAS RAID and SSD adapter locations**

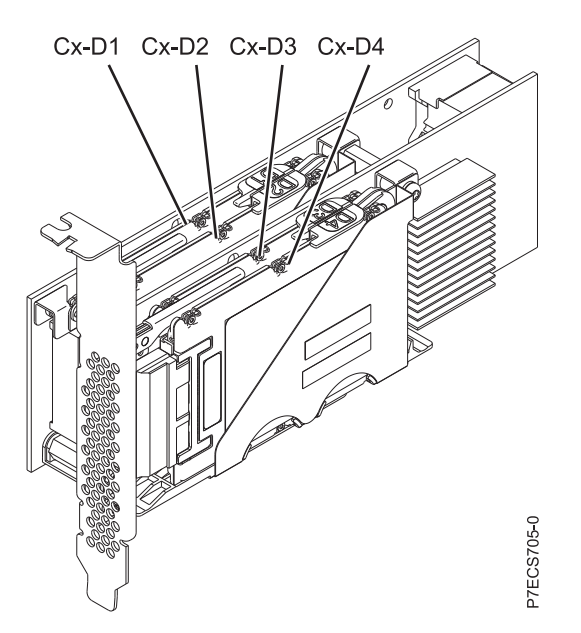

*Figure 16. PCIe SAS RAID and SSD adapter locations*

The following table provides location codes for parts that comprise the server.

*Table 6. FRU location*

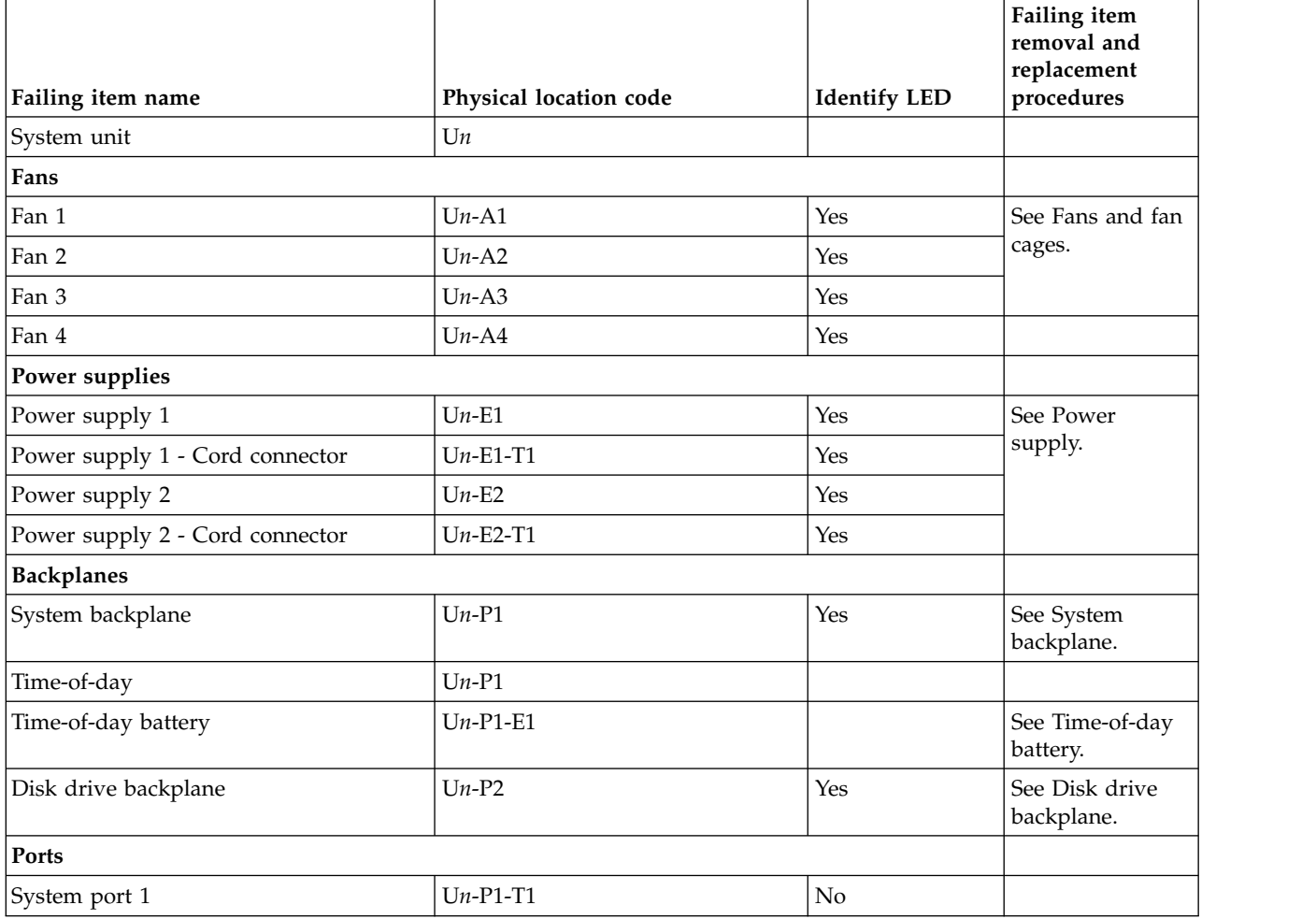

*Table 6. FRU location (continued)*

|                                                       |                        |                     | Failing item<br>removal and<br>replacement |  |
|-------------------------------------------------------|------------------------|---------------------|--------------------------------------------|--|
| Failing item name                                     | Physical location code | <b>Identify LED</b> | procedures                                 |  |
| System port 2                                         | $Un-P1-T2$             | No                  |                                            |  |
| SPCN port 1                                           | $Un-P1-T3$             | No                  |                                            |  |
| SPCN port 2                                           | $Un-P1-T4$             | No                  |                                            |  |
| HMC port 1                                            | $Un-P1-T5$             | No                  |                                            |  |
| HMC port 2                                            | $Un-P1-T6$             | No                  |                                            |  |
| USB port 1                                            | $Un-P1-T7$             | No                  |                                            |  |
| USB port 2                                            | $Un-P1-T8$             | No                  |                                            |  |
| Processor and processor regulator                     |                        |                     |                                            |  |
| POWER7 processor module 1                             | $Un-P1-C11$            | Yes                 | See System<br>processor<br>module.         |  |
| POWER7 processor module 2                             | $Un-P1-C10$            | Yes                 |                                            |  |
| POWER7 processor module 1 VRM                         | $Un-P1-C12$            | Yes                 | See Voltage<br>regulator module.           |  |
| POWER7 processor module 2 VRM                         | $Un-P1-C9$             | Yes                 |                                            |  |
| <b>Adapters</b>                                       |                        |                     |                                            |  |
| PCIe riser (Optional card at GX++ slot 1<br>location) | $Un-P1-C1$             | Yes                 | See PCI<br>Adapters.                       |  |
| PCIe expansion feature - PCIe x8 slot 7               | $Un-P1-C1-C1$          | Yes                 |                                            |  |
| PCIe expansion feature - PCIe x8 slot 8               | $Un-P1-C1-C2$          | Yes                 |                                            |  |
| PCIe expansion feature - PCIe x8 slot 9               | $Un-P1-C1-C3$          | Yes                 |                                            |  |
| PCIe expansion feature - PCIe x8 slot 10              | $Un-P1-C1-C4$          | Yes                 |                                            |  |
| PCIe x8 G2 slot 1                                     | $Un-P1-C2$             | Yes                 |                                            |  |
| PCIe x8 G2 slot 2                                     | $Un-P1-C3$             | Yes                 |                                            |  |
| PCIe x8 G2 slot 3                                     | $Un-P1-C4$             | Yes                 |                                            |  |
| PCIe x8 G2 slot 4                                     | $Un-P1-C5$             | Yes                 |                                            |  |
| PCIe x8 G2 slot 5                                     | $Un-P1-C6$             | Yes                 |                                            |  |
| PCIe x8 G2 slot 6                                     | $Un-P1-C7$             | Yes                 |                                            |  |

#### *Table 6. FRU location (continued)*

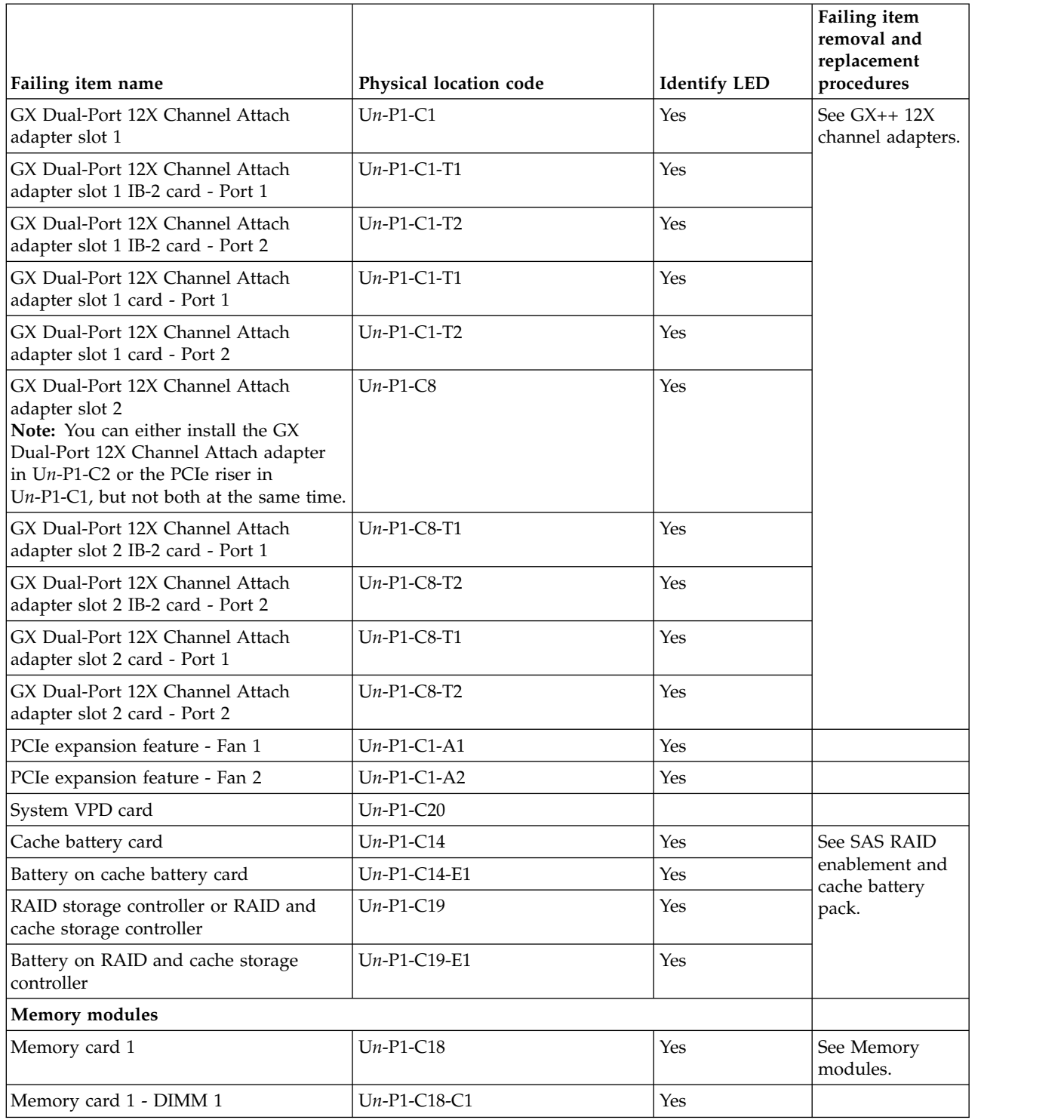
*Table 6. FRU location (continued)*

|                                             |                                          |                            | Failing item<br>removal and<br>replacement |
|---------------------------------------------|------------------------------------------|----------------------------|--------------------------------------------|
| Failing item name<br>Memory card 1 - DIMM 2 | Physical location code<br>$Un-P1-C18-C2$ | <b>Identify LED</b><br>Yes | procedures<br>Note: The DIMM               |
| Memory card 1 - DIMM 3                      | $Un-P1-C18-C3$                           | Yes                        | fault and identify<br>LED is not visible   |
| Memory card 1 - DIMM 4                      | $Un-P1-C18-C4$                           | Yes                        |                                            |
|                                             |                                          |                            | when the system<br>is in the service       |
| Memory card 1 - DIMM 5                      | $Un-P1-C18-C7$                           | Yes                        | position.                                  |
| Memory card 1 - DIMM 6                      | $Un-P1-C18-C8$                           | Yes                        |                                            |
| Memory card 1 - DIMM 7                      | $Un-P1-C18-C9$                           | Yes                        |                                            |
| Memory card 1 - DIMM 8                      | $Un-P1-C18-C10$                          | Yes                        |                                            |
| Memory card 2                               | $Un-P1-C17$                              | Yes                        | See Memory<br>modules.                     |
| Memory card 2 - DIMM 1                      | $Un-P1-C17-C1$                           | Yes                        |                                            |
| Memory card 2 - DIMM 2                      | $Un-P1-C17-C2$                           | Yes                        | Note: The DIMM                             |
| Memory card 2 - DIMM 3                      | $Un-P1-C17-C3$                           | Yes                        | fault and identify<br>LED is not visible   |
| Memory card 2 - DIMM 4                      | $Un-P1-C17-C4$                           | Yes                        | when the system                            |
| Memory card 2 - DIMM 5                      | $Un-P1-C17-C7$                           | Yes                        | is in the service                          |
| Memory card 2 - DIMM 6                      | $Un-P1-C17-C8$                           | Yes                        | position.                                  |
| Memory card 2 - DIMM 7                      | Un-P1-C17-C9                             | Yes                        |                                            |
| Memory card 2 - DIMM 8                      | $Un-P1-C17-C10$                          | Yes                        |                                            |
| Memory card 3                               | $Un-P1-C16$                              | Yes                        | See Memory<br>modules.                     |
| Memory card 3 - DIMM 1                      | $Un-P1-C16-C1$                           | Yes                        |                                            |
| Memory card 3 - DIMM 2                      | $Un-P1-C16-C2$                           | Yes                        | Note: The DIMM                             |
| Memory card 3 - DIMM 3                      | $Un-P1-C16-C3$                           | Yes                        | fault and identify<br>LED is not visible   |
| Memory card 3 - DIMM 4                      | $Un-P1-C16-C4$                           | Yes                        | when the system                            |
| Memory card 3 - DIMM 5                      | $Un-P1-C16-C7$                           | Yes                        | is in the service                          |
| Memory card 3 - DIMM 6                      | $Un-P1-C16-C8$                           | Yes                        | position.                                  |
| Memory card 3 - DIMM 7                      | $Un-P1-C16-C9$                           | Yes                        |                                            |
| Memory card 3 - DIMM 8                      | $Un-P1-C16-C10$                          | Yes                        |                                            |
| Memory card 4                               | $Un-P1-C15$                              | Yes                        | See Memory<br>modules.                     |
| Memory card 4 - DIMM 1                      | $Un-P1-C15-C1$                           | Yes                        | Note: The DIMM                             |
| Memory card 4 - DIMM 2                      | $Un-P1-C15-C2$                           | Yes                        | fault and identify                         |
| Memory card 4 - DIMM 3                      | $Un-P1-C15-C3$                           | Yes                        | LED is not visible<br>when the system      |
| Memory card 4 - DIMM 4                      | $Un-P1-C15-C4$                           | Yes                        | is in the service                          |
| Memory card 4 - DIMM 5                      | $Un-P1-C15-C7$                           | Yes                        | position.                                  |
| Memory card 4 - DIMM 6                      | $Un-P1-C15-C8$                           | Yes                        |                                            |
| Memory card 4 - DIMM 7                      | $Un-P1-C15-C9$                           | Yes                        |                                            |
| Memory card 4 - DIMM 8                      | $Un-P1-C15-C10$                          | Yes                        |                                            |
| Device physical locations                   |                                          |                            |                                            |
| Tape drive (SAS)                            | $Un-P1-D1$                               | $\rm No$                   |                                            |
|                                             |                                          |                            |                                            |

*Table 6. FRU location (continued)*

|                                                              |                                 |                     | Failing item<br>removal and<br>replacement                                            |
|--------------------------------------------------------------|---------------------------------|---------------------|---------------------------------------------------------------------------------------|
| Failing item name                                            | Physical location code          | <b>Identify LED</b> | procedures                                                                            |
| Tape drive (USB)                                             | $Un-P1-D2$                      | No                  |                                                                                       |
| Disk drive 1                                                 | $Un-P2-D1$                      | Yes                 | See Disk drives.                                                                      |
| Disk drive 2                                                 | $Un-P2-D2$                      | Yes                 |                                                                                       |
| Disk drive 3                                                 | $Un-P2-D3$                      | Yes                 |                                                                                       |
| Disk drive 4                                                 | $Un-P2-D4$                      | Yes                 |                                                                                       |
| Disk drive 5                                                 | $Un-P2-D5$                      | Yes                 |                                                                                       |
| Disk drive 6                                                 | $Un-P2-D6$                      | Yes                 |                                                                                       |
| Disk drive 7                                                 | $Un-P2-D7$                      | Yes                 |                                                                                       |
| Disk drive 8                                                 | $Un-P2-D8$                      | Yes                 |                                                                                       |
| Solid-state disk drive 1 on PCIe SAS<br>RAID and SSD adapter | Un -P1-Cx-D1 or Un -P1-C1-Cx-D1 | No                  |                                                                                       |
| Solid-state disk drive 2 on PCIe SAS<br>RAID and SSD adapter | Un -P1-Cx-D2 or Un -P1-C1-Cx-D2 | N <sub>o</sub>      |                                                                                       |
| Solid-state disk drive 3 on PCIe SAS<br>RAID and SSD adapter | Un -P1-Cx-D3 or Un -P1-C1-Cx-D3 | No                  |                                                                                       |
| Solid-state disk drive 4 on PCIe SAS<br>RAID and SSD adapter | Un -P1-Cx-D4 or Un -P1-C1-Cx-D4 | No                  |                                                                                       |
| <b>DVD</b>                                                   | $Un-P2-D9$                      | Yes                 |                                                                                       |
| SAS port                                                     | $Un-P2-T1$                      | No                  |                                                                                       |
| Embedded SAS controller                                      | $Un-P1-T9$                      | No                  |                                                                                       |
| Control panel                                                |                                 |                     |                                                                                       |
| Control panel                                                | $Un -D1$                        | No                  | See Control panel<br>and signal cables<br>for the 8202-E4B<br>or 8205-E6B<br>systems. |
| Temperature sensor                                           | $Un -D1$                        | No.                 |                                                                                       |
| Control panel - USB port                                     | $Un -D1-T1$                     | No                  |                                                                                       |
| Server firmware                                              |                                 |                     |                                                                                       |
| Server firmware                                              | $Um-Y1$                         |                     |                                                                                       |

## **Related reference**:

[8202-E4B or 8205-E6B system parts](#page-205-0) Indexed drawings show system part numbers for each part.

## **8231-E2B**

The information provided in this topic defines specific sections of a location code string. Use this information to understand the meaning of a location code.

## **Using location codes**

Use the following table to link to a specific topic that you need additional information about when reading your location code.

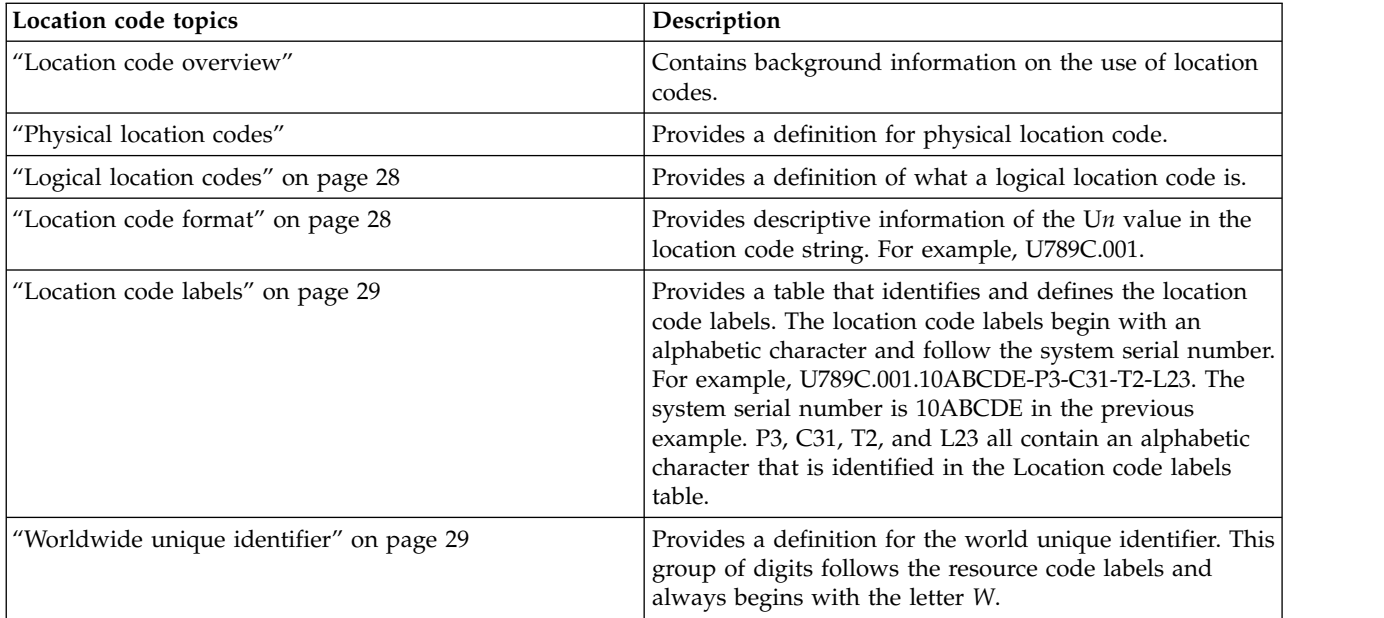

## **Location code overview**

Servers (system unit and expansion units) use physical location codes to provide mapping of replaceable units. Location codes are produced by the server's firmware, which structures them so that they can be used to identify specific parts in a system. The location code format is the same for all servers.

If you are working with a specific location code, the unit type and model immediately follow the first character (U*tttt.mmm*). Match the unit type and model to a link, as shown in the Unit type and locations table.

If the location code ends with **-Txx-Lxx**, the server's firmware could not identify the physical location. When a physical location cannot be identified, a logical location code is provided. Where logical location codes occur in enclosures, the locations topic for the enclosure lists the known conversions. For logical location codes with no conversion, contact your next level of support.

If the location code begins with **UTMPx**, the expansion I/O unit's machine type, model, and serial number have not been set yet and this is a temporary unit identifier. To identify the unit, examine the display panels on all of the expansion I/O units that are connected to the server until you find one with the same characters in the first 5 digits of the top line in the unit's display. Record the unit's real machine type and model from the unit label. Match the unit's machine type and model in the Unit type and locations table and follow the link to determine the service information.

**Note:** Locations for units that are not in the preceding list are either not supported or have a problem in the firmware. Contact your next level of support.

## **Physical location codes**

Physical location codes provide a mapping of logical functions and components (such as backplanes, removable modules, connectors, ports, cables, and devices) to their specific locations within the physical structure of the server.

## <span id="page-39-0"></span>**Logical location codes**

If the physical location cannot be mapped to a physical location code, the server's firmware generates a logical location code. A logical location code is a sequence of location labels that identifies the path that the system uses to communicate with a given resource.

**Note:** A resource has as many logical location codes as it has logical connections to the system. For example, an external tape device connected to two I/O adapters has two logical location codes.

An example of a logical location code is: U789C.001.10ABCDE-P3-C31-T2-L23

The first part of the location code (through the T2 label) represents the physical location code for the resource that communicates with the target resource. The remainder of the logical location code (L23) represents exactly which resource is indicated.

## **Location code format**

The location code is an alphanumeric string of variable length, consisting of a series of location identifiers, separated by a dash. An example of a physical location for a fan is U*n*-A1.

The first position, represented by U*n* (where *n* is equal to any string contained between the U and the hyphen) in the preceding example, is displayed in one of the forms in the following table.

**Note:** In location codes, the U is a constant digit; however, the numbered positions that follow the U are variables and are dependent on your server. Each column defines the numbers that follow the U in the beginning of the location code.

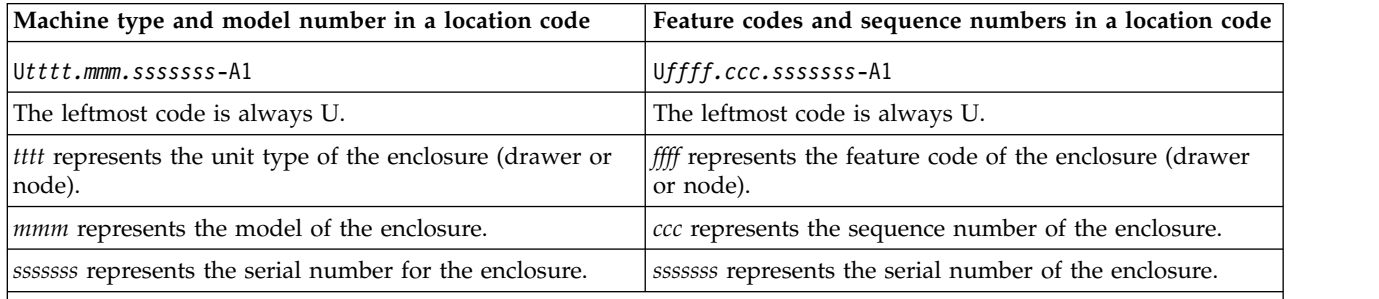

**Note:** The *mmm* or *ccc* number might not be displayed on all location codes for all servers. If the *mmm* value is not displayed, the location code is displayed in one of the following forms:

v U*tttt.sssssss*-A1

v U*ffff.sssssss*-A1

The location code is hierarchical; that is, each location identifier in the string represents a physical part. The order (from left to right) in which each identifier is shown helps you determine which parts contain other parts in the string.

The dash (-) separator character represents a relationship between two components in the unit. In the example of the fan, whose location code is U*n*-A1, the dash shows that the fan (A1) is contained in the base unit (or U*n*). Modules, adapters, cables, and devices are all parts that are plugged into another part. Their location codes always show that they are plugged into another part as components of the server. Another example follows: U*n*-P1-C9 is a memory DIMM (C9) that is plugged into a backplane (P1), which is inside the unit (U*n*).

<span id="page-40-0"></span>*Table 7. Unit type and locations*

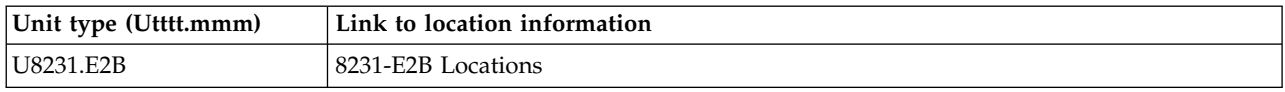

## **Location code labels**

The location code label represents a physical part of the server. The following table describes the prefixes of location code labels.

**Note:** These labels apply to system units only.

| Prefix       | Description                                     | Example                                                          |
|--------------|-------------------------------------------------|------------------------------------------------------------------|
| А            | Air-moving device                               | Fan, blower                                                      |
| C            | Card connector                                  | IOP, IOA, DIMM, processor card                                   |
| D            | Device                                          | Diskette, control panel                                          |
| $\mathbf E$  | Electrical                                      | Battery, power supply, ac charger                                |
|              | Logical path SAS target                         | Integrated drive electronics (IDE) address, Fibre<br>Channel LUN |
| N            | Horizontal placement for an empty rack location |                                                                  |
| $\mathbf{P}$ | Planar                                          | System backplane                                                 |
| $\mathbf T$  | Port, external cable                            |                                                                  |
| U            | Unit                                            |                                                                  |
| V            | Virtual planar                                  |                                                                  |
| W            | Worldwide unique ID                             |                                                                  |
| $\chi$       | EIA value for an empty rack location            |                                                                  |
| Υ            | Firmware FRU                                    |                                                                  |

*Table 8. Prefixes of location code labels for system units*

## **Worldwide unique identifier**

The location code label for the worldwide unique identifier consists of the prefix W followed by a maximum of 16 uppercase hexadecimal digits with no leading zeros. A location code might not consist of a worldwide unique identifier. When present, the worldwide unique identifier location label follows the location label of the resource that interfaces with the resource that has the worldwide unique identifier, usually a port.

## <span id="page-40-1"></span>**8231-E2B locations**

Use this information to help you map a location code to a position on the unit.

The following diagrams show field replaceable unit (FRU) layouts in the system. Use these diagrams with the following tables.

#### **Rack views**

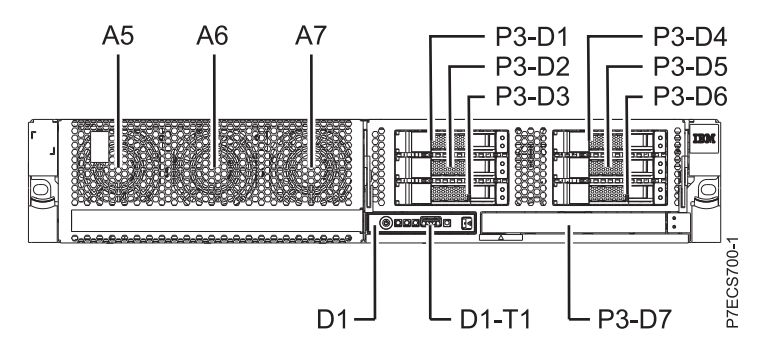

*Figure 17. Front view of base model with six small-form factor (SFF) bays*

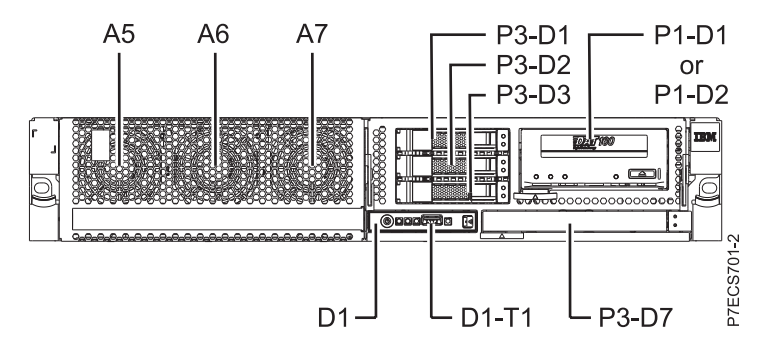

*Figure 18. Front view of model with three SFF bays (optional)*

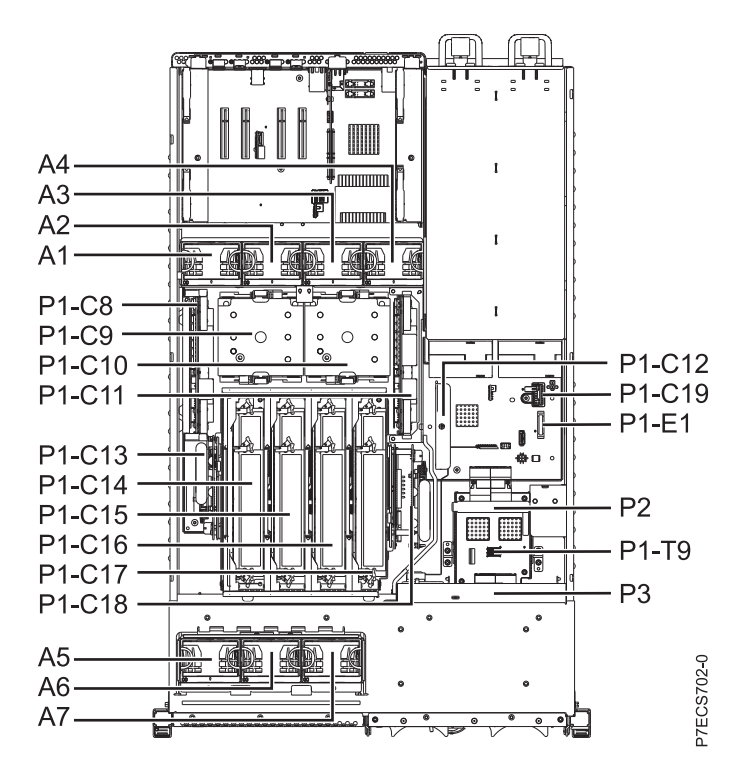

*Figure 19. Top view*

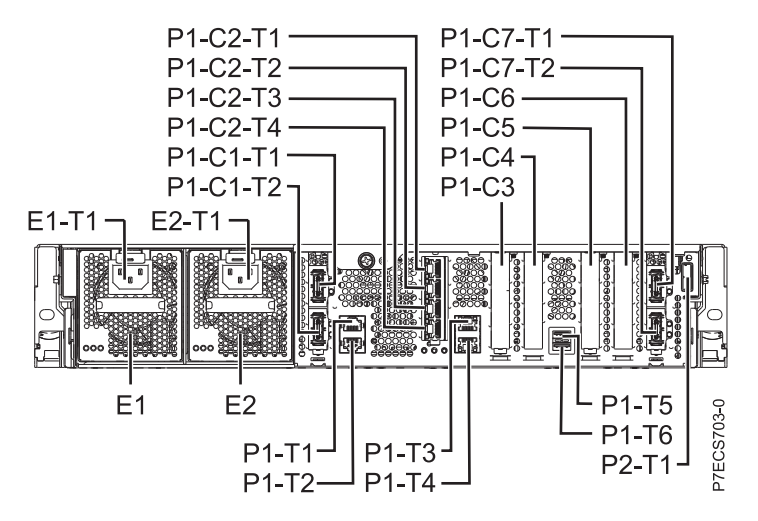

*Figure 20. Rear view*

## **Memory card locations**

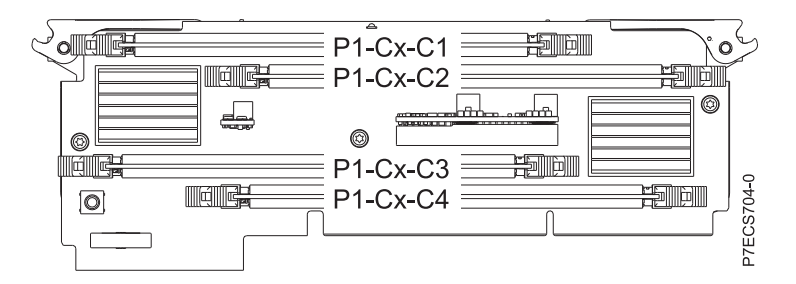

*Figure 21. Memory card locations*

## **PCIe SAS RAID and SSD adapter locations**

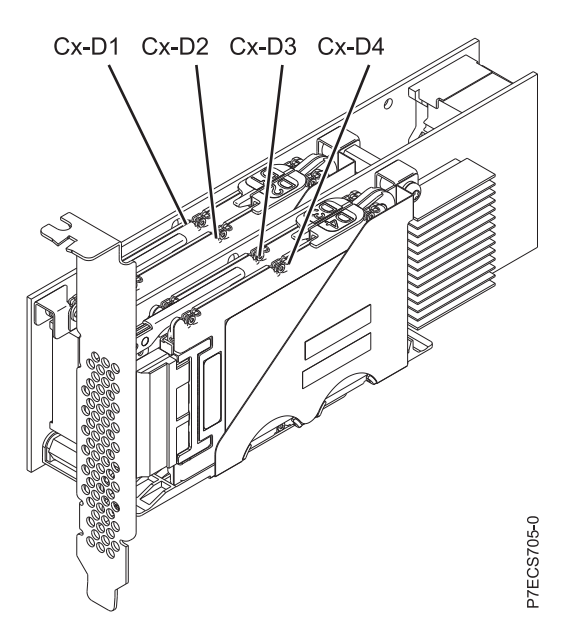

*Figure 22. PCIe SAS RAID and SSD adapter locations*

The following table provides location codes for parts that comprise the server.

*Table 9. FRU location table*

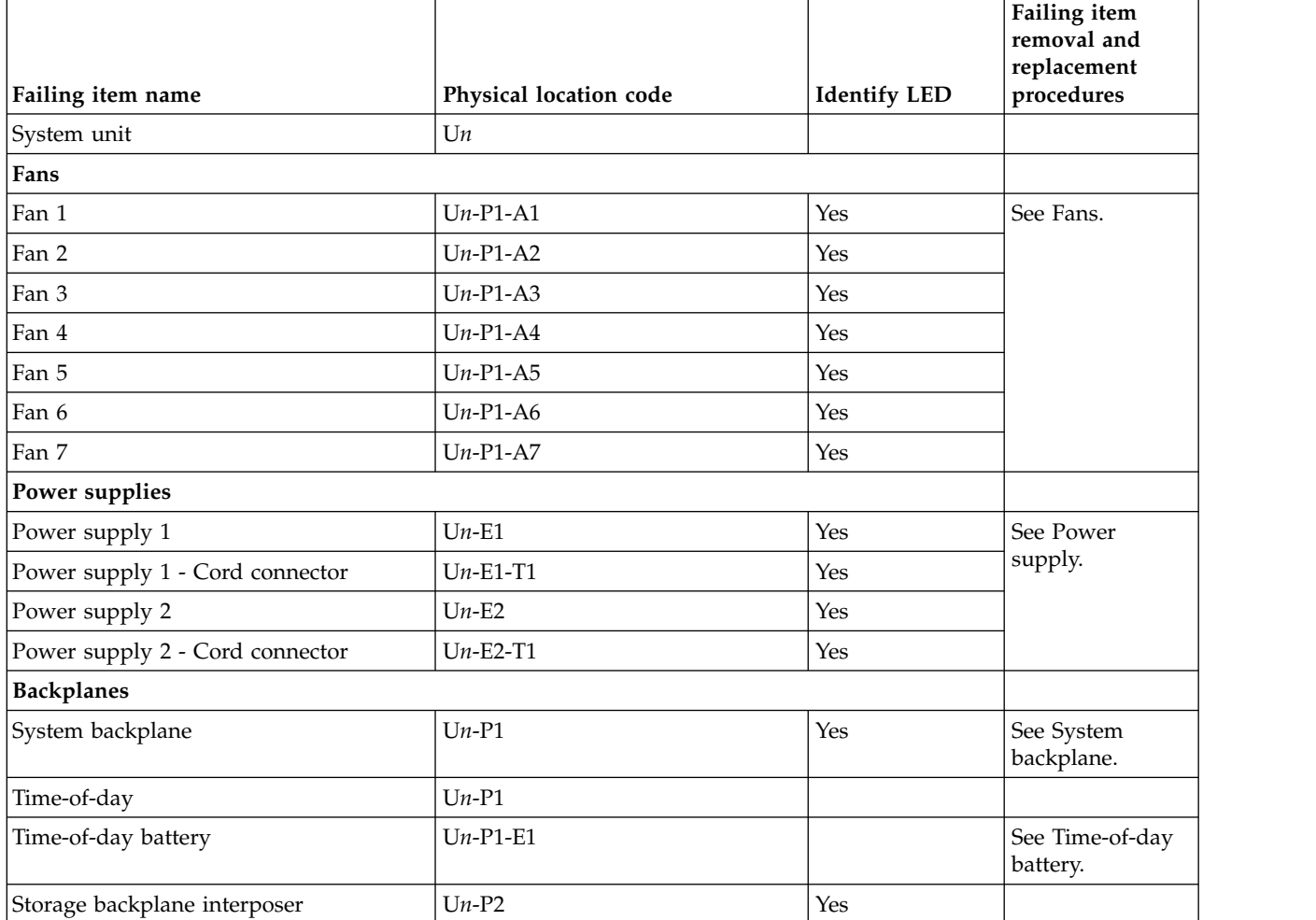

*Table 9. FRU location table (continued)*

| $Un-P3$<br>See Disk drive<br>Yes<br>backplane.<br>$Un-P1-T1$<br>No<br>$Un-P1-T2$<br>No<br>No<br>$Un-P1-T3$<br>$Un-P1-T4$<br>No<br>$Un-P1-T5$<br>No<br>No<br>$Un-P1-T6$<br>$Un-P1-C10$<br>Yes<br>See System<br>processor<br>$Un-P1-C9$<br>Yes<br>module.<br>$Un-P1-C11$<br>Yes<br>See Voltage<br>Yes<br>$Un-P1-C8$<br>$Un-P1-C2$<br>Yes<br>adapter.<br>$Un-P1-C2-T1$<br>Yes<br>$Un-P1-C2-T2$<br>Yes<br>$Un-P1-C2-T3$<br>Yes<br>Yes<br>$Un-P1-C2-T4$<br>$Un-P1-C2-T1$<br>Yes<br>Yes<br>$Un-P1-C2-T2$<br>$\rm No$<br>See PCI<br>$Un-P1-C3$<br>Adapters.<br>$Un-P1-C4$<br>No<br>$Un-P1-C5$<br>No<br>$Un-P1-C6$<br>No | Failing item name                                     | Physical location code | <b>Identify LED</b> | Failing item<br>removal and<br>replacement<br>procedures |
|----------------------------------------------------------------------------------------------------|-------------------------------------------------------|------------------------|---------------------|----------------------------------------------------------|
|                                                                                                    | Disk drive backplane                                  |                        |                     |                                                          |
|                                                                                                    | Ports                                                 |                        |                     |                                                          |
|                                                                                                    | System port 1                                         |                        |                     |                                                          |
|                                                                                                    | System port 2                                         |                        |                     |                                                          |
|                                                                                                    | HMC port 1                                            |                        |                     |                                                          |
|                                                                                                    | HMC port 2                                            |                        |                     |                                                          |
|                                                                                                    | USB port 1                                            |                        |                     |                                                          |
|                                                                                                    | USB port 2                                            |                        |                     |                                                          |
|                                                                                                    | Processor and processor regulator                     |                        |                     |                                                          |
|                                                                                                    | POWER7 processor module 1                             |                        |                     |                                                          |
|                                                                                                    | POWER7 processor module 2                             |                        |                     |                                                          |
|                                                                                                    | POWER7 processor module 1 VRM                         |                        |                     | regulator module.                                        |
|                                                                                                    | POWER7 processor module 2 VRM                         |                        |                     |                                                          |
|                                                                                                    | <b>Adapters</b>                                       |                        |                     |                                                          |
|                                                                                                    | Host Ethernet Adapter slot                            |                        |                     | See Host Ethernet                                        |
|                                                                                                    | Host Ethernet Adapter 4-Port 1 Gb card<br>- Port 1    |                        |                     |                                                          |
|                                                                                                    | Host Ethernet Adapter 4-Port 1 Gb card<br>- Port 2    |                        |                     |                                                          |
|                                                                                                    | Host Ethernet Adapter 4-Port 1 Gb card<br>- Port 3    |                        |                     |                                                          |
|                                                                                                    | Host Ethernet Adapter 4-Port 1 Gb card<br>- Port 4    |                        |                     |                                                          |
|                                                                                                    | Host Ethernet Adapter 2-Port 10 Gb card<br>- Port 1   |                        |                     |                                                          |
|                                                                                                    | Host Ethernet Adapter 2-Port 10 Gb card<br>- Port $2$ |                        |                     |                                                          |
|                                                                                                    | PCIe LP slot 1                                        |                        |                     |                                                          |
|                                                                                                    | PCIe LP slot 2                                        |                        |                     |                                                          |
|                                                                                                    | PCIe LP slot 3                                        |                        |                     |                                                          |
|                                                                                                    | PCIe LP slot 4                                        |                        |                     |                                                          |

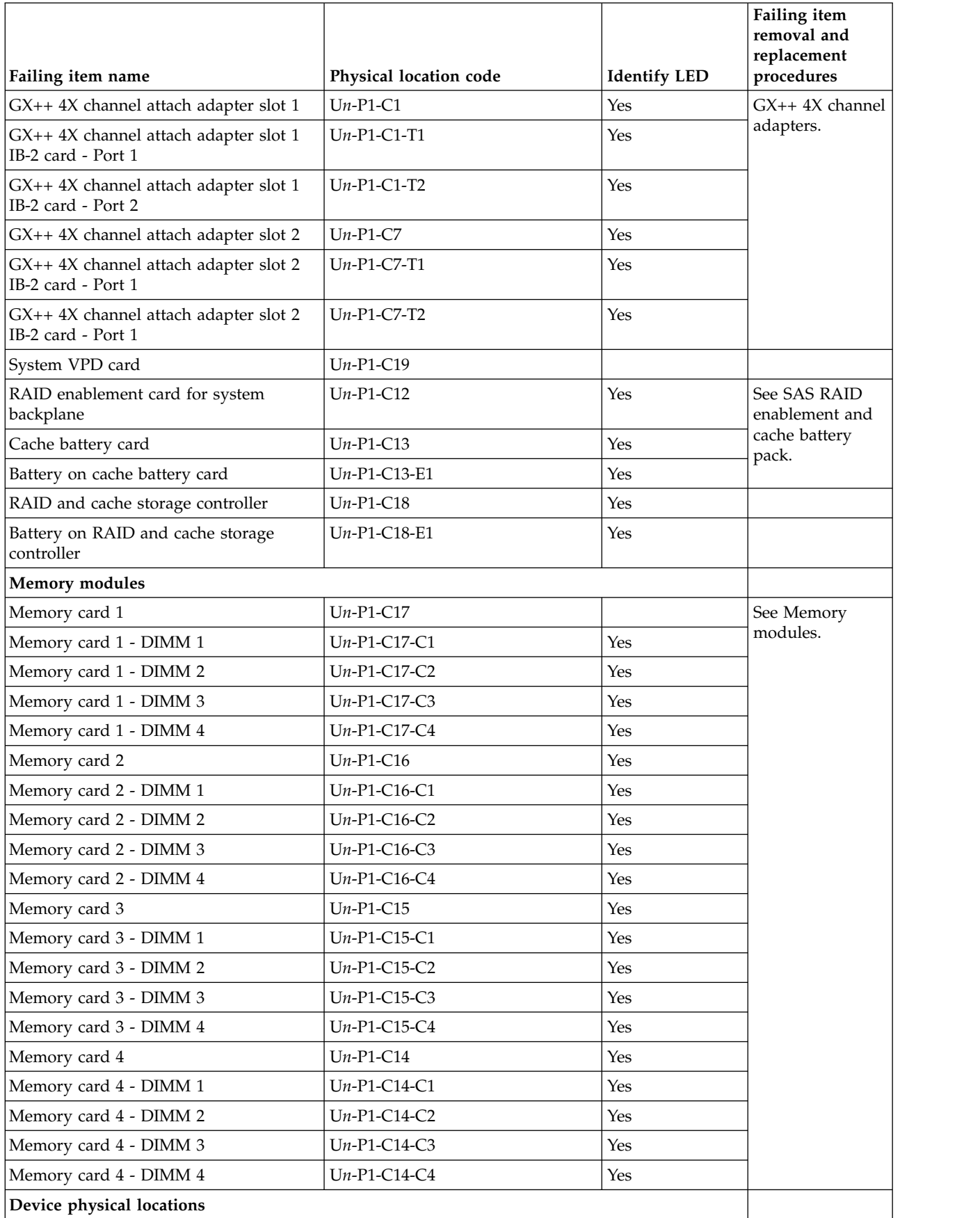

*Table 9. FRU location table (continued)*

|                                                              |                        |                     | Failing item<br>removal and<br>replacement                            |
|--------------------------------------------------------------|------------------------|---------------------|-----------------------------------------------------------------------|
| Failing item name                                            | Physical location code | <b>Identify LED</b> | procedures                                                            |
| Tape drive (SAS)                                             | $Un-P1-D1$             | No                  |                                                                       |
| Tape drive (USB)                                             | $Un-P1-D2$             | No                  |                                                                       |
| Disk drive 1                                                 | $Un-P3-D1$             | Yes                 | See Disk drives.                                                      |
| Disk drive 2                                                 | $Un-P3-D2$             | Yes                 |                                                                       |
| Disk drive 3                                                 | $Un-P3-D3$             | Yes                 |                                                                       |
| Disk drive 4                                                 | $Un-P3-D4$             | Yes                 |                                                                       |
| Disk drive 5                                                 | $Un-P3-D5$             | Yes                 |                                                                       |
| Disk drive 6                                                 | $Un-P3-D6$             | Yes                 |                                                                       |
| Solid-state disk drive 1 on PCIe SAS<br>RAID and SSD adapter | $Un -P1-Cx-D1$         | No                  |                                                                       |
| Solid-state disk drive 2 on PCIe SAS<br>RAID and SSD adapter | $Un -P1-Cx-D2$         | No                  |                                                                       |
| Solid-state disk drive 3 on PCIe SAS<br>RAID and SSD adapter | $Un -P1-Cx-D3$         | No                  |                                                                       |
| Solid-state disk drive 4 on PCIe SAS<br>RAID and SSD adapter | $Un -P1-Cx-D4$         | No                  |                                                                       |
| <b>DVD</b>                                                   | $Un-P3-D7$             | Yes                 |                                                                       |
| SAS port                                                     | $Un-P2-T1$             | No                  |                                                                       |
| Embedded SAS controller                                      | $Un-P1-T9$             | No                  |                                                                       |
| Control panel                                                |                        |                     |                                                                       |
| Control panel                                                | $Un -D1$               | No                  | See Control panel<br>and signal cables<br>for the 8231-E2B<br>system. |
| Temperature sensor                                           | $Un -D1$               | No                  |                                                                       |
| Control panel - USB port                                     | $Un -D1-T1$            | No                  |                                                                       |
| Server firmware                                              |                        |                     |                                                                       |
| Server firmware                                              | $Um-Y1$                |                     |                                                                       |

#### **Related reference**:

["8231-E2B system parts" on page 204](#page-215-0) Indexed drawings show system part numbers of each part.

# **8231-E1C, 8231-E1D, 8231-E2C, 8231-E2D, or 8268-E1D**

The information provided in this topic defines specific sections of a location code string. Use this information to understand the meaning of a location code.

## **Using location codes**

Use the following table to link to a specific topic that you need additional information about when reading your location code.

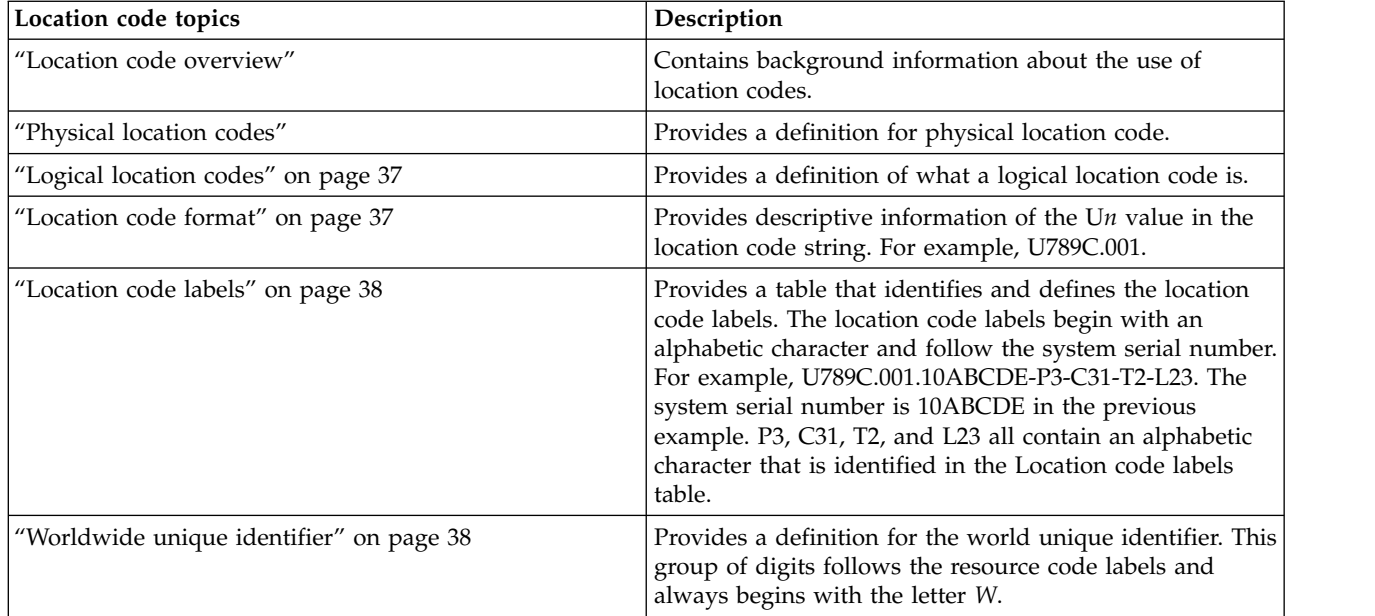

## **Location code overview**

Servers (system units and expansion units) use physical location codes to provide mapping of replaceable units. Location codes are produced by the server's firmware, which positions them so that they can be used to identify specific parts in a system. The location code format is the same for all servers.

If you are working with a specific location code, the unit type and model immediately follow the first character (U*tttt.mmm*). Match the unit type and model to a link, as shown in the Unit type and locations table.

If the location code ends with **-Txx-Lxx**, the server's firmware could not identify the physical location. When a physical location cannot be identified, a logical location code is provided. Where logical location codes occur in enclosures, the locations topic for the enclosure lists the known conversions. For logical location codes with no conversion, contact your next level of support.

If the location code begins with **UTMPx**, the machine type, model, and serial number of the expansion I/O unit have not been set yet, and this is a temporary unit identifier. To identify the unit, examine the display panels on all of the expansion I/O units that are connected to the server until you find one with the same characters in the first 5 digits of the top line in the unit's display. Record the unit's real machine type and model from the unit label. Match the unit's machine type and model in the Unit type and locations table and follow the link to determine the service information.

**Note:** Locations for units that are not in the preceding list are either not supported or have a problem in the firmware. Contact your next level of support.

## **Physical location codes**

Physical location codes provide a mapping of logical functions and components (such as backplanes, removable modules, connectors, ports, cables, and devices) to their specific locations within the physical structure of the server.

## <span id="page-48-0"></span>**Logical location codes**

If the physical location cannot be mapped to a physical location code, the server's firmware generates a logical location code. A logical location code is a sequence of location labels that identifies the path that the system uses to communicate with a given resource.

**Note:** A resource has as many logical location codes as it has logical connections to the system. For example, an external tape device connected to two I/O adapters has two logical location codes.

An example of a logical location code is: U789C.001.10ABCDE-P3-C31-T2-L23

The first part of the location code (through the T2 label) represents the physical location code for the resource that communicates with the target resource. The remainder of the logical location code (L23) represents which resource is indicated.

## **Location code format**

The location code is an alphanumeric string of variable length, consisting of a series of location identifiers, separated by a dash. An example of a physical location for a fan is U*n*-A1.

The first position, represented by U*n* (where *n* is equal to any string contained between the U and the hyphen) in the preceding example, is displayed in one of the forms in the following table.

**Note:** In location codes, the U is a constant digit; however, the numbered positions that follow the U are variables and are dependent on your server. Each column defines the numbers that follow the U in the beginning of the location code.

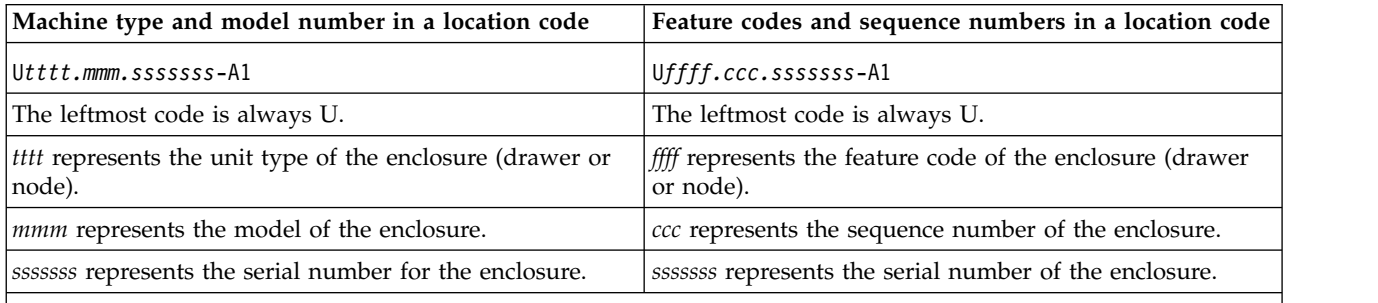

**Note:** The *mmm* or *ccc* number might not be displayed on all location codes for all servers. If the *mmm* value is not displayed, the location code is displayed in one of the following forms:

v U*tttt.sssssss*-A1

v U*ffff.sssssss*-A1

The location code is hierarchical; that is, each location identifier in the string represents a physical part. The order (from left to right) in which each identifier is shown, helps you determine which parts contain other parts in the string.

The dash (-) separator character represents a relationship between two components in the unit. In the example of the fan, whose location code is U*n*-A1, the dash shows that the fan (A1) is contained in the base unit (or U*n*). Modules, adapters, cables, and devices are all parts that are plugged into another part. Their location codes always show that they are plugged into another part as components of the server. Another example follows: U*n*-P1-C9 is a memory dual inline memory module (DIMM) (C9) that is plugged into a backplane (P1), which is inside the unit (U*n*).

<span id="page-49-0"></span>*Table 10. Unit type and locations*

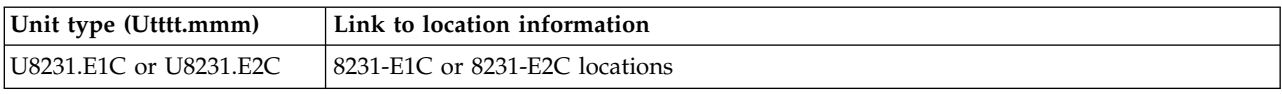

## **Location code labels**

The prefixes in location code labels represent a physical part of the server. The following table describes the prefixes in location code labels.

**Note:** These labels apply to system units only.

*Table 11. Prefixes in a location code label for system units*

| Prefix       | Description                                     | Example                                                          |
|--------------|-------------------------------------------------|------------------------------------------------------------------|
| A            | Air-moving device                               | Fan, blower                                                      |
| $\mathsf{C}$ | Card connector                                  | IOP, IOA, DIMM, processor card                                   |
| D            | Device                                          | Diskette, control panel                                          |
| $\mathbf E$  | Electrical                                      | Battery, power supply, ac charger                                |
|              | Logical path SAS target                         | Integrated drive electronics (IDE) address, Fibre<br>Channel LUN |
| N            | Horizontal placement for an empty rack location |                                                                  |
| $\mathbf{P}$ | Planar                                          | System backplane                                                 |
| T            | Port, external cable                            |                                                                  |
| U            | Unit                                            |                                                                  |
| V            | Virtual planar                                  |                                                                  |
| W            | Worldwide unique ID                             |                                                                  |
| Χ            | EIA value for an empty rack location            |                                                                  |
| Y            | Firmware FRU                                    |                                                                  |

## **Worldwide unique identifier**

The location code label for the worldwide unique identifier consists of the prefix W followed by a maximum of 16 uppercase hexadecimal digits with no leading zeros. A location code might not consist of a worldwide unique identifier. When present, the worldwide unique identifier location label follows the location label of the resource that interfaces with the resource that has the worldwide unique identifier, usually a port.

#### <span id="page-49-1"></span>**8231-E1C, 8231-E1D, 8231-E2C, 8231-E2D, or 8268-E1D locations**

Use this information to help you map a location code to a position on the unit.

The following diagrams show field replaceable unit (FRU) layouts in the system. Use these diagrams with the following tables.

#### **Rack views**

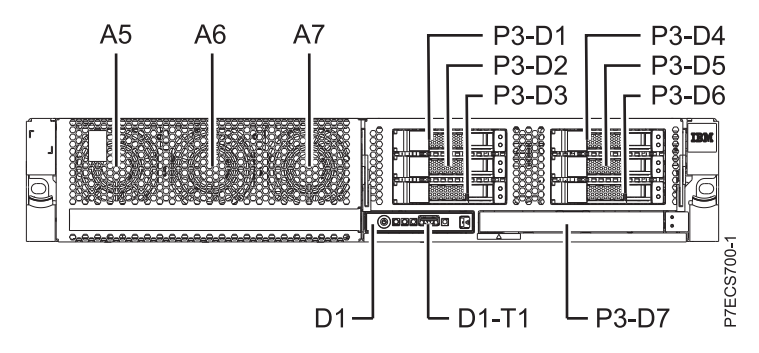

*Figure 23. Front view of the base model with six small-form factor (SFF) bays*

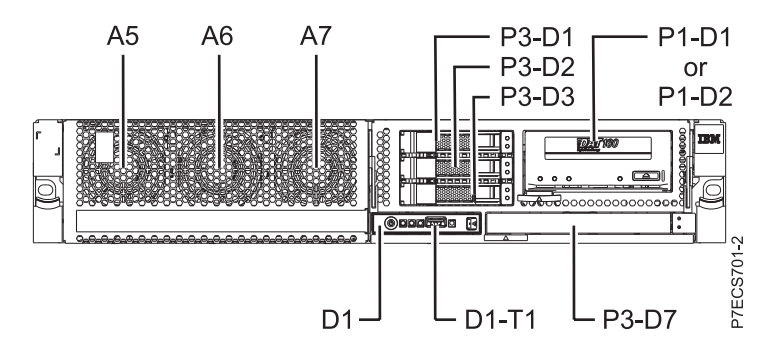

*Figure 24. Front view of the model with three SFF bays (optional)*

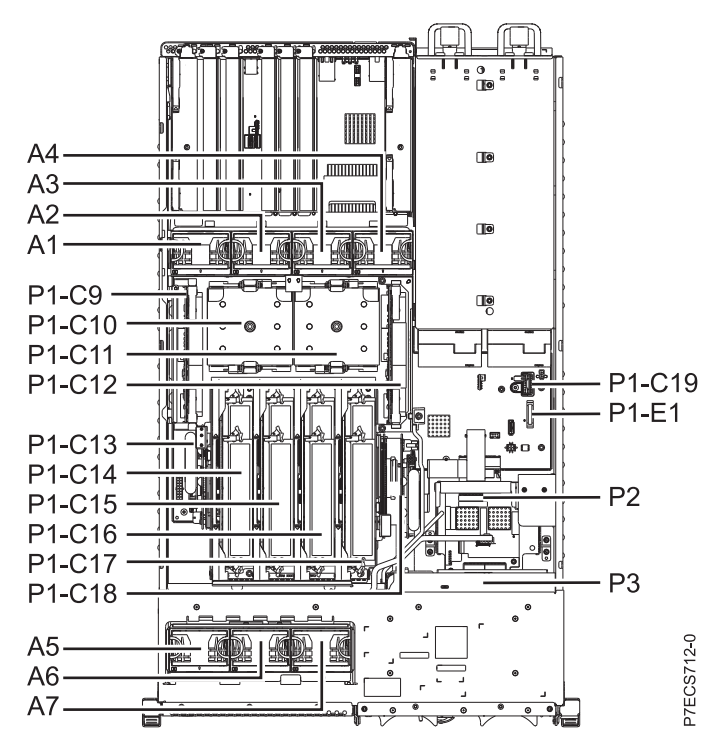

*Figure 25. Top view*

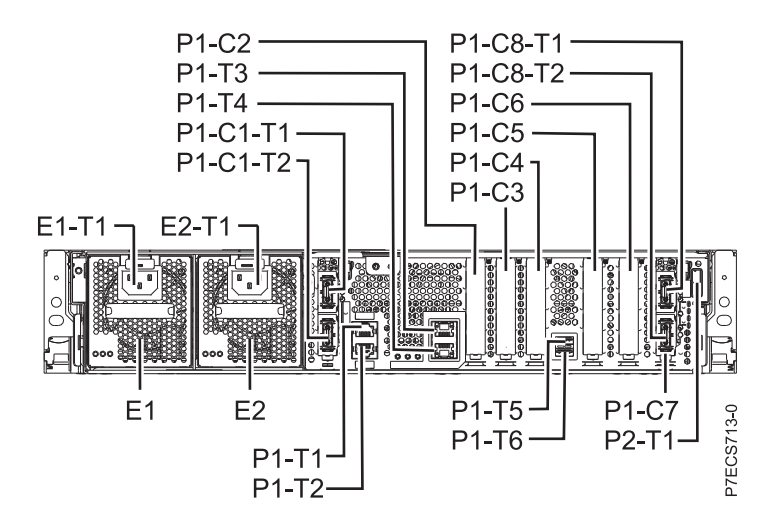

*Figure 26. Rear view*

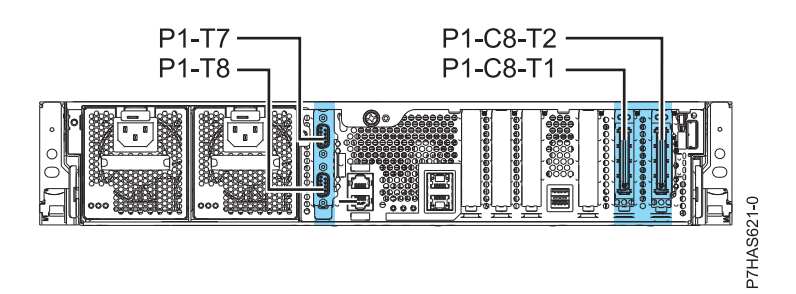

*Figure 27. Rear view with feature code EJ0G (optional)*

## **Memory card locations**

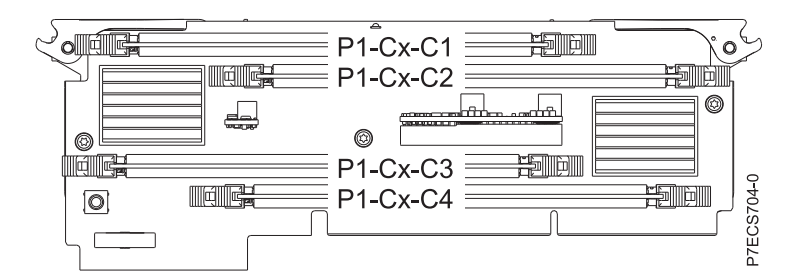

*Figure 28. Memory card locations*

## **PCIe SAS RAID and SSD adapter locations**

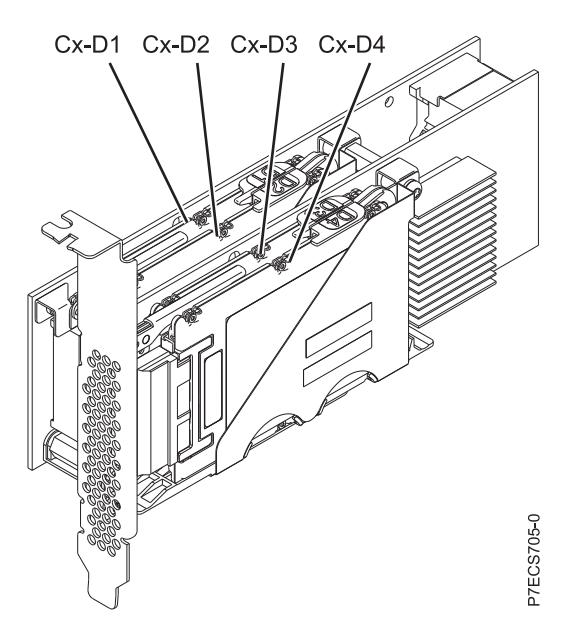

*Figure 29. PCIe SAS RAID and SSD adapter locations*

The following table provides location codes for parts in a server.

*Table 12. FRU location table*

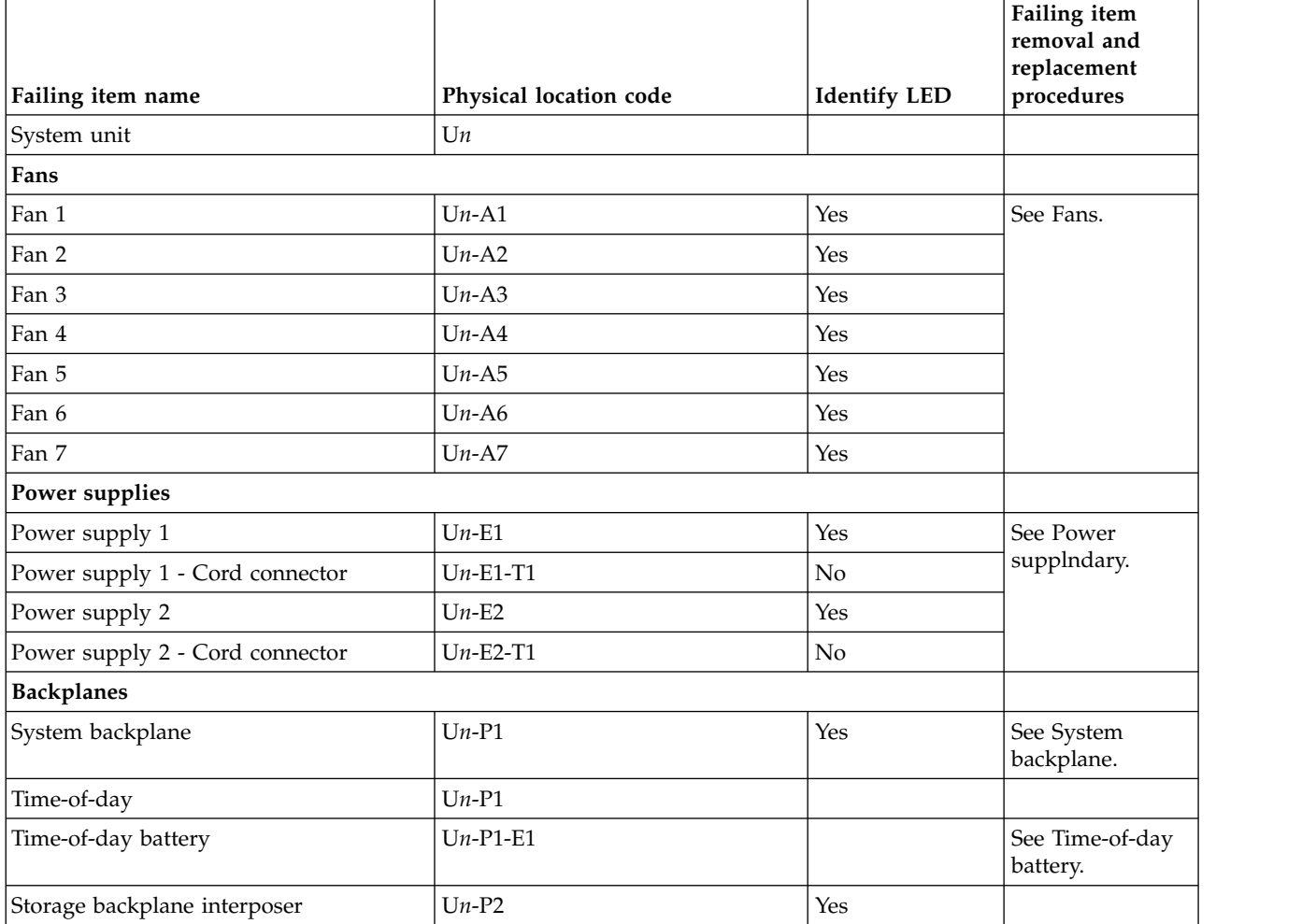

*Table 12. FRU location table (continued)*

|                                                                 |                        |                     | Failing item<br>removal and<br>replacement |
|-----------------------------------------------------------------|------------------------|---------------------|--------------------------------------------|
| Failing item name                                               | Physical location code | <b>Identify LED</b> | procedures                                 |
| Disk drive backplane                                            | $Un-P3$                | Yes                 | See Disk drive<br>backplane.               |
| Ports                                                           |                        |                     |                                            |
| System port 1                                                   | $Un-P1-T1$             | No                  |                                            |
| System port 2                                                   | $Un-P1-T2$             | No                  |                                            |
| HMC port 1                                                      | $Un-P1-T3$             | No                  |                                            |
| HMC port 2                                                      | $Un-P1-T4$             | No                  |                                            |
| USB port 1                                                      | $Un-P1-T5$             | No                  |                                            |
| USB port 2                                                      | $Un-P1-T6$             | No                  |                                            |
| SPCN port 1                                                     | $Un-P1-T7$             | No                  |                                            |
| SPCN port 2                                                     | $Un-P1-T8$             | No                  |                                            |
| Processor and processor regulator                               |                        |                     |                                            |
| POWER7 processor module 1                                       | $Un-P1-C11$            | Yes                 | See System                                 |
| POWER7 processor module 2                                       | $Un-P1-C10$            | Yes                 | processor<br>module.                       |
| POWER7 processor module 1 VRM                                   | $Un-P1-C12$            | Yes                 | See Voltage<br>regulator module.           |
| POWER7 processor module 2 VRM                                   | $Un-P1-C9$             | Yes                 |                                            |
| Adapters                                                        |                        |                     |                                            |
| PCIe x8 G2 slot 1                                               | $Un-P1-C2$             | Yes                 | See PCI adapters.                          |
| PCIe x8 G2 slot 2                                               | $Un-P1-C3$             | Yes                 |                                            |
| PCIe x8 G2 slot 3                                               | $Un-P1-C4$             | Yes                 |                                            |
| PCIe x8 G2 slot 4                                               | $Un-P1-C5$             | Yes                 |                                            |
| PCIe x8 G2 slot 5                                               | $Un-P1-C6$             | Yes                 |                                            |
| PCIe x4 G2 slot 6                                               | $Un-P1-C7$             | Yes                 |                                            |
| GX Dual-Port 12X Channel Attach<br>adapter slot 1               | $Un-P1-C1$             | Yes                 | See GX++<br>channel adapters.              |
| GX Dual-Port 12X Channel Attach<br>adapter slot 1 card - port 1 | $Un-P1-C1-T1$          | Yes                 |                                            |
| GX Dual-Port 12X Channel Attach<br>adapter slot 1 card - port 2 | $Un-P1-C1-T2$          | Yes                 |                                            |
| GX Dual-Port 12X Channel Attach<br>adapter slot 2               | $Un-P1-C8$             | Yes                 |                                            |
| GX Dual-Port 12X Channel Attach<br>adapter slot 2 card - port 1 | $Un-P1-C8-T1$          | Yes                 |                                            |
| GX Dual-Port 12X Channel Attach<br>adapter slot 2 card - port 2 | $Un-P1-C8-T2$          | Yes                 |                                            |
| System VPD card                                                 | $Un-P1-C19$            |                     |                                            |

*Table 12. FRU location table (continued)*

|                                                 |                                       |                     | Failing item<br>removal and<br>replacement                                                    |
|-------------------------------------------------|---------------------------------------|---------------------|-----------------------------------------------------------------------------------------------|
| Failing item name                               | Physical location code<br>$Un-P1-C13$ | <b>Identify LED</b> | procedures<br>See SAS RAID                                                                    |
| Cache battery card                              |                                       | Yes                 | enablement and                                                                                |
| Battery on cache battery card                   | $Un-P1-C13-E1$                        | Yes                 | cache battery                                                                                 |
| RAID and cache storage controller               | $Un-P1-C18$                           | Yes                 | pack.                                                                                         |
| Battery on RAID and cache storage<br>controller | $Un-P1-C18-E1$                        | Yes                 |                                                                                               |
| <b>Memory modules</b>                           |                                       |                     |                                                                                               |
| Memory card 1                                   | $Un-P1-C17$                           | Yes                 | See Memory<br>modules.                                                                        |
| Memory card 1 - DIMM 1                          | $Un-P1-C17-C1$                        | Yes                 |                                                                                               |
| Memory card 1 - DIMM 2                          | $Un-P1-C17-C2$                        | Yes                 |                                                                                               |
| Memory card 1 - DIMM 3                          | $Un-P1-C17-C3$                        | Yes                 | Note: The DIMM                                                                                |
| Memory card 1 - DIMM 4                          | $Un-P1-C17-C4$                        | Yes                 | fault and identify<br>LED is not visible<br>when the system<br>is in the service<br>position. |
| Memory card 2                                   | $Un-P1-C16$                           | Yes                 |                                                                                               |
| Memory card 2 - DIMM 1                          | $Un-P1-C16-C1$                        | Yes                 |                                                                                               |
| Memory card 2 - DIMM 2                          | $Un-P1-C16-C2$                        | Yes                 |                                                                                               |
| Memory card 2 - DIMM 3                          | $Un-P1-C16-C3$                        | Yes                 | Note: The DIMM                                                                                |
| Memory card 2 - DIMM 4                          | $Un-P1-C16-C4$                        | Yes                 | fault and identify<br>LED is not visible<br>when the system<br>is in the service<br>position. |
| Memory card 3                                   | $Un-P1-C15$                           | Yes                 |                                                                                               |
| Memory card 3 - DIMM 1                          | $Un-P1-C15-C1$                        | Yes                 |                                                                                               |
| Memory card 3 - DIMM 2                          | $Un-P1-C15-C2$                        | Yes                 |                                                                                               |
| Memory card 3 - DIMM 3                          | $Un-P1-C15-C3$                        | Yes                 | Note: The DIMM                                                                                |
| Memory card 3 - DIMM 4                          | $Un-P1-C15-C4$                        | Yes                 | fault and identify<br>LED is not visible<br>when the system<br>is in the service<br>position. |
| Memory card 4                                   | $Un-P1-C14$                           | Yes                 |                                                                                               |
| Memory card 4 - DIMM 1                          | $Un-P1-C14-C1$                        | Yes                 |                                                                                               |
| Memory card 4 - DIMM 2                          | $Un-P1-C14-C2$                        | Yes                 |                                                                                               |
| Memory card 4 - DIMM 3                          | $Un-P1-C14-C3$                        | Yes                 | Note: The DIMM                                                                                |
| Memory card 4 - DIMM 4                          | $Un-P1-C14-C4$                        | Yes                 | fault and identify<br>LED is not visible<br>when the system<br>is in the service<br>position. |
| Device physical locations                       |                                       |                     |                                                                                               |
| Tape drive (SAS)                                | $Un-P1-D1$                            | No                  |                                                                                               |

*Table 12. FRU location table (continued)*

|                                                                    |                        |                     | Failing item<br>removal and<br>replacement                            |
|--------------------------------------------------------------------|------------------------|---------------------|-----------------------------------------------------------------------|
| Failing item name                                                  | Physical location code | <b>Identify LED</b> | procedures                                                            |
| Tape drive (USB)                                                   | $Un-P1-D2$             | No                  |                                                                       |
| Disk drive 1                                                       | $Un-P3-D1$             | Yes                 | See Disk drives.                                                      |
| Disk drive 2                                                       | $Un-P3-D2$             | Yes                 |                                                                       |
| Disk drive 3                                                       | $Un-P3-D3$             | Yes                 |                                                                       |
| Disk drive 4                                                       | $Un-P3-D4$             | Yes                 |                                                                       |
| Disk drive 5                                                       | $Un-P3-D5$             | Yes                 |                                                                       |
| Disk drive 6                                                       | $Un-P3-D6$             | Yes                 |                                                                       |
| Solid-state disk drive (SSD) 1 on PCIe<br>SAS RAID and SSD adapter | $Un-P1-Cx-D1$          | No                  |                                                                       |
| Solid-state disk drive 2 on PCIe SAS<br>RAID and SSD adapter       | $Un-P1-Cx-D2$          | No                  |                                                                       |
| Solid-state disk drive 3 on PCIe SAS<br>RAID and SSD adapter       | $Un-P1-Cx-D3$          | No                  |                                                                       |
| Solid-state disk drive 4 on PCIe SAS<br>RAID and SSD adapter       | $Un-P1-Cx-D4$          | No                  |                                                                       |
| <b>DVD</b>                                                         | $Un-P3-D7$             | Yes                 |                                                                       |
| SAS port                                                           | $Un-P2-T1$             | No                  |                                                                       |
| Embedded SAS controller                                            | $Un-P1-T9$             | N <sub>o</sub>      |                                                                       |
| Control panel                                                      |                        |                     |                                                                       |
| Control panel                                                      | $Un-D1$                | No                  | See Control panel<br>and signal cables<br>for the 8231-E2B<br>system. |
| Temperature sensor                                                 | $Un-D1$                | No                  |                                                                       |
| Control panel - USB port                                           | $Un-D1-T1$             | No                  |                                                                       |
| Server firmware                                                    |                        |                     |                                                                       |
| Server firmware                                                    | $Um-Y1$                |                     |                                                                       |

#### **Related reference**:

["8231-E1C, 8231-E1D, 8231-E2C, 8231-E2D, or 8268-E1D system parts" on page 209](#page-220-0) Indexed drawings show system part numbers of each part.

## **8233-E8B and 8236-E8C**

The information provided in this topic defines specific sections of a location code string. Use this information to understand the meaning of a location code.

## **Using location codes**

Use the following table to link to a specific topic that you need additional information on when reading your location code.

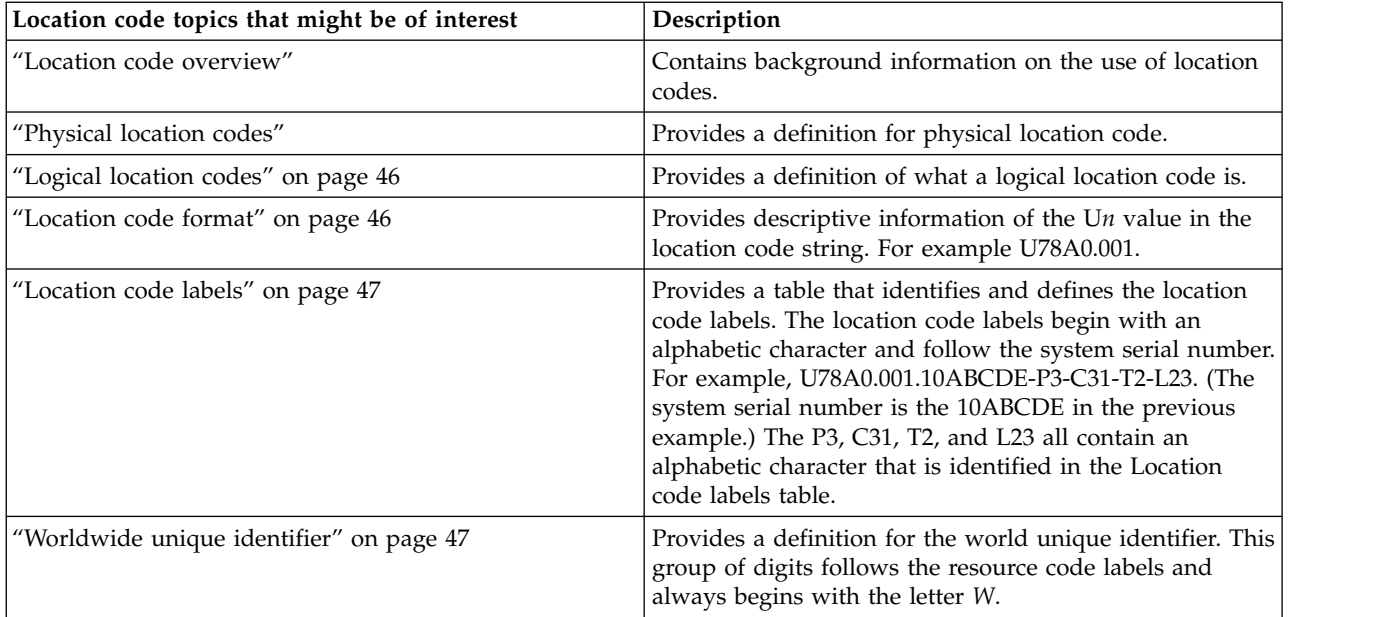

## **Location code overview**

Servers (system unit and expansion units) use physical location codes to provide mapping of replaceable units. Location codes are produced by the server's firmware, which structures them so that they can be used to identify specific parts in a system. The location code format is the same for all servers.

If you are working with a specific location code, the unit type and model immediately follow the first character (U*tttt.mmm*). Match the unit type and model to a link, as shown in the Unit type and locations table.

If the location code ends with **-Txx-Lxx**, the server's firmware could not identify the physical location. When a physical location cannot be identified, a logical location code is provided. Where logical location codes occur in enclosures, the locations topic for the enclosure has the known conversions listed. For logical location codes with no conversion, contact your next level of support.

If the location code begins with **UTMPx**, the expansion I/O unit's machine type, model and serial number have not been set yet and this is a temporary unit identifier. To identify the unit, examine the display panels on all of the expansion I/O units connected to the server until you find one with the same characters in the first 5 digits of the top line in the unit's display. Record the unit's real machine type and model from the unit label. Match the unit's machine type and model in the Unit type and locations table and follow the link to determine the service information.

**Note:** Locations for units that are not in the preceding list are either not supported or there is a problem in the firmware. Contact your next level of support.

## **Physical location codes**

Physical location codes provide a mapping of logical functions and components (such as backplanes, removable modules, connectors, ports, cables, and devices) to their specific locations within the physical structure of the server.

## <span id="page-57-0"></span>**Logical location codes**

If the physical location cannot be mapped to a physical location code, the server's firmware generates a logical location code. A logical location code is a sequence of location labels that identifies the path that the system uses to communicate with a given resource.

**Note:** A resource has as many logical location codes as it has logical connections to the system. For example, an external tape device connected to two I/O adapters will have two logical location codes.

An example of a logical location code is: U7879.001.10ABCDE-P3-C31-T2-L23

The first part of the location code (through the T2 label) represents the physical location code for the resource that communicates with the target resource. The remainder of the logical location code (L23) represents exactly which resource is indicated.

## **Location code format**

The location code is an alphanumeric string of variable length, consisting of a series of location identifiers, separated by a dash. An example of a physical location for a fan is U*n*-A1.

The first position, represented by U*n* (where *n* is equal to any string contained between the U and the hyphen) in the preceding example, is displayed in one of the forms in the following table.

**Note:** In location codes the U is a constant digit; however, the numbered positions that follow the U are variables and are dependent on your server. Each column defines the numbers that follow the U in the beginning of the location code.

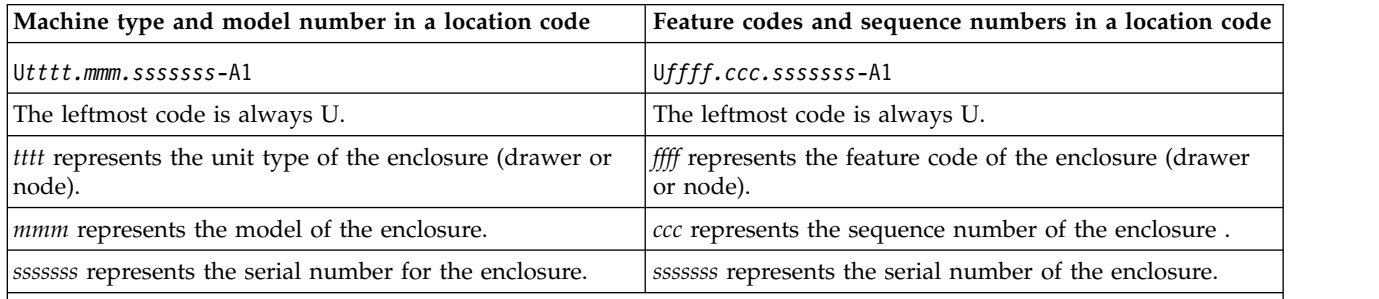

**Note:** The *mmm* or *ccc* number might not be displayed on all location codes for all servers. If the *mmm* value is not displayed, the location code is displayed in one of the following forms:

v U*tttt.sssssss*-A1

v U*ffff.sssssss*-A1

The location code is hierarchical; that is, each location identifier in the string represents a physical part. The order (from left to right), in which each identifier is shown, allows you to determine which parts contain other parts in the string.

The dash (-) separator character represents a relationship between two components in the unit. In the example of the fan, whose location code is U*n*-A1, the dash shows that the fan (A1) is contained in the base unit (or U*n*). Modules, adapters, cables, and devices are all parts that are plugged into another part. Their location codes will always show that they are plugged into another part as components of the server. Another example follows:, U*n*-P1-C9 is a memory DIMM, with memory DIMM (C9) plugged into a backplane (P1), which is inside the unit (U*n*).

**Note:** For devices, certain error conditions might cause an IBM i device to display the device location in an AIX format.

<span id="page-58-0"></span>*Table 13. Unit type and locations*

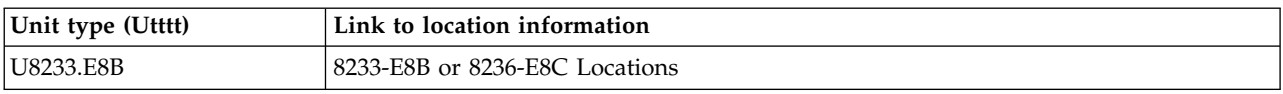

## **Location code labels**

The location code label represents a physical part of the server. The following table describes the prefixes of location code labels.

**Note:** These labels apply to system units only.

*Table 14. Prefixes of location code labels for system units*

| Prefix | Description                                     | Example                                                          |
|--------|-------------------------------------------------|------------------------------------------------------------------|
| А      | Air-moving device                               | Fan, blower                                                      |
| С      | Card connector                                  | IOP, IOA, DIMM, processor card                                   |
| D      | Device                                          | Diskette, control panel                                          |
| E      | Electrical                                      | Battery, power supply, ac charger                                |
|        | Logical path SAS target                         | Integrated drive electronics (IDE) address, Fibre<br>Channel LUN |
| N      | Horizontal placement for an empty rack location |                                                                  |
| Ρ      | Planar                                          | System backplane                                                 |
| T      | Port, external cables                           |                                                                  |
| U      | Unit                                            |                                                                  |
| V      | Virtual planar                                  |                                                                  |
| W      | Worldwide unique ID                             |                                                                  |
| Х      | EIA value for an empty rack location            |                                                                  |
| Y      | Firmware FRU                                    |                                                                  |

## **Worldwide unique identifier**

The location code label for the worldwide unique identifier consists of the prefix W followed by a maximum of 16 uppercase hexadecimal digits with no leading zeros. A location code might not consist of a worldwide unique identifier. When present, the worldwide unique identifier location label follows the location label of the resource that interfaces with the resource that has the worldwide unique identifier, usually a port.

## <span id="page-58-1"></span>**8233-E8B and 8236-E8C locations**

Use this information to help you map a location code to a position on the unit.

The following diagrams show field replaceable unit (FRU) layouts in the system. Use these diagrams with the following tables.

#### **Rack views**

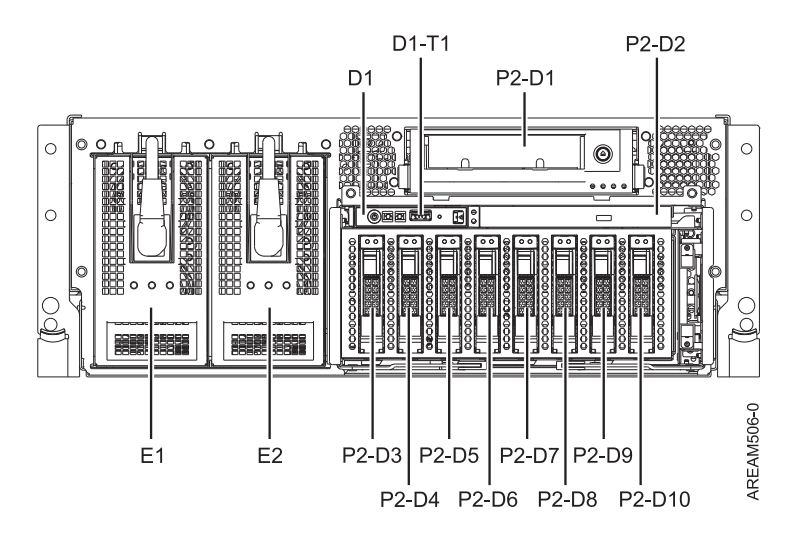

*Figure 30. Rack front view*

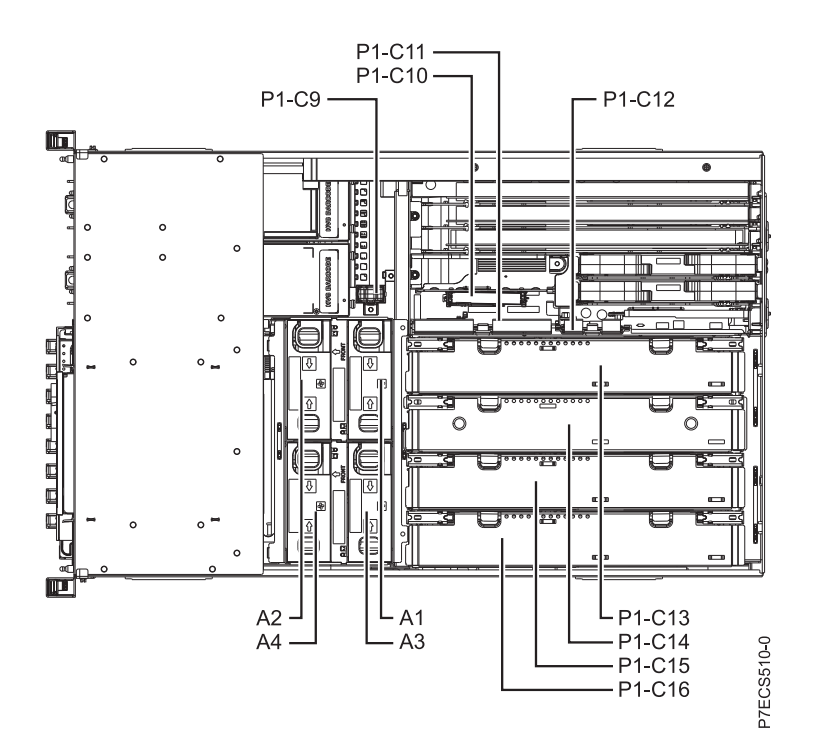

*Figure 31. Rack top view*

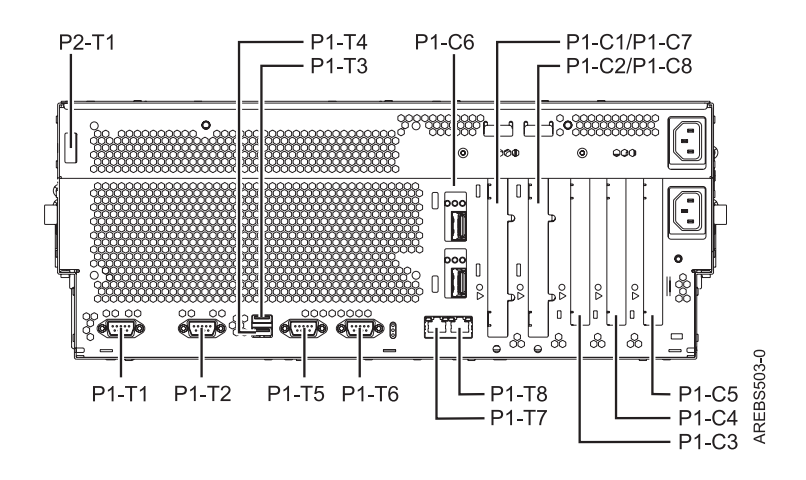

*Figure 32. Rack rear view*

#### **Processor book**

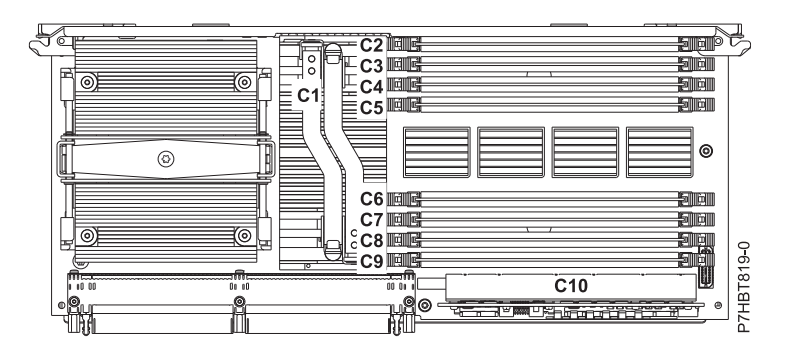

*Figure 33. Processor book*

#### **Location codes**

The following table provides location codes for parts that comprise the server.

*Table 15. FRU location table*

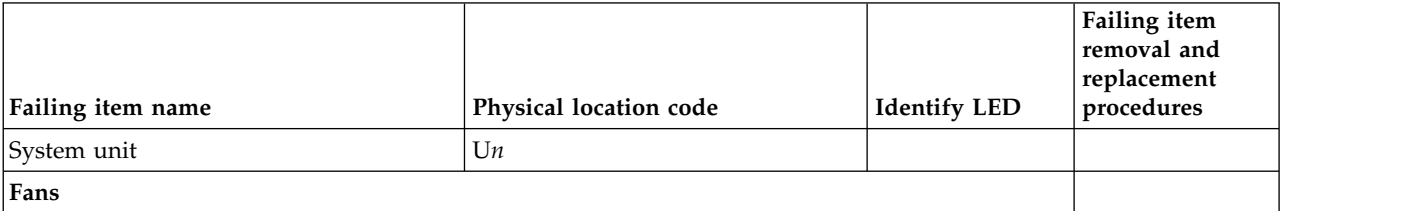

*Table 15. FRU location table (continued)*

|                                                                                                    |                        |                     | Failing item<br>removal and<br>replacement |
|----------------------------------------------------------------------------------------------------|------------------------|---------------------|--------------------------------------------|
| Failing item name                                                                                                    | Physical location code | <b>Identify LED</b> | procedures                                 |
| Fan 1                                                                                                    | $Un-A1$                | Yes                 | See Fans.                                  |
| Fan 2                                                                                                    | $Un-A2$                | Yes                 |                                            |
| Fan 3                                                                                                    | $Un-A3$                | Yes                 |                                            |
| Fan 4                                                                                                    | $Un-A4$                | Yes                 |                                            |
| Power supplies                                                                                                    |                        |                     |                                            |
| Power supply 1                                                                                                    | $Un-E1$                | Yes                 | See Power                                  |
| Power supply 2                                                                                                    | $Un-E2$                | Yes                 | supply.                                    |
| <b>Backplanes</b>                                                                                                    |                        |                     |                                            |
| Input/output backplane with embedded:<br>Ethernet controller<br>• USB controller (AIX or Linux only)<br>SAS controllers<br>$\bullet$ | $Un-P1$                | Yes                 | See System<br>backplane.                   |
| • Logic oscillator<br>Service processor<br><b>SPCN</b><br>$\bullet$<br>Time-of-day                                                   |                        |                     |                                            |
| Battery                                                                                                    | $Un-P1-E1$             |                     |                                            |
| Disk drive and media backplane                                                                                                    | $Un-P2$                | Yes                 | See Disk drive<br>backplane.               |
| System backplane ports                                                                                                    |                        |                     |                                            |
| System serial port 1 (rear view - left<br>connector)                                                                                 | $Un-P1-T1$             |                     |                                            |
| System serial port 2 (rear view - right<br>connector)                                                                                | $Un-P1-T2$             |                     |                                            |
| Embedded USB front port                                                                                                    | $Un-D1-T1$             |                     |                                            |
| Embedded USB rear port 1                                                                                                    | $Un-P1-T3$             |                     |                                            |
| Embedded USB rear port 2                                                                                                    | $Un-P1-T4$             |                     |                                            |
| SPCN port 1 (rear view - left connector)                                                                                             | $Un-P1-T5$             |                     |                                            |
| SPCN port 2 (rear view - right<br>connector)                                                                                         | $Un-P1-T6$             |                     |                                            |
| HMC 1 (rear view - left connector)                                                                                                   | $Un-P1-T7$             |                     |                                            |
| HMC 2 (rear view - right connector)                                                                                                  | $Un-P1-T8$             |                     |                                            |
| Dual 10 GB Ethernet port 1 (top RJ45<br>connector)                                                                                   | $Un-P1-C6-T1$          |                     |                                            |
| Dual 10 GB Ethernet port 2 (bottom RJ45<br>connector)                                                                                | $Un-P1-C6-T2$          |                     |                                            |
| Quad 1 GB Ethernet port 1 (top RJ45<br>connector)                                                                                    | $Un-P1-C6-T1$          |                     |                                            |
| Quad 1 GB Ethernet port 2 (middle top<br>RJ45 connector)                                                                             | $Un-P1-C6-T2$          |                     |                                            |

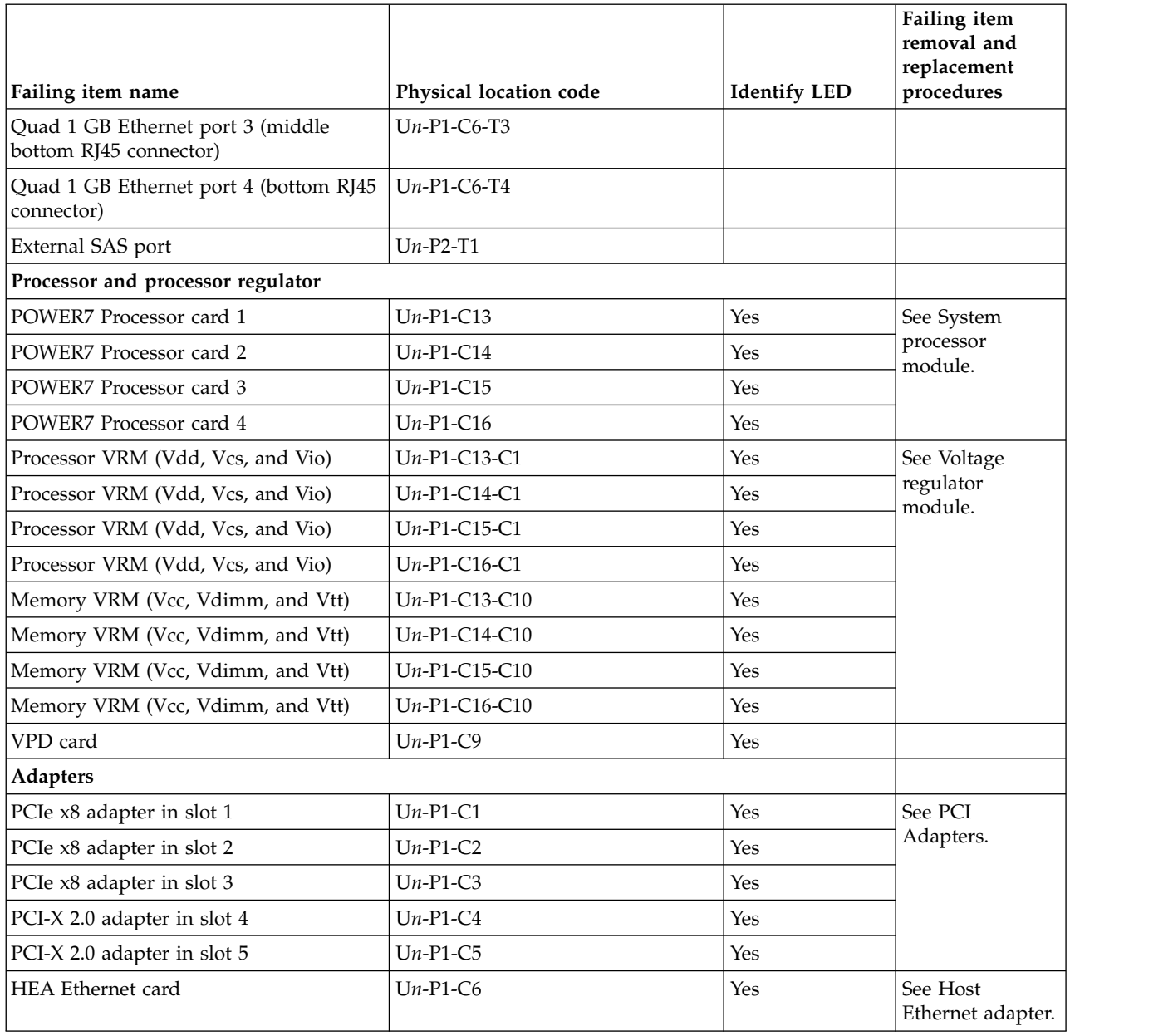

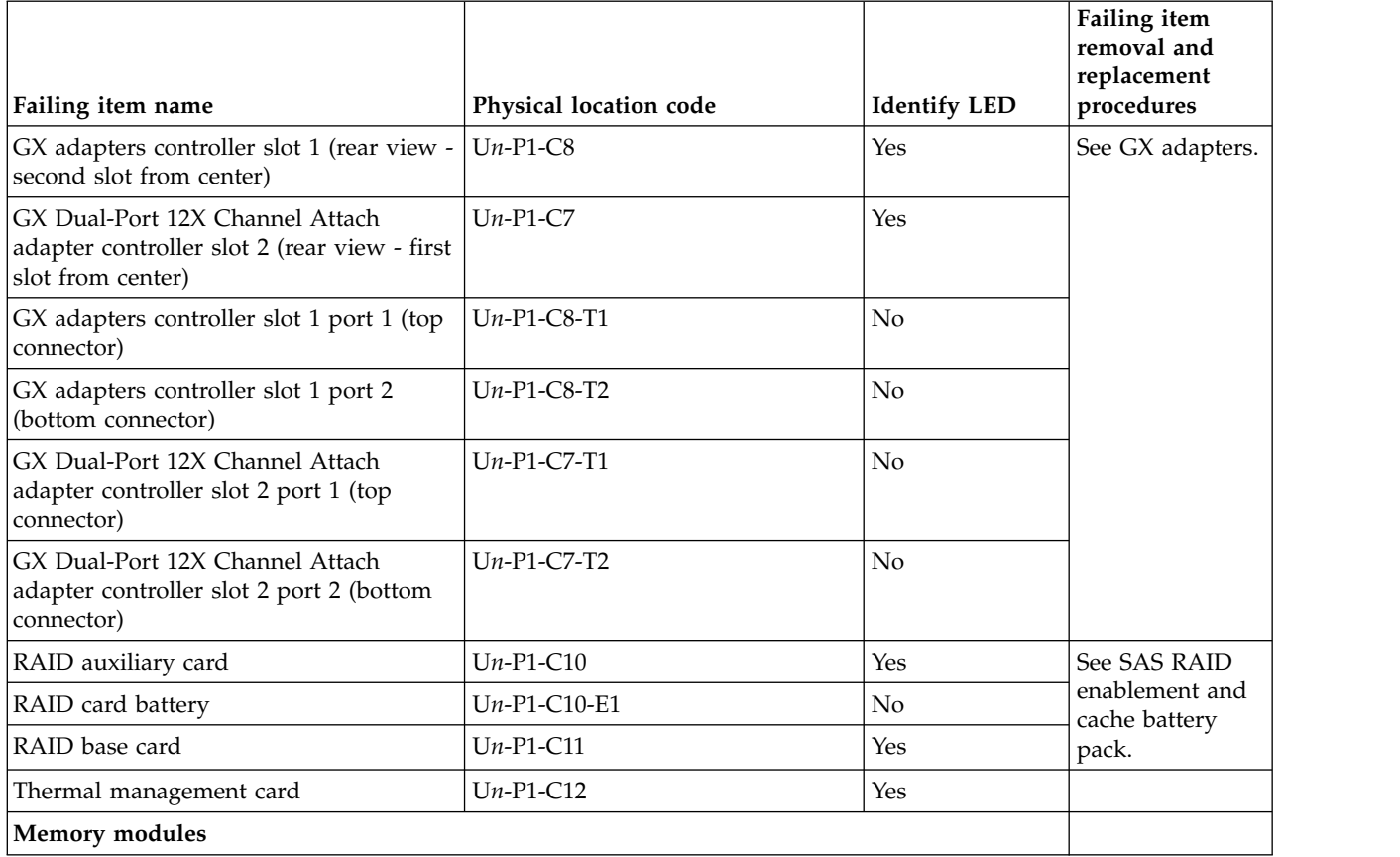

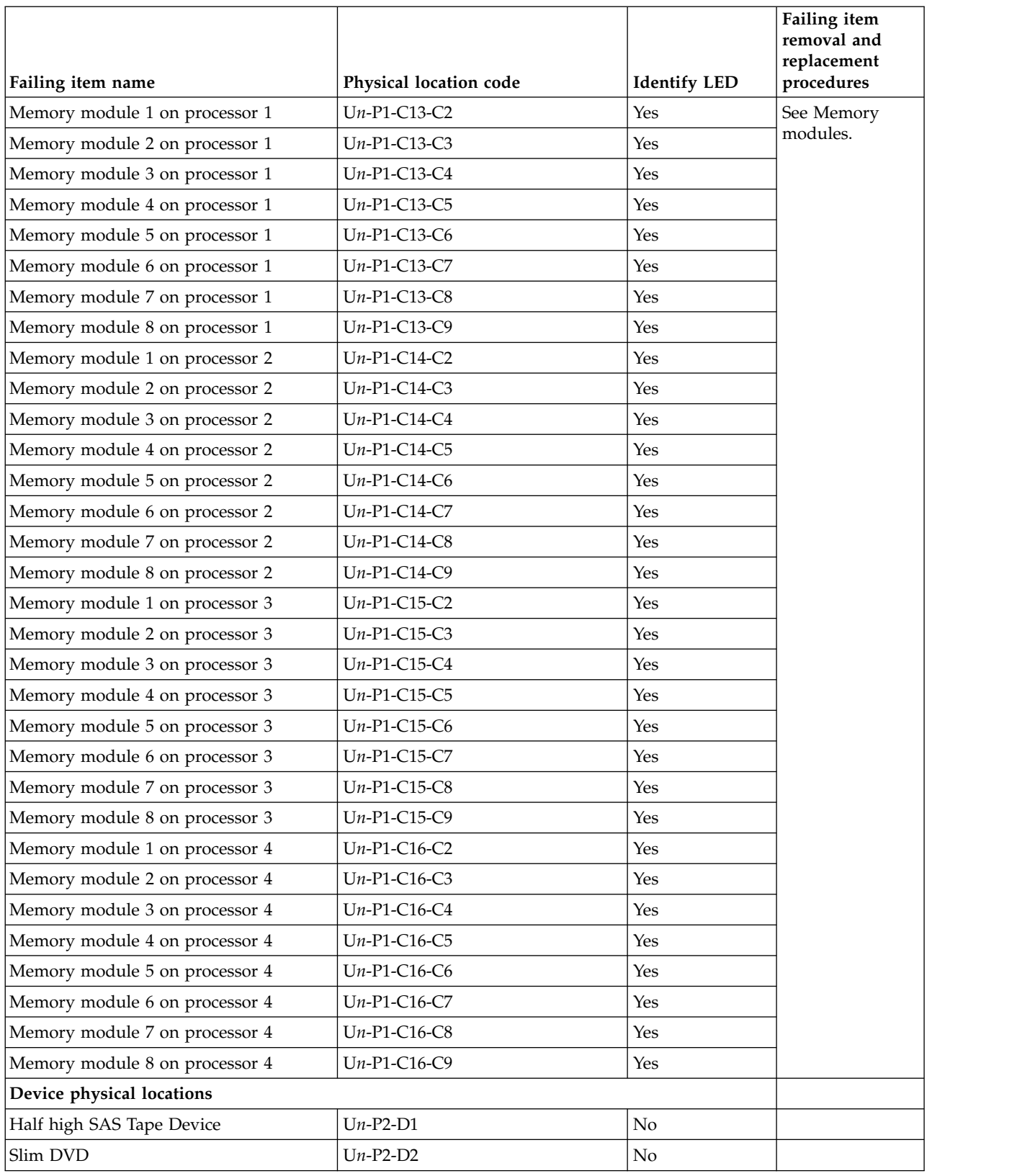

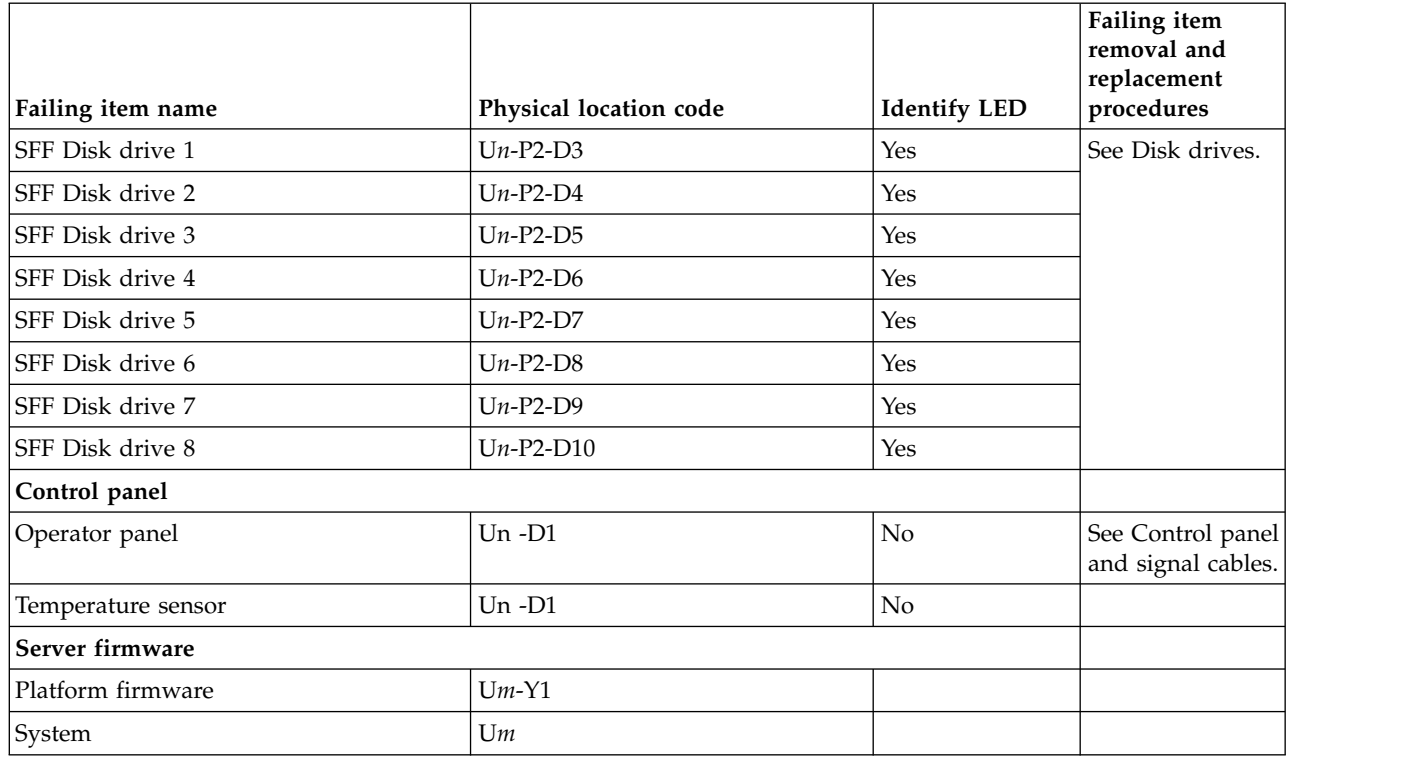

#### **Related reference**:

["8233-E8B and 8236-E8C system parts" on page 217](#page-228-0) Indexed drawings show system part numbers.

# **8248-L4T, 8408-E8D, or 9109-RMD**

The information provided in this topic defines specific sections of a location code string. Use this information to understand the meaning of a location code.

## **Using location codes**

For additional information about reading your location code, use the following table to link to a specific topic.

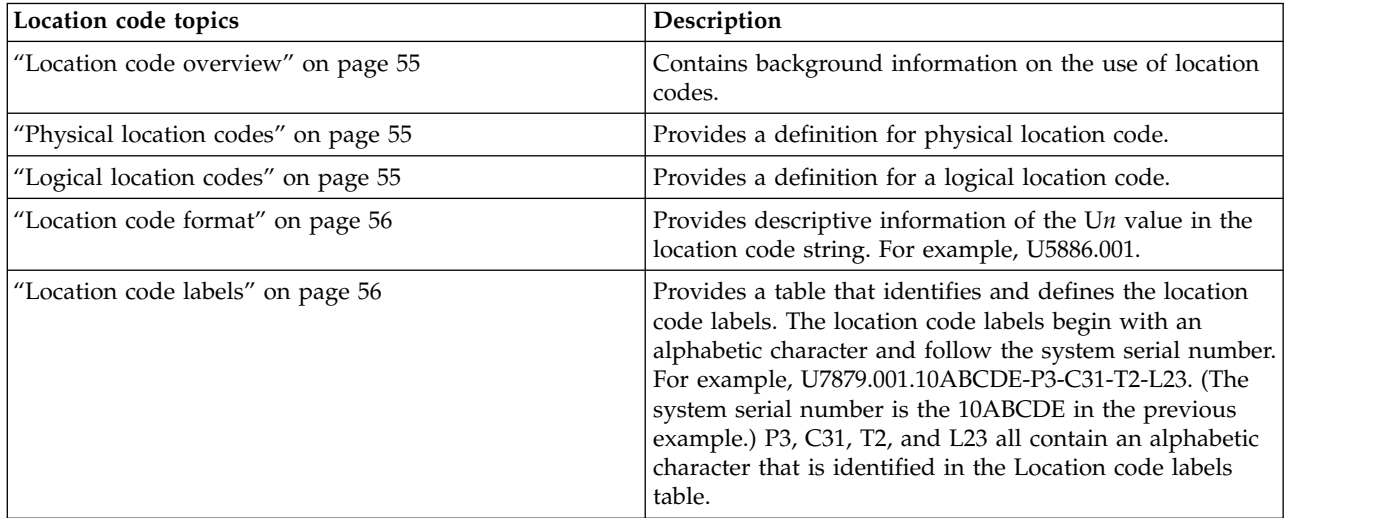

<span id="page-66-0"></span>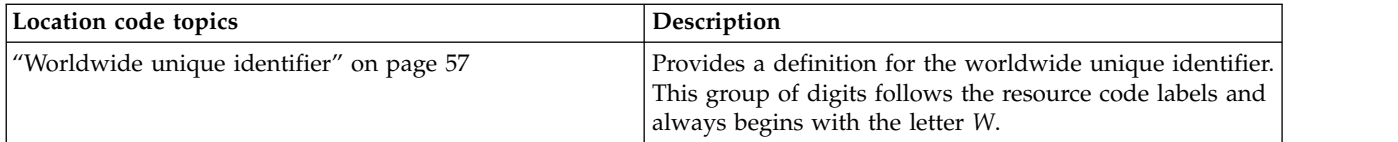

## **Location code overview**

Servers (system units and expansion units) use physical location codes to provide mapping of replaceable units. Location codes are produced by the server's firmware, which positions them so that they can be used to identify specific parts in a system. The location code format is the same for all servers.

If you are working with a specific location code, the feature immediately follows the first character (U5886). Match the unit type and model to a link, as shown in the Unit type and locations table..

If the location code ends with **-Txx-Lxx**, the server's firmware could not identify the physical location. When a physical location cannot be identified, a logical location code is provided. Where logical location codes occur in enclosures, the locations topic for the enclosure has the known conversions listed. For logical location codes with no conversion, contact your next level of support.

If the location code begins with **UTMPx**, the machine type, model, and serial number of the expansion I/O unit have not been set yet, and this is a temporary unit identifier. To identify the unit, examine the display panels on all of the expansion I/O units connected to the server until you find one with the same characters in the first 5 digits of the top line in the unit's display. Record the unit's real machine type and model from the unit label. Match the unit's machine type and model in the Unit type and locations table, and follow the link to determine the service information.

**Note:** If locations for units are not in the preceding format, either they are not supported or there is a problem in the firmware. Contact your next level of support.

## **Physical location codes**

Physical location codes provide a mapping of logical functions and components (such as backplanes, removable modules, connectors, ports, cables, and devices) to their specific locations within the physical structure of the server.

## **Logical location codes**

If the physical location cannot be mapped to a physical location code, the server's firmware generates a logical location code. A logical location code is a sequence of location labels that identifies the path that the system uses to communicate with a given resource.

**Note:** A resource has as many logical location codes as it has logical connections to the system. For example, an external tape device connected to two I/O adapters will have two logical location codes.

An example of a logical location code is: U7879.001.10ABCDE-P3-C31-T2-L23

The first part of the location code (through the T2 label) represents the physical location code for the resource that communicates with the target resource. The remainder of the logical location code (L23) represents which resource is indicated.

## <span id="page-67-0"></span>**Location code format**

The location code is an alphanumeric string of variable length, consisting of a series of location identifiers, separated by a dash. An example of a physical location for a fan is U*n*-A1.

The first position, represented by U*n* (where *n* is equal to any string contained between the U and the hyphen) in the preceding example, is displayed in one of the forms in the following table.

**Note:** In location codes, the U is a constant digit; however, the numbered positions following the U are variables and are dependent on your server. Each column defines the numbers that follow the U in the beginning of the location code.

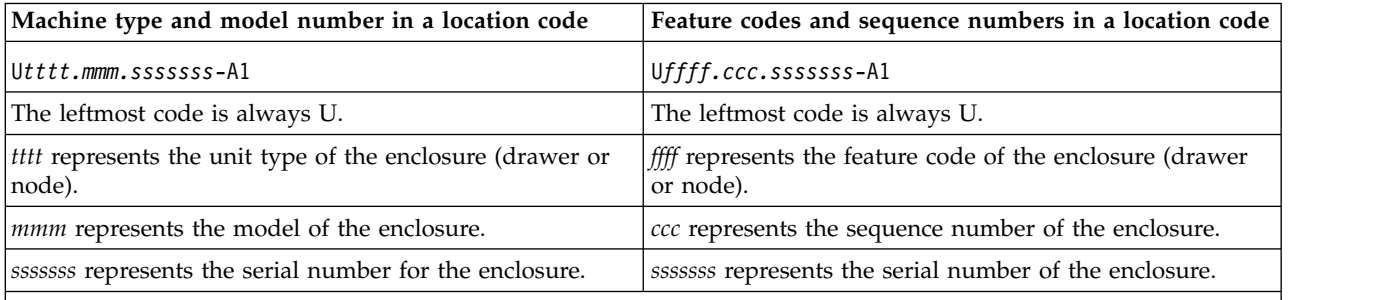

**Note:** The *mmm* or *ccc* number might not be displayed on all location codes for all servers. If the *mmm* value is not displayed, the location code is displayed in one of the following forms:

- v U*tttt.sssssss*-A1
- v U*ffff.sssssss*-A1

The location code is hierarchical; that is, each location identifier in the string represents a physical part. The order (from left to right), in which each identifier is shown, helps you determine which parts contain other parts in the string.

The dash (-) separator character represents a relationship between two components in the unit. In the example of the fan, whose location code is U*n*-A1, the dash shows that the fan (A1) is contained in the base unit (or U*n*). Modules, adapters, cables, and devices are all parts that are plugged into another part. Their location codes always show that they are plugged into another part as components of the server. Another example follows: U*n*-P1-C9 is memory DIMM (C9), which is plugged into a backplane (P1), which is inside the unit (U*n*).

**Note:** For devices, certain error conditions might cause an IBM i device to display the device location in an AIX format.

*Table 16. Unit type and locations*

| Unit type (Utttt.mmm) | Link to location information               |
|-----------------------|--------------------------------------------|
| U78C5.001             | 8248-L4T, 8408-E8D, or 9109-RMD locations. |

## **Location code labels**

The location code label represents a physical part of the server. The following table describes the prefixes of location code labels.

**Note:** These labels apply to system units only.

| Prefix | Description                                     | Example                                                          |
|--------|-------------------------------------------------|------------------------------------------------------------------|
| А      | Air-moving device                               | Fan, blower                                                      |
| C      | Card connector                                  | IOP, IOA, DIMM, processor card                                   |
| D      | Device                                          | Diskette, control panel                                          |
| E      | Electrical                                      | Battery, power supply, ac charger                                |
|        | Logical path SAS target                         | Integrated drive electronics (IDE) address, Fibre<br>Channel LUN |
| N      | Horizontal placement for an empty rack location |                                                                  |
| P      | Planar                                          | System backplane                                                 |
| T      | Port                                            |                                                                  |
| U      | Unit                                            |                                                                  |
| V      | Virtual planar                                  |                                                                  |
| W      | Worldwide unique ID                             |                                                                  |
| Х      | EIA value for an empty rack location            |                                                                  |
| Y      | Firmware FRU                                    |                                                                  |

<span id="page-68-0"></span>*Table 17. Prefixes of location code labels for system units*

## **Worldwide unique identifier**

The location code label for the worldwide unique identifier consists of the prefix W followed by a maximum of 16 uppercase hexadecimal digits with no leading zeros. A location code might not consist of a worldwide unique identifier. When present, the worldwide unique identifier location label follows the location label of the resource that interfaces with the resource that has the worldwide unique identifier, usually a port.

## <span id="page-68-1"></span>**8248-L4T, 8408-E8D, or 9109-RMD locations**

The following table contains location codes for the parts that make up the server.

The following diagrams show field replaceable unit (FRU) layouts in the system. Use these diagrams with the following tables.

## **Front**

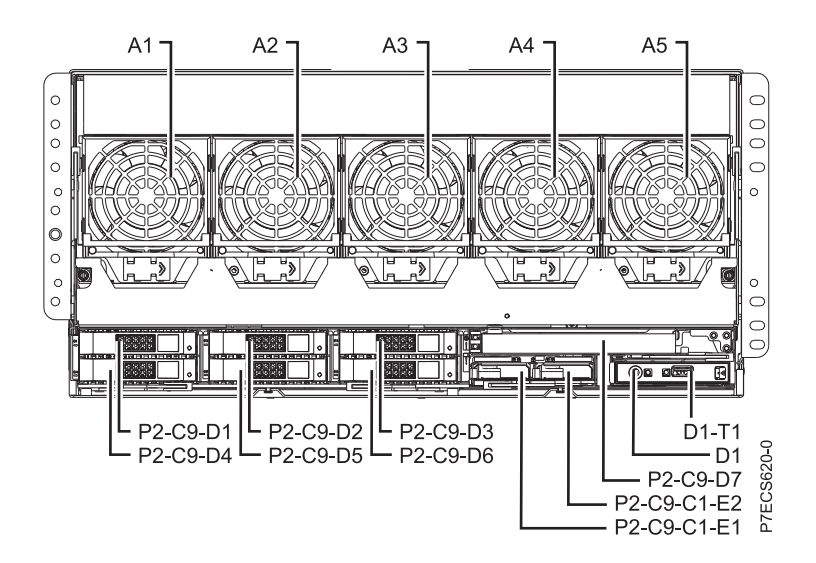

#### **Rear**

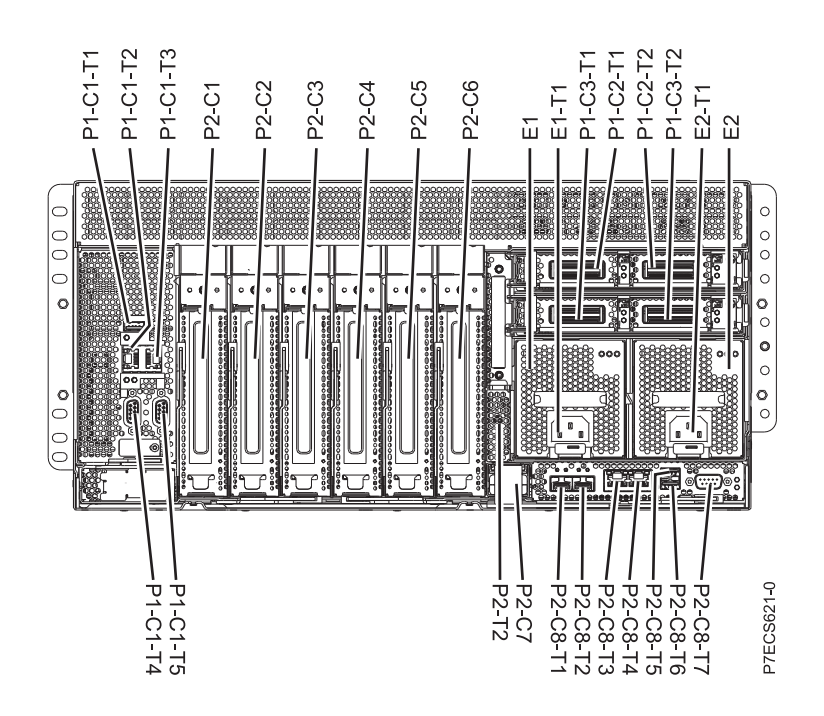

**Top**

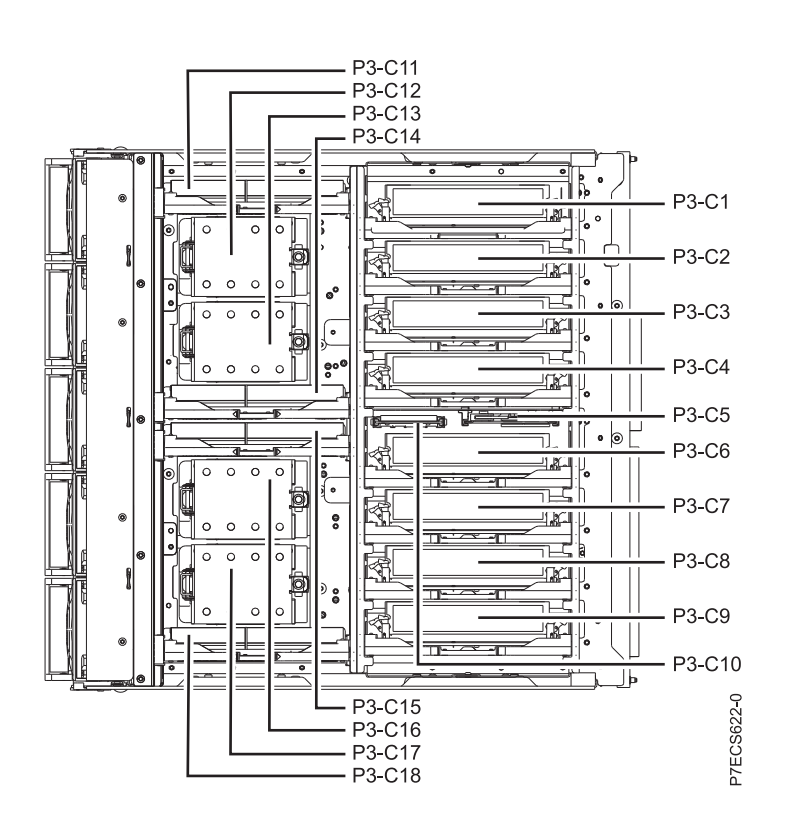

## **Memory card locations**

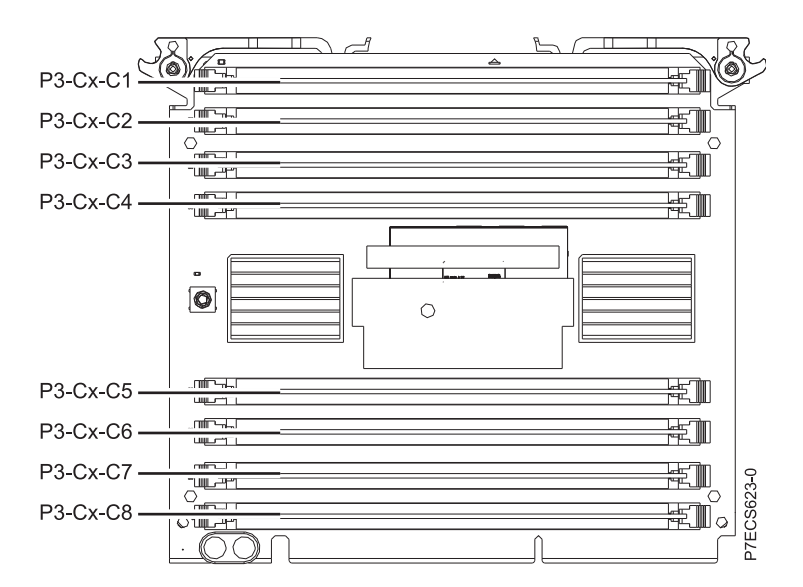

*Table 18. FRU location table*

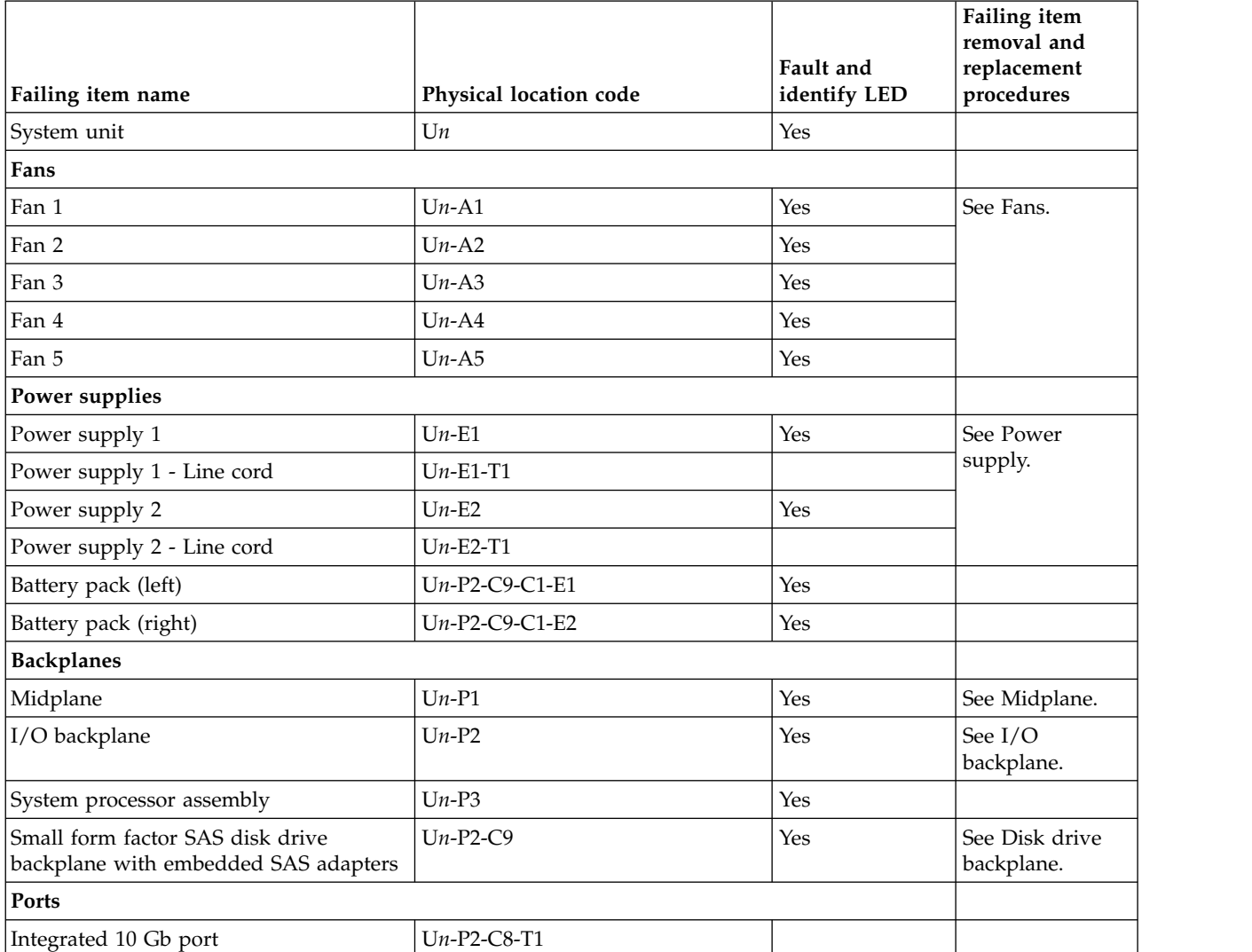

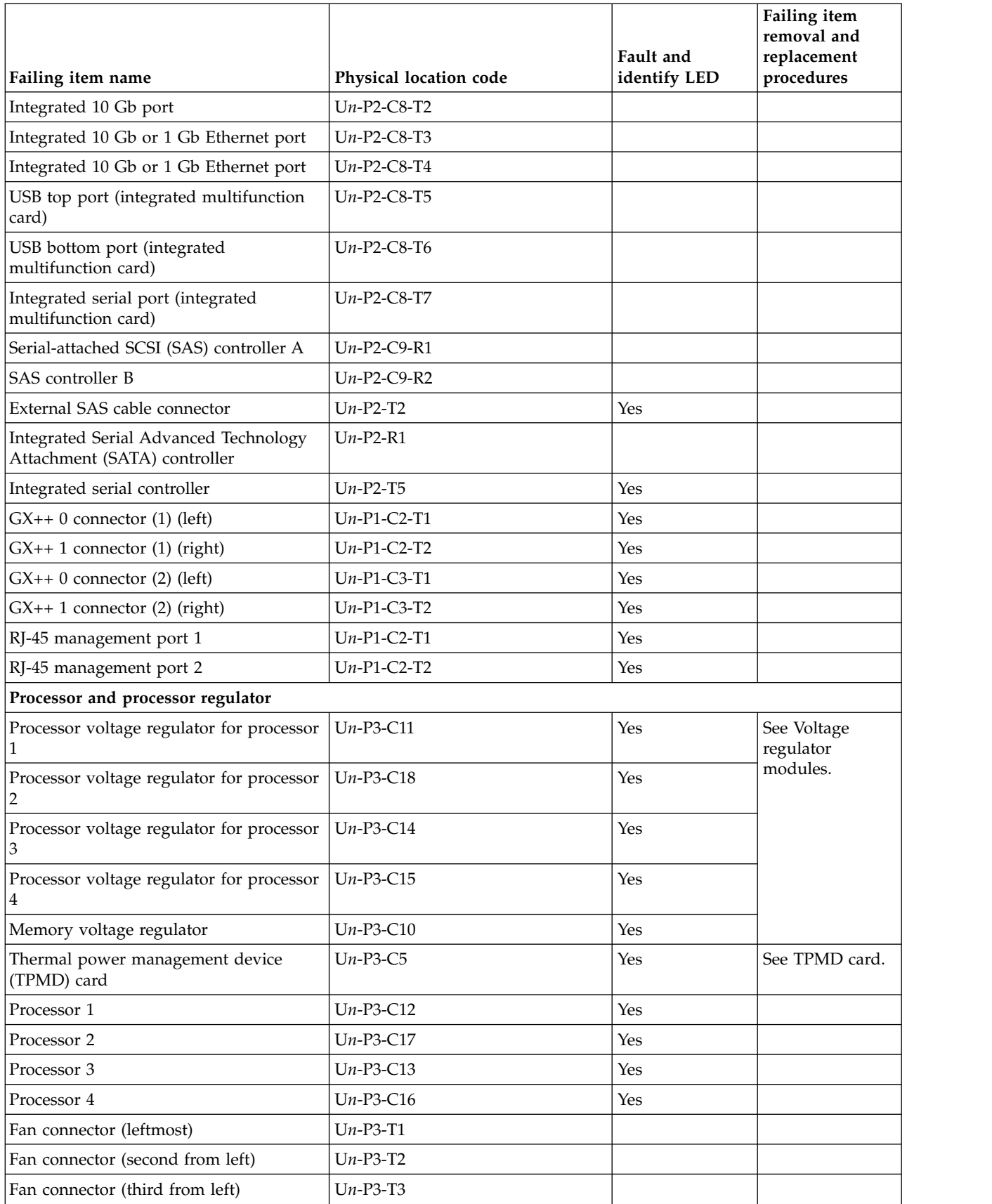
#### *Table 18. FRU location table (continued)*

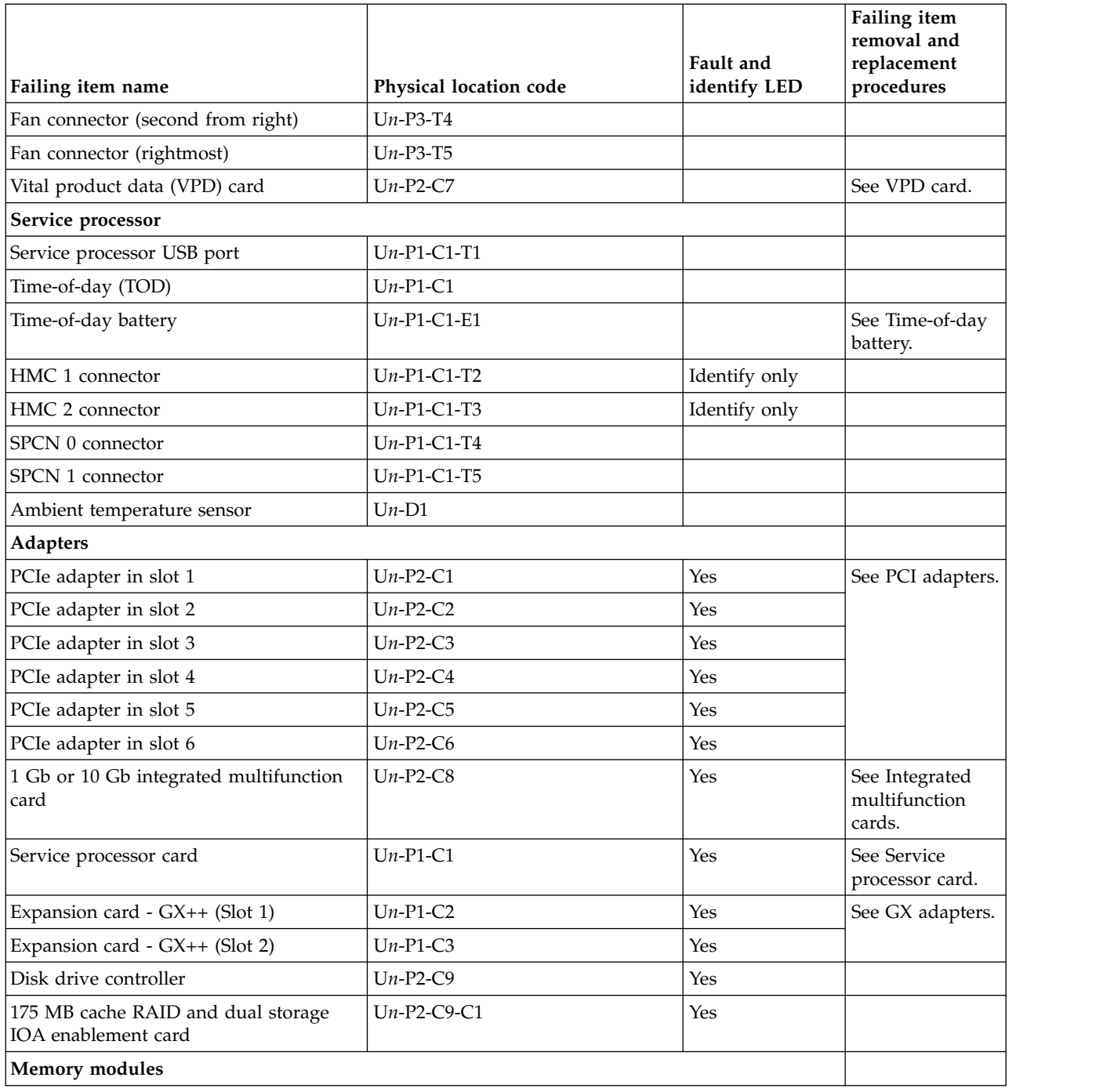

*Table 18. FRU location table (continued)*

|                        |                                      | Fault and           | Failing item<br>removal and<br>replacement |
|------------------------|--------------------------------------|---------------------|--------------------------------------------|
| Failing item name      | Physical location code<br>$Un-P3-C1$ | identify LED<br>Yes | procedures<br>See Memory.                  |
| Memory card 1          |                                      |                     |                                            |
| Memory card 1 - DIMM 1 | $Un-P3-C1-C1$                        | Yes                 |                                            |
| Memory card 1 - DIMM 2 | $Un-P3-C1-C2$                        | Yes                 |                                            |
| Memory card 1 - DIMM 3 | $Un-P3-C1-C3$                        | Yes                 |                                            |
| Memory card 1 - DIMM 4 | $Un-P3-C1-C4$                        | Yes                 |                                            |
| Memory card 1 - DIMM 5 | $Un-P3-C1-C5$                        | Yes                 |                                            |
| Memory card 1 - DIMM 6 | $Un-P3-C1-C6$                        | Yes                 |                                            |
| Memory card 1 - DIMM 7 | $Un-P3-C1-C7$                        | Yes                 |                                            |
| Memory card 1 - DIMM 8 | $Un-P3-C1-C8$                        | Yes                 |                                            |
| Memory card 2          | $Un-P3-C2$                           | Yes                 | See Memory.                                |
| Memory card 2 - DIMM 1 | $Un-P3-C2-C1$                        | Yes                 |                                            |
| Memory card 2 - DIMM 2 | $Un-P3-C2-C2$                        | Yes                 |                                            |
| Memory card 2 - DIMM 3 | $Un-P3-C2-C3$                        | Yes                 |                                            |
| Memory card 2 - DIMM 4 | $Un-P3-C2-C4$                        | Yes                 |                                            |
| Memory card 2 - DIMM 5 | $Un-P3-C2-C5$                        | Yes                 |                                            |
| Memory card 2 - DIMM 6 | $Un-P3-C2-C6$                        | Yes                 |                                            |
| Memory card 2 - DIMM 7 | $Un-P3-C2-C7$                        | Yes                 |                                            |
| Memory card 2 - DIMM 8 | $Un-P3-C2-C8$                        | Yes                 |                                            |
| Memory card 3          | $Un-P3-C3$                           | Yes                 | See Memory.                                |
| Memory card 3 - DIMM 1 | $Un-P3-C3-C1$                        | Yes                 |                                            |
| Memory card 3 - DIMM 2 | $Un-P3-C3-C2$                        | Yes                 |                                            |
| Memory card 3 - DIMM 3 | $Un-P3-C3-C3$                        | Yes                 |                                            |
| Memory card 3 - DIMM 4 | $Un-P3-C3-C4$                        | Yes                 |                                            |
| Memory card 3 - DIMM 5 | $Un-P3-C3-C5$                        | Yes                 |                                            |
| Memory card 3 - DIMM 6 | $Un-P3-C3-C6$                        | Yes                 |                                            |
| Memory card 3 - DIMM 7 | $Un-P3-C3-C7$                        | Yes                 |                                            |
| Memory card 3 - DIMM 8 | $Un-P3-C3-C8$                        | Yes                 |                                            |
| Memory card 4          | $Un-P3-C4$                           | Yes                 | See Memory.                                |
| Memory card 4 - DIMM 1 | $Un-P3-C4-C1$                        | Yes                 |                                            |
| Memory card 4 - DIMM 2 | $Un-P3-C4-C2$                        | Yes                 |                                            |
| Memory card 4 - DIMM 3 | $Un-P3-C4-C3$                        | Yes                 |                                            |
| Memory card 4 - DIMM 4 | $Un-P3-C4-C4$                        | Yes                 |                                            |
| Memory card 4 - DIMM 5 | $Un-P3-C4-C5$                        | Yes                 |                                            |
| Memory card 4 - DIMM 6 | $Un-P3-C4-C6$                        | Yes                 |                                            |
| Memory card 4 - DIMM 7 | $Un-P3-C4-C7$                        | Yes                 |                                            |
| Memory card 4 - DIMM 8 | $Un-P3-C4-C8$                        | Yes                 |                                            |
|                        |                                      |                     |                                            |

*Table 18. FRU location table (continued)*

|                                    |                                      | Fault and           | Failing item<br>removal and<br>replacement |
|------------------------------------|--------------------------------------|---------------------|--------------------------------------------|
| Failing item name<br>Memory card 5 | Physical location code<br>$Un-P3-C6$ | identify LED<br>Yes | procedures<br>See Memory.                  |
| Memory card 5 - DIMM 1             | $Un-P3-C6-C1$                        | Yes                 |                                            |
| Memory card 5 - DIMM 2             | $Un-P3-C6-C2$                        | Yes                 |                                            |
| Memory card 5 - DIMM 3             | $Un-P3-C6-C3$                        | Yes                 |                                            |
|                                    |                                      |                     |                                            |
| Memory card 5 - DIMM 4             | $Un-P3-C6-C4$                        | Yes                 |                                            |
| Memory card 5 - DIMM 5             | $Un-P3-C6-C5$                        | Yes                 |                                            |
| Memory card 5 - DIMM 6             | $Un-P3-C6-C6$                        | Yes                 |                                            |
| Memory card 5 - DIMM 7             | $Un-P3-C6-C7$                        | Yes                 |                                            |
| Memory card 5 - DIMM 8             | $Un-P3-C6-C8$                        | Yes                 |                                            |
| Memory card 6                      | $Un-P3-C7$                           | Yes                 | See Memory.                                |
| Memory card 6 - DIMM 1             | $Un-P3-C7-C1$                        | Yes                 |                                            |
| Memory card 6 - DIMM 2             | $Un-P3-C7-C2$                        | Yes                 |                                            |
| Memory card 6 - DIMM 3             | $Un-P3-C7-C3$                        | Yes                 |                                            |
| Memory card 6 - DIMM 4             | $Un-P3-C7-C4$                        | Yes                 |                                            |
| Memory card 6 - DIMM 5             | $Un-P3-C7-C5$                        | Yes                 |                                            |
| Memory card 6 - DIMM 6             | $Un-P3-C7-C6$                        | Yes                 |                                            |
| Memory card 6 - DIMM 7             | $Un-P3-C7-C7$                        | Yes                 |                                            |
| Memory card 6 - DIMM 8             | $Un-P3-C7-C8$                        | Yes                 |                                            |
| Memory card 7                      | $Un-P3-C8$                           | Yes                 | See Memory.                                |
| Memory card 7 - DIMM 1             | $Un-P3-C8-C1$                        | Yes                 |                                            |
| Memory card 7 - DIMM 2             | $Un-P3-C8-C2$                        | Yes                 |                                            |
| Memory card 7 - DIMM 3             | $Un-P3-C8-C3$                        | Yes                 |                                            |
| Memory card 7 - DIMM 4             | $Un-P3-C8-C4$                        | Yes                 |                                            |
| Memory card 7 - DIMM 5             | $Un-P3-C8-C5$                        | Yes                 |                                            |
| Memory card 7 - DIMM 6             | $Un-P3-C8-C6$                        | Yes                 |                                            |
| Memory card 7 - DIMM 7             | $Un-P3-C8-C7$                        | Yes                 |                                            |
| Memory card 7 - DIMM 8             | $Un-P3-C8-C8$                        | Yes                 |                                            |
| Memory card 8                      | $Un-P3-C9$                           | Yes                 | See Memory.                                |
| Memory card 8 - DIMM 1             | $Un-P3-C9-C1$                        | Yes                 |                                            |
| Memory card 8 - DIMM 2             | $Un-P3-C9-C2$                        | Yes                 |                                            |
| Memory card 8 - DIMM 3             | $Un-P3-C9-C3$                        | Yes                 |                                            |
| Memory card 8 - DIMM 4             | $Un-P3-C9-C4$                        | Yes                 |                                            |
| Memory card 8 - DIMM 5             | $Un-P3-C9-C5$                        | Yes                 |                                            |
| Memory card 8 - DIMM 6             | $Un-P3-C9-C6$                        | Yes                 |                                            |
| Memory card 8 - DIMM 7             | $Un-P3-C9-C7$                        | Yes                 |                                            |
| Memory card 8 - DIMM 8             | $Un-P3-C9-C8$                        | Yes                 |                                            |
| Device physical locations          |                                      |                     |                                            |

*Table 18. FRU location table (continued)*

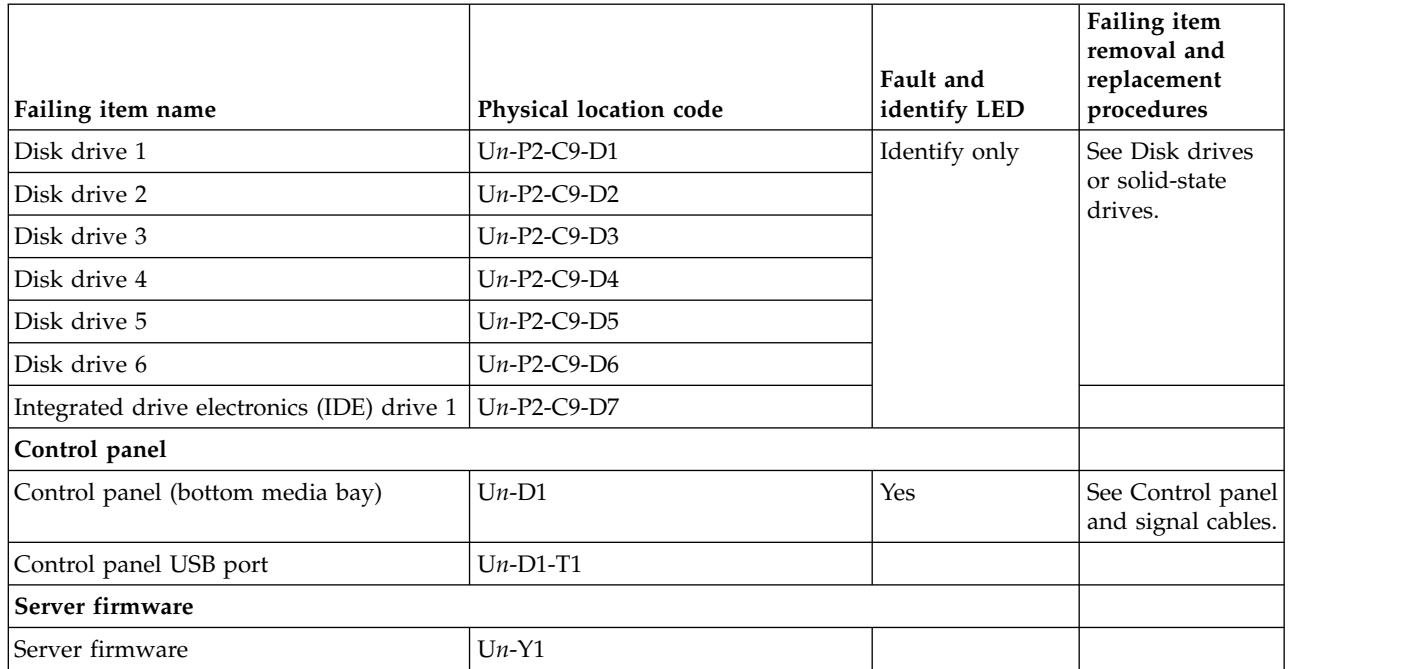

#### **Related reference**:

["8248-L4T, 8408-E8D, or 9109-RMD system parts" on page 227](#page-238-0) Indexed drawings show system part numbers.

# **9117-MMB and 9179-MHB**

The information provided in this topic defines specific sections of a location code string. Use this information to understand the meaning of a location code.

# **Using location codes**

For additional information about reading your location code, use the following table to link to a specific topic.

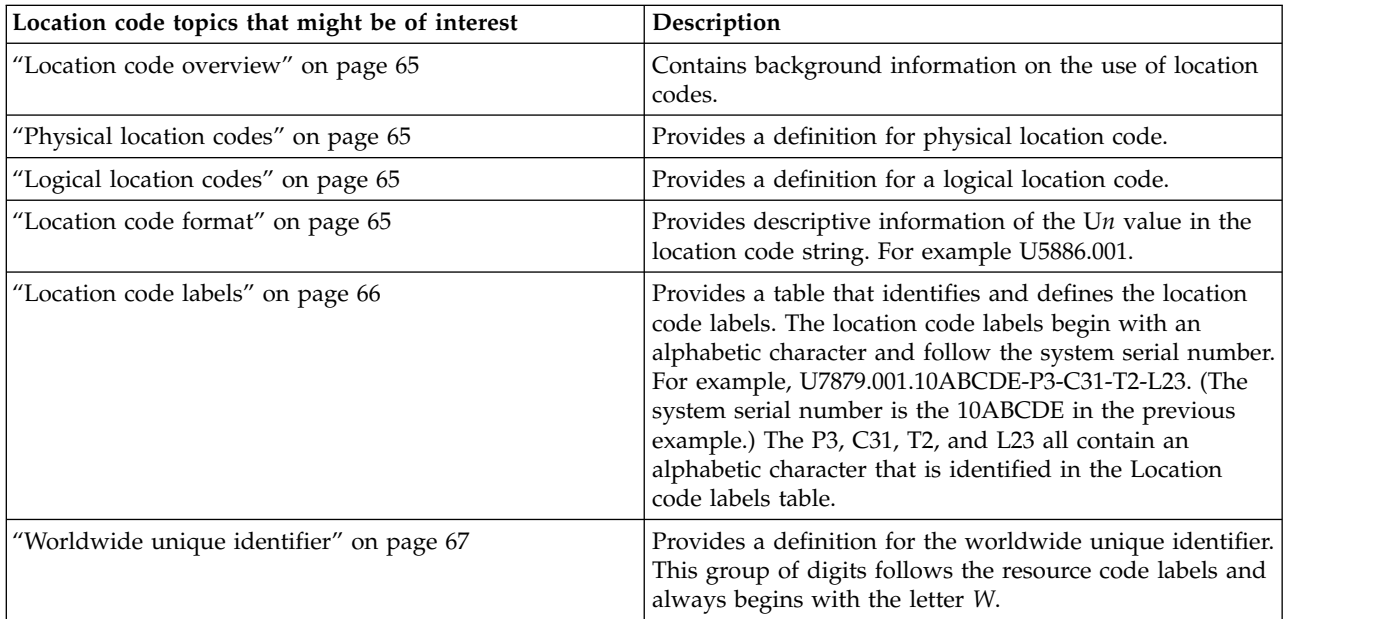

## <span id="page-76-0"></span>**Location code overview**

Servers (system unit and expansion units) use physical location codes to provide mapping of replaceable units. Location codes are produced by the server's firmware, which structures them so that they can be used to identify specific parts in a system. The location code format is the same for all servers.

If you are working with a specific location code, the feature immediately follows the first character (U5886). Refer to the Unit type and locations table.

If the location code ends with **-Txx-Lxx**, the server's firmware could not identify the physical location. When a physical location cannot be identified, a logical location code is provided. Where logical location codes occur in enclosures, the locations topic for the enclosure has the known conversions listed. For logical location codes with no conversion, contact your next level of support.

If the location code begins with **UTMPx**, the expansion I/O unit's machine type, model and serial number have not been set yet and this is a temporary unit identifier. To identify the unit, examine the display panels on all of the expansion I/O units connected to the server until you find one with the same characters in the first 5 digits of the top line in the unit's display. Record the unit's real machine type and model from the unit label. Match the unit's machine type and model in the Unit type and locations table, and follow the link to determine the service information.

**Note:** If locations for units are not in the preceding format, either they are not supported or there is a problem in the firmware. Contact your next level of support.

## **Physical location codes**

Physical location codes provide a mapping of logical functions and components (such as backplanes, removable modules, connectors, ports, cables, and devices) to their specific locations within the physical structure of the server.

## **Logical location codes**

If the physical location cannot be mapped to a physical location code, the server's firmware generates a logical location code. A logical location code is a sequence of location labels that identifies the path that the system uses to communicate with a given resource.

**Note:** A resource has as many logical location codes as it has logical connections to the system. For example, an external tape device connected to two I/O adapters will have two logical location codes.

An example of a logical location code is: U7879.001.10ABCDE-P3-C31-T2-L23

The first part of the location code (through the T2 label) represents the physical location code for the resource that communicates with the target resource. The remainder of the logical location code (L23) represents exactly which resource is indicated.

## **Location code format**

The location code is an alphanumeric string of variable length, consisting of a series of location identifiers, separated by a dash. An example of a physical location for a fan is U*n*-A1.

The first position, represented by U*n* (where *n* is equal to any string contained between the U and the hyphen) in the preceding example, is displayed in one of the forms in the following table.

<span id="page-77-0"></span>**Note:** In location codes, the U is a constant digit; however, the numbered positions following the U are variables and are dependent on your server. Each column defines the numbers that follow the U in the beginning of the location code.

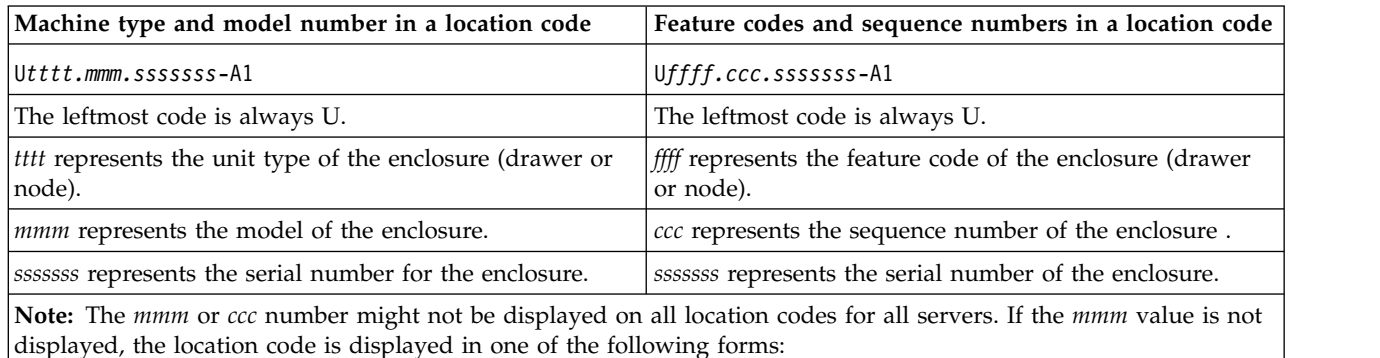

v U*tttt.sssssss*-A1

v U*ffff.sssssss*-A1

The location code is hierarchical; that is, each location identifier in the string represents a physical part. The order (from left to right), in which each identifier is shown, allows you to determine which parts contain other parts in the string.

The dash (-) separator character represents a relationship between two components in the unit. In the example of the fan, whose location code is U*n*-A1, the dash shows that the fan (A1) is contained in the base unit (or U*n*). Modules, adapters, cables, and devices are all parts that are plugged into another part. Their location codes always show that they are plugged into another part as components of the server. Another example follows:, U*n*-P1-C9 is a memory DIMM, with memory DIMM (C9) plugged into a backplane (P1), which is inside the unit (U*n*).

**Note:** For devices, certain error conditions might cause an IBM i device to display the device location in an AIX format.

*Table 19. Unit type and locations*

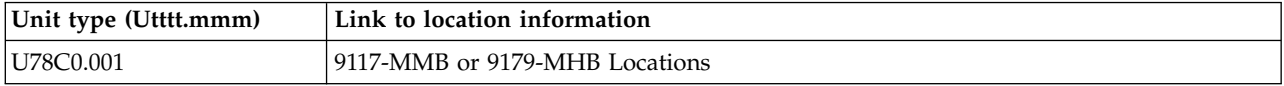

## **Location code labels**

The location code label represents a physical part of the server. The following table describes the prefixes of location code labels.

**Note:** These labels apply to system units only.

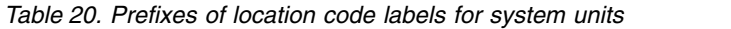

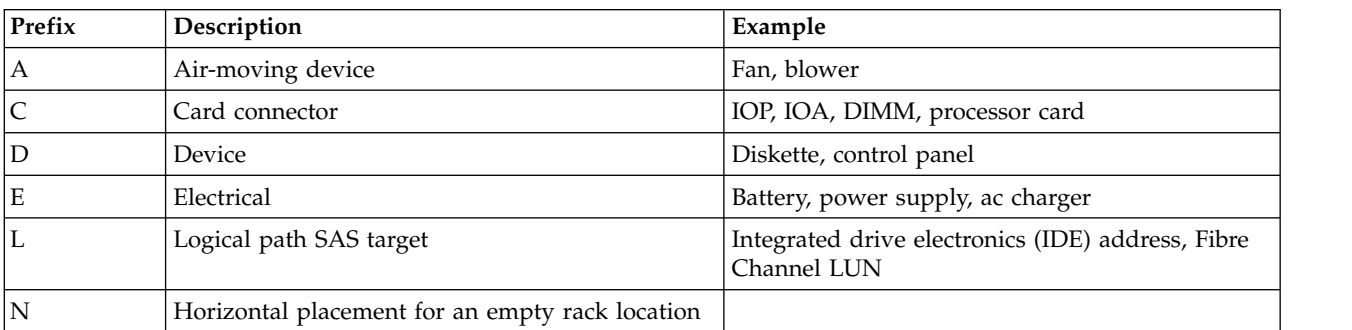

| Prefix      | Description                          | Example          |
|-------------|--------------------------------------|------------------|
| $\mathbf P$ | Planar                               | System backplane |
| Τ           | Port                                 |                  |
|             | Unit                                 |                  |
|             | Virtual planar                       |                  |
| W           | Worldwide unique ID                  |                  |
| ΙX          | EIA value for an empty rack location |                  |
|             | Firmware FRU                         |                  |

<span id="page-78-0"></span>*Table 20. Prefixes of location code labels for system units (continued)*

## **Worldwide unique identifier**

The location code label for the worldwide unique identifier consists of the prefix W followed by a maximum of 16 uppercase hexadecimal digits with no leading zeros. A location code might not consist of a worldwide unique identifier. When present, the worldwide unique identifier location label follows the location label of the resource that interfaces with the resource that has the worldwide unique identifier, usually a port.

## <span id="page-78-1"></span>**9117-MMB and 9179-MHB locations**

The following table contains location codes for the parts that make up the server.

The following diagrams show field replaceable unit (FRU) layouts in the system. Use these diagrams with the following tables.

#### **Front**

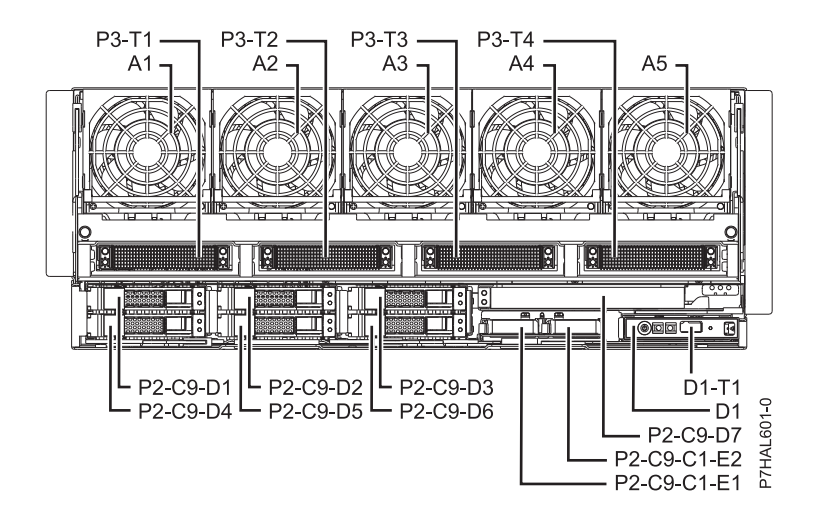

#### **Rear**

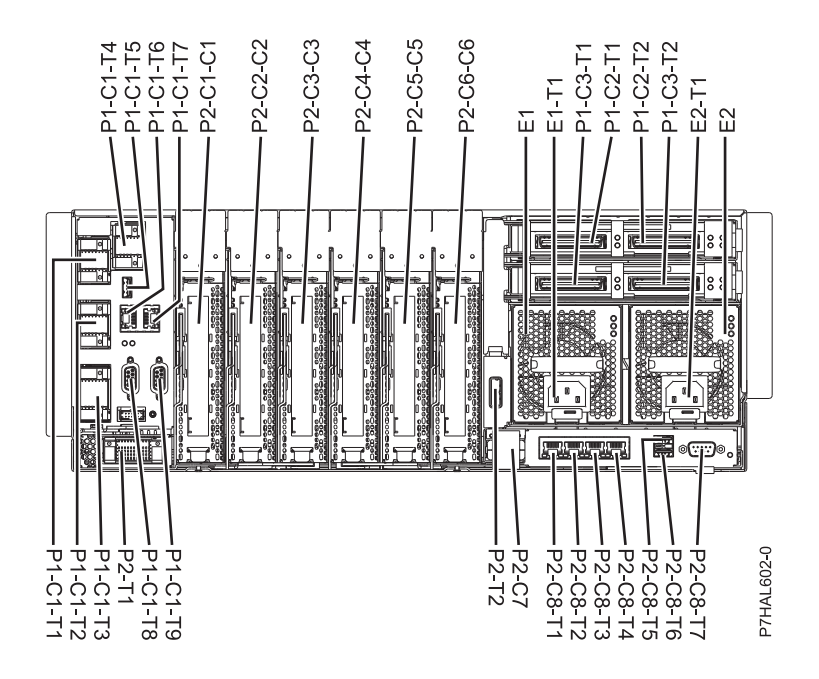

**Top**

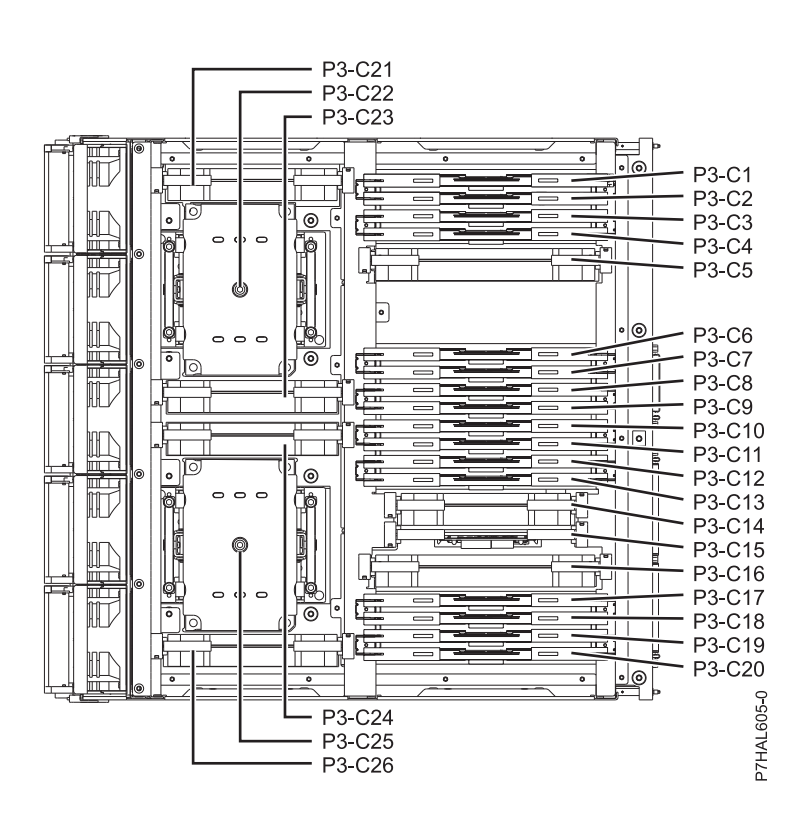

# **Midplane**

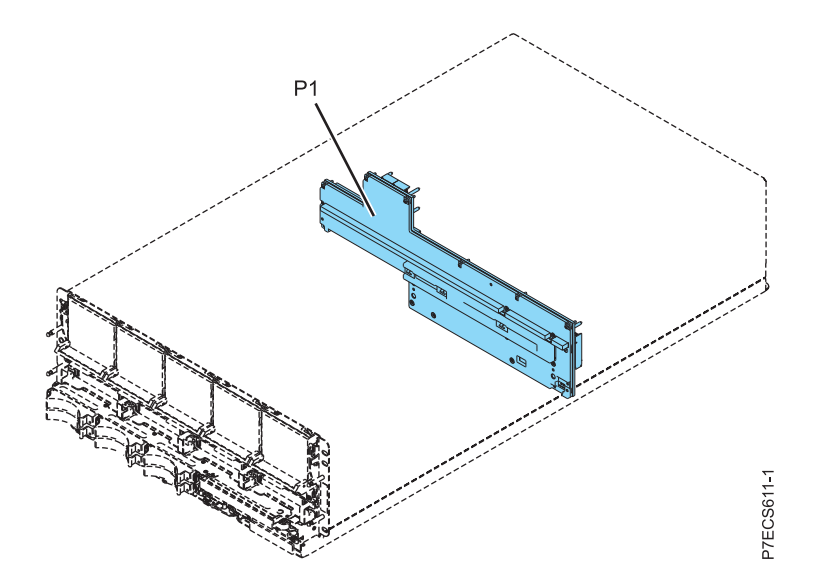

**I/O card**

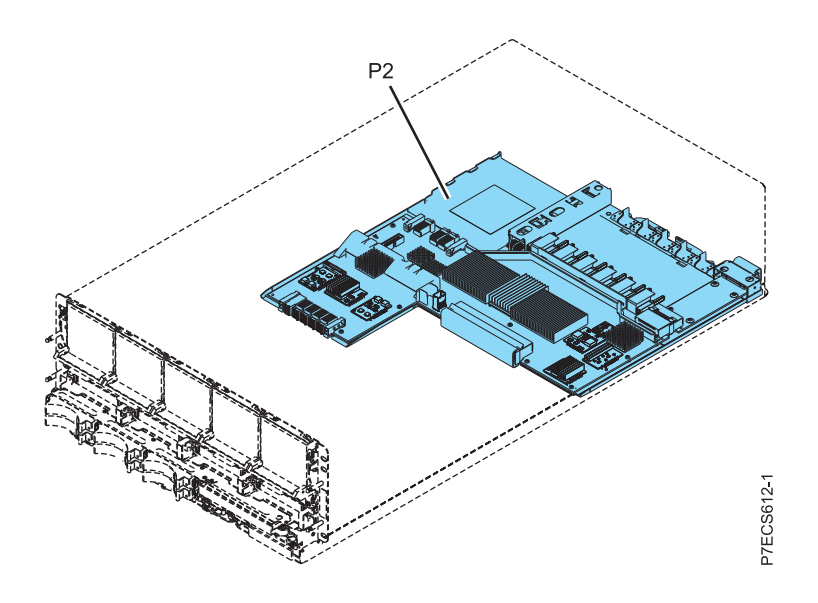

# **System processor assembly**

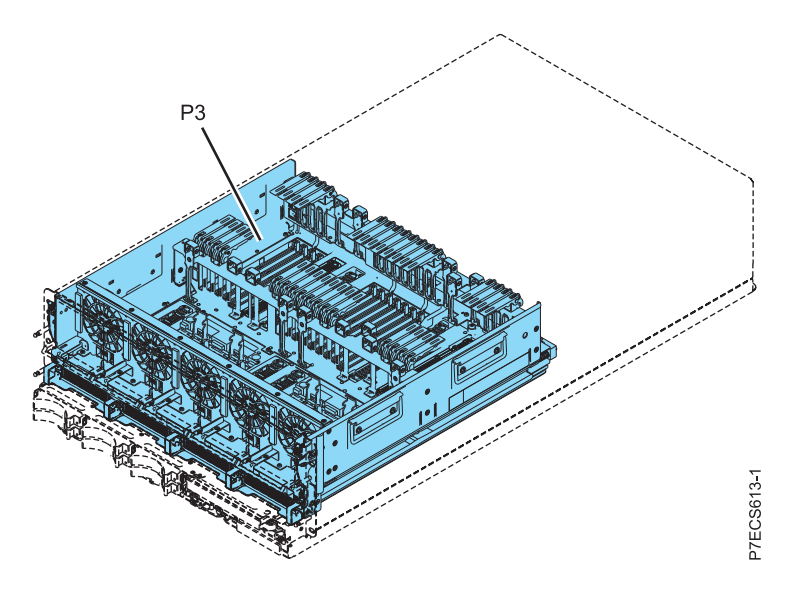

*Table 21. FRU location table*

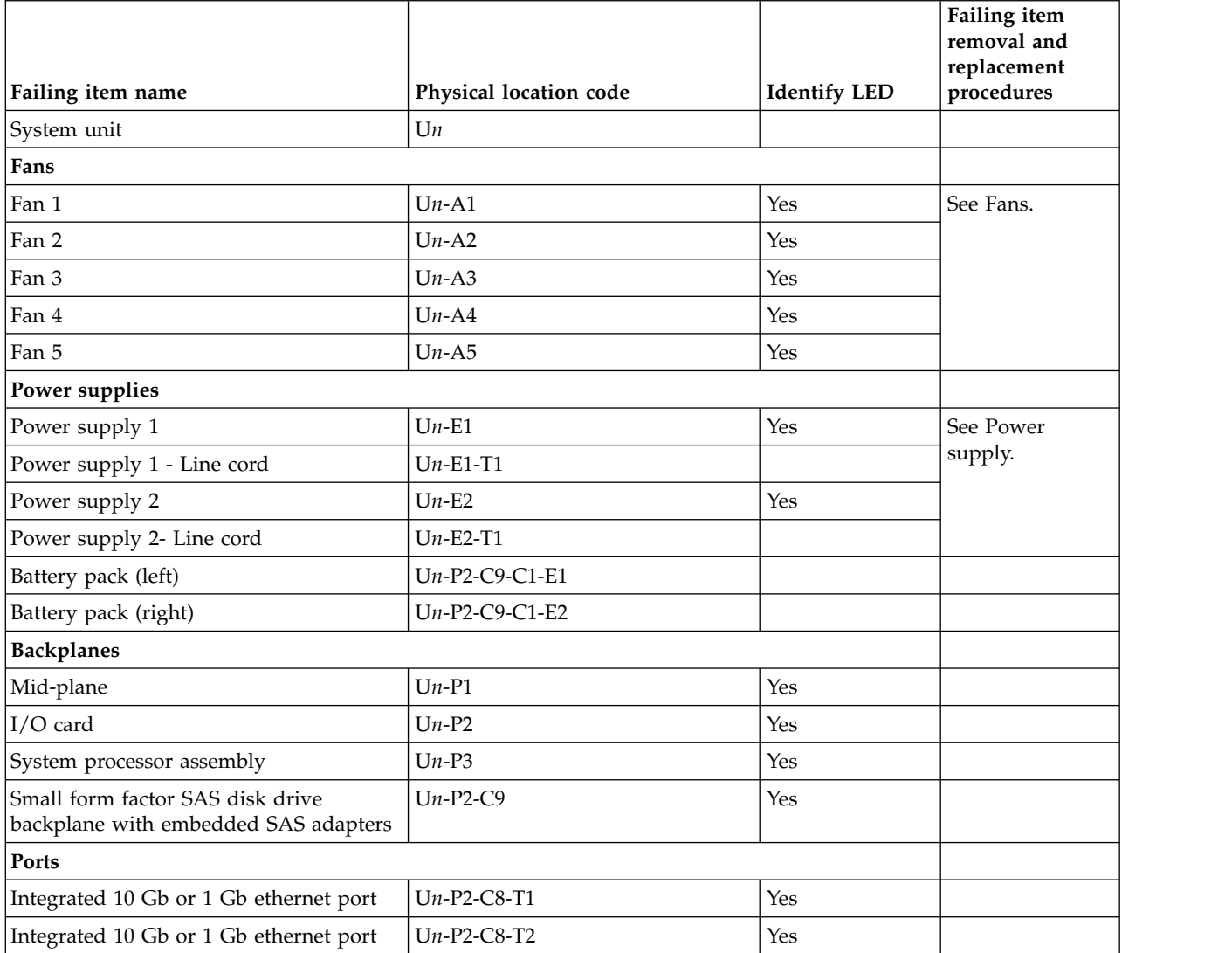

#### *Table 21. FRU location table (continued)*

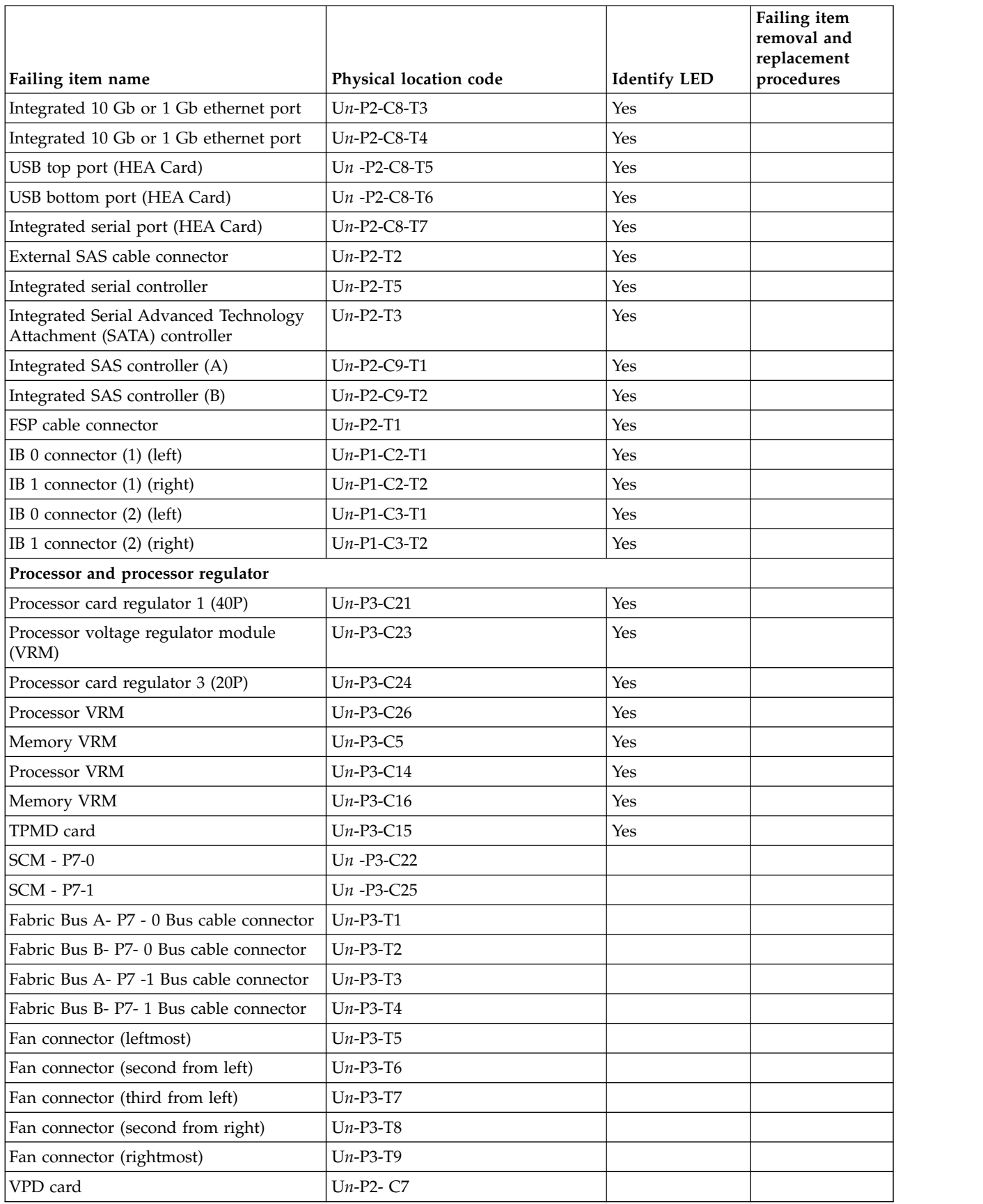

*Table 21. FRU location table (continued)*

|                                                           |                        |                     | Failing item<br>removal and<br>replacement |
|-----------------------------------------------------------|------------------------|---------------------|--------------------------------------------|
| Failing item name                                         | Physical location code | <b>Identify LED</b> | procedures                                 |
| Service processor                                         |                        |                     |                                            |
| FSP cable A connector                                     | $Un-P1-C1-T1$          | Yes                 |                                            |
| FSP cable Drawer 4 connector                              | $Un-P1-C1-T1$          | Yes                 |                                            |
| FSP cable Drawer 3 connector                              | $Un-P1-C1-T2$          | Yes                 |                                            |
| FSP cable Drawer 1, 2 connector                           | $Un-P1-C1-T3$          | Yes                 |                                            |
| FSP cable Drawer 5 connector                              | $Un-P1-C1-T4$          | Yes                 |                                            |
| FSP USB port                                              | $Un-P1-C1-T5$          | Yes                 |                                            |
| Time-of-day (TOD)                                         | $Un-P1-C1$             |                     |                                            |
| Time-of-day Battery                                       | $Un-P1-C1-E1$          |                     |                                            |
| HMC 1 connector                                           | $Un-P1-C1-T6$          | Yes                 |                                            |
| HMC 2 connector                                           | $Un-P1-C1-T7$          | Yes                 |                                            |
| SPCN 0 connector                                          | $Un-P1-C1-T8$          |                     |                                            |
| SPCN 1 connector                                          | $Un-P1-C1-T9$          |                     |                                            |
| Ambient temperature sensor                                | $Un-D1$                |                     |                                            |
| Adapters                                                  |                        |                     |                                            |
| PCI-E adapter in slot 1                                   | $Un-P2-C1$             | Yes                 |                                            |
| PCI-E adapter in slot 2                                   | $Un-P2-C2$             | Yes                 |                                            |
| PCI-E adapter in slot 3                                   | $Un-P2-C3$             | Yes                 |                                            |
| PCI-E adapter in slot 4                                   | $Un-P2-C4$             | Yes                 |                                            |
| PCI-E adapter in slot 5                                   | $Un-P2-C5$             | Yes                 |                                            |
| PCI-E adapter in slot 6                                   | $Un-P2-C6$             | Yes                 |                                            |
| 1 Gb or10 Gb HEA daughter card                            | $Un-P2-C8$             |                     |                                            |
| FSP card                                                  | $Un-P1-C1$             | Yes                 |                                            |
| Expansion card - GX++ (Slot 1)                            | $Un-P1-C2$             | Yes                 |                                            |
| Expansion card - GX++ (Slot 2)                            | $Un-P1-C3$             | Yes                 |                                            |
| Disk drive controller                                     | $Un-P2-C9$             | Yes                 |                                            |
| 175 MB cache RAID and dual storage<br>IOA enablement card | $Un-P2-C9-C1$          | Yes                 |                                            |
| <b>Memory modules</b>                                     |                        |                     |                                            |
| Memory module 1                                           | $Un-P3-C1$             | Yes                 |                                            |
| Memory module 2                                           | $Un-P3-C2$             | Yes                 |                                            |
| Memory module 3                                           | $Un-P3-C3$             | Yes                 |                                            |
| Memory module 4                                           | $Un-P3-C4$             | Yes                 |                                            |
| Memory module 5                                           | $Un-P3-C6$             | Yes                 |                                            |
| Memory module 6                                           | $Un-P3-C7$             | Yes                 |                                            |
| Memory module 7                                           | $Un-P3-C8$             | Yes                 |                                            |
| Memory module 8                                           | $Un-P3-C9$             | Yes                 |                                            |
| Memory module 9                                           | $Un-P3-C10$            | Yes                 |                                            |

*Table 21. FRU location table (continued)*

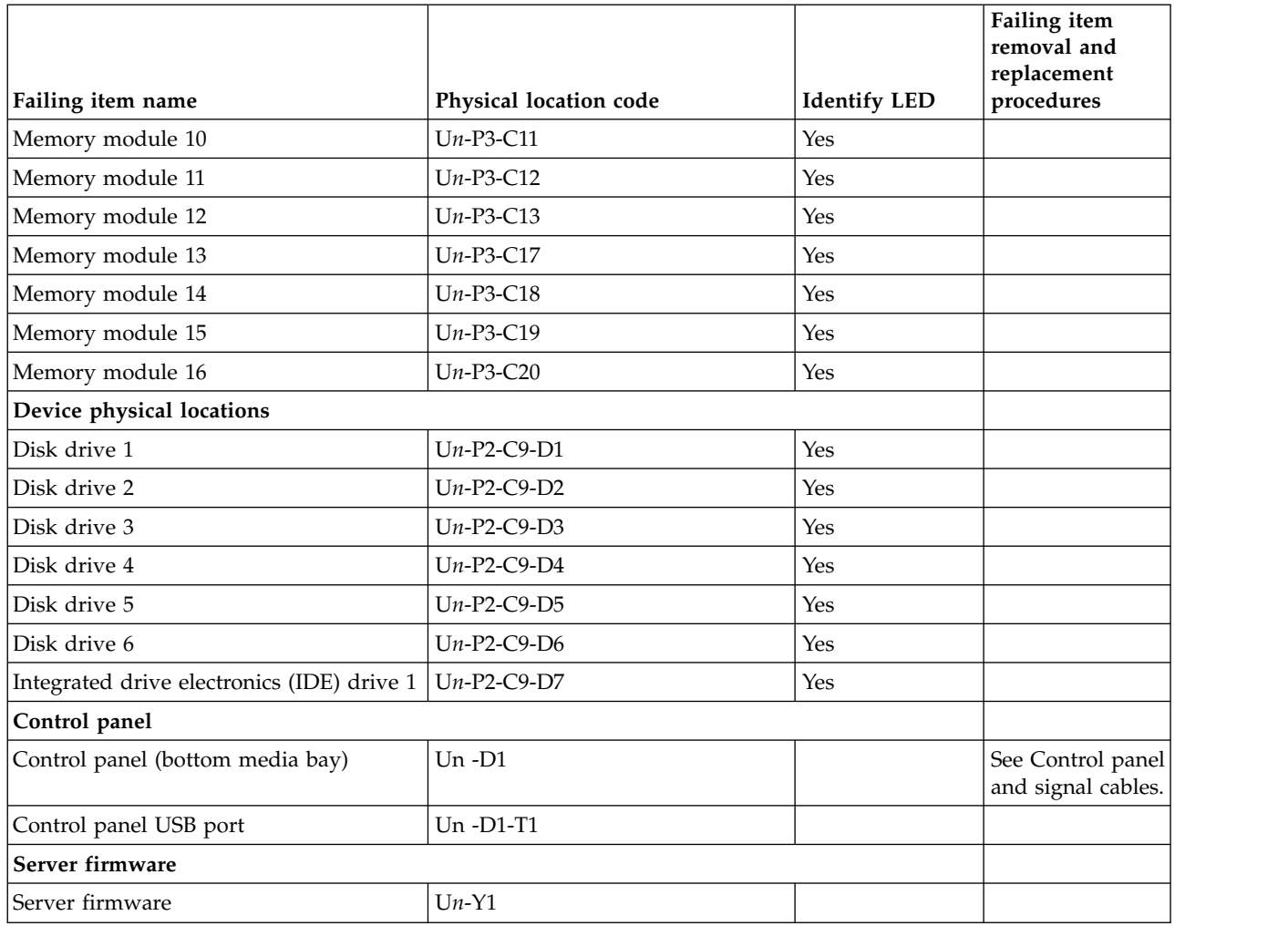

#### **Related reference**:

["9117-MMB and 9179-MHB system parts" on page 237](#page-248-0) Indexed drawings show system part numbers.

# **8412-EAD, 9117-MMC, 9117-MMD, 9179-MHC, or 9179-MHD**

The information provided in this topic defines specific sections of a location code string. Use this information to understand the meaning of a location code.

# **Using location codes**

For additional information about reading your location code, use the following table to link to a specific topic.

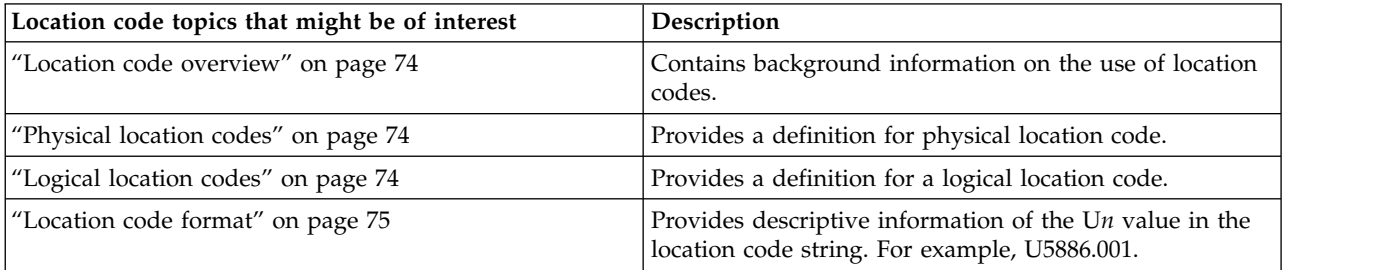

<span id="page-85-0"></span>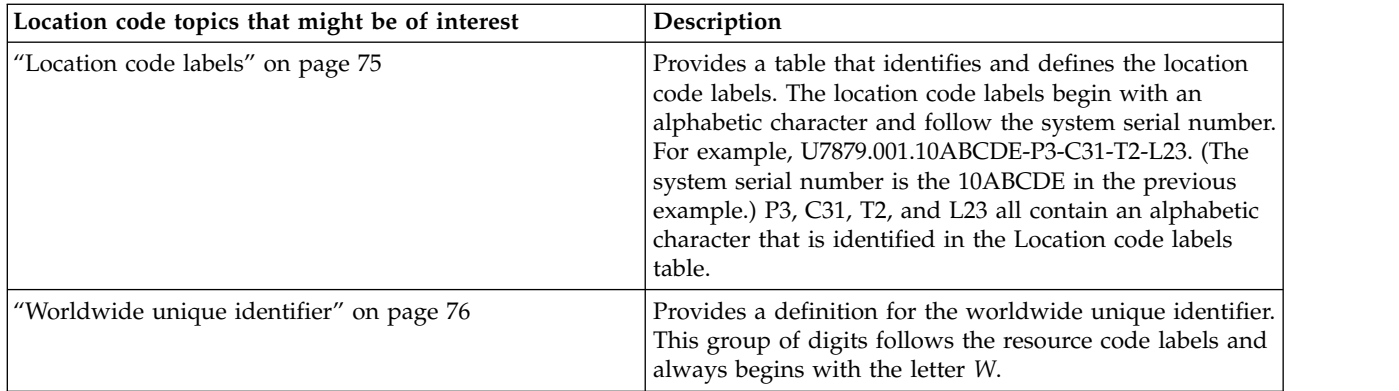

## **Location code overview**

Servers (system units and expansion units) use physical location codes to provide mapping of replaceable units. Location codes are produced by the server's firmware, which structures them so that they can be used to identify specific parts in a system. The location code format is the same for all servers.

If you are working with a specific location code, the feature immediately follows the first character (U5886). Refer to the Unit type and locations table.

If the location code ends with **-Txx-Lxx**, the server's firmware could not identify the physical location. When a physical location cannot be identified, a logical location code is provided. Where logical location codes occur in enclosures, the locations topic for the enclosure has the known conversions listed. For logical location codes with no conversion, contact your next level of support.

If the location code begins with **UTMPx**, the expansion I/O unit's machine type, model and serial number have not been set yet and this is a temporary unit identifier. To identify the unit, examine the display panels on all of the expansion I/O units connected to the server until you find one with the same characters in the first 5 digits of the top line in the unit's display. Record the unit's real machine type and model from the unit label. Match the unit's machine type and model in the Unit type and locations table, and follow the link to determine the service information.

**Note:** If locations for units are not in the preceding format, either they are not supported or there is a problem in the firmware. Contact your next level of support.

## **Physical location codes**

Physical location codes provide a mapping of logical functions and components (such as backplanes, removable modules, connectors, ports, cables, and devices) to their specific locations within the physical structure of the server.

# **Logical location codes**

If the physical location cannot be mapped to a physical location code, the server's firmware generates a logical location code. A logical location code is a sequence of location labels that identifies the path that the system uses to communicate with a given resource.

**Note:** A resource has as many logical location codes as it has logical connections to the system. For example, an external tape device connected to two I/O adapters will have two logical location codes.

An example of a logical location code is: U7879.001.10ABCDE-P3-C31-T2-L23

<span id="page-86-0"></span>The first part of the location code (through the T2 label) represents the physical location code for the resource that communicates with the target resource. The remainder of the logical location code (L23) represents exactly which resource is indicated.

## **Location code format**

The location code is an alphanumeric string of variable length, consisting of a series of location identifiers, separated by a dash. An example of a physical location for a fan is U*n*-A1.

The first position, represented by U*n* (where *n* is equal to any string contained between the U and the hyphen) in the preceding example, is displayed in one of the forms in the following table.

**Note:** In location codes, the U is a constant digit; however, the numbered positions following the U are variables and are dependent on your server. Each column defines the numbers that follow the U in the beginning of the location code.

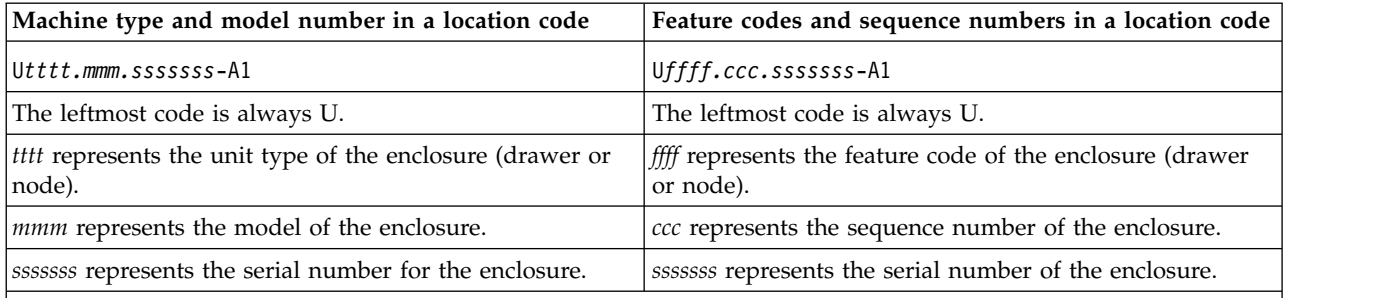

**Note:** The *mmm* or *ccc* number might not be displayed on all location codes for all servers. If the *mmm* value is not displayed, the location code is displayed in one of the following forms:

v U*tttt.sssssss*-A1

v U*ffff.sssssss*-A1

The location code is hierarchical; that is, each location identifier in the string represents a physical part. The order (from left to right), in which each identifier is shown, allows you to determine which parts contain other parts in the string.

The dash (-) separator character represents a relationship between two components in the unit. In the example of the fan, whose location code is U*n*-A1, the dash shows that the fan (A1) is contained in the base unit (or U*n*). Modules, adapters, cables, and devices are all parts that are plugged into another part. Their location codes always show that they are plugged into another part as components of the server. Another example follows: U*n*-P1-C9 is memory DIMM (C9), which is plugged into a backplane (P1), which is inside the unit (U*n*).

**Note:** For devices, certain error conditions might cause an IBM i device to display the device location in an AIX format.

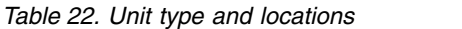

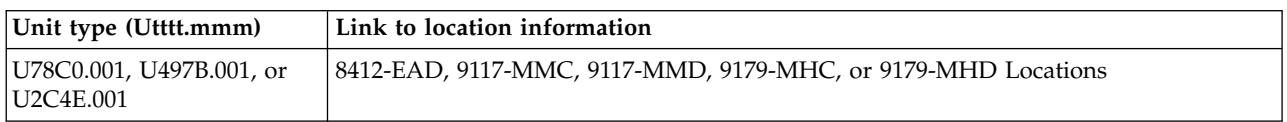

## **Location code labels**

The location code label represents a physical part of the server. The following table describes the prefixes of location code labels.

<span id="page-87-0"></span>**Note:** These labels apply to system units only.

| Prefix | Description                                     | Example                                                          |
|--------|-------------------------------------------------|------------------------------------------------------------------|
| А      | Air-moving device                               | Fan, blower                                                      |
| C      | Card connector                                  | IOP, IOA, DIMM, processor card                                   |
| D      | Device                                          | Diskette, control panel                                          |
| E      | Electrical                                      | Battery, power supply, ac charger                                |
|        | Logical path SAS target                         | Integrated drive electronics (IDE) address, Fibre<br>Channel LUN |
| N      | Horizontal placement for an empty rack location |                                                                  |
| Ρ      | Planar                                          | System backplane                                                 |
|        | Port                                            |                                                                  |
| U      | Unit                                            |                                                                  |
| V      | Virtual planar                                  |                                                                  |
| W      | Worldwide unique ID                             |                                                                  |
| Х      | EIA value for an empty rack location            |                                                                  |
| Y      | Firmware FRU                                    |                                                                  |

*Table 23. Prefixes of location code labels for system units*

# **Worldwide unique identifier**

The location code label for the worldwide unique identifier consists of the prefix W followed by a maximum of 16 uppercase hexadecimal digits with no leading zeros. A location code might not consist of a worldwide unique identifier. When present, the worldwide unique identifier location label follows the location label of the resource that interfaces with the resource that has the worldwide unique identifier, usually a port.

# <span id="page-87-1"></span>**8412-EAD, 9117-MMC, 9117-MMD, 9179-MHC, or 9179-MHD locations**

The following table contains location codes for the parts that make up the server.

The following diagrams show field replaceable unit (FRU) layouts in the system. Use these diagrams with the following tables.

## **Front**

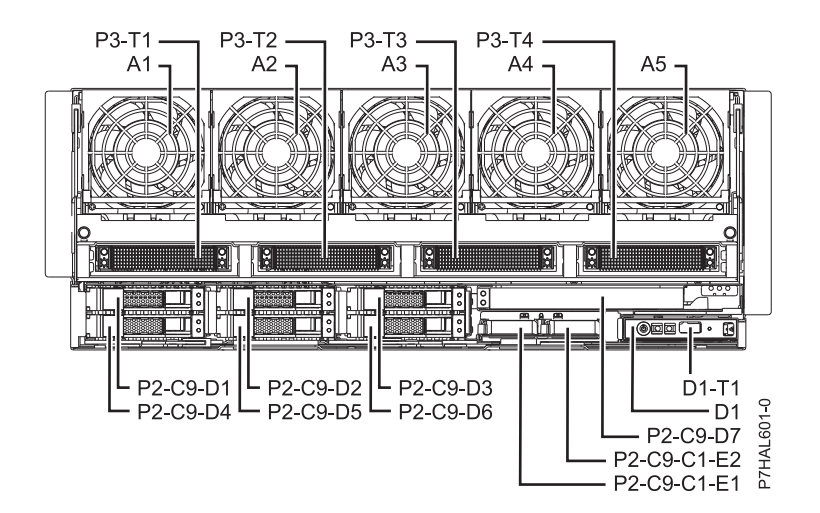

#### **Rear**

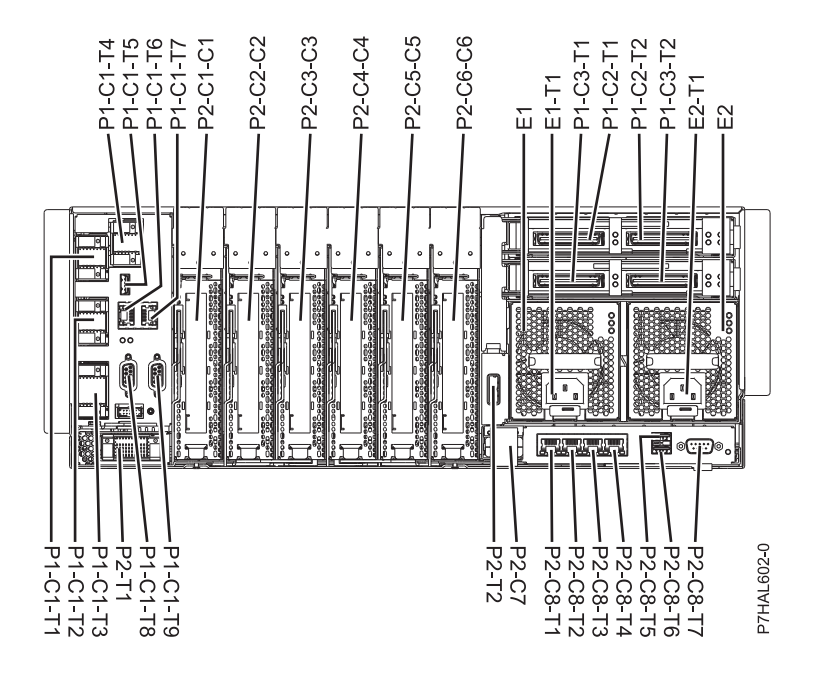

**Top (9117-MMC or 9179-MHC with two-processor system unit)**

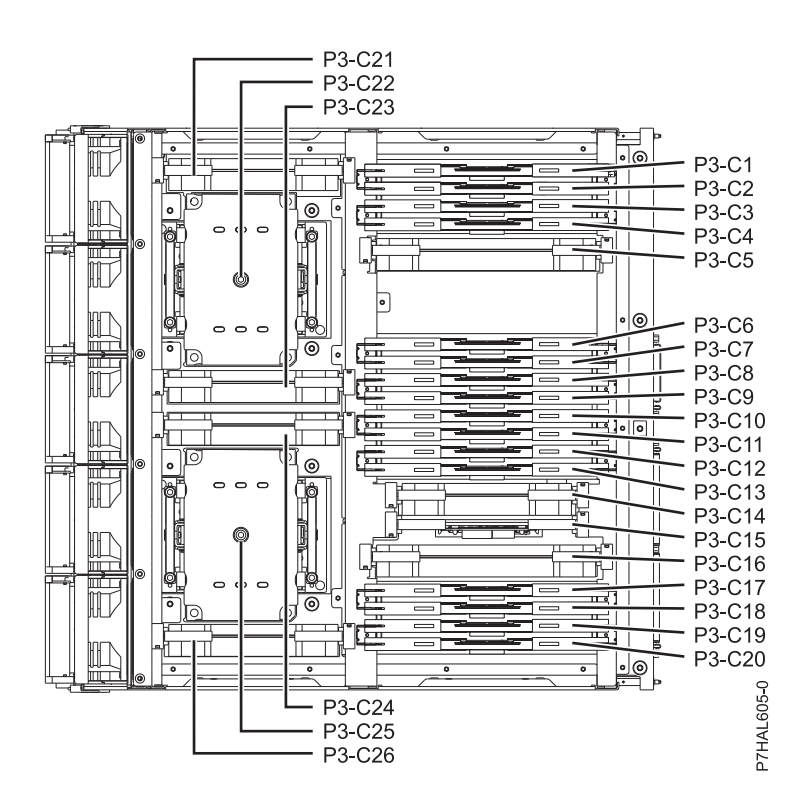

#### **Top (8412-EAD, 9117-MMD, 9179-MHC with four-processor system unit, or 9179-MHD)**

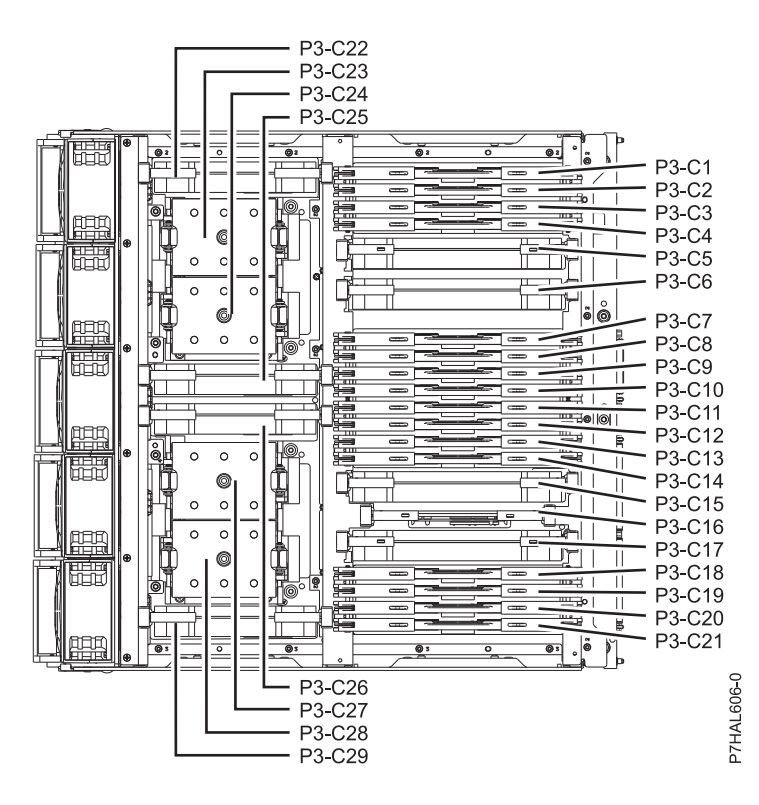

*Table 24. FRU location table*

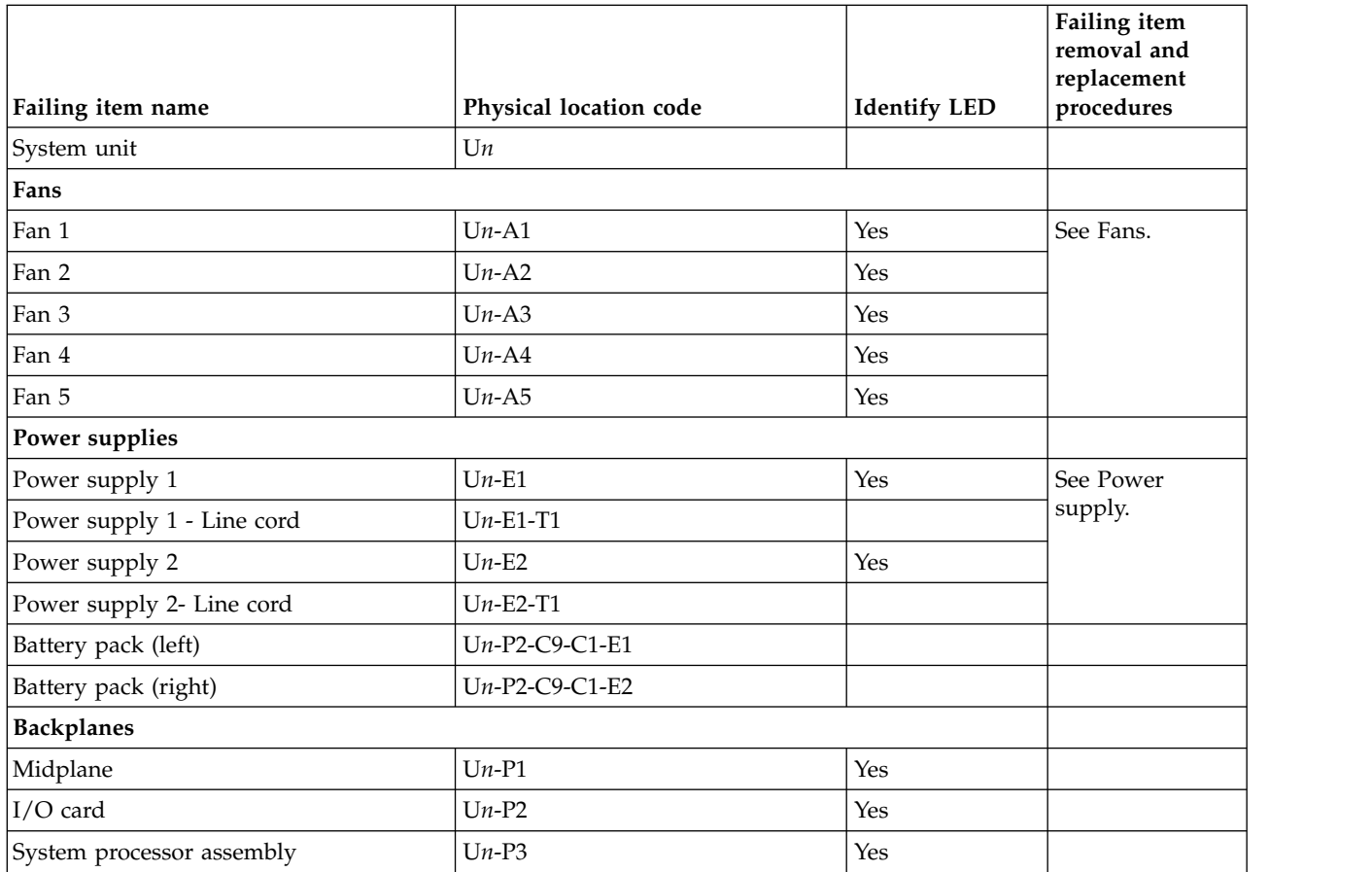

#### *Table 24. FRU location table (continued)*

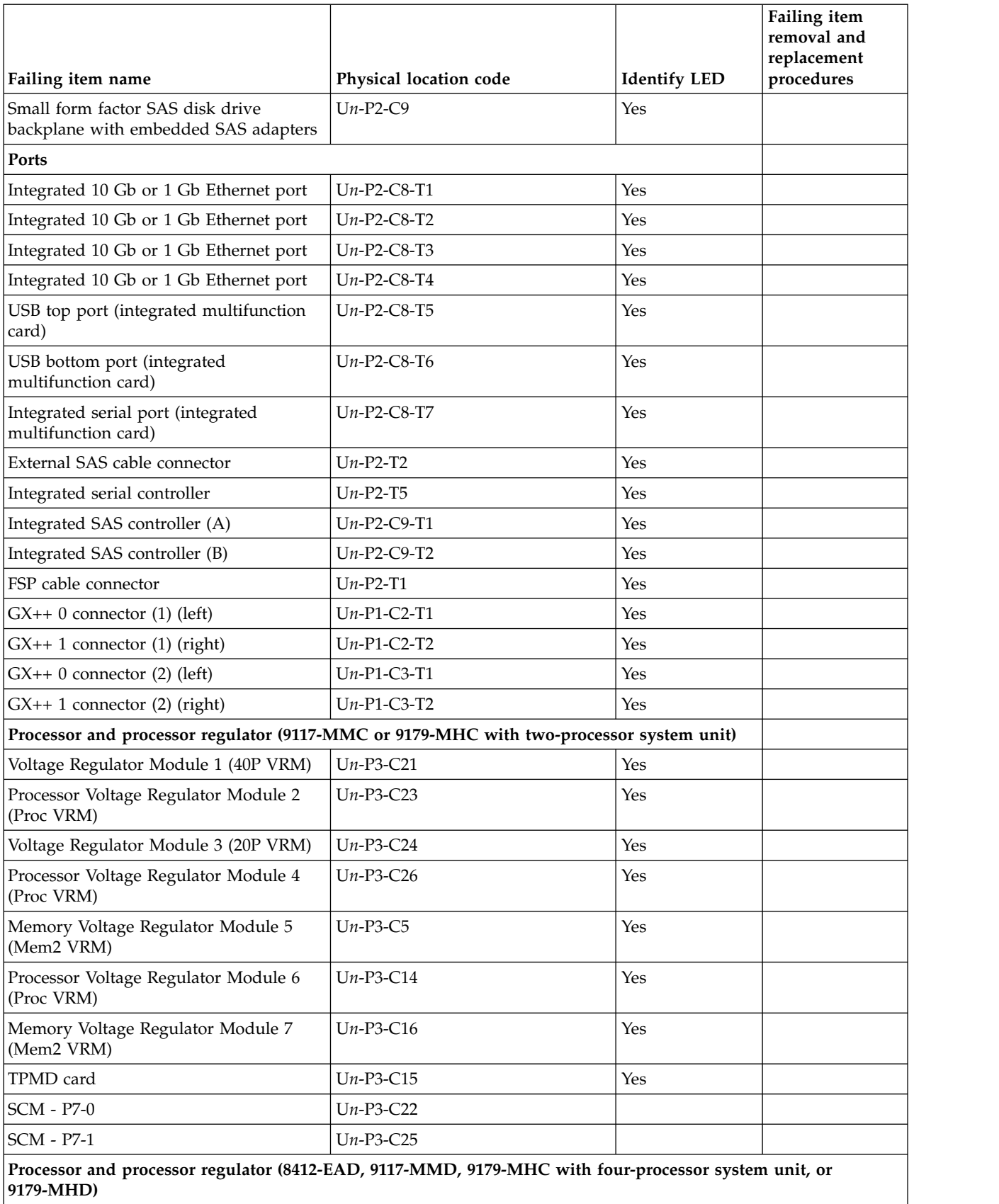

#### *Table 24. FRU location table (continued)*

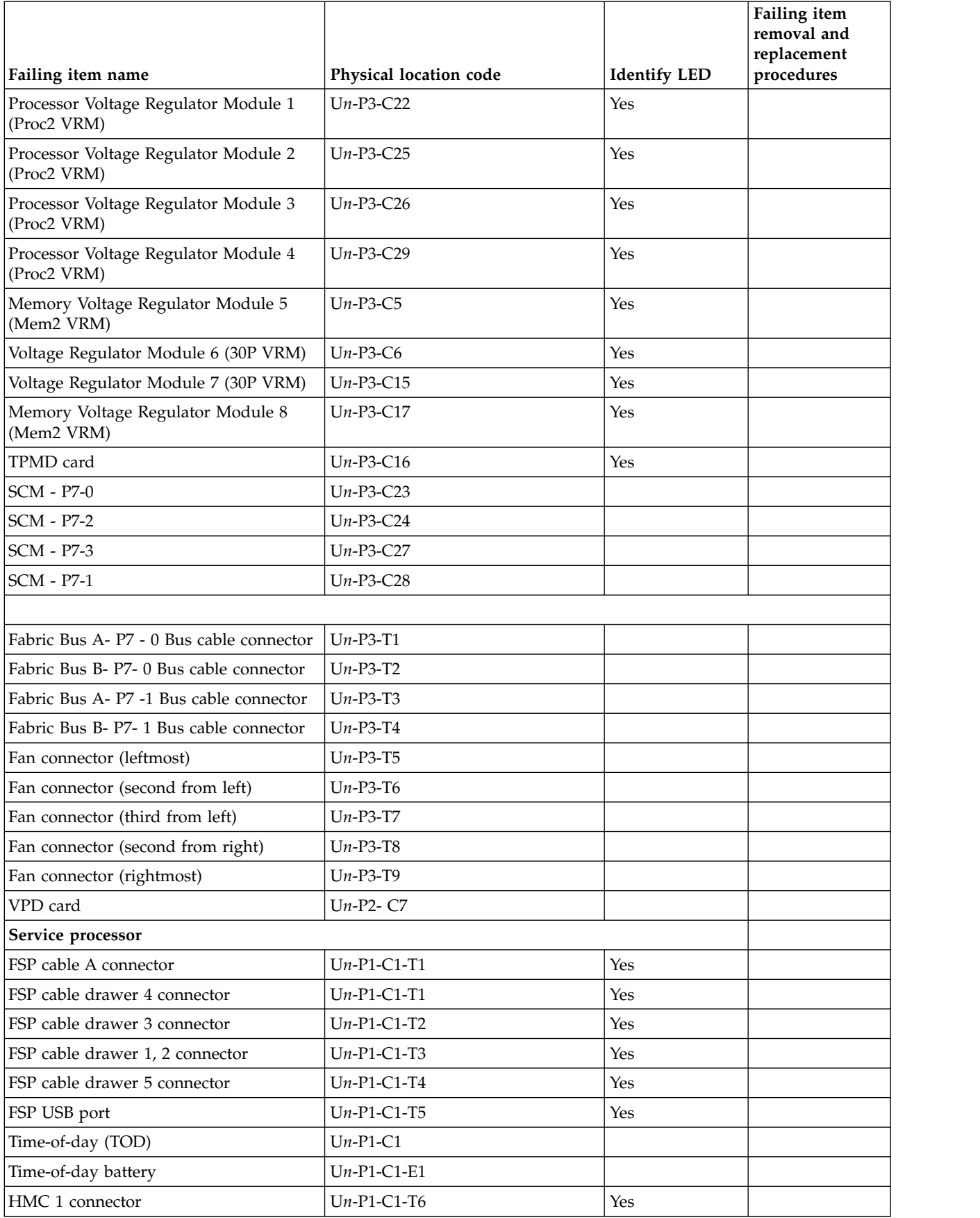

*Table 24. FRU location table (continued)*

|                                                                                               |                        |                     | Failing item<br>removal and<br>replacement |
|-----------------------------------------------------------------------------------------------|------------------------|---------------------|--------------------------------------------|
| Failing item name                                                                             | Physical location code | <b>Identify LED</b> | procedures                                 |
| HMC 2 connector                                                                               | $Un-P1-C1-T7$          | Yes                 |                                            |
| SPCN 0 connector                                                                              | $Un-P1-C1-T8$          |                     |                                            |
| SPCN 1 connector                                                                              | $Un-P1-C1-T9$          |                     |                                            |
| Ambient temperature sensor                                                                    | $Un-D1$                |                     |                                            |
| Adapters                                                                                      |                        |                     |                                            |
| PCIe adapter in slot 1                                                                        | $Un-P2-C1$             | Yes                 |                                            |
| PCIe adapter in slot 2                                                                        | $Un-P2-C2$             | Yes                 |                                            |
| PCIe adapter in slot 3                                                                        | $Un-P2-C3$             | Yes                 |                                            |
| PCIe adapter in slot 4                                                                        | $Un-P2-C4$             | Yes                 |                                            |
| PCIe adapter in slot 5                                                                        | $Un-P2-C5$             | Yes                 |                                            |
| PCIe adapter in slot 6                                                                        | $Un-P2-C6$             | Yes                 |                                            |
| 1 Gb or 10 Gb integrated multifunction<br>card                                                | $Un-P2-C8$             |                     |                                            |
| FSP card                                                                                      | $Un-P1-C1$             | Yes                 |                                            |
| Expansion card - GX++ (Slot 1)                                                                | $Un-P1-C2$             | Yes                 |                                            |
| Expansion card - GX++ (Slot 2)                                                                | $Un-P1-C3$             | Yes                 |                                            |
| Disk drive controller                                                                         | $Un-P2-C9$             | Yes                 |                                            |
| 175 MB cache RAID and dual storage<br>IOA enablement card                                     | $Un-P2-C9-C1$          | Yes                 |                                            |
| Memory modules (9117-MMC or 9179-MHC with two-processor system unit)                          |                        |                     |                                            |
| Memory module 1                                                                               | $Un-P3-C1$             | Yes                 |                                            |
| Memory module 2                                                                               | $Un-P3-C2$             | Yes                 |                                            |
| Memory module 3                                                                               | $Un-P3-C3$             | Yes                 |                                            |
| Memory module 4                                                                               | $Un-P3-C4$             | Yes                 |                                            |
| Memory module 5                                                                               | $Un-P3-C6$             | Yes                 |                                            |
| Memory module 6                                                                               | $Un-P3-C7$             | Yes                 |                                            |
| Memory module 7                                                                               | $Un-P3-C8$             | Yes                 |                                            |
| Memory module 8                                                                               | $Un-P3-C9$             | Yes                 |                                            |
| Memory module 9                                                                               | $Un-P3-C10$            | Yes                 |                                            |
| Memory module 10                                                                              | $Un-P3-C11$            | Yes                 |                                            |
| Memory module 11                                                                              | $Un-P3-C12$            | Yes                 |                                            |
| Memory module 12                                                                              | $Un-P3-C13$            | Yes                 |                                            |
| Memory module 13                                                                              | $Un-P3-C17$            | Yes                 |                                            |
| Memory module 14                                                                              | $Un-P3-C18$            | Yes                 |                                            |
| Memory module 15                                                                              | $Un-P3-C19$            | Yes                 |                                            |
| Memory modules (8412-EAD, 9117-MMD, 9179-MHC with four-processor system unit, or<br>9179-MHD) |                        |                     |                                            |
| Memory module 1                                                                               | $Un-P3-C1$             | Yes                 |                                            |
| Memory module 2                                                                               | $Un-P3-C2$             | Yes                 |                                            |

*Table 24. FRU location table (continued)*

|                                            |                        |                     | Failing item<br>removal and<br>replacement |
|--------------------------------------------|------------------------|---------------------|--------------------------------------------|
| Failing item name                          | Physical location code | <b>Identify LED</b> | procedures                                 |
| Memory module 3                            | $Un-P3-C3$             | Yes                 |                                            |
| Memory module 4                            | $Un-P3-C4$             | Yes                 |                                            |
| Memory module 5                            | $Un-P3-C7$             | Yes                 |                                            |
| Memory module 6                            | $Un-P3-C8$             | Yes                 |                                            |
| Memory module 7                            | $Un-P3-C9$             | Yes                 |                                            |
| Memory module 8                            | $Un-P3-C10$            | Yes                 |                                            |
| Memory module 9                            | $Un-P3-C11$            | Yes                 |                                            |
| Memory module 10                           | $Un-P3-C12$            | Yes                 |                                            |
| Memory module 11                           | $Un-P3-C13$            | Yes                 |                                            |
| Memory module 12                           | $Un-P3-C14$            | Yes                 |                                            |
| Memory module 13                           | $Un-P3-C18$            | Yes                 |                                            |
| Memory module 14                           | $Un-P3-C19$            | Yes                 |                                            |
| Memory module 15                           | $Un-P3-C20$            | Yes                 |                                            |
| Memory module 16                           | $Un-P3-C21$            | Yes                 |                                            |
| Device physical locations                  |                        |                     |                                            |
| Disk drive 1                               | $Un-P2-C9-D1$          | Yes                 |                                            |
| Disk drive 2                               | $Un-P2-C9-D2$          | Yes                 |                                            |
| Disk drive 3                               | $Un-P2-C9-D3$          | Yes                 |                                            |
| Disk drive 4                               | $Un-P2-C9-D4$          | Yes                 |                                            |
| Disk drive 5                               | $Un-P2-C9-D5$          | Yes                 |                                            |
| Disk drive 6                               | $Un-P2-C9-D6$          | Yes                 |                                            |
| Integrated drive electronics (IDE) drive 1 | $Un-P2-C9-D7$          | Yes                 |                                            |
| Control panel                              |                        |                     |                                            |
| Control panel (bottom media bay)           | $Un-D1$                |                     | See Control panel<br>and signal cables.    |
| Control panel USB port                     | $Un-D1-T1$             |                     |                                            |
| Server firmware                            |                        |                     |                                            |
| Server firmware                            | $Un-Y1$                |                     |                                            |

#### **Related reference**:

["8412-EAD, 9117-MMC, 9117-MMD, 9179-MHC, or 9179-MHD system parts" on page 248](#page-259-0) Indexed drawings show system part numbers.

# **9119-FHB**

The information provided in this topic defines specific sections of a location code string. Use this information to understand the meaning of a location code.

# **Using location codes**

For additional information about reading your location code, use the following table to link to a specific topic.

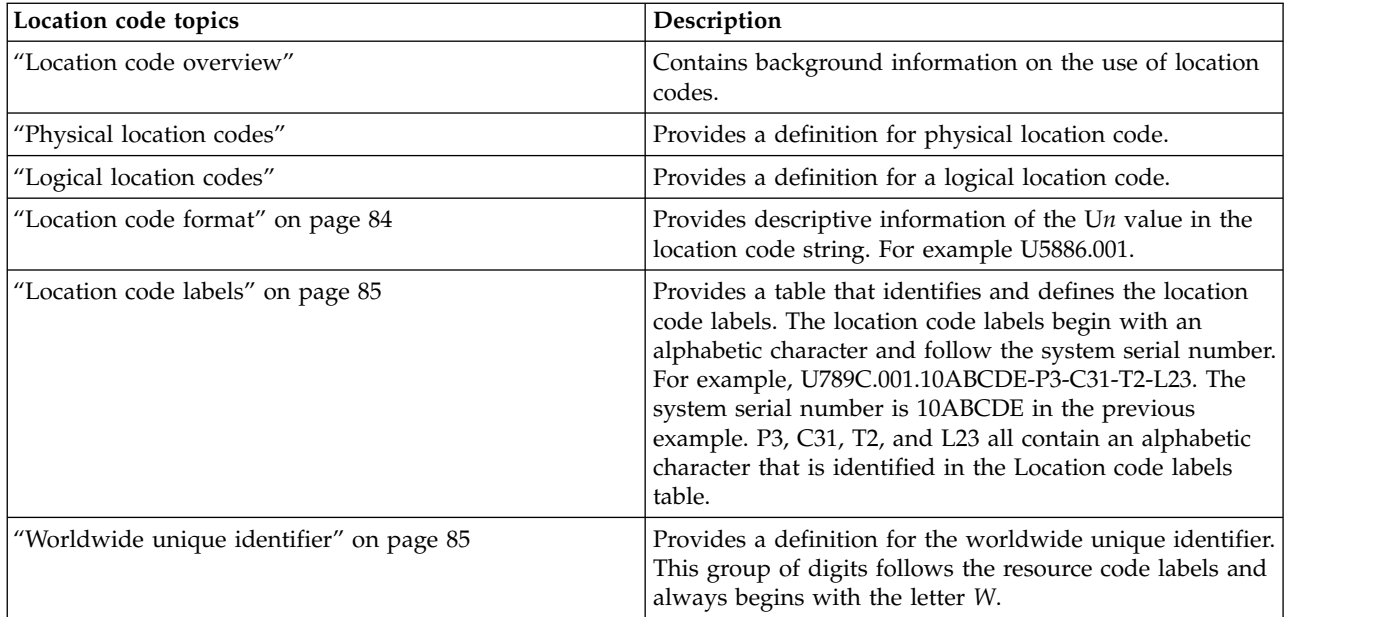

# **Location code overview**

Servers (system unit and expansion units) use physical location codes to provide mapping of replaceable units. Location codes are produced by the server's firmware, which structures them so that they can be used to identify specific parts in a system. The location code format is the same for all servers.

If you are working with a specific location code, the feature immediately follows the first character (U5886). Refer to the Unit type and locations table.

If the location code ends with **-Txx-Lxx**, the server's firmware could not identify the physical location. When a physical location cannot be identified, a logical location code is provided. Where logical location codes occur in enclosures, the locations topic for the enclosure has the known conversions listed. For logical location codes with no conversion, contact your next level of support.

If the location code begins with **UTMPx**, the expansion I/O unit's machine type, model, and serial number have not been set yet and this is a temporary unit identifier. To identify the unit, examine the display panels on all of the expansion I/O units that are connected to the server until you find one with the same characters in the first 5 digits of the top line in the unit's display. Record the unit's real machine type and model from the unit label. Match the unit's machine type and model in the Unit type and locations table and follow the link to determine the service information.

**Note:** If locations for units are not in the preceding format, either they are not supported or there is a problem in the firmware. Contact your next level of support.

## **Physical location codes**

Physical location codes provide a mapping of logical functions and components (such as backplanes, removable modules, connectors, ports, cables, and devices) to their specific locations within the physical structure of the server.

## **Logical location codes**

If the physical location cannot be mapped to a physical location code, the server's firmware generates a logical location code. A logical location code is a sequence of location labels that identifies the path that the system uses to communicate with a given resource.

<span id="page-95-0"></span>**Note:** A resource has as many logical location codes as it has logical connections to the system. For example, an external tape device connected to two I/O adapters has two logical location codes.

An example of a logical location code is: U7879.001.10ABCDE-P3-C31-T2-L23

The first part of the location code (through the T2 label) represents the physical location code for the resource that communicates with the target resource. The remainder of the logical location code (L23) represents exactly which resource is indicated.

## **Location code format**

The location code is an alphanumeric string of variable length, consisting of a series of location identifiers, separated by a dash. An example of a physical location for a fan is U*n*-A1.

The first position, represented by U*n* (where *n* is equal to any string contained between the U and the hyphen) in the preceding example, is displayed in one of the forms in the following table.

**Note:** In location codes, the U is a constant digit; however, the numbered positions following the U are variables and are dependent on your server. Each column defines the numbers that follow the U in the beginning of the location code.

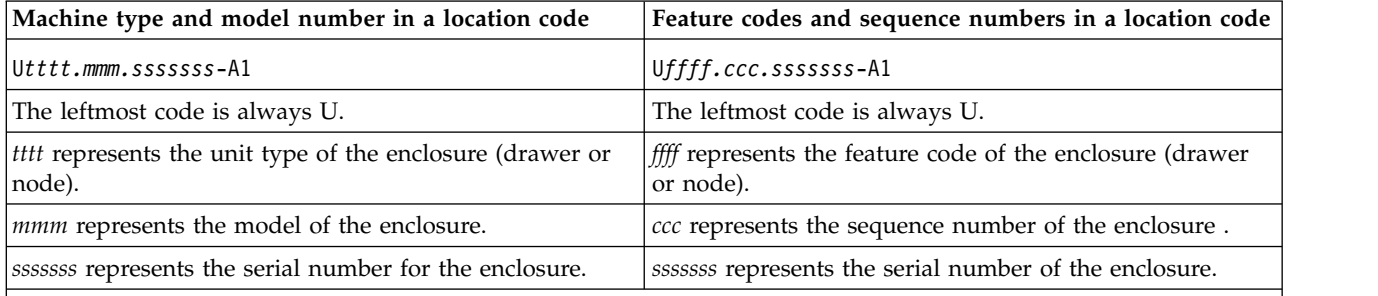

**Note:** The *mmm* or *ccc* number might not be displayed on all location codes for all servers. If the *mmm* value is not displayed, the location code is displayed in one of the following forms:

v U*tttt.sssssss*-A1

v U*ffff.sssssss*-A1

The location code is hierarchical; that is, each location identifier in the string represents a physical part. The order (from left to right), in which each identifier is shown, allows you to determine which parts contain other parts in the string.

The dash (-) separator character represents a relationship between two components in the unit. In the example of the fan, whose location code is U*n*-A1, the dash shows that the fan (A1) is contained in the base unit (or U*n*). Modules, adapters, cables, and devices are all parts that are plugged into another part. Their location codes always show that they are plugged into another part as components of the server. Another example follows: U*n*-P1-C9 is a memory DIMM (C9) that is plugged into a backplane (P1), which is inside the unit (U*n*).

**Note:** For devices, certain error conditions might cause an IBM i device to display the device location in an AIX format.

*Table 25. Unit type and locations*

| Unit type (Utttt.mmm) | Link to location information |  |
|-----------------------|------------------------------|--|
| U9119.FHB             | 9119-FHB Locations           |  |

# <span id="page-96-0"></span>**Location code labels**

The location code label represents a physical part of the server. The following table describes the prefixes of location code labels.

**Note:** These labels apply to system units only.

*Table 26. Prefixes of location code labels for system units*

| Prefix       | Description                                     | Example                                                          |
|--------------|-------------------------------------------------|------------------------------------------------------------------|
| А            | Air-moving device                               | Fan, blower                                                      |
| $\mathsf C$  | Card connector                                  | IOP, IOA, DIMM, processor card                                   |
| D            | Device                                          | Diskette, control panel                                          |
| $\mathbf E$  | Electrical                                      | Battery, power supply, ac charger                                |
|              | Logical path SAS target                         | Integrated drive electronics (IDE) address, Fibre<br>Channel LUN |
| N            | Horizontal placement for an empty rack location |                                                                  |
| $\mathbf{P}$ | Planar                                          | System backplane                                                 |
| $\mathbf T$  | Port                                            |                                                                  |
| U            | Unit                                            |                                                                  |
| V            | Virtual planar                                  |                                                                  |
| W            | Worldwide unique ID                             |                                                                  |
| Χ            | EIA value for an empty rack location            |                                                                  |
| Y            | Firmware FRU                                    |                                                                  |

## **Worldwide unique identifier**

The location code label for the worldwide unique identifier consists of the prefix W followed by a maximum of 16 uppercase hexadecimal digits with no leading zeros. A location code might not consist of a worldwide unique identifier. When present, the worldwide unique identifier location label follows the location label of the resource that interfaces with the resource that has the worldwide unique identifier, usually a port.

#### <span id="page-96-1"></span>**9119-FHB locations**

Use this information to help you map a location code to a position on the unit.

**Note:** The known logical location codes for this unit are listed next to the corresponding physical location in the following information. If you are working with a logical location code for this unit and it is not listed in the following information, contact your next level of support.

The following diagrams show the field replaceable unit (FRU) layout in the system. Use these diagrams with the following tables.

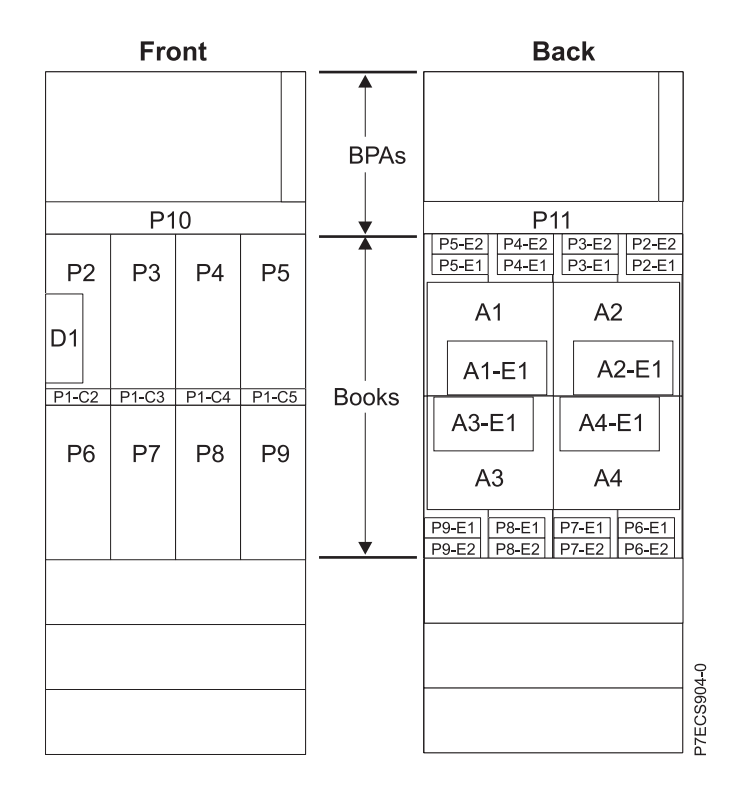

*Figure 34. Front and rear views*

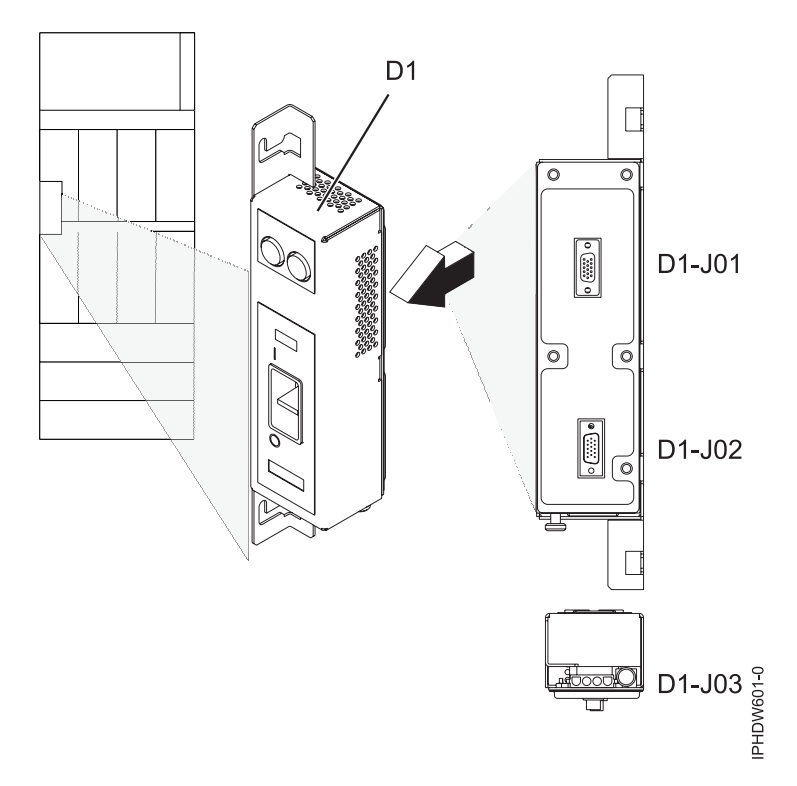

*Figure 35. Emergency power off (EPO)*

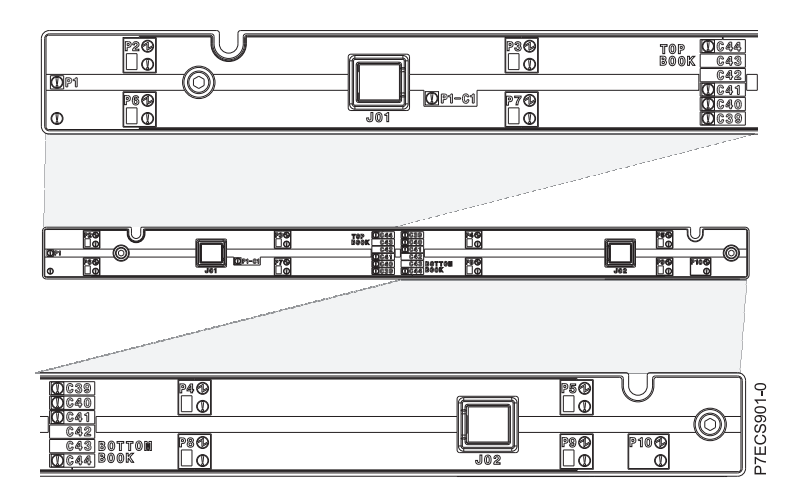

*Figure 36. Light strip views*

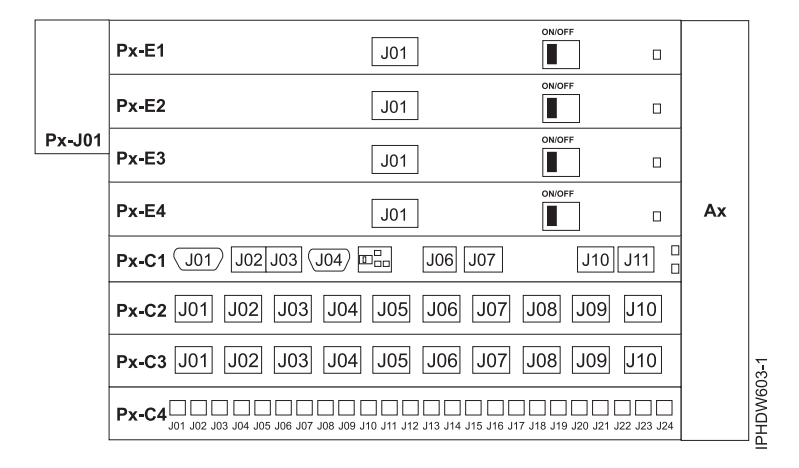

*Figure 37. Bulk power assembly (BPA). Front is Un-P1 and back is Un-P2.*

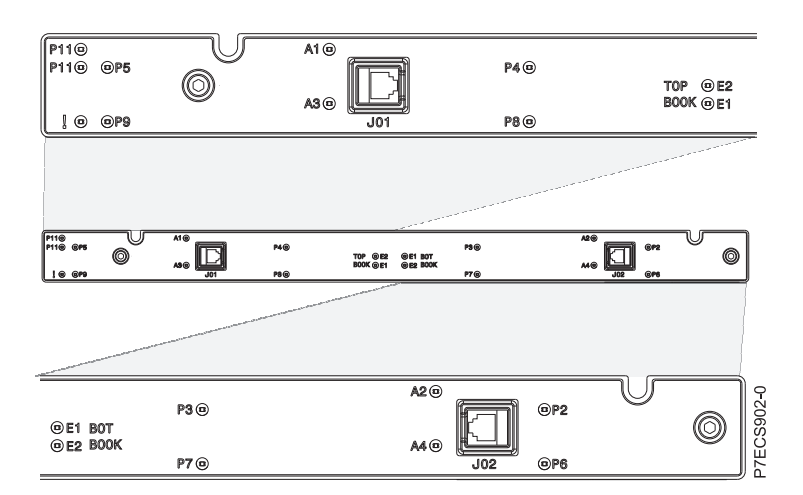

*Figure 38. Light strip views*

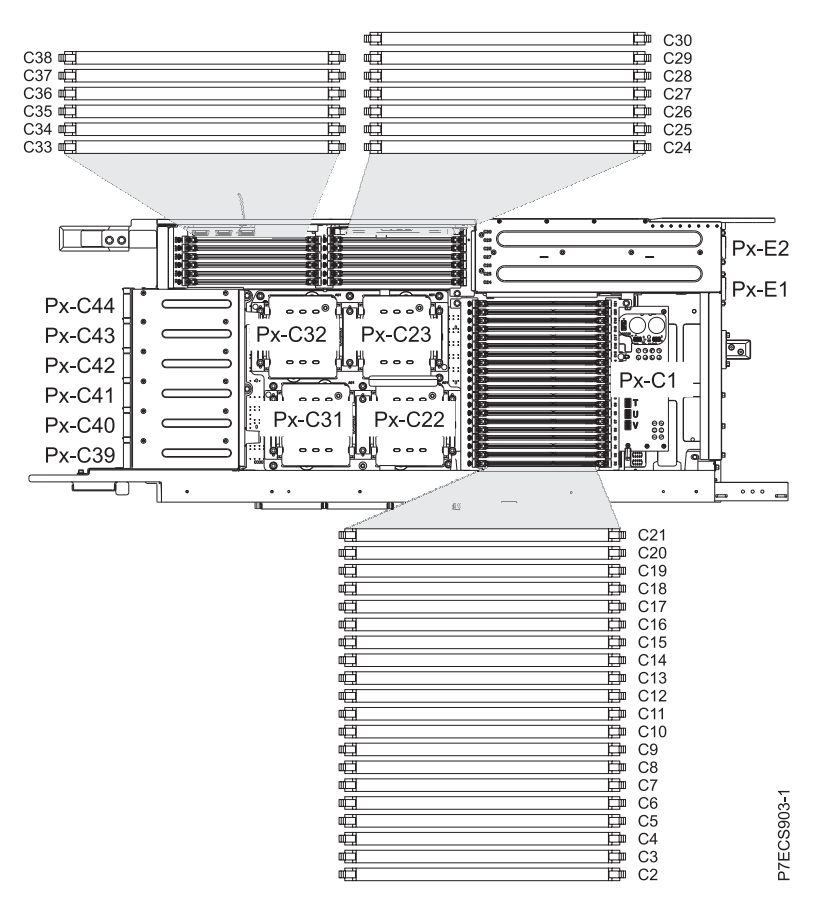

*Figure 39. Node locations*

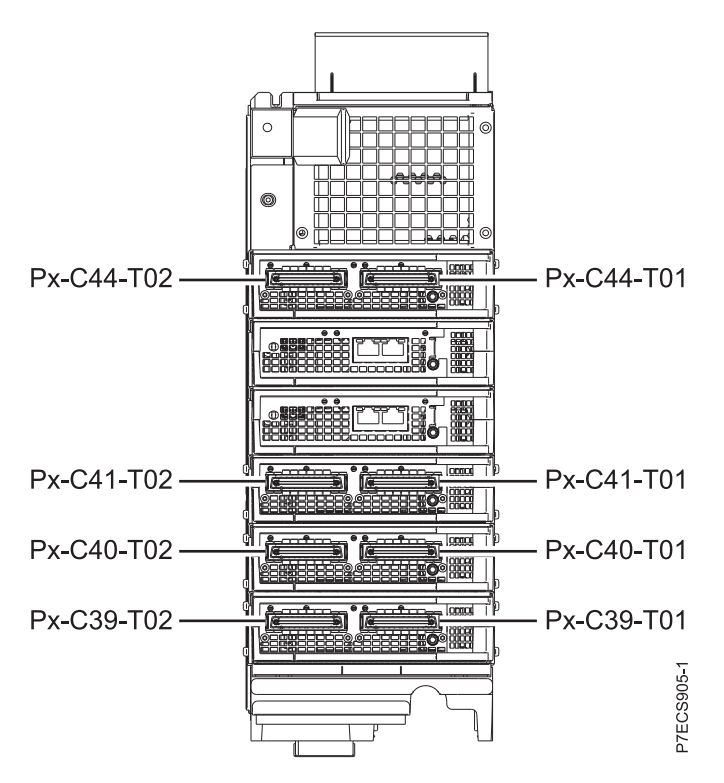

*Figure 40. GX++ card locations (upper nodes)*

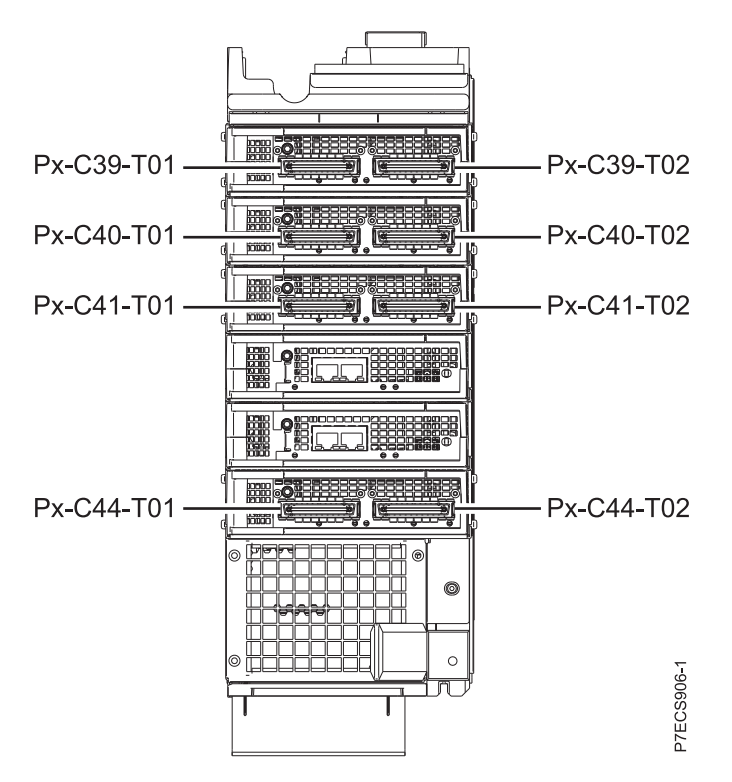

*Figure 41. GX++ card locations (lower nodes)*

The following table provides location codes for parts that make up the server.

**Note:** To remove and replace a failing item, see [9119-FHB removal and replacement procedures.](http://publib.boulder.ibm.com/infocenter/powersys/v3r1m5/topic/p7hdw/p7hdwkickoff.htm)

| Failing item name                                                    | <b>Identify LED</b> | Physical location code |  |  |  |
|----------------------------------------------------------------------|---------------------|------------------------|--|--|--|
| System unit bulk power assembly (BPA)                                |                     | Un                     |  |  |  |
| <b>Bulk power distribution (BPD)</b>                                 |                     |                        |  |  |  |
| Bulk power regulator (BPR) A, front of frame                         | No                  | $Un-P1$                |  |  |  |
| Bulk power regulator (BPR) 4A, top                                   | No                  | $Un-P1-E1$             |  |  |  |
| Bulk power regulator (BPR) 3A                                        | No                  | $Un-P1-E2$             |  |  |  |
| Bulk power regulator (BPR) 2A                                        | No                  | $Un-P1-E3$             |  |  |  |
| Bulk power regulator (BPR) 1A                                        | No                  | $Un-P1-E4$             |  |  |  |
| Bulk power controller (BPC) A                                        | No                  | $Un-P1-C1$             |  |  |  |
| Bulk power distribution (BPD) 1A                                     | No                  | $Un-P1-C2$             |  |  |  |
| Bulk power distribution (BPD) 2A                                     | No                  | $Un-P1-C3$             |  |  |  |
| Bulk power hub (BPH) A                                               | No                  | $Un-P1-C4$             |  |  |  |
| Bulk power fan (BPF) A                                               | No                  | $Un-A1$                |  |  |  |
| Bulk power assembly (BPA) B. Rear of frame,<br>B-side power boundary |                     | $Un-P2$                |  |  |  |
| Bulk power regulator (BPR) 4B, top                                   | No                  | $Un-P2-E1$             |  |  |  |
| Bulk power regulator (BPR) 3B                                        | No                  | $Un-P2-E2$             |  |  |  |
| Bulk power regulator (BPR) 2B                                        | No                  | $Un-P2-E3$             |  |  |  |
| Bulk power regulator (BPR) 1B                                        | No                  | $Un-P2-E4$             |  |  |  |
| Bulk power controller (BPC) B                                        | No                  | $Un-P2-C1$             |  |  |  |
| Bulk power distribution (BPD) 1B                                     | No                  | $Un-P2-C2$             |  |  |  |
| Bulk power distribution (BPD) 2B                                     | No                  | $Un-P2-C3$             |  |  |  |
| Bulk power hub (BPH) B                                               | No                  | $Un-P2-C4$             |  |  |  |
| Bulk power fan (BPF) B                                               | No                  | $Un-A2$                |  |  |  |
| UEPO panel                                                           |                     | $Un-D1$                |  |  |  |
| Bulk power assembly (BPA)                                            |                     |                        |  |  |  |
| BPR 4                                                                |                     | $Un-Px-E1$             |  |  |  |
| Connector J01                                                        |                     | $Un-Px-E1-J01$         |  |  |  |
| BPR 3                                                                |                     | $Un-Px-E2$             |  |  |  |
| Connector J01                                                        |                     | $Un-Px-E2-I01$         |  |  |  |
| BPR <sub>2</sub>                                                     |                     | $Un-Px-E3$             |  |  |  |
| Connector J01, IBF                                                   |                     | $Un-Px-E3-J01$         |  |  |  |
| BPR 1                                                                |                     | $Un-Px-E4$             |  |  |  |
| Connector J01, IBF                                                   |                     | $Un-Px-E4-J01$         |  |  |  |
| Bulk power controller (BPC)                                          |                     | $Un-Px-C1$             |  |  |  |
| Connector J01, BPC cross communication                               | No                  | $Un-Px-C1-I01$         |  |  |  |
| Connector J02, Ethernet to BPH                                       | No                  | $Un-Px-C1-J02$         |  |  |  |
| Connector J03, Ethernet to BPH                                       | No                  | $Un-Px-C1-I03$         |  |  |  |
| Connector J04, UEPO panel                                            | No                  | $Un-Px-C1-J04$         |  |  |  |
| Connector J06, BPF                                                   | No                  | $Un-Px-C1-J06$         |  |  |  |
| Connector J07, BPC cross power                                       | No                  | $Un-Px-C1-I07$         |  |  |  |

*Table 27. Bulk power assembly (BPA) locations and failing components*

| Failing item name                                    | <b>Identify LED</b> | Physical location code |  |  |  |  |  |
|------------------------------------------------------|---------------------|------------------------|--|--|--|--|--|
| Connector J10, MDA 1 and 3, Y cable powers<br>2 MDAs | $\rm No$            | $Un-Px-C1-J10$         |  |  |  |  |  |
| Connector J11, MDA 2 and 4, Y cable powers<br>2 MDAs | No                  | $Un-Px-C1-J11$         |  |  |  |  |  |
| Bulk power distribution (BPD) connectors             |                     |                        |  |  |  |  |  |
| BPD1                                                 | No                  | $Un-Px-C2$             |  |  |  |  |  |
| Connector [01, I/O drawer 1, DCA 2                   | $\rm No$            | $Un-Px-C2-J01$         |  |  |  |  |  |
| Connector J02, I/O drawer 1, DCA 1                   | No                  | $Un-Px-C2-J02$         |  |  |  |  |  |
| Connector J03, I/O drawer 2, DCA 2                   | N <sub>o</sub>      | $Un-Px-C2-J03$         |  |  |  |  |  |
| Connector J04, I/O drawer 2, DCA 1                   | No                  | $Un-Px-C2-I04$         |  |  |  |  |  |
| Connector J05, I/O drawer 3, DCA 2                   | No                  | $Un-Px-C2-J05$         |  |  |  |  |  |
| Connector J06, I/O drawer 3, DCA 1                   | N <sub>o</sub>      | $Un-Px-C2-J06$         |  |  |  |  |  |
| Connector J07, node P5                               | No                  | $Un-Px-C2-I07$         |  |  |  |  |  |
| Connector J08, node P9                               | No                  | $Un-Px-C2-J08$         |  |  |  |  |  |
| Connector J09, node P2                               | No                  | $Un-Px-C2-I09$         |  |  |  |  |  |
| Connector J10, node P6                               | No                  | $Un-Px-C2-I10$         |  |  |  |  |  |
| BPD <sub>2</sub>                                     | No                  | $Un-Px-C3$             |  |  |  |  |  |
| Connector J01, I/O drawer 4, DCA 2                   | $\rm No$            | $Un-Px-C3-J01$         |  |  |  |  |  |
| Connector J02, I/O drawer 4, DCA 1                   | No                  | $Un-Px-C3-I02$         |  |  |  |  |  |
| Connector J03, I/O drawer 5, DCA 2                   | No                  | $Un-Px-C3-I03$         |  |  |  |  |  |
| Connector J04, I/O drawer 5, DCA 1                   | No                  | $Un-Px-C3-J04$         |  |  |  |  |  |
| Connector J05, I/O drawer 6, DCA 2                   | No                  | $Un-Px-C3-I05$         |  |  |  |  |  |
| Connector J06, I/O drawer 6, DCA 1                   | No                  | $Un-Px-C3-J06$         |  |  |  |  |  |
| Connector J07, node P4, or I/O drawer 7              | $\rm No$            | $Un-Px-C3-J07$         |  |  |  |  |  |
| Connector J08, node P3, or I/O drawer 8              | No                  | $Un-Px-C3-J08$         |  |  |  |  |  |
| Connector J09, node P8, or I/O drawer 9              | No                  | $Un-Px-C3-J09$         |  |  |  |  |  |
| Connector J10, node P7, or I/O drawer 10             | N <sub>o</sub>      | $Un-Px-C3-J10$         |  |  |  |  |  |
| Bulk power hub (BPH)                                 | $\rm No$            | $Un-Px-C4$             |  |  |  |  |  |
| Connector J01-J24                                    | No                  | $Un-Px-C4-Jmm$         |  |  |  |  |  |
| UEPO panel                                           |                     | $Un-D1$                |  |  |  |  |  |
| Connector J01 to BPC-A                               |                     | $Un-D1-J01$            |  |  |  |  |  |
| Connector J02 to BPC-B                               |                     | $Un-D1-J02$            |  |  |  |  |  |
| Central electronics complex (CEC)                    |                     |                        |  |  |  |  |  |
| CEC cage                                             | No                  | Un                     |  |  |  |  |  |
| System backplane                                     | Yes                 | $Un-P1$                |  |  |  |  |  |
| System VPD card                                      | Yes                 | $Un-P1-C1$             |  |  |  |  |  |
| FSP card 0                                           | Yes                 | $Un-P1-C2$             |  |  |  |  |  |
| Clock card 0                                         | Yes                 | $Un-P1-C3$             |  |  |  |  |  |
| Clock card 1                                         | Yes                 | $Un-P1-C4$             |  |  |  |  |  |
| FSP card 1                                           | Yes                 | $Un-P1-C5$             |  |  |  |  |  |

*Table 27. Bulk power assembly (BPA) locations and failing components (continued)*

| Failing item name                            | <b>Identify LED</b> | Physical location code              |
|----------------------------------------------|---------------------|-------------------------------------|
| Processor book 0, plugs into midplane        | Yes                 | $Un-P2$                             |
| Processor book 1                             | Yes                 | $Un-P6$                             |
| Processor book 2                             | Yes                 | $Un-P3$                             |
| Processor book 3                             | Yes                 | $Un-P7$                             |
| Processor book 4                             | Yes                 | $Un-P4$                             |
| Processor book 5                             | Yes                 | $Un-P8$                             |
| Processor book 6                             | Yes                 | $Un-P5$                             |
| Processor book 7                             | Yes                 | $Un-P9$                             |
| Air moving device AMD 1                      | Yes                 | $Un-A1$                             |
| Motor drive assembly (MDA) 1                 | Yes                 | $Un-A1-E1$                          |
| Air moving device AMD 2                      | Yes                 | $Un-A2$                             |
| MDA <sub>2</sub>                             | Yes                 | $Un-A2-E1$                          |
| Air moving device AMD 3                      | Yes                 | $Un-A3$                             |
| MDA <sub>3</sub>                             | Yes                 | $Un-A3-E1$                          |
| Air moving device AMD 4                      | Yes                 | $Un-A4$                             |
| MDA 4                                        | Yes                 | $Un-A4-E1$                          |
| <b>Processor book</b> , where $m$ is $2 - 9$ |                     |                                     |
| Processor book                               |                     | $Un-Pn$                             |
| DCA <sub>1</sub>                             | Yes                 | $Un-Pm-E2$                          |
| DCA <sub>2</sub>                             | Yes                 | $Un-Pm-E1$                          |
| GX++ cards, where $m$ is $2 - 9$             |                     |                                     |
| Slot T                                       | Yes                 | $Un-Pm-C41$                         |
| Slot S                                       | Yes                 | $Un-Pm-C44$                         |
| Slot U                                       | Yes                 | $Un-Pm-C39$                         |
| Slot V                                       | Yes                 | $Un-Pm-C40$                         |
| GX++ card connectors, where $m$ is $2 - 9$   |                     |                                     |
| Slot T                                       | Yes                 | $Un-Pm-C41-T01$ and $Un-Pm-C41-T02$ |
| Slot S                                       | Yes                 | $Un-Pm-C44-T01$ and $Un-Pm-C44-T02$ |
| Slot U                                       | Yes                 | Un-Pm-C39-T01 and Un-Pm-C39-T02     |
| Slot V                                       | Yes                 | $Un-Pm-C40-T01$ and $Un-Pm-C40-T02$ |
| Book FSP card 1                              | Yes                 | $Un-Pm-C43$                         |
| Book FSP card 0                              | Yes                 | $Un-Pm-C42$                         |
| LED service card                             | Yes                 | $Un-Pm-C01$                         |
| TPMD card                                    | Yes                 | $Un-Pm-C30$                         |
| FSP card connector J01                       | Yes                 | $Un-Pm-Cn-T01$                      |
| FSP card connector J02                       | Yes                 | $Un-Pm-Cn-T02$                      |
| <b>Memory</b> Where $m$ varies from $2 - 9$  |                     |                                     |
| DIMM V-M1-B                                  | Yes                 | $Un-Pm-C3$                          |
| DIMM V-M1-C                                  | Yes                 | $Un-Pm-C4$                          |
| DIMM V-M1-D                                  | Yes                 | $Un-Pm-C5$                          |

*Table 27. Bulk power assembly (BPA) locations and failing components (continued)*

| Failing item name                                                                               | <b>Identify LED</b> | Physical location code |  |
|-------------------------------------------------------------------------------------------------|---------------------|------------------------|--|
| DIMM U-M1-A                                                                                     | Yes                 | $Un-Pm-C6$             |  |
| DIMM U-M1-B                                                                                     | Yes                 | $Un-Pm-C7$             |  |
| DIMM U-M1-C                                                                                     | Yes                 | $Un-Pm-C8$             |  |
| DIMM U-M1-D                                                                                     | Yes                 | $Un-Pm-C9$             |  |
| DIMM U-M0-A                                                                                     | Yes                 | $Un-Pm-C10$            |  |
| DIMM U-M0-B                                                                                     | Yes                 | $Un-Pm-C11$            |  |
| DIMM U-M0-C                                                                                     | Yes                 | $Un-Pm-C12$            |  |
| DIMM U-M0-D                                                                                     | Yes                 | $Un-Pm-C13$            |  |
| DIMM V-M0-D                                                                                     | Yes                 | $Un-Pm-C14$            |  |
| DIMM V-M0-C                                                                                     | Yes                 | $Un-Pm-C15$            |  |
| DIMM V-M0-B                                                                                     | Yes                 | $Un-Pm-C16$            |  |
| DIMM V-M0-A                                                                                     | Yes                 | $Un-Pm-C17$            |  |
| DIMM T-M0-D                                                                                     | Yes                 | $Un-Pm-C18$            |  |
| DIMM T-M0-C                                                                                     | Yes                 | $Un-Pm-C19$            |  |
| DIMM T-M0-B                                                                                     | Yes                 | $Un-Pm-C20$            |  |
| DIMM T-M0-A                                                                                     | Yes                 | $Un-Pm-C21$            |  |
| DIMM T-M1-A                                                                                     | Yes                 | $Un-Pm-C24$            |  |
| DIMM T-M1-B                                                                                     | Yes                 | $Un-Pm-C25$            |  |
| DIMM T-M1-C                                                                                     | Yes                 | $Un-Pm-C26$            |  |
| DIMM T-M1-D                                                                                     | Yes                 | $Un-Pm-C27$            |  |
| DIMM S-M0-A                                                                                     | Yes                 | $Un-Pm-C28$            |  |
| DIMM S-M0-B                                                                                     | Yes                 | $Un-Pm-C29$            |  |
| DIMM S-M1-A                                                                                     | Yes                 | $Un-Pm-C33$            |  |
| DIMM S-M1-B                                                                                     | Yes                 | $Un-Pm-C34$            |  |
| DIMM S-M1-C                                                                                     | Yes                 | $Un-Pm-C35$            |  |
| DIMM S-M1-D                                                                                     | Yes                 | $Un-Pm-C36$            |  |
| DIMM S-M0-C                                                                                     | Yes                 | $Un-Pm-C37$            |  |
| DIMM S-M0-D                                                                                     | Yes                 | $Un-Pm-C38$            |  |
| MCM-S                                                                                           | Yes                 | $Un-Pm-C32$            |  |
| $MCM-T$                                                                                         | Yes                 | $Un-Pm-C23$            |  |
| MCM-U                                                                                           | Yes                 | $Un-Pm-C22$            |  |
| MCM-V                                                                                           | Yes                 | $Un-Pm-C31$            |  |
| Front light strip                                                                               | Yes                 | $Un-P10$               |  |
| Back light strip                                                                                | Yes                 | $Un-P11$               |  |
| Central electronics complex (CEC) cage connectors<br>System controller 0, 1 where $m$ is 2 or 5 |                     |                        |  |
| Connector J1, front light strip (J01 or J02)                                                    | No                  | $Un-P1-Cm-T1$          |  |
| Connector J2, back light strip (J01 or J02)                                                     | No                  | $Un-P1-Cm-T2$          |  |
| Connector J3, Ethernet connects to BHP A                                                        | Yes                 | $Un-P1-Cm-T3$          |  |
| Connector J4, Ethernet connects to BHP B                                                        | Yes                 | $Un-P1-Cm-T4$          |  |

*Table 27. Bulk power assembly (BPA) locations and failing components (continued)*

| Failing item name                                          | <b>Identify LED</b> | Physical location code |  |
|------------------------------------------------------------|---------------------|------------------------|--|
| Connector J5, SPCN connector                               | No                  | $Un-P1-Cm-T5$          |  |
| <b>Book</b> connectors                                     |                     |                        |  |
| Super UPIC power connector J01                             | No                  | $Un-Pn-J01$            |  |
| Super UPIC power connector J02                             | No                  | $Un-Pn-J02$            |  |
| Motor drive assembly (MDA) 1                               | Yes                 | $Un-A2-E1$             |  |
| MDA <sub>2</sub>                                           | Yes                 | $Un-A4-E1$             |  |
| MDA 3                                                      | Yes                 | $Un-A3-E1$             |  |
| MDA 4                                                      | Yes                 | $Un-A1-E1$             |  |
| I/O drawer and IBF (Integrated battery feature) EIA 9 - 12 |                     |                        |  |
| I/O cage                                                   |                     | Un                     |  |
| DCA <sub>1</sub>                                           |                     | $Un-E1$                |  |
| DCA <sub>2</sub>                                           |                     | $Un-E2$                |  |
| I/O planar book                                            |                     | $Un-P1$                |  |
| I/O planar book                                            |                     | $Un-P2$                |  |
| IBF (EIA 9 - 12)                                           |                     |                        |  |
| IBF-F1                                                     |                     | $Un-E3$                |  |
| IBF-F2                                                     |                     | $Un-E4$                |  |
| IBF-R1                                                     |                     | $Un-E5$                |  |
| IBF-R2                                                     |                     | $Un-E6$                |  |
| I/O drawer and IBF EIA 5 - 8                               |                     |                        |  |
| I/O cage                                                   |                     | Un                     |  |
| DCA <sub>1</sub>                                           |                     | $Un-E1$                |  |
| DCA <sub>2</sub>                                           |                     | $Un-E2$                |  |
| I/O planar book                                            |                     | $Un-P1$                |  |
| I/O planar book                                            |                     | $Un-P2$                |  |
| I/O drawer and IBF EIA 1 - 4                               |                     |                        |  |
| I/O cage                                                   |                     | Un                     |  |
| DCA <sub>1</sub>                                           |                     | $Un-E1$                |  |
| DCA <sub>2</sub>                                           |                     | $Un-E2$                |  |
| I/O planar book                                            |                     | $Un-P1$                |  |
| I/O planar book                                            |                     | $Un-P2$                |  |

*Table 27. Bulk power assembly (BPA) locations and failing components (continued)*

#### **Related reference**:

["9119-FHB system parts" on page 263](#page-274-0) Indexed drawings show system part numbers of each part.

#### **Related information**:

**[Removing and replacing parts](http://publib.boulder.ibm.com/infocenter/powersys/v3r1m5/topic/p7hdw/p7hdwremovereplace.htm)** 

# **9125-F2C**

The information provided in this topic defines specific sections of a location code string. Use this information to understand the meaning of a location code.

# **Using location codes**

Use the following table to link to a specific topic that you need additional information about when reading your location code.

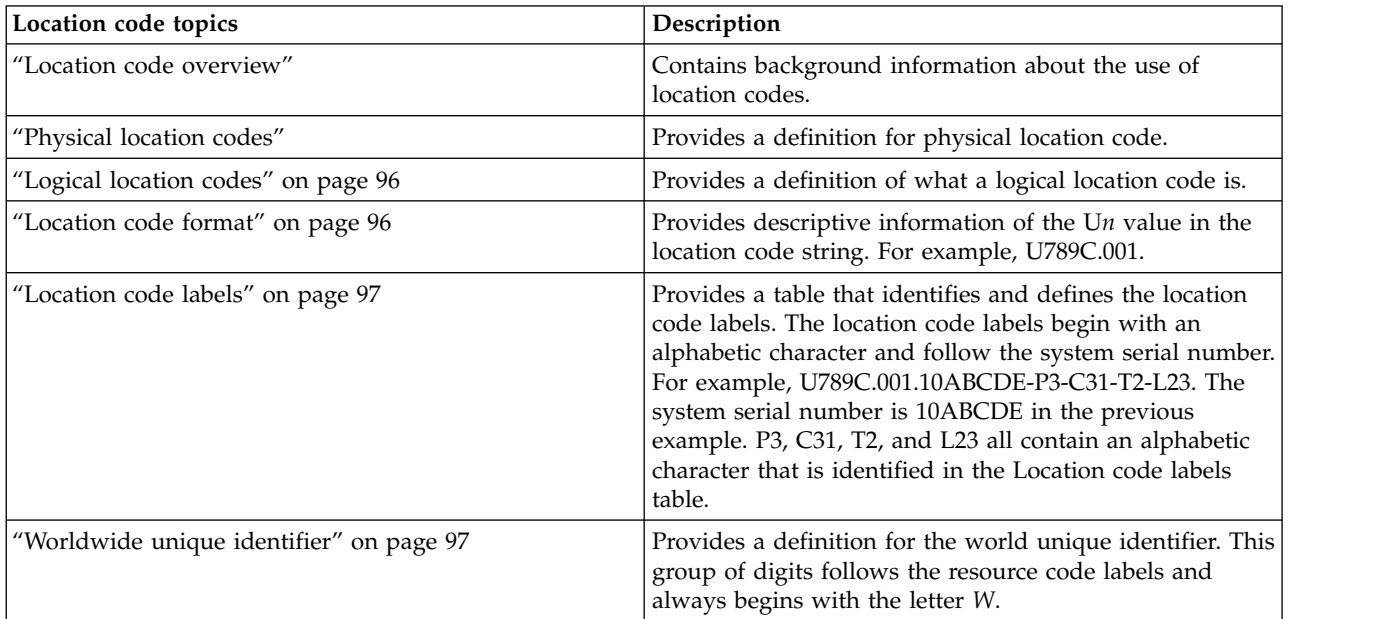

## **Location code overview**

Servers (system units and expansion units) use physical location codes to provide mapping of replaceable units. Location codes are produced by the server's firmware, which structures them so that they can be used to identify specific parts in a system. The location code format is the same for all servers.

If you are working with a specific location code, the unit type and model immediately follow the first character (U*tttt.mmm*). Match the unit type and model to a link, as shown in the Unit type and locations table.

If the location code ends with **-Txx-Lxx**, the server's firmware could not identify the physical location. When a physical location cannot be identified, a logical location code is provided. Where logical location codes occur in enclosures, the locations topic for the enclosure lists the known conversions. For logical location codes with no conversion, contact your next level of support.

If the location code begins with **UTMPx**, the expansion I/O unit's machine type, model, and serial number have not been set yet and this is a temporary unit identifier. To identify the unit, examine the display panels on all of the expansion I/O units that are connected to the server until you find one with the same characters in the first 5 digits of the top line in the unit's display. Record the unit's real machine type and model from the unit label. Match the unit's machine type and model in the Unit type and locations table and follow the link to determine the service information.

**Note:** Locations for units that are not in the preceding list are either not supported or have a problem in the firmware. Contact your next level of support.

# **Physical location codes**

Physical location codes provide a mapping of logical functions and components (such as backplanes, removable modules, connectors, ports, cables, and devices) to their specific locations within the physical structure of the server.

# <span id="page-107-0"></span>**Logical location codes**

If the physical location cannot be mapped to a physical location code, the server's firmware generates a logical location code. A logical location code is a sequence of location labels that identifies the path that the system uses to communicate with a given resource.

**Note:** A resource has as many logical location codes as it has logical connections to the system. For example, an external tape device connected to two I/O adapters has two logical location codes.

An example of a logical location code is: U78A9.001.312N003-P1-C15-T1-L3

The first part of the location code (through the T2 label) represents the physical location code for the resource that communicates with the target resource. The remainder of the logical location code (L23) represents exactly which resource is indicated.

## **Location code format**

The location code is an alphanumeric string of variable length, consisting of a series of location identifiers, separated by a dash. An example of a physical location for a fan is U*n*-A1.

The first position, represented by U*n* (where *n* is equal to any string contained between the U and the hyphen) in the preceding example, is displayed in one of the forms in the following table.

**Note:** In location codes, the U is a constant digit; however, the numbered positions that follow the U are variables and are dependent on your server. Each column defines the numbers that follow the U in the beginning of the location code.

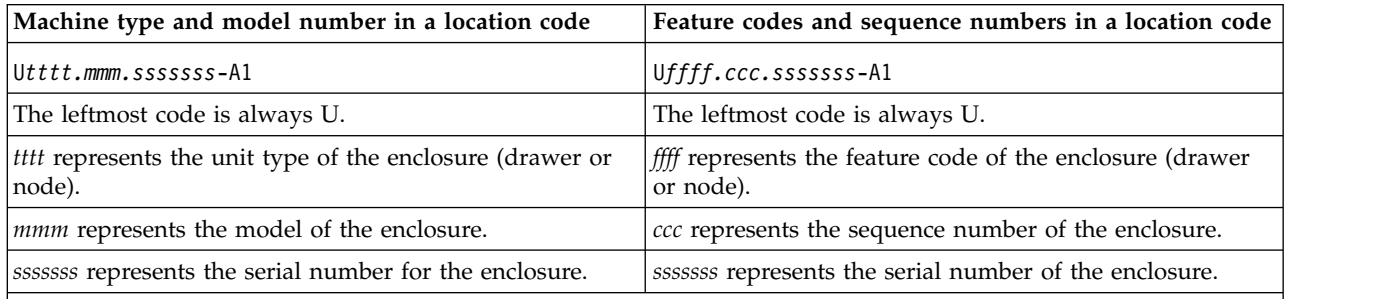

**Note:** The *mmm* or *ccc* number might not be displayed on all location codes for all servers. If the *mmm* value is not displayed, the location code is displayed in one of the following forms:

v U*tttt.sssssss*-A1

v U*ffff.sssssss*-A1

The location code is hierarchical; that is, each location identifier in the string represents a physical part. The order (from left to right) in which each identifier is shown helps you determine which parts contain other parts in the string.

The dash (-) separator character represents a relationship between two components in the unit. In the example of the fan, whose location code is U*n*-A1, the dash shows that the fan (A1) is contained in the base unit (or U*n*). Modules, adapters, cables, and devices are all parts that are plugged into another part. Their location codes always show that they are plugged into another part as components of the server. Another example follows: U*n*-P1-C9 is memory DIMM (C9), which is, plugged into a backplane (P1), which is inside the unit (U*n*).
*Table 28. Unit type and locations*

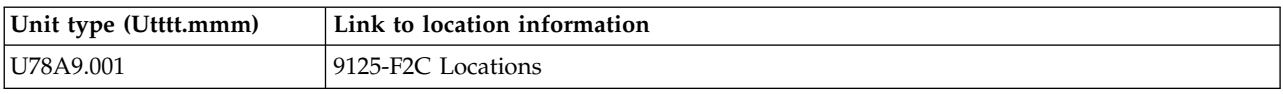

## **Location code labels**

The location code label represents a physical part of the server. The following table describes the prefixes of location code labels.

**Note:** These labels apply to system units only.

| Prefix       | Description                                     | Example                                                          |
|--------------|-------------------------------------------------|------------------------------------------------------------------|
| А            | Air-moving device                               | Fan, blower                                                      |
| C            | Card connector                                  | IOP, IOA, DIMM, processor card                                   |
| D            | Device                                          | Diskette, control panel                                          |
| E            | Electrical                                      | Battery, power supply, ac charger                                |
|              | Logical path SAS target                         | Integrated drive electronics (IDE) address, Fibre<br>Channel LUN |
| N            | Horizontal placement for an empty rack location |                                                                  |
| $\mathbf{P}$ | Planar                                          | System backplane                                                 |
| $\mathbf T$  | Port, external cable                            |                                                                  |
| U            | Unit                                            |                                                                  |
| V            | Virtual planar                                  |                                                                  |
| W            | Worldwide unique ID                             |                                                                  |
| $\chi$       | EIA value for an empty rack location            |                                                                  |
| Υ            | Firmware FRU                                    |                                                                  |

*Table 29. Prefixes of location code labels for system units*

## **Worldwide unique identifier**

The location code label for the worldwide unique identifier consists of the prefix W followed by a maximum of 16 uppercase hexadecimal digits with no leading zeros. A location code might not consist of a worldwide unique identifier. When present, the worldwide unique identifier location label follows the location label of the resource that interfaces with the resource that has the worldwide unique identifier, usually a port.

### <span id="page-108-0"></span>**9125-F2C locations**

Use this information to help you map a location code to a position on the unit.

The following diagrams show field replaceable unit (FRU) layouts in the system. Use these diagrams with the following tables.

### **Rack views**

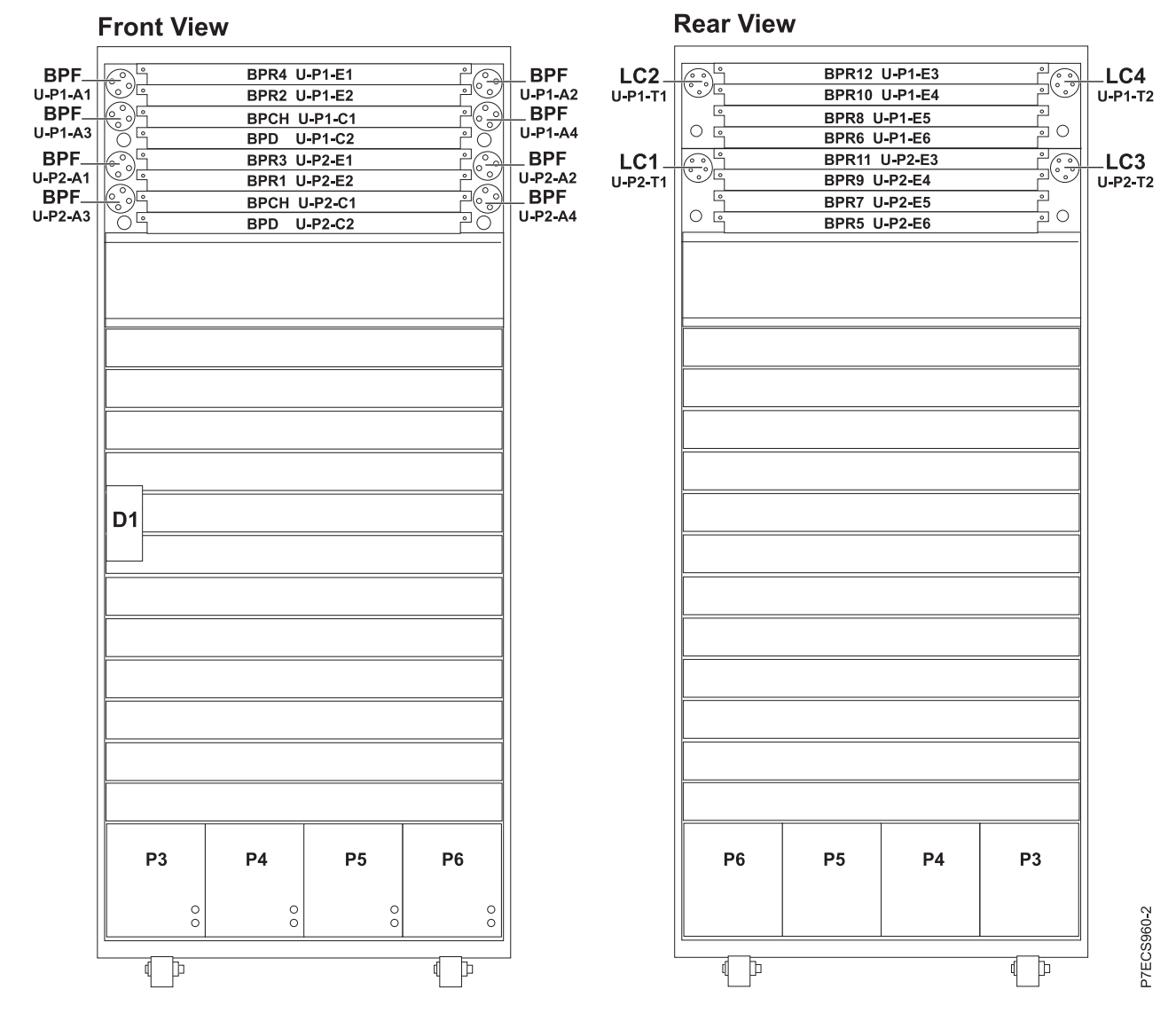

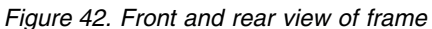

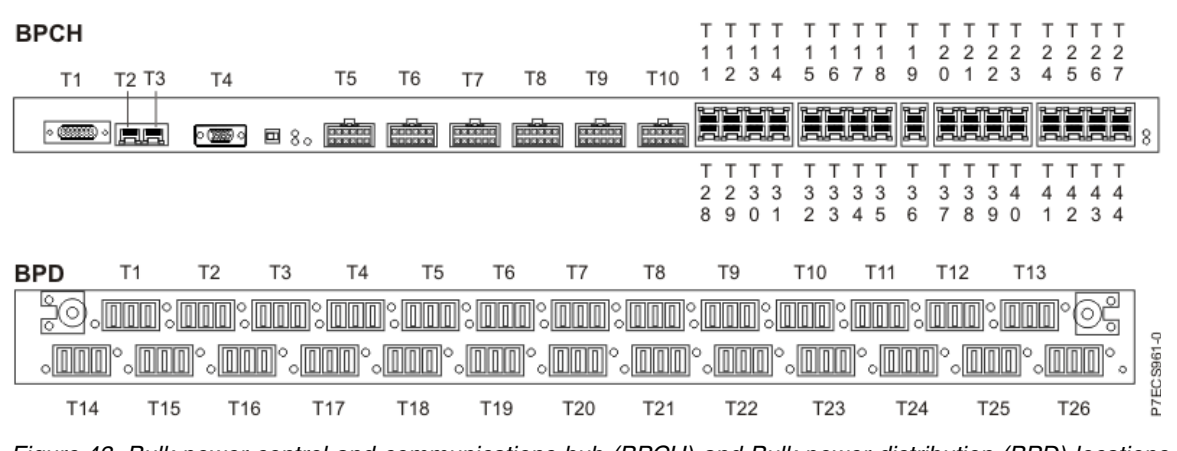

*Figure 43. Bulk power control and communications hub (BPCH) and Bulk power distribution (BPD) locations*

## **Front view**

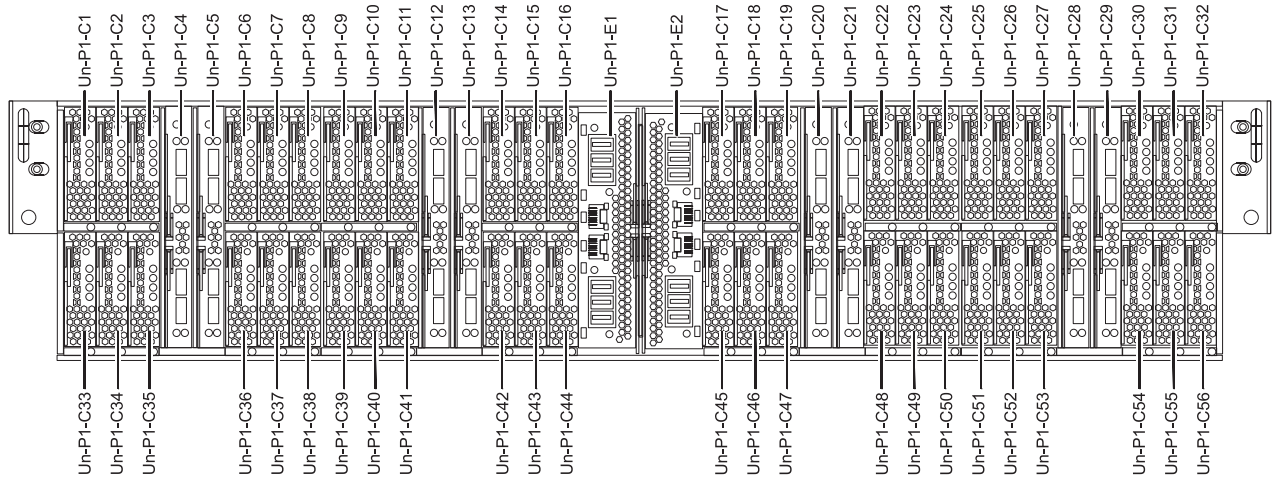

# **Rear view**

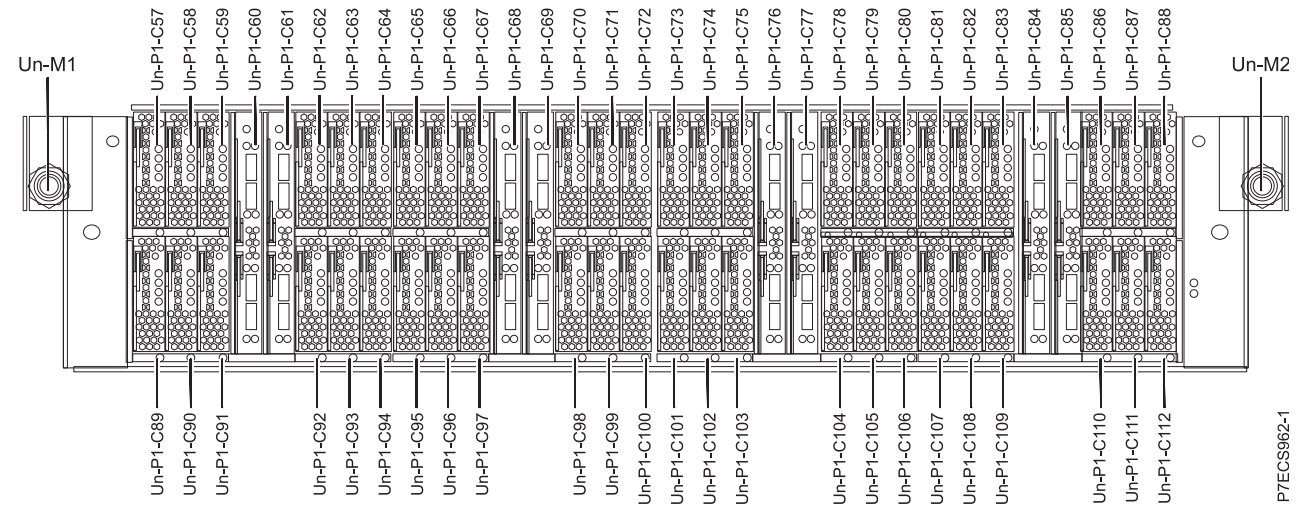

*Figure 44. Memory card locations*

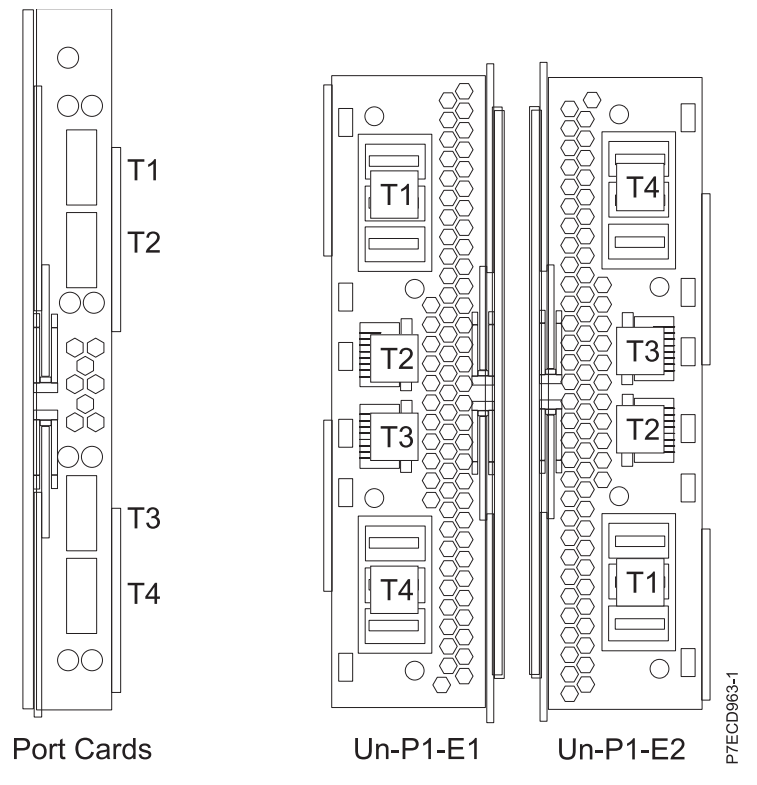

*Figure 45. Bulk power assembly (BPA) connector locations*

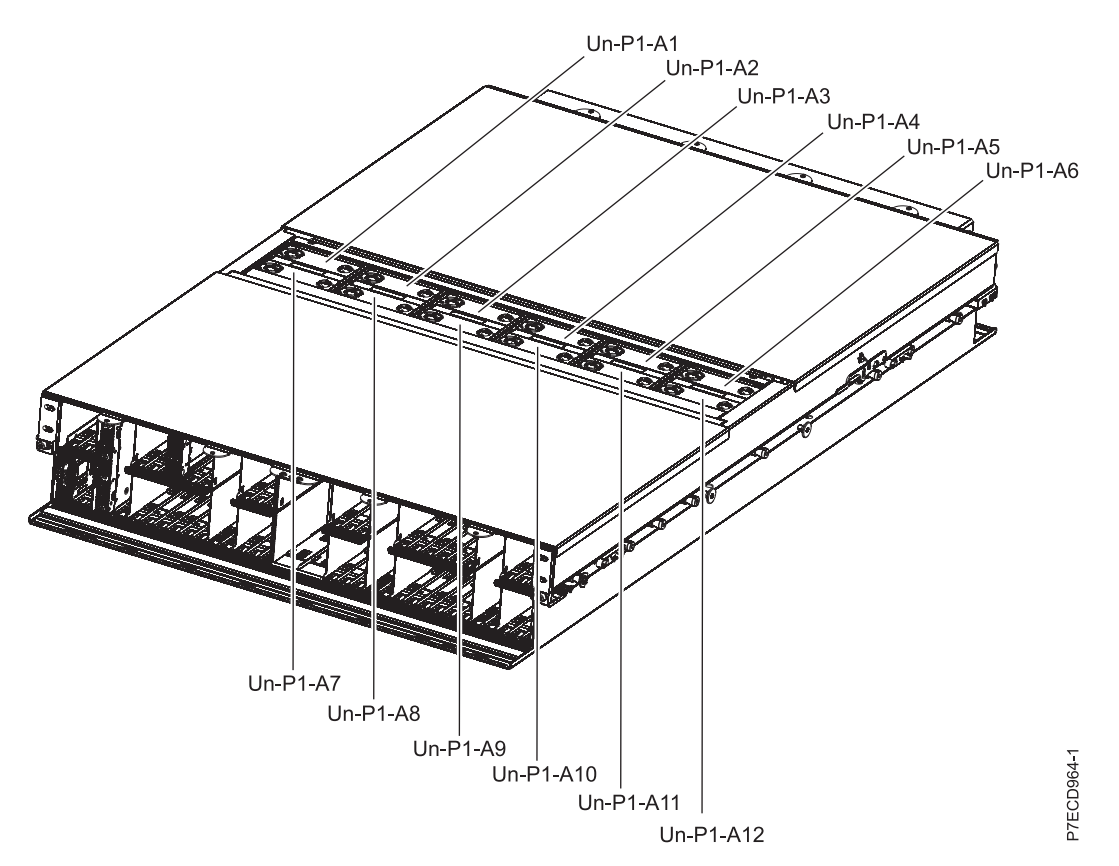

*Figure 46. Bulk power fan (BPF) locations*

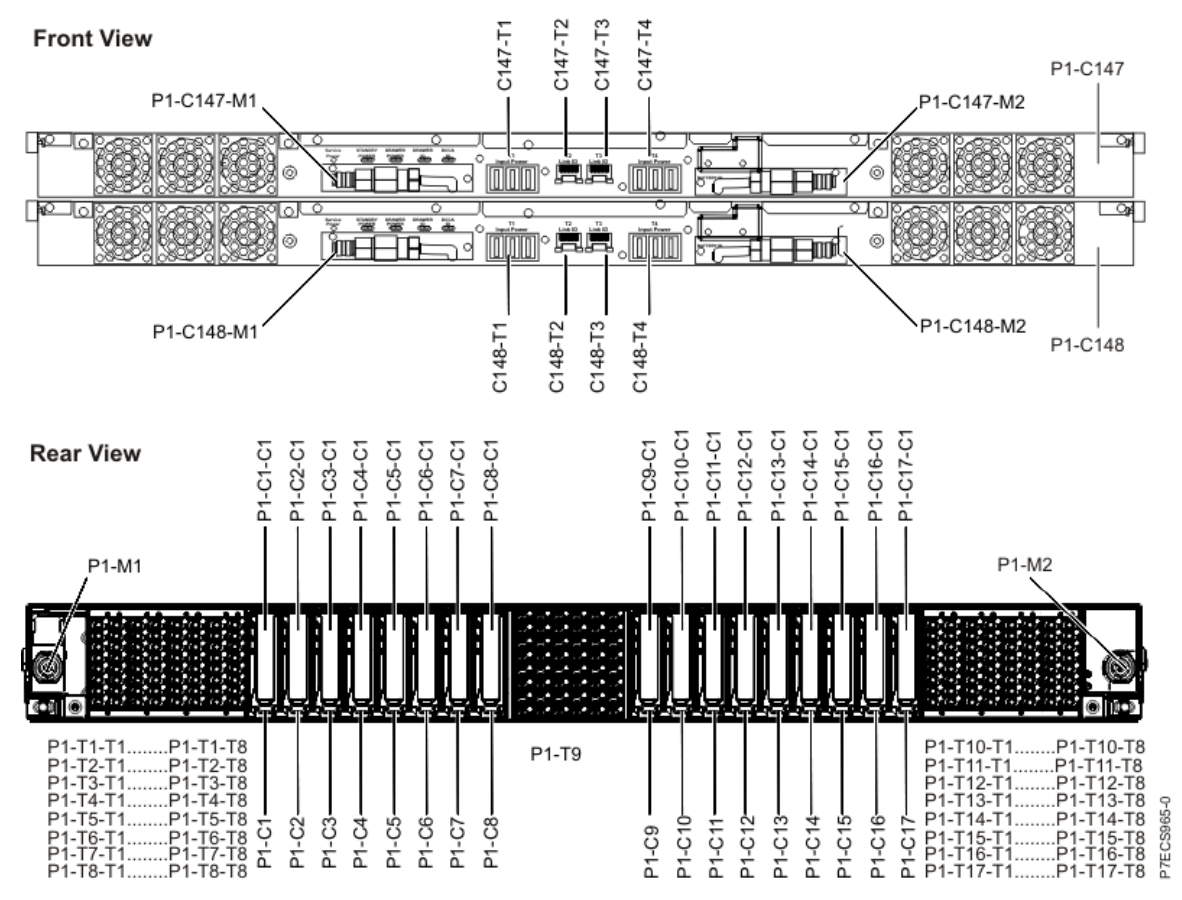

*Figure 47. Distributed converter and control assembly (DCCA) and PCIe riser locations*

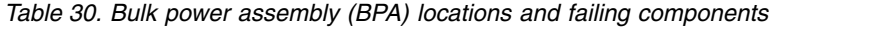

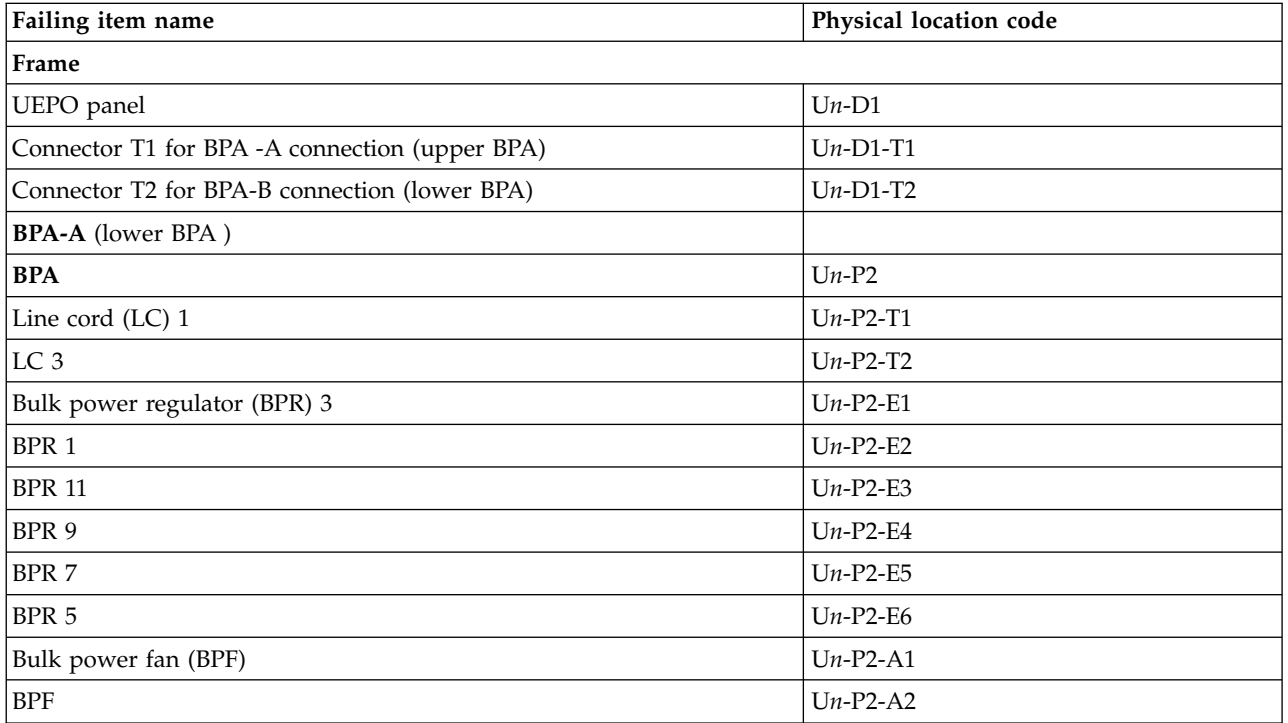

| Failing item name                                | Physical location code |
|--------------------------------------------------|------------------------|
| <b>BPF</b>                                       | $Un-P2-A3$             |
| <b>BPF</b>                                       | $Un-P2-A4$             |
| Bulk power control and communications hub (BPCH) |                        |
| <b>BPCH</b>                                      | $Un-P2-C1$             |
| <b>BPCH</b> connectors                           |                        |
| Connector T1                                     | $Un-P2-C1-T1$          |
| Connector T2                                     | $Un-P2-C1-T2$          |
| Connector T3                                     | $Un-P2-C1-T3$          |
| Connector T4                                     | $Un-P2-C1-T4$          |
| Connector T5                                     | $Un-P2-C1-T5$          |
| Connector T6                                     | $Un-P2-C1-T6$          |
| Connector T7                                     | $Un-P2-C1-T7$          |
| Connector T8                                     | $Un-P2-C1-T8$          |
| Connector T9                                     | $Un-P2-C1-T9$          |
| Connector T10                                    | $Un-P2-C1-T10$         |
| Connector T11                                    | $Un-P2-C1-T11$         |
| Connector T12                                    | $Un-P2-C1-T12$         |
| Connector T13                                    | $Un-P2-C1-T13$         |
| Connector T14                                    | $Un-P2-C1-T14$         |
| Connector T15                                    | $Un-P2-C1-T15$         |
| Connector T16                                    | $Un-P2-C1-T16$         |
| Connector T17                                    | $Un-P2-C1-T17$         |
| Connector T18                                    | $Un-P2-C1-T18$         |
| Connector T19                                    | $Un-P2-C1-T19$         |
| Connector T20                                    | $Un-P2-C1-T20$         |
| Connector T21                                    | $Un-P2-C1-T21$         |
| Connector T22                                    | $Un-P2-C1-T22$         |
| Connector T23                                    | $Un-P2-C1-T23$         |
| Connector T24                                    | $Un-P2-C1-T24$         |
| Connector T25                                    | $Un-P2-C1-T25$         |
| Connector T26                                    | $Un-P2-C1-T26$         |
| Connector T27                                    | $Un-P2-C1-T27$         |
| Connector T28                                    | $Un-P2-C1-T28$         |
| Connector T29                                    | $Un-P2-C1-T29$         |
| Connector T30                                    | $Un-P2-C1-T30$         |
| Connector T31                                    | $Un-P2-C1-T31$         |
| Connector T32                                    | $Un-P2-C1-T32$         |
| Connector T33                                    | $Un-P2-C1-T33$         |
| Connector T34                                    | $Un-P2-C1-T34$         |
| Connector T35                                    | $Un-P2-C1-T35$         |

*Table 30. Bulk power assembly (BPA) locations and failing components (continued)*

| Failing item name                    | Physical location code |
|--------------------------------------|------------------------|
| Connector T36                        | $Un-P2-C1-T36$         |
| Connector T37                        | $Un-P2-C1-T37$         |
| Connector T38                        | $Un-P2-C1-T38$         |
| Connector T39                        | $Un-P2-C1-T39$         |
| Connector T40                        | $Un-P2-C1-T40$         |
| Connector T41                        | $Un-P2-C1-T41$         |
| Connector T42                        | $Un-P2-C1-T42$         |
| <b>Bulk power distribution (BPD)</b> |                        |
| <b>BPD</b>                           | $Un-P2-C2$             |
| <b>BPD</b> connectors                |                        |
| Connector T1                         | $Un-P2-C2-T1$          |
| Connector T2                         | $Un-P2-C2-T2$          |
| Connector T3                         | $Un-P2-C2-T3$          |
| Connector T4                         | $Un-P2-C2-T4$          |
| Connector T5                         | $Un-P2-C2-T5$          |
| Connector T6                         | $Un-P2-C2-T6$          |
| Connector T7                         | $Un-P2-C2-T7$          |
| Connector T8                         | $Un-P2-C2-T8$          |
| Connector T9                         | $Un-P2-C2-T9$          |
| Connector T10                        | $Un-P2-C2-T10$         |
| Connector T11                        | $Un-P2-C2-T11$         |
| Connector T12                        | $Un-P2-C2-T12$         |
| Connector T13                        | $Un-P2-C2-T13$         |
| Connector T14                        | $Un-P2-C2-T14$         |
| Connector T15                        | $Un-P2-C2-T15$         |
| Connector T16                        | $Un-P2-C2-T16$         |
| Connector T17                        | $Un-P2-C2-T17$         |
| Connector T18                        | $Un-P2-C2-T18$         |
| Connector T19                        | $Un-P2-C2-T19$         |
| Connector T20                        | $Un-P2-C2-T20$         |
| Connector T21                        | $Un-P2-C2-T21$         |
| Connector T22                        | $Un-P2-C2-T22$         |
| Connector T23                        | $Un-P2-C2-T23$         |
| Connector T24                        | $Un-P2-C2-T24$         |
| Connector T25                        | $Un-P2-C2-T25$         |
| Connector T26                        | $Un-P2-C2-T26$         |
| <b>BPA-B</b> (Upper BPA)             |                        |
| <b>BPA</b>                           | $Un-P1$                |
| Power cord 2                         | $Un-P1-T1$             |
| Power cord 4                         | $Un-P1-T2$             |

*Table 30. Bulk power assembly (BPA) locations and failing components (continued)*

| Failing item name      | Physical location code |
|------------------------|------------------------|
| BPR 4                  | $Un-P1-E1$             |
| BPR 2                  | $Un-P1-E2$             |
| <b>BPR 12</b>          | $Un-P1-E3$             |
| <b>BPR 10</b>          | $Un-P1-E4$             |
| BPR 8                  | $Un-P1-E5$             |
| BPR 6                  | $Un-P1-E6$             |
| Bulk power fan (BPF)   | $Un-P1-A1$             |
| <b>BPF</b>             | $Un-P1-A2$             |
| <b>BPF</b>             | $Un-P1-A3$             |
| <b>BPF</b>             | $Un-P1-A4$             |
| <b>BPCH</b>            |                        |
| <b>BPCH</b>            | $Un-P1-C1$             |
| <b>BPCH</b> connectors |                        |
| Connector T1           | $Un-P1-C1-T1$          |
| Connector T2           | $Un-P1-C1-T2$          |
| Connector T3           | $Un-P1-C1-T3$          |
| Connector T4           | $Un-P1-C1-T4$          |
| Connector T5           | $Un-P1-C1-T5$          |
| Connector T6           | $Un-P1-C1-T6$          |
| Connector T7           | $Un-P1-C1-T7$          |
| Connector T8           | $Un-P1-C1-T8$          |
| Connector T9           | $Un-P1-C1-T9$          |
| Connector T10          | $Un-P1-C1-T10$         |
| Connector T11          | $Un-P1-C1-T11$         |
| Connector T12          | $Un-P1-C1-T12$         |
| Connector T13          | $Un-P1-C1-T13$         |
| Connector T14          | $Un-P1-C1-T14$         |
| Connector T15          | $Un-P1-C1-T15$         |
| Connector T16          | $Un-P1-C1-T16$         |
| Connector T17          | $Un-P1-C1-T17$         |
| Connector T18          | $Un-P1-C1-T18$         |
| Connector T19          | $Un-P1-C1-T19$         |
| Connector T20          | $Un-P1-C1-T20$         |
| Connector T21          | $Un-P1-C1-T21$         |
| Connector T22          | $Un-P1-C1-T22$         |
| Connector T23          | $Un-P1-C1-T23$         |
| Connector T24          | $Un-P1-C1-T24$         |
| Connector T25          | $Un-P1-C1-T25$         |
| Connector T26          | $Un-P1-C1-T26$         |
| Connector T27          | $Un-P1-C1-T27$         |

*Table 30. Bulk power assembly (BPA) locations and failing components (continued)*

| Failing item name     | Physical location code |
|-----------------------|------------------------|
| Connector T28         | $Un-P1-C1-T28$         |
| Connector T29         | $Un-P1-C1-T29$         |
| Connector T30         | $Un-P1-C1-T30$         |
| Connector T31         | $Un-P1-C1-T31$         |
| Connector T32         | $Un-P1-C1-T32$         |
| Connector T33         | $Un-P1-C1-T33$         |
| Connector T34         | $Un-P1-C1-T34$         |
| Connector T35         | $Un-P1-C1-T35$         |
| Connector T36         | $Un-P1-C1-T36$         |
| Connector T37         | $Un-P1-C1-T37$         |
| Connector T38         | $Un-P1-C1-T38$         |
| Connector T39         | $Un-P1-C1-T39$         |
| Connector T40         | $Un-P1-C1-T40$         |
| Connector T41         | $Un-P1-C1-T41$         |
| Connector T42         | $Un-P1-C1-T42$         |
| <b>BPD</b>            |                        |
| <b>BPD</b>            | $Un-P1-C2$             |
| <b>BPD</b> connectors |                        |
| Connector T1          | $Un-P1-C2-T1$          |
| Connector T2          | $Un-P1-C2-T2$          |
| Connector T3          | $Un-P1-C2-T3$          |
| Connector T4          | $Un-P1-C2-T4$          |
| Connector T5          | $Un-P1-C2-T5$          |
| Connector T6          | $Un-P1-C2-T6$          |
| Connector T7          | $Un-P1-C2-T7$          |
| Connector T8          | $Un-P1-C2-T8$          |
| Connector T9          | $Un-P1-C2-T9$          |
| Connector T10         | $Un-P1-C2-T10$         |
| Connector T11         | $Un-P1-C2-T11$         |
| Connector T12         | $Un-P1-C2-T12$         |
| Connector T13         | $Un-P1-C2-T13$         |
| Connector T14         | $Un-P1-C2-T14$         |
| Connector T15         | $Un-P1-C2-T15$         |
| Connector T16         | $Un-P1-C2-T16$         |
| Connector T17         | $Un-P1-C2-T17$         |
| Connector T18         | $Un-P1-C2-T18$         |
| Connector T19         | $Un-P1-C2-T19$         |
| Connector T20         | $Un-P1-C2-T20$         |
| Connector T21         | $Un-P1-C2-T21$         |
| Connector T22         | $Un-P1-C2-T22$         |

*Table 30. Bulk power assembly (BPA) locations and failing components (continued)*

| Failing item name                                          | Physical location code |  |
|------------------------------------------------------------|------------------------|--|
| Connector T23                                              | $Un-P1-C2-T23$         |  |
| Connector T24                                              | $Un-P1-C2-T24$         |  |
| Connector T25                                              | $Un-P1-C2-T25$         |  |
| Connector T26                                              | $Un-P1-C2-T26$         |  |
| Water cooling                                              |                        |  |
| Manifold left                                              | $Un-M1$                |  |
| Manifold right                                             | $Un-M2$                |  |
| Rear door heat exchanger (RDHX)                            | $Un-M3$                |  |
| Water conditioning unit (WCU)                              |                        |  |
| WCU 1                                                      | $Un-P3$                |  |
| MDA-W                                                      | $Un-P3-C1$             |  |
| Connector T1                                               | $Un-P3-C1-T1$          |  |
| Connector T2                                               | $Un-P3-C1-T2$          |  |
| WCU <sub>2</sub>                                           | $Un-P4$                |  |
| MDA-W                                                      | $Un-P4-C1$             |  |
| Connector T1                                               | $Un-P4-C1-T1$          |  |
| Connector T2                                               | $Un-P4-C1-T2$          |  |
| WCU 3                                                      | $Un-P5$                |  |
| MDA-W                                                      | $Un-P5-C1$             |  |
| Connector T1                                               | $Un-P5-C1-T1$          |  |
| Connector T2                                               | $Un-P5-C1-T2$          |  |
| WCU 4                                                      | $Un-P6$                |  |
| MDA-W                                                      | $Un-P6-C1$             |  |
| Connector T1                                               | $Un-P6-C1-T1$          |  |
| Connector T2                                               | $Un-P6-C1-T2$          |  |
| Fill drain tool (FDT)                                      |                        |  |
| FDT - BPA 1                                                | $Un-P7$                |  |
| FDT control card                                           | $Un-P7-C1$             |  |
| FDT - BPA 2                                                | $Un-P8$                |  |
| FDT control card                                           | $Un-P8-C1$             |  |
| Node                                                       |                        |  |
| Processor or hub FRU (field replaceable unit) (upper DCCA) | $Un-P1$                |  |
| DCCA0                                                      | $Un-P1-C147$           |  |
| Connector                                                  | $Un-C147-T1$           |  |
| Connector                                                  | $Un-C147-T4$           |  |
| HMC1 connector (FSP)                                       | $Un-C147-T2$           |  |
| HMC2 connector (FSP)                                       | $Un-C147-T3$           |  |
| Battery                                                    | $Un-C147-E1$           |  |
| DCCA <sub>1</sub>                                          | $Un-P1-C148$           |  |
| Connector                                                  | $Un-C148-T1$           |  |

*Table 30. Bulk power assembly (BPA) locations and failing components (continued)*

| Failing item name    | Physical location code |
|----------------------|------------------------|
| Connector            | $Un-C148-T4$           |
| HMC1 connector (FSP) | $Un-C148-T2$           |
| HMC2 connector (FSP) | $Un-C148-T3$           |
| <b>Battery</b>       | $Un-C148-E1$           |
| <b>System VPD</b>    |                        |
| System VPD card      | $Un-P1-C146$           |
| <b>Memory DIMM</b>   |                        |
| Memory DIMM          | $Un-P1-C18$            |
| Memory DIMM          | $Un-P1-C19$            |
| Memory DIMM          | $Un-P1-C20$            |
| Memory DIMM          | $Un-P1-C21$            |
| Memory DIMM          | $Un-P1-C22$            |
| Memory DIMM          | $Un-P1-C23$            |
| Memory DIMM          | $Un-P1-C24$            |
| Memory DIMM          | $Un-P1-C25$            |
| Memory DIMM          | $Un-P1-C26$            |
| Memory DIMM          | $Un-P1-C27$            |
| Memory DIMM          | $Un-P1-C28$            |
| Memory DIMM          | $Un-P1-C29$            |
| Memory DIMM          | $Un-P1-C30$            |
| Memory DIMM          | $Un-P1-C31$            |
| Memory DIMM          | $Un-P1-C32$            |
| Memory DIMM          | $Un-P1-C33$            |
| Memory DIMM          | $Un-P1-C34$            |
| Memory DIMM          | $Un-P1-C35$            |
| Memory DIMM          | $Un-P1-C36$            |
| Memory DIMM          | $Un-P1-C37$            |
| Memory DIMM          | $Un-P1-C38$            |
| Memory DIMM          | $Un-P1-C39$            |
| Memory DIMM          | $Un-P1-C40$            |
| Memory DIMM          | $Un-P1-C41$            |
| Memory DIMM          | $Un-P1-C42$            |
| Memory DIMM          | $Un-P1-C43$            |
| Memory DIMM          | $Un-P1-C44$            |
| Memory DIMM          | $Un-P1-C45$            |
| Memory DIMM          | $Un-P1-C46$            |
| Memory DIMM          | $Un-P1-C47$            |
| Memory DIMM          | $Un-P1-C48$            |
| Memory DIMM          | $Un-P1-C49$            |
| Memory DIMM          | $Un-P1-C50$            |

*Table 30. Bulk power assembly (BPA) locations and failing components (continued)*

| Failing item name | Physical location code |
|-------------------|------------------------|
| Memory DIMM       | $Un-P1-C51$            |
| Memory DIMM       | $Un-P1-C52$            |
| Memory DIMM       | $Un-P1-C53$            |
| Memory DIMM       | $Un-P1-C54$            |
| Memory DIMM       | $Un-P1-C55$            |
| Memory DIMM       | $Un-P1-C56$            |
| Memory DIMM       | $Un-P1-C57$            |
| Memory DIMM       | $Un-P1-C58$            |
| Memory DIMM       | $Un-P1-C59$            |
| Memory DIMM       | $Un-P1-C60$            |
| Memory DIMM       | $Un-P1-C61$            |
| Memory DIMM       | $Un-P1-C62$            |
| Memory DIMM       | $Un-P1-C63$            |
| Memory DIMM       | $Un-P1-C64$            |
| Memory DIMM       | $Un-P1-C65$            |
| Memory DIMM       | $Un-P1-C66$            |
| Memory DIMM       | $Un-P1-C67$            |
| Memory DIMM       | $Un-P1-C68$            |
| Memory DIMM       | $Un-P1-C69$            |
| Memory DIMM       | $Un-P1-C70$            |
| Memory DIMM       | $Un-P1-C71$            |
| Memory DIMM       | $Un-P1-C72$            |
| Memory DIMM       | $Un-P1-C73$            |
| Memory DIMM       | $Un-P1-C74$            |
| Memory DIMM       | $Un-P1-C75$            |
| Memory DIMM       | $Un-P1-C76$            |
| Memory DIMM       | $Un-P1-C77$            |
| Memory DIMM       | $Un-P1-C78$            |
| Memory DIMM       | $Un-P1-C79$            |
| Memory DIMM       | $Un-P1-C80$            |
| Memory DIMM       | $Un-P1-C81$            |
| Memory DIMM       | $Un-P1-C82$            |
| Memory DIMM       | $Un-P1-C83$            |
| Memory DIMM       | $Un-P1-C84$            |
| Memory DIMM       | $Un-P1-C85$            |
| Memory DIMM       | $Un-P1-C86$            |
| Memory DIMM       | $Un-P1-C87$            |
| Memory DIMM       | $Un-P1-C88$            |
| Memory DIMM       | $Un-P1-C89$            |
| Memory DIMM       | $Un-P1-C90$            |

*Table 30. Bulk power assembly (BPA) locations and failing components (continued)*

| Failing item name | Physical location code |
|-------------------|------------------------|
| Memory DIMM       | $Un-P1-C91$            |
| Memory DIMM       | $Un-P1-C92$            |
| Memory DIMM       | $Un-P1-C93$            |
| Memory DIMM       | $Un-P1-C94$            |
| Memory DIMM       | $Un-P1-C95$            |
| Memory DIMM       | $Un-P1-C96$            |
| Memory DIMM       | $Un-P1-C97$            |
| Memory DIMM       | $Un-P1-C98$            |
| Memory DIMM       | $Un-P1-C99$            |
| Memory DIMM       | $Un-P1-C100$           |
| Memory DIMM       | $Un-P1-C101$           |
| Memory DIMM       | $Un-P1-C102$           |
| Memory DIMM       | $Un-P1-C103$           |
| Memory DIMM       | $Un-P1-C104$           |
| Memory DIMM       | $Un-P1-C105$           |
| Memory DIMM       | $Un-P1-C106$           |
| Memory DIMM       | $Un-P1-C107$           |
| Memory DIMM       | $Un-P1-C108$           |
| Memory DIMM       | $Un-P1-C109$           |
| Memory DIMM       | $Un-P1-C110$           |
| Memory DIMM       | $Un-P1-C111$           |
| Memory DIMM       | $Un-P1-C112$           |
| Memory DIMM       | $Un-P1-C113$           |
| Memory DIMM       | $Un-P1-C114$           |
| Memory DIMM       | $Un-P1-C115$           |
| Memory DIMM       | $Un-P1-C116$           |
| Memory DIMM       | $Un-P1-C117$           |
| Memory DIMM       | $Un-P1-C118$           |
| Memory DIMM       | $Un-P1-C119$           |
| Memory DIMM       | $Un-P1-C120$           |
| Memory DIMM       | $Un-P1-C121$           |
| Memory DIMM       | $Un-P1-C122$           |
| Memory DIMM       | $Un-P1-C123$           |
| Memory DIMM       | $Un-P1-C124$           |
| Memory DIMM       | $Un-P1-C125$           |
| Memory DIMM       | $Un-P1-C126$           |
| Memory DIMM       | $Un-P1-C127$           |
| Memory DIMM       | $Un-P1-C128$           |
| Memory DIMM       | $Un-P1-C129$           |
| Memory DIMM       | $Un-P1-C130$           |

*Table 30. Bulk power assembly (BPA) locations and failing components (continued)*

| Failing item name      | Physical location code |
|------------------------|------------------------|
| Memory DIMM            | $Un-P1-C131$           |
| Memory DIMM            | $Un-P1-C132$           |
| Memory DIMM            | $Un-P1-C133$           |
| Memory DIMM            | $Un-P1-C134$           |
| Memory DIMM            | $Un-P1-C135$           |
| Memory DIMM            | $Un-P1-C136$           |
| Memory DIMM            | $Un-P1-C137$           |
| Memory DIMM            | $Un-P1-C138$           |
| Memory DIMM            | $Un-P1-C139$           |
| Memory DIMM            | $Un-P1-C140$           |
| Memory DIMM            | $Un-P1-C141$           |
| Memory DIMM            | $Un-P1-C142$           |
| Memory DIMM            | $Un-P1-C143$           |
| Memory DIMM            | $Un-P1-C144$           |
| Memory DIMM            | $Un-P1-C145$           |
| <b>HUB</b> and Torrent |                        |
| HUB <sub>0</sub>       | $Un-P1-R1$             |
| HUB <sub>1</sub>       | $Un-P1-R2$             |
| HUB <sub>2</sub>       | $Un-P1-R3$             |
| HUB <sub>3</sub>       | $Un-P1-R4$             |
| HUB 4                  | $Un-P1-R5$             |
| HUB <sub>5</sub>       | $Un-P1-R6$             |
| HUB 6                  | $Un-P1-R7$             |
| HUB <sub>7</sub>       | $Un-P1-R8$             |
| HUB 0 optics           |                        |
| HUB 0 D-Link 14        | $Un-P1-R1-R1$          |
| HUB 0 D-Link 12        | $Un-P1-R1-R2$          |
| HUB 0 D-Link 10        | $Un-P1-R1-R3$          |
| HUB 0 D-Link 8         | $Un-P1-R1-R4$          |
| HUB 0 D-Link 6         | $Un-P1-R1-R5$          |
| HUB 0 D-Link 4         | $Un-P1-R1-R6$          |
| HUB 0 D-Link 2         | $Un-P1-R1-R7$          |
| HUB 0 D-Link 15        | $Un-P1-R1-R8$          |
| HUB 0 D-Link 13        | $Un-P1-R1-R9$          |
| HUB 0 D-Link 11        | $Un-P1-R1-R10$         |
| HUB 0 D-Link 9         | $Un-P1-R1-R11$         |
| HUB 0 D-Link 7         | $Un-P1-R1-R12$         |
| HUB 0 D-Link 5         | $Un-P1-R1-R13$         |
| HUB 0 D-Link 3         | $Un-P1-R1-R14$         |
| HUB 0 D-Link 1         | $Un-P1-R1-R15$         |

*Table 30. Bulk power assembly (BPA) locations and failing components (continued)*

| Failing item name | Physical location code |
|-------------------|------------------------|
| HUB 0 L-Link 20   | $Un-P1-R1-R16$         |
| HUB 0 L-Link 21   | $Un-P1-R1-R17$         |
| HUB 0 L-Link 16   | $Un-P1-R1-R18$         |
| HUB 0 L-Link 17   | $Un-P1-R1-R19$         |
| HUB 0 L-Link 12   | $Un-P1-R1-R20$         |
| HUB 0 L-Link 13   | $Un-P1-R1-R21$         |
| HUB 0 L-Link 8    | $Un-P1-R1-R22$         |
| HUB 0 L-Link 9    | $Un-P1-R1-R23$         |
| HUB 0 L-Link 4    | $Un-P1-R1-R24$         |
| HUB 0 L-Link 5    | $Un-P1-R1-R25$         |
| HUB 0 L-Link 0    | $Un-P1-R1-R26$         |
| HUB 0 L-Link 1    | $Un-P1-R1-R27$         |
| HUB 0 D-Link 0    | $Un-P1-R1-R28$         |
| HUB 0 L-Link 22   | $Un-P1-R1-R29$         |
| HUB 0 L-Link 23   | $Un-P1-R1-R30$         |
| HUB 0 L-Link 18   | $Un-P1-R1-R31$         |
| HUB 0 L-Link 19   | $Un-P1-R1-R32$         |
| HUB 0 L-Link 14   | $Un-P1-R1-R33$         |
| HUB 0 L-Link 15   | $Un-P1-R1-R34$         |
| HUB 0 L-Link 10   | $Un-P1-R1-R35$         |
| HUB 0 L-Link 11   | $Un-P1-R1-R36$         |
| HUB 0 L-Link 6    | $Un-P1-R1-R37$         |
| HUB 0 L-Link 7    | $Un-P1-R1-R38$         |
| HUB 0 L-Link 2    | $Un-P1-R1-R39$         |
| HUB 0 L-Link 3    | $Un-P1-R1-R40$         |
| HUB 1 optics      |                        |
| HUB 1 D-Link 14   | $Un-P1-R2-R1$          |
| HUB 1 D-Link 12   | $Un-P1-R2-R2$          |
| HUB 1 D-Link 10   | $Un-P1-R2-R3$          |
| HUB 1 D-Link 8    | $Un-P1-R2-R4$          |
| HUB 1 D-Link 6    | $Un-P1-R2-R5$          |
| HUB 1 D-Link 4    | $Un-P1-R2-R6$          |
| HUB 1 D-Link 2    | $Un-P1-R2-R7$          |
| HUB 1 D-Link 15   | $Un-P1-R2-R8$          |
| HUB 1 D-Link 13   | $Un-P1-R2-R9$          |
| HUB 1 D-Link 11   | $Un-P1-R2-R10$         |
| HUB 1 D-Link 9    | $Un-P1-R2-R11$         |
| HUB 1 D-Link 7    | $Un-P1-R2-R12$         |
| HUB 1 D-Link 5    | $Un-P1-R2-R13$         |
| HUB 1 D-Link 3    | $Un-P1-R2-R14$         |

*Table 30. Bulk power assembly (BPA) locations and failing components (continued)*

| Failing item name | Physical location code |
|-------------------|------------------------|
| HUB 1 D-Link 1    | $Un-P1-R2-R15$         |
| HUB 1 L-Link 20   | $Un-P1-R2-R16$         |
| HUB 1 L-Link 21   | $Un-P1-R2-R17$         |
| HUB 1 L-Link 16   | $Un-P1-R2-R18$         |
| HUB 1 L-Link 17   | $Un-P1-R2-R19$         |
| HUB 1 L-Link 12   | $Un-P1-R2-R20$         |
| HUB 1 L-Link 13   | $Un-P1-R2-R21$         |
| HUB 1 L-Link 8    | $Un-P1-R2-R22$         |
| HUB 1 L-Link 9    | $Un-P1-R2-R23$         |
| HUB 1 L-Link 4    | $Un-P1-R2-R24$         |
| HUB 1 L-Link 5    | $Un-P1-R2-R25$         |
| HUB 1 L-Link 0    | $Un-P1-R2-R26$         |
| HUB 1 L-Link 1    | $Un-P1-R2-R27$         |
| HUB 0 D-Link 0    | $Un-P1-R1-R28$         |
| HUB 1 L-Link 22   | $Un-P1-R2-R29$         |
| HUB 1 L-Link 23   | $Un-P1-R2-R30$         |
| HUB 1 L-Link 18   | $Un-P1-R2-R31$         |
| HUB 1 L-Link 19   | $Un-P1-R2-R32$         |
| HUB 1 L-Link 14   | $Un-P1-R2-R33$         |
| HUB 1 L-Link 15   | $Un-P1-R2-R34$         |
| HUB 1 L-Link 10   | $Un-P1-R2-R35$         |
| HUB 1 L-Link 11   | $Un-P1-R2-R36$         |
| HUB 1 L-Link 6    | $Un-P1-R2-R37$         |
| HUB 1 L-Link 7    | $Un-P1-R2-R38$         |
| HUB 1 L-Link 2    | $Un-P1-R2-R39$         |
| HUB 1 L-Link 3    | $Un-P1-R2-R40$         |
| HUB 2 optics      |                        |
| HUB 2 D-Link 14   | $Un-P1-R3-R1$          |
| HUB 2 D-Link 12   | $Un-P1-R3-R2$          |
| HUB 2 D-Link 10   | $Un-P1-R3-R3$          |
| HUB 2 D-Link 8    | $Un-P1-R3-R4$          |
| HUB 2 D-Link 6    | $Un-P1-R3-R5$          |
| HUB 2 D-Link 4    | $Un-P1-R3-R6$          |
| HUB 2 D-Link 2    | $Un-P1-R3-R7$          |
| HUB 2 D-Link 15   | $Un-P1-R3-R8$          |
| HUB 2 D-Link 13   | $Un-P1-R3-R9$          |
| HUB 2 D-Link 11   | $Un-P1-R3-R10$         |
| HUB 2 D-Link 9    | $Un-P1-R3-R11$         |
| HUB 2 D-Link 7    | $Un-P1-R3-R12$         |
| HUB 2 D-Link 5    | $Un-P1-R3-R13$         |

*Table 30. Bulk power assembly (BPA) locations and failing components (continued)*

| Failing item name | Physical location code |
|-------------------|------------------------|
| HUB 2 D-Link 3    | $Un-P1-R3-R14$         |
| HUB 2 D-Link 1    | $Un-P1-R3-R15$         |
| HUB 2 L-Link 20   | $Un-P1-R3-R16$         |
| HUB 2 L-Link 21   | $Un-P1-R3-R17$         |
| HUB 2 L-Link 16   | $Un-P1-R3-R18$         |
| HUB 2 L-Link 17   | $Un-P1-R3-R19$         |
| HUB 2 L-Link 12   | $Un-P1-R3-R20$         |
| HUB 2 L-Link 13   | $Un-P1-R3-R21$         |
| HUB 2 L-Link 8    | $Un-P1-R3-R22$         |
| HUB 2 L-Link 9    | $Un-P1-R3-R23$         |
| HUB 2 L-Link 4    | $Un-P1-R3-R24$         |
| HUB 2 L-Link 5    | $Un-P1-R3-R25$         |
| HUB 2 L-Link 0    | $Un-P1-R3-R26$         |
| HUB 2 L-Link 1    | $Un-P1-R3-R27$         |
| HUB 0 D-Link 0    | $Un-P1-R1-R28$         |
| HUB 2 L-Link 22   | $Un-P1-R3-R29$         |
| HUB 2 L-Link 23   | $Un-P1-R3-R30$         |
| HUB 2 L-Link 18   | $Un-P1-R3-R31$         |
| HUB 2 L-Link 19   | $Un-P1-R3-R32$         |
| HUB 2 L-Link 14   | $Un-P1-R3-R33$         |
| HUB 2 L-Link 15   | $Un-P1-R3-R34$         |
| HUB 2 L-Link 10   | $Un-P1-R3-R35$         |
| HUB 2 L-Link 11   | $Un-P1-R3-R36$         |
| HUB 2 L-Link 6    | $Un-P1-R3-R37$         |
| HUB 2 L-Link 7    | $Un-P1-R3-R38$         |
| HUB 2 L-Link 2    | $Un-P1-R3-R39$         |
| HUB 2 L-Link 3    | $Un-P1-R3-R40$         |
| HUB 3 optics      |                        |
| HUB 3 D-Link 14   | $Un-P1-R4-R1$          |
| HUB 3 D-Link 12   | $Un-P1-R4-R2$          |
| HUB 3 D-Link 10   | $Un-P1-R4-R3$          |
| HUB 3 D-Link 8    | $Un-P1-R4-R4$          |
| HUB 3 D-Link 6    | $Un-P1-R4-R5$          |
| HUB 3 D-Link 4    | $Un-P1-R4-R6$          |
| HUB 3 D-Link 2    | $Un-P1-R4-R7$          |
| HUB 3 D-Link 15   | $Un-P1-R4-R8$          |
| HUB 3 D-Link 13   | $Un-P1-R4-R9$          |
| HUB 3 D-Link 11   | $Un-P1-R4-R10$         |
| HUB 3 D-Link 9    | $Un-P1-R4-R11$         |
| HUB 3 D-Link 7    | $Un-P1-R4-R12$         |

*Table 30. Bulk power assembly (BPA) locations and failing components (continued)*

| Failing item name | Physical location code |
|-------------------|------------------------|
| HUB 3 D-Link 5    | $Un-P1-R4-R13$         |
| HUB 3 D-Link 3    | $Un-P1-R4-R14$         |
| HUB 3 D-Link 1    | $Un-P1-R4-R15$         |
| HUB 3 L-Link 20   | $Un-P1-R4-R16$         |
| HUB 3 L-Link 21   | $Un-P1-R4-R17$         |
| HUB 3 L-Link 16   | $Un-P1-R4-R18$         |
| HUB 3 L-Link 17   | $Un-P1-R4-R19$         |
| HUB 3 L-Link 12   | $Un-P1-R4-R20$         |
| HUB 3 L-Link 13   | $Un-P1-R4-R21$         |
| HUB 3 L-Link 8    | $Un-P1-R4-R22$         |
| HUB 3 L-Link 9    | $Un-P1-R4-R23$         |
| HUB 3 L-Link 4    | $Un-P1-R4-R24$         |
| HUB 3 L-Link 5    | $Un-P1-R4-R25$         |
| HUB 3 L-Link 0    | $Un-P1-R4-R26$         |
| HUB 3 L-Link 1    | $Un-P1-R4-R27$         |
| HUB 0 D-Link 0    | $Un-P1-R1-R28$         |
| HUB 3 L-Link 22   | $Un-P1-R4-R29$         |
| HUB 3 L-Link 23   | $Un-P1-R4-R30$         |
| HUB 3 L-Link 18   | $Un-P1-R4-R31$         |
| HUB 3 L-Link 19   | $Un-P1-R4-R32$         |
| HUB 3 L-Link 14   | $Un-P1-R4-R33$         |
| HUB 3 L-Link 15   | $Un-P1-R4-R34$         |
| HUB 3 L-Link 10   | $Un-P1-R4-R35$         |
| HUB 3 L-Link 11   | $Un-P1-R4-R36$         |
| HUB 3 L-Link 6    | $Un-P1-R4-R37$         |
| HUB 3 L-Link 7    | $Un-P1-R4-R38$         |
| HUB 3 L-Link 2    | $Un-P1-R4-R39$         |
| HUB 3 L-Link 3    | $Un-P1-R4-R40$         |
| HUB 4 optics      |                        |
| HUB 4 D-Link 14   | $Un-P1-R5-R1$          |
| HUB 4 D-Link 12   | $Un-P1-R5-R2$          |
| HUB 4 D-Link 10   | $Un-P1-R5-R3$          |
| HUB 4 D-Link 8    | $Un-P1-R5-R4$          |
| HUB 4 D-Link 6    | $Un-P1-R5-R5$          |
| HUB 4 D-Link 4    | $Un-P1-R5-R6$          |
| HUB 4 D-Link 2    | $Un-P1-R5-R7$          |
| HUB 4 D-Link 15   | $Un-P1-R5-R8$          |
| HUB 4 D-Link 13   | $Un-P1-R5-R9$          |
| HUB 4 D-Link 11   | $Un-P1-R5-R10$         |
| HUB 4 D-Link 9    | $Un-P1-R5-R11$         |

*Table 30. Bulk power assembly (BPA) locations and failing components (continued)*

| Failing item name | Physical location code |
|-------------------|------------------------|
| HUB 4 D-Link 7    | $Un-P1-R5-R12$         |
| HUB 4 D-Link 5    | $Un-P1-R5-R13$         |
| HUB 4 D-Link 3    | $Un-P1-R5-R14$         |
| HUB 4 D-Link 1    | $Un-P1-R5-R15$         |
| HUB 4 L-Link 20   | $Un-P1-R5-R16$         |
| HUB 4 L-Link 21   | $Un-P1-R5-R17$         |
| HUB 4 L-Link 16   | $Un-P1-R5-R18$         |
| HUB 4 L-Link 17   | $Un-P1-R5-R19$         |
| HUB 4 L-Link 12   | $Un-P1-R5-R20$         |
| HUB 4 L-Link 13   | $Un-P1-R5-R21$         |
| HUB 4 L-Link 8    | $Un-P1-R5-R22$         |
| HUB 4 L-Link 9    | $Un-P1-R5-R23$         |
| HUB 4 L-Link 4    | $Un-P1-R5-R24$         |
| HUB 4 L-Link 5    | $Un-P1-R5-R25$         |
| HUB 4 L-Link 0    | $Un-P1-R5-R26$         |
| HUB 4 L-Link 1    | $Un-P1-R5-R27$         |
| HUB 0 D-Link 0    | $Un-P1-R1-R28$         |
| HUB 4 L-Link 22   | $Un-P1-R5-R29$         |
| HUB 4 L-Link 23   | $Un-P1-R5-R30$         |
| HUB 4 L-Link 18   | $Un-P1-R5-R31$         |
| HUB 4 L-Link 19   | $Un-P1-R5-R32$         |
| HUB 4 L-Link 14   | $Un-P1-R5-R33$         |
| HUB 4 L-Link 15   | $Un-P1-R5-R34$         |
| HUB 4 L-Link 10   | $Un-P1-R5-R35$         |
| HUB 4 L-Link 11   | $Un-P1-R5-R36$         |
| HUB 4 L-Link 6    | $Un-P1-R5-R37$         |
| HUB 4 L-Link 7    | $Un-P1-R5-R38$         |
| HUB 4 L-Link 2    | $Un-P1-R5-R39$         |
| HUB 4 L-Link 3    | $Un-P1-R5-R40$         |
| HUB 5 optics      |                        |
| HUB 5 D-Link 14   | $Un-P1-R6-R1$          |
| HUB 5 D-Link 12   | $Un-P1-R6-R2$          |
| HUB 5 D-Link 10   | $Un-P1-R6-R3$          |
| HUB 5 D-Link 8    | $Un-P1-R6-R4$          |
| HUB 5 D-Link 6    | $Un-P1-R6-R5$          |
| HUB 5 D-Link 4    | $Un-P1-R6-R6$          |
| HUB 5 D-Link 2    | $Un-P1-R6-R7$          |
| HUB 5 D-Link 15   | $Un-P1-R6-R8$          |
| HUB 5 D-Link 13   | $Un-P1-R6-R9$          |
| HUB 5 D-Link 11   | $Un-P1-R6-R10$         |

*Table 30. Bulk power assembly (BPA) locations and failing components (continued)*

| Failing item name | Physical location code |
|-------------------|------------------------|
| HUB 5 D-Link 9    | $Un-P1-R6-R11$         |
| HUB 5 D-Link 7    | $Un-P1-R6-R12$         |
| HUB 5 D-Link 5    | $Un-P1-R6-R13$         |
| HUB 5 D-Link 3    | $Un-P1-R6-R14$         |
| HUB 5 D-Link 1    | $Un-P1-R6-R15$         |
| HUB 5 L-Link 20   | $Un-P1-R6-R16$         |
| HUB 5 L-Link 21   | $Un-P1-R6-R17$         |
| HUB 5 L-Link 16   | $Un-P1-R6-R18$         |
| HUB 5 L-Link 17   | $Un-P1-R6-R19$         |
| HUB 5 L-Link 12   | $Un-P1-R6-R20$         |
| HUB 5 L-Link 13   | $Un-P1-R6-R21$         |
| HUB 5 L-Link 8    | $Un-P1-R6-R22$         |
| HUB 5 L-Link 9    | $Un-P1-R6-R23$         |
| HUB 5 L-Link 4    | $Un-P1-R6-R24$         |
| HUB 5 L-Link 5    | $Un-P1-R6-R25$         |
| HUB 5 L-Link 0    | $Un-P1-R6-R26$         |
| HUB 5 L-Link 1    | $Un-P1-R6-R27$         |
| HUB 0 D-Link 0    | $Un-P1-R1-R28$         |
| HUB 5 L-Link 22   | $Un-P1-R6-R29$         |
| HUB 5 L-Link 23   | $Un-P1-R6-R30$         |
| HUB 5 L-Link 18   | $Un-P1-R6-R31$         |
| HUB 5 L-Link 19   | $Un-P1-R6-R32$         |
| HUB 5 L-Link 14   | $Un-P1-R6-R33$         |
| HUB 5 L-Link 15   | $Un-P1-R6-R34$         |
| HUB 5 L-Link 10   | $Un-P1-R6-R35$         |
| HUB 5 L-Link 11   | $Un-P1-R6-R36$         |
| HUB 5 L-Link 6    | $Un-P1-R6-R37$         |
| HUB 5 L-Link 7    | $Un-P1-R6-R38$         |
| HUB 5 L-Link 2    | $Un-P1-R6-R39$         |
| HUB 5 L-Link 3    | $Un-P1-R6-R40$         |
| HUB 6 optics      |                        |
| HUB 6 D-Link 14   | $Un-P1-R7-R1$          |
| HUB 6 D-Link 12   | $Un-P1-R7-R2$          |
| HUB 6 D-Link 10   | $Un-P1-R7-R3$          |
| HUB 6 D-Link 8    | $Un-P1-R7-R4$          |
| HUB 6 D-Link 6    | $Un-P1-R7-R5$          |
| HUB 6 D-Link 4    | $Un-P1-R7-R6$          |
| HUB 6 D-Link 2    | $Un-P1-R7-R7$          |
| HUB 6 D-Link 15   | $Un-P1-R7-R8$          |
| HUB 6 D-Link 13   | $Un-P1-R7-R9$          |

*Table 30. Bulk power assembly (BPA) locations and failing components (continued)*

| Failing item name | Physical location code |
|-------------------|------------------------|
| HUB 6 D-Link 11   | $Un-P1-R7-R10$         |
| HUB 6 D-Link 9    | $Un-P1-R7-R11$         |
| HUB 6 D-Link 7    | $Un-P1-R7-R12$         |
| HUB 6 D-Link 5    | $Un-P1-R7-R13$         |
| HUB 6 D-Link 3    | $Un-P1-R7-R14$         |
| HUB 6 D-Link 1    | $Un-P1-R7-R15$         |
| HUB 6 L-Link 20   | $Un-P1-R7-R16$         |
| HUB 6 L-Link 21   | $Un-P1-R7-R17$         |
| HUB 6 L-Link 16   | $Un-P1-R7-R18$         |
| HUB 6 L-Link 17   | $Un-P1-R7-R19$         |
| HUB 6 L-Link 12   | $Un-P1-R7-R20$         |
| HUB 6 L-Link 13   | $Un-P1-R7-R21$         |
| HUB 6 L-Link 8    | $Un-P1-R7-R22$         |
| HUB 6 L-Link 9    | $Un-P1-R7-R23$         |
| HUB 6 L-Link 4    | $Un-P1-R7-R24$         |
| HUB 6 L-Link 5    | $Un-P1-R7-R25$         |
| HUB 6 L-Link 0    | $Un-P1-R7-R26$         |
| HUB 6 L-Link 1    | $Un-P1-R7-R27$         |
| HUB 0 D-Link 0    | $Un-P1-R1-R28$         |
| HUB 6 L-Link 22   | $Un-P1-R7-R29$         |
| HUB 6 L-Link 23   | $Un-P1-R7-R30$         |
| HUB 6 L-Link 18   | $Un-P1-R7-R31$         |
| HUB 6 L-Link 19   | $Un-P1-R7-R32$         |
| HUB 6 L-Link 14   | $Un-P1-R7-R33$         |
| HUB 6 L-Link 15   | $Un-P1-R7-R34$         |
| HUB 6 L-Link 10   | $Un-P1-R7-R35$         |
| HUB 6 L-Link 11   | $Un-P1-R7-R36$         |
| HUB 6 L-Link 6    | $Un-P1-R7-R37$         |
| HUB 6 L-Link 7    | $Un-P1-R7-R38$         |
| HUB 6 L-Link 2    | $Un-P1-R7-R39$         |
| HUB 6 L-Link 3    | $Un-P1-R7-R40$         |
| HUB 7 optics      |                        |
| HUB 7 D-Link 14   | $Un-P1-R8-R1$          |
| HUB 7 D-Link 12   | $Un-P1-R8-R2$          |
| HUB 7 D-Link 10   | $Un-P1-R8-R3$          |
| HUB 7 D-Link 8    | $Un-P1-R8-R4$          |
| HUB 7 D-Link 6    | $Un-P1-R8-R5$          |
| HUB 7 D-Link 4    | $Un-P1-R8-R6$          |
| HUB 7 D-Link 2    | $Un-P1-R8-R7$          |
| HUB 7 D-Link 15   | $Un-P1-R8-R8$          |

*Table 30. Bulk power assembly (BPA) locations and failing components (continued)*

| Failing item name                | Physical location code |
|----------------------------------|------------------------|
| HUB 7 D-Link 13                  | $Un-P1-R8-R9$          |
| HUB 7 D-Link 11                  | $Un-P1-R8-R10$         |
| HUB 7 D-Link 9                   | $Un-P1-R8-R11$         |
| HUB 7 D-Link 7                   | $Un-P1-R8-R12$         |
| HUB 7 D-Link 5                   | $Un-P1-R8-R13$         |
| HUB 7 D-Link 3                   | $Un-P1-R8-R14$         |
| HUB 7 D-Link 1                   | $Un-P1-R8-R15$         |
| HUB 7 L-Link 20                  | $Un-P1-R8-R16$         |
| HUB 7 L-Link 21                  | $Un-P1-R8-R17$         |
| HUB 7 L-Link 16                  | $Un-P1-R8-R18$         |
| HUB 7 L-Link 17                  | $Un-P1-R8-R19$         |
| HUB 7 L-Link 12                  | $Un-P1-R8-R20$         |
| HUB 7 L-Link 13                  | $Un-P1-R8-R21$         |
| HUB 7 L-Link 8                   | $Un-P1-R8-R22$         |
| HUB 7 L-Link 9                   | $Un-P1-R8-R23$         |
| HUB 7 L-Link 4                   | $Un-P1-R8-R24$         |
| HUB 7 L-Link 5                   | $Un-P1-R8-R25$         |
| HUB 7 L-Link 0                   | $Un-P1-R8-R26$         |
| HUB 7 L-Link 1                   | $Un-P1-R8-R27$         |
| HUB 0 D-Link 0                   | $Un-P1-R1-R28$         |
| HUB 7 L-Link 22                  | $Un-P1-R8-R29$         |
| HUB 7 L-Link 23                  | $Un-P1-R8-R30$         |
| HUB 7 L-Link 18                  | $Un-P1-R8-R31$         |
| HUB 7 L-Link 19                  | $Un-P1-R8-R32$         |
| HUB 7 L-Link 14                  | $Un-P1-R8-R33$         |
| HUB 7 L-Link 15                  | $Un-P1-R8-R34$         |
| HUB 7 L-Link 10                  | $Un-P1-R8-R35$         |
| HUB 7 L-Link 11                  | $Un-P1-R8-R36$         |
| HUB 7 L-Link 6                   | $Un-P1-R8-R37$         |
| HUB 7 L-Link 7                   | $Un-P1-R8-R38$         |
| HUB 7 L-Link 2                   | $Un-P1-R8-R39$         |
| HUB 7 L-Link 3                   | $Un-P1-R8-R40$         |
| P7 chips                         |                        |
| Quad chip module (QCM) 0 or P7-2 | $Un-P1-R9$             |
| QCM $0$ or P7-1                  | $Un-P1-R10$            |
| QCM 0 or P7-3                    | $Un-P1-R11$            |
| QCM 0 or P7-0                    | $Un-P1-R12$            |
| QCM 1 or P7-2                    | $Un-P1-R13$            |
| QCM 1 or P7-1                    | $Un-P1-R14$            |
| QCM 1 or P7-3                    | $Un-P1-R15$            |

*Table 30. Bulk power assembly (BPA) locations and failing components (continued)*

| Failing item name | Physical location code |
|-------------------|------------------------|
| QCM 1 or P7-0     | $Un-P1-R16$            |
| QCM 2 or P7-2     | $Un-P1-R17$            |
| QCM 2 or P7-1     | $Un-P1-R18$            |
| QCM 2 or P7-3     | $Un-P1-R19$            |
| QCM 2 or P7-0     | $Un-P1-R20$            |
| QCM 3 or P7-2     | $Un-P1-R21$            |
| QCM 3 or P7-1     | $Un-P1-R22$            |
| QCM 3 or P7-3     | $Un-P1-R23$            |
| QCM 3 or P7-0     | $Un-P1-R24$            |
| QCM 4 or P7-2     | $Un-P1-R25$            |
| QCM 4 or P7-1     | $Un-P1-R26$            |
| QCM 4 or P7-3     | $Un-P1-R27$            |
| QCM 4 or P7-0     | $Un-P1-R28$            |
| QCM 5 or P7-2     | $Un-P1-R29$            |
| QCM 5 or P7-1     | $Un-P1-R30$            |
| QCM 5 or P7-3     | $Un-P1-R31$            |
| QCM 5 or P7-0     | $Un-P1-R32$            |
| QCM 6 or P7-2     | $Un-P1-R33$            |
| QCM 6 or P7-1     | $Un-P1-R34$            |
| QCM 6 or P7-3     | $Un-P1-R35$            |
| QCM 6 or P7-0     | $Un-P1-R36$            |
| QCM 7 or P7-2     | $Un-P1-R37$            |
| QCM 7 or P7-1     | $Un-P1-R38$            |
| QCM 7 or P7-3     | $Un-P1-R39$            |
| QCM 7 or P7-0     | $Un-P1-R40$            |
| PCI               |                        |
| PCIe riser1       | $Un-P1-C1$             |
| PCIe1             | $Un-P1-C1-C1$          |
| PCIe riser2       | $Un-P1-C2$             |
| PCI <sub>e2</sub> | $Un-P1-C2-C1$          |
| PCIe riser3       | $Un-P1-C3$             |
| PCIe3             | $Un-P1-C3-C1$          |
| PCIe riser4       | $Un-P1-C4$             |
| PCIe4             | $Un-P1-C4-C1$          |
| PCIe riser5       | $Un-P1-C5$             |
| PCIe5             | $Un-P1-C5-C1$          |
| PCIe riser6       | $Un-P1-C6$             |
| PCIe6             | $Un-P1-C6-C1$          |
| PCIe riser7       | $Un-P1-C7$             |
| PCIe7             | $Un-P1-C7-C1$          |

*Table 30. Bulk power assembly (BPA) locations and failing components (continued)*

| Failing item name         | Physical location code |
|---------------------------|------------------------|
| PCIe riser8               | $Un-P1-C8$             |
| PCIe8                     | $Un-P1-C8-C1$          |
| PCIe riser9               | $Un-P1-C9$             |
| PCIe9                     | $Un-P1-C9-C1$          |
| PCIe riser10              | $Un-P1-C10$            |
| PCIe10                    | $Un-P1-C10-C1$         |
| PCIe riser11              | $Un-P1-C11$            |
| PCIe11                    | $Un-P1-C11-C1$         |
| PCIe riser12              | $Un-P1-C12$            |
| PCIe12                    | $Un-P1-C12-C1$         |
| PCIe riser13              | $Un-P1-C13$            |
| PCIe13                    | $Un-P1-C13-C1$         |
| PCIe riser14              | $Un-P1-C14$            |
| PCIe14                    | $Un-P1-C14-C1$         |
| PCIe riser15              | $Un-P1-C15$            |
| PCIe15                    | $Un-P1-C15-C1$         |
| PCIe riser16              | $Un-P1-C16$            |
| PCIe16                    | $Un-P1-C16-C1$         |
| PCIe riser17              | $Un-P1-C17$            |
| PCIe17                    | $Un-P1-C17-C1$         |
| L-Link                    |                        |
| 48 Cable L-Link Connector | $Un-P1-T9$             |
| D-Link (Left group)       |                        |
| Optical HUB 7             | $Un-P1-T1-T1$          |
| Optical HUB 7             | $Un-P1-T1-T2$          |
| Optical HUB 6             | $Un-P1-T1-T3$          |
| Optical HUB 6             | $Un-P1-T1-T4$          |
| Optical HUB 5             | $Un-P1-T1-T5$          |
| Optical HUB 5             | $Un-P1-T1-T6$          |
| Optical HUB 4             | $Un-P1-T1-T7$          |
| Optical HUB 4             | $Un-P1-T1-T8$          |
| Optical HUB 7             | $Un-P1-T2-T1$          |
| Optical HUB 7             | $Un-P1-T2-T2$          |
| Optical HUB 6             | $Un-P1-T2-T3$          |
| Optical HUB 6             | $Un-P1-T2-T4$          |
| Optical HUB 5             | $Un-P1-T2-T5$          |
| Optical HUB 5             | $Un-P1-T2-T6$          |
| Optical HUB 4             | $Un-P1-T2-T7$          |
| Optical HUB 4             | $Un-P1-T2-T8$          |
| Optical HUB 7             | $Un-P1-T3-T1$          |

*Table 30. Bulk power assembly (BPA) locations and failing components (continued)*

| Failing item name | Physical location code |
|-------------------|------------------------|
| Optical HUB 7     | $Un-P1-T3-T2$          |
| Optical HUB 6     | $Un-P1-T3-T3$          |
| Optical HUB 6     | $Un-P1-T3-T4$          |
| Optical HUB 5     | $Un-P1-T3-T5$          |
| Optical HUB 5     | $Un-P1-T3-T6$          |
| Optical HUB 4     | $Un-P1-T3-T7$          |
| Optical HUB 4     | $Un-P1-T3-T8$          |
| Optical HUB 7     | $Un-P1-T4-T1$          |
| Optical HUB 7     | $Un-P1-T4-T2$          |
| Optical HUB 6     | $Un-P1-T4-T3$          |
| Optical HUB 6     | $Un-P1-T4-T4$          |
| Optical HUB 5     | $Un-P1-T4-T5$          |
| Optical HUB 5     | $Un-P1-T4-T6$          |
| Optical HUB 4     | $Un-P1-T4-T7$          |
| Optical HUB 4     | $Un-P1-T4-T8$          |
| Optical HUB 7     | $Un-P1-T5-T1$          |
| Optical HUB 7     | $Un-P1-T5-T2$          |
| Optical HUB 6     | $Un-P1-T5-T3$          |
| Optical HUB 6     | $Un-P1-T5-T4$          |
| Optical HUB 5     | $Un-P1-T5-T5$          |
| Optical HUB 5     | $Un-P1-T5-T6$          |
| Optical HUB 4     | $Un-P1-T5-T7$          |
| Optical HUB 4     | $Un-P1-T5-T8$          |
| Optical HUB 7     | $Un-P1-T6-T1$          |
| Optical HUB 7     | $Un-P1-T6-T2$          |
| Optical HUB 6     | $Un-P1-T6-T3$          |
| Optical HUB 6     | $Un-P1-T6-T4$          |
| Optical HUB 5     | $Un-P1-T6-T5$          |
| Optical HUB 5     | $Un-P1-T6-T6$          |
| Optical HUB 4     | $Un-P1-T6-T7$          |
| Optical HUB 4     | $Un-P1-T6-T8$          |
| Optical HUB 7     | $Un-P1-T7-T1$          |
| Optical HUB 7     | $Un-P1-T7-T2$          |
| Optical HUB 6     | $Un-P1-T7-T3$          |
| Optical HUB 6     | $Un-P1-T7-T4$          |
| Optical HUB 5     | $Un-P1-T7-T5$          |
| Optical HUB 5     | $Un-P1-T7-T6$          |
| Optical HUB 4     | $Un-P1-T7-T7$          |
| Optical HUB 4     | $Un-P1-T7-T8$          |
| Optical HUB 7     | $Un-P1-T8-T1$          |

*Table 30. Bulk power assembly (BPA) locations and failing components (continued)*

| Failing item name        | Physical location code |
|--------------------------|------------------------|
| Optical HUB 7            | $Un-P1-T8-T2$          |
| Optical HUB 6            | $Un-P1-T8-T3$          |
| Optical HUB 6            | $Un-P1-T8-T4$          |
| Optical HUB 5            | $Un-P1-T8-T5$          |
| Optical HUB 5            | $Un-P1-T8-T6$          |
| Optical HUB 4            | $Un-P1-T8-T7$          |
| Optical HUB 4            | $Un-P1-T8-T8$          |
| D-Link (Right group)     |                        |
| Optical HUB 3            | $Un-P1-T10-T1$         |
| Optical HUB 3            | $Un-P1-T10-T2$         |
| Optical HUB <sub>2</sub> | $Un-P1-T10-T3$         |
| Optical HUB <sub>2</sub> | $Un-P1-T10-T4$         |
| Optical HUB 1            | $Un-P1-T10-T5$         |
| Optical HUB 1            | $Un-P1-T10-T6$         |
| Optical HUB 0            | $Un-P1-T10-T7$         |
| Optical HUB 0            | $Un-P1-T10-T8$         |
| Optical HUB 3            | $Un-P1-T11-T1$         |
| Optical HUB 3            | $Un-P1-T11-T2$         |
| Optical HUB <sub>2</sub> | $Un-P1-T11-T3$         |
| Optical HUB <sub>2</sub> | $Un-P1-T11-T4$         |
| Optical HUB 1            | $Un-P1-T11-T5$         |
| Optical HUB 1            | $Un-P1-T11-T6$         |
| Optical HUB 0            | $Un-P1-T11-T7$         |
| Optical HUB 0            | $Un-P1-T11-T8$         |
| Optical HUB 3            | $Un-P1-T12-T1$         |
| Optical HUB 3            | $Un-P1-T12-T2$         |
| Optical HUB <sub>2</sub> | $Un-P1-T12-T3$         |
| Optical HUB <sub>2</sub> | $Un-P1-T12-T4$         |
| Optical HUB 1            | $Un-P1-T12-T5$         |
| Optical HUB 1            | $Un-P1-T12-T6$         |
| Optical HUB 0            | $Un-P1-T12-T7$         |
| Optical HUB 0            | $Un-P1-T12-T8$         |
| Optical HUB 3            | $Un-P1-T13-T1$         |
| Optical HUB 3            | $Un-P1-T13-T2$         |
| Optical HUB <sub>2</sub> | $Un-P1-T13-T3$         |
| Optical HUB <sub>2</sub> | $Un-P1-T13-T4$         |
| Optical HUB 1            | $Un-P1-T13-T5$         |
| Optical HUB 1            | $Un-P1-T13-T6$         |
| Optical HUB 0            | $Un-P1-T13-T7$         |
| Optical HUB 0            | $Un-P1-T13-T8$         |

*Table 30. Bulk power assembly (BPA) locations and failing components (continued)*

| Failing item name        | Physical location code |
|--------------------------|------------------------|
| Optical HUB 3            | $Un-P1-T14-T1$         |
| Optical HUB 3            | $Un-P1-T14-T2$         |
| Optical HUB <sub>2</sub> | $Un-P1-T14-T3$         |
| Optical HUB 2            | $Un-P1-T14-T4$         |
| Optical HUB 1            | $Un-P1-T14-T5$         |
| Optical HUB 1            | $Un-P1-T14-T6$         |
| Optical HUB 0            | $Un-P1-T14-T7$         |
| Optical HUB 0            | $Un-P1-T14-T8$         |
| Optical HUB 3            | $Un-P1-T15-T1$         |
| Optical HUB 3            | $Un-P1-T15-T2$         |
| Optical HUB <sub>2</sub> | $Un-P1-T15-T3$         |
| Optical HUB <sub>2</sub> | $Un-P1-T15-T4$         |
| Optical HUB 1            | $Un-P1-T15-T5$         |
| Optical HUB 1            | $Un-P1-T15-T6$         |
| Optical HUB 0            | $Un-P1-T15-T7$         |
| Optical HUB 0            | $Un-P1-T15-T8$         |
| Optical HUB 3            | $Un-P1-T16-T1$         |
| Optical HUB 3            | $Un-P1-T16-T2$         |
| Optical HUB <sub>2</sub> | $Un-P1-T16-T3$         |
| Optical HUB <sub>2</sub> | $Un-P1-T16-T4$         |
| Optical HUB 1            | $Un-P1-T16-T5$         |
| Optical HUB 1            | $Un-P1-T16-T6$         |
| Optical HUB 0            | $Un-P1-T16-T7$         |
| Optical HUB 0            | $Un-P1-T16-T8$         |
| Optical HUB 3            | $Un-P1-T17-T1$         |
| Optical HUB 3            | $Un-P1-T17-T2$         |
| Optical HUB <sub>2</sub> | $Un-P1-T17-T3$         |
| Optical HUB <sub>2</sub> | $Un-P1-T17-T4$         |
| Optical HUB 1            | $Un-P1-T17-T5$         |
| Optical HUB 1            | $Un-P1-T17-T6$         |
| Optical HUB 0            | $Un-P1-T17-T7$         |
| Optical HUB 0            | $Un-P1-T17-T8$         |
| L-Link (Center group)    |                        |
| HUB0 - HUB7              | $Un-P1-T9$             |
| Disk drive enclosure     |                        |
| <b>DCA</b>               | $Un-E1$                |
| DCA UPIC Connector       | $Un-E1-T1$             |
| DCA UPIC Connector       | $Un-E1-T2$             |
| <b>DCA</b>               | $Un-E2$                |
| DCA UPIC Connector       | $Un-E2-T1$             |

*Table 30. Bulk power assembly (BPA) locations and failing components (continued)*

| Failing item name  | Physical location code |
|--------------------|------------------------|
| DCA UPIC Connector | $Un-E2-T2$             |
| System backplane   | $Un-P1$                |
| Fan                | $Un-P1-A1$             |
| Fan                | $Un-P1-A2$             |
| Fan                | $Un-P1-A3$             |
| Fan                | $Un-P1-A4$             |
| Fan                | $Un-P1-A5$             |
| Fan                | $Un-P1-A6$             |
| Fan                | $Un-P1-A7$             |
| Fan                | $Un-P1-A8$             |
| Fan                | $Un-P1-A9$             |
| Fan                | $Un-P1-A10$            |
| Fan                | $Un-P1-A11$            |
| Fan                | $Un-P1-A12$            |
| Carrier            | $Un-P1-C1$             |
| Drive              | $Un-P1-C1-D1$          |
| Drive              | $Un-P1-C1-D2$          |
| <b>Drive</b>       | $Un-P1-C1-D3$          |
| Drive              | $Un-P1-C1-D4$          |
| Carrier            | $Un-P1-C2$             |
| <b>Drive</b>       | $Un-P1-C2-D1$          |
| Drive              | $Un-P1-C2-D2$          |
| Drive              | $Un-P1-C2-D3$          |
| <b>Drive</b>       | $Un-P1-C2-D4$          |
| Carrier            | $Un-P1-C3$             |
| Drive              | $Un-P1-C3-D1$          |
| Drive              | $Un-P1-C3-D2$          |
| Drive              | $Un-P1-C3-D3$          |
| Drive              | $Un-P1-C3-D4$          |
| Port card          | $Un-P1-C4$             |
| SAS port           | $Un-P1-C4-T1$          |
| SAS port           | $Un-P1-C4-T2$          |
| SAS port           | $Un-P1-C4-T3$          |
| SAS port           | $Un-P1-C4-T4$          |
| Port card          | $Un-P1-C5$             |
| SAS port           | $Un-P1-C5-T1$          |
| SAS port           | $Un-P1-C5-T2$          |
| SAS port           | $Un-P1-C5-T3$          |
| SAS port           | $Un-P1-C5-T4$          |
| Carrier            | $Un-P1-C6$             |

*Table 30. Bulk power assembly (BPA) locations and failing components (continued)*

| Failing item name | Physical location code |
|-------------------|------------------------|
| Drive             | $Un-P1-C6-D1$          |
| Drive             | $Un-P1-C6-D2$          |
| Drive             | $Un-P1-C6-D3$          |
| Drive             | $Un-P1-C6-D4$          |
| Carrier           | $Un-P1-C7$             |
| Drive             | $Un-P1-C7-D1$          |
| Drive             | $Un-P1-C7-D2$          |
| Drive             | $Un-P1-C7-D3$          |
| Drive             | $Un-P1-C7-D4$          |
| Carrier           | $Un-P1-C8$             |
| Drive             | $Un-P1-C8-D1$          |
| Drive             | $Un-P1-C8-D2$          |
| Drive             | $Un-P1-C8-D3$          |
| Drive             | $Un-P1-C8-D4$          |
| Carrier           | $Un-P1-C9$             |
| Drive             | $Un-P1-C9-D1$          |
| Drive             | $Un-P1-C9-D2$          |
| Drive             | $Un-P1-C9-D3$          |
| Drive             | $Un-P1-C9-D4$          |
| Carrier           | $Un-P1-C10$            |
| Drive             | $Un-P1-C10-D1$         |
| Drive             | $Un-P1-C10-D2$         |
| Drive             | $Un-P1-C10-D3$         |
| Drive             | $Un-P1-C10-D4$         |
| Carrier           | $Un-P1-C11$            |
| Drive             | $Un-P1-C11-D1$         |
| Drive             | $Un-P1-C11-D2$         |
| Drive             | $Un-P1-C11-D3$         |
| Drive             | $Un-P1-C11-D4$         |
| Port card         | $Un-P1-C12$            |
| SAS port          | $Un-P1-C12-T1$         |
| SAS port          | $Un-P1-C12-T2$         |
| SAS port          | $Un-P1-C12-T3$         |
| SAS port          | $Un-P1-C12-T4$         |
| Port card         | $Un-P1-C13$            |
| SAS port          | $Un-P1-C13-T1$         |
| SAS port          | $Un-P1-C13-T2$         |
| SAS port          | $Un-P1-C13-T3$         |
| SAS port          | $Un-P1-C13-T4$         |
| Carrier           | $Un-P1-C14$            |

*Table 30. Bulk power assembly (BPA) locations and failing components (continued)*

| Failing item name | Physical location code |
|-------------------|------------------------|
| Drive             | $Un-P1-C14-D1$         |
| Drive             | $Un-P1-C14-D2$         |
| <b>Drive</b>      | $Un-P1-C14-D3$         |
| Drive             | $Un-P1-C14-D4$         |
| Carrier           | $Un-P1-C15$            |
| <b>Drive</b>      | $Un-P1-C15-D1$         |
| Drive             | $Un-P1-C15-D2$         |
| <b>Drive</b>      | $Un-P1-C15-D3$         |
| Drive             | $Un-P1-C15-D4$         |
| Carrier           | $Un-P1-C16$            |
| <b>Drive</b>      | $Un-P1-C16-D1$         |
| <b>Drive</b>      | $Un-P1-C16-D2$         |
| Drive             | $Un-P1-C16-D3$         |
| Drive             | $Un-P1-C16-D4$         |
| Carrier           | $Un-P1-C17$            |
| Drive             | $Un-P1-C17-D1$         |
| <b>Drive</b>      | $Un-P1-C17-D2$         |
| Drive             | $Un-P1-C17-D3$         |
| Drive             | $Un-P1-C17-D4$         |
| Carrier           | $Un-P1-C18$            |
| Drive             | $Un-P1-C18-D1$         |
| Drive             | $Un-P1-C18-D2$         |
| Drive             | $Un-P1-C18-D3$         |
| Drive             | $Un-P1-C18-D4$         |
| Carrier           | $Un-P1-C19$            |
| Drive             | $Un-P1-C19-D1$         |
| Drive             | $Un-P1-C19-D2$         |
| Drive             | $Un-P1-C19-D3$         |
| Drive             | $Un-P1-C19-D4$         |
| Port card         | $Un-P1-C20$            |
| SAS port          | $Un-P1-C20-T1$         |
| SAS port          | $Un-P1-C20-T2$         |
| SAS port          | $Un-P1-C20-T3$         |
| SAS port          | $Un-P1-C20-T4$         |
| Port card         | $Un-P1-C21$            |
| SAS port          | $Un-P1-C21-T1$         |
| SAS port          | $Un-P1-C21-T2$         |
| SAS port          | $Un-P1-C21-T3$         |
| SAS port          | $Un-P1-C21-T4$         |
| Carrier           | $Un-P1-C22$            |

*Table 30. Bulk power assembly (BPA) locations and failing components (continued)*

| Failing item name | Physical location code |
|-------------------|------------------------|
| Drive             | $Un-P1-C22-D1$         |
| Drive             | $Un-P1-C22-D2$         |
| Drive             | $Un-P1-C22-D3$         |
| Drive             | $Un-P1-C22-D4$         |
| Carrier           | $Un-P1-C23$            |
| Drive             | $Un-P1-C23-D1$         |
| Drive             | $Un-P1-C23-D2$         |
| Drive             | $Un-P1-C23-D3$         |
| Drive             | $Un-P1-C23-D4$         |
| Carrier           | $Un-P1-C24$            |
| Drive             | $Un-P1-C24-D1$         |
| Drive             | $Un-P1-C24-D2$         |
| Drive             | $Un-P1-C24-D3$         |
| Drive             | $Un-P1-C24-D4$         |
| Carrier           | $Un-P1-C25$            |
| Drive             | $Un-P1-C25-D1$         |
| Drive             | $Un-P1-C25-D2$         |
| Drive             | $Un-P1-C25-D3$         |
| Drive             | $Un-P1-C25-D4$         |
| Carrier           | $Un-P1-C26$            |
| Drive             | $Un-P1-C26-D1$         |
| Drive             | $Un-P1-C26-D2$         |
| Drive             | $Un-P1-C26-D3$         |
| Drive             | $Un-P1-C26-D4$         |
| Carrier           | $Un-P1-C27$            |
| Drive             | $Un-P1-C27-D1$         |
| Drive             | $Un-P1-C27-D2$         |
| Drive             | $Un-P1-C27-D3$         |
| Drive             | $Un-P1-C27-D4$         |
| Port card         | $Un-P1-C28$            |
| SAS port          | $Un-P1-C28-T1$         |
| SAS port          | $Un-P1-C28-T2$         |
| SAS port          | $Un-P1-C28-T3$         |
| SAS port          | $Un-P1-C28-T4$         |
| Port card         | $Un-P1-C29$            |
| SAS port          | $Un-P1-C29-T1$         |
| SAS port          | $Un-P1-C29-T2$         |
| SAS port          | $Un-P1-C29-T3$         |
| SAS port          | $Un-P1-C29-T4$         |
| Carrier           | $Un-P1-C30$            |

*Table 30. Bulk power assembly (BPA) locations and failing components (continued)*

| Failing item name | Physical location code |
|-------------------|------------------------|
| Drive             | $Un-P1-C30-D1$         |
| Drive             | $Un-P1-C30-D2$         |
| Drive             | $Un-P1-C30-D3$         |
| Drive             | $Un-P1-C30-D4$         |
| Carrier           | $Un-P1-C31$            |
| <b>Drive</b>      | $Un-P1-C31-D1$         |
| Drive             | $Un-P1-C31-D2$         |
| Drive             | $Un-P1-C31-D3$         |
| Drive             | $Un-P1-C31-D4$         |
| Carrier           | $Un-P1-C32$            |
| Drive             | $Un-P1-C32-D1$         |
| <b>Drive</b>      | $Un-P1-C32-D2$         |
| Drive             | $Un-P1-C32-D3$         |
| Drive             | $Un-P1-C32-D4$         |
| Carrier           | $Un-P1-C33$            |
| Drive             | $Un-P1-C33-D1$         |
| Drive             | $Un-P1-C33-D2$         |
| Drive             | $Un-P1-C33-D3$         |
| Drive             | $Un-P1-C33-D4$         |
| Carrier           | $Un-P1-C34$            |
| Drive             | $Un-P1-C34-D1$         |
| Drive             | $Un-P1-C34-D2$         |
| Drive             | $Un-P1-C34-D3$         |
| Drive             | $Un-P1-C34-D4$         |
| Carrier           | $Un-P1-C35$            |
| Drive             | $Un-P1-C35-D1$         |
| Drive             | $Un-P1-C35-D2$         |
| Drive             | $Un-P1-C35-D3$         |
| Drive             | $Un-P1-C35-D4$         |
| Carrier           | $Un-P1-C36$            |
| Drive             | $Un-P1-C36-D1$         |
| Drive             | $Un-P1-C36-D2$         |
| Drive             | $Un-P1-C36-D3$         |
| Drive             | $Un-P1-C36-D4$         |
| Carrier           | $Un-P1-C37$            |
| Drive             | $Un-P1-C37-D1$         |
| Drive             | $Un-P1-C37-D2$         |
| Drive             | $Un-P1-C37-D3$         |
| Drive             | $Un-P1-C37-D4$         |
| Carrier           | $Un-P1-C46$            |

*Table 30. Bulk power assembly (BPA) locations and failing components (continued)*

| Failing item name | Physical location code |
|-------------------|------------------------|
| Drive             | $Un-P1-C46-D1$         |
| Drive             | $Un-P1-C46-D2$         |
| Drive             | $Un-P1-C46-D3$         |
| Drive             | $Un-P1-C46-D4$         |
| Carrier           | $Un-P1-C47$            |
| Drive             | $Un-P1-C47-D1$         |
| Drive             | $Un-P1-C47-D2$         |
| Drive             | $Un-P1-C47-D3$         |
| Drive             | $Un-P1-C47-D4$         |
| Carrier           | $Un-P1-C48$            |
| Drive             | $Un-P1-C48-D1$         |
| Drive             | $Un-P1-C48-D2$         |
| Drive             | $Un-P1-C48-D3$         |
| Drive             | $Un-P1-C48-D4$         |
| Carrier           | $Un-P1-C49$            |
| Drive             | $Un-P1-C49-D1$         |
| Drive             | $Un-P1-C49-D2$         |
| Drive             | $Un-P1-C49-D3$         |
| Drive             | $Un-P1-C49-D4$         |
| Carrier           | $Un-P1-C50$            |
| Drive             | $Un-P1-C50-D1$         |
| Drive             | $Un-P1-C50-D2$         |
| Drive             | $Un-P1-C50-D3$         |
| Drive             | $Un-P1-C50-D4$         |
| Carrier           | $Un-P1-C51$            |
| Drive             | $Un-P1-C51-D1$         |
| Drive             | $Un-P1-C51-D2$         |
| Drive             | $Un-P1-C51-D3$         |
| Drive             | $Un-P1-C51-D4$         |
| Carrier           | $Un-P1-C52$            |
| Drive             | $Un-P1-C52-D1$         |
| Drive             | $Un-P1-C52-D2$         |
| Drive             | $Un-P1-C52-D3$         |
| Drive             | $Un-P1-C52-D4$         |
| Carrier           | $Un-P1-C53$            |
| Drive             | $Un-P1-C53-D1$         |
| Drive             | $Un-P1-C53-D2$         |
| Drive             | $Un-P1-C53-D3$         |
| Drive             | $Un-P1-C53-D4$         |

*Table 30. Bulk power assembly (BPA) locations and failing components (continued)*

### <span id="page-141-0"></span>**Related reference**:

["9125-F2C system parts" on page 275](#page-286-0) Indexed drawings show system part numbers of each part.

### **Related information**:

 $\Box$  [Removing and replacing parts](http://publib.boulder.ibm.com/infocenter/powersys/v3r1m5/topic/p7hdw/p7hdwremovereplace.htm)

# **5786, 5787, 7031-D24, and 7031-T24**

The information provided in this topic defines specific sections of a location code string. Use this information to understand the meaning of a location code.

# **Using location codes**

This topic also provides information about how to read and understand the specific sections of a location code string. A comprehensive list of location codes used by your I/O enclosure is also provided.

Use the following table to link to a specific topic for additional information when reading and understanding your location code.

| Location code topics                      | Description                                                                                                    |
|-------------------------------------------|----------------------------------------------------------------------------------------------------|
| "Location code overview"                  | Contains background information about using location<br>codes.                                                                                                    |
| "Physical location codes" on page 131     | Provides definitions for physical location codes.                                                                                                    |
| "Logical location codes" on page 131      | Provides definitions for logical location codes.                                                                                                    |
| "Location code format" on page 131        | Provides format information of the $U_n$ value in the<br>location code string. For example U7031.001.                                                                                                    |
| "Location code labels" on page 132        | Provides definitions for location code labels. The location<br>code labels begin with an alphabetic character and follow<br>the system serial number. For example,<br>U7031.001.10ABCDE-P3-C31-T2-L23. (The system serial<br>number is the 10ABCDE.) The P3, C31, T2, and L23 all<br>contain an alphabetic character that is identified in the<br>Location code labels table. |
| "Worldwide unique identifier" on page 133 | Provides definitions for the worldwide unique<br>identifiers. This group of digits follows the resource code<br>labels and always begins with the letter W.                                                                                                    |

*Table 31. Location code topics*

# **Location code overview**

Servers (system unit and enclosures) use physical location codes to provide mapping of replaceable units. Location codes are produced by the server's firmware, which structures them so that they can be used to identify specific parts in a system. The location code format is the same for all servers.

If you are working with a specific location code, the unit type and model immediately follow the first character (U*tttt.mmm*). Match the unit type and model to a link, as shown in the Unit type and locations table.

If the location code ends with **-Txx-Lxx**, the server's firmware could not identify the physical location. When a physical location cannot be identified, a logical location code is provided. Where logical location codes occur in enclosures, the locations topic for the enclosure has the known conversions listed. For logical location codes with no conversion, contact your next level of support.

- <span id="page-142-0"></span>v If the location code begins with **UTMPx**, the expansion I/O unit's machine type, model number and serial number have not been set yet and this is a temporary unit identifier. To identify the unit, do the following:
	- 1. Examine the display panels on all of the I/O enclosures that are connected to the server until you find one with the same characters in the first 5 digits of the top line in the enclosure's display.
	- 2. Record the I/O enclosure's real machine type and model from the I/O enclosure label.
	- 3. Match the I/O enclosure's machine type and model in the unit type and locations table and then follow the link to determine the service information.

**Note:** If you have a location code that does not follow the location code format as described in "Location code format" it is either not supported or there is a problem in the firmware. Contact your next level of support.

## **Physical location codes**

Physical location codes provide a mapping of logical functions and components (such as backplanes, removable modules, connectors, ports, cables, and devices) to their specific locations within the physical structure of the server.

## **Logical location codes**

If the physical location cannot be mapped to a physical location code, the server's firmware generates a logical location code. A logical location code is a sequence of location labels that identifies the path that the system uses to communicate with a given resource.

A resource has as many logical location codes as it has logical connections to the system. For example, an external tape device connected to two I/O adapters will have two logical location codes.

An example of a logical location code is: U7031.001.10ABCDE-P3-C31-T2-L23

The first part of the location code (through the T2 label) represents the physical location code for the resource that communicates with the target resource. The remainder of the logical location code (L23) represents exactly which resource is indicated.

### **Location code format**

The location code is an alphanumeric string of variable length, consisting of a series of location identifiers, separated by a dash. An example of a physical location for a fan is U*n*-A1.

The first position, represented by U*n* (where *n* is equal to any string contained between the U and the hyphen) in the preceding example, is displayed in one of the forms in the following table.

**Note:** In location codes, the U is a constant digit. However, the numbered positions following the U are variables and are dependent on your server. Each row in the following table defines the numbers that follow the U in the beginning of the location code.

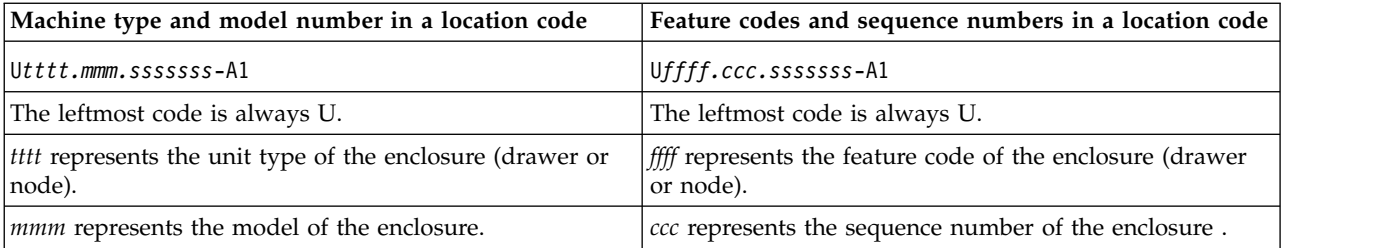

<span id="page-143-0"></span>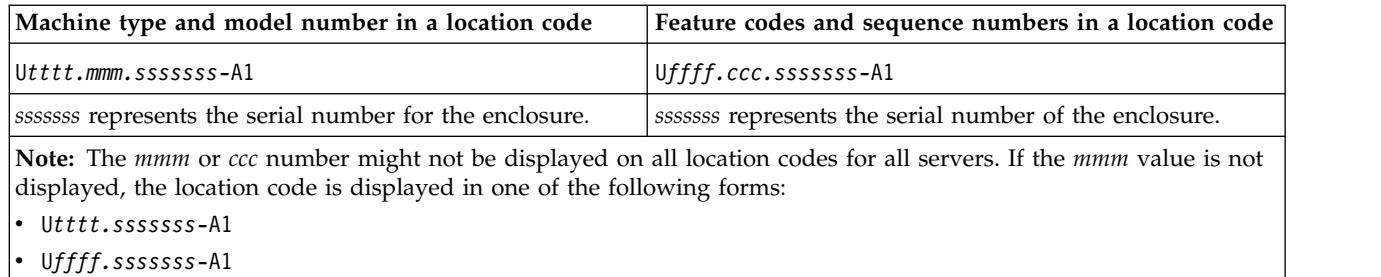

The location code is hierarchical; that is, each location identifier in the string represents a physical part. The order (from left to right), in which each identifier is shown, allows you to determine which parts contain other parts in the string.

The dash (-) separator character represents a relationship between two components in the unit. In the example of the fan, whose location code is U*n*-A1, the dash shows that the fan (A1) is contained in the base unit (or U*n*). Modules, adapters, cables, and devices are all parts that are plugged into another part. Their location codes will always show that they are plugged into another part as components of the server. Another example follows:, U*n*-P1-C9 is a memory DIMM, with memory DIMM (C9) plugged into a backplane (P1), which is inside the unit (U*n*).

To review a list of location codes for your I/O enclosure, refer to ["5786, 5787, 7031-D24, and 7031-T24" on](#page-141-0) [page 130.](#page-141-0)

**Note:** For devices, certain error conditions might cause an IBM i device to display the device location in an AIX format.

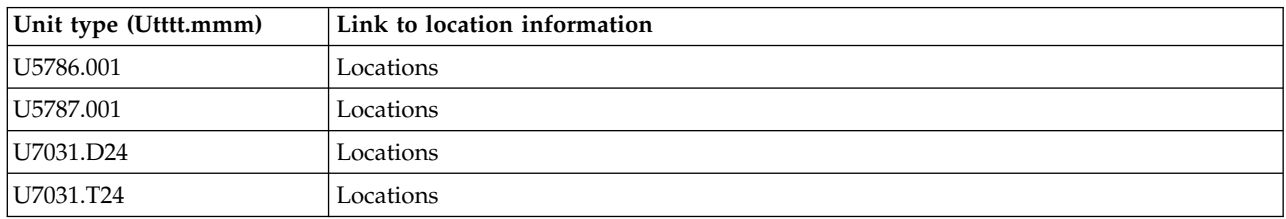

*Table 32. Unit type and locations*

## **Location code labels**

The location code label represents a physical part of the server. The following table describes the prefixes of location code labels.

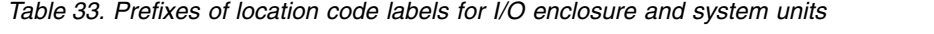

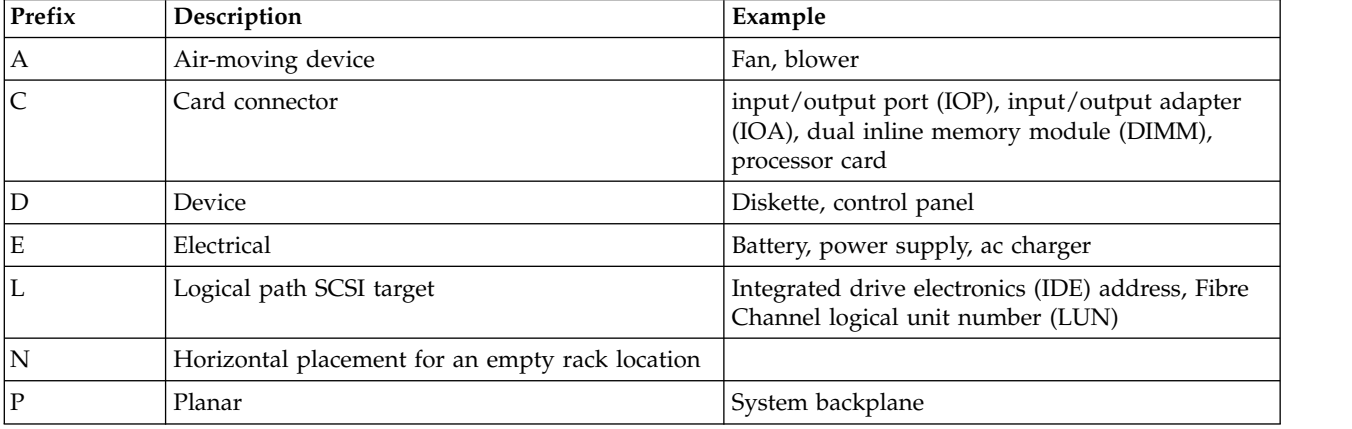
| Prefix         | Description                                                                      | Example                                                                                                    |
|----------------|----------------------------------------------------------------------------------|----------------------------------------------------------------------------------------------------|
| T              | Port                                                                             | System unit or enclosure integrated connector                                                                             |
| ΙU             | Unit                                                                             | Usually consists of the machine type                                                                                      |
| V              | Virtual planar                                                                   |                                                                                                    |
| W              | Worldwide unique ID                                                              | This group of digits follows the resource code<br>labels and always begins with the letter W                              |
| $\overline{X}$ | Electronic industries alliance (EIA) spacing value<br>for an empty rack location | Standardized unit of measure used to identify the<br>height of a rack drawer or the usable height<br>space within a rack. |
|                | Firmware field replaceable unit (FRU)                                            | microprogram or instruction set stored in read<br>only memory (ROM) of your system                                        |

*Table 33. Prefixes of location code labels for I/O enclosure and system units (continued)*

### **Worldwide unique identifier**

The location code label for the worldwide unique identifier consists of the prefix W followed by a maximum of 16 uppercase hexadecimal digits with no leading zeros. A location code might not consist of a worldwide unique identifier. When present, the worldwide unique identifier location label follows the location label of the resource that interfaces with the resource that has the worldwide unique identifier, usually a port.

## **5786, 5787, 7031-D24, and 7031-T24 locations**

Use the table and illustrations to help you identify the major field replaceable units (FRUs) installed in your I/O enclosure. The table also will cross reference to the symbolic FRU that might be associated with each FRU.

#### **Note:**

- The known logical location codes for this unit are listed next to the corresponding physical location in the following information. If you are working with a logical location code for this unit and it is not listed in the following information, contact your next level of support.
- v If you need SCSI repeater card address information, refer to ["5786, 5787, 7031-D24, and 7031-T24](#page-191-0) [addresses" on page 180.](#page-191-0)

The following illustrations show the FRU layout and its associated location code.

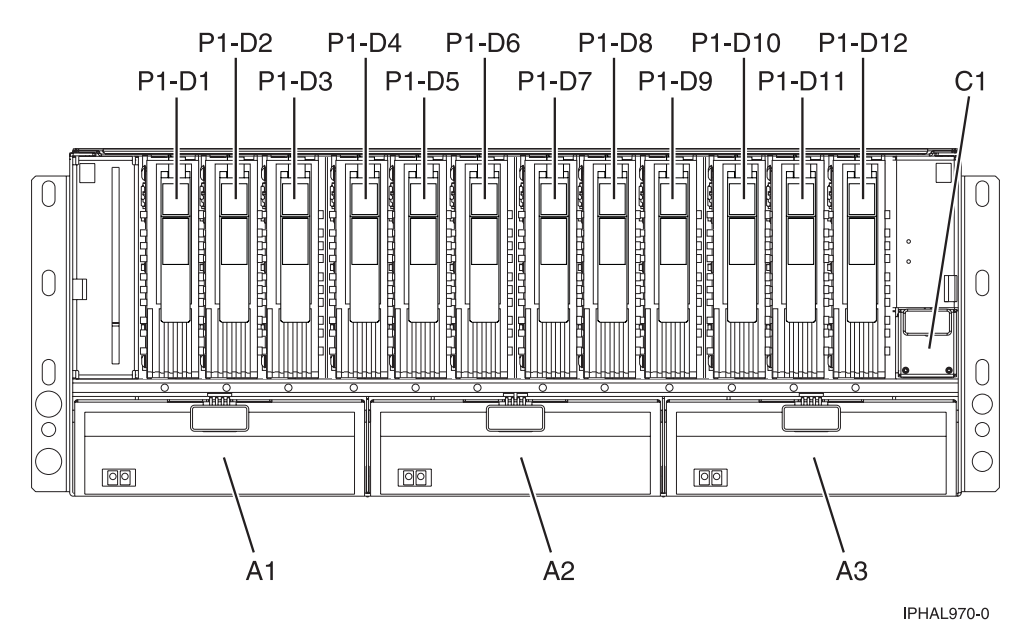

*Figure 48. I/O enclosure (drawer model, front) or (stand-alone model on its side, front)*

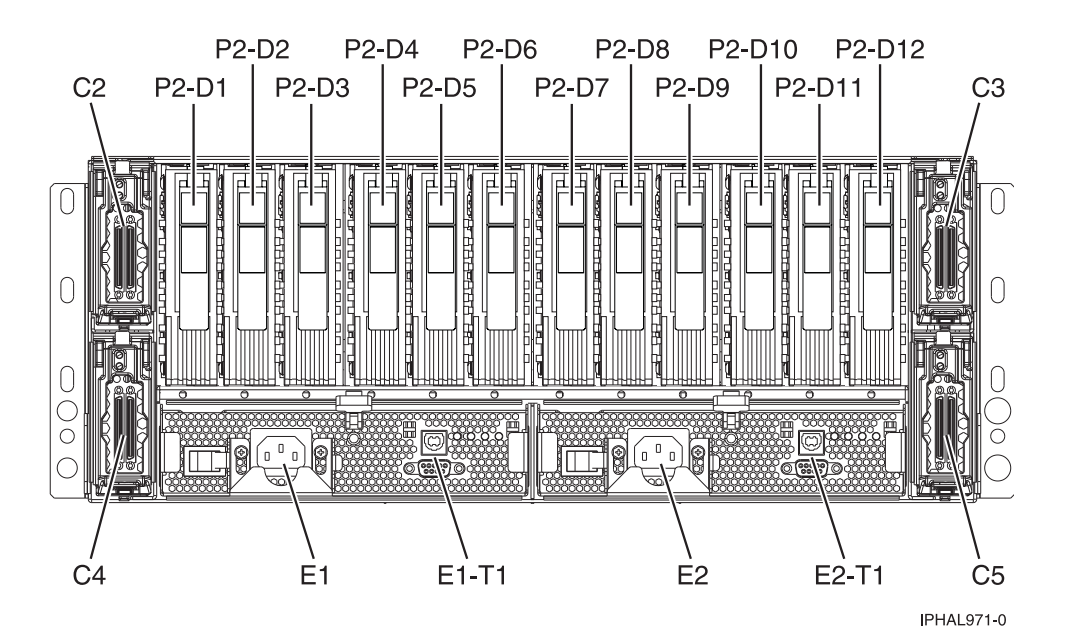

*Figure 49. I/O enclosure (drawer model, back)*

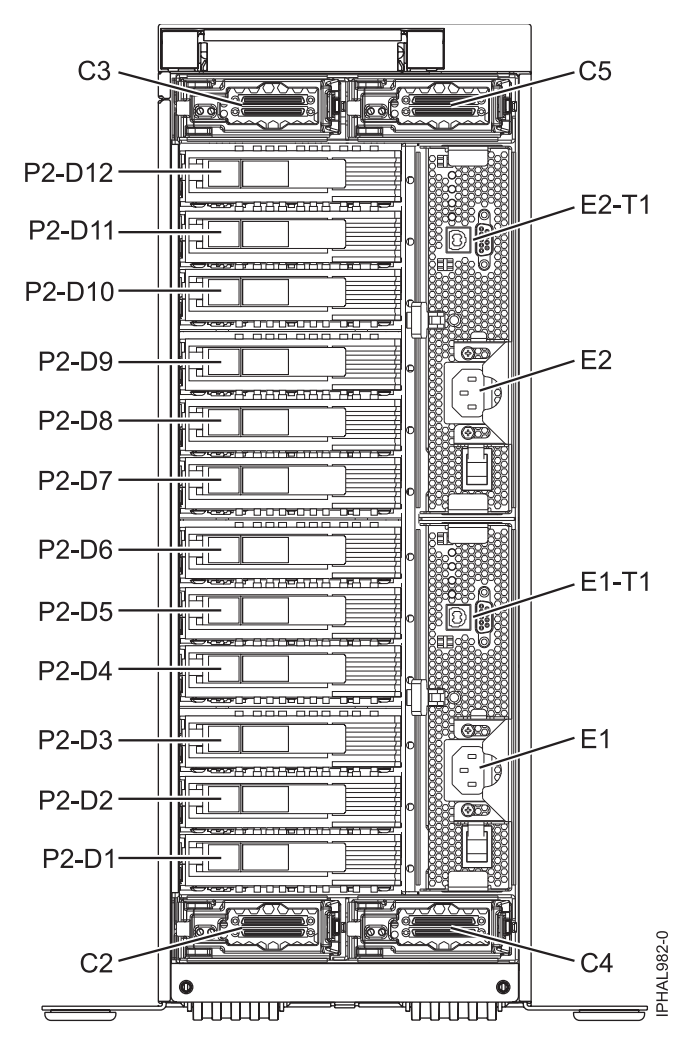

*Figure 50. I/O enclosure (stand-alone model, back) 7031-T24*

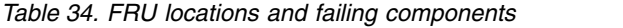

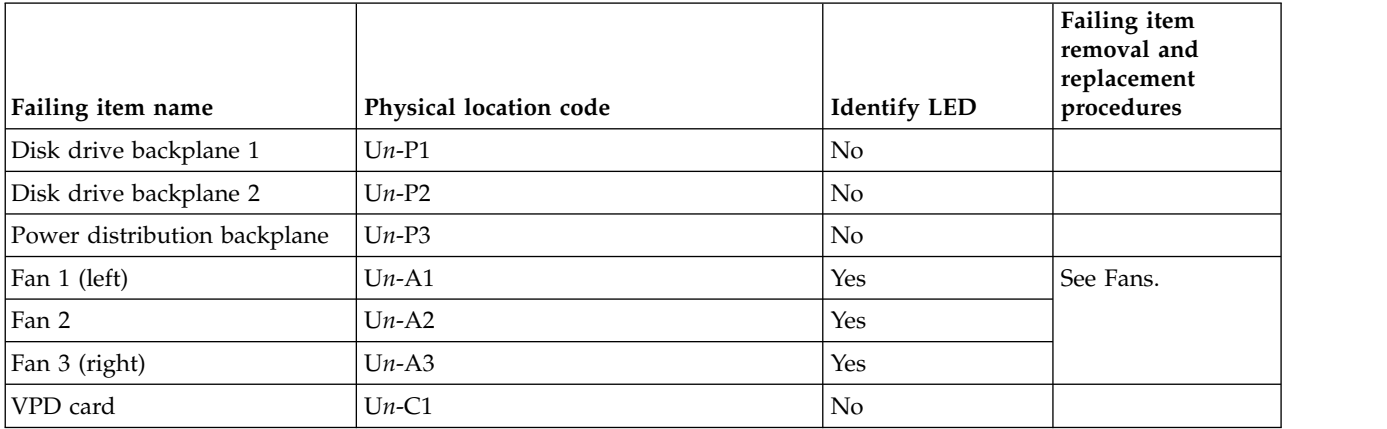

*Table 34. FRU locations and failing components (continued)*

|                                       |                                                                                                    |                     | Failing item<br>removal and<br>replacement |
|---------------------------------------|----------------------------------------------------------------------------------------------------|---------------------|--------------------------------------------|
| Failing item name                     | Physical location code                                                                                | <b>Identify LED</b> | procedures                                 |
| SCSI repeater card 1 (upper<br>left)  | $Un-C2$                                                                                               | Yes                 | See SCSI repeater<br>card.                 |
| SCSI repeater card 2 (upper<br>right) | $Un-C3$                                                                                               | Yes                 |                                            |
| SCSI repeater card 3 (lower<br>left)  | $Un-C4$                                                                                               | No                  |                                            |
| SCSI repeater card 4 (lower<br>right) | $Un-C5$                                                                                               | Yes                 |                                            |
| Crossover card 1 (left)               | $Un-C6$                                                                                               | No                  |                                            |
| Crossover card 2 (right)              | $Un-C7$                                                                                               | No                  |                                            |
| Power supply 1 (left)                 | $Un-E1$                                                                                               | Yes                 | See Power supply.                          |
| Power supply 2 (right)                | $Un-E2$                                                                                               | Yes                 |                                            |
| Rack indicator connector              | $Un-E1-T1$                                                                                            | No                  |                                            |
| Rack indicator connector              | $Un-E2-T1$                                                                                            | No                  |                                            |
| Device physical locations             |                                                                                                    |                     |                                            |
| Disk drive 1 (front)                  | Un-P1-D01 (logical location Un-Px-<br>Ty-L5-L0 - single or $Un-Px-Ty-L13-L0$ -<br>dual $\frac{1}{2}$  | Yes                 | See Disk drives.                           |
| Disk drive 2 (front)                  | Un-P1-D02 (logical location Un-Px-<br>Ty-L4-L0 - single or $Un-Px-Ty-L12-L0$ -<br>dual $\binom{1}{2}$ | Yes                 |                                            |
| Disk drive 3 (front)                  | Un-P1-D03 (logical location Un-Px-<br>Ty-L3-L0 - single or $Un-Px-Ty-L11-L0$ -<br>dual $1$ )          | Yes                 |                                            |
| Disk drive 4 (front)                  | Un-P1-D04 (logical location Un-Px-<br>Ty-L2-L0 - single or $Un-Px-Ty-L10-L0$ -<br>dual $\binom{1}{2}$ | Yes                 |                                            |
| Disk drive 5 (front)                  | Un-P1-D05 (logical location Un-Px-<br>Ty-L1-L0 - single or $Un-Px-Ty-L9-L0$ -<br>dual $\frac{1}{2}$   | Yes                 |                                            |
| Disk drive 6 (front)                  | Un-P1-D06 (logical location Un-Px-<br>Ty-L0-L0 - single or $Un-Px-Ty-L8-L0$ -<br>dual $\binom{1}{2}$  | Yes                 |                                            |
| Disk drive 7 (front)                  | Un-P1-D07 (logical location Un-Px-<br>$Tv-L5-L01$                                                     | Yes                 |                                            |
| Disk drive 8 (front)                  | Un-P1-D08 (logical location Un-Px-<br>$Tv-L4-L01$                                                     | Yes                 |                                            |
| Disk drive 9 (front)                  | Un-P1-D09 (logical location Un-Px-<br>$Ty-L3-L01$ )                                                   | Yes                 |                                            |
| Disk drive 10 (front)                 | Un-P1-D10 (logical location Un-Px-<br>$Ty$ -L2-L0 $^{1}$ )                                            | Yes                 |                                            |
| Disk drive 11 (front)                 | Un-P1-D11 (logical location Un-Px-<br>$Tv-L1-L0$ <sup>1</sup> )                                       | Yes                 |                                            |
| Disk drive 12 (front)                 | Un-P1-D12 (logical location Un-Px-<br>$Ty$ -L0-L0 $^{1}$ )                                            | Yes                 |                                            |

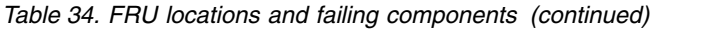

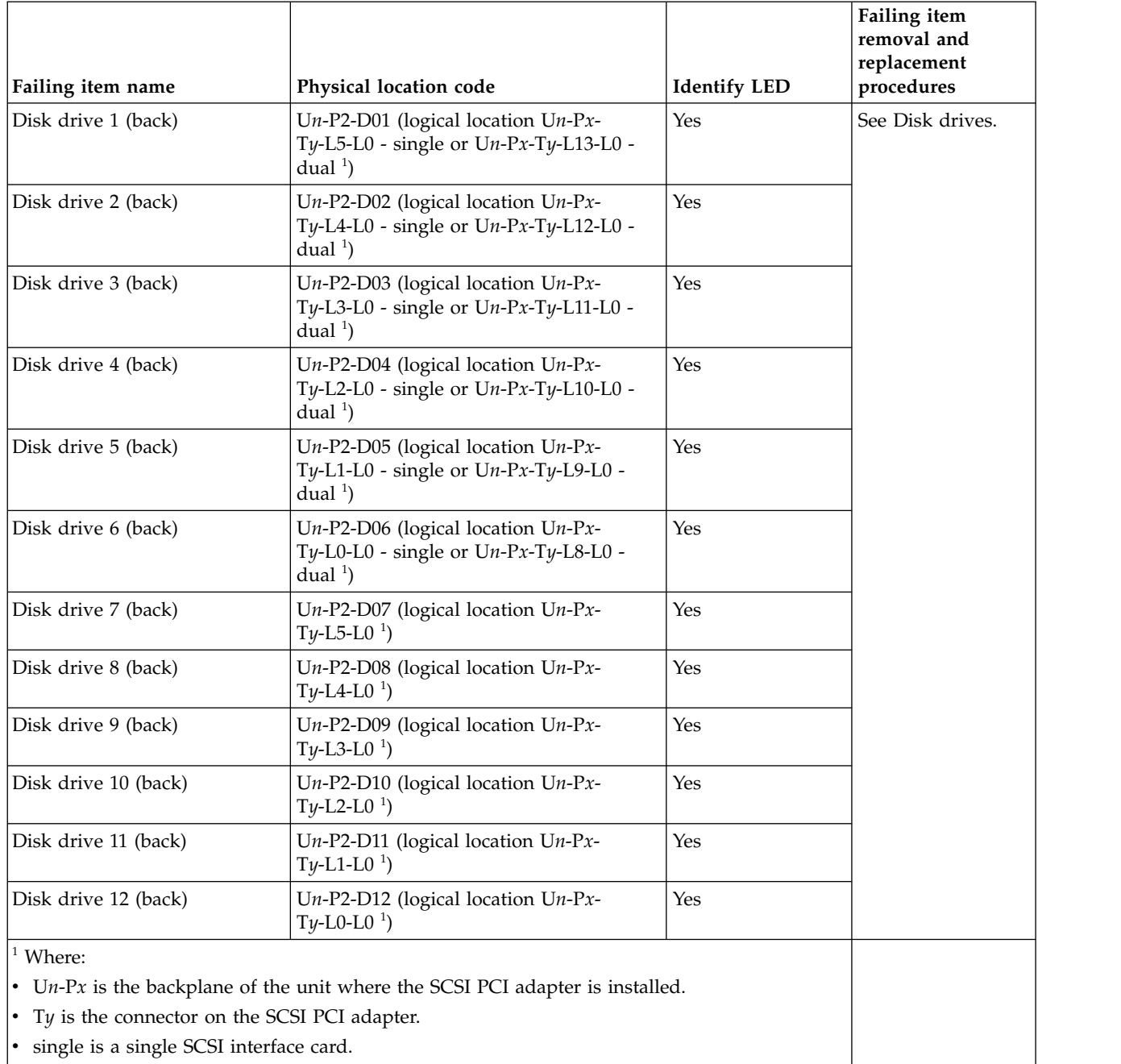

• dual is a dual SCSI interface card.

#### **Related reference**:

["5786, 5787, 7031-D24, and 7031-T24 system parts" on page 286](#page-297-0) Indexed drawings show system part numbers.

# **5796 and 7314-G30**

The information provided in this topic defines specific sections of a location code string. Use this information to understand the meaning of a location code.

# **Using location codes**

Use the following table to link to a specific topic that you need additional information on when reading your location code.

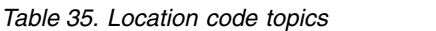

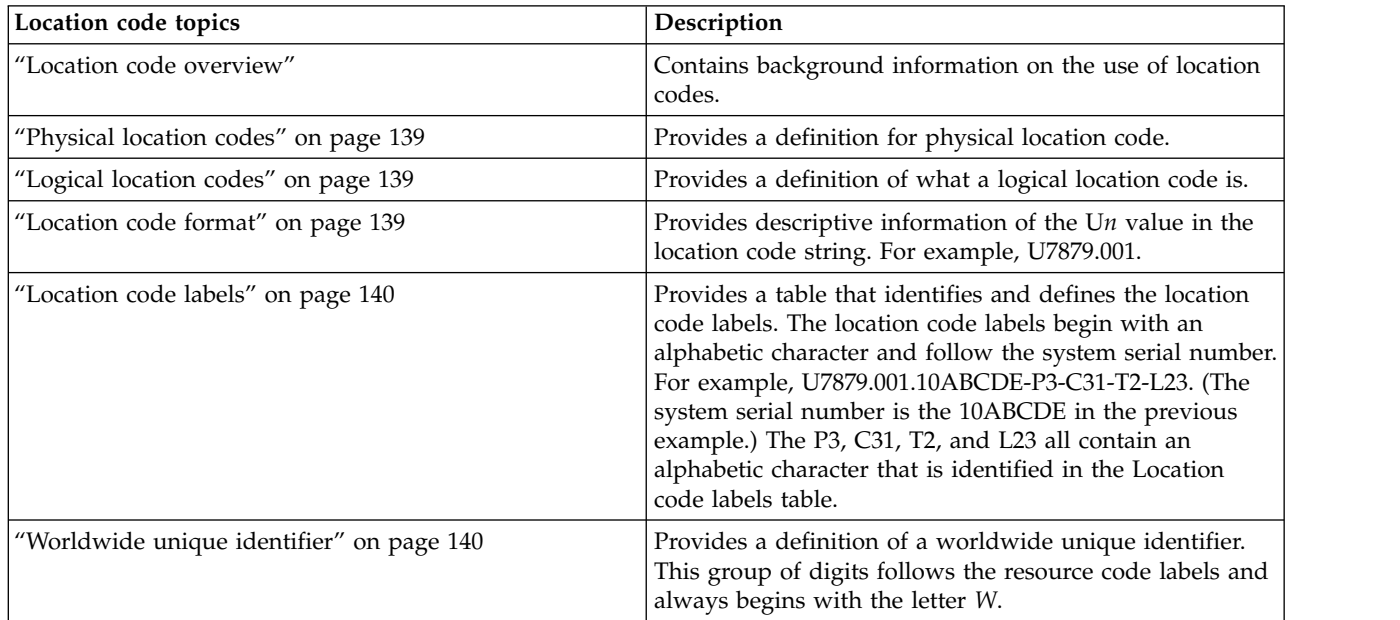

### **Location code overview**

Servers (system unit and expansion units) use physical location codes to provide mapping of replaceable units. Location codes are produced by the server's firmware, which structures them so that they can be used to identify specific parts in a system. The location code format is the same for all servers.

If you are working with a specific location code, the unit type and model immediately follow the first character (U*tttt.mmm*). Match the unit type and model to a link, as shown in the Unit type and locations table.

If the location code ends with **-Txx-Lxx**, the server's firmware could not identify the physical location. When a physical location cannot be identified, a logical location code is provided. Where logical location codes occur in enclosures, the locations topic for the enclosure has the known conversions listed. For logical location codes with no conversion, contact your next level of support.

If the location code begins with **UTMPx**, the expansion I/O unit's machine type, model and serial number have not been set yet and this is a temporary unit identifier. To identify the unit, examine the display panels on all of the expansion I/O units connected to the server until you find one with the same characters in the first 5 digits of the top line in the unit's display. If the expansion unit does not have a display, use the display of the attached system unit, or use the process of elimination by tracing the cables from the system unit to the expansion unit. Record the unit's machine type and model from the unit label. Match the unit's machine type and model in the Unit type and locations table and follow the link to determine the service information.

**Note:** Locations for units that are not in the preceding list are either not supported or there is a problem in the firmware. Contact your next level of support.

# <span id="page-150-0"></span>**Physical location codes**

Physical location codes provide a mapping of logical functions and components (such as backplanes, removable modules, connectors, ports, cables, and devices) to their specific locations within the physical structure of the server.

### **Logical location codes**

If the physical location cannot be mapped to a physical location code, the server's firmware generates a logical location code. A logical location code is a sequence of location labels that identifies the path that the system uses to communicate with a given resource.

**Note:** A resource has as many logical location codes as it has logical connections to the system. For example, an external tape device connected to two I/O adapters will have two logical location codes.

An example of a logical location code is: U7879.001.10ABCDE-P3-C31-T2-L23

The first part of the location code (through the T2 label) represents the physical location code of the resource that communicates with the target resource. The remainder of the logical location code (L23) represents exactly which resource is indicated.

#### **Location code format**

The location code is an alphanumeric string of variable length, consisting of a series of location identifiers, separated by a dash. An example of a physical location for a fan is U*n*-A1.

The first position, represented by U*n* (where *n* is equal to any string contained between the U and the hyphen) in the preceding example, is displayed in one of the forms in the following table.

**Note:** In location codes, the U is a constant digit; however, the numbered positions following the U are variables and are dependent on your server. Each column defines the numbers that follow the U in the beginning of the location code.

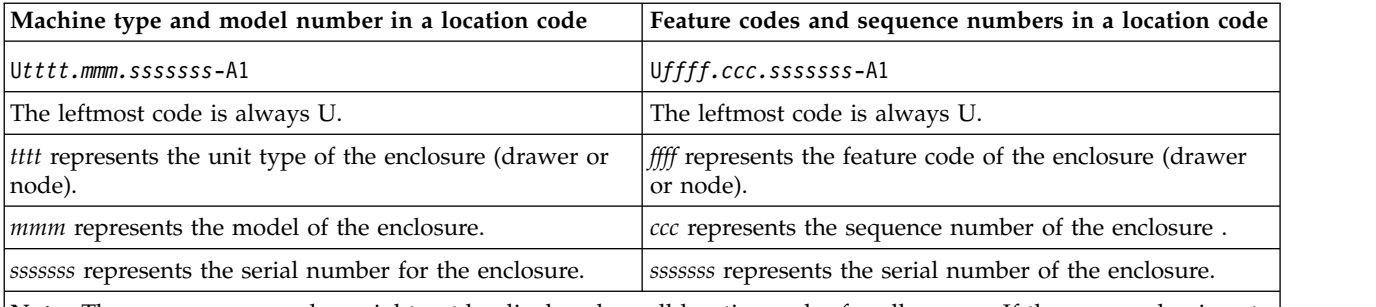

**Note:** The *mmm* or *ccc* number might not be displayed on all location codes for all servers. If the *mmm* value is not displayed, the location code is displayed in one of the following forms:

v U*tttt.sssssss*-A1

v U*ffff.sssssss*-A1

The location code is hierarchical; that is, each location identifier in the string represents a physical part. The order (from left to right), in which each identifier is shown, allows you to determine which parts contain other parts in the string.

The dash (-) separator character represents a relationship between two components in the unit. In the example of the fan, whose location code is U*n*-A1, the dash shows that the fan (A1) is contained in the base unit (or U*n*). Modules, adapters, cables, and devices are all parts that are plugged into another part. <span id="page-151-0"></span>Their location codes will always show that they are plugged into another part as components of the server. Another example follows:, U*n*-P1-C9 is a dual in-line memory module (DIMM), with memory DIMM (C9) plugged into a backplane (P1), which is inside the unit (U*n*).

**Note:** For devices, certain error conditions might cause an IBM i device to display the device location in an AIX format.

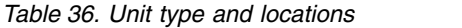

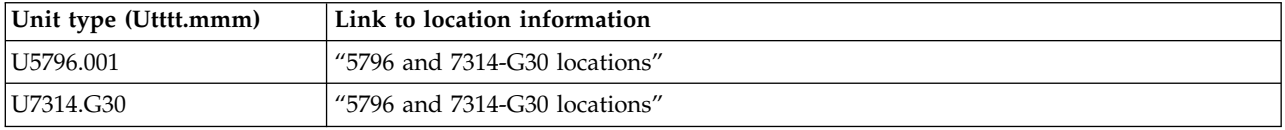

#### **Location code labels**

The location code label represents a physical part of the server. The following table describes the prefixes of location code labels.

**Note:** These location code labels apply to system units only.

*Table 37. Prefixes of location code labels for system units*

| Prefix          | Description                                     | Example                                                          |
|-----------------|-------------------------------------------------|------------------------------------------------------------------|
| $\vert A$       | Air-moving device                               | Fan, blower                                                      |
| $\overline{C}$  | Card connector                                  | IOP, IOA, DIMM, processor card                                   |
| $\overline{D}$  | Device                                          | Diskette, control panel                                          |
| E               | Electrical                                      | Battery, power supply, ac charger                                |
| L               | Logical path SCSI target                        | Integrated drive electronics (IDE) address, Fibre<br>Channel LUN |
| N               | Horizontal placement for an empty rack location |                                                                  |
| $\vert P \vert$ | Planar                                          | System backplane                                                 |
| $\overline{T}$  | Port                                            |                                                                  |
| U               | Unit                                            |                                                                  |
| V               | Virtual planar                                  |                                                                  |
| W               | Worldwide unique ID                             |                                                                  |
| $\vert x \vert$ | EIA value for an empty rack location            |                                                                  |
| ΙY              | Firmware FRU                                    |                                                                  |

#### **Worldwide unique identifier**

The location code label for the worldwide unique identifier consists of the prefix W followed by a maximum of 16 uppercase hexadecimal digits with no leading zeros. A location code might not include a worldwide unique identifier. When present, the worldwide unique identifier location label follows the location label of the resource that interfaces with the resource that has the worldwide unique identifier, usually a port.

#### **5796 and 7314-G30 locations**

The known logical location codes for this unit are listed next to the corresponding physical location.

**Note:** Any known logical location codes for this unit are listed next to the corresponding physical location in the following information. If you are working with a logical location code for this unit and it is not listed in the following information, contact your next level of support.

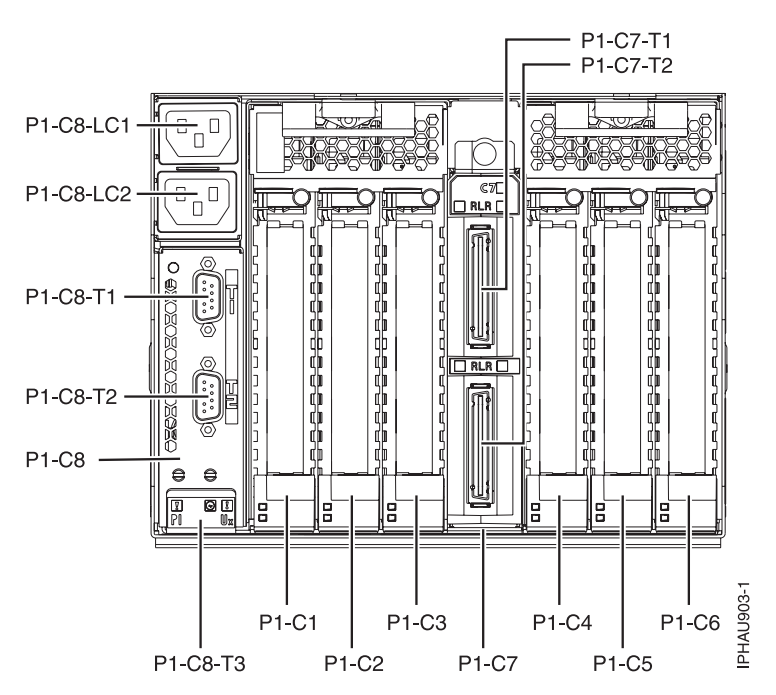

*Figure 51. Rear view of unit.*

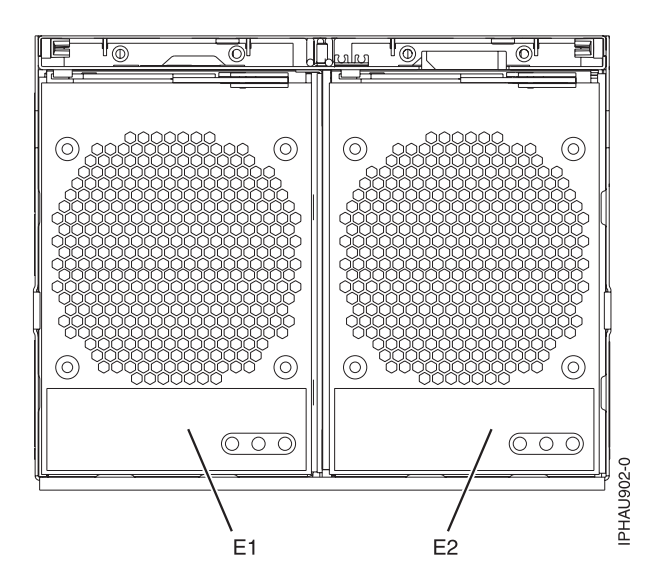

*Figure 52. Front view of unit.*

The following table provides location codes for parts that comprise the server.

*Table 38. FRU locations and failing components*

| Failing item name | Symbolic failing item   Physical location code<br>name |    | <b>Identify LED</b> | Failing item<br>removal and<br>replacement<br>procedures |
|-------------------|--------------------------------------------------------|----|---------------------|----------------------------------------------------------|
| System unit       |                                                        | Un |                     |                                                          |
| Power supplies    |                                                        |    |                     |                                                          |

| Failing item name                                         | Symbolic failing item<br>name | Physical location code | <b>Identify LED</b> | Failing item<br>removal and<br>replacement<br>procedures |
|-----------------------------------------------------------|-------------------------------|------------------------|---------------------|----------------------------------------------------------|
| Power supply 1, from<br>front view it is left             |                               | $Un-E1$                | Yes                 | See Power<br>supply.                                     |
| Power supply 2, from<br>front view it is right            |                               | $Un-E2$                | Yes                 |                                                          |
| Backplane                                                 |                               |                        |                     |                                                          |
| I/O planar                                                |                               | $Un-P1$                | Yes                 |                                                          |
| <b>Adapters</b>                                           |                               |                        |                     |                                                          |
| PCI adapter in slot 1                                     |                               | $Un-P1-C1$             | Yes                 | See PCI adapter.                                         |
| PCI adapter in slot 2                                     |                               | $Un-P1-C2$             | Yes                 |                                                          |
| PCI adapter in slot 3                                     |                               | $Un-P1-C3$             | Yes                 |                                                          |
| PCI adapter in slot 4                                     |                               | $Un-P1-C4$             | Yes                 |                                                          |
| PCI adapter in slot 5                                     |                               | $Un-P1-C5$             | Yes                 |                                                          |
| PCI adapter in slot 6                                     |                               | $Un-P1-C6$             | Yes                 |                                                          |
| GX Dual-Port 12X<br>Channel Attach<br>adapter             |                               | $Un-P1-C7$             | Yes                 | See GX<br>Dual-Port 12X<br>Channel Attach                |
| GX Dual-Port 12X<br>Channel Attach<br>adapter top port    |                               | $Un-P1-C7-T1$          | Yes                 | adapter.                                                 |
| GX Dual-Port 12X<br>Channel Attach<br>adapter bottom port |                               | $Un-P1-C7-T2$          | Yes                 |                                                          |
| <b>SPCN</b>                                               |                               | $Un-P1-C8$             |                     | See SPCN card.                                           |
| SPCN top port                                             |                               | $Un-P1-C8-T1$          |                     |                                                          |
| SPCN bottom port                                          |                               | $Un-P1-C8-T2$          |                     |                                                          |

*Table 38. FRU locations and failing components (continued)*

#### **Related reference**:

["5796 and 7314-G30 system parts" on page 291](#page-302-0) Indexed drawings show system part numbers.

# **5802 and 5877**

The information provided in this topic defines specific sections of a location code string. Use this information to understand the meaning of a location code.

## **Using location codes**

For additional information about reading your location code, use the following table to link to a specific topic.

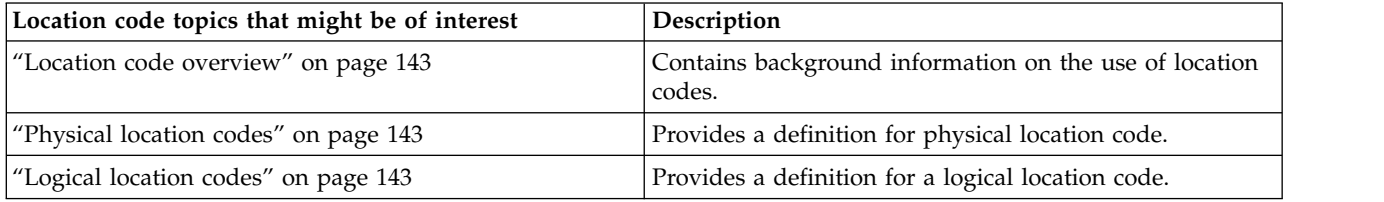

<span id="page-154-0"></span>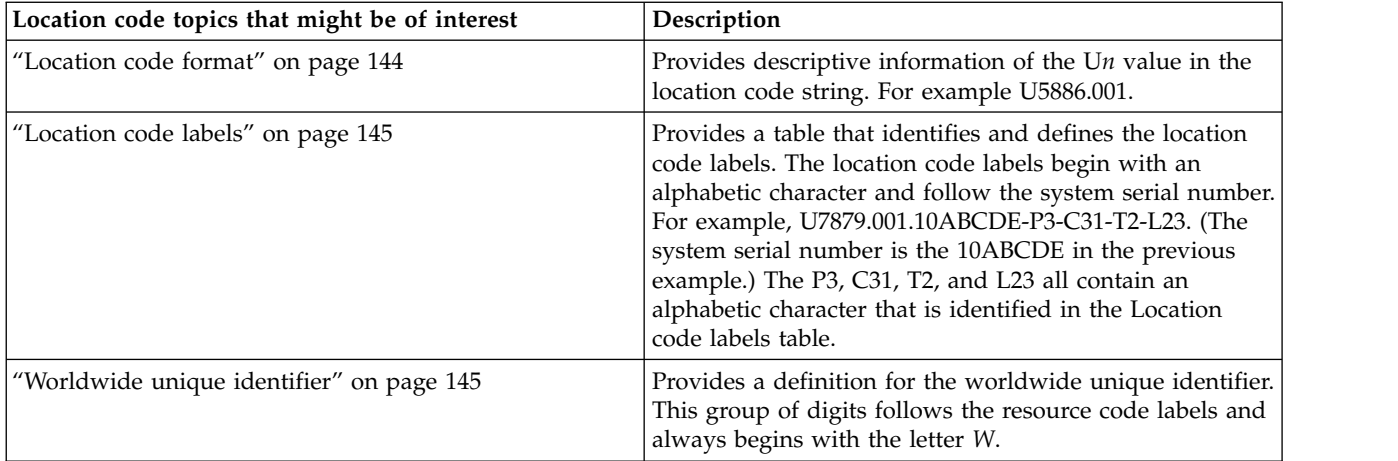

### **Location code overview**

Servers (system unit and expansion units) use physical location codes to provide mapping of replaceable units. Location codes are produced by the server's firmware, which structures them so that they can be used to identify specific parts in a system. The location code format is the same for all servers.

If you are working with a specific location code, the feature immediately follows the first character (U5886). Refer to the Unit type and locations table.

If the location code ends with **-Txx-Lxx**, the server's firmware could not identify the physical location. When a physical location cannot be identified, a logical location code is provided. Where logical location codes occur in enclosures, the locations topic for the enclosure has the known conversions listed. For logical location codes with no conversion, contact your next level of support.

If the location code begins with **UTMPx**, the expansion I/O unit's machine type, model and serial number have not been set yet and this is a temporary unit identifier. To identify the unit, examine the display panels on all of the expansion I/O units connected to the server until you find one with the same characters in the first 5 digits of the top line in the unit's display. Record the unit's real machine type and model from the unit label. Match the unit's machine type and model in the Unit type and locations table, and follow the link to determine the service information.

**Note:** If locations for units are not in the preceding format, either they are not supported or there is a problem in the firmware. Contact your next level of support.

## **Physical location codes**

Physical location codes provide a mapping of logical functions and components (such as backplanes, removable modules, connectors, ports, cables, and devices) to their specific locations within the physical structure of the server.

#### **Logical location codes**

If the physical location cannot be mapped to a physical location code, the server's firmware generates a logical location code. A logical location code is a sequence of location labels that identifies the path that the system uses to communicate with a given resource.

**Note:** A resource has as many logical location codes as it has logical connections to the system. For example, an external tape device connected to two I/O adapters will have two logical location codes.

An example of a logical location code is:

<span id="page-155-0"></span>U7879.001.10ABCDE-P3-C31-T2-L23

The first part of the location code (through the T2 label) represents the physical location code for the resource that communicates with the target resource. The remainder of the logical location code (L23) represents exactly which resource is indicated.

#### **Location code format**

The location code is an alphanumeric string of variable length, consisting of a series of location identifiers, separated by a dash. An example of a physical location for a fan is U*n*-A1.

The first position, represented by U*n* (where *n* is equal to any string contained between the U and the hyphen) in the preceding example, is displayed in one of the forms in the following table.

**Note:** In location codes, the U is a constant digit; however, the numbered positions following the U are variables and are dependent on your server. Each column defines the numbers that follow the U in the beginning of the location code.

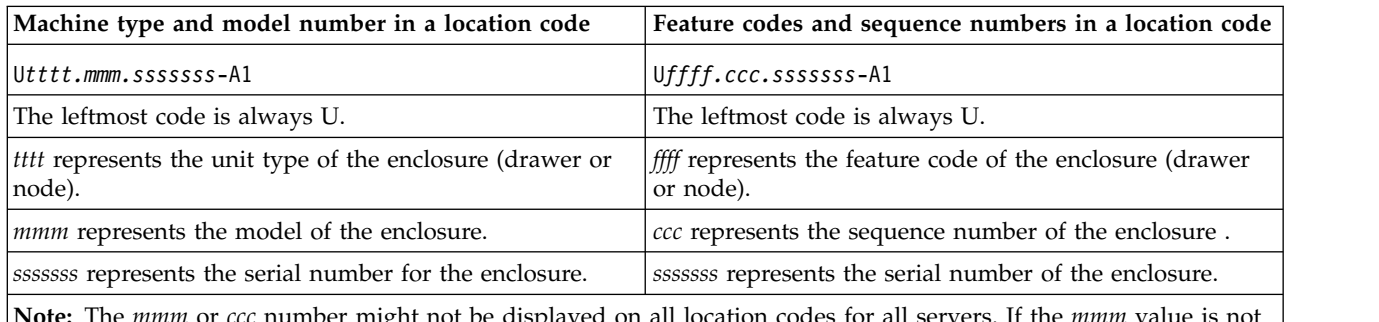

**Note:** The *mmm* or *ccc* number might not be displayed on all location codes for all servers. If the *mmm* value is not displayed, the location code is displayed in one of the following forms:

v U*tttt.sssssss*-A1

v U*ffff.sssssss*-A1

The location code is hierarchical; that is, each location identifier in the string represents a physical part. The order (from left to right), in which each identifier is shown, allows you to determine which parts contain other parts in the string.

The dash (-) separator character represents a relationship between two components in the unit. In the example of the fan, whose location code is U*n*-A1, the dash shows that the fan (A1) is contained in the base unit (or U*n*). Modules, adapters, cables, and devices are all parts that are plugged into another part. Their location codes will always show that they are plugged into another part as components of the server. Another example follows:, U*n*-P1-C9 is a memory DIMM, with memory DIMM (C9) plugged into a backplane (P1), which is inside the unit (U*n*).

**Note:** For devices, certain error conditions might cause an IBM i device to display the device location in an AIX format.

*Table 39. Unit type and locations*

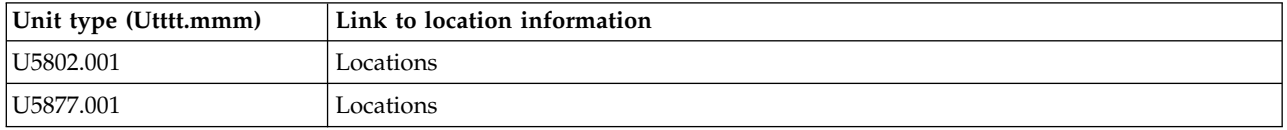

# <span id="page-156-0"></span>**Location code labels**

The location code label represents a physical part of the server. The following table describes the prefixes of location code labels.

**Note:** These labels apply to system units only.

*Table 40. Prefixes of location code labels for system units*

| Prefix       | Description                                     | Example                                                          |
|--------------|-------------------------------------------------|------------------------------------------------------------------|
| А            | Air-moving device                               | Fan, blower                                                      |
| $\mathsf{C}$ | Card connector                                  | IOP, IOA, DIMM, processor card                                   |
| D            | Device                                          | Diskette, control panel                                          |
| E            | Electrical                                      | Battery, power supply, ac charger                                |
|              | Logical path SAS target                         | Integrated drive electronics (IDE) address, Fibre<br>Channel LUN |
| N            | Horizontal placement for an empty rack location |                                                                  |
| $\mathbf{P}$ | Planar                                          | System backplane                                                 |
| $\mathbf T$  | Port                                            |                                                                  |
| U            | Unit                                            |                                                                  |
| V            | Virtual planar                                  |                                                                  |
| W            | Worldwide unique ID                             |                                                                  |
| Χ            | EIA value for an empty rack location            |                                                                  |
| Y            | Firmware FRU                                    |                                                                  |

#### **Worldwide unique identifier**

The location code label for the worldwide unique identifier consists of the prefix W followed by a maximum of 16 uppercase hexadecimal digits with no leading zeros. A location code might not consist of a worldwide unique identifier. When present, the worldwide unique identifier location label follows the location label of the resource that interfaces with the resource that has the worldwide unique identifier, usually a port.

#### <span id="page-156-1"></span>**5802 and 5877 locations**

Use this information to help you map a location code to a position on the unit.

**Note:** The known logical location codes for this unit are listed next to the corresponding physical location in the following information. If you are working with a logical location code for this unit and it is not listed in the following information, contact your next level of support.

The following diagrams show the field replaceable unit (FRU) layout in the system. Use these diagrams with the following tables.

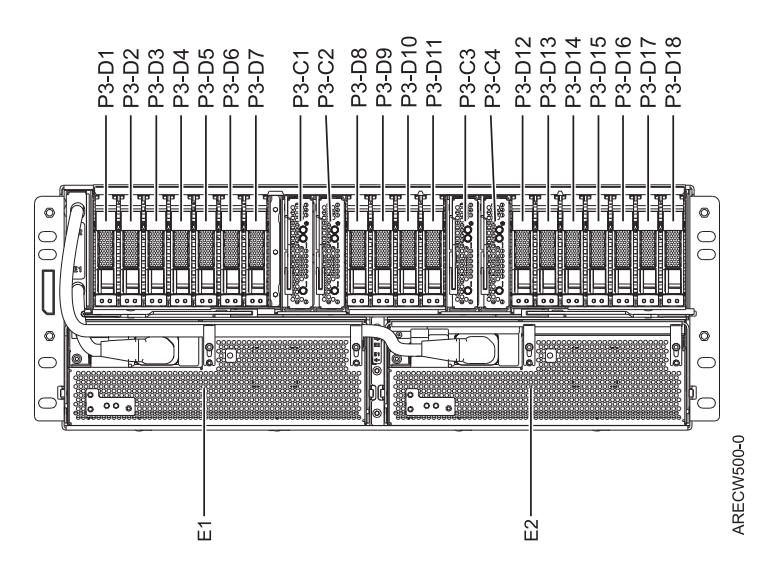

*Figure 53. 5802 front view*

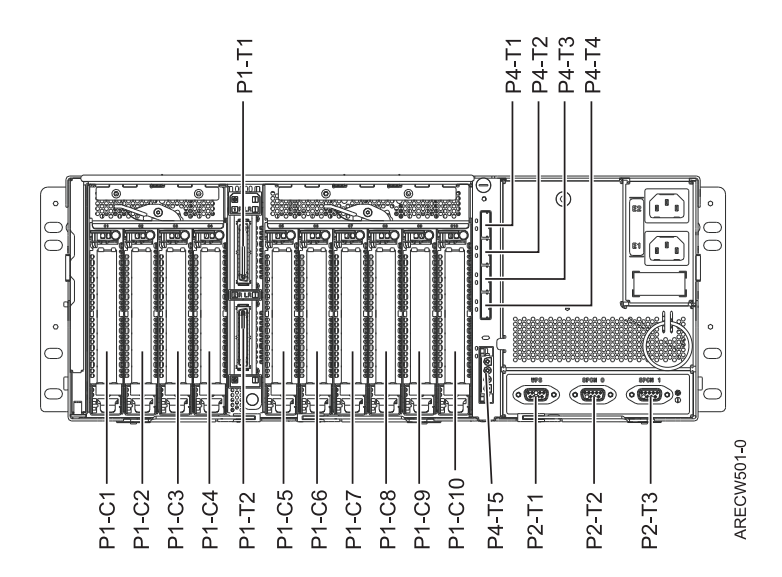

*Figure 54. 5802 rear view*

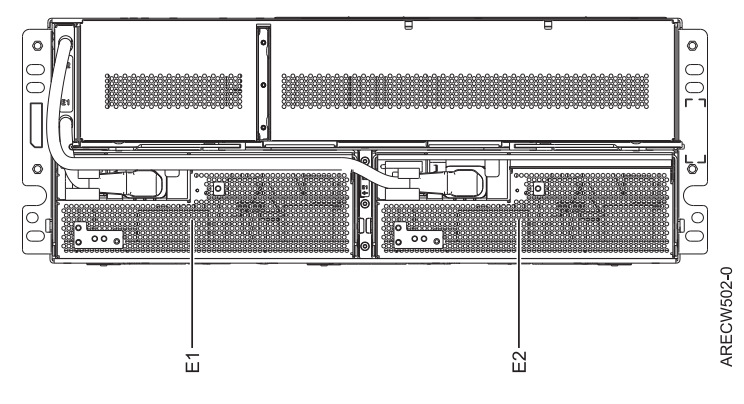

*Figure 55. 5877 front view*

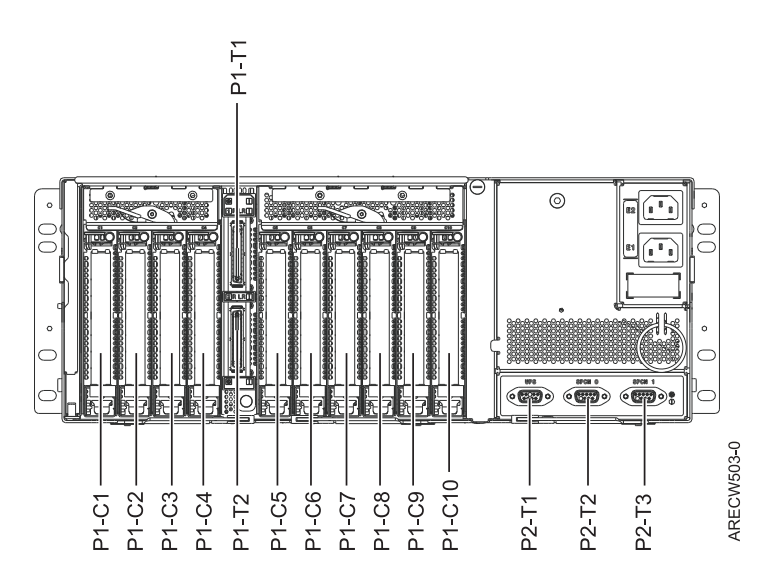

*Figure 56. 5877 rear view*

The following table provides location codes for parts that make up the server.

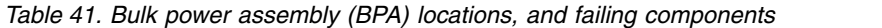

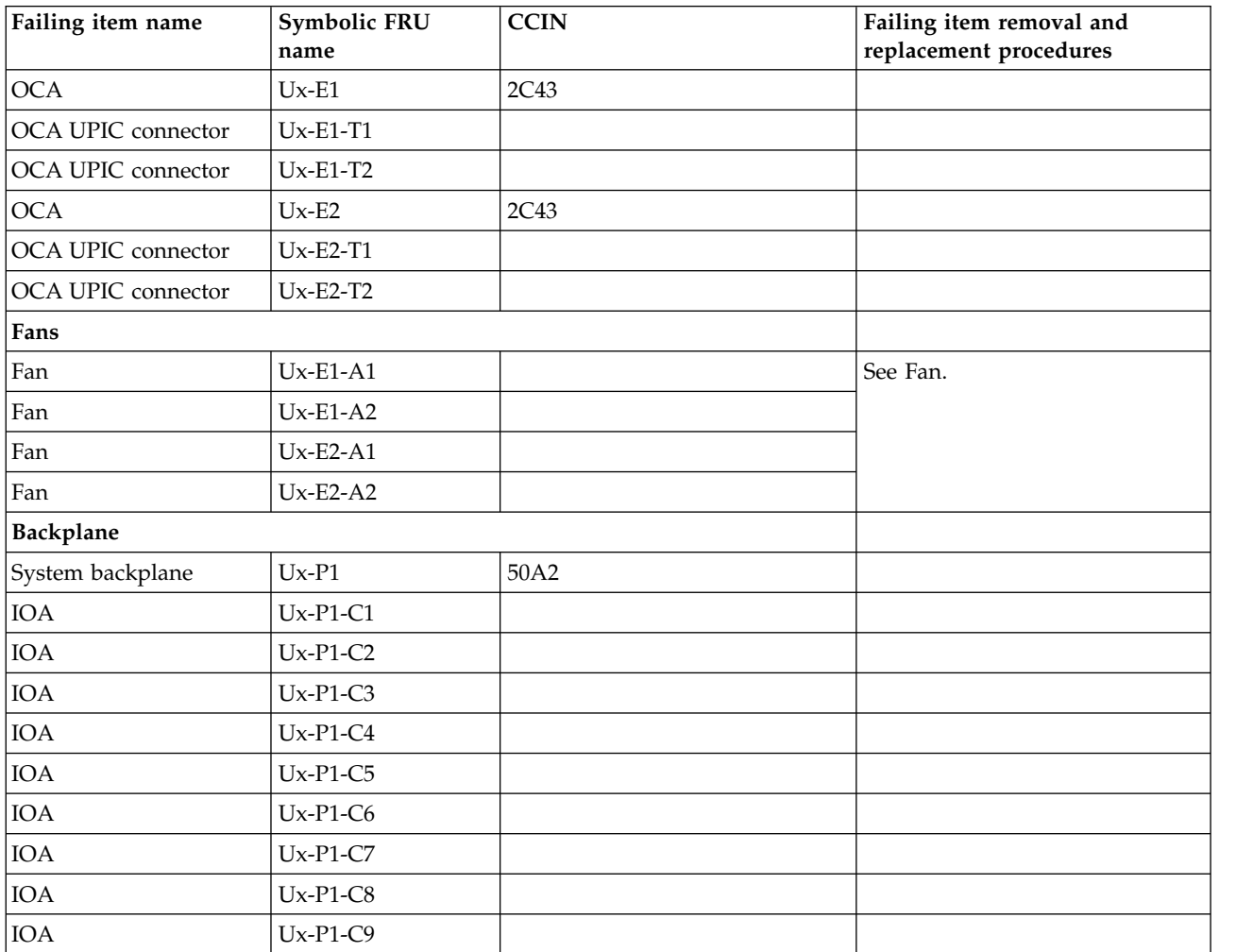

| Failing item name                             | Symbolic FRU<br>name | <b>CCIN</b> | Failing item removal and<br>replacement procedures |
|-----------------------------------------------|----------------------|-------------|----------------------------------------------------|
| <b>IOA</b>                                    | $Ux-P1-C10$          |             |                                                    |
| IB riser port                                 | $Ux-P1-T1$           |             |                                                    |
| IB riser port                                 | $Ux-P1-T2$           |             |                                                    |
| <b>EMC</b> card                               |                      |             |                                                    |
| Enclosure management<br>controller (EMC) card | $Ux-P2$              | 50A6        | See EMC card.                                      |
| <b>UPS</b>                                    | $Ux-P2-T1$           |             |                                                    |
| SPCN 9 pin D-shell                            | $Ux-P2-T2$           |             |                                                    |
| SPCN 9 pin D-shell                            | $Ux-P2-T3$           |             |                                                    |
| Disk drives                                   |                      |             |                                                    |
| Disk drive backplane                          | $Ux-P3$              | 50A9        | See Disk drive backplane.                          |
| Port card 1                                   | $Ux-P3-C1$           | 50A4        |                                                    |
| Port card 2                                   | $Ux-P3-C2$           | 50A4        |                                                    |
| Port card 3                                   | $Ux-P3-C3$           | 50A4        |                                                    |
| Port card 4                                   | $Ux-P3-C4$           | 50A4        |                                                    |
| Disk drive                                    | $Ux-P3-D1$           |             | See Disk drive.                                    |
| Disk drive                                    | $Ux-P3-D2$           |             |                                                    |
| Disk drive                                    | $Ux-P3-D3$           |             |                                                    |
| Disk drive                                    | $Ux-P3-D4$           |             |                                                    |
| Disk drive                                    | $Ux-P3-D5$           |             |                                                    |
| Disk drive                                    | $Ux-P3-D6$           |             |                                                    |
| Disk drive                                    | $Ux-P3-D7$           |             |                                                    |
| Disk drive                                    | $Ux-P3-D8$           |             |                                                    |
| Disk drive                                    | $Ux-P3-D9$           |             |                                                    |
| Disk drive                                    | Ux-P3-D10            |             |                                                    |
| Disk drive                                    | Ux-P3-D11            |             |                                                    |
| Disk drive                                    | Ux-P3-D12            |             |                                                    |
| Disk drive                                    | Ux-P3-D13            |             |                                                    |
| Disk drive                                    | Ux-P3-D14            |             |                                                    |
| Disk drive                                    | Ux-P3-D15            |             |                                                    |
| Disk drive                                    | Ux-P3-D16            |             |                                                    |
| Disk drive                                    | Ux-P3-D17            |             |                                                    |
| Disk drive                                    | Ux-P3-D18            |             |                                                    |
| SAS conduit                                   |                      |             |                                                    |
| SAS conduit                                   | $Ux-P4$              | 50A5        | See SAS conduit card.                              |
| SAS connector                                 | $Ux-P4-T1$           |             |                                                    |
| SAS connector                                 | $Ux-P4-T2$           |             |                                                    |
| SAS connector                                 | $Ux-P4-T3$           |             |                                                    |
| SAS connector                                 | $Ux-P4-T4$           |             |                                                    |

*Table 41. Bulk power assembly (BPA) locations, and failing components (continued)*

*Table 41. Bulk power assembly (BPA) locations, and failing components (continued)*

| Failing item name                 | Symbolic FRU<br>name | <b>CCIN</b> | Failing item removal and<br>replacement procedures |  |
|-----------------------------------|----------------------|-------------|----------------------------------------------------|--|
| $Ux-P4-T5$<br>Media bay connector |                      |             |                                                    |  |
| Midplane                          |                      |             |                                                    |  |
| Midplane                          | Ux-P5                | 50AA        |                                                    |  |

#### **Related reference**:

["5802 and 5877 system parts" on page 294](#page-305-0) Indexed drawings show system part numbers.

# **5803 and 5873**

The information provided in this topic defines specific sections of a location code string. Use this information to understand the meaning of a location code.

## **Using location codes**

For additional information about reading your location code, use the following table to link to a specific topic.

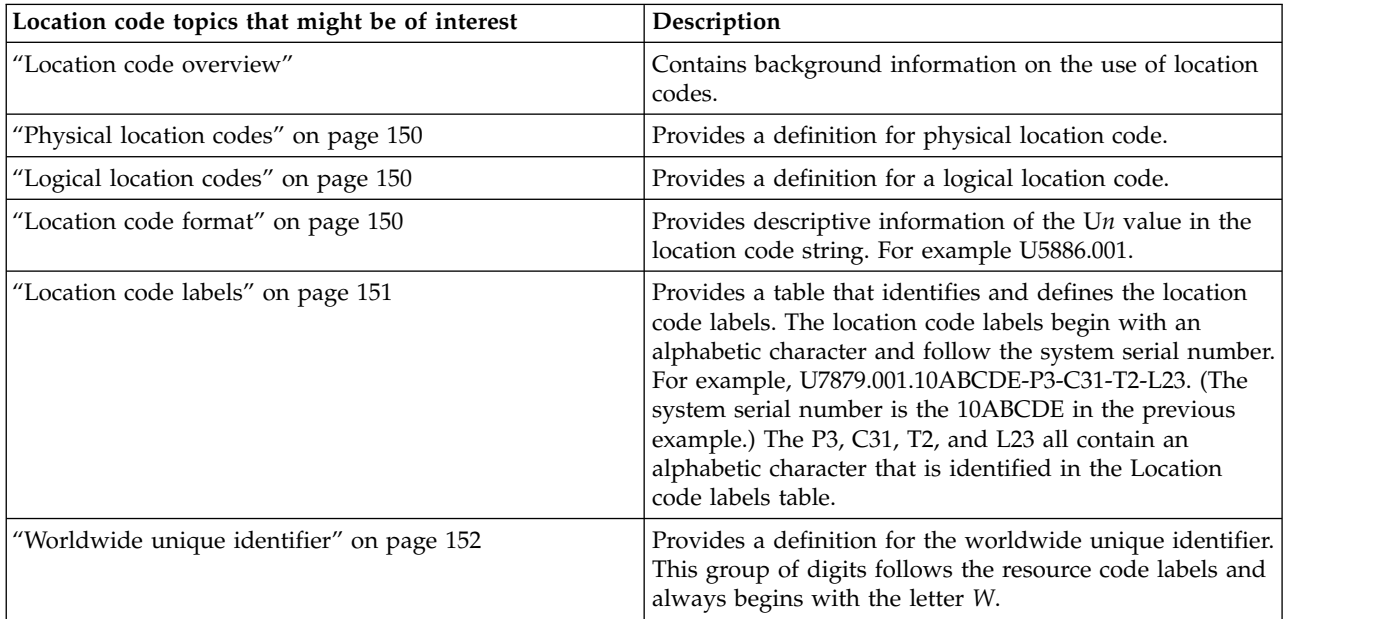

#### **Location code overview**

Servers (system unit and expansion units) use physical location codes to provide mapping of replaceable units. Location codes are produced by the server's firmware, which structures them so that they can be used to identify specific parts in a system. The location code format is the same for all servers.

If you are working with a specific location code, the feature immediately follows the first character (U5886). Refer to the Unit type and locations table.

If the location code ends with **-Txx-Lxx**, the server's firmware could not identify the physical location. When a physical location cannot be identified, a logical location code is provided. Where logical location codes occur in enclosures, the locations topic for the enclosure has the known conversions listed. For logical location codes with no conversion, contact your next level of support.

<span id="page-161-0"></span>If the location code begins with **UTMPx**, the expansion I/O unit's machine type, model and serial number have not been set yet and this is a temporary unit identifier. To identify the unit, examine the display panels on all of the expansion I/O units connected to the server until you find one with the same characters in the first 5 digits of the top line in the unit's display. Record the unit's real machine type and model from the unit label. Match the unit's machine type and model in the Unit type and locations table, and follow the link to determine the service information.

**Note:** If locations for units are not in the preceding format, either they are not supported or there is a problem in the firmware. Contact your next level of support.

### **Physical location codes**

Physical location codes provide a mapping of logical functions and components (such as backplanes, removable modules, connectors, ports, cables, and devices) to their specific locations within the physical structure of the server.

### **Logical location codes**

If the physical location cannot be mapped to a physical location code, the server's firmware generates a logical location code. A logical location code is a sequence of location labels that identifies the path that the system uses to communicate with a given resource.

**Note:** A resource has as many logical location codes as it has logical connections to the system. For example, an external tape device connected to two I/O adapters will have two logical location codes.

An example of a logical location code is: U7879.001.10ABCDE-P3-C31-T2-L23

The first part of the location code (through the T2 label) represents the physical location code for the resource that communicates with the target resource. The remainder of the logical location code (L23) represents exactly which resource is indicated.

## **Location code format**

The location code is an alphanumeric string of variable length, consisting of a series of location identifiers, separated by a dash. An example of a physical location for a fan is U*n*-A1.

The first position, represented by U*n* (where *n* is equal to any string contained between the U and the hyphen) in the preceding example, is displayed in one of the forms in the following table.

**Note:** In location codes, the U is a constant digit; however, the numbered positions following the U are variables and are dependent on your server. Each column defines the numbers that follow the U in the beginning of the location code.

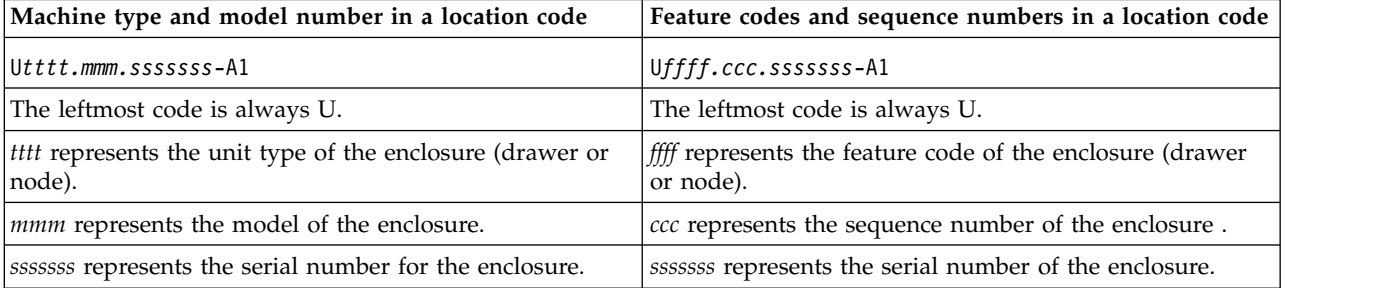

<span id="page-162-0"></span>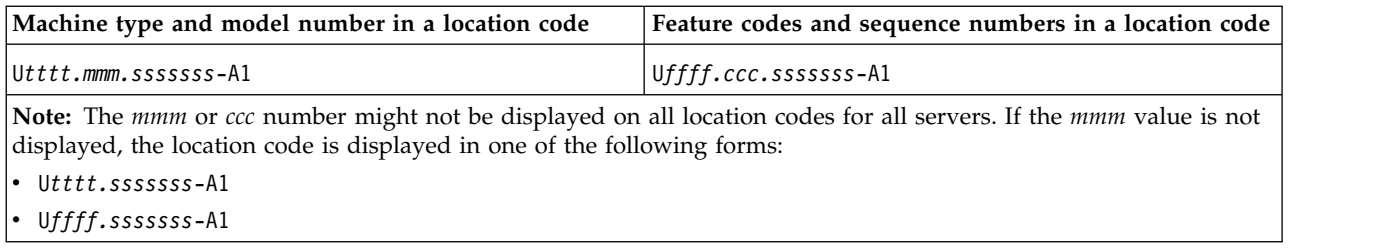

The location code is hierarchical; that is, each location identifier in the string represents a physical part. The order (from left to right), in which each identifier is shown, allows you to determine which parts contain other parts in the string.

The dash (-) separator character represents a relationship between two components in the unit. In the example of the fan, whose location code is U*n*-A1, the dash shows that the fan (A1) is contained in the base unit (or U*n*). Modules, adapters, cables, and devices are all parts that are plugged into another part. Their location codes will always show that they are plugged into another part as components of the server. Another example follows:, U*n*-P1-C9 is a memory DIMM, with memory DIMM (C9) plugged into a backplane (P1), which is inside the unit (U*n*).

**Note:** For devices, certain error conditions might cause an IBM i device to display the device location in an AIX format.

*Table 42. Unit type and locations*

| Unit type (Utttt.mmm) | Link to location information |
|-----------------------|------------------------------|
| U5803.001             | Locations                    |
| U5873.001             | Locations                    |

## **Location code labels**

The location code label represents a physical part of the server. The following table describes the prefixes of location code labels.

**Note:** These labels apply to system units only.

*Table 43. Prefixes of location code labels for system units*

| Prefix       | Description                                     | Example                                                          |
|--------------|-------------------------------------------------|------------------------------------------------------------------|
| А            | Air-moving device                               | Fan, blower                                                      |
| $\mathsf{C}$ | Card connector                                  | IOP, IOA, DIMM, processor card                                   |
| D            | Device                                          | Diskette, control panel                                          |
| E            | Electrical                                      | Battery, power supply, ac charger                                |
|              | Logical path SAS target                         | Integrated drive electronics (IDE) address, Fibre<br>Channel LUN |
| N            | Horizontal placement for an empty rack location |                                                                  |
| $\mathbf{P}$ | Planar                                          | System backplane                                                 |
| T            | Port                                            |                                                                  |
| U            | Unit                                            |                                                                  |
| V            | Virtual planar                                  |                                                                  |
| W            | Worldwide unique ID                             |                                                                  |
| $\chi$       | EIA value for an empty rack location            |                                                                  |

<span id="page-163-0"></span>*Table 43. Prefixes of location code labels for system units (continued)*

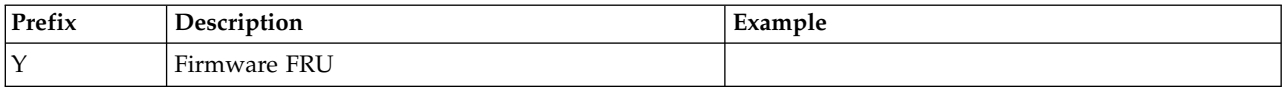

### **Worldwide unique identifier**

The location code label for the worldwide unique identifier consists of the prefix W followed by a maximum of 16 uppercase hexadecimal digits with no leading zeros. A location code might not consist of a worldwide unique identifier. When present, the worldwide unique identifier location label follows the location label of the resource that interfaces with the resource that has the worldwide unique identifier, usually a port.

#### <span id="page-163-1"></span>**5803 and 5873 locations**

Use this information to help you map a location code to a position on the unit.

**Note:** The known logical location codes for this unit are listed next to the corresponding physical location in the following information. If you are working with a logical location code for this unit and it is not listed in the following information, contact your next level of support.

The following diagrams show the field replaceable unit (FRU) layout in the system. Use these diagrams with the following tables.

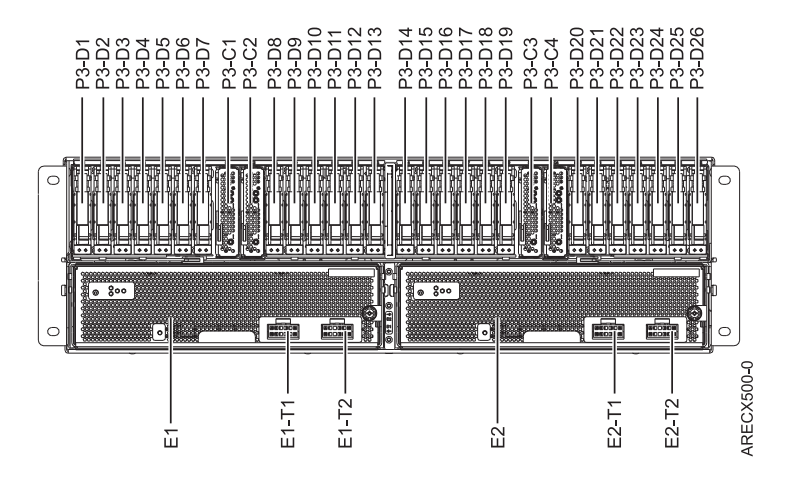

*Figure 57. Front view*

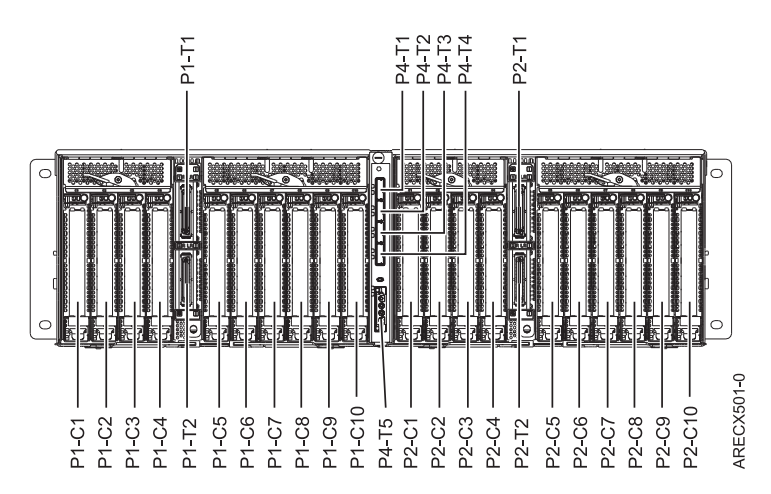

#### *Figure 58. Rear view*

The following table provides location codes for parts that make up the server.

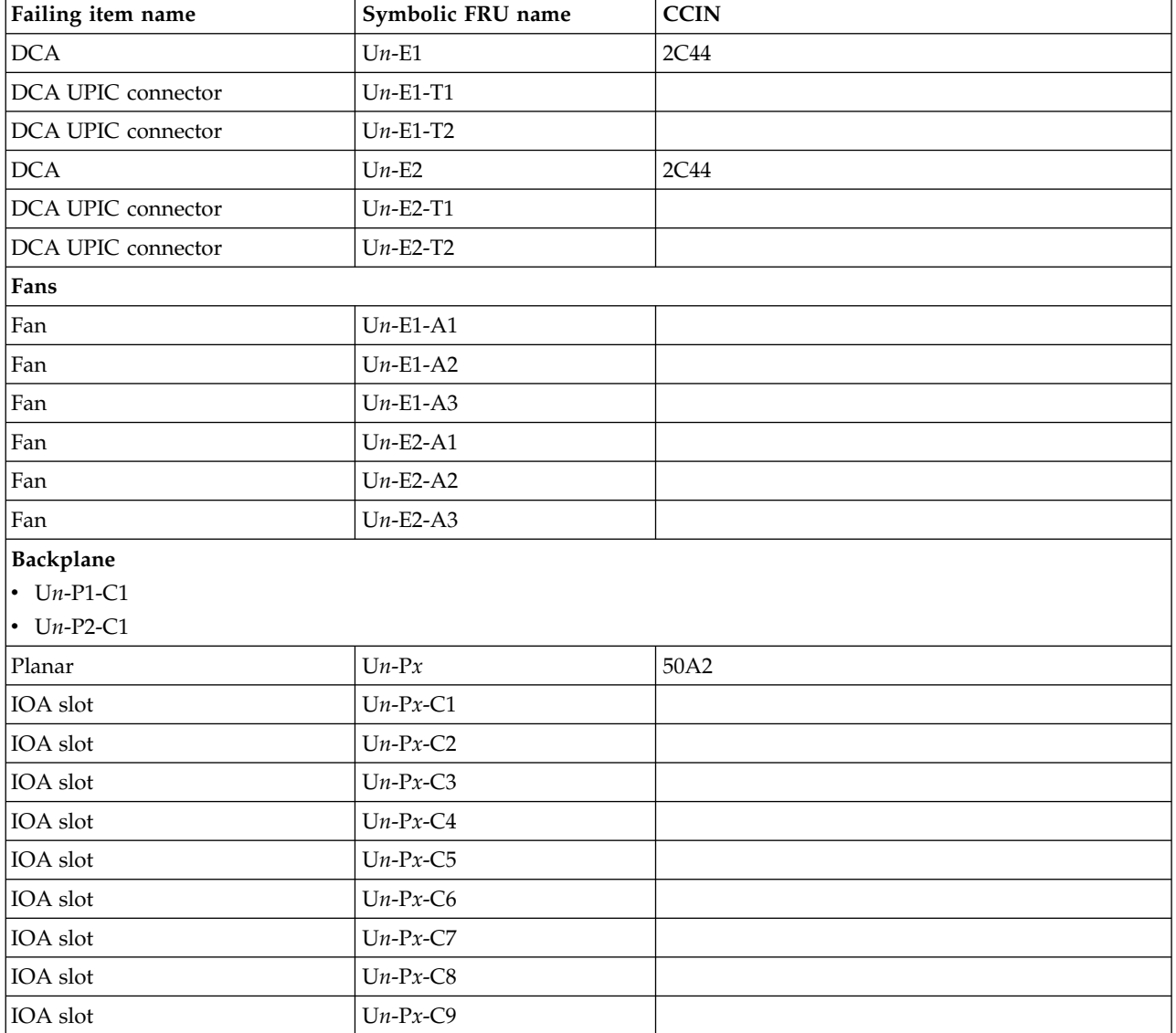

*Table 44. Bulk power assembly (BPA) locations, and failing components*

| Failing item name    | Symbolic FRU name | <b>CCIN</b> |
|----------------------|-------------------|-------------|
| IOA slot             | $Un-Px-C10$       |             |
| <b>IB</b> Riser Port | $Un-Px-T1$        |             |
| <b>IB</b> Riser Port | $Un-Px-T2$        |             |
| <b>DASD</b>          |                   |             |
| DASD backplane       | $Un-P3$           | 50A7        |
| PORT card 1          | $Un-P3-C1$        | 50A4        |
| PORT card 2          | $Un-P3-C2$        | 50A4        |
| PORT card 3          | $Un-P3-C3$        | 50A4        |
| PORT card 4          | $Un-P3-C4$        | 50A4        |
| DASD drive bay       | $Un-P3-D1$        |             |
| DASD drive bay       | $Un-P3-D2$        |             |
| DASD drive bay       | $Un-P3-D3$        |             |
| DASD drive bay       | $Un-P3-D4$        |             |
| DASD drive bay       | $Un-P3-D5$        |             |
| DASD drive bay       | $Un-P3-D6$        |             |
| DASD drive bay       | $Un-P3-D7$        |             |
| DASD drive bay       | $Un-P3-D8$        |             |
| DASD drive bay       | $Un-P3-D9$        |             |
| DASD drive bay       | $Un-P3-D10$       |             |
| DASD drive bay       | $Un-P3-D11$       |             |
| DASD drive bay       | $Un-P3-D12$       |             |
| DASD drive bay       | $Un-P3-D13$       |             |
| DASD drive bay       | $Un-P3-D14$       |             |
| DASD drive bay       | $Un-P3-D15$       |             |
| DASD drive bay       | $Un-P3-D16$       |             |
| DASD drive bay       | $Un-P3-D17$       |             |
| DASD drive bay       | $Un-P3-D18$       |             |
| DASD drive bay       | $Un-P3-D19$       |             |
| DASD drive bay       | $Un-P3-D20$       |             |
| DASD drive bay       | $Un-P3-D21$       |             |
| DASD drive bay       | $Un-P3-D22$       |             |
| DASD drive bay       | $Un-P3-D23$       |             |
| DASD drive bay       | $Un-P3-D24$       |             |
| DASD drive bay       | $Un-P3-D25$       |             |
| DASD drive bay       | $Un-P3-D26$       |             |
| SAS conduit          |                   |             |
| SAS conduit          | $Un-P4$           | 50A5        |
| SAS connector        | $Un-P4-T1$        |             |
| SAS connector        | $Un-P4-T2$        |             |
| SAS connector        | $Un-P4-T3$        |             |

*Table 44. Bulk power assembly (BPA) locations, and failing components (continued)*

| Failing item name   | Symbolic FRU name | <b>CCIN</b> |  |
|---------------------|-------------------|-------------|--|
| SAS connector       | $Un-P4-T4$        |             |  |
| Media bay connector | $Un-P4-T5$        |             |  |
| Media bay connector | $Un-P4-T6$        |             |  |
| Midplane            |                   |             |  |
| Midplane            | $Un-P5$           | 50A8        |  |

*Table 44. Bulk power assembly (BPA) locations, and failing components (continued)*

# **5886**

The information provided in this topic defines specific sections of a location code string. Use this information to understand the meaning of a location code.

## **Using location codes**

For additional information about reading your location code, use the following table to link to a specific topic.

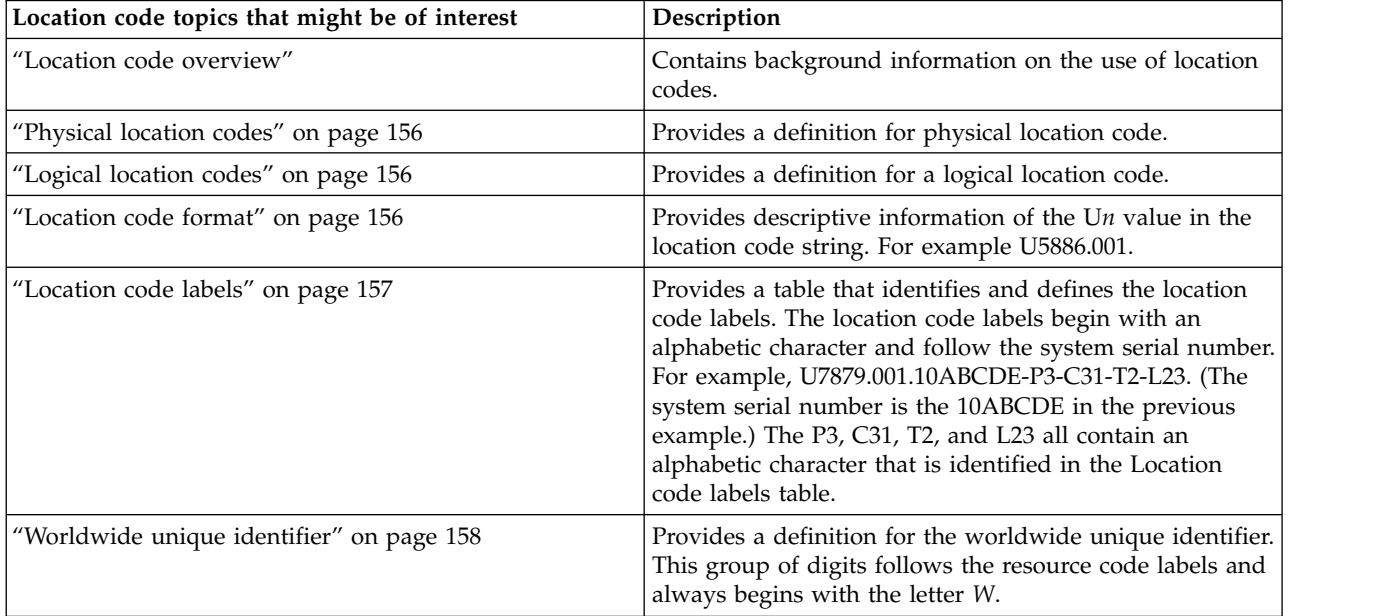

#### **Location code overview**

Servers (system unit and expansion units) use physical location codes to provide mapping of replaceable units. Location codes are produced by the server's firmware, which structures them so that they can be used to identify specific parts in a system. The location code format is the same for all servers.

If you are working with a specific location code, the feature immediately follows the first character (U5886). Refer to the Unit type and locations table.

If the location code ends with **-Txx-Lxx**, the server's firmware could not identify the physical location. When a physical location cannot be identified, a logical location code is provided. Where logical location codes occur in enclosures, the locations topic for the enclosure has the known conversions listed. For logical location codes with no conversion, contact your next level of support.

<span id="page-167-0"></span>If the location code begins with **UTMPx**, the expansion I/O unit's machine type, model and serial number have not been set yet and this is a temporary unit identifier. To identify the unit, examine the display panels on all of the expansion I/O units connected to the server until you find one with the same characters in the first 5 digits of the top line in the unit's display. Record the unit's real machine type and model from the unit label. Match the unit's machine type and model in the Unit type and locations table, and follow the link to determine the service information.

**Note:** If locations for units are not in the preceding format, either they are not supported or there is a problem in the firmware. Contact your next level of support.

### **Physical location codes**

Physical location codes provide a mapping of logical functions and components (such as backplanes, removable modules, connectors, ports, cables, and devices) to their specific locations within the physical structure of the server.

### **Logical location codes**

If the physical location cannot be mapped to a physical location code, the server's firmware generates a logical location code. A logical location code is a sequence of location labels that identifies the path that the system uses to communicate with a given resource.

**Note:** A resource has as many logical location codes as it has logical connections to the system. For example, an external tape device connected to two I/O adapters will have two logical location codes.

An example of a logical location code is: U7879.001.10ABCDE-P3-C31-T2-L23

The first part of the location code (through the T2 label) represents the physical location code for the resource that communicates with the target resource. The remainder of the logical location code (L23) represents exactly which resource is indicated.

## **Location code format**

The location code is an alphanumeric string of variable length, consisting of a series of location identifiers, separated by a dash. An example of a physical location for a fan is U*n*-A1.

The first position, represented by U*n* (where *n* is equal to any string contained between the U and the hyphen) in the preceding example, is displayed in one of the forms in the following table.

**Note:** In location codes, the U is a constant digit; however, the numbered positions following the U are variables and are dependent on your server. Each column defines the numbers that follow the U in the beginning of the location code.

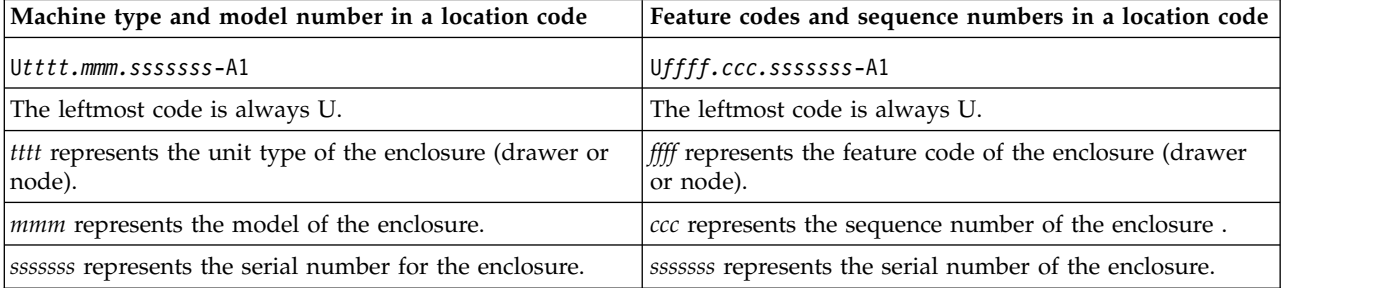

<span id="page-168-0"></span>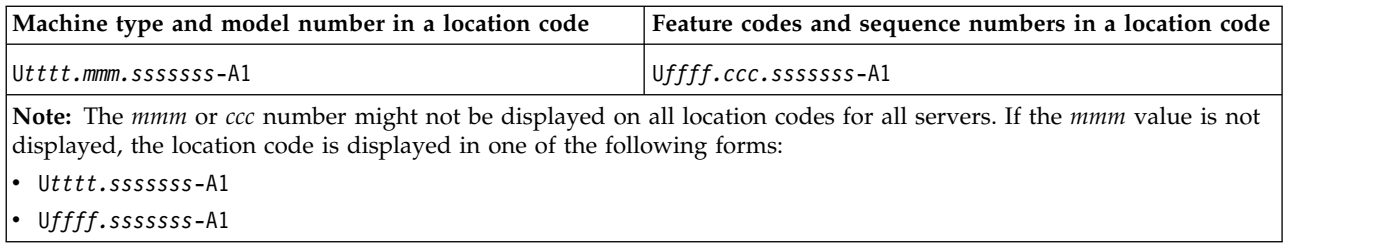

The location code is hierarchical; that is, each location identifier in the string represents a physical part. The order (from left to right), in which each identifier is shown, allows you to determine which parts contain other parts in the string.

The dash (-) separator character represents a relationship between two components in the unit. In the example of the fan, whose location code is U*n*-A1, the dash shows that the fan (A1) is contained in the base unit (or U*n*). Modules, adapters, cables, and devices are all parts that are plugged into another part. Their location codes always show that they are plugged into another part as components of the server. Another example follows:, U*n*-P1-C9 is a memory DIMM, with memory DIMM (C9) plugged into a backplane (P1), which is inside the unit (U*n*).

**Note:** For devices, certain error conditions might cause an IBM i device to display the device location in an AIX format.

*Table 45. Unit type and locations*

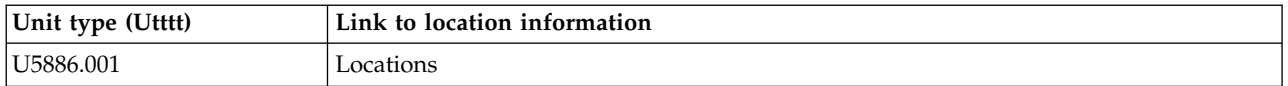

#### **Location code labels**

The location code label represents a physical part of the server. The following table describes the prefixes of location code labels.

**Note:** These labels apply to system units only.

*Table 46. Prefixes of location code labels for system units*

| Prefix       | Description                                     | Example                                                          |
|--------------|-------------------------------------------------|------------------------------------------------------------------|
| А            | Air-moving device                               | Fan, blower                                                      |
| $\mathsf{C}$ | Card connector                                  | IOP, IOA, DIMM, processor card                                   |
| D            | Device                                          | Diskette, control panel                                          |
| E            | Electrical                                      | Battery, power supply, ac charger                                |
|              | Logical path SAS target                         | Integrated drive electronics (IDE) address, Fibre<br>Channel LUN |
| N            | Horizontal placement for an empty rack location |                                                                  |
| $\mathbf{P}$ | Planar                                          | System backplane                                                 |
| $\mathbf T$  | Port                                            |                                                                  |
| U            | Unit                                            |                                                                  |
| V            | Virtual planar                                  |                                                                  |
| W            | Worldwide unique ID                             |                                                                  |
| $\chi$       | EIA value for an empty rack location            |                                                                  |
| Υ            | Firmware FRU                                    |                                                                  |

## <span id="page-169-0"></span>**Worldwide unique identifier**

The location code label for the worldwide unique identifier consists of the prefix W followed by a maximum of 16 uppercase hexadecimal digits with no leading zeros. A location code might not consist of a worldwide unique identifier. When present, the worldwide unique identifier location label follows the location label of the resource that interfaces with the resource that has the worldwide unique identifier, usually a port.

#### <span id="page-169-1"></span>**5886 locations**

Use this information to help you map a location code to a position on the unit.

**Note:** The known logical location codes for this unit are listed next to the corresponding physical location in the following information. If you are working with a logical location code for this unit and it is not listed in the following information, contact your next level of support.

The following diagrams show the field replaceable unit (FRU) layout in the system. Use these diagrams with the following tables.

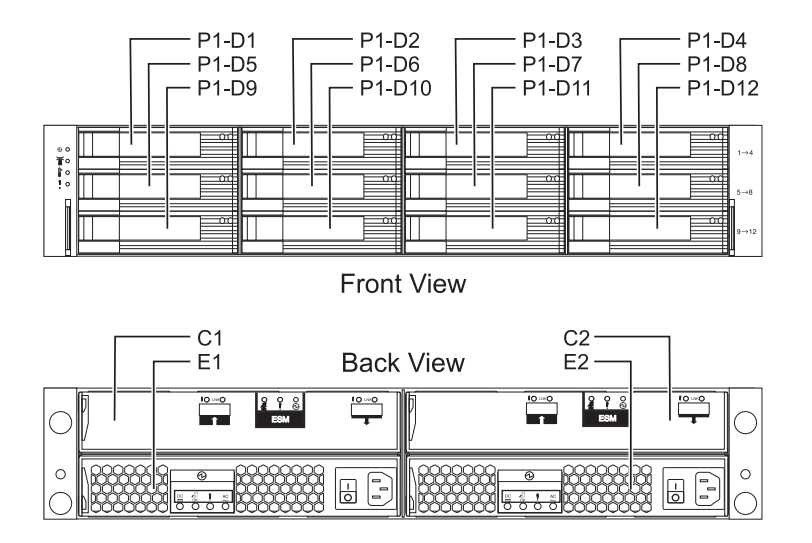

#### *Figure 59. Front and rear views*

The following table provides location codes for parts that make up the server.

*Table 47. FRU locations and failing components*

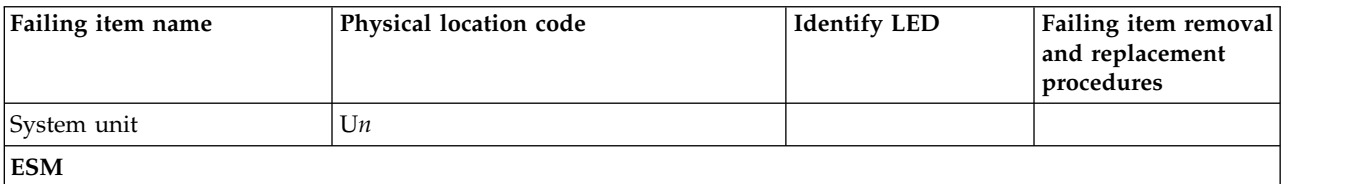

*Table 47. FRU locations and failing components (continued)*

| Failing item name         | Physical location code | <b>Identify LED</b> | Failing item removal<br>and replacement<br>procedures |
|---------------------------|------------------------|---------------------|-------------------------------------------------------|
| ESM A                     | $Un-C1$                | Yes                 | See Enclosure                                         |
| ESM B                     | $Un-C2$                | Yes                 | services manager.                                     |
| Power supplies            |                        |                     |                                                       |
| Power supply              | $Un-E1$                | Yes                 | See Power supply.                                     |
| Power supply              | $Un-E2$                | Yes                 |                                                       |
| Midplane                  |                        |                     |                                                       |
| Midplane                  | $Un-P1$                | Yes                 | See Midplane.                                         |
| Device physical locations |                        |                     |                                                       |
| Disk drive 1              | $Un-P1-D1$             | Yes                 | See Disk unit.                                        |
| Disk drive 2              | $Un-P1-D2$             | Yes                 |                                                       |
| Disk drive 3              | $Un-P1-D3$             | Yes                 |                                                       |
| Disk drive 4              | $Un-P1-D4$             | Yes                 |                                                       |
| Disk drive 5              | $Un-P1-D5$             | Yes                 |                                                       |
| Disk drive 6              | $Un-P1-D6$             | Yes                 |                                                       |
| Disk drive 7              | $Un-P1-D7$             | Yes                 |                                                       |
| Disk drive 8              | $Un-P1-D8$             | Yes                 |                                                       |
| Disk drive 9              | $Un-P1-D9$             | Yes                 |                                                       |
| Disk drive 10             | $Un-P1-D10$            | Yes                 |                                                       |
| Disk drive 11             | $Un-P1-D11$            | Yes                 |                                                       |
| Disk drive 12             | $Un-P1-D12$            | Yes                 |                                                       |

#### **Related reference**:

[5886 system parts](#page-311-0) Indexed drawings show system part numbers.

# **5887**

The information provided in this topic defines specific sections of a location code string. Use this information to understand the meaning of a location code.

## **Using location codes**

For additional information about reading your location code, use the following table to link to a specific topic.

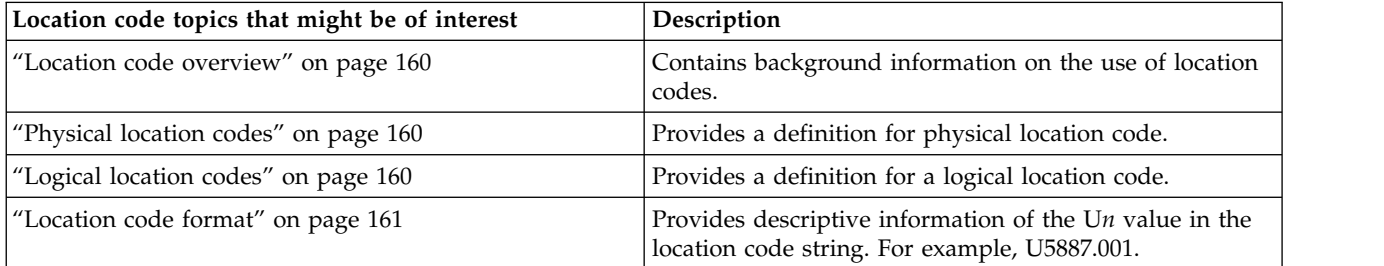

<span id="page-171-0"></span>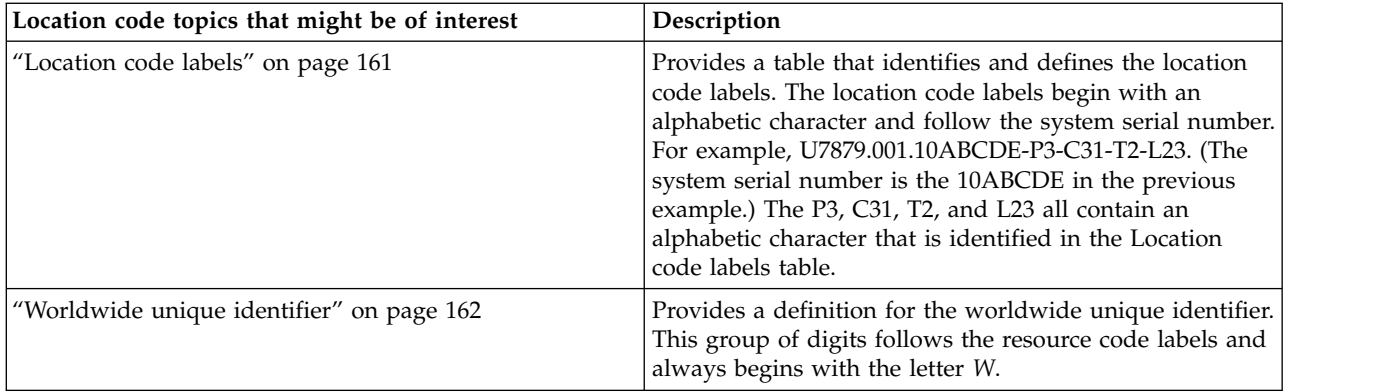

#### **Location code overview**

Servers (system unit and expansion units) use physical location codes to provide mapping of replaceable units. Location codes are produced by the server's firmware, which structures them so that they can be used to identify specific parts in a system. The location code format is the same for all servers.

If you are working with a specific location code, the feature immediately follows the first character (U5886). See the [Unit type and locations](#page-172-1) table.

If the location code ends with **-Txx-Lxx**, the server's firmware could not identify the physical location. When a physical location cannot be identified, a logical location code is provided. Where logical location codes occur in enclosures, the locations topic for the enclosure has the known conversions listed. For logical location codes with no conversion, contact your next level of support.

If the location code begins with **UTMPx**, the expansion I/O unit's machine type, model, and serial number have not been set yet and this is a temporary unit identifier. To identify the unit, examine the display panels on all of the expansion I/O units connected to the server until you find one with the same characters in the first 5 digits of the top line in the unit's display. Record the unit's real machine type and model from the unit label. Match the unit's machine type and model in the Unit type and locations table, and follow the link to determine the service information.

**Note:** If locations for units are not in the preceding format, either they are not supported or there is a problem in the firmware. Contact your next level of support.

#### **Physical location codes**

Physical location codes provide a mapping of logical functions and components (such as backplanes, removable modules, connectors, ports, cables, and devices) to their specific locations within the physical structure of the server.

## **Logical location codes**

If the physical location cannot be mapped to a physical location code, the server's firmware generates a logical location code. A logical location code is a sequence of location labels that identifies the path that the system uses to communicate with a given resource.

**Note:** A resource has as many logical location codes as it has logical connections to the system. For example, an external tape device connected to two I/O adapters will have two logical location codes.

An example of a logical location code is: U7879.001.10ABCDE-P3-C31-T2-L23

<span id="page-172-0"></span>The first part of the location code (through the T2 label) represents the physical location code for the resource that communicates with the target resource. The remainder of the logical location code (L23) represents exactly which resource is indicated.

#### **Location code format**

The location code is an alphanumeric string of variable length, consisting of a series of location identifiers, separated by a dash. An example of a physical location for a fan is U*n*-A1.

The first position, represented by U*n* (where *n* is equal to any string contained between the U and the hyphen) in the preceding example, is displayed in one of the forms in the following table.

**Note:** In location codes, the U is a constant digit; however, the numbered positions following the U are variables and are dependent on your server. Each column defines the numbers that follow the U in the beginning of the location code.

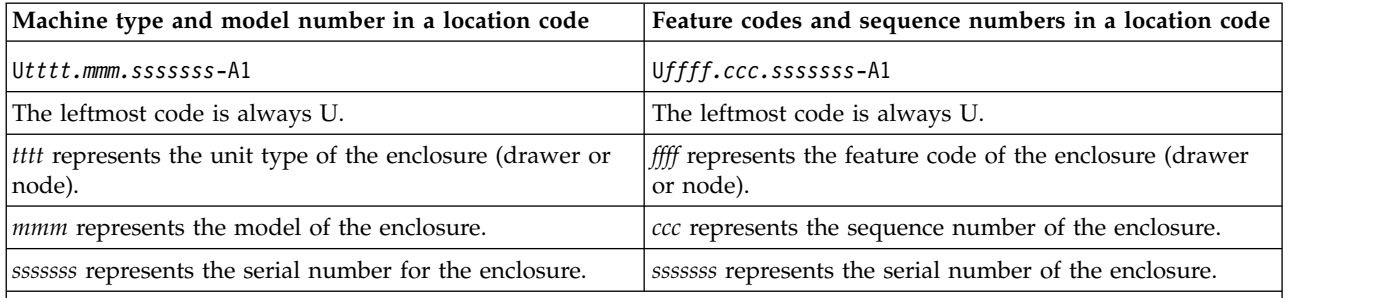

**Note:** The *mmm* or *ccc* number might not be displayed on all location codes for all servers. If the *mmm* value is not displayed, the location code is displayed in one of the following forms:

v U*tttt.sssssss*-A1

v U*ffff.sssssss*-A1

The location code is hierarchical; that is, each location identifier in the string represents a physical part. The order (from left to right), in which each identifier is shown, allows you to determine which parts contain other parts in the string.

The dash (-) separator character represents a relationship between two components in the unit. In the example of the fan, whose location code is U*n*-A1, the dash shows that the fan (A1) is contained in the base unit (or U*n*). Modules, adapters, cables, and devices are all parts that are plugged into another part. Their location codes always show that they are plugged into another part as components of the server. Another example follows: U*n*-P1-C9 is a memory DIMM, with memory DIMM (C9) plugged into a backplane (P1), which is inside the unit (U*n*).

**Note:** For devices, certain error conditions might cause an IBM i device to display the device location in an AIX format.

<span id="page-172-1"></span>*Table 48. Unit type and locations*

| Unit type (Utttt) | Link to location information |
|-------------------|------------------------------|
| U5887.001         | Locations                    |

#### **Location code labels**

The location code label represents a physical part of the server. The following table describes the prefixes of location code labels.

**Note:** These labels apply to system units only.

<span id="page-173-0"></span>*Table 49. Prefixes of location code labels for system units*

| Prefix | Description                                     | Example                                                          |
|--------|-------------------------------------------------|------------------------------------------------------------------|
| А      | Air-moving device                               | Fan, blower                                                      |
| C      | Card connector                                  | IOP, IOA, DIMM, processor card                                   |
| D      | Device                                          | Diskette, control panel                                          |
| E      | Electrical                                      | Battery, power supply, ac charger                                |
|        | Logical path SAS target                         | Integrated drive electronics (IDE) address, Fibre<br>Channel LUN |
| N      | Horizontal placement for an empty rack location |                                                                  |
| P      | Planar                                          | System backplane                                                 |
|        | Port                                            |                                                                  |
| U      | Unit                                            |                                                                  |
| V      | Virtual planar                                  |                                                                  |
| W      | Worldwide unique ID                             |                                                                  |
| X      | EIA value for an empty rack location            |                                                                  |
| Y      | Firmware FRU                                    |                                                                  |

### **Worldwide unique identifier**

The location code label for the worldwide unique identifier consists of the prefix W followed by a maximum of 16 uppercase hexadecimal digits with no leading zeros. A location code might not consist of a worldwide unique identifier. When present, the worldwide unique identifier location label follows the location label of the resource that interfaces with the resource that has the worldwide unique identifier, usually a port.

#### <span id="page-173-1"></span>**5887 locations**

Use this information to help you map a location code to a position on the unit.

**Note:** The known logical location codes for this unit are listed next to the corresponding physical location in the following information. If you are working with a logical location code for this unit and it is not listed in the following information, contact your next level of support.

The following diagrams show the field replaceable unit (FRU) layout in the system. Use these diagrams with the following tables.

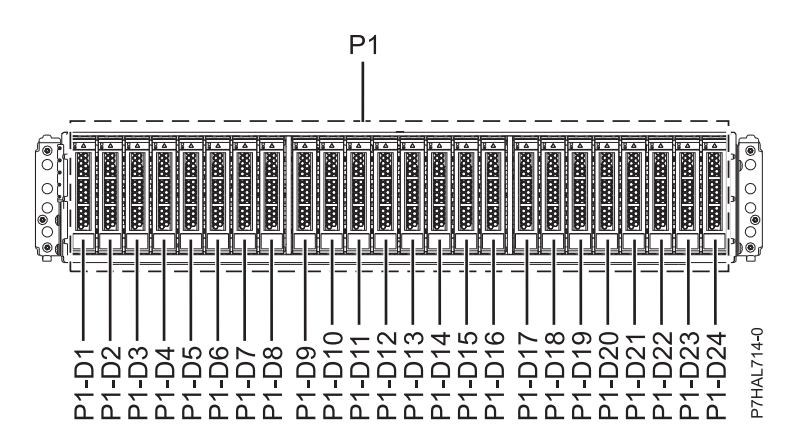

*Figure 60. Front view*

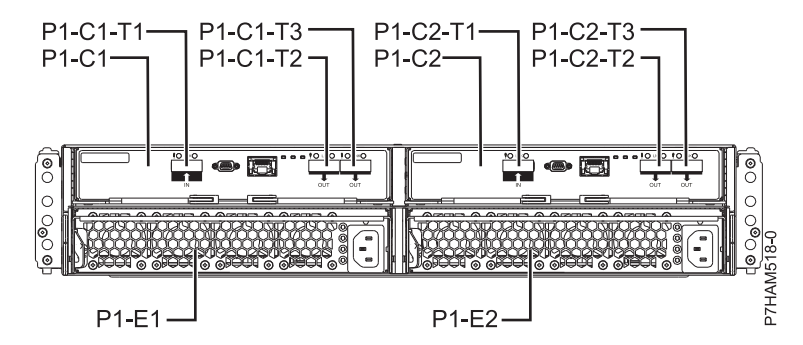

*Figure 61. Rear view*

The following table provides location codes for parts that make up the server.

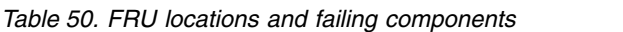

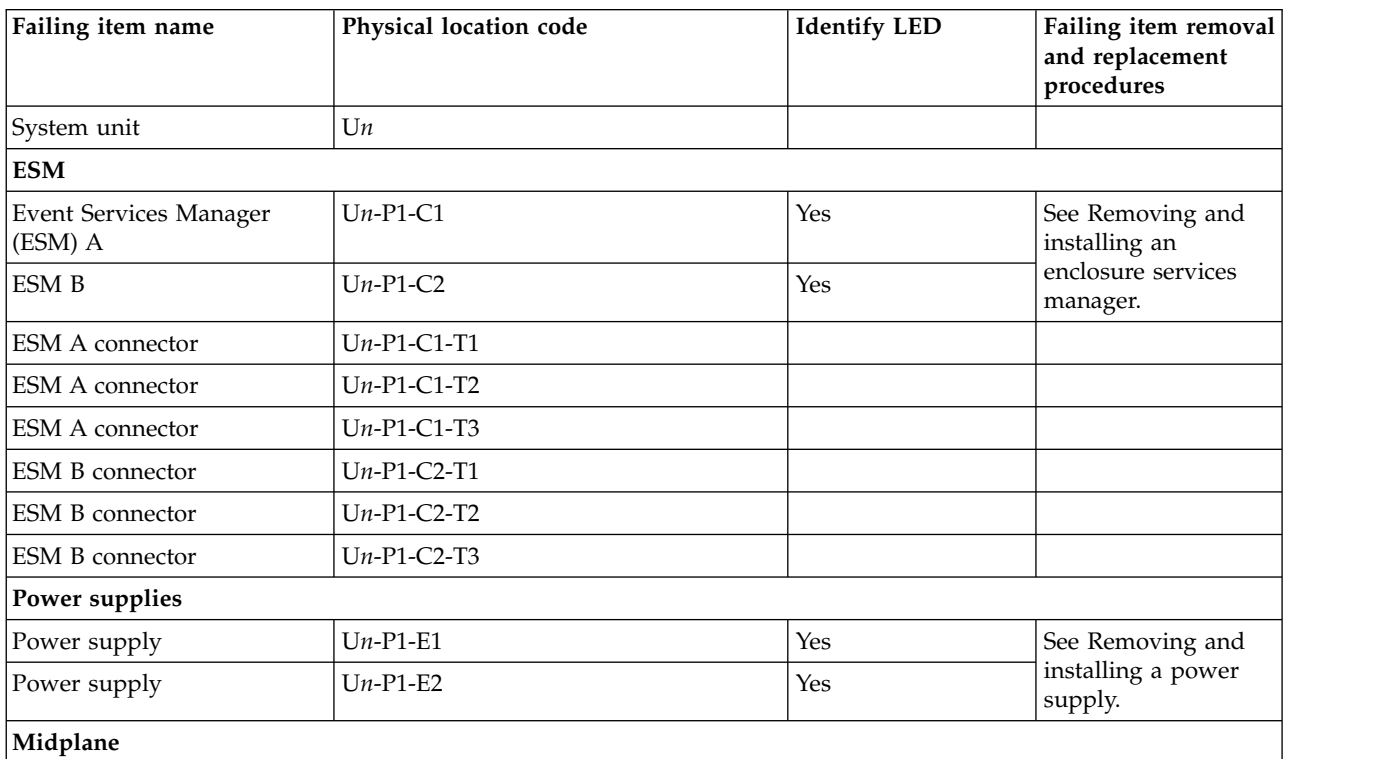

*Table 50. FRU locations and failing components (continued)*

| Physical location code<br>Failing item name | <b>Identify LED</b> | Failing item removal<br>and replacement<br>procedures |
|---------------------------------------------|---------------------|-------------------------------------------------------|
| $Un-P1$<br>Midplane                         | Yes                 | See Removing and<br>installing a<br>midplane.         |
| Device physical locations                   |                     |                                                       |
| Disk drive 1<br>$Un-P1-D1$                  | Yes                 | See Removing and                                      |
| Disk drive 2<br>$Un-P1-D2$                  | Yes                 | installing a disk<br>drive.                           |
| Disk drive 3<br>$Un-P1-D3$                  | Yes                 |                                                       |
| Disk drive 4<br>$Un-P1-D4$                  | Yes                 |                                                       |
| Disk drive 5<br>$Un-P1-D5$                  | Yes                 |                                                       |
| Disk drive 6<br>$Un-P1-D6$                  | Yes                 |                                                       |
| Disk drive 7<br>$Un-P1-D7$                  | Yes                 |                                                       |
| Disk drive 8<br>$Un-P1-D8$                  | Yes                 |                                                       |
| Disk drive 9<br>$Un-P1-D9$                  | Yes                 |                                                       |
| Disk drive 10<br>$Un-P1-D10$                | Yes                 |                                                       |
| Disk drive 11<br>$Un-P1-D11$                | Yes                 |                                                       |
| Disk drive 12<br>$Un-P1-D12$                | Yes                 |                                                       |
| Disk drive 13<br>$Un-P1-D13$                | Yes                 |                                                       |
| Disk drive 14<br>$Un-P1-D14$                | Yes                 |                                                       |
| Disk drive 15<br>$Un-P1-D15$                | Yes                 |                                                       |
| Disk drive 16<br>$Un-P1-D16$                | Yes                 |                                                       |
| Disk drive 17<br>$Un-P1-D17$                | Yes                 |                                                       |
| Disk drive 18<br>$Un-P1-D18$                | Yes                 |                                                       |
| Disk drive 19<br>$Un-P1-D19$                | Yes                 |                                                       |
| Disk drive 20<br>$Un-P1-D20$                | Yes                 |                                                       |
| Disk drive 21<br>$Un-P1-D21$                | Yes                 |                                                       |
| Disk drive 22<br>$Un-P1-D22$                | Yes                 |                                                       |
| Disk drive 23<br>$Un-P1-D23$                | Yes                 |                                                       |
| $Un-P1-D24$<br>Disk drive 24                | Yes                 |                                                       |

#### **Related reference**:

[5887 system parts](#page-315-0) Indexed drawings show system part numbers.

# **5888 or EDR1 PCIe storage enclosure**

The information provided in this topic defines specific sections of a location code string. Use this information to understand the meaning of a location code.

# **Using location codes**

Use the following table to link to a specific topic that you need additional information about when reading your location code.

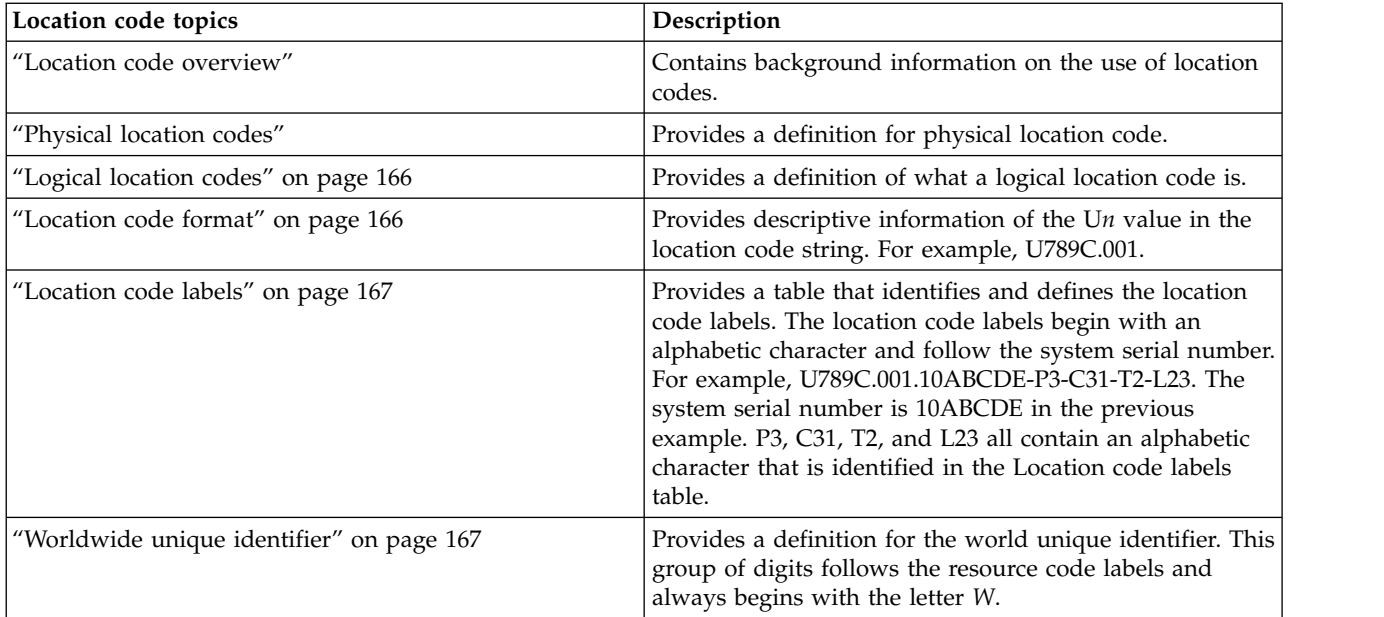

### **Location code overview**

Servers (system unit and expansion units) use physical location codes to provide mapping of replaceable units. Location codes are produced by the server's firmware, which structures them so that they can be used to identify specific parts in a system. The location code format is the same for all servers.

If you are working with a specific location code, the unit type and model immediately follow the first character (U*tttt.mmm*). Match the unit type and model to a link, as shown in the Unit type and locations table.

If the location code ends with **-Txx-Lxx**, the server's firmware could not identify the physical location. When a physical location cannot be identified, a logical location code is provided. Where logical location codes occur in enclosures, the locations topic for the enclosure lists the known conversions. For logical location codes with no conversion, contact your next level of support.

If the location code begins with **UTMPx**, the expansion I/O unit's machine type, model, and serial number have not been set yet and this is a temporary unit identifier. To identify the unit, examine the display panels on all of the expansion I/O units that are connected to the server until you find one with the same characters in the first 5 digits of the top line in the unit's display. Record the unit's real machine type and model from the unit label. Match the unit's machine type and model in the Unit type and locations table and follow the link to determine the service information.

**Note:** Locations for units that are not in the preceding list are either not supported or have a problem in the firmware. Contact your next level of support.

## **Physical location codes**

Physical location codes provide a mapping of logical functions and components (such as backplanes, removable modules, connectors, ports, cables, and devices) to their specific locations within the physical structure of the server.

## <span id="page-177-0"></span>**Logical location codes**

If the physical location cannot be mapped to a physical location code, the server's firmware generates a logical location code. A logical location code is a sequence of location labels that identifies the path that the system uses to communicate with a given resource.

**Note:** A resource has as many logical location codes as it has logical connections to the system. For example, an external tape device connected to two I/O adapters has two logical location codes.

An example of a logical location code is: U789C.001.10ABCDE-P3-C31-T2-L23

The first part of the location code (through the T2 label) represents the physical location code for the resource that communicates with the target resource. The remainder of the logical location code (L23) represents exactly which resource is indicated.

#### **Location code format**

The location code is an alphanumeric string of variable length, consisting of a series of location identifiers, separated by a dash. An example of a physical location for a fan is U*n*-A1.

The first position, represented by U*n* (where *n* is equal to any string contained between the U and the hyphen) in the preceding example, is displayed in one of the forms in the following table.

**Note:** In location codes, the U is a constant digit; however, the numbered positions that follow the U are variables and are dependent on your server. Each column defines the numbers that follow the U in the beginning of the location code.

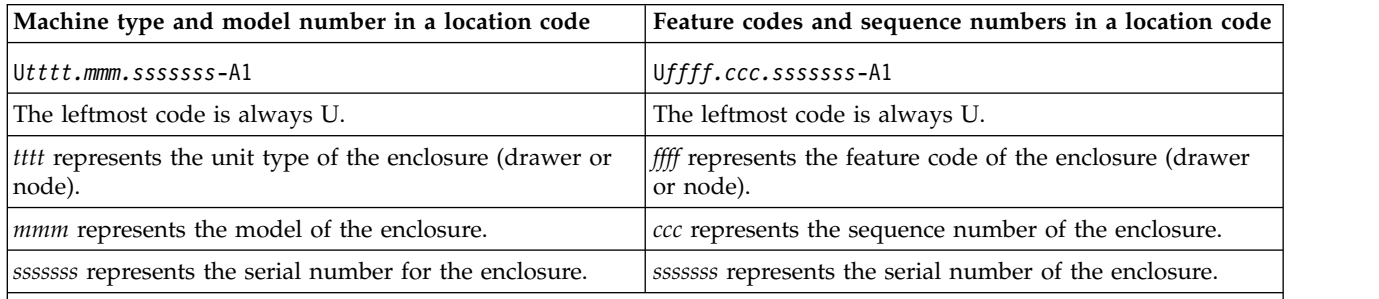

**Note:** The *mmm* or *ccc* number might not be displayed on all location codes for all servers. If the *mmm* value is not displayed, the location code is displayed in one of the following forms:

v U*tttt.sssssss*-A1

v U*ffff.sssssss*-A1

The location code is hierarchical; that is, each location identifier in the string represents a physical part. The order (from left to right) in which each identifier is shown helps you determine which parts contain other parts in the string.

The dash (-) separator character represents a relationship between two components in the unit. In the example of the fan, whose location code is U*n*-A1, the dash shows that the fan (A1) is contained in the base unit (or U*n*). Modules, adapters, cables, and devices are all parts that are plugged into another part. Their location codes always show that they are plugged into another part as components of the server. Another example follows: U*n*-P1-C9 is a memory DIMM (C9) that is plugged into a backplane (P1), which is inside the unit (U*n*).

# <span id="page-178-0"></span>**Location code labels**

The location code label represents a physical part of the server. The following table describes the prefixes of location code labels.

**Note:** These labels apply to system units only.

*Table 51. Prefixes of location code labels for system units*

| Prefix       | Description                                     | Example                                                          |
|--------------|-------------------------------------------------|------------------------------------------------------------------|
| A            | Air-moving device                               | Fan, blower                                                      |
| $\mathsf{C}$ | Card connector                                  | IOP, IOA, DIMM, processor card                                   |
| D            | Device                                          | Diskette, control panel                                          |
| $\mathbf E$  | Electrical                                      | Battery, power supply, ac charger                                |
|              | Logical path SAS target                         | Integrated drive electronics (IDE) address, Fibre<br>Channel LUN |
| N            | Horizontal placement for an empty rack location |                                                                  |
| $\mathbf{P}$ | Planar                                          | System backplane                                                 |
| $\mathbf T$  | Port, external cable                            |                                                                  |
| U            | Unit                                            |                                                                  |
| V            | Virtual planar                                  |                                                                  |
| W            | Worldwide unique ID                             |                                                                  |
| Χ            | EIA value for an empty rack location            |                                                                  |
| Y            | Firmware FRU                                    |                                                                  |

#### **Worldwide unique identifier**

The location code label for the worldwide unique identifier consists of the prefix W followed by a maximum of 16 uppercase hexadecimal digits with no leading zeros. A location code might not consist of a worldwide unique identifier. When present, the worldwide unique identifier location label follows the location label of the resource that interfaces with the resource that has the worldwide unique identifier, usually a port.

#### **5888 or EDR1 PCIe storage enclosure locations**

Use this information to help you map a location code to a position on the unit.

The following diagrams show field replaceable unit (FRU) layouts in the system. Use these diagrams with the following tables.

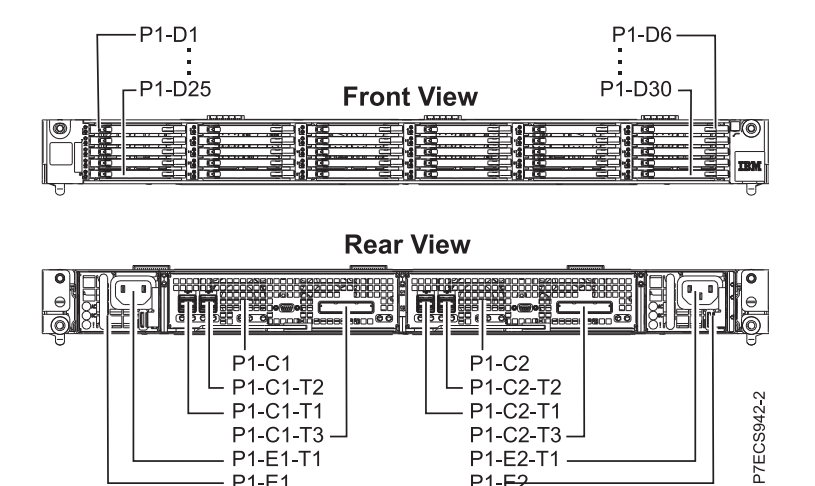

*Figure 62. Front and rear view*

The following table provides location codes for parts of a server.

 $P1-E2$ 

*Table 52. FRU locations and failing components*

P1-C1-T3 P1-E1-T1 P1-E1

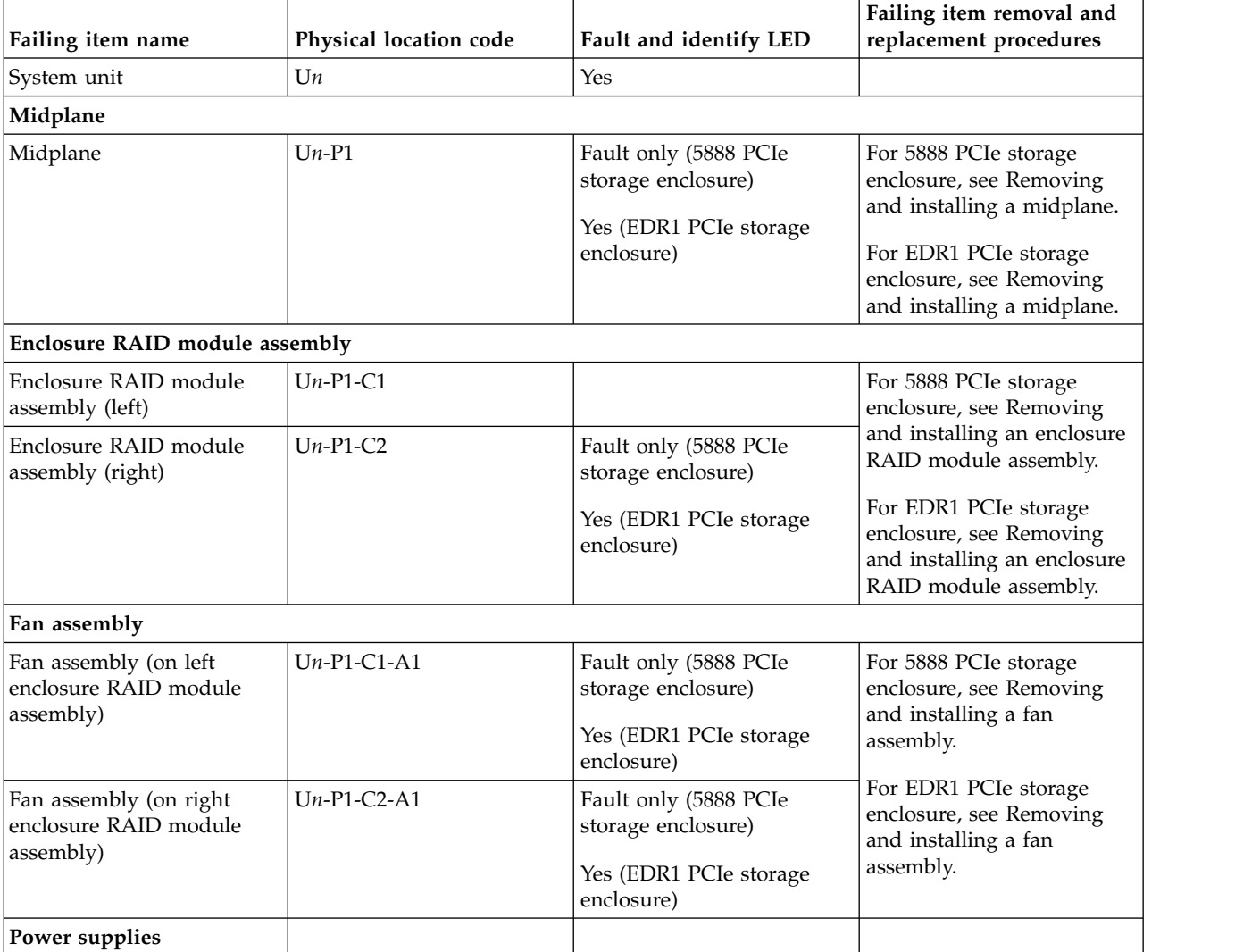
| Failing item name         | Physical location code | Fault and identify LED                                                              | Failing item removal and<br>replacement procedures                                                                                                    |
|---------------------------|------------------------|-------------------------------------------------------------------------------------|----------------------------------------------------------------------------------------------------|
| Power supply (left)       | $Un-P1-E1$             | Fault only (5888 PCIe<br>storage enclosure)<br>Yes (EDR1 PCIe storage<br>enclosure) | For 5888 PCIe storage<br>enclosure, see Removing<br>and installing a power<br>supply.<br>For EDR1 PCIe storage<br>enclosure, see Removing<br>and installing a power |
| Power supply (right)      | $Un-P1-E2$             | Fault only (5888 PCIe<br>storage enclosure)                                         |                                                                                                    |
|                           |                        | Yes (EDR1 PCIe storage<br>enclosure)                                                | supply.                                                                                                    |
| Ports                     |                        |                                                                                     |                                                                                                    |
| SAS connector             | $Un-P1-C1-T1$          |                                                                                     |                                                                                                    |
| SAS connector             | $Un-P1-C1-T2$          |                                                                                     |                                                                                                    |
| <b>SAS</b> connector      | $Un-P1-C2-T1$          |                                                                                     |                                                                                                    |
| <b>SAS</b> connector      | $Un-P1-C2-T2$          |                                                                                     |                                                                                                    |
| PCIe x8 connector         | $Un-P1-C1-T3$          |                                                                                     | For 5888 PCIe storage                                                                                                    |
| PCIe x8 connector         | $Un-P1-C2-T3$          |                                                                                     | enclosure, see Connecting<br>your PCIe storage<br>enclosures                                                                                                    |
|                           |                        |                                                                                     | For EDR1 PCIe storage<br>enclosure, see Removing<br>and installing a PCIe cable.                                                                                    |
| Device physical locations |                        |                                                                                     |                                                                                                    |

*Table 52. FRU locations and failing components (continued)*

| Failing item name         | Physical location code | Fault and identify LED | Failing item removal and<br>replacement procedures      |
|---------------------------|------------------------|------------------------|---------------------------------------------------------|
| Solid-state drive (SSD) 1 | $Un-P1-D1$             | Yes                    | For 5888 PCIe storage                                   |
| SSD <sub>2</sub>          | $Un-P1-D2$             | Yes                    | enclosure, see Removing<br>and installing a solid-state |
| SSD <sub>3</sub>          | $Un-P1-D3$             | Yes                    | drive.                                                  |
| $\mathrm{SSD}~4$          | $Un-P1-D4$             | Yes                    | For EDR1 PCIe storage                                   |
| SSD <sub>5</sub>          | $Un-P1-D5$             | Yes                    | enclosure, see Removing                                 |
| SSD 6                     | $Un-P1-D6$             | Yes                    | and installing a solid-state<br>drive.                  |
| SSD <sub>7</sub>          | $Un-P1-D7$             | Yes                    |                                                         |
| SSD 8                     | $Un-P1-D8$             | Yes                    |                                                         |
| SSD 9                     | $Un-P1-D9$             | Yes                    |                                                         |
| <b>SSD 10</b>             | $Un-P1-D10$            | Yes                    |                                                         |
| <b>SSD 11</b>             | $Un-P1-D11$            | Yes                    |                                                         |
| <b>SSD 12</b>             | $Un-P1-D12$            | Yes                    |                                                         |
| <b>SSD 13</b>             | $Un-P1-D13$            | Yes                    |                                                         |
| <b>SSD 14</b>             | $Un-P1-D14$            | Yes                    |                                                         |
| <b>SSD 15</b>             | $Un-P1-D15$            | Yes                    |                                                         |
| <b>SSD 16</b>             | $Un-P1-D16$            | Yes                    |                                                         |
| <b>SSD 17</b>             | $Un-P1-D17$            | Yes                    |                                                         |
| <b>SSD 18</b>             | $Un-P1-D18$            | Yes                    |                                                         |
| <b>SSD 19</b>             | $Un-P1-D19$            | Yes                    |                                                         |
| <b>SSD 20</b>             | $Un-P1-D20$            | Yes                    |                                                         |
| <b>SSD 21</b>             | $Un-P1-D21$            | Yes                    |                                                         |
| <b>SSD 22</b>             | $Un-P1-D22$            | Yes                    |                                                         |
| <b>SSD 23</b>             | $Un-P1-D23$            | Yes                    |                                                         |
| <b>SSD 24</b>             | $Un-P1-D24$            | Yes                    |                                                         |
| <b>SSD 25</b>             | $Un-P1-D25$            | Yes                    |                                                         |
| <b>SSD 26</b>             | $Un-P1-D26$            | Yes                    |                                                         |
| <b>SSD 27</b>             | $Un-P1-D27$            | Yes                    |                                                         |
| <b>SSD 28</b>             | $Un-P1-D28$            | Yes                    |                                                         |
| <b>SSD 29</b>             | $Un-P1-D29$            | Yes                    |                                                         |
| <b>SSD 30</b>             | $Un-P1-D30$            | Yes                    |                                                         |
|                           |                        |                        |                                                         |

*Table 52. FRU locations and failing components (continued)*

#### **Related reference**:

["5888 or EDR1 PCIe storage enclosure system parts" on page 310](#page-321-0) Indexed drawings show system part numbers.

### **Addresses**

Use this information to locate system addresses.

Use the address to find the location, and then go to ["Part locations and location codes" on page 3](#page-14-0) to find the physical location.

## **8202-E4B or 8205-E6B addresses**

You can cross-reference a disk drive physical location code to the address.

Use the address to find the location for the system, and then go to ["8202-E4B or 8205-E6B" on page 3](#page-14-0) to find additional location information.

| Position                               | Possible failing item                               | Direct Select Address (DSA) (BBBBCcbb) | Unit address   |
|----------------------------------------|-----------------------------------------------------|----------------------------------------|----------------|
| $Un -P1$                               | Embedded SAS<br>controller                          | 02000000                               | Not applicable |
| $Un - P1-C13$                          | RAID card                                           |                                        | Not applicable |
| $Un - P1-C14$                          | Split disk drive card                               |                                        | Not applicable |
| $Un -P1-C4$                            | PCIe adapter                                        | 02040000                               | Not applicable |
| $Un -P1-C5$                            | PCIe adapter                                        | 02050000                               | Not applicable |
| $Un -P1-C6$                            | PCIe adapter                                        | 02060000                               | Not applicable |
| $Un -P1-C7$                            | PCIe adapter                                        | 02070000                               | Not applicable |
| $Un -P1-C1-C1$                         | PCIe adapter                                        | 020B0000                               | Not applicable |
| $Un -P1-C1-C2$                         | PCIe adapter                                        | 02080000                               | Not applicable |
| $Un -P1-C1-C3$                         | PCIe adapter                                        | 020A0000                               | Not applicable |
| $Un -P1-C1-C4$                         | PCIe adapter                                        | 02090000                               | Not applicable |
| $Un - P1-C19$                          | RAID card or split disk<br>drive card               | 02020000                               | Not applicable |
| $Un -P1-D1$                            | Tape drive - SAS                                    | 02000000                               | 070000FF       |
| $Un - P2-D9$                           | <b>DVD</b>                                          | 02000000                               | 060000FF       |
| $Un - P2-D1$                           | Disk drive 1                                        | 02000000 or 02020000                   | 000400FF       |
| $Un -P2-D2$                            | Disk drive 2                                        | 02000000 or 02020000                   | 000500FF       |
| $Un - P2-D3$                           | Disk drive 3                                        | 02000000 or 02020000                   | 000600FF       |
| $Un - P2-D4$                           | Disk drive 4                                        | 02000000 or 02020000                   | 000700FF       |
| $Un -P2-D5$                            | Disk drive 5                                        | 02000000 or 02020000                   | 000800FF       |
| $Un - P2-D6$                           | Disk drive 6                                        | 02000000 or 02020000                   | 000900FF       |
| $Un -P2-D7$                            | Disk drive 7                                        | 02000000 or 02020000                   | 000A00FF       |
| $Un -P2-D8$                            | Disk drive 8                                        | 02000000 or 02020000                   | 000B00FF       |
| $Un -P1-Cx-D1$ or<br>$Un -P1-C1-Cx-D1$ | Disk drive 1 on PCIe<br>SAS RAID and SSD<br>adapter | 020x0000                               | 000000FF       |
| $Un -P1-Cx-D2$ or<br>$Un -P1-C1-Cx-D2$ | Disk drive 2 on PCIe<br>SAS RAID and SSD<br>adapter | 020x0000                               | 010000FF       |
| $Un -P1-Cx-D3$ or<br>$Un -P1-C1-Cx-D3$ | Disk drive 3 on PCIe<br>SAS RAID and SSD<br>adapter | 020x0000                               | 040000FF       |
| Un -P1-Cx-D4 or<br>$Un -P1-C1-Cx-D4$   | Disk drive 4 on PCIe<br>SAS RAID and SSD<br>adapter | 020x0000                               | 050000FF       |

*Table 53. IOA and device address information running IBM i*

## **8202-E4C, 8202-E4D, 8205-E6C, or 8205-E6D addresses**

You can cross-reference a disk drive physical location code to the address.

Use the address to find the location for the system, and then go to ["8202-E4C, 8202-E4D, 8205-E6C, or](#page-26-0) [8205-E6D" on page 15](#page-26-0) to find additional location information.

| Position                               | Possible failing item                               | <b>DSA</b> (BBBBCcbb) | Unit address   |
|----------------------------------------|-----------------------------------------------------|-----------------------|----------------|
| $Un -P1$                               | Embedded SAS<br>controller                          | 000A0000              | Not applicable |
| $Un - P1-C19$                          | RAID card                                           | 000C0000              | Not applicable |
| $Un -P1-C14$                           | Split disk drive card                               |                       | Not applicable |
| $Un -P1-C2$                            | PCIe adapter                                        | 02010000              |                |
| $Un - P1-C3$                           | PCIe adapter                                        | 02020000              |                |
| $Un -P1-C4$                            | PCIe adapter                                        | 02030000              | Not applicable |
| $Un -P1-C5$                            | PCIe adapter                                        | 02040000              | Not applicable |
| $Un - P1-C6$                           | PCIe adapter                                        | 02050000              | Not applicable |
| $Un -P1-C7$                            | PCIe adapter                                        | 02060000              | Not applicable |
| $Un -P1-C1-C1$                         | PCIe adapter                                        | 020A0000              | Not applicable |
| $Un -P1-C1-C2$                         | PCIe adapter                                        | 02090000              | Not applicable |
| $Un -P1-C1-C3$                         | PCIe adapter                                        | 02070000              | Not applicable |
| $Un -P1-C1-C4$                         | PCIe adapter                                        | 02080000              | Not applicable |
| $Un - P1-C19$                          | RAID card or split disk<br>drive card               | 02020000              | Not applicable |
| $Un -P1-D1$                            | Tape drive - SAS                                    | 02000000              | 070000FF       |
| $Un - P2-D9$                           | <b>DVD</b>                                          | 02000000              | 060000FF       |
| $Un - P2-D1$                           | Disk drive 1                                        | 000A0000 or 000C0000  | 000400FF       |
| $Un - P2-D2$                           | Disk drive 2                                        | 000A0000 or 000C0000  | 000500FF       |
| $Un - P2-D3$                           | Disk drive 3                                        | 000A0000 or 000C0000  | 000600FF       |
| $Un - P2-D4$                           | Disk drive 4                                        | 000A0000 or 000C0000  | 000700FF       |
| $Un - P2-D5$                           | Disk drive 5                                        | 000A0000 or 000C0000  | 000800FF       |
| $Un - P2-D6$                           | Disk drive 6                                        | 000A0000 or 000C0000  | 000900FF       |
| $Un -P2-D7$                            | Disk drive 7                                        | 000A0000 or 000C0000  | 000A00FF       |
| $Un - P2-D8$                           | Disk drive 8                                        | 000A0000 or 000C0000  | 000B00FF       |
| $Un -P1-Cx-D1$ or<br>$Un -P1-C1-Cx-D1$ | Disk drive 1 on PCIe<br>SAS RAID and SSD<br>adapter | 020x0000              | 000000FF       |
| $Un -P1-Cx-D2$ or<br>$Un -P1-C1-Cx-D2$ | Disk drive 2 on PCIe<br>SAS RAID and SSD<br>adapter | 020x0000              | 010000FF       |
| $Un -P1-Cx-D3$ or<br>$Un -P1-C1-Cx-D3$ | Disk drive 3 on PCIe<br>SAS RAID and SSD<br>adapter | 020x0000              | 040000FF       |
| Un -P1-Cx-D4 or<br>$Un -P1-C1-Cx-D4$   | Disk drive 4 on PCIe<br>SAS RAID and SSD<br>adapter | 020x0000              | 050000FF       |

*Table 54. IOA and device address information running IBM i*

## **8231-E2B addresses**

You can cross-reference a disk drive physical location code to the address.

Use the address to find the location for the system, and then go to ["8231-E2B" on page 26](#page-37-0) to find additional location information.

| Possible failing item                               | <b>DSA</b> (BBBBCcbb) | Unit address   |
|-----------------------------------------------------|-----------------------|----------------|
| <b>Embedded SAS</b><br>controller                   | 02000000              | Not applicable |
| RAID card                                           |                       |                |
| Split disk drive card                               |                       |                |
| <b>Integrated USB</b><br>controller                 | 02010000              | Not applicable |
| PCIe adapter                                        | 02030000              | Not applicable |
| PCIe adapter                                        | 02040000              | Not applicable |
| PCIe adapter                                        | 02050000              | Not applicable |
| PCIe adapter                                        | 02060000              | Not applicable |
| RAID card or split disk<br>drive card               | 02020000              | Not applicable |
| Tape drive - SAS                                    | 02000000              | 070000FF       |
| Tape drive - USB                                    | 02010000              | 060000FF       |
| Disk drive 1                                        | 02000000 or 02020000  | 000400FF       |
| Disk drive 2                                        | 02000000 or 02020000  | 000500FF       |
| Disk drive 3                                        | 02000000 or 02020000  | 000600FF       |
| Disk drive 4                                        | 02000000 or 02020000  | 000700FF       |
| Disk drive 5                                        | 02000000 or 02020000  | 000800FF       |
| Disk drive 6                                        | 02000000 or 02020000  | 000900FF       |
| <b>DVD</b>                                          | 02000000              | 060000FF       |
| Disk drive 1 on PCIe<br>SAS RAID and SSD<br>adapter | 020x0000              | 000000FF       |
| Disk drive 2 on PCIe<br>SAS RAID and SSD<br>adapter | 020x0000              | 010000FF       |
| Disk drive 3 on PCIe<br>SAS RAID and SSD<br>adapter | 020x0000              | 040000FF       |
| Disk drive 4 on PCIe<br>SAS RAID and SSD<br>adapter | 020x0000              | 050000FF       |
|                                                     |                       |                |

*Table 55. IOA and device address information*

## **8231-E1C, 8231-E1D, 8231-E2C, 8231-E2D, or 8268-E1D addresses**

You can cross-reference the physical location code of a disk drive to the unit address.

Use the address to find the location for the system, and then go to ["8231-E1C, 8231-E1D, 8231-E2C,](#page-46-0) [8231-E2D, or 8268-E1D" on page 35](#page-46-0) to find additional location information.

| Position      | Possible failing item                               | Direct select address (DSA) (BBBBCcbb) | Unit address   |
|---------------|-----------------------------------------------------|----------------------------------------|----------------|
| $Un-P1$       | <b>Embedded SAS</b><br>controller                   | 02000000                               | Not applicable |
| $Un-P1-C12$   | RAID card                                           |                                        |                |
| $Un-P1-C13$   | Split disk drive card                               |                                        |                |
| $Un-P1$       | <b>Integrated USB</b><br>controller                 | 02010000                               | Not applicable |
| $Un-P1-C3$    | PCIe adapter                                        | 02030000                               | Not applicable |
| $Un-P1-C4$    | PCIe adapter                                        | 02040000                               | Not applicable |
| $Un-P1-C5$    | PCIe adapter                                        | 02050000                               | Not applicable |
| $Un-P1-C6$    | PCIe adapter                                        | 02060000                               | Not applicable |
| $Un-P1-C18$   | RAID card or split disk<br>drive card               | 02020000                               | Not applicable |
| $Un-P1-D1$    | Tape drive - SAS                                    | 02000000                               |                |
| $Un-P1-D2$    | Tape drive - USB                                    | 02010000                               |                |
| $Un-P3-D1$    | Disk drive 1                                        | 02000000 or 02020000                   | 000400FF       |
| $Un-P3-D2$    | Disk drive 2                                        | 02000000 or 02020000                   | 000500FF       |
| $Un-P3-D3$    | Disk drive 3                                        | 02000000 or 02020000                   | 000600FF       |
| $Un-P3-D4$    | Disk drive 4                                        | 02000000 or 02020000                   | 000700FF       |
| $Un - P3-D5$  | Disk drive 5                                        | 02000000 or 02020000                   | 000800FF       |
| $Un-P2-D6$    | Disk drive 6                                        | 02000000 or 02020000                   | 000900FF       |
| $Un-P3-D7$    | <b>DVD</b>                                          | 02000000                               | 060000FF       |
| $Un-P1-Cx-D1$ | Disk drive 1 on PCIe<br>SAS RAID and SSD<br>adapter | 020x0000                               | 000000FF       |
| $Un-P1-Cx-D2$ | Disk drive 2 on PCIe<br>SAS RAID and SSD<br>adapter | 020x0000                               | 010000FF       |
| $Un-P1-Cx-D3$ | Disk drive 3 on PCIe<br>SAS RAID and SSD<br>adapter | 020x0000                               | 040000FF       |
| $Un-P1-Cx-D4$ | Disk drive 4 on PCIe<br>SAS RAID and SSD<br>adapter | 020x0000                               | 050000FF       |

*Table 56. IOA and device address information*

### **8233-E8B and 8236-E8C addresses**

You can cross-reference a disk drive physical location code to the address.

Use the address to find the location for the system, and then go to ["8233-E8B and 8236-E8C" on page 44](#page-55-0) to find additional location information.

*Table 57. IOA, and device address information, running IBM i*

| Position            | Possible failing item      | DSA (BBBBCcbb) | Unit address   |
|---------------------|----------------------------|----------------|----------------|
| $  \text{U}_n - P1$ | Embedded SAS<br>controller | 02001000       | 7FFFFFFF       |
| $ Un - P1-C1$       | PCI-E adapter              | 02040000       | Not applicable |

| Position      | Possible failing item       | DSA (BBBBCcbb) | Unit address    |
|---------------|-----------------------------|----------------|-----------------|
| $Un - P1-C2$  | PCI-E adapter               | 02050000       | Not applicable  |
| $Un - P1-C3$  | PCI-E adapter               | 02070000       | Not applicable  |
| $Un - P1-C4$  | PCI-X adapter               | 02021000       | Not applicable  |
| $Un -P1-C5$   | PCI-X adapter               | 02031000       | Not applicable  |
| $Un - P1-C10$ | PCI auxiliary cache<br>card | 02060000       | <b>7FFFFFFF</b> |
| $Un - P1-C11$ | RAID card                   | 02001000       | <b>7FFFFFFF</b> |
| $Un - P2-D1$  | Removable media             | 02001000       | 020000FF        |
| $Un - P2-D2$  | Removable media             | 02001000       | 030000FF        |
| $Un - P2-D3$  | Disk drive 1                | 02001000       | 040200FF        |
| $Un - P2-D4$  | Disk drive 2                | 02001000       | 040400FF        |
| $Un - P2-D5$  | Disk drive 3                | 02001000       | 040600FF        |
| $Un - P2-D6$  | Disk drive 4                | 02001000       | 040700FF        |
| $Un - P2-D7$  | Disk drive 5                | 02001000       | 040800FF        |
| $Un - P2-D8$  | Disk drive 6                | 02001000       | 040900FF        |
| $Un - P2-D9$  | Disk drive 7                | 02001000       | 040B00FF        |
| $Un - P2-D10$ | Disk drive 8                | 02001000       | 040D00FF        |

*Table 57. IOA, and device address information, running IBM i (continued)*

### **8408-E8D or 9109-RMD addresses**

You can cross-reference the physical location code of a device to the unit address.

Use the address to find the location for the system, and then go to [8408-E8D or 9109-RMD](#page-65-0) to find additional location information.

| Position      | Possible failing item                                                              | Direct select address (DSA) (BBBBCcbb) | Unit address |
|---------------|------------------------------------------------------------------------------------|----------------------------------------|--------------|
| $Un-P2-C9-R1$ | Embedded<br>serial-attached SCSI<br>(SAS) controller A                             | 02080000                               |              |
| $Un-P2-C9-R2$ | <b>Embedded SAS</b><br>controller B                                                | 02090000                               |              |
| $Un-P2-R1$    | <b>Integrated Serial</b><br>Advanced Technology<br>Attachment (SATA)<br>controller | 02000000                               |              |
| $Un-P2-C1$    | PCI adapter                                                                        | 02050000                               |              |
| $Un-P2-C2$    | PCI adapter                                                                        | 02040000                               |              |
| $Un-P2-C3$    | PCI adapter                                                                        | 02030000                               |              |
| $Un-P2-C4$    | PCI adapter                                                                        | 02020000                               |              |
| $Un-P2-C5$    | PCI adapter                                                                        | 020D0000                               |              |
| $Un-P2-C6$    | PCI adapter                                                                        | 020C0000                               |              |
| $Un-P2-C9-D1$ | Disk drive 1                                                                       | 02080000 or 02090000                   | 000200FF     |
| $Un-P2-C9-D2$ | Disk drive 2                                                                       | 02080000 or 02090000                   | 000100FF     |

*Table 58. IOA and device address information for running IBM i*

| Position      | Possible failing item                       | Direct select address (DSA) (BBBBCcbb) | Unit address |
|---------------|---------------------------------------------|----------------------------------------|--------------|
| $Un-P2-C9-D3$ | Disk drive 3                                | 02080000 or 02090000                   | 000000FF     |
| $Un-P2-C9-D4$ | Disk drive 4                                | 02080000 or 02090000                   | 000500FF     |
| $Un-P2-C9-D5$ | Disk drive 5                                | 02080000 or 02090000                   | 000400FF     |
| $Un-P2-C9-D6$ | Disk drive 6                                | 02080000 or 02090000                   | 000300FF     |
| $Un-P2-C9-D7$ | Integrated drive<br>electronics (IDE) drive | 02000000                               | 000000FF     |

*Table 58. IOA and device address information for running IBM i (continued)*

### **9117-MMB and 9179-MHB addresses**

You can cross-reference a disk drive physical location code to the address.

Use the address to find the location for the system, and then go to ["9117-MMB and 9179-MHB" on page](#page-75-0) [64](#page-75-0) to find additional location information.

| Position        | Possible failing item | <b>DSA (BBBBCcbb)</b>    | Unit address   |
|-----------------|-----------------------|--------------------------|----------------|
| $Un - P2-C9-T1$ | Embedded SAS          | 0200-20-00 (primary)     | Not applicable |
|                 | controller            | 0220-20-00 (secondary 1) |                |
|                 |                       | 0240-20-00 (secondary 2) |                |
|                 |                       | 0260-20-00 (secondary 3) |                |
| $Un-P2-C1$      | PCI adapter           | 0204-00-00 (primary)     | Not applicable |
|                 |                       | 0224-00-00 (secondary 1) |                |
|                 |                       | 0244-00-00 (secondary 2) |                |
|                 |                       | 0264-00-00 (secondary 3) |                |
| $Un - P2-C2$    | PCI adapter           | 0205-00-00 (primary)     | Not applicable |
|                 |                       | 0225-00-00 (secondary 1) |                |
|                 |                       | 0245-00-00 (secondary 2) |                |
|                 |                       | 0265-00-00 (secondary 3) |                |
| $Un - P2-C3$    | PCI adapter           | 0206-00-00 (primary)     | Not applicable |
|                 |                       | 0226-00-00 (secondary 1) |                |
|                 |                       | 0246-00-00 (secondary 2) |                |
|                 |                       | 0266-00-00 (secondary 3) |                |
| $Un - P2-C4$    | PCI adapter           | 0201-10-00 (primary)     | Not applicable |
|                 |                       | 0221-10-00 (secondary 1) |                |
|                 |                       | 0241-10-00 (secondary 2) |                |
|                 |                       | 0261-10-00 (secondary 3) |                |

*Table 59. IOA, and device address information for running IBM i*

*Table 59. IOA, and device address information for running IBM i (continued)*

| Position      | Possible failing item | DSA (BBBBCcbb)           | Unit address   |
|---------------|-----------------------|--------------------------|----------------|
| $Un - P2-C5$  | PCI adapter           | 0202-10-00 (primary)     | Not applicable |
|               |                       | 0222-10-00 (secondary 1) |                |
|               |                       | 0242-10-00 (secondary 2) |                |
|               |                       | 0262-10-00 (secondary 3) |                |
| $Un - P2-C6$  | PCI adapter           | 0207-00-00 (primary)     | Not applicable |
|               |                       | 0227-00-00 (secondary 1) |                |
|               |                       | 0247-00-00 (secondary 2) |                |
|               |                       | 0267-00-00 (secondary 3) |                |
| $Un-P2-C9-D1$ | Disk drive 1          | 0200-20-00 (primary)     | 000200FF       |
|               |                       | 0220-20-00 (secondary 1) |                |
|               |                       | 0240-20-00 (secondary 2) |                |
|               |                       | 0260-20-00 (secondary 3) |                |
| $Un-P2-C9-D2$ | Disk drive 2          | 0200-20-00 (primary)     | 000100FF       |
|               |                       | 0220-20-00 (secondary 1) |                |
|               |                       | 0240-20-00 (secondary 2) |                |
|               |                       | 0260-20-00 (secondary 3) |                |
| $Un-P2-C9-D3$ | Disk drive 3          | 0200-20-00 (primary)     | 000000FF       |
|               |                       | 0220-20-00 (secondary 1) |                |
|               |                       | 0240-20-00 (secondary 2) |                |
|               |                       | 0260-20-00 (secondary 3) |                |
| $Un-P2-C9-D4$ | Disk drive 4          | 0200-20-00 (primary)     | 000500FF       |
|               |                       | 0220-20-00 (secondary 1) |                |
|               |                       | 0240-20-00 (secondary 2) |                |
|               |                       | 0260-20-00 (secondary 3) |                |
| $Un-P2-C9-D5$ | Disk drive 5          | 0200-20-00 (primary)     | 000400FF       |
|               |                       | 0220-20-00 (secondary 1) |                |
|               |                       | 0240-20-00 (secondary 2) |                |
|               |                       | 0260-20-00 (secondary 3) |                |
| $Un-P2-C9-D6$ | Disk drive 6          | 0200-20-00 (primary)     | 000300FF       |
|               |                       | 0220-20-00 (secondary 1) |                |
|               |                       | 0240-20-00 (secondary 2) |                |
|               |                       | 0260-20-00 (secondary 3) |                |

| Position      | Possible failing item | DSA (BBBBCcbb)           | Unit address |
|---------------|-----------------------|--------------------------|--------------|
| $Un-P2-C9-D7$ | IDE drive 1           | 0200-20-00 (primary)     | 000000FF     |
|               |                       | 0220-20-00 (secondary 1) |              |
|               |                       | 0240-20-00 (secondary 2) |              |
|               |                       | 0260-20-00 (secondary 3) |              |

*Table 59. IOA, and device address information for running IBM i (continued)*

### **8412-EAD, 9117-MMC, 9117-MMD, 9179-MHC, or 9179-MHD addresses**

You can cross-reference a disk drive physical location code to the address.

Use the address to find the location for the system, and then go to ["8412-EAD, 9117-MMC, 9117-MMD,](#page-84-0) [9179-MHC, or 9179-MHD" on page 73](#page-84-0) to find additional location information.

*Table 60. IOA and device address information for running IBM i*

| Position      | Possible failing item | <b>DSA (BBBBCcbb)</b>    | Unit address   |
|---------------|-----------------------|--------------------------|----------------|
| $Un-P2-C9-T1$ | <b>Embedded SAS</b>   | 0200-20-00 (primary)     | Not applicable |
|               | controller            | 0220-20-00 (secondary 1) |                |
|               |                       | 0240-20-00 (secondary 2) |                |
|               |                       | 0260-20-00 (secondary 3) |                |
| $Un-P2-C1$    | PCI adapter           | 0204-00-00 (primary)     | Not applicable |
|               |                       | 0224-00-00 (secondary 1) |                |
|               |                       | 0244-00-00 (secondary 2) |                |
|               |                       | 0264-00-00 (secondary 3) |                |
| $Un-P2-C2$    | PCI adapter           | 0205-00-00 (primary)     | Not applicable |
|               |                       | 0225-00-00 (secondary 1) |                |
|               |                       | 0245-00-00 (secondary 2) |                |
|               |                       | 0265-00-00 (secondary 3) |                |
| $Un-P2-C3$    | PCI adapter           | 0206-00-00 (primary)     | Not applicable |
|               |                       | 0226-00-00 (secondary 1) |                |
|               |                       | 0246-00-00 (secondary 2) |                |
|               |                       | 0266-00-00 (secondary 3) |                |
| $Un-P2-C4$    | PCI adapter           | 0201-10-00 (primary)     | Not applicable |
|               |                       | 0221-10-00 (secondary 1) |                |
|               |                       | 0241-10-00 (secondary 2) |                |
|               |                       | 0261-10-00 (secondary 3) |                |

*Table 60. IOA and device address information for running IBM i (continued)*

| Position      | Possible failing item | DSA (BBBBCcbb)           | Unit address   |
|---------------|-----------------------|--------------------------|----------------|
| $Un-P2-C5$    | PCI adapter           | 0202-10-00 (primary)     | Not applicable |
|               |                       | 0222-10-00 (secondary 1) |                |
|               |                       | 0242-10-00 (secondary 2) |                |
|               |                       | 0262-10-00 (secondary 3) |                |
| $Un-P2-C6$    | PCI adapter           | 0207-00-00 (primary)     | Not applicable |
|               |                       | 0227-00-00 (secondary 1) |                |
|               |                       | 0247-00-00 (secondary 2) |                |
|               |                       | 0267-00-00 (secondary 3) |                |
| $Un-P2-C9-D1$ | Disk drive 1          | 0200-20-00 (primary)     | 000200FF       |
|               |                       | 0220-20-00 (secondary 1) |                |
|               |                       | 0240-20-00 (secondary 2) |                |
|               |                       | 0260-20-00 (secondary 3) |                |
| $Un-P2-C9-D2$ | Disk drive 2          | 0200-20-00 (primary)     | 000100FF       |
|               |                       | 0220-20-00 (secondary 1) |                |
|               |                       | 0240-20-00 (secondary 2) |                |
|               |                       | 0260-20-00 (secondary 3) |                |
| $Un-P2-C9-D3$ | Disk drive 3          | 0200-20-00 (primary)     | 000000FF       |
|               |                       | 0220-20-00 (secondary 1) |                |
|               |                       | 0240-20-00 (secondary 2) |                |
|               |                       | 0260-20-00 (secondary 3) |                |
| $Un-P2-C9-D4$ | Disk drive 4          | 0200-20-00 (primary)     | 000500FF       |
|               |                       | 0220-20-00 (secondary 1) |                |
|               |                       | 0240-20-00 (secondary 2) |                |
|               |                       | 0260-20-00 (secondary 3) |                |
| $Un-P2-C9-D5$ | Disk drive 5          | 0200-20-00 (primary)     | 000400FF       |
|               |                       | 0220-20-00 (secondary 1) |                |
|               |                       | 0240-20-00 (secondary 2) |                |
|               |                       | 0260-20-00 (secondary 3) |                |
| $Un-P2-C9-D6$ | Disk drive 6          | 0200-20-00 (primary)     | 000300FF       |
|               |                       | 0220-20-00 (secondary 1) |                |
|               |                       | 0240-20-00 (secondary 2) |                |
|               |                       | 0260-20-00 (secondary 3) |                |

| Position        | Possible failing item                    | DSA (BBBBCcbb)           | Unit address |
|-----------------|------------------------------------------|--------------------------|--------------|
| $ Un-P2-C9-D7 $ | Serial Advanced<br>Technology Attachment | $(0200-20-00)$ (primary) | 000000FF     |
|                 | (SATA) drive 1                           | 0220-20-00 (secondary 1) |              |
|                 |                                          | 0240-20-00 (secondary 2) |              |
|                 |                                          | 0260-20-00 (secondary 3) |              |

*Table 60. IOA and device address information for running IBM i (continued)*

### **5786, 5787, 7031-D24, and 7031-T24 addresses**

Use the table to cross reference a disk drive physical location code to that of the SCSI cable address.

Use the address to find the location for the system, and then go to ["5786, 5787, 7031-D24, and 7031-T24"](#page-141-0) [on page 130](#page-141-0) to find additional location information.

**Note:** The *x* in the following table represents the I/O adapter number of the attached I/O card and the *y* represents the SCSI bus number.

|            | Unit address (SCSI cable from I/O adapter<br>Physical location code to SCSI interface card) | Unit address (SCSI cable from SCSI<br>interface card to SCSI interface card) |
|------------|---------------------------------------------------------------------------------------------|------------------------------------------------------------------------------|
| $Un-P1-D1$ | xy0200FF                                                                                    | xy0A00FF                                                                     |
| $Un-P1-D2$ | xy0300FF                                                                                    | xy0B00FF                                                                     |
| $Un-P1-D3$ | xy0400FF                                                                                    | xy0C00FF                                                                     |
| $Un-P1-D4$ | xy0500FF                                                                                    | xy0D00FF                                                                     |
| $Un-P1-D5$ | xy0600FF                                                                                    | xy0E00FF                                                                     |
| $Un-P1-D6$ | xy0700FF                                                                                    | xy0F00FF                                                                     |
| $Un-P1-D7$ | xy0200FF                                                                                    | xy0A00FF                                                                     |
| $Un-P1-D8$ | xy0300FF                                                                                    | xy0B00FF                                                                     |
| $Un-P1-D9$ | xy0400FF                                                                                    | xy0C00FF                                                                     |
| Un-P1-D10  | xy0500FF                                                                                    | xy0D00FF                                                                     |
| Un-P1-D11  | xy0600FF                                                                                    | xy0E00FF                                                                     |
| Un-P1-D12  | xy0700FF                                                                                    | xy0F00FF                                                                     |
| $Un-P2-D1$ | xy0200FF                                                                                    | xy0A00FF                                                                     |
| $Un-P2-D2$ | xy0300FF                                                                                    | xy0B00FF                                                                     |
| $Un-P2-D3$ | xy0400FF                                                                                    | xy0C00FF                                                                     |
| $Un-P2-D4$ | xy0500FF                                                                                    | xy0D00FF                                                                     |
| $Un-P2-D5$ | xy0600FF                                                                                    | xy0E00FF                                                                     |
| $Un-P2-D6$ | xy0700FF                                                                                    | xy0F00FF                                                                     |
| $Un-P2-D7$ | xy0200FF                                                                                    | xy0A00FF                                                                     |
| $Un-P2-D8$ | xy0300FF                                                                                    | xy0B00FF                                                                     |
| $Un-P2-D9$ | xy0400FF                                                                                    | xy0C00FF                                                                     |
| Un-P2-D10  | xy0500FF                                                                                    | xy0D00FF                                                                     |
| Un-P2-D11  | xy0600FF                                                                                    | xy0E00FF                                                                     |
| Un-P2-D12  | xy0700FF                                                                                    | xy0F00FF                                                                     |

*Table 61. Device cable address information*

## **5796 and 7314-G30 addresses**

You can cross-reference a disk drive physical location code to the address.

Use the address to find the location for the system, and then go to ["5796 and 7314-G30" on page 137](#page-148-0) to find additional location information.

| Position   | Possible failing item | DSA (BBBBCcbb)  | Unit address |
|------------|-----------------------|-----------------|--------------|
| $Un-P1-C1$ | PCI adapter           | aaaa-00-00      | N/A          |
| $Un-P1-C2$ | PCI adapter           | $bbb - 00 - 00$ | N/A          |
| $Un-P1-C3$ | PCI adapter           | $cccc-00-00$    | N/A          |
| $Un-P1-C4$ | PCI adapter           | dddd-00-00      | N/A          |
| $Un-P1-C5$ | PCI adapter           | eeee-00-00      | N/A          |
| $Un-P1-C6$ | PCI adapter           | $ffff-00-00$    | N/A          |

*Table 62. IOP, IOA, and device address information*

### **5802 and 5877 addresses**

You can cross-reference a disk drive physical location code to the address.

Use the address to find the location for the system, then go to ["5802 and 5877" on page 142](#page-153-0) to find additional location information.

| <b>Position</b> | Possible failing item       | DSA (BBBBCcbb)                                                       |                      |
|-----------------|-----------------------------|----------------------------------------------------------------------|----------------------|
| $Ux-P1-C1$      | PCIe adapter                | aaaa-00-00                                                           | Not applicable       |
| $Ux-P1-C2$      | PCIe adapter                | bbbb-00-00                                                           | Not applicable       |
| $Ux-P1-C3$      | PCIe adapter                | cccc-00-00                                                           | Not applicable       |
| $Ux-P1-C4$      | PCIe adapter                | dddd-00-00                                                           | Not applicable       |
| $Ux-P1-C5$      | PCIe adapter                | eeee-00-00                                                           | Not applicable       |
| $Ux-P1-C6$      | PCIe adapter                | $fff - 00 - 00$                                                      | Not applicable       |
| $Ux-P1-C7$      | PCIe adapter                | gggg-00-00                                                           | Not applicable       |
| $Ux-P1-C8$      | PCIe adapter                | hhhh-00-00                                                           | Not applicable       |
| $Ux-P1-C9$      | PCIe adapter                | iiii-00-00                                                           | Not applicable       |
| $Ux-P1-C10$     | PCIe adapter                | iiii-00-00                                                           | Not applicable       |
| $Ux-P3-D1$      | DASD drive 1 (5802<br>only) | The disk unit has the same DSA as the<br>storage IOA controlling it. | 000600FF or 040600FF |
| $Ux-P3-D2$      | DASD drive 2 (5802<br>only) | The disk unit has the same DSA as the<br>storage IOA controlling it. | 000700FF or 040700FF |
| $Ux-P3-D3$      | DASD drive 3 (5802<br>only) | The disk unit has the same DSA as the<br>storage IOA controlling it. | 000800FF or 040800FF |
| $Ux-P3-D4$      | DASD drive 4 (5802<br>only) | The disk unit has the same DSA as the<br>storage IOA controlling it. | 000900FF or 040900FF |
| $Ux-P3-D5$      | DASD drive 5 (5802<br>only) | The disk unit has the same DSA as the<br>storage IOA controlling it. | 000A00FF or 040A00FF |
| $Ux-P3-D6$      | DASD drive 6 (5802<br>only) | The disk unit has the same DSA as the<br>storage IOA controlling it. | 000B00FF or 040B00FF |
| $Ux-P3-D7$      | DASD drive 7 (5802<br>only) | The disk unit has the same DSA as the<br>storage IOA controlling it. | 000C00FF or 040C00FF |
|                 |                             |                                                                      |                      |

*Table 63. IOA, and device address information, running IBM i*

| <b>Position</b> | Possible failing item         | DSA (BBBBCcbb)                                                       | Unit address         |
|-----------------|-------------------------------|----------------------------------------------------------------------|----------------------|
| $Ux-P3-D8$      | DASD drive 8 (5802<br>only)   | The disk unit has the same DSA as the<br>storage IOA controlling it. | 000D00FF or 040D00FF |
| $Ux-P3-D9$      | DASD drive 9 (5802<br>only)   | The disk unit has the same DSA as the<br>storage IOA controlling it. | 000E00FF or 040E00FF |
| $Ux-P3-D10$     | DASD drive 10 (5802)<br>only) | The disk unit has the same DSA as the<br>storage IOA controlling it. | 000600FF or 040600FF |
| $Ux-P3-D11$     | DASD drive 11 (5802<br>only)  | The disk unit has the same DSA as the<br>storage IOA controlling it. | 000700FF or 040700FF |
| $Ux-P3-D12$     | DASD drive 12 (5802<br>only)  | The disk unit has the same DSA as the<br>storage IOA controlling it. | 000800FF or 040800FF |
| $Ux-P3-D13$     | DASD drive 13 (5802<br>only)  | The disk unit has the same DSA as the<br>storage IOA controlling it. | 000900FF or 040900FF |
| $Ux-P3-D14$     | DASD drive 14 (5802<br>only)  | The disk unit has the same DSA as the<br>storage IOA controlling it. | 000A00FF or 040A00FF |
| $Ux-P3-D15$     | DASD drive 15 (5802)<br>only) | The disk unit has the same DSA as the<br>storage IOA controlling it. | 000B00FF or 040B00FF |
| $Ux-P3-D16$     | DASD drive 16 (5802<br>only)  | The disk unit has the same DSA as the<br>storage IOA controlling it. | 000C00FF or 040C00FF |
| $Ux-P3-D17$     | DASD drive 17 (5802<br>only)  | The disk unit has the same DSA as the<br>storage IOA controlling it. | 000D00FF or 040D00FF |
| $Ux-P3-D18$     | DASD drive 18 (5802<br>only)  | The disk unit has the same DSA as the<br>storage IOA controlling it. | 000E00FF or 040E00FF |

*Table 63. IOA, and device address information, running IBM i (continued)*

### **5803 and 5873 addresses**

You can cross-reference a disk drive physical location code to the address.

Use the address to find the location for the system, and then go to ["5803 and 5873" on page 149](#page-160-0) to find additional location information.

| Position    | Possible failing item        | DSA (BBBBCcbb)                                                       | Unit address         |
|-------------|------------------------------|----------------------------------------------------------------------|----------------------|
| $Un-Px-C1$  | PCIe adapter                 | aaaa-00-00                                                           | Not applicable       |
| $Un-Px-C2$  | PCIe adapter                 | $bbb - 00 - 00$                                                      | Not applicable       |
| $Un-Px-C3$  | PCIe adapter                 | $cccc-00-00$                                                         | Not applicable       |
| $Un-Px-C4$  | PCIe adapter                 | dddd-00-00                                                           | Not applicable       |
| $Un-Px-C5$  | PCIe adapter                 | eeee-00-00                                                           | Not applicable       |
| $Un-Px-C6$  | PCIe adapter                 | $ffff-00-00$                                                         | Not applicable       |
| $Un-Px-C7$  | PCIe adapter                 | gggg-00-00                                                           | Not applicable       |
| $Un-Px-C8$  | PCIe adapter                 | hhhh-00-00                                                           | Not applicable       |
| $Un-Px-C9$  | PCIe adapter                 | iiii-00-00                                                           | Not applicable       |
| $Un-Px-C10$ | PCIe adapter                 | ijij-00-00                                                           | Not applicable       |
| $Un-P3-D1$  | DASD drive 1 (5803)<br>only) | The disk unit has the same DSA as the<br>storage IOA controlling it. | 000600FF or 040600FF |
| $Un-P3-D2$  | DASD drive 2 (5803<br>only)  | The disk unit has the same DSA as the<br>storage IOA controlling it. | 000700FF or 040700FF |

*Table 64. IOA, and device address information, running IBM i*

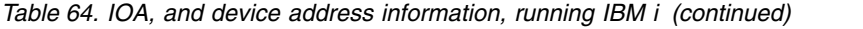

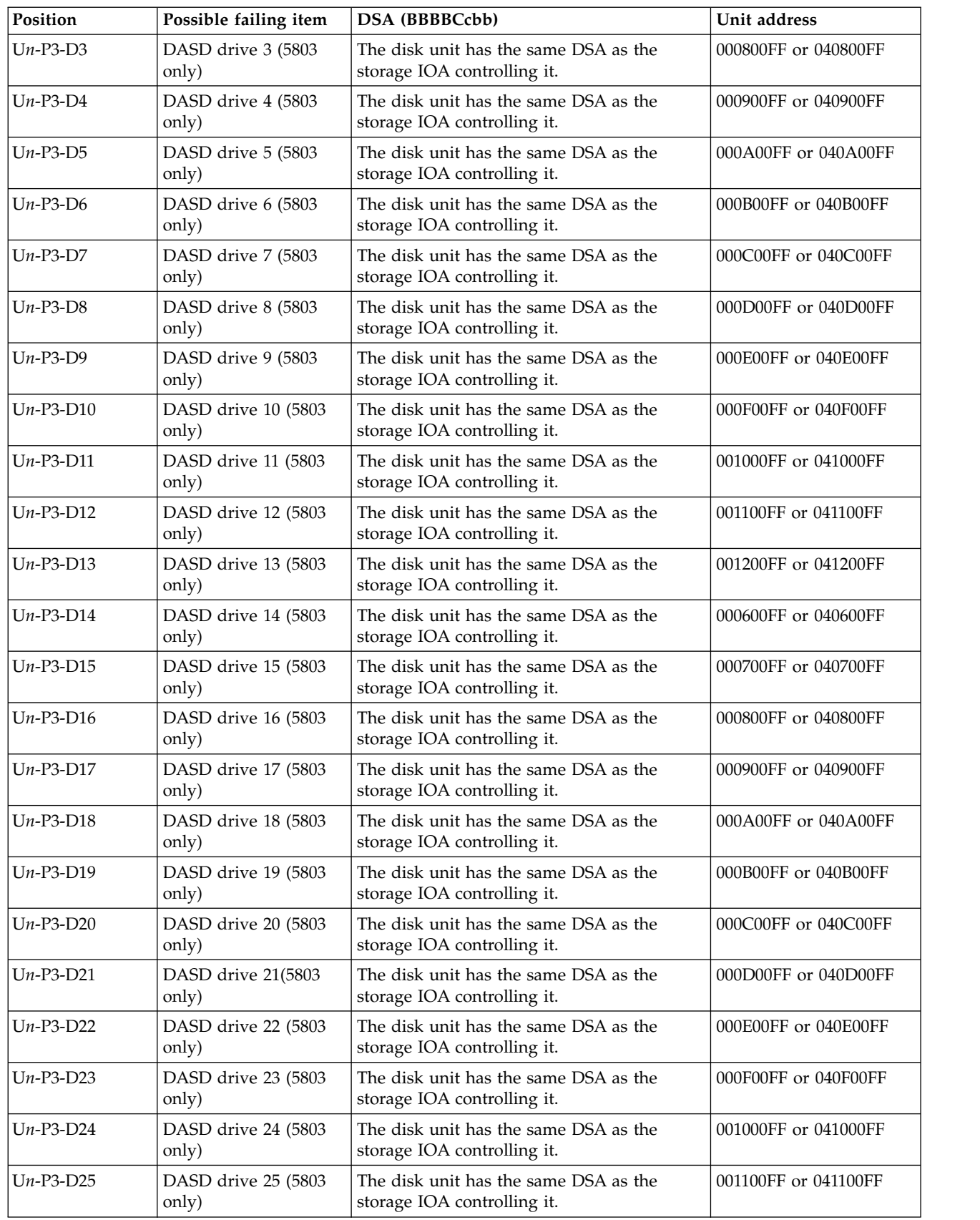

*Table 64. IOA, and device address information, running IBM i (continued)*

| Position      | Possible failing item        | $ $ DSA (BBBBCcbb)                                                   | Unit address         |
|---------------|------------------------------|----------------------------------------------------------------------|----------------------|
| $ Un-P3-D26 $ | DASD drive 26 (5803<br>only) | The disk unit has the same DSA as the<br>storage IOA controlling it. | 001200FF or 041200FF |

### **5886 addresses**

You can cross-reference a disk drive physical location code to the address.

Use the address to find the location for the system, and then go to ["5886" on page 155](#page-166-0) to find additional location information.

**Note:** The *x* in the following table depends upon which I/O adapter port is used and can have values of 0, 4, or 8.

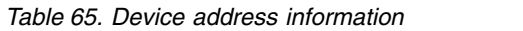

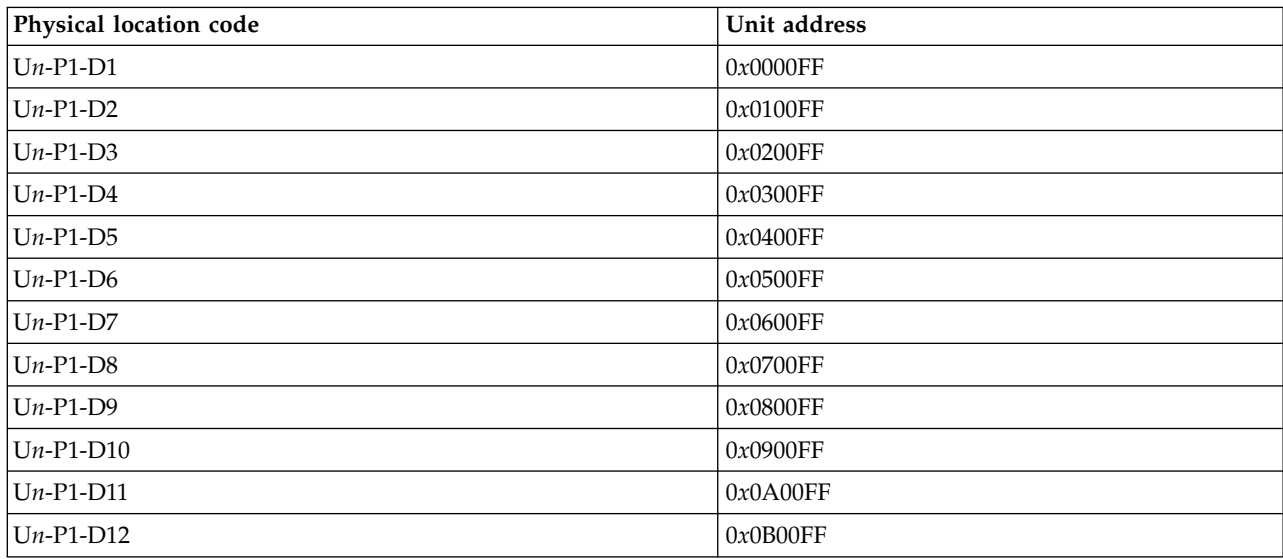

### **5887 addresses**

You can cross-reference a disk drive physical location code to the address.

Use the address to find the location for the system, and then go to ["5887" on page 159](#page-170-0) to find additional location information.

**Note:** The *x* in the following table depends on which I/O adapter port is used and can have values of 0, 4, or 8.

*Table 66. Device address information*

| Physical location code | Unit address             |
|------------------------|--------------------------|
| $ Un-P1-D1 $           | $0x0000FF$ or $00xx00FF$ |
| $U_{n-P1-D2}$          | $0x0100FF$ or $00xx01FF$ |
| $U_{n-P1-D3}$          | $0x0200FF$ or $00xx02FF$ |
| $U_{n-P1-D4}$          | $0x0300FF$ or $00xx03FF$ |
| $ Un-P1-D5 $           | $0x0400FF$ or $00xx04FF$ |
| $ Un-P1-D6 $           | $0x0500FF$ or $00xx05FF$ |

*Table 66. Device address information (continued)*

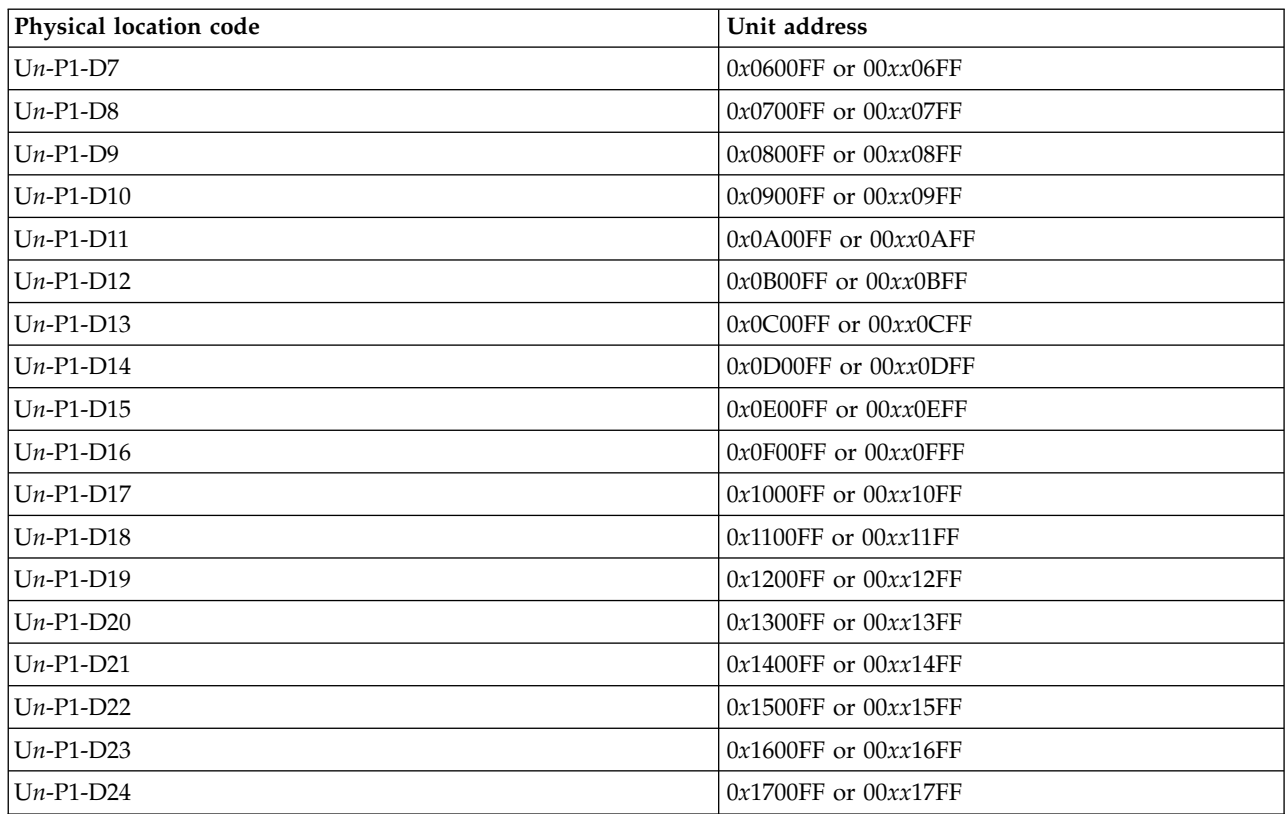

### **5888 or EDR1 PCIe storage enclosure addresses**

You can cross-reference the physical location code of a disk drive to the unit address.

Use the address to find the location for the system, and then go to ["5888 or EDR1 PCIe storage](#page-175-0) [enclosure" on page 164](#page-175-0) to find additional location information.

**Note:** The *x* in the following table depends on which I/O adapter port is used and can have values of 0, 4, or 8.

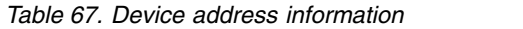

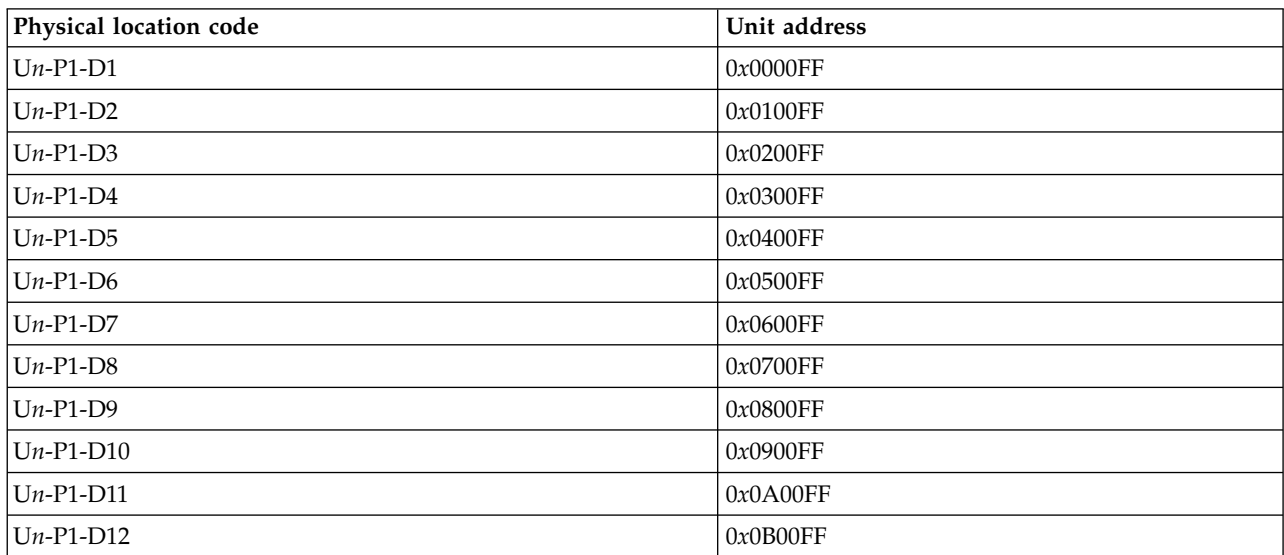

*Table 67. Device address information (continued)*

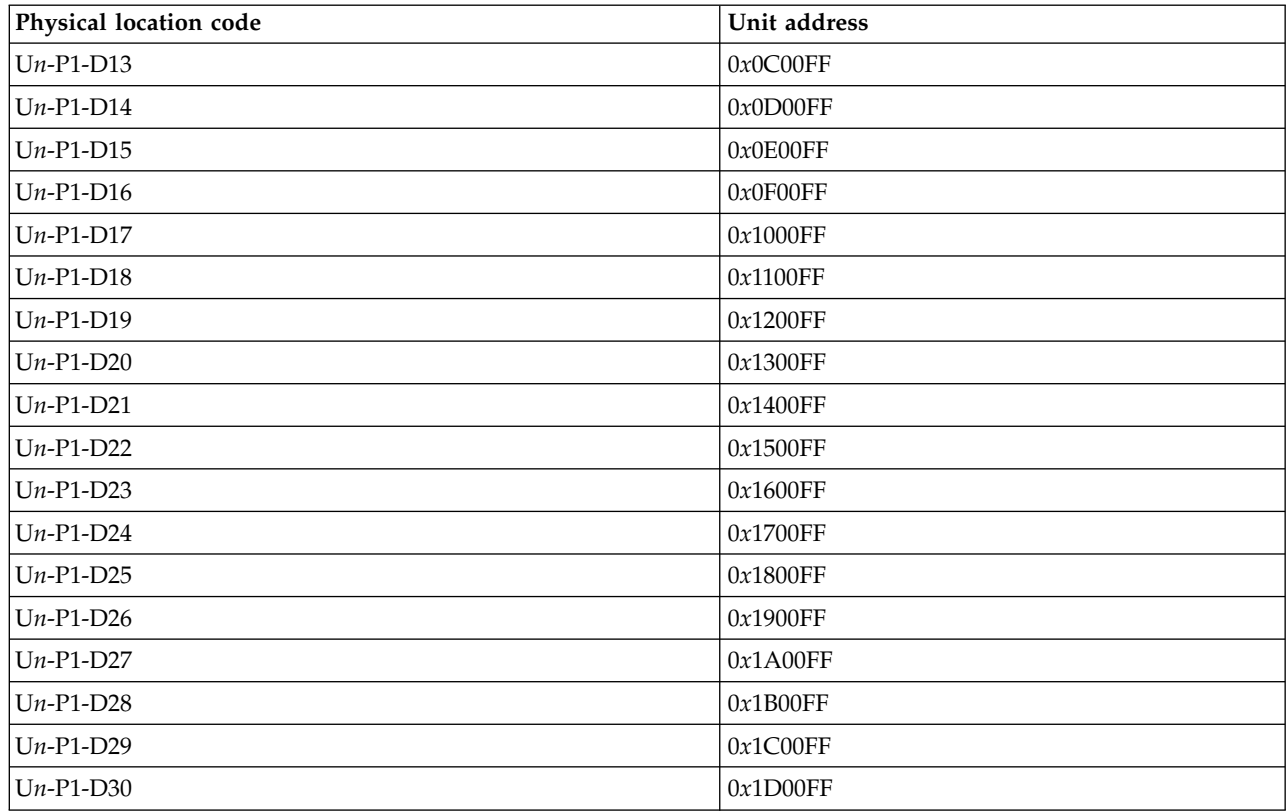

## **System parts**

Use this information to locate and identify common hardware parts.

This section contains only the part numbers that are likely to be needed during hardware servicing, and is not a complete part number listing. Indexed assembly diagrams help you map the part to its position on the unit. Use ["Part locations and location codes" on page 3](#page-14-0) to help you identify location codes.

### **8202-E4B or 8205-E6B system parts**

Indexed drawings show system part numbers for each part.

# **Rack final assembly**

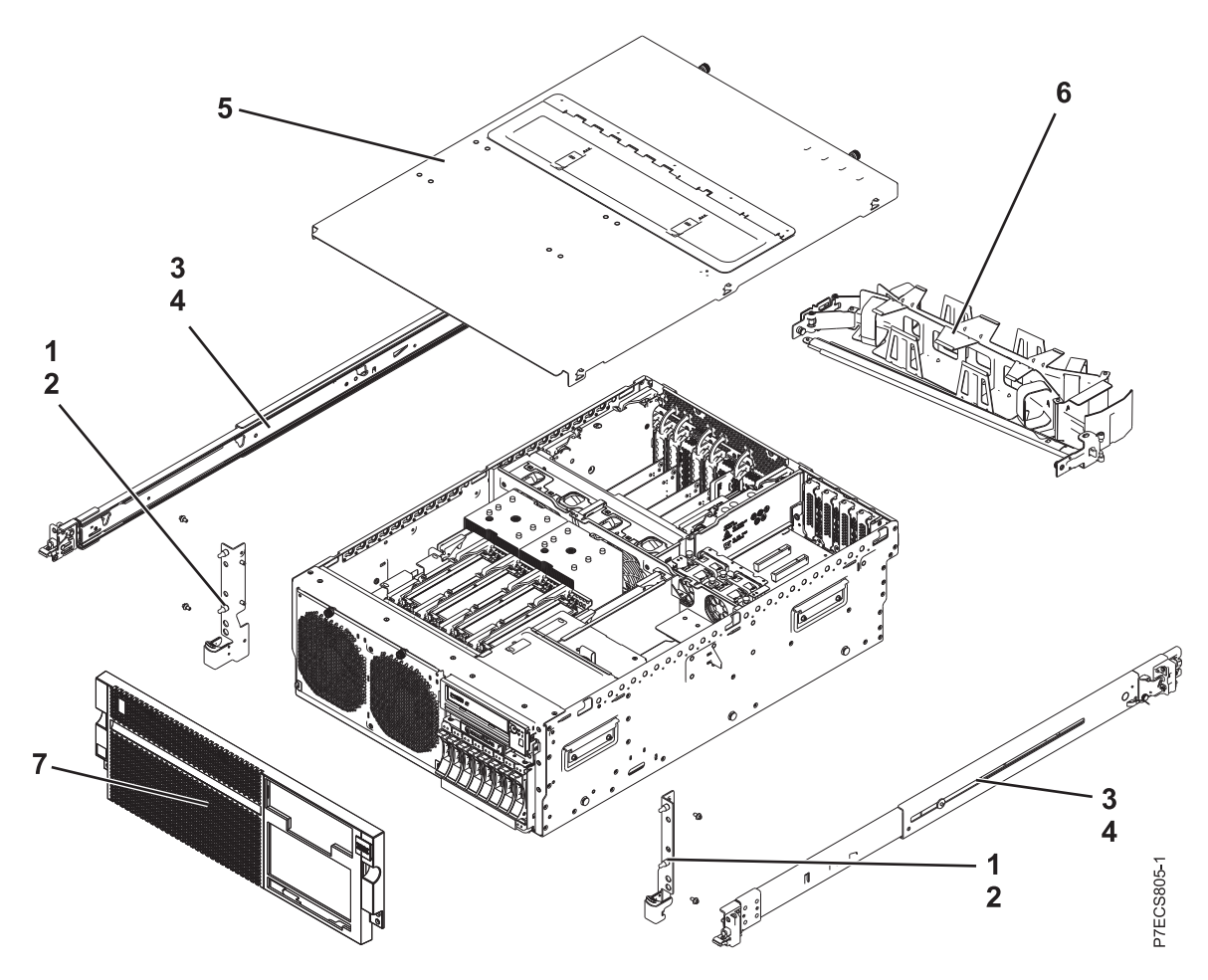

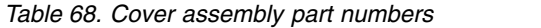

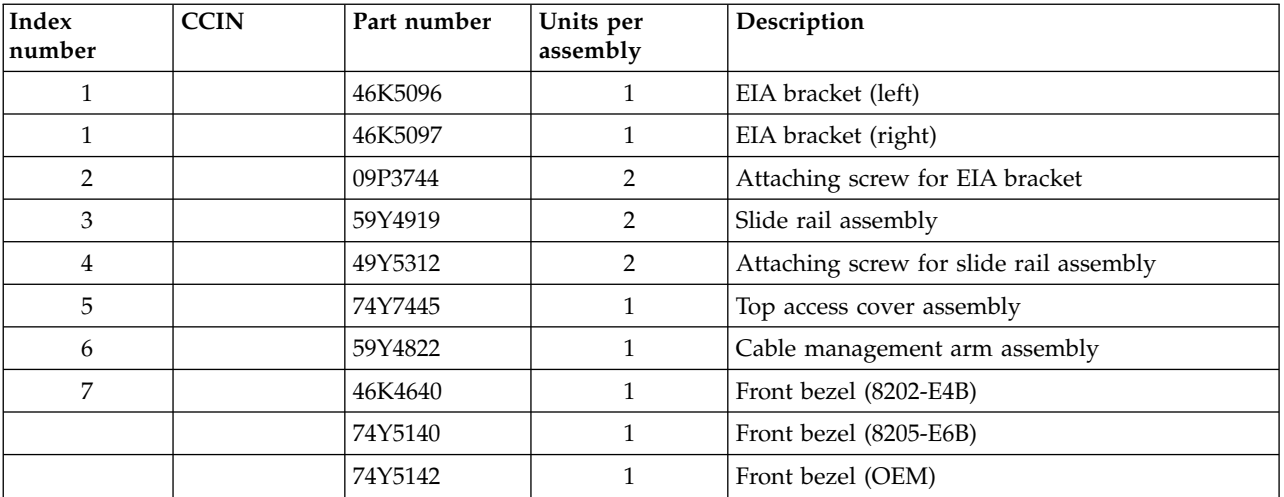

# **Stand-alone final assembly**

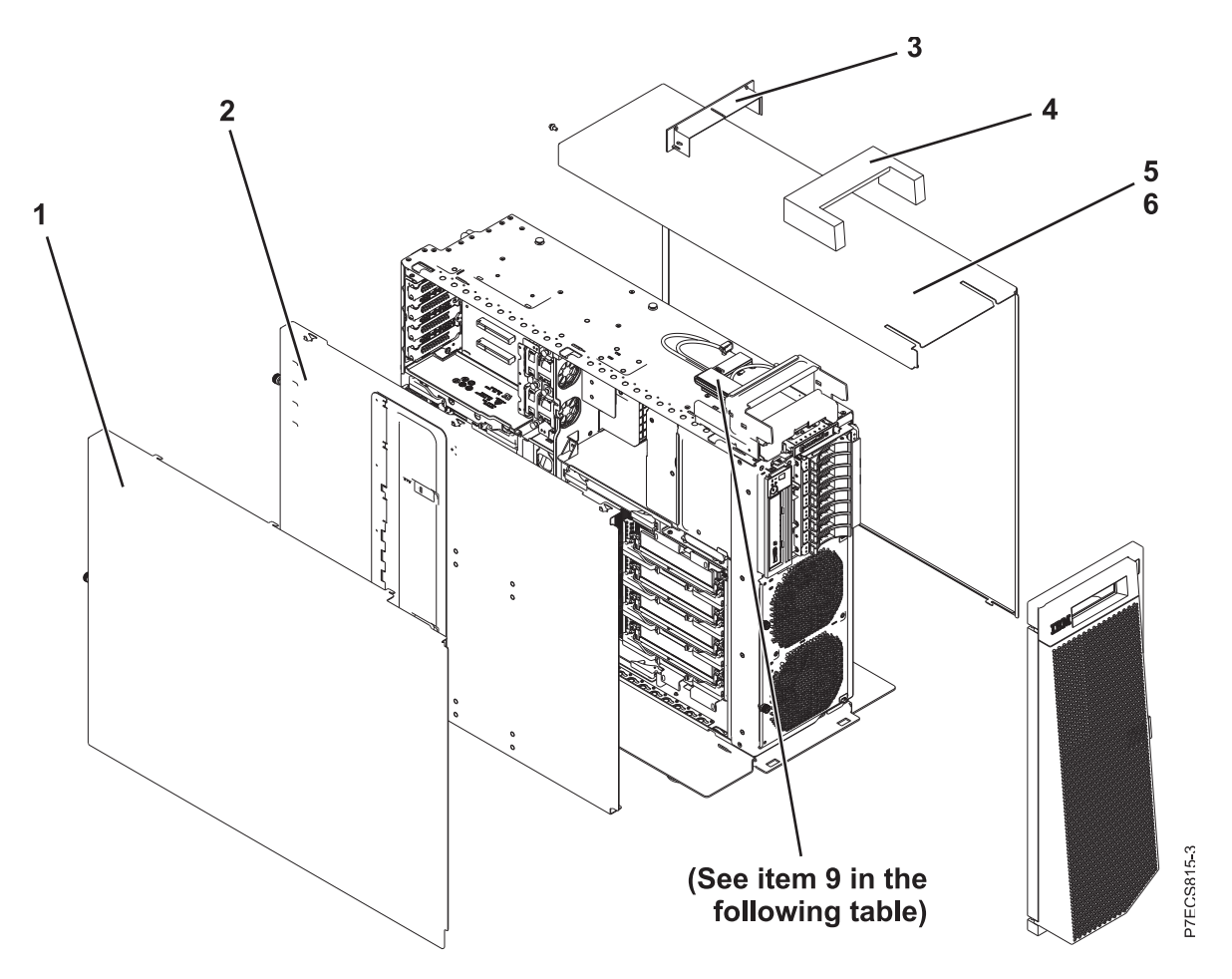

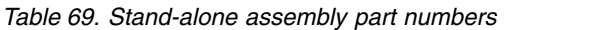

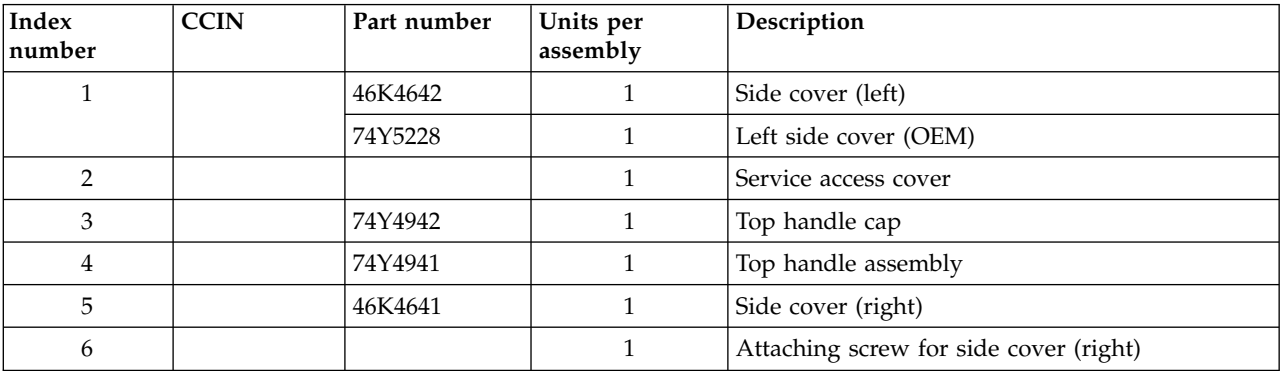

## **System assembly detail**

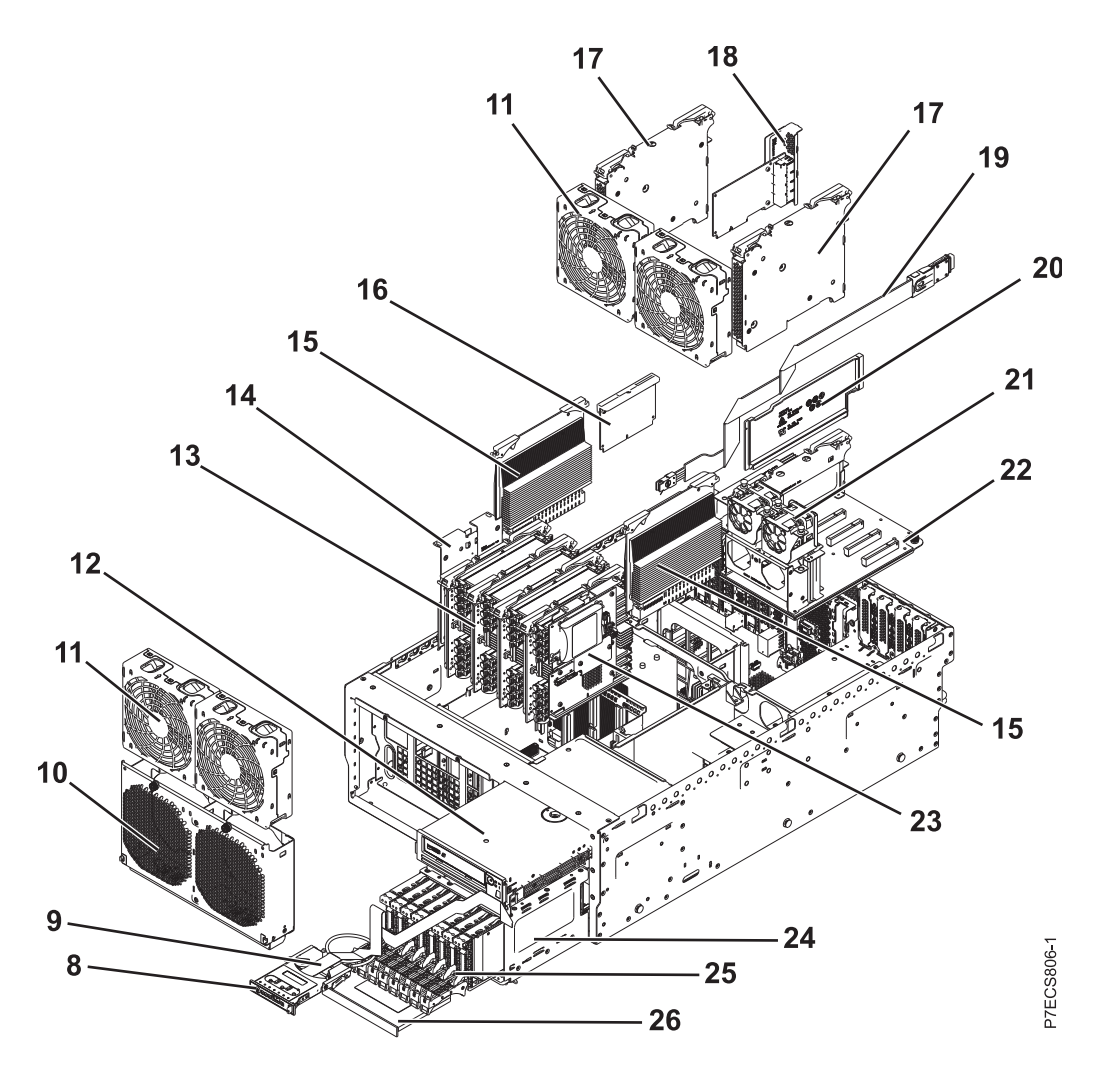

*Table 70. System assembly part numbers*

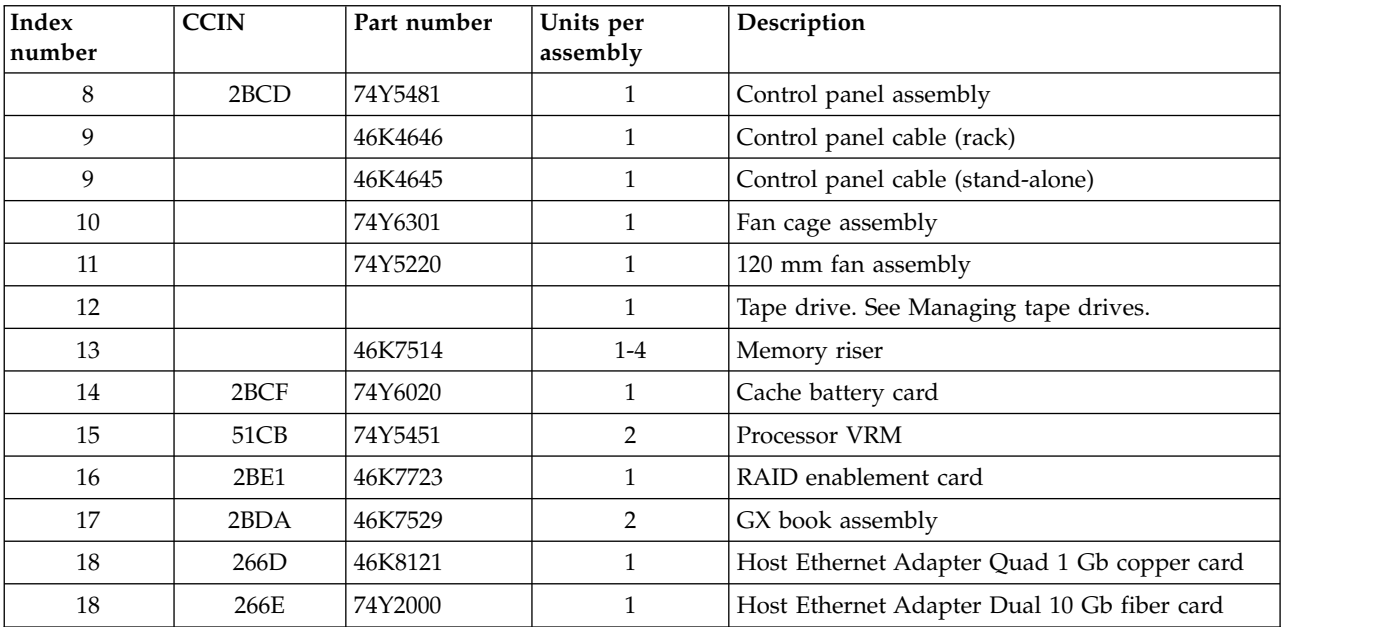

| Index<br>number | <b>CCIN</b>       | Part number | Units per<br>assembly | Description                                                                                                |
|-----------------|-------------------|-------------|-----------------------|----------------------------------------------------------------------------------------------------|
| 18              | 266F              | 74Y2003     | $\mathbf{1}$          | Host Ethernet Adapter Dual 10 Gb copper card                                                               |
| 18              | 5288              | 74Y2094     | $\mathbf{1}$          | PCIe2 2-port 10 GbE copper card                                                                            |
| 18              | 5287              | 74Y2095     | $\mathbf{1}$          | PCIe2 2-port 10 GbE fiber card                                                                             |
| 19              |                   | 46K5029     | $\mathbf{1}$          | External SAS cable assembly                                                                                |
| 20              |                   | 46K5415     | $\mathbf{1}$          | Air divider                                                                                                |
| 20              |                   | 46K5417     | $\mathbf{1}$          | Air divider on PCIe riser                                                                                  |
| 21              | 6B <sub>1</sub> C | 74Y8565     | $\mathbf{1}$          | 40 mm Fan assembly on PCIe riser                                                                           |
| 22              | 2BDD              | 74Y3019     | $\mathbf{1}$          | PCIe expansion assembly                                                                                    |
| 22              | <b>2BE6</b>       | 74Y2288     | $\mathbf{1}$          | PCIe expansion assembly (Gen2)                                                                             |
| 23              | 2BD9              | 44V8353     | $\mathbf{1}$          | RAID and cache storage controller                                                                          |
| 23              | 2BE0              | 44V8368     | $\mathbf{1}$          | RAID storage controller (split disk drive<br>function)                                                     |
| 24              |                   | 46K7496     | $\mathbf{1}$          | Disk unit cage assembly                                                                                    |
| 24              | 2BD <sub>6</sub>  | 46K7552     | $\mathbf{1}$          | Disk drive backplane (supports eight disk drives,<br>one SATA DVD drive, and one SAS or USB tape<br>drive) |
| 24              | 2BD <sub>5</sub>  | 46K7496     | 1                     | Disk drive backplane (supports six disk drives,<br>one SATA DVD drive, and one SAS or USB tape<br>drive)   |
| 25              |                   |             | $1 - 6$ or $1 - 8$    | See Disk drive and solid-state drive system parts.                                                         |
| 26              |                   |             | 1                     | DVD drive. See Managing DVD drives.                                                                        |

*Table 70. System assembly part numbers (continued)*

# **System assembly detail, continued**

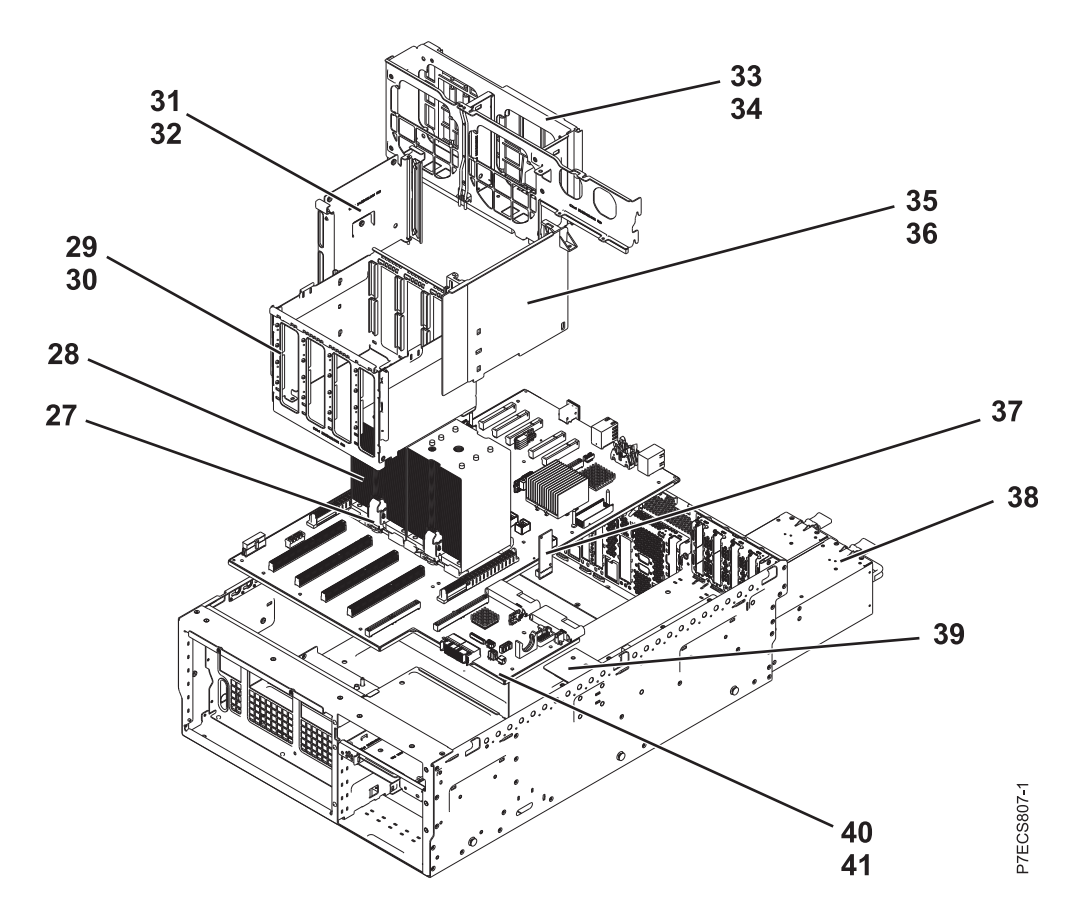

*Table 71. System assembly part numbers*

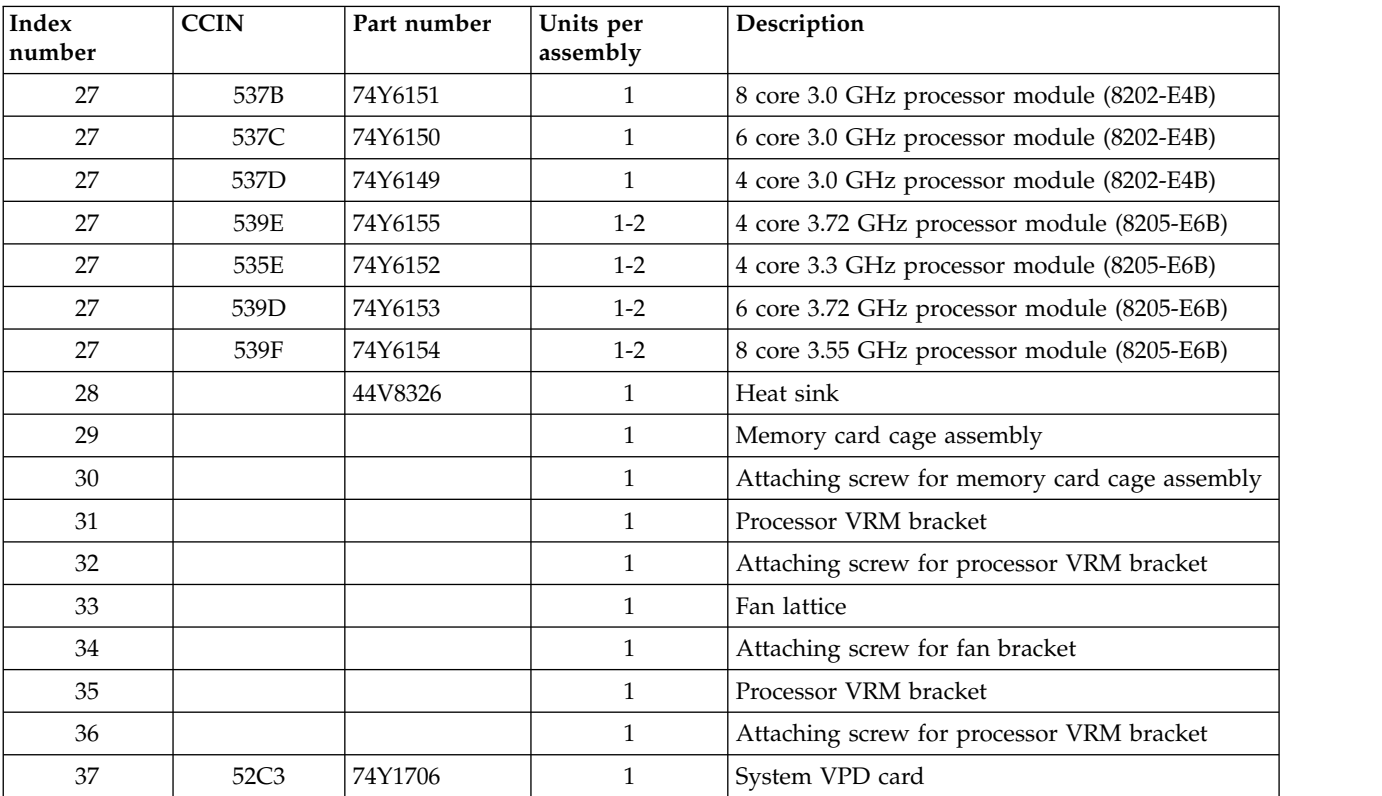

| Index<br> number | <b>CCIN</b> | Part number | Units per<br>assembly | Description                          |
|------------------|-------------|-------------|-----------------------|--------------------------------------|
| 38               |             | 74Y5985     | $\mathcal{D}$         | Power supply assembly                |
| 39               |             | 74Y6714     |                       | Interlock switch with cable          |
| 40               | 2BFB        | 46K7505     |                       | System backplane (8205-E6B)          |
| 40               | 2BFC        | 46K7877     |                       | System backplane (8202-E4B)          |
| 41               |             |             |                       | Attaching screw for system backplane |

*Table 71. System assembly part numbers (continued)*

### **Memory card assembly**

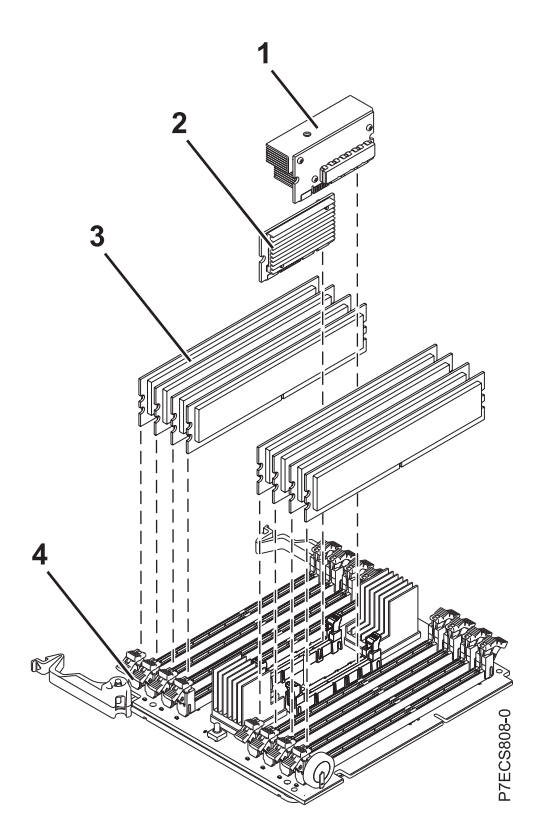

*Table 72. Memory card assembly part numbers*

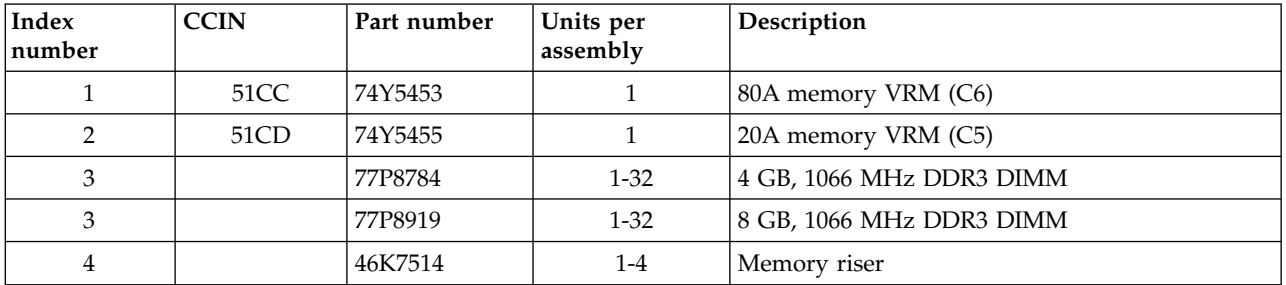

*Table 73. Cables*

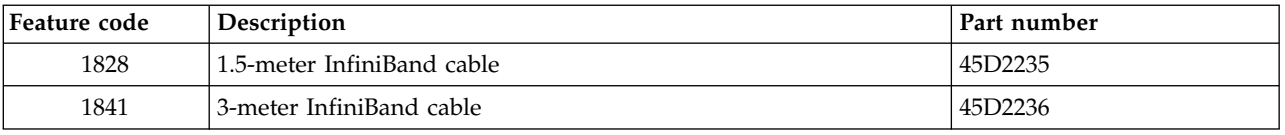

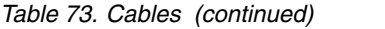

| Feature code | Description                         | Part number |
|--------------|-------------------------------------|-------------|
| 3124         | 3.7-meter cable                     | 88G4771     |
| 3125         | 8-meter cable                       | 88G4772     |
| 3652         | 1-meter SAS EE cable                | 44V4147     |
| 3653         | 3-meter SAS EE cable                | 44V4148     |
| 3654         | 6-meter SAS EE cable<br>44V4149     |             |
| 3661         | 3-meter SAS X cable<br>44V4154      |             |
| 3662         | 6-meter SAS X cable<br>44V4155      |             |
| 3663         | 15-meter SAS X cable<br>44V4156     |             |
| 3679         | 1-meter SAS AI cable<br>44V4041     |             |
| 3684         | 3-meter SAS AE cable                | 44V4163     |
| 3685         | 6-meter SAS AE cable                | 44V4164     |
| 3686         | 1.5-meter SAS YI cable              | 44V4161     |
| 3687         | 3-meter SAS Y0 cable                | 44V4162     |
| 3691         | 1.5-meter SAS Y0 cable              | 44V4157     |
| 3692         | 3-meter SAS Y0 cable                | 44V4158     |
| 3693         | 6-meter SAS Y0 cable                | 44V4159     |
| 3694         | 15-meter SAS Y0 cable               | 44V4160     |
| 3656         | 10.5 inch SAS cable                 | 46K5450     |
| 6001         | 2-meter SPCN cable                  | 22R5217     |
| 6006         | 3-meter SPCN cable                  | 22R5239     |
| 6007         | 15-meter SPCN cable<br>22R5221      |             |
| 6008         | 6-meter SPCN cable<br>22R5219       |             |
| 6029         | 30-meter SPCN cable<br>22R5222      |             |
| 3656         | SAS cable for tape drive            | 46K5450     |
|              | USB internal cable for tape drive   | 46K7435     |
|              | Internal power cable for tape drive | 46K7434     |

*Table 74. Miscellaneous parts*

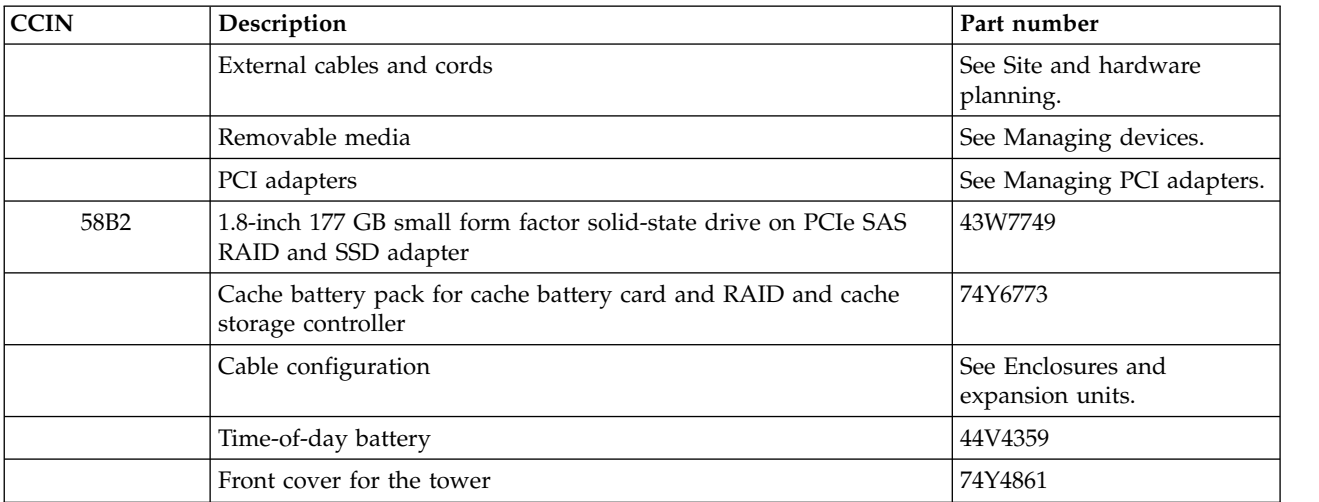

## **8202-E4C, 8202-E4D, 8205-E6C, or 8205-E6D system parts**

Indexed drawings show system part numbers for each part.

#### **Rack final assembly**

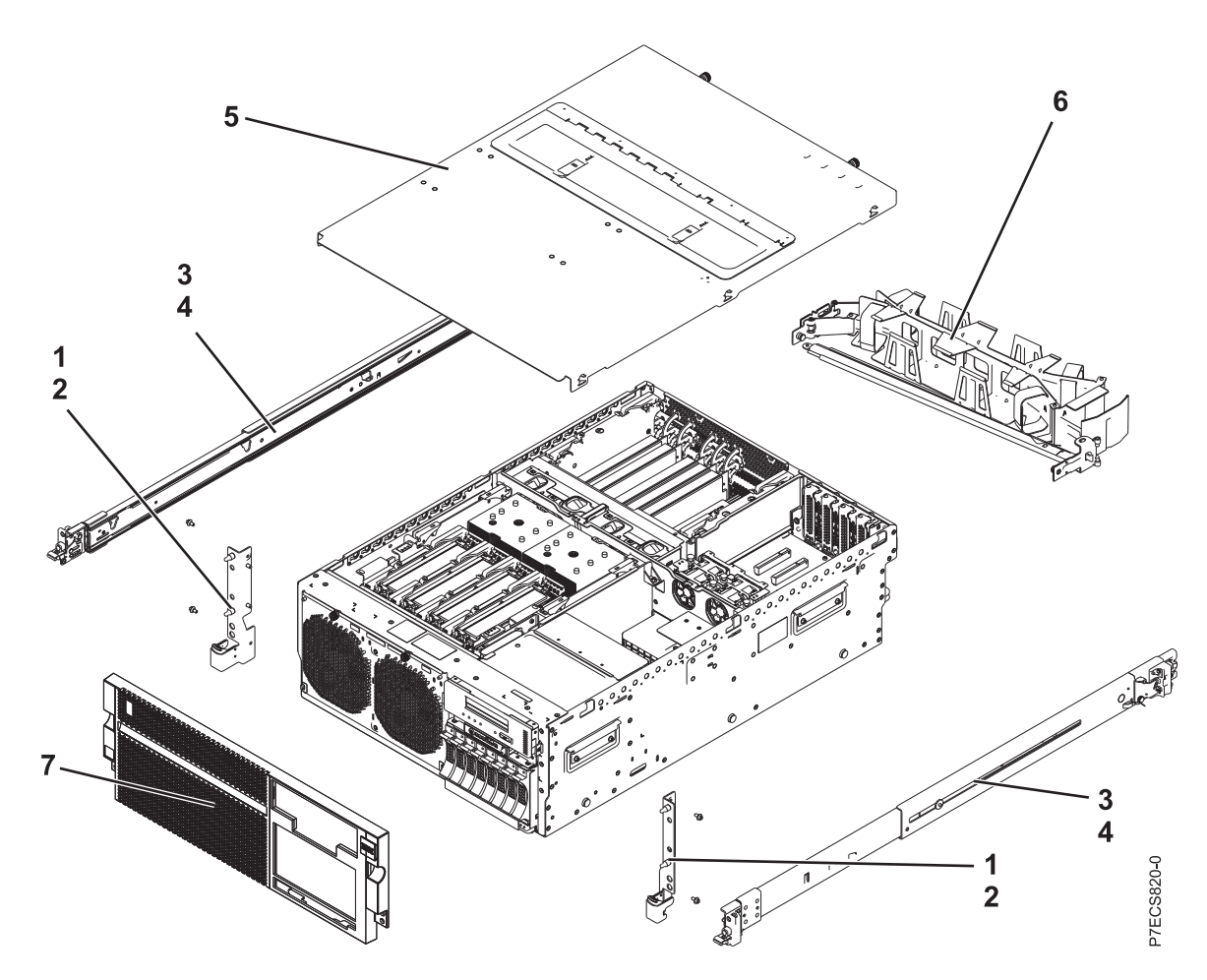

*Table 75. Cover assembly part numbers*

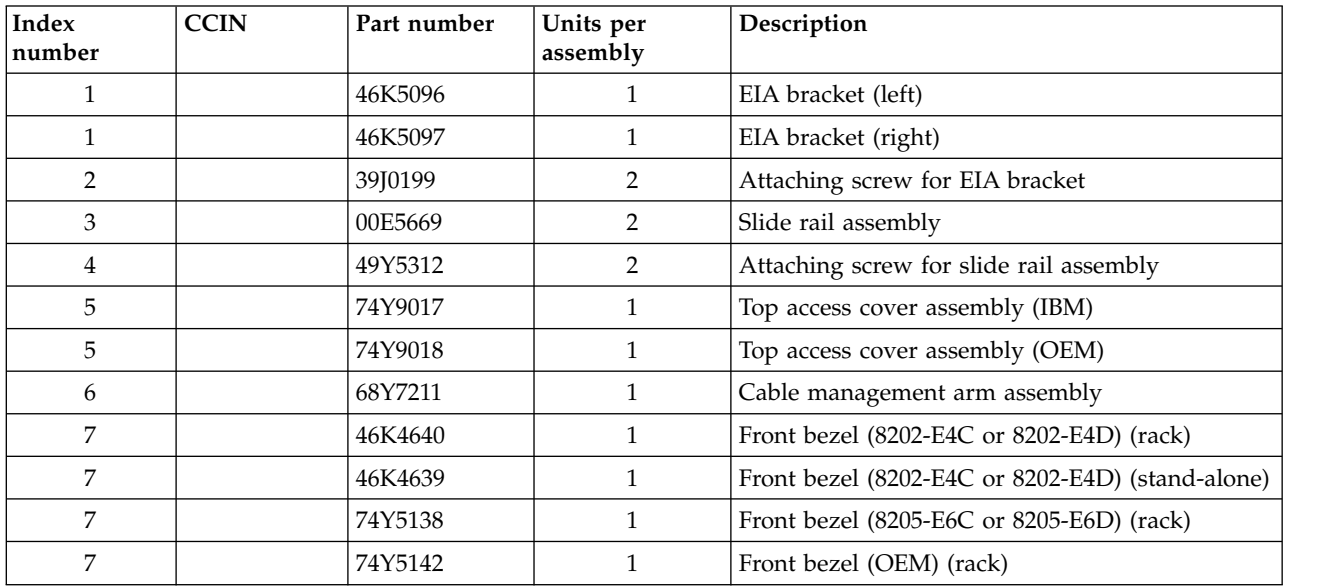

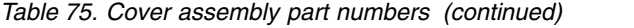

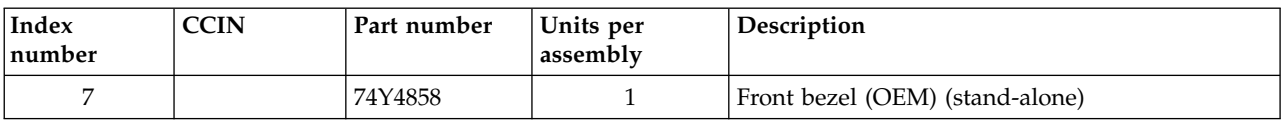

# **System assembly detail**

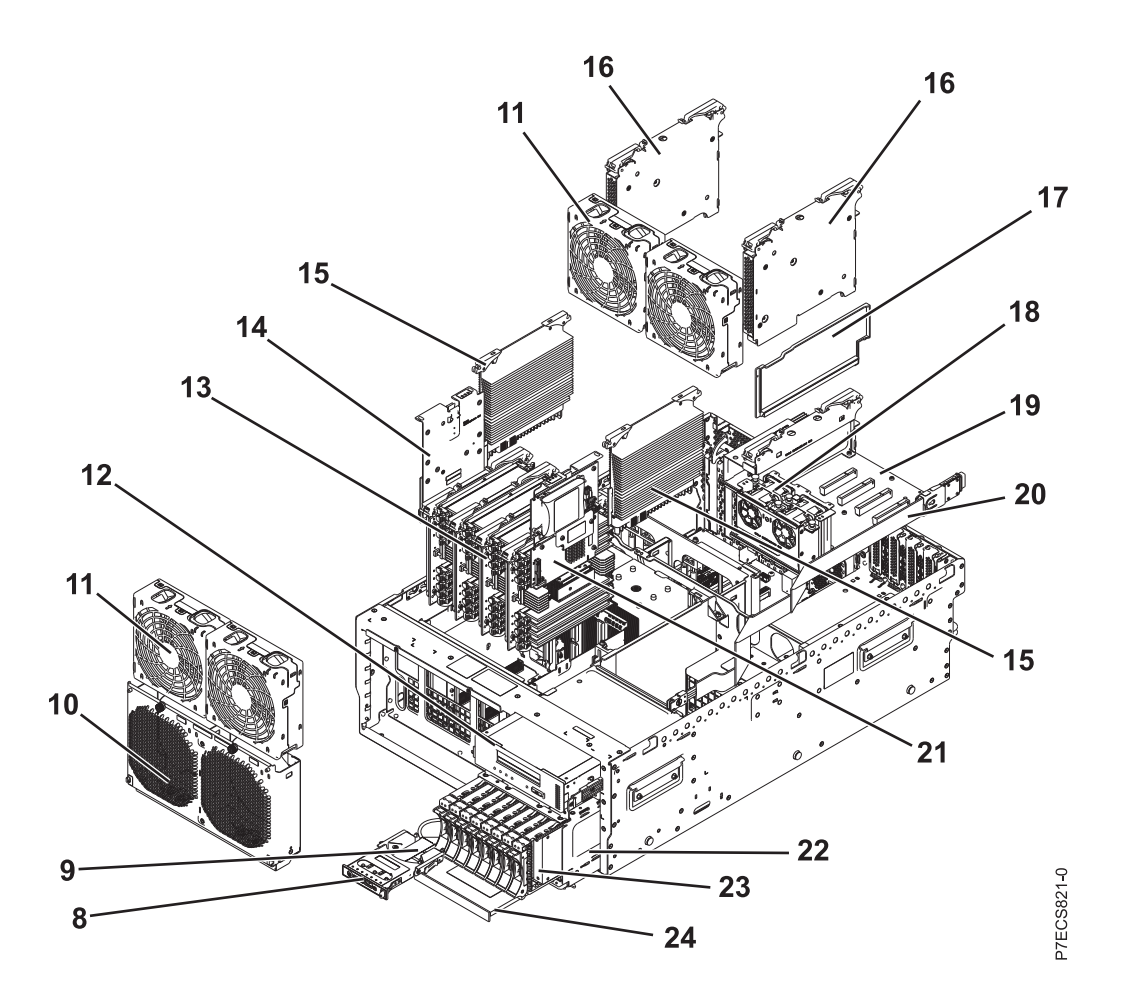

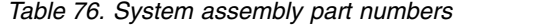

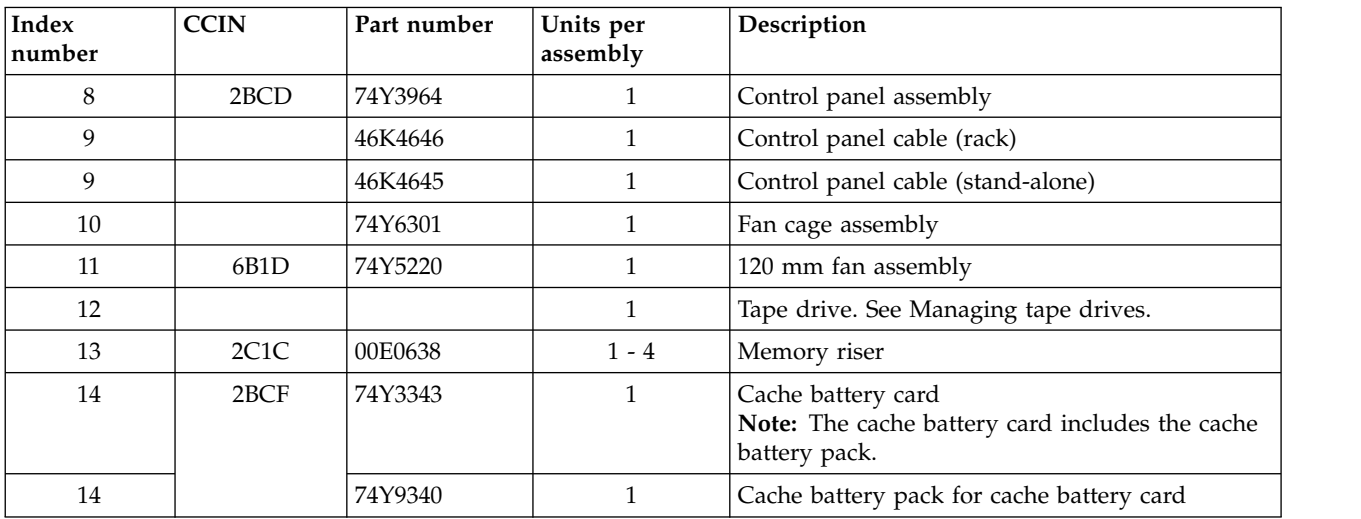

| Index<br>number | <b>CCIN</b>       | Part number | Units per<br>assembly | Description                                                                                                    |
|-----------------|-------------------|-------------|-----------------------|----------------------------------------------------------------------------------------------------|
| 15              | 2B <sub>50</sub>  | 00E7160     | $\overline{2}$        | Processor VRM (8205-E6C and 8205-E6D)                                                                                                  |
| 15              | <b>51CE</b>       | 00E7162     | $\overline{2}$        | Processor VRM (low wattage) (8202-E4C and<br>8202-E4D)                                                                                 |
| 16              | 2C1E              | 00E2822     | $\overline{2}$        | GX adapter                                                                                                    |
| 16              | 2BDA              | 00E0646     | $\overline{2}$        | GX adapter                                                                                                    |
| 17              |                   | 46K5415     | $\mathbf{1}$          | Air divider                                                                                                    |
| 17              |                   | 46K5417     | $\mathbf{1}$          | Air divider on PCIe riser                                                                                                    |
| 18              | 6B <sub>1</sub> C | 74Y8565     | $\mathbf{1}$          | 40 mm fan assembly on PCIe riser                                                                                                    |
| 19              | <b>2BE6</b>       | 74Y2288     | $\mathbf{1}$          | PCIe expansion assembly (generation 2)                                                                                                 |
| 20              |                   | 46K5029     | $\mathbf{1}$          | External SAS cable assembly                                                                                                    |
| 21              | 2B4C              | 00E0665     | $\mathbf{1}$          | RAID and cache storage controller<br>Note: The RAID and cache storage controller<br>includes the cache battery pack.                   |
| 21              |                   | 74Y9340     | $\mathbf{1}$          | Cache battery pack for RAID and cache storage<br>controller                                                                            |
| 21              | 2B4F              | 00E0660     | $\mathbf{1}$          | RAID storage controller (split disk drive<br>function)                                                                                 |
| 22              | 2BD <sub>6</sub>  | 00E1078     | $\mathbf{1}$          | Disk drive backplane assembly (supports eight<br>disk drives, one SATA DVD drive, one SAS or<br>USB tape drive, and external SAS port) |
| 22              | 2BD5              | 00E2520     | $\mathbf{1}$          | Disk drive backplane assembly (supports six disk<br>drives, one SATA DVD drive, and one SAS or<br>USB tape drive)                      |
| 23              |                   |             | $1 - 6$ or $1 - 8$    | See Disk drive and solid-state drive system parts.                                                                                     |
| 24              |                   |             | 1                     | DVD drive. See Managing DVD drives.                                                                                                    |

*Table 76. System assembly part numbers (continued)*

# **System assembly detail, continued**

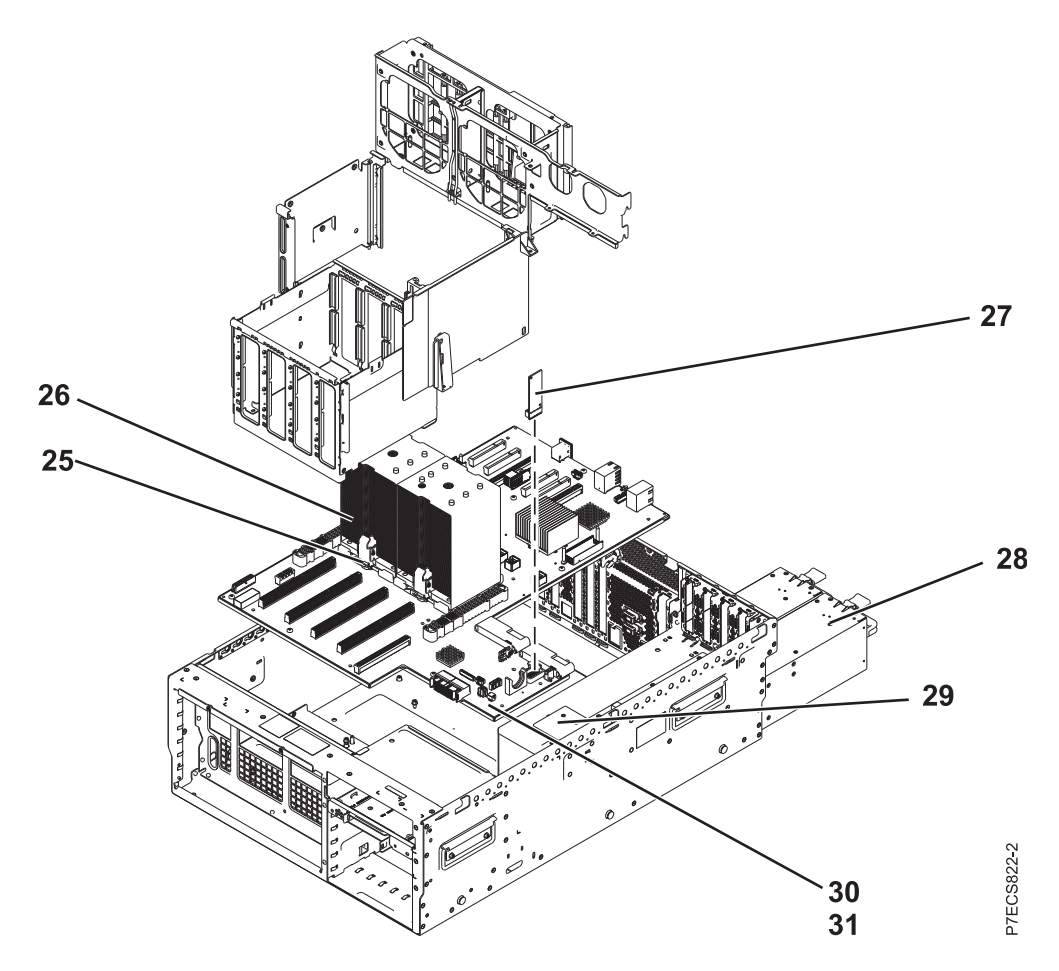

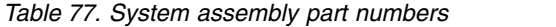

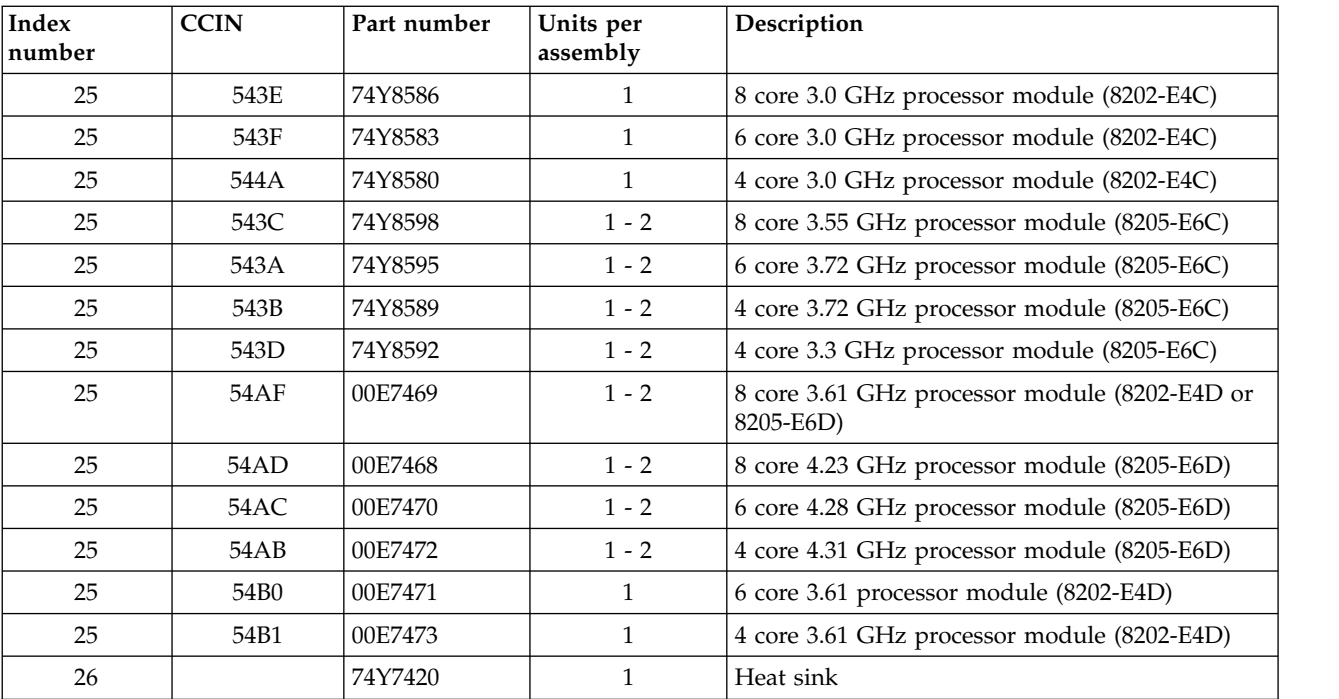

*Table 77. System assembly part numbers (continued)*

| <b>Index</b><br>number | <b>CCIN</b> | Part number | Units per<br>assembly | Description                                  |
|------------------------|-------------|-------------|-----------------------|----------------------------------------------|
| 27                     | 52DB        | 00E0942     |                       | System VPD card (8202-E4C or 8205-E6C)       |
| 27                     | 521E        | 00E1672     |                       | System VPD card (8202-E4D or 8205-E6D)       |
| 28                     | 2B46        | 00E7187     | $\overline{2}$        | Power supply assembly (8202-E4C or 8205-E6C) |
| 28                     | 2BED        | 00E7237     | $\mathfrak{D}$        | Power supply assembly (8202-E4D or 8205-E6D) |
| 29                     |             | 74Y6714     |                       | Interlock switch with cable                  |
| 30                     | 2BA         | 00E1768     |                       | System backplane (8205-E6C)                  |
| 30                     | 2B4B        | 00E1765     |                       | System backplane (8202-E4C)                  |
| 30                     | 2B2C        | 00E1751     |                       | System backplane (8205-E6D)                  |
| 30                     | 2B2D        | 00E1750     |                       | System backplane (8202-E4D)                  |
| 31                     |             |             |                       | Attaching screw for system backplane         |

## **Memory card assembly**

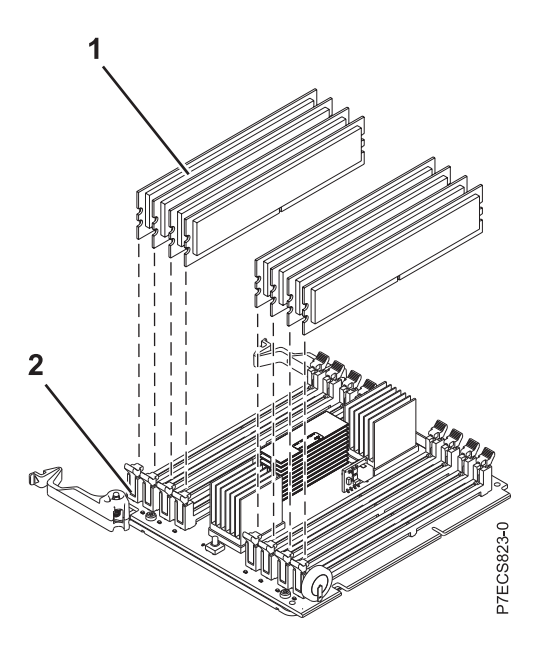

*Table 78. Memory card assembly part numbers*

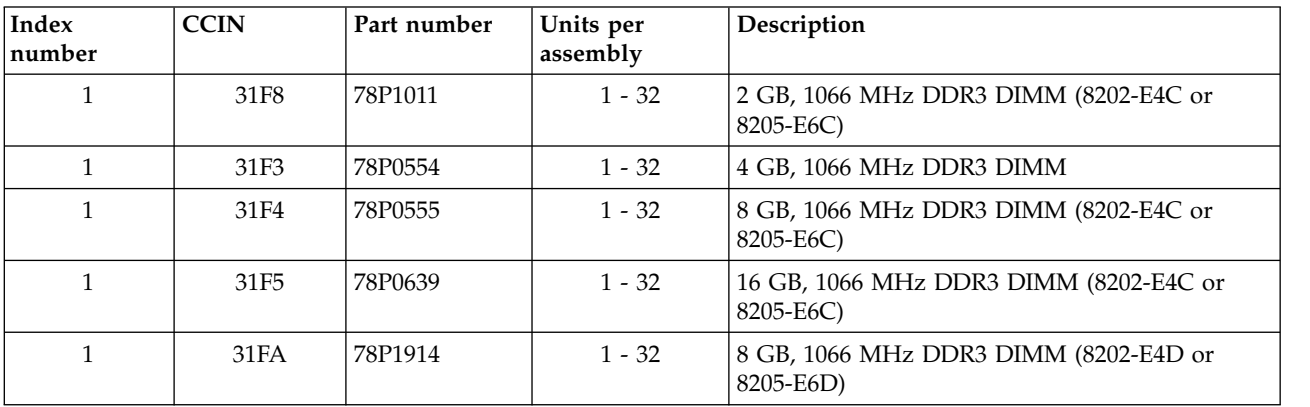

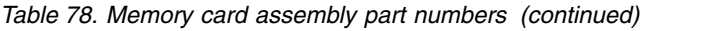

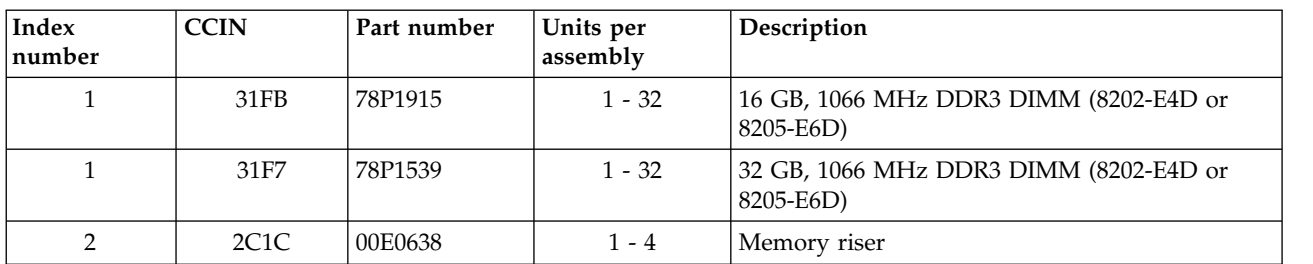

#### *Table 79. Cables*

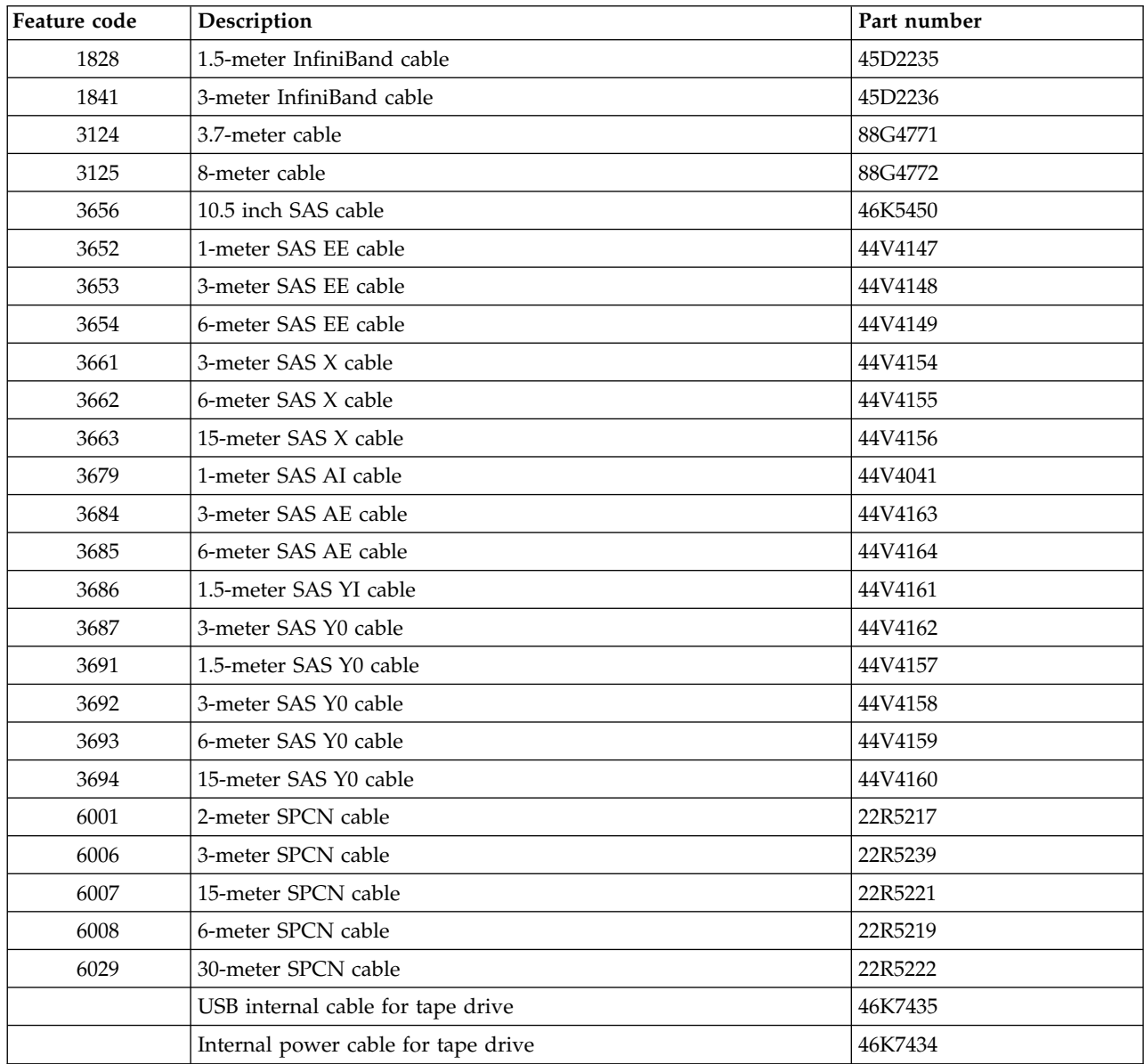

#### *Table 80. Miscellaneous parts*

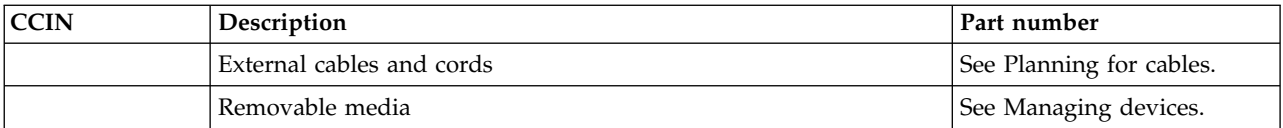

| CCIN             | Description                                                                                                | Part number                            |
|------------------|----------------------------------------------------------------------------------------------------|----------------------------------------|
|                  | PCI adapters                                                                                               | See Managing PCI adapters.             |
| 58B <sub>2</sub> | 1.8-inch 177 GB small form factor solid-state drive on PCIe SAS<br>RAID and SSD adapter                    | 43W7749                                |
|                  | Cache battery pack for cache battery card (CCIN 2BCF) and RAID<br>and cache storage controller (CCIN 2B4C) | 74Y9340                                |
|                  | Cable configuration                                                                                        | See Enclosures and<br>expansion units. |
|                  | Time-of-day battery                                                                                        | 74Y9628                                |
|                  | Keyboard parts                                                                                             | See Keyboard parts.                    |

*Table 80. Miscellaneous parts (continued)*

#### **Disk drive and solid-state drive system parts**

Disk drive and solid-state drive system parts information.

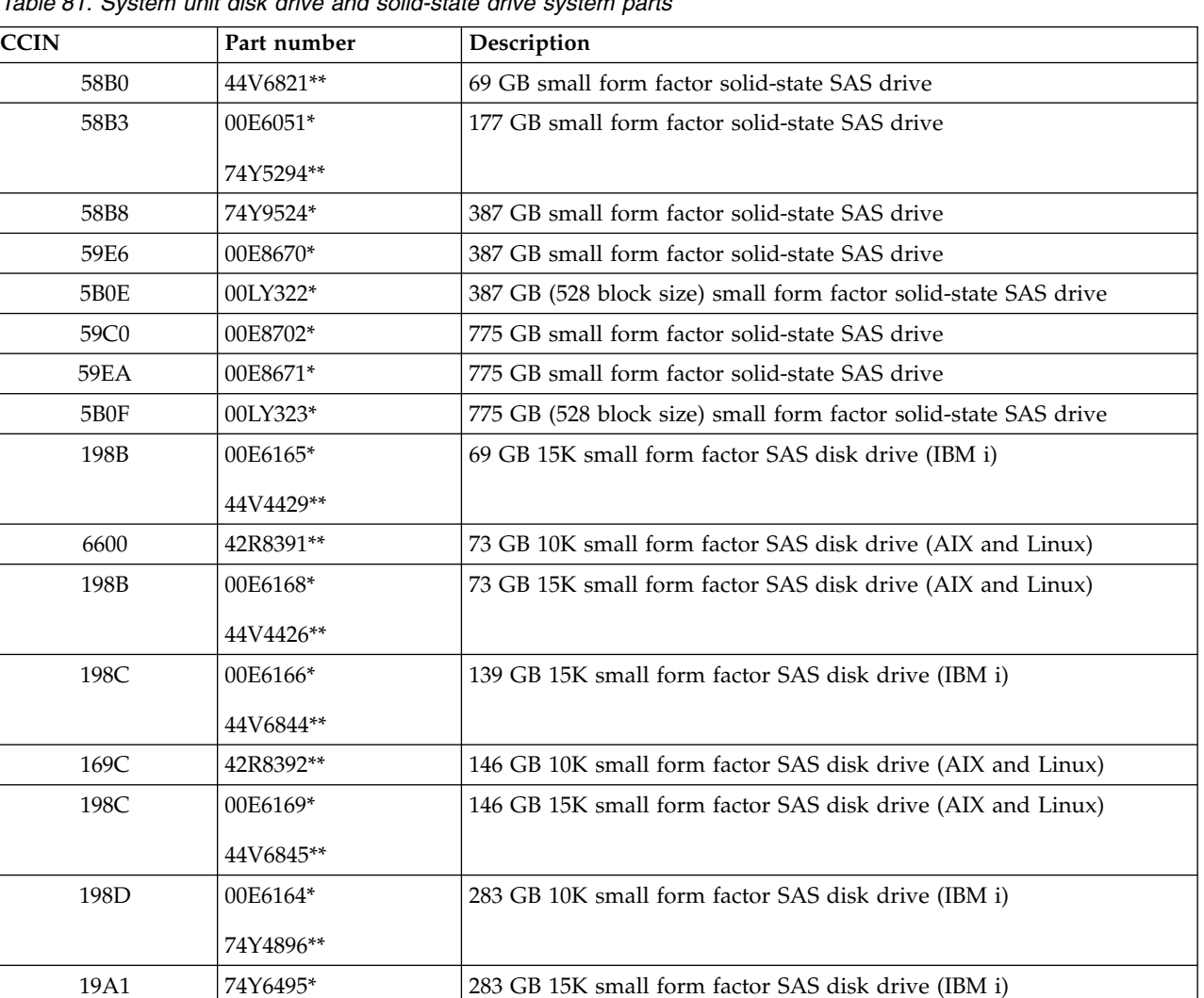

59E0 00E9906\* 283 GB 15K small form factor SAS disk drive (IBM i) 59E1 00E9966\* 283 GB 15K small form factor SAS disk drive (IBM i)

*Table 81. System unit disk drive and solid-state drive system parts*

| <b>CCIN</b> | Part number | Description                                                 |
|-------------|-------------|-------------------------------------------------------------|
| 198D        | 00E6167*    | 300 GB 10K small form factor SAS disk drive (AIX and Linux) |
|             | 44V6833**   |                                                             |
| 19A1        | 74Y6496*    | 300 GB 15K small form factor SAS disk drive (AIX and Linux) |
| 59E0        | 00E9912*    | 300 GB 15K small form factor SAS disk drive (AIX and Linux) |
| 59E1        | 00E9972*    | 300 GB 15K small form factor SAS disk drive (AIX and Linux) |
| 19A3        | 74Y4897*    | 571 GB 10K small form factor SAS disk drive (IBM i)         |
| 59CE        | 00E8648*    | 571 GB 15K small form factor SAS disk drive (IBM i)         |
| 59E4        | 00E9908*    | 571 GB 15K small form factor SAS disk drive (IBM i)         |
| 59E5        | 00E9968*    | 571 GB 15K small form factor SAS disk drive (IBM i)         |
| 19A3        | 74Y4900*    | 600 GB 10K small form factor SAS disk drive (AIX and Linux) |
| 59CE        | 00E8653*    | 600 GB 15K small form factor SAS disk drive (AIX and Linux) |
| 59E4        | 00E9914*    | 600 GB 15K small form factor SAS disk drive (AIX and Linux) |
| 59E5        | 00E9974*    | 600 GB 15K small form factor SAS disk drive (AIX and Linux) |
| 19A4        | 74Y9271*    | 857 GB 10K small form factor SAS disk drive (IBM i)         |
| 19A4        | 74Y9272*    | 900 GB 10K small form factor SAS disk drive (AIX and Linux) |
| 59C8        | 00E8606*    | 1.14 TB 10K small form factor SAS disk drive (IBM i)        |
| 59C8        | 00E8614*    | 1.2 TB 10K small form factor SAS disk drive (AIX and Linux) |

*Table 81. System unit disk drive and solid-state drive system parts (continued)*

\*Designed to comply with RoHS requirement

\*\*Not designed to comply with RoHS requirement

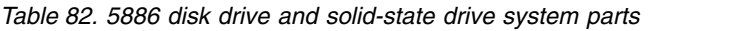

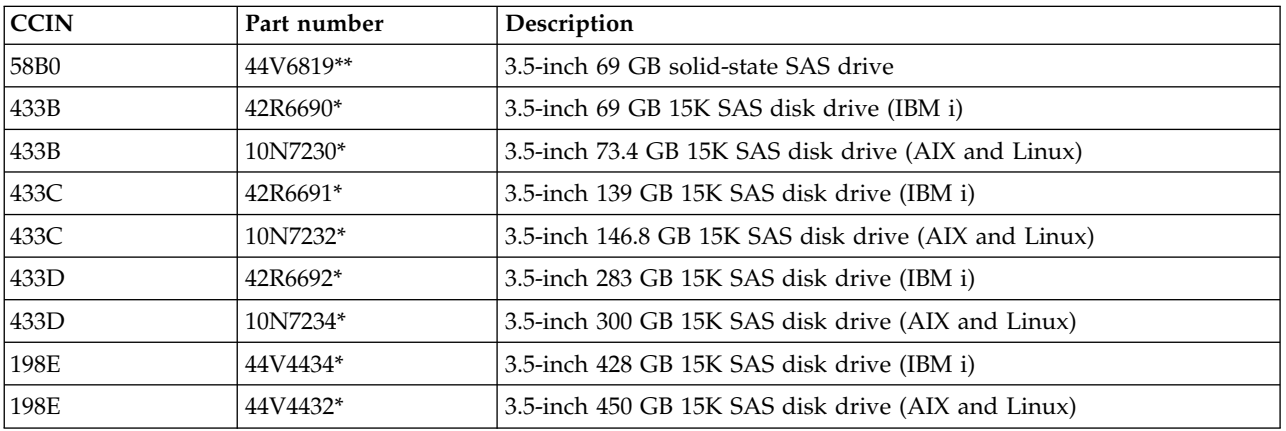

\*Designed to comply with RoHS requirement

\*\*Not designed to comply with RoHS requirement

*Table 83. 5887 disk drive and solid-state drive system parts*

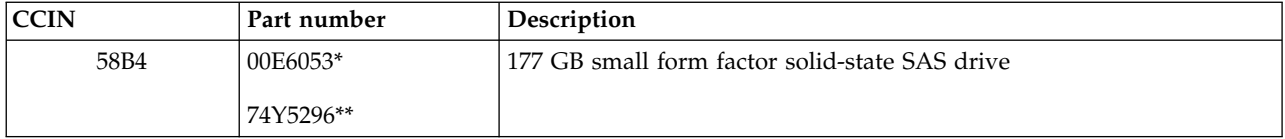

| <b>CCIN</b>      | Part number | Description                                                     |
|------------------|-------------|-----------------------------------------------------------------|
| 58B9             | 74Y9526*    | 387 GB solid-state SAS drive                                    |
| 5B10             | 00LY336*    | 387 GB (4K block size) small form factor solid-state SAS drive  |
| 59C2             | 00E8709*    | 775 GB small form factor solid-state SAS drive                  |
| 5B11             | 00LY337*    | 775 GB (4K block size) small form factor solid-state SAS drive  |
| 5B12             | 00LY338*    | 1551 GB (4K block size) small form factor solid-state SAS drive |
| 5B16             | 00LY327*    | 387 GB (528 block size) small form factor solid-state SAS drive |
| 5B17             | 00LY328*    | 775 GB (528 block size) small form factor solid-state SAS drive |
| 19B <sub>0</sub> | 00E6171*    | 139 GB 15K small form factor SAS disk drive (IBM i)             |
|                  | 46K4804**   |                                                                 |
| 19 <sub>B0</sub> | 00E6173*    | 146 GB 15K small form factor SAS disk drive (AIX and Linux)     |
|                  | 46K4806**   |                                                                 |
| 19B1             | 74Y6497*    | 283 GB 15K small form factor SAS disk drive (IBM i)             |
| 19B1             | 74Y6498*    | 300 GB 15K small form factor SAS disk drive (AIX and Linux)     |
| 19B7             | 00E6170*    | 283 GB 10K small form factor SAS disk drive (IBM i)             |
|                  | 74Y4898**   |                                                                 |
| 59C9             | 00E8681*    | 283 GB 15K small form factor SAS disk drive (IBM i)             |
| 19B7             | 00E6172*    | 300 GB 10K small form factor SAS disk drive (AIX and Linux)     |
|                  | 46K4812**   |                                                                 |
| 59C9             | 00E8687*    | 300 GB 15K small form factor SAS disk drive (AIX and Linux)     |
| 19B3             | 74Y4899*    | 571 GB 10K small form factor SAS disk drive (IBM i)             |
| 59CF             | 00E8660*    | 571 GB 15K small form factor SAS disk drive (IBM i)             |
| 59CC             | 00E8683*    | 571 GB 15K small form factor SAS disk drive (IBM i)             |
| 19B3             | 74Y4901*    | 600 GB 10K small form factor SAS disk drive (AIX and Linux)     |
| 59CF             | 00E8665*    | 600 GB 15K small form factor SAS disk drive (AIX and Linux)     |
| 59CC             | 00E8689*    | 600 GB 15K small form factor SAS disk drive (AIX and Linux)     |
| 19B4             | 74Y9285*    | 857 GB 10K small form factor SAS disk drive (IBM i)             |
| 19B4             | 74Y9286*    | 900 GB 10K small form factor SAS disk drive (AIX and Linux)     |
| 59CD             | 00E8623*    | 1.14 TB 10K small form factor SAS disk drive (IBM i)            |
| 59CD             | 00E8631*    | 1.2 TB 10K small form factor SAS disk drive (AIX and Linux)     |

*Table 83. 5887 disk drive and solid-state drive system parts (continued)*

\*Designed to comply with RoHS requirement

\*\*Not designed to comply with RoHS requirement

*Table 84. 5888 and EDR1 disk drive and solid-state drive system parts*

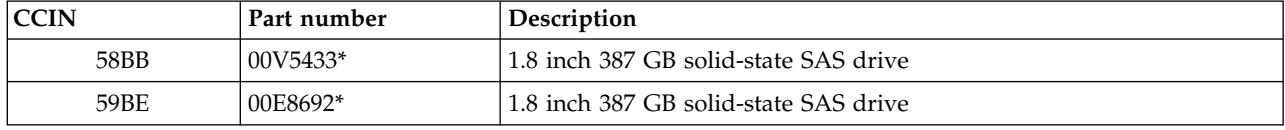

\*Designed to comply with RoHS requirement

\*\*Not designed to comply with RoHS requirement

#### **Keyboard parts**

Keyboard parts information.

*Table 85. Keyboard parts*

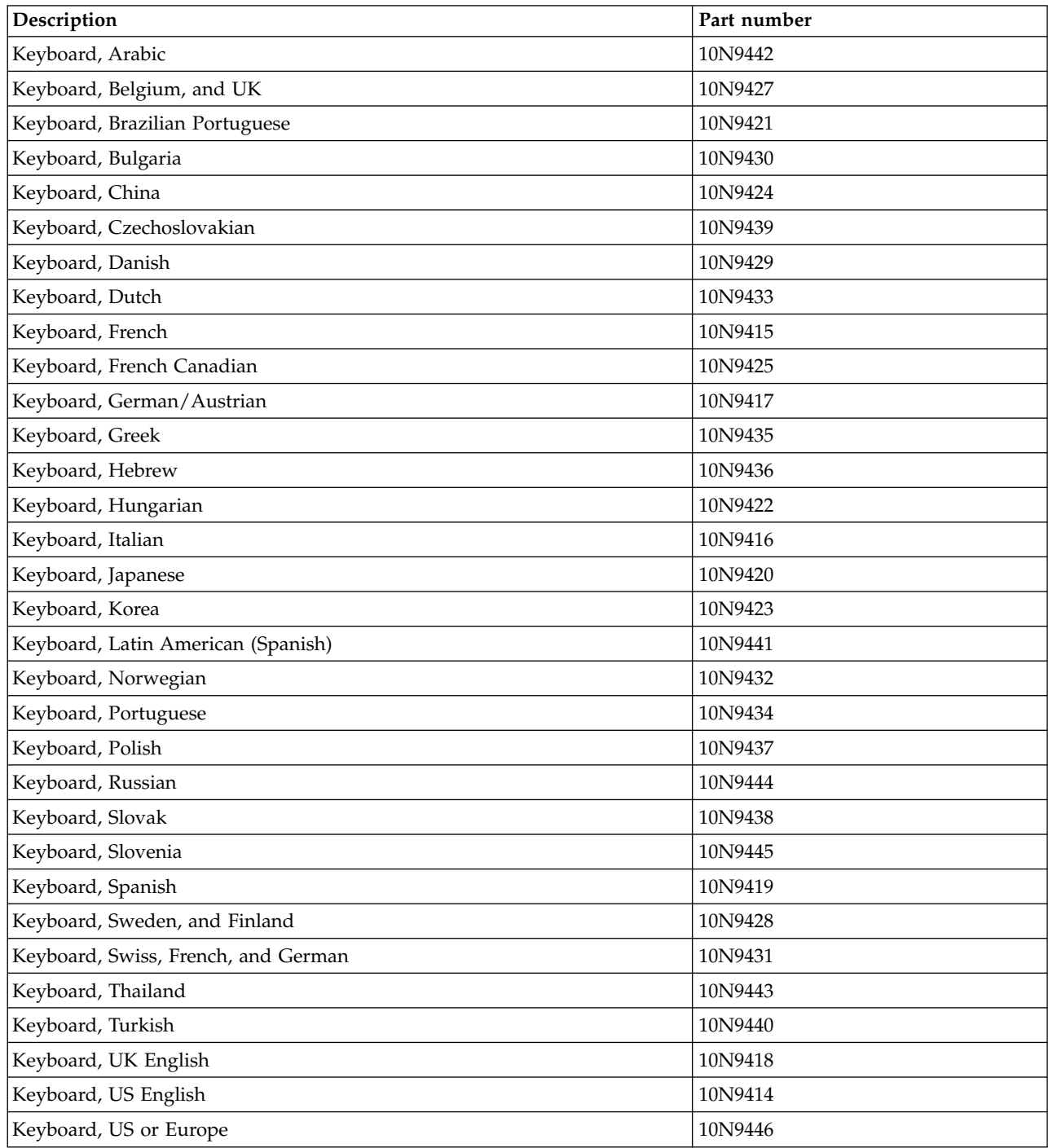

## **8231-E2B system parts**

Indexed drawings show system part numbers of each part.

### **Rack final assembly**

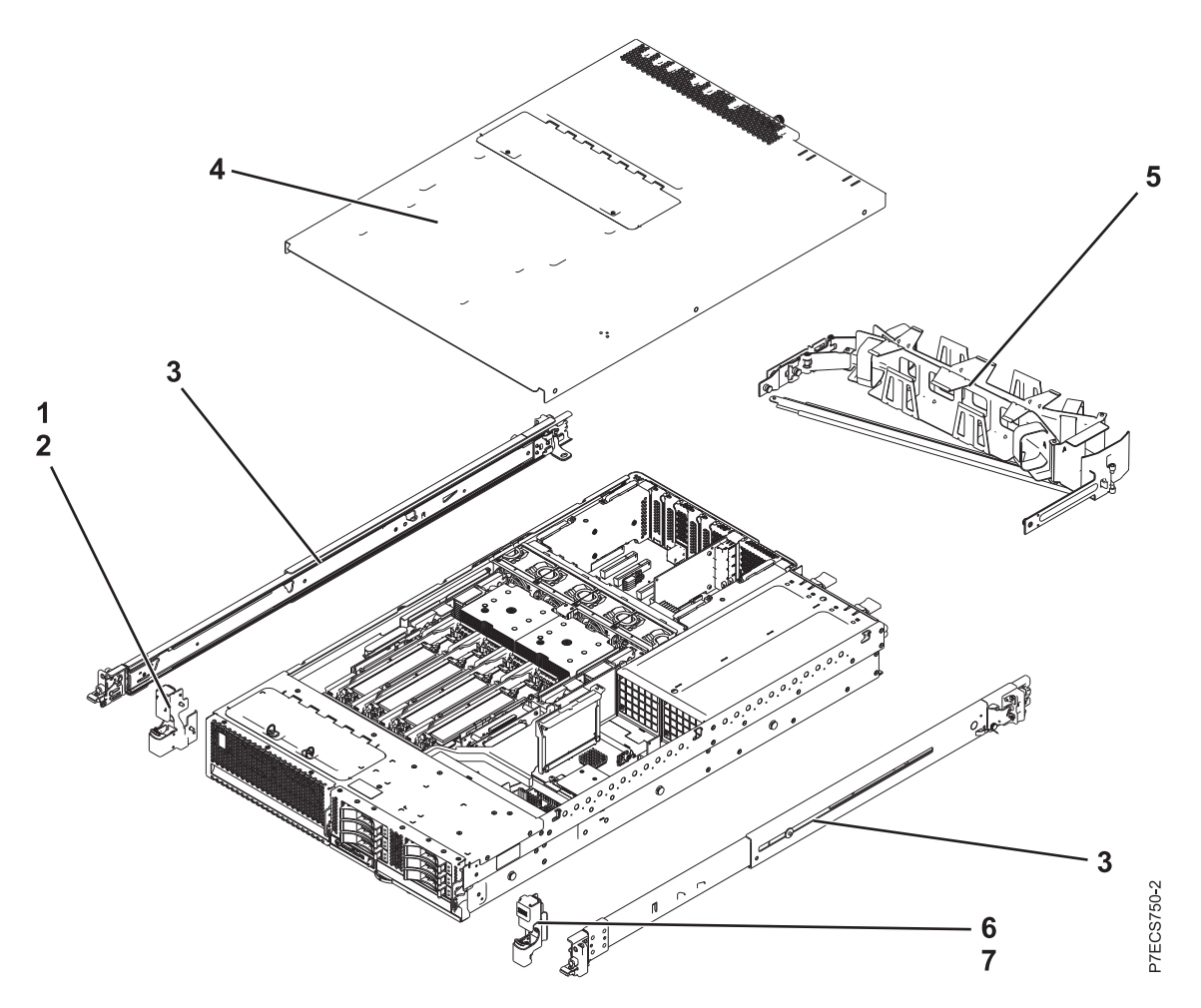

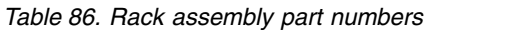

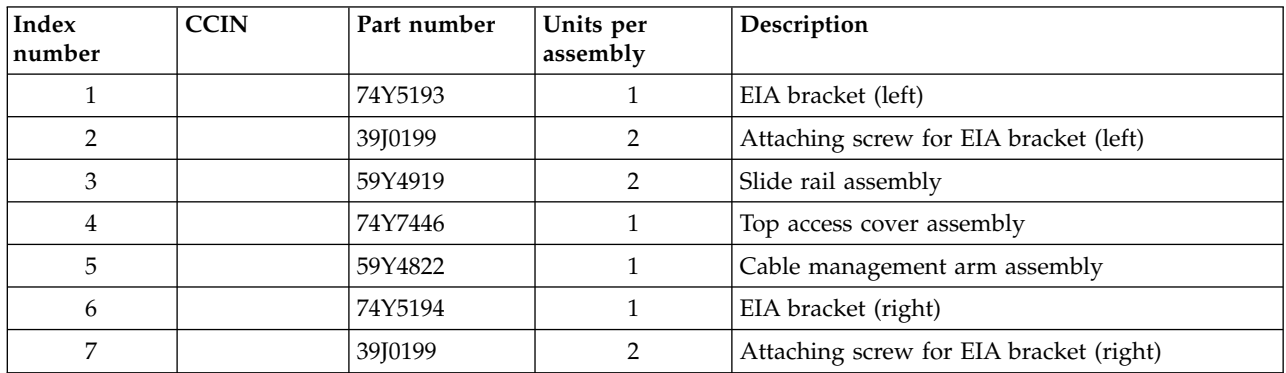
## **Rack assembly detail**

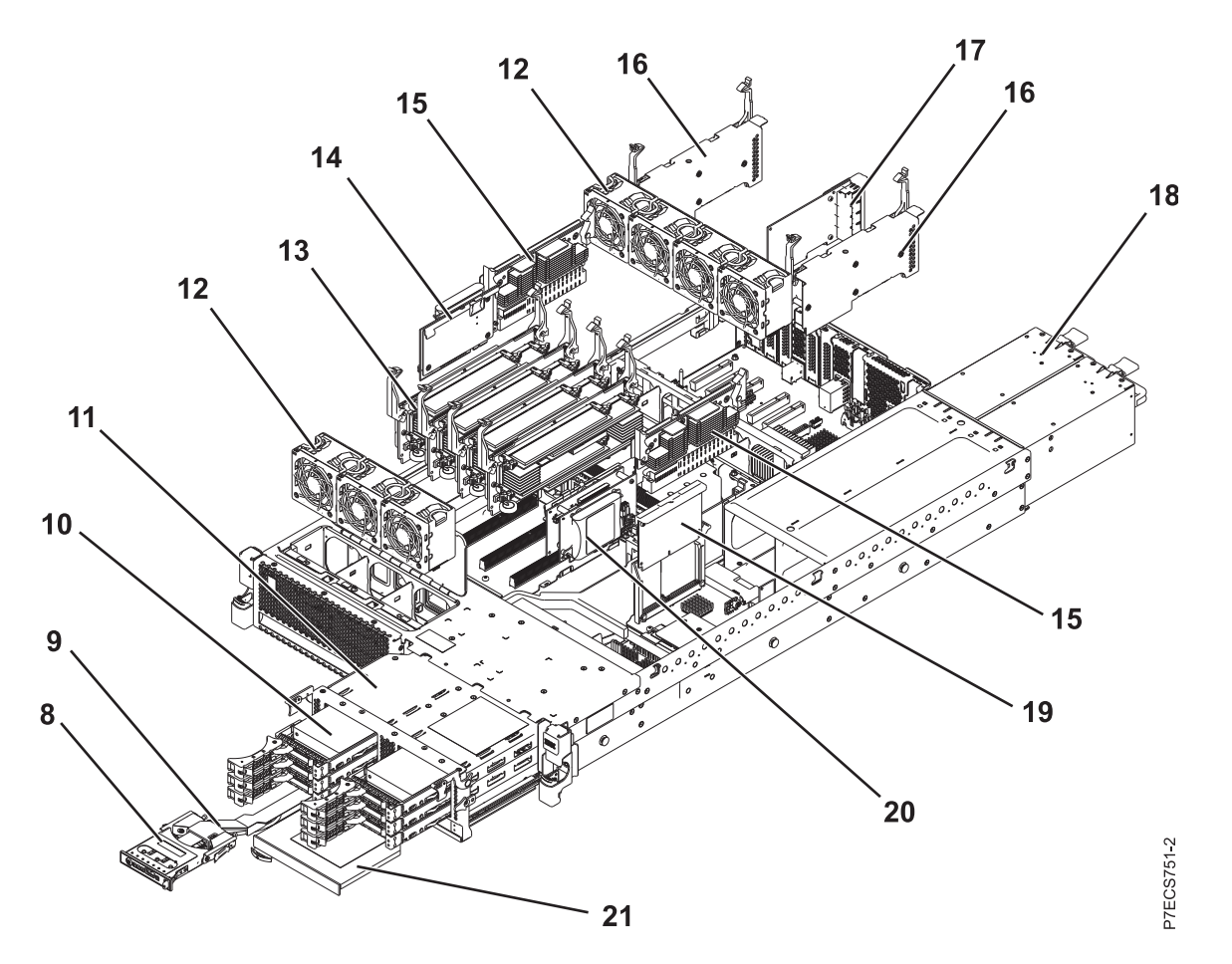

| Index<br> number | <b>CCIN</b> | Part number | Units per<br>assembly | Description                                            |
|------------------|-------------|-------------|-----------------------|--------------------------------------------------------|
| 8                | 2BCD        | 74Y5481     | $\mathbf{1}$          | Control panel assembly                                 |
| 9                |             | 46K6257     | 1                     | Control panel cable                                    |
| 10               | 58B0        | 44V6821     | 1-6 or $1-3$          | 69 GB small form factor solid-state SAS drive          |
| 10               | 58B3        | 74Y5294     | $1-6$ or $1-3$        | 177 GB small form factor solid-state SAS drive         |
| 10               | 198B        | 44V4429     | 1-6 or $1-3$          | 70 GB 15K small form factor SAS disk drive             |
| 10               |             | 44V4426     | 1-6 or $1-3$          | 73 GB 15K small form factor SAS disk drive             |
| 10               | 198C        | 44V6844     | $1-6$ or $1-3$        | 140 GB 15K small form factor SAS disk drive            |
| 10               |             | 44V6845     | $1-6$ or $1-3$        | 146 GB 15K small form factor SAS disk drive            |
| 10               | 198D        | 74Y4896     | 1-6 or $1-3$          | 283 GB 10K small form factor SAS disk drive            |
| 10               |             | 44V6833     | $1-6$ or $1-3$        | 300 GB 10K small form factor SAS disk drive            |
| 10               | 58B8        | 74Y9524     | $1-6$ or $1-3$        | 387 GB small form factor solid-state SAS drive         |
| 10               | 58B9        | 74Y9526     | 1-6 or $1-3$          | 387 GB small form factor solid-state SAS drive         |
| 10               | 19A3        | 74Y4897     | $1-6$ or $1-3$        | 571 GB 10K small form factor SAS disk drive<br>(IBM i) |
| 10               |             | 74Y4900     | 1-6 or $1-3$          | 600 GB 10K small form factor SAS disk drive            |

*Table 87. Rack assembly part numbers*

| Index<br>number | <b>CCIN</b> | Part number | Units per<br>assembly | Description                                                                    |
|-----------------|-------------|-------------|-----------------------|--------------------------------------------------------------------------------|
| 10              | 19A4        | 74Y9271     | $1-6$ or $1-3$        | 857 GB 10K small form factor SAS disk drive<br>(IBM i)                         |
| 10              |             | 74Y9272     | 1-6 or 1-3            | 900 GB 10K small form factor SAS disk drive                                    |
| 11              | <b>2BE7</b> | 74Y2024     | $\mathbf{1}$          | Disk drive backplane (supports three disk drives<br>and one tape or DVD drive) |
| 11              | 2BD7        | 74Y2023     | $\mathbf{1}$          | Disk drive and media backplane (supports six<br>disk drives and one DVD drive) |
| 12              |             | 74Y5222     | $\mathbf{1}$          | 60 mm fan assembly                                                             |
| 13              | 2BE3        | 74Y1959     | 1                     | Memory card assembly                                                           |
| 13              |             | 78P1011     | $1 - 32$              | 2 GB, 1066 MHz DDR3 DIMM                                                       |
| 13              |             | 77P8784     | $1 - 32$              | 4 GB, 1066 MHz DDR3 DIMM                                                       |
| 13              |             | 77P8632     | $1 - 32$              | 8 GB, 1066 MHz DDR3 DIMM                                                       |
| 14              | 2BCF        | 44V8361     | $\mathbf{1}$          | Cache battery card                                                             |
| 15              | <b>2BE8</b> | 74Y5457     | $\overline{2}$        | Processor VRM                                                                  |
| 16              | 2BDB        | 74Y1958     | $\mathbf{1}$          | GX book assembly                                                               |
| 17              | 266D        | 46K8121     | $\mathbf{1}$          | Host Ethernet Adapter Quad 1 Gb copper card                                    |
| 17              | 266E        | 74Y2000     | $\mathbf{1}$          | Host Ethernet Adapter Dual 10 Gb fiber card                                    |
| 17              | 266F        | 74Y2003     | $\mathbf{1}$          | Host Ethernet Adapter Dual 10 Gb copper card                                   |
| 18              | 2BCB        | 74Y5985     | $\mathbf{1}$          | Power supply assembly                                                          |
| 19              | 2BE1        | 46K7723     | $\mathbf{1}$          | RAID enablement card                                                           |
| 20              | 2BD9        | 74Y2071     | $\mathbf{1}$          | RAID and cache storage controller                                              |
| 21              |             |             | $\mathbf{1}$          | DVD drive. See Managing DVD drives.                                            |

*Table 87. Rack assembly part numbers (continued)*

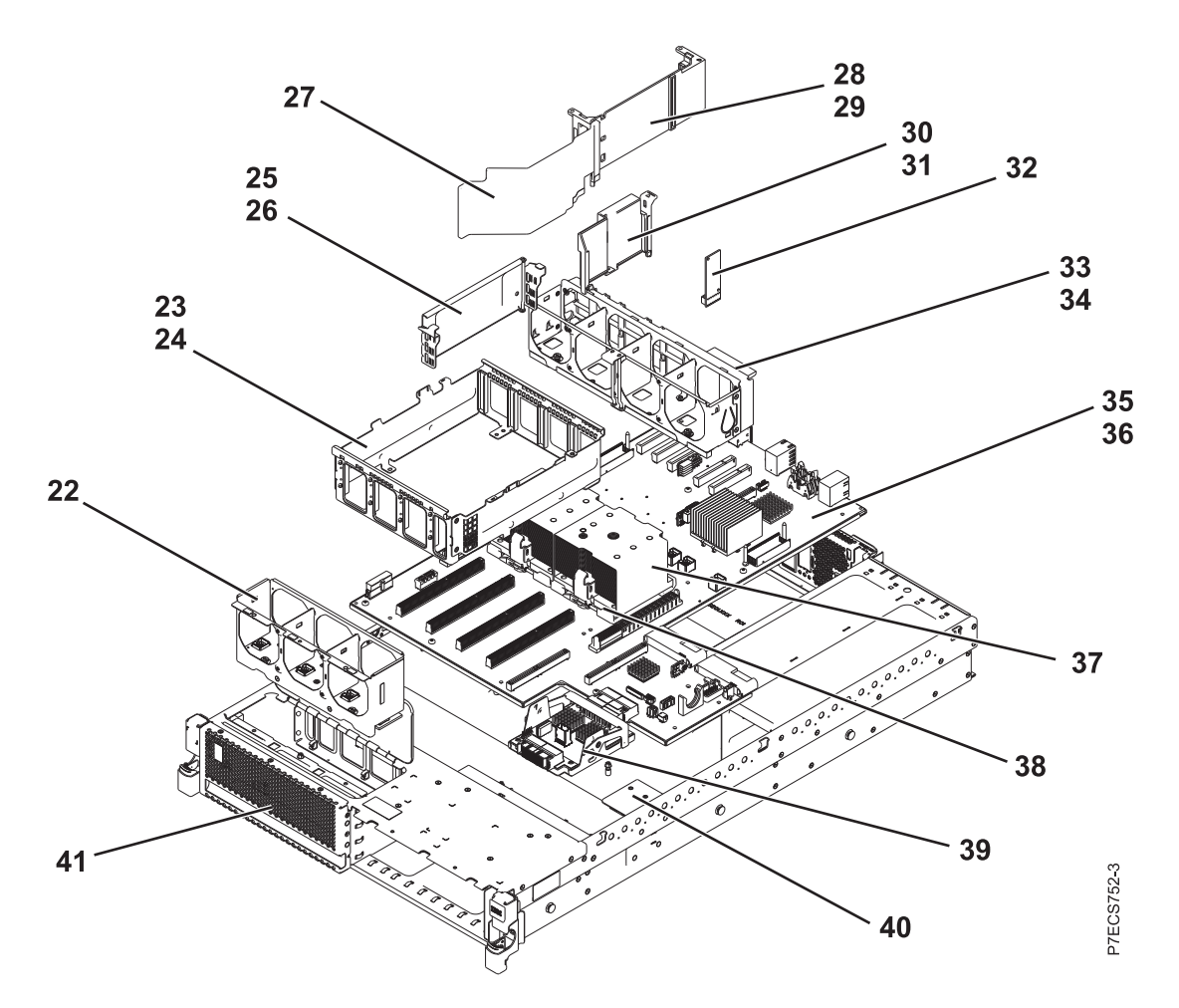

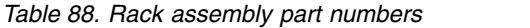

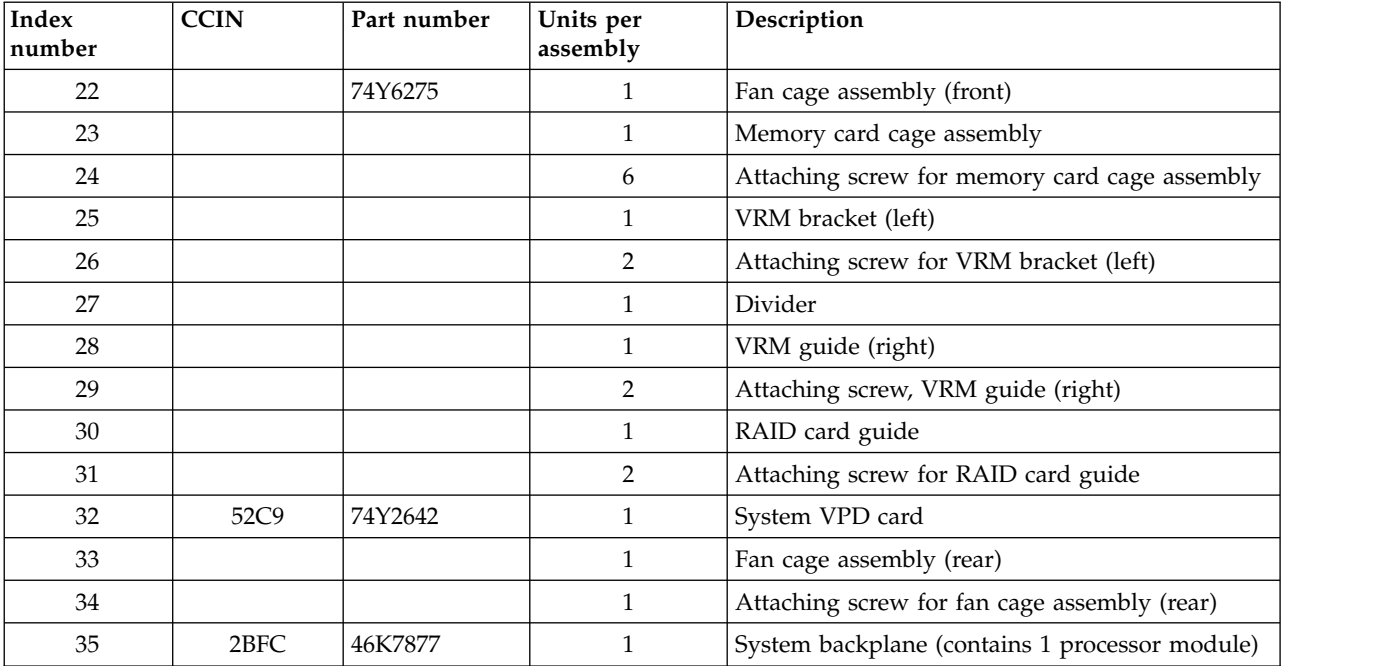

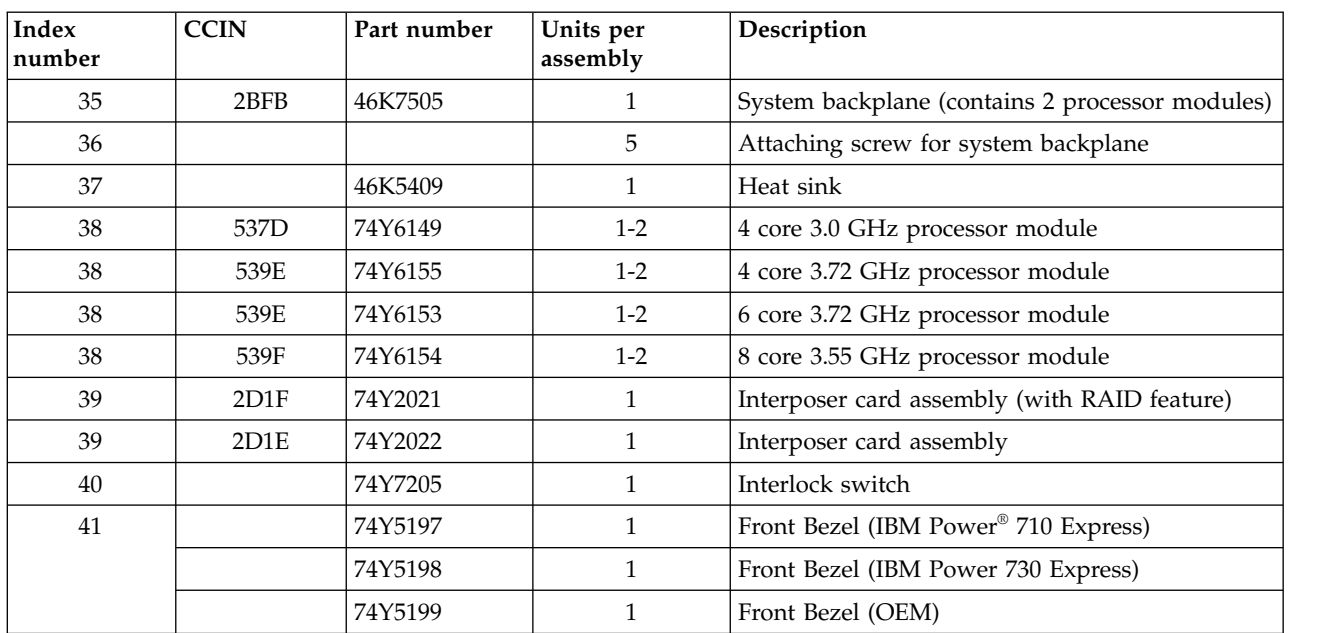

#### *Table 88. Rack assembly part numbers (continued)*

#### *Table 89. Cables*

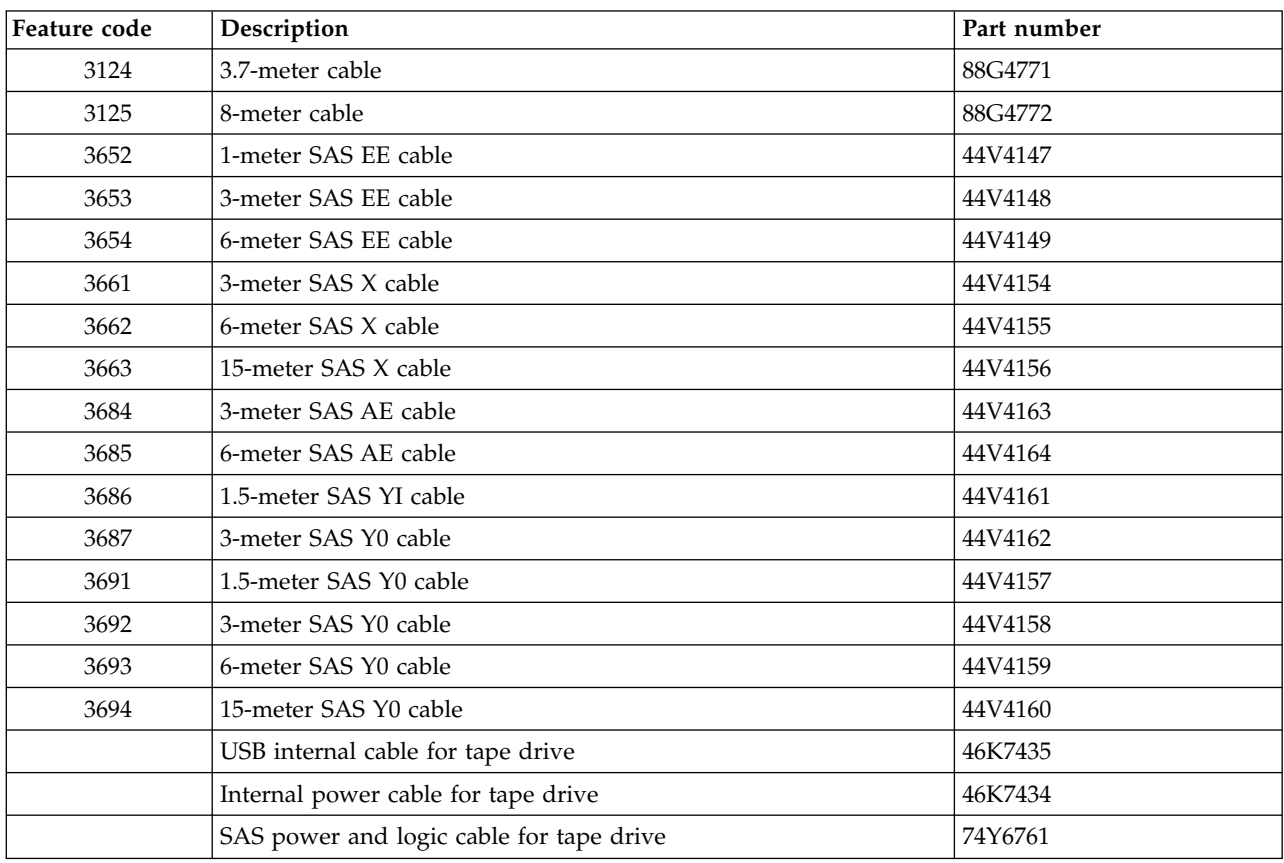

#### *Table 90. Miscellaneous parts*

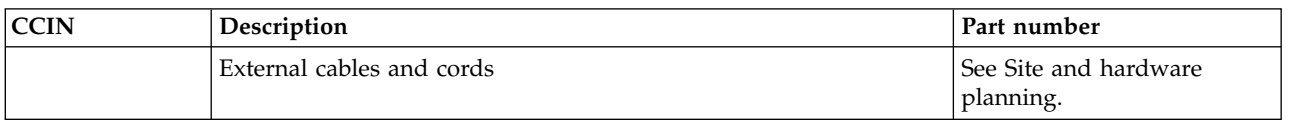

*Table 90. Miscellaneous parts (continued)*

| <b>CCIN</b>      | Description                                                                             | Part number                            |
|------------------|-----------------------------------------------------------------------------------------|----------------------------------------|
|                  | Removable media                                                                         | See Managing devices.                  |
|                  | PCI adapters                                                                            | See Managing PCI adapters.             |
| 58B <sub>2</sub> | 1.8-inch 177 GB small form factor solid-state drive on PCIe SAS<br>RAID and SSD adapter | 43W7749                                |
|                  | Cache battery pack for cache battery card and RAID and cache<br>storage controller      | 74Y6773                                |
|                  | Cable configuration                                                                     | See Enclosures and<br>expansion units. |
|                  | Time-of-day battery                                                                     | 44V4359                                |

## **8231-E1C, 8231-E1D, 8231-E2C, 8231-E2D, or 8268-E1D system parts**

Indexed drawings show system part numbers of each part.

### **Rack final assembly**

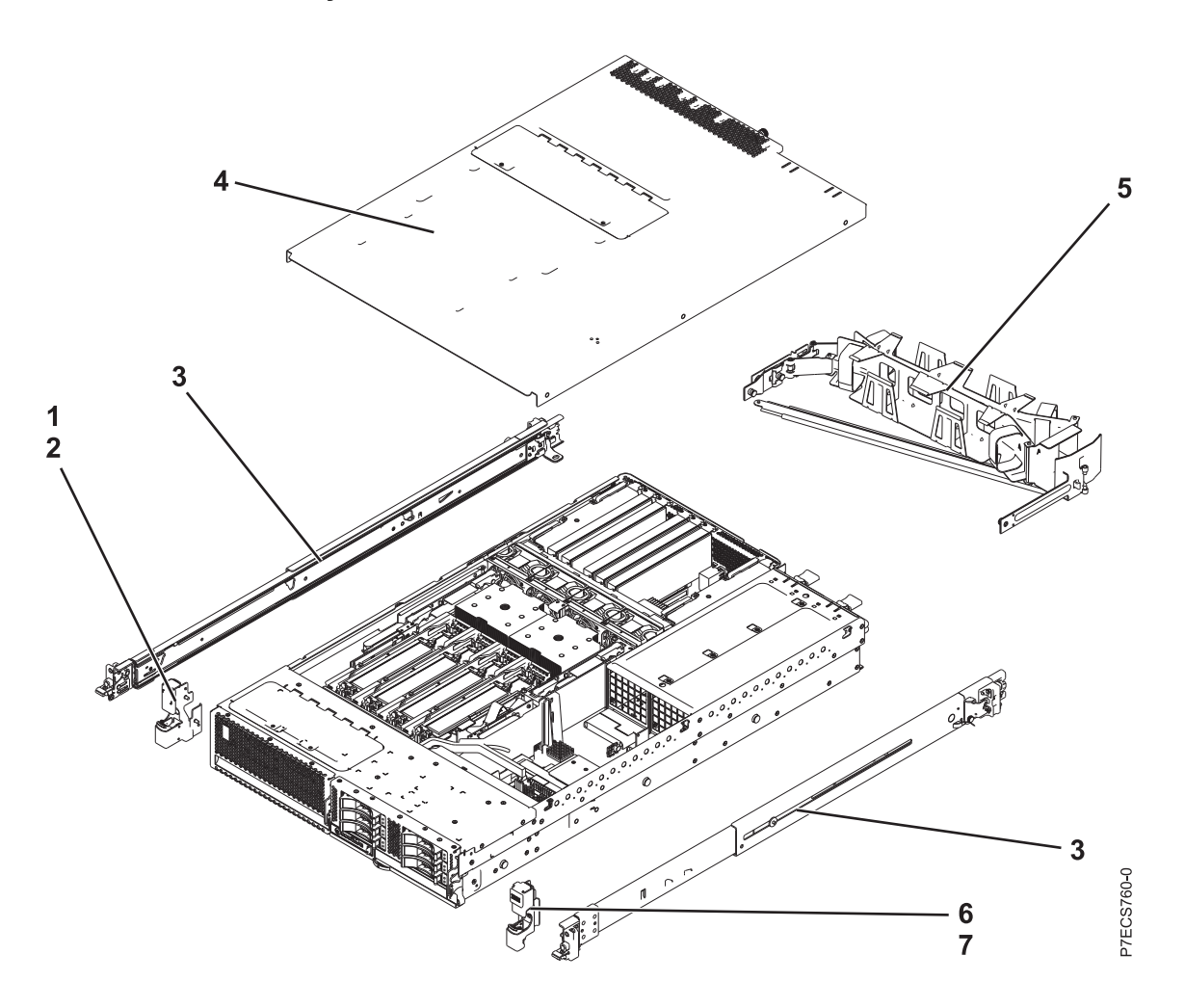

*Table 91. Rack assembly part numbers*

| <b>Index</b><br>number | <b>CCIN</b> | Part number | Units per<br>assembly | Description                             |
|------------------------|-------------|-------------|-----------------------|-----------------------------------------|
|                        |             | 74Y5193     |                       | EIA bracket (left)                      |
| $\mathcal{P}$          |             | 90P1959     | $\mathcal{L}$         | Attaching screw for EIA bracket (left)  |
| 3                      |             | 00E5669     |                       | Rail kit (includes two slides)          |
| 4                      |             | 74Y9068     |                       | Top access cover assembly               |
| 5                      |             | 74Y9063     |                       | Cable management arm assembly           |
| 6                      |             | 74Y5194     |                       | EIA bracket (right)                     |
|                        |             | 90P1959     |                       | Attaching screw for EIA bracket (right) |

## **Rack assembly detail**

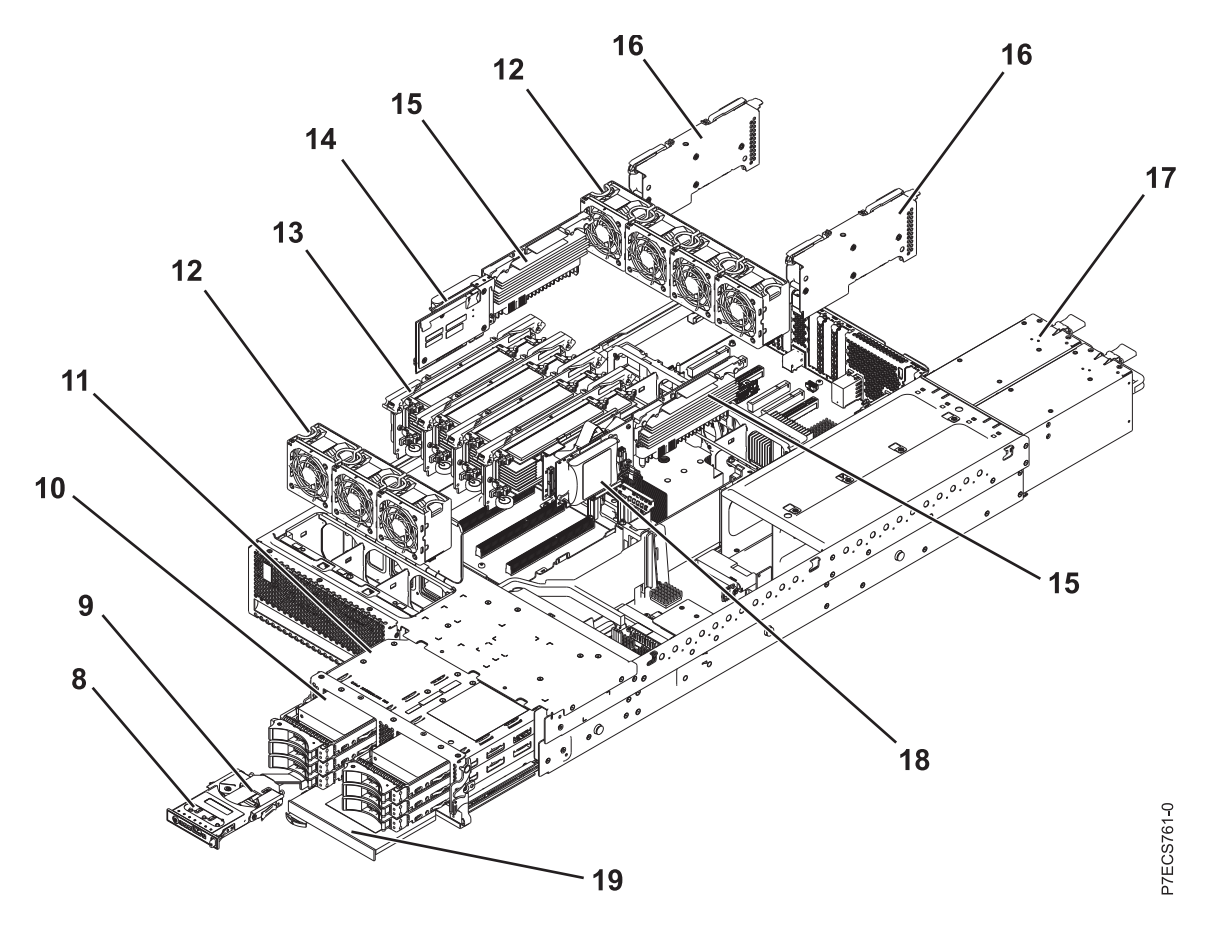

*Table 92. Rack assembly part numbers*

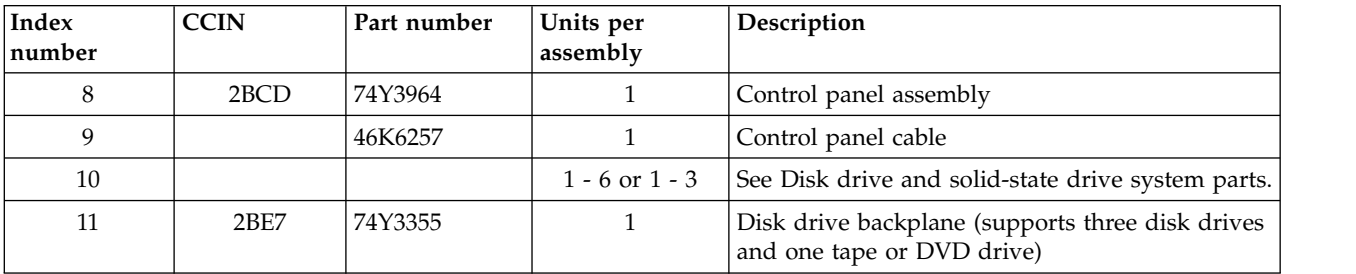

| Index<br>number | <b>CCIN</b>       | Part number | Units per<br>assembly | Description                                                                    |
|-----------------|-------------------|-------------|-----------------------|--------------------------------------------------------------------------------|
| 11              | 2BD7              | 74Y3352     | $\mathbf{1}$          | Disk drive and media backplane (supports six<br>disk drives and one DVD drive) |
| 12              | 6B1E              | 74Y5222     | $\overline{7}$        | 60 mm fan assembly                                                             |
| 13              | 2BE3              | 00E0635     | $1 - 4$               | Memory card assembly                                                           |
| 13              | 31F8              | 78P1011     | $1 - 32$              | 2 GB, 1066 MHz DDR3 DIMM (8231-E1C or<br>8231-E2C)                             |
| 13              | 31F3              | 78P0554     | $1 - 32$              | 4 GB, 1066 MHz DDR3 DIMM                                                       |
| 13              | 31F4              | 78P0555     | $1 - 32$              | 8 GB, 1066 MHz DDR3 DIMM (8231-E1C or<br>8231-E2C)                             |
| 13              | 31F5              | 78P0639     | $1 - 32$              | 16 GB, 1066 MHz DDR3 DIMM (8231-E1C or<br>8231-E2C)                            |
| 13              | 31FA              | 78P1914     | $1 - 32$              | 8 GB, 1066 MHz DDR3 DIMM (8231-E1D,<br>8231-E2D, or 8268-E1D)                  |
| 13              | 31FB              | 78P1915     | $1 - 32$              | 16 GB, 1066 MHz DDR3 DIMM (8231-E1D,<br>8231-E2D, or 8268-E1D)                 |
| 13              | 31F7              | 78P1539     | $1 - 32$              | 32 GB, 1066 MHz DDR3 DIMM (8231-E1D,<br>8231-E2D, or 8268-E1D)                 |
| 14              | 2BCF              | 74Y3345     | $\mathbf{1}$          | Cache battery card                                                             |
| 15              | 2B4E              | 00E7158     | $\overline{2}$        | Processor VRM                                                                  |
| 16              | 2B <sub>4</sub> D | 74Y4116     | $\mathbf{1}$          | Double-wide GX adapter                                                         |
| 16              | 2C1F              | 74Y3388     | $1 - 2$               | PCIe x8 GX adapter                                                             |
| 16A             |                   | 74Y3755     | $\mathbf{1}$          | SPCN cable assembly                                                            |
| 17              | 2B46              | 00E7187     | $1 - 2$               | Power supply assembly (8231-E1C or 8231-E2C)                                   |
| 17              | 2BED              | 00E7237     | $1 - 2$               | Power supply assembly (8231-E1D, 8231-E2D, or<br>8268-E1D)                     |
| 18              | 2B4C              | 00E0663     | $\mathbf{1}$          | RAID enablement card                                                           |
| 19              |                   |             | $\mathbf{1}$          | DVD drive. See Managing DVD drives                                             |
|                 |                   |             |                       |                                                                                |

*Table 92. Rack assembly part numbers (continued)*

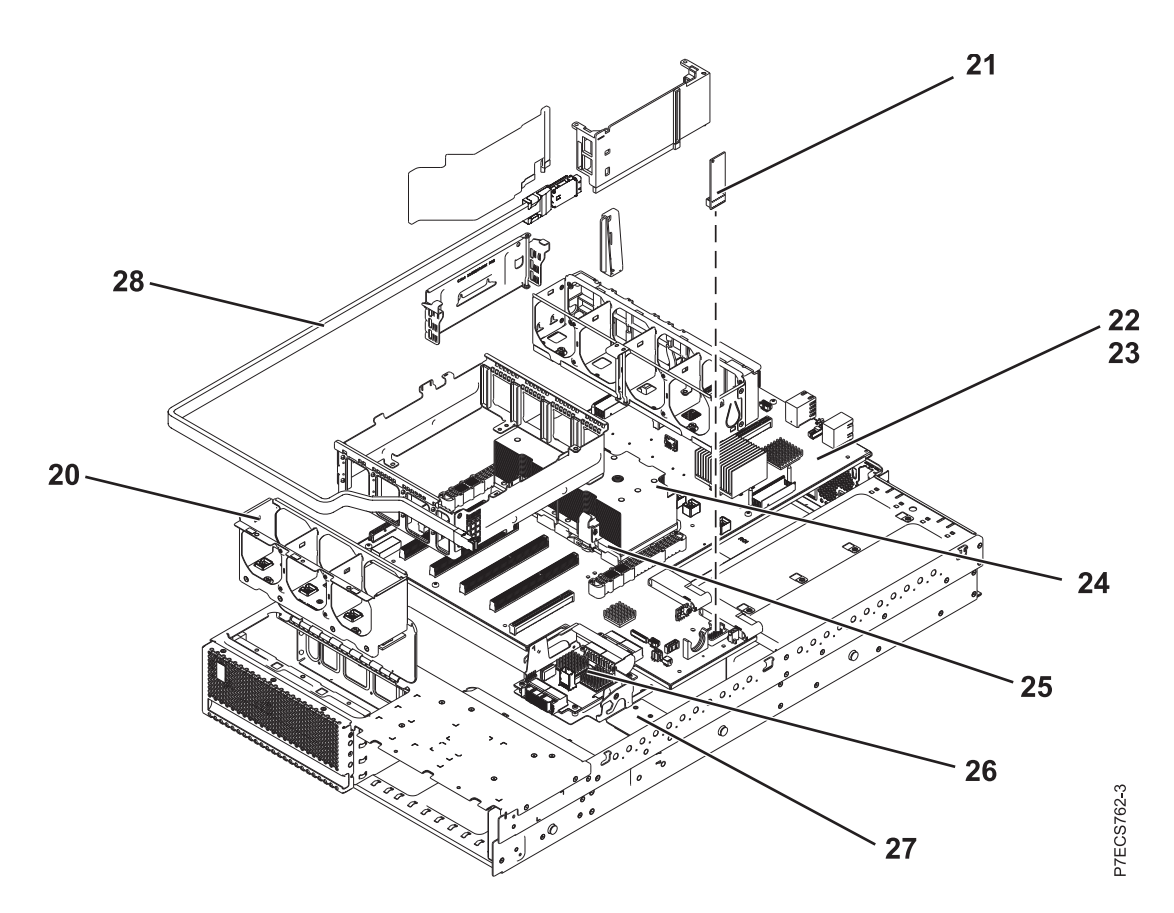

*Table 93. Rack assembly part numbers*

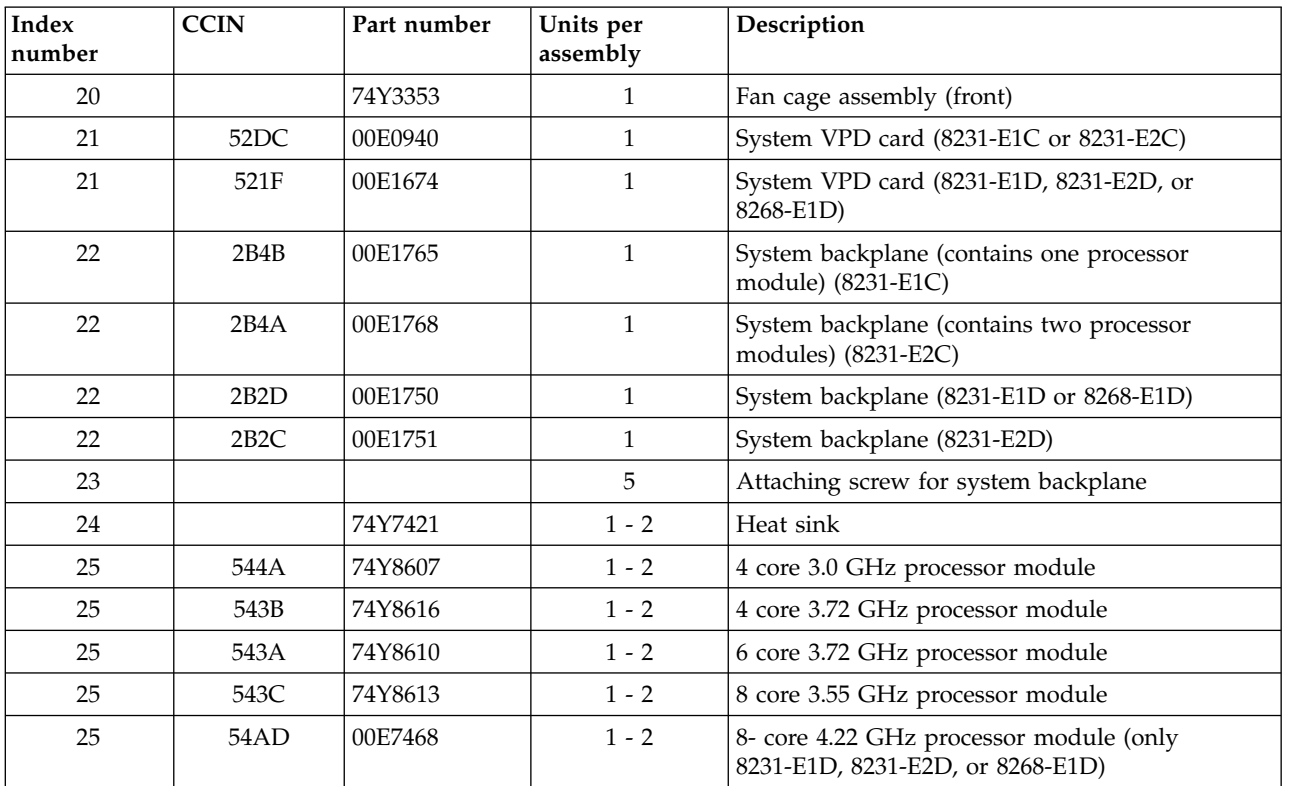

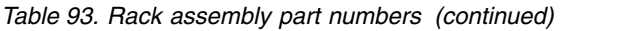

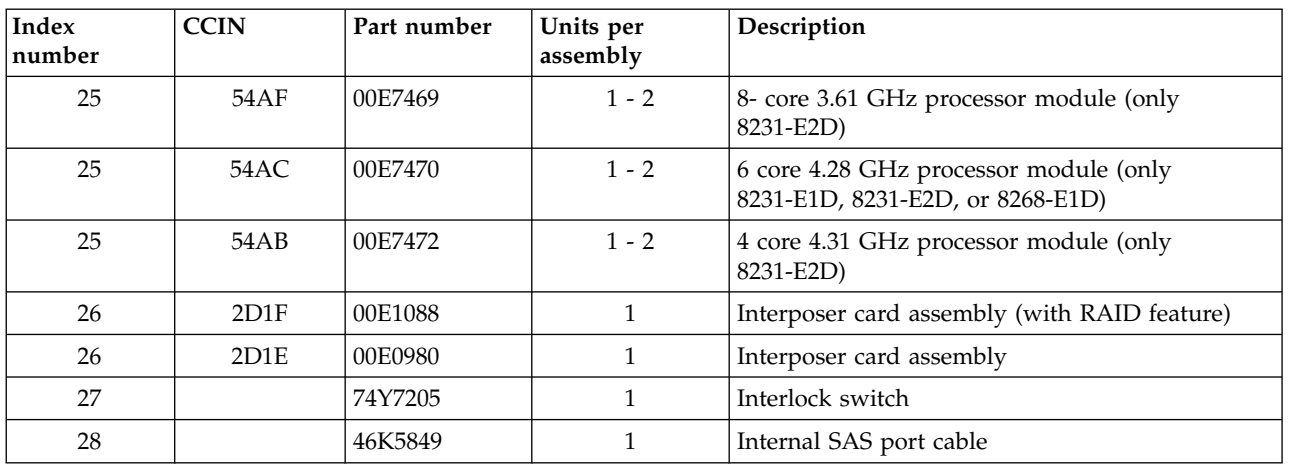

#### *Table 94. Cables*

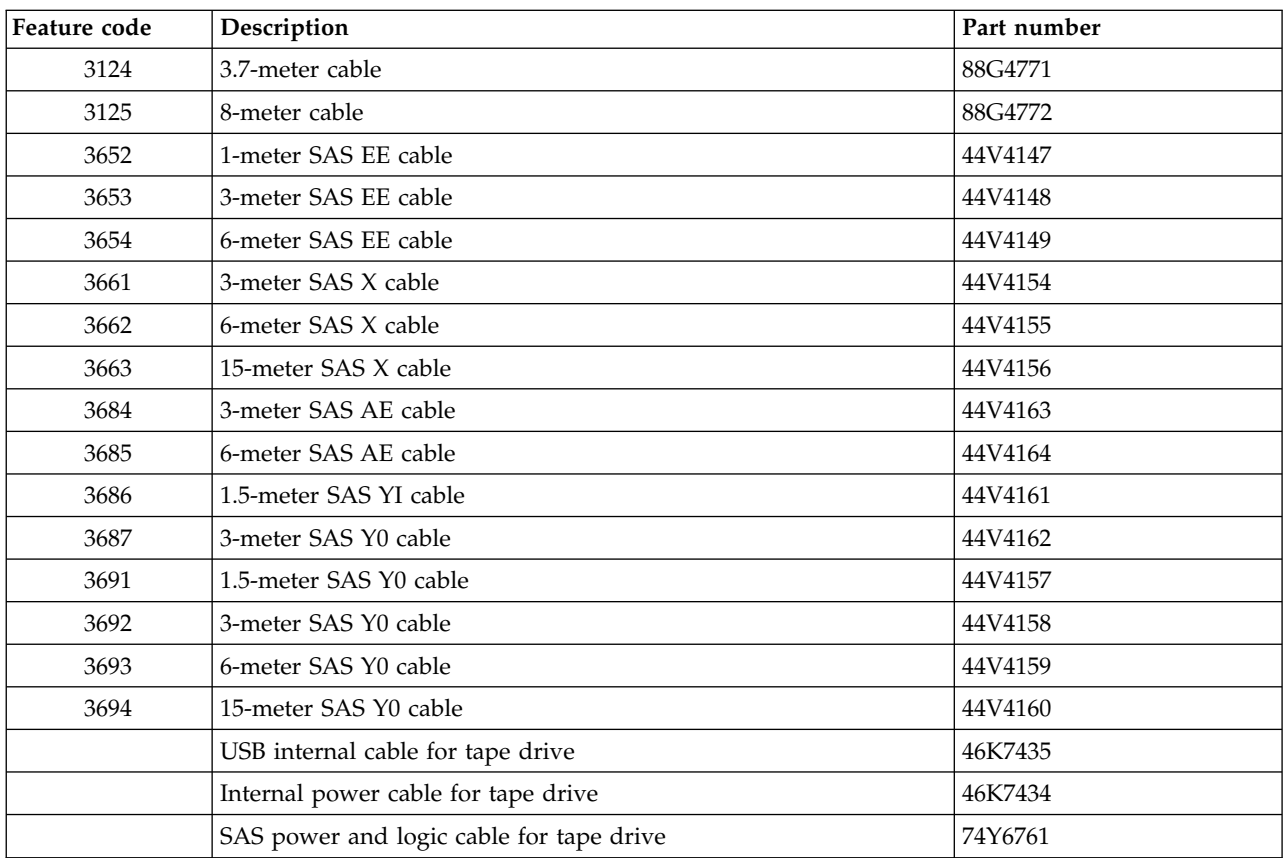

#### *Table 95. Miscellaneous parts*

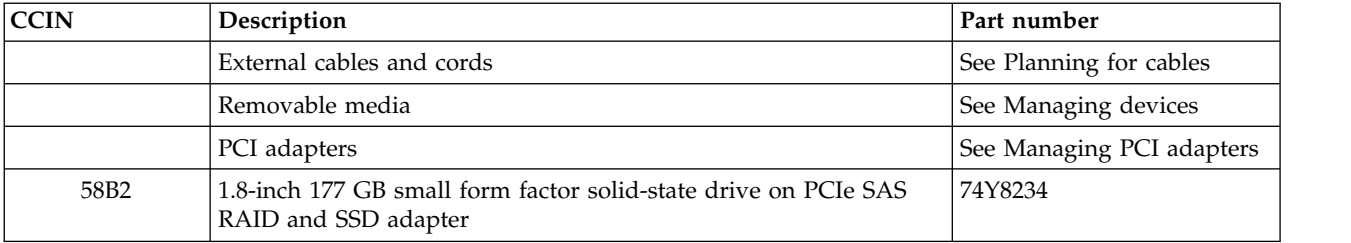

| <b>CCIN</b> | Description                                                                        | Part number                           |
|-------------|------------------------------------------------------------------------------------|---------------------------------------|
|             | Cache battery pack for cache battery card and RAID and cache<br>storage controller | 74Y9340                               |
|             | Cable configuration                                                                | See Enclosures and<br>expansion units |
|             | Time-of-day battery                                                                | 74Y9628                               |
|             | Keyboard parts                                                                     | See Keyboard parts.                   |

*Table 95. Miscellaneous parts (continued)*

## **Disk drive and solid-state drive system parts**

Disk drive and solid-state drive system parts information.

| <b>CCIN</b>      | Part number | Description                                                     |
|------------------|-------------|-----------------------------------------------------------------|
| 58B0             | 44V6821**   | 69 GB small form factor solid-state SAS drive                   |
| 58B3             | 00E6051*    | 177 GB small form factor solid-state SAS drive                  |
|                  | 74Y5294**   |                                                                 |
| 58B8             | 74Y9524*    | 387 GB small form factor solid-state SAS drive                  |
| 59E6             | 00E8670*    | 387 GB small form factor solid-state SAS drive                  |
| 5B0E             | 00LY322*    | 387 GB (528 block size) small form factor solid-state SAS drive |
| 59C <sub>0</sub> | 00E8702*    | 775 GB small form factor solid-state SAS drive                  |
| 59EA             | 00E8671*    | 775 GB small form factor solid-state SAS drive                  |
| 5B0F             | 00LY323*    | 775 GB (528 block size) small form factor solid-state SAS drive |
| 198B             | 00E6165*    | 69 GB 15K small form factor SAS disk drive (IBM i)              |
|                  | 44V4429**   |                                                                 |
| 6600             | 42R8391**   | 73 GB 10K small form factor SAS disk drive (AIX and Linux)      |
| 198B             | 00E6168*    | 73 GB 15K small form factor SAS disk drive (AIX and Linux)      |
|                  | 44V4426**   |                                                                 |
| 198C             | 00E6166*    | 139 GB 15K small form factor SAS disk drive (IBM i)             |
|                  | 44V6844**   |                                                                 |
| 169C             | 42R8392**   | 146 GB 10K small form factor SAS disk drive (AIX and Linux)     |
| 198C             | 00E6169*    | 146 GB 15K small form factor SAS disk drive (AIX and Linux)     |
|                  | 44V6845**   |                                                                 |
| 198D             | 00E6164*    | 283 GB 10K small form factor SAS disk drive (IBM i)             |
|                  | 74Y4896**   |                                                                 |
| 19A1             | 74Y6495*    | 283 GB 15K small form factor SAS disk drive (IBM i)             |
| 59E0             | 00E9906*    | 283 GB 15K small form factor SAS disk drive (IBM i)             |
| 59E1             | 00E9966*    | 283 GB 15K small form factor SAS disk drive (IBM i)             |
| 198D             | 00E6167*    | 300 GB 10K small form factor SAS disk drive (AIX and Linux)     |
|                  | 44V6833**   |                                                                 |
| 19A1             | 74Y6496*    | 300 GB 15K small form factor SAS disk drive (AIX and Linux)     |
| 59E0             | 00E9912*    | 300 GB 15K small form factor SAS disk drive (AIX and Linux)     |

*Table 96. System unit disk drive and solid-state drive system parts*

| <b>CCIN</b> | Part number | Description                                                 |
|-------------|-------------|-------------------------------------------------------------|
| 59E1        | 00E9972*    | 300 GB 15K small form factor SAS disk drive (AIX and Linux) |
| 19A3        | 74Y4897*    | 571 GB 10K small form factor SAS disk drive (IBM i)         |
| 59CE        | 00E8648*    | 571 GB 15K small form factor SAS disk drive (IBM i)         |
| 59E4        | 00E9908*    | 571 GB 15K small form factor SAS disk drive (IBM i)         |
| 59E5        | 00E9968*    | 571 GB 15K small form factor SAS disk drive (IBM i)         |
| 19A3        | 74Y4900*    | 600 GB 10K small form factor SAS disk drive (AIX and Linux) |
| 59CE        | 00E8653*    | 600 GB 15K small form factor SAS disk drive (AIX and Linux) |
| 59E4        | 00E9914*    | 600 GB 15K small form factor SAS disk drive (AIX and Linux) |
| 59E5        | 00E9974*    | 600 GB 15K small form factor SAS disk drive (AIX and Linux) |
| 19A4        | 74Y9271*    | 857 GB 10K small form factor SAS disk drive (IBM i)         |
| 19A4        | 74Y9272*    | 900 GB 10K small form factor SAS disk drive (AIX and Linux) |
| 59C8        | 00E8606*    | 1.14 TB 10K small form factor SAS disk drive (IBM i)        |
| 59C8        | 00E8614*    | 1.2 TB 10K small form factor SAS disk drive (AIX and Linux) |

*Table 96. System unit disk drive and solid-state drive system parts (continued)*

\*\*Not designed to comply with RoHS requirement

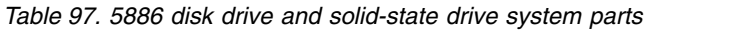

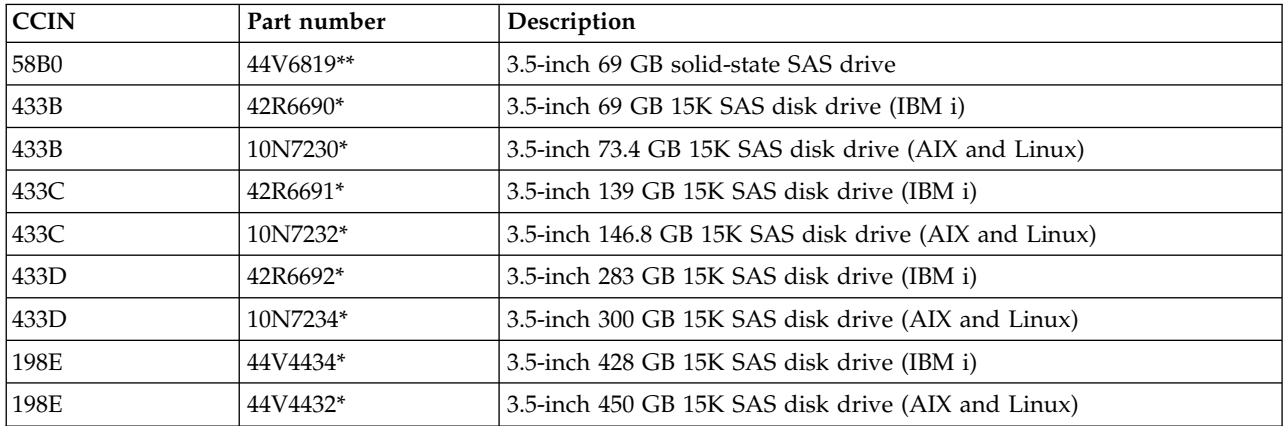

#### \*Designed to comply with RoHS requirement

#### \*\*Not designed to comply with RoHS requirement

*Table 98. 5887 disk drive and solid-state drive system parts*

| <b>CCIN</b>      | Part number | Description                                                    |
|------------------|-------------|----------------------------------------------------------------|
| 58B4             | 00E6053*    | 177 GB small form factor solid-state SAS drive                 |
|                  | 74Y5296**   |                                                                |
| 58 <sub>B9</sub> | 74Y9526*    | 387 GB solid-state SAS drive                                   |
| 5B10             | 00LY336*    | 387 GB (4K block size) small form factor solid-state SAS drive |
| 59C <sub>2</sub> | 00E8709*    | 775 GB small form factor solid-state SAS drive                 |
| 5B11             | 00LY337*    | 775 GB (4K block size) small form factor solid-state SAS drive |

| <b>CCIN</b> | Part number | Description                                                     |
|-------------|-------------|-----------------------------------------------------------------|
| 5B12        | 00LY338*    | 1551 GB (4K block size) small form factor solid-state SAS drive |
| 5B16        | 00LY327*    | 387 GB (528 block size) small form factor solid-state SAS drive |
| 5B17        | 00LY328*    | 775 GB (528 block size) small form factor solid-state SAS drive |
| 19B0        | 00E6171*    | 139 GB 15K small form factor SAS disk drive (IBM i)             |
|             | 46K4804**   |                                                                 |
| 19B0        | 00E6173*    | 146 GB 15K small form factor SAS disk drive (AIX and Linux)     |
|             | 46K4806**   |                                                                 |
| 19B1        | 74Y6497*    | 283 GB 15K small form factor SAS disk drive (IBM i)             |
| 19B1        | 74Y6498*    | 300 GB 15K small form factor SAS disk drive (AIX and Linux)     |
| 19B7        | 00E6170*    | 283 GB 10K small form factor SAS disk drive (IBM i)             |
|             | 74Y4898**   |                                                                 |
| 59C9        | 00E8681*    | 283 GB 15K small form factor SAS disk drive (IBM i)             |
| 19B7        | 00E6172*    | 300 GB 10K small form factor SAS disk drive (AIX and Linux)     |
|             | 46K4812**   |                                                                 |
| 59C9        | 00E8687*    | 300 GB 15K small form factor SAS disk drive (AIX and Linux)     |
| 19B3        | 74Y4899*    | 571 GB 10K small form factor SAS disk drive (IBM i)             |
| 59CF        | 00E8660*    | 571 GB 15K small form factor SAS disk drive (IBM i)             |
| 59CC        | 00E8683*    | 571 GB 15K small form factor SAS disk drive (IBM i)             |
| 19B3        | 74Y4901*    | 600 GB 10K small form factor SAS disk drive (AIX and Linux)     |
| 59CF        | 00E8665*    | 600 GB 15K small form factor SAS disk drive (AIX and Linux)     |
| 59CC        | 00E8689*    | 600 GB 15K small form factor SAS disk drive (AIX and Linux)     |
| 19B4        | 74Y9285*    | 857 GB 10K small form factor SAS disk drive (IBM i)             |
| 19B4        | 74Y9286*    | 900 GB 10K small form factor SAS disk drive (AIX and Linux)     |
| 59CD        | 00E8623*    | 1.14 TB 10K small form factor SAS disk drive (IBM i)            |
| 59CD        | 00E8631*    | 1.2 TB 10K small form factor SAS disk drive (AIX and Linux)     |

*Table 98. 5887 disk drive and solid-state drive system parts (continued)*

\*\*Not designed to comply with RoHS requirement

*Table 99. 5888 and EDR1 disk drive and solid-state drive system parts*

| <b>CCIN</b> | Part number | Description                           |  |
|-------------|-------------|---------------------------------------|--|
| 58BB        | $00V5433*$  | 1.8 inch 387 GB solid-state SAS drive |  |
| 59BF        | 00E8692*    | 1.8 inch 387 GB solid-state SAS drive |  |

\*Designed to comply with RoHS requirement

\*\*Not designed to comply with RoHS requirement

### **Keyboard parts**

Keyboard parts information.

*Table 100. Keyboard parts*

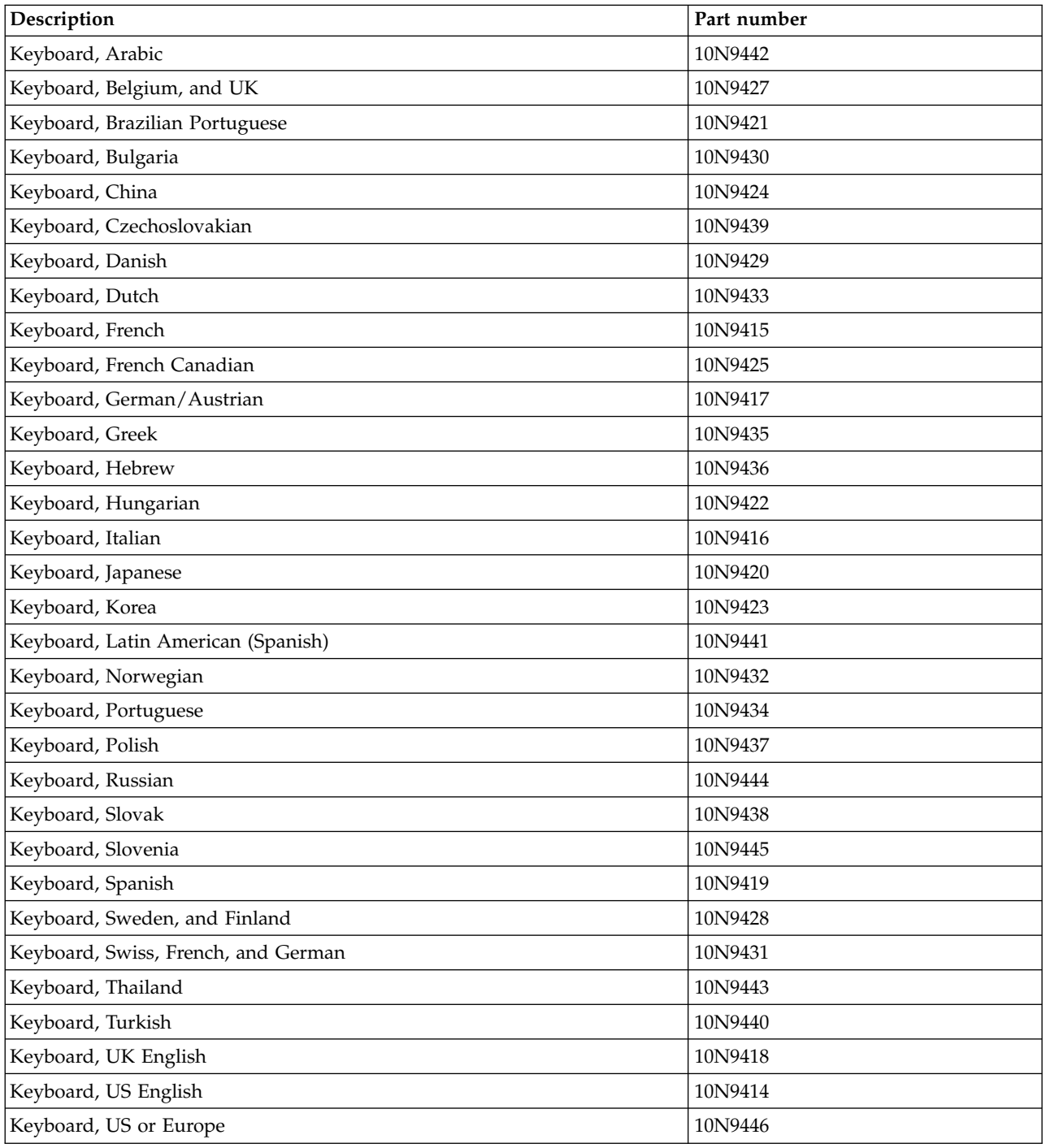

## **8233-E8B and 8236-E8C system parts**

Indexed drawings show system part numbers.

# **Rack final assembly**

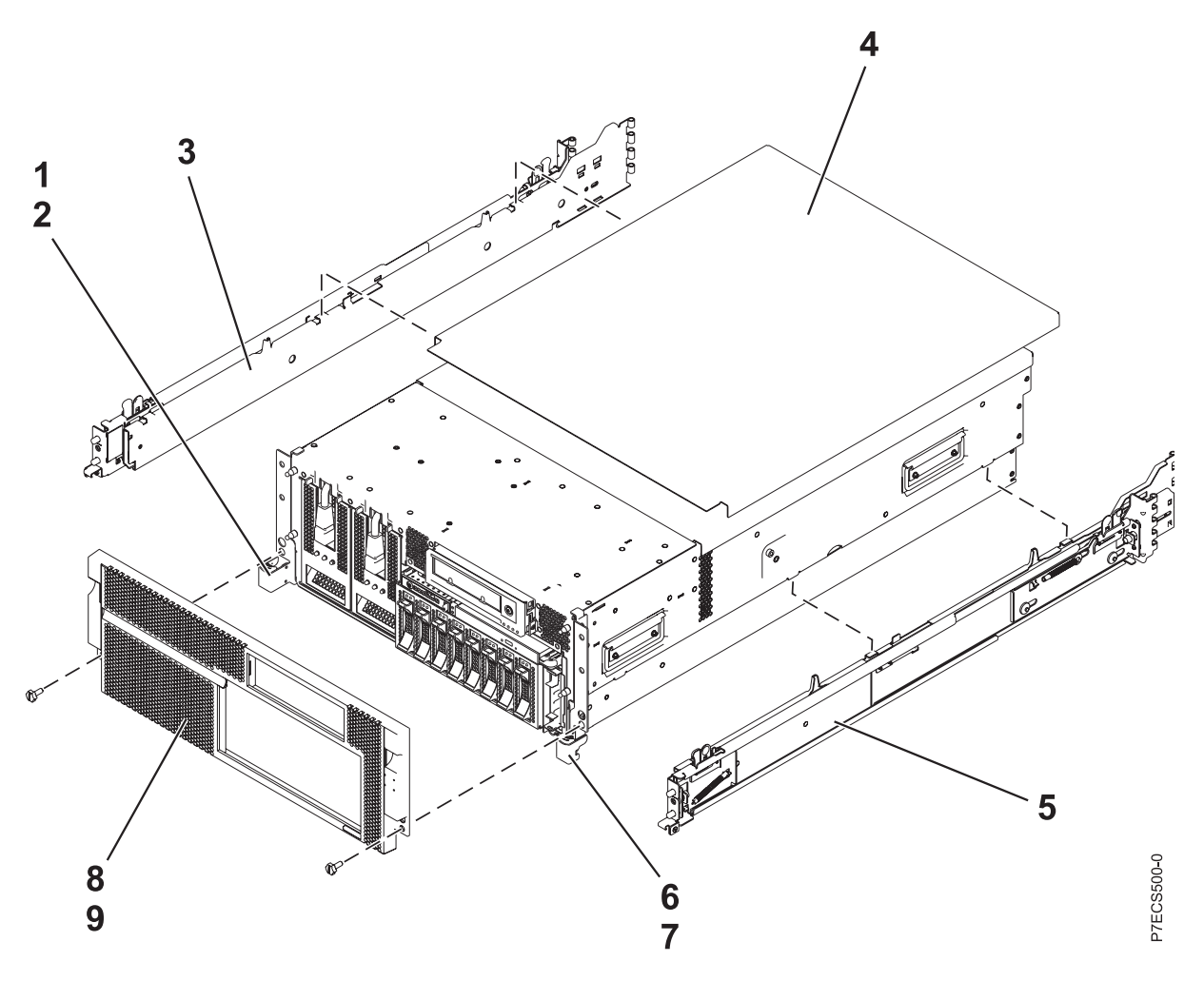

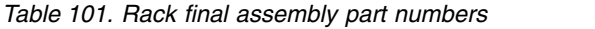

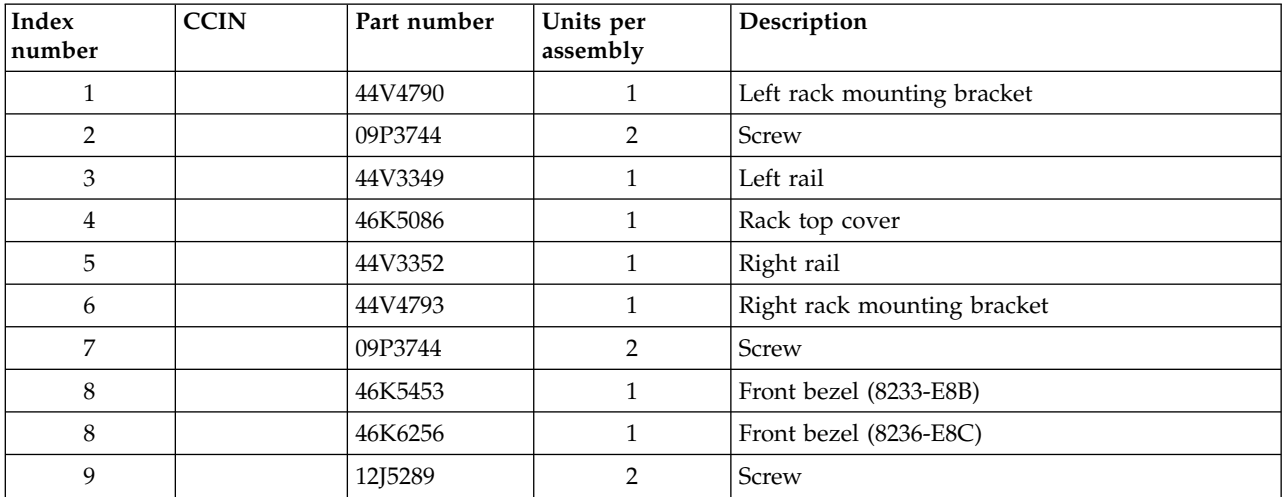

# **Rack assembly detail**

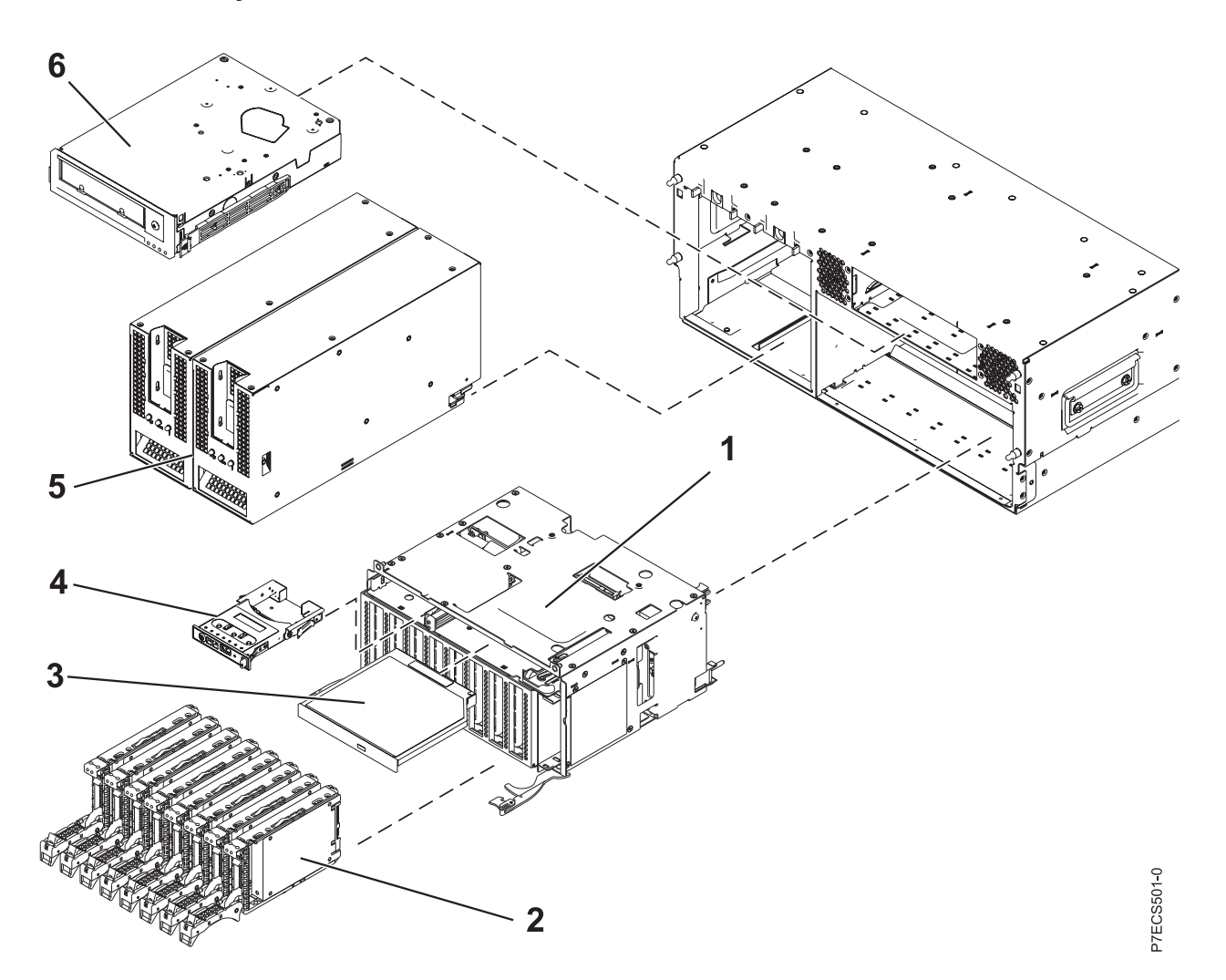

*Table 102. Rack assembly detail part numbers*

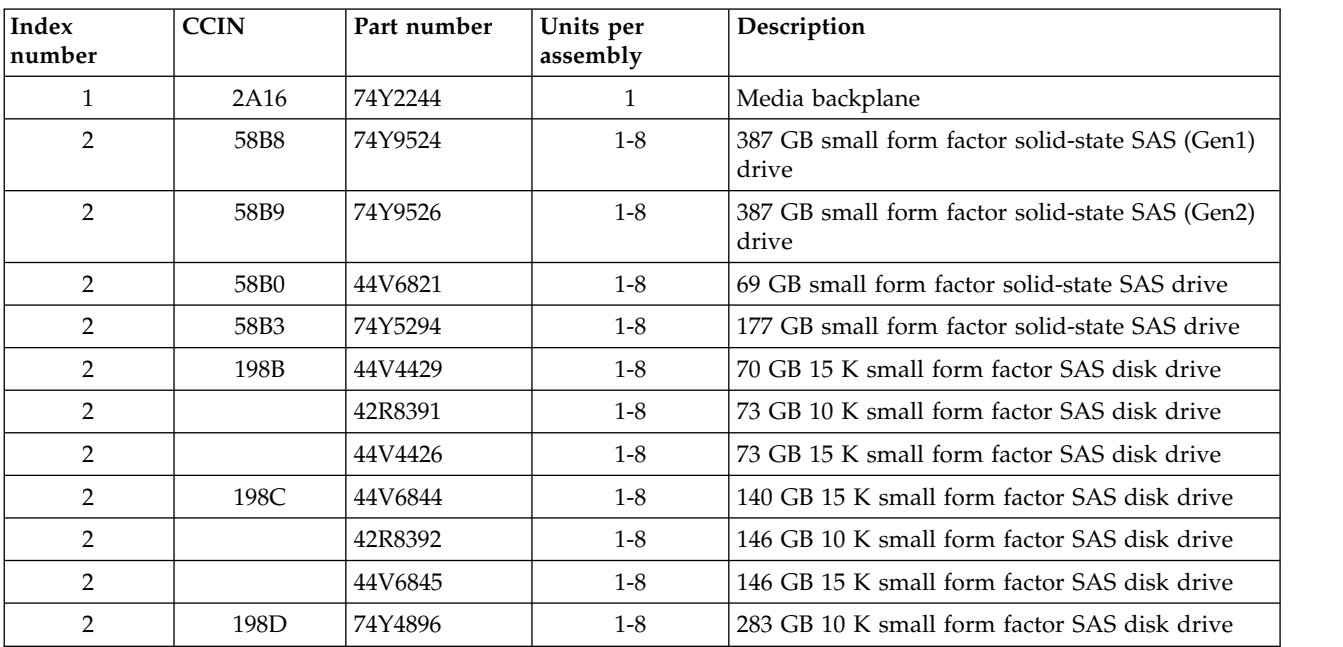

*Table 102. Rack assembly detail part numbers (continued)*

| <b>Index</b><br>number | <b>CCIN</b> | Part number | Units per<br>assembly | Description                                            |
|------------------------|-------------|-------------|-----------------------|--------------------------------------------------------|
| $\overline{2}$         |             | 44V6833     | $1-8$                 | 300 GB 10 K small form factor SAS disk drive           |
| $\overline{2}$         | 19A3        | 74Y4897     | $1-8$                 | 571 GB 10K small form factor SAS disk drive<br>(IBM i) |
| $\mathcal{P}$          |             | 74Y4900     | $1-8$                 | 600 GB 10K small form factor SAS disk drive            |
| $\mathcal{P}$          | 19A4        | 74Y9271     | $1-8$                 | 857 GB 10K small form factor SAS disk drive<br>(IBM i) |
| 2                      |             | 74Y9272     | $1-8$                 | 900 GB 10K small form factor SAS disk drive            |
| 3                      |             | 44V4220     |                       | DVD. See Managing devices.                             |
| $\overline{4}$         | 296C        | 74Y5481     |                       | Control panel                                          |
| 5                      |             | 46K5673     | 2                     | AC power supply                                        |
| 6                      |             | 45E1127     |                       | Tape drive. See Managing devices.                      |

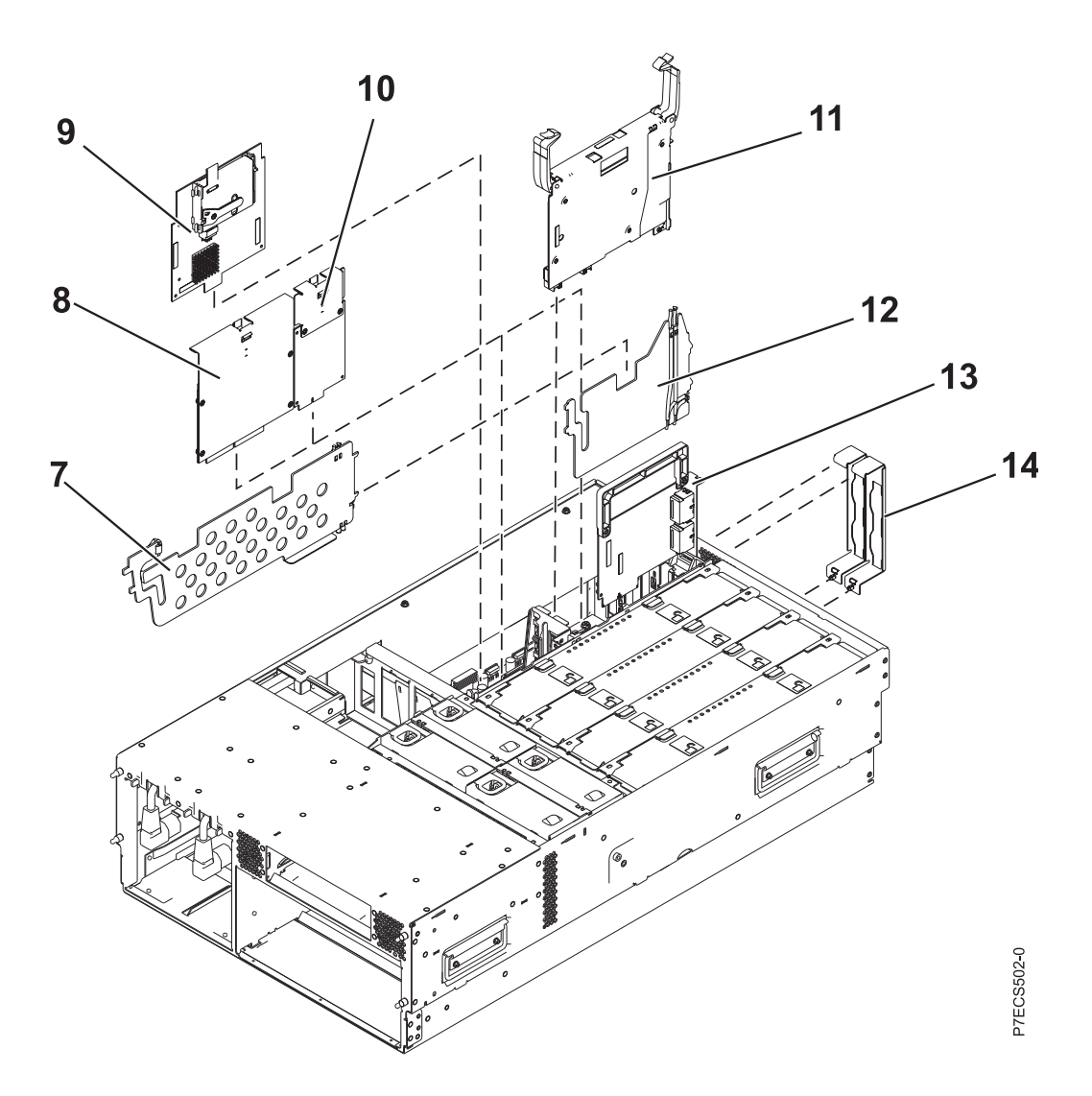

| Index<br>number | <b>CCIN</b> | Part number | Units per<br>assembly | Description                                                |
|-----------------|-------------|-------------|-----------------------|------------------------------------------------------------|
| 7               |             | 44V3776     | 1                     | PCI divider                                                |
| 8               |             | 44V3298     | 1                     | RAID base card                                             |
| $\mathbf{Q}$    |             | 46K6109     | $\mathbf{1}$          | RAID cache card                                            |
| 9               |             | 74Y5667     | 1                     | RAID cache card battery                                    |
| 10              |             | 46Y3513     | 1                     | TPMD card                                                  |
| 11              | 1817        | 46K6564     | $\mathbf{1}$          | GX IB 12x adapter                                          |
| 11              |             | 45D3912     | 1                     | GX IB 12x adapter                                          |
| 11              | 52B4        | 45D5063     | 1                     | GX++ IB 12x adapter                                        |
| 12              |             | 44V3949     | $\mathbf{1}$          | GX card divider                                            |
| 13              | 1818        | 46K7967     | 1                     | Dual 1 GB Ethernet card                                    |
| 13              | 1819        | 46K7971     | 1                     | Quad 1 GB Ethernet card                                    |
| 13              | 1830        | 46K6818     | 1                     | Dual 10 GB Ethernet card                                   |
| 14              |             | 42R5805     | $\overline{2}$        | GX support bracket                                         |
| 14              |             | 42R5807     | $\overline{2}$        | GX Dual-Port 12X Channel Attach adapter<br>support bracket |
| 14              |             | 42R5809     | $\overline{2}$        | GX support bracket                                         |

*Table 103. Rack assembly detail, continued part numbers*

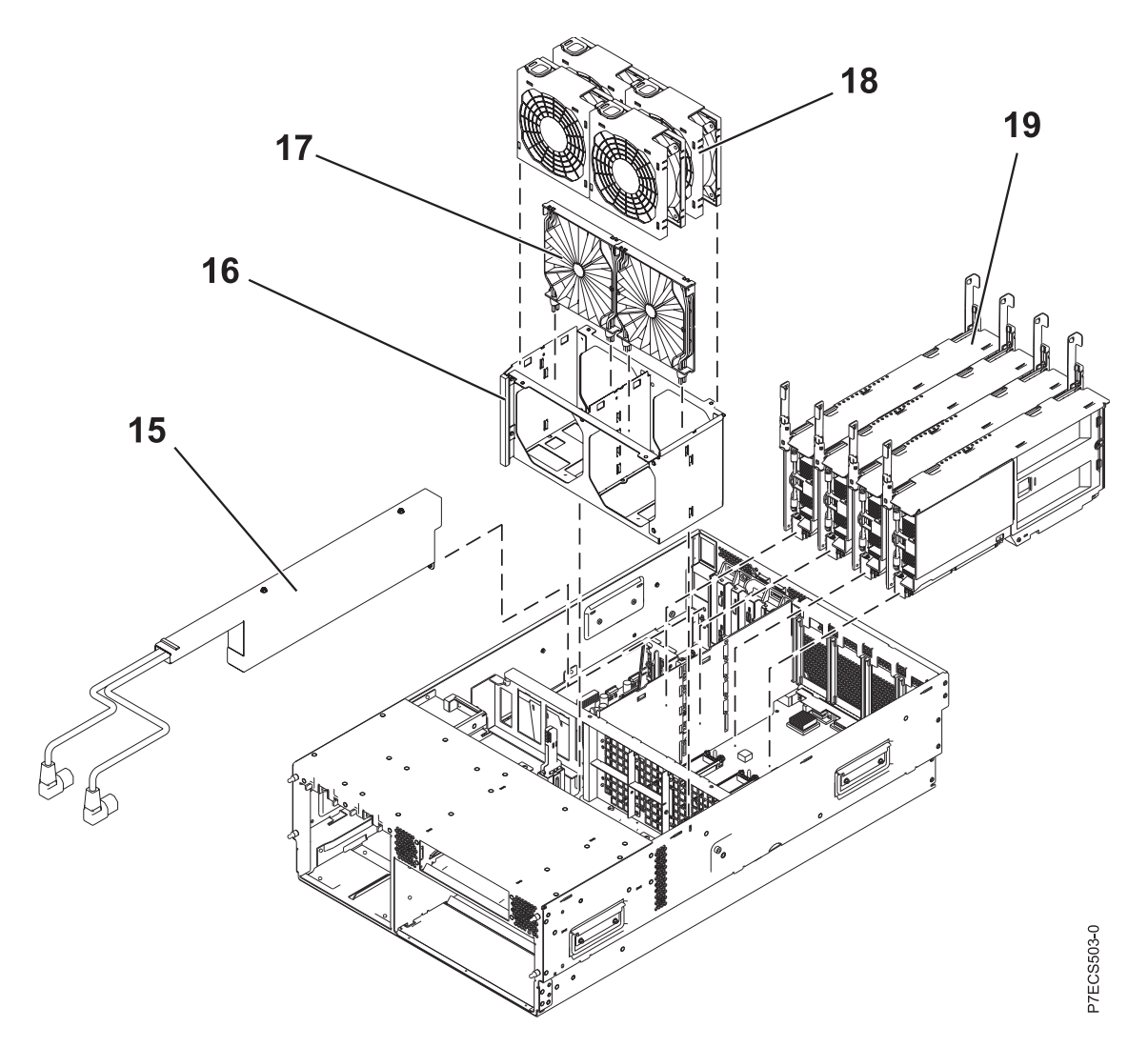

*Table 104. Rack assembly detail part numbers*

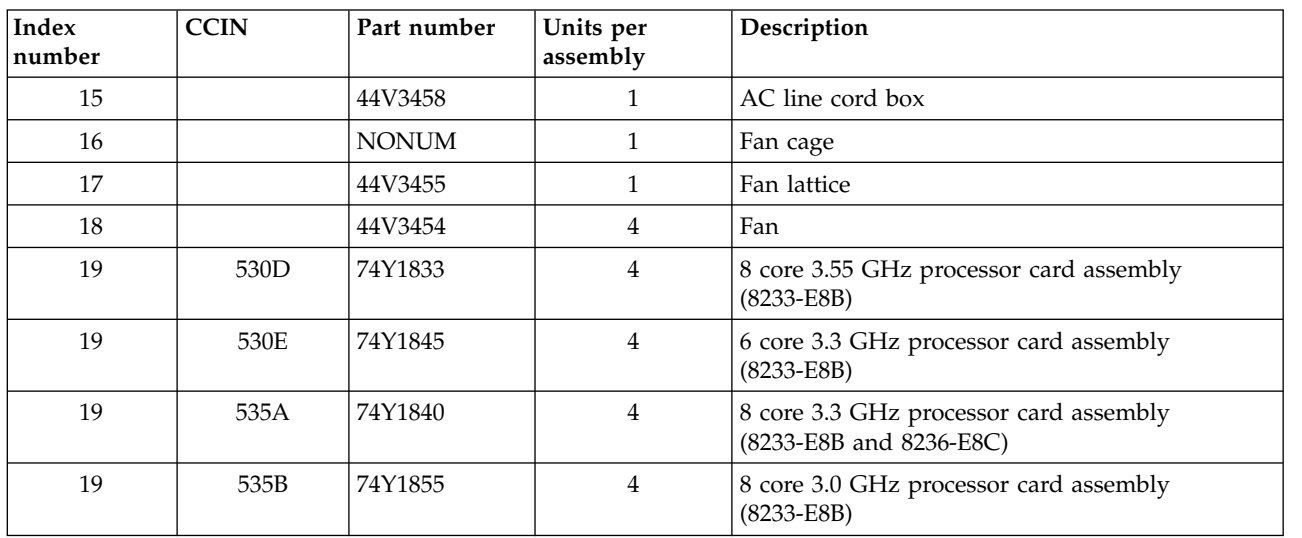

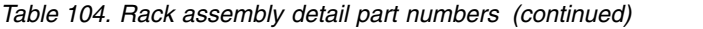

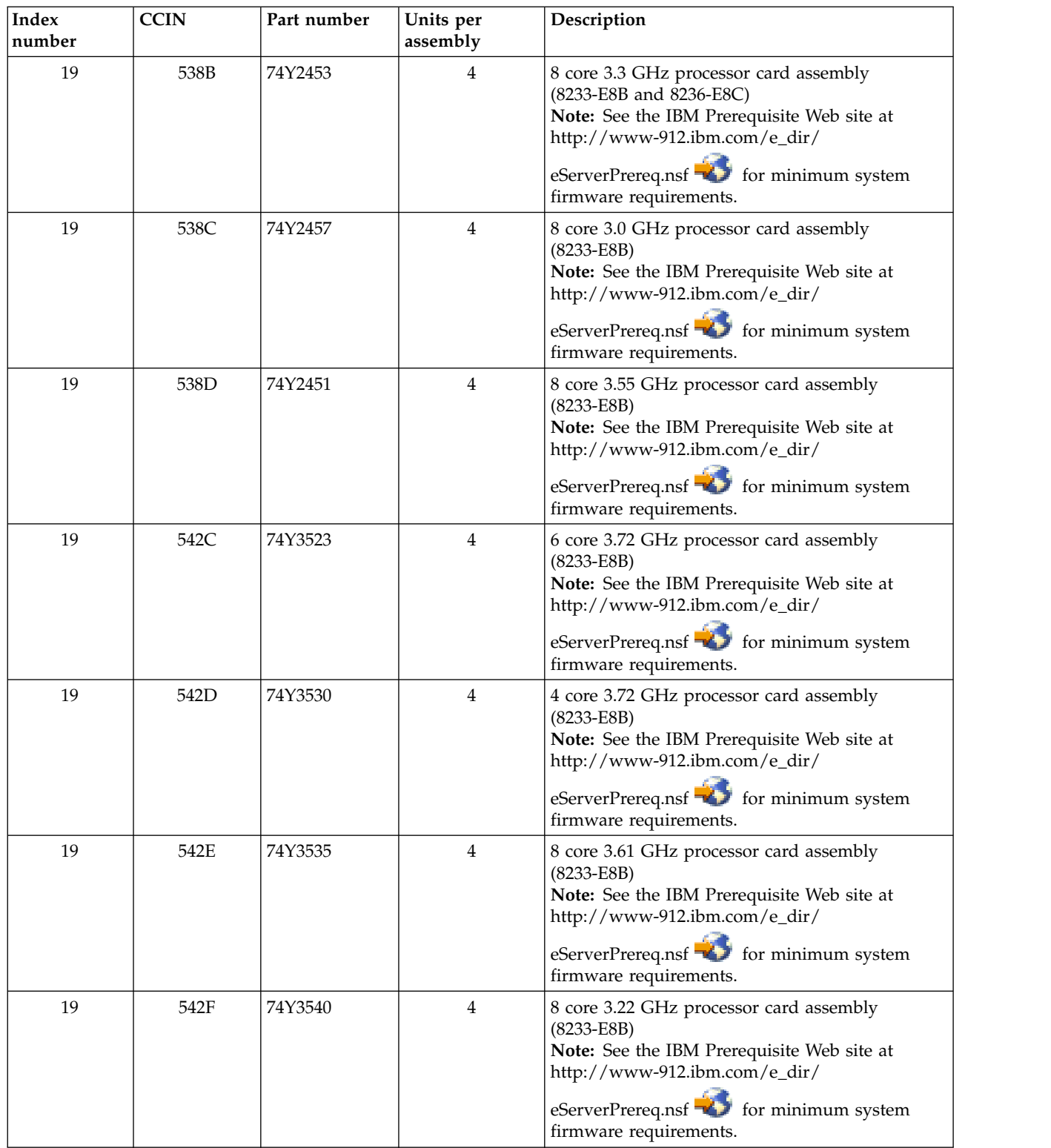

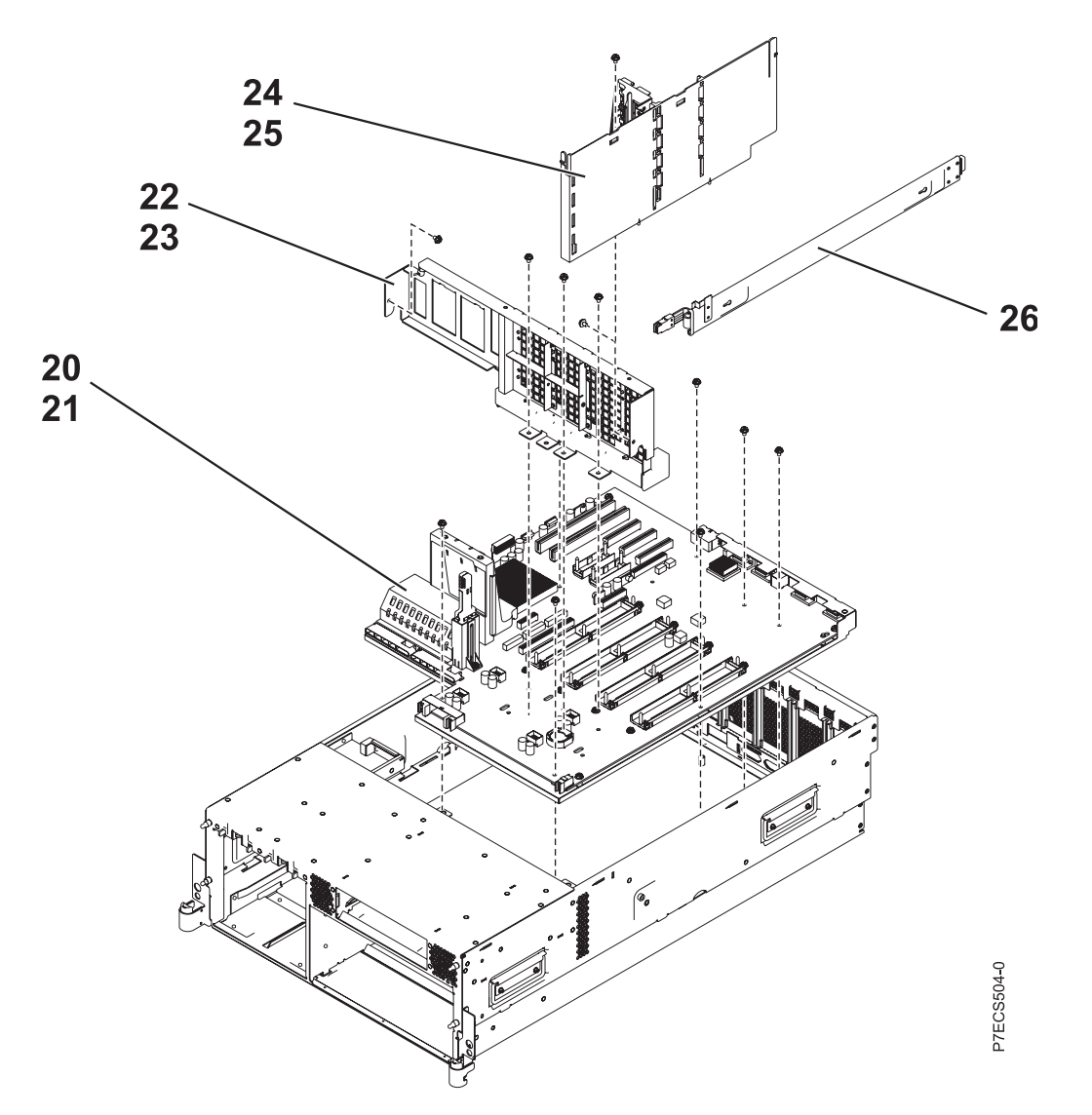

*Table 105. Rack assembly detail part numbers*

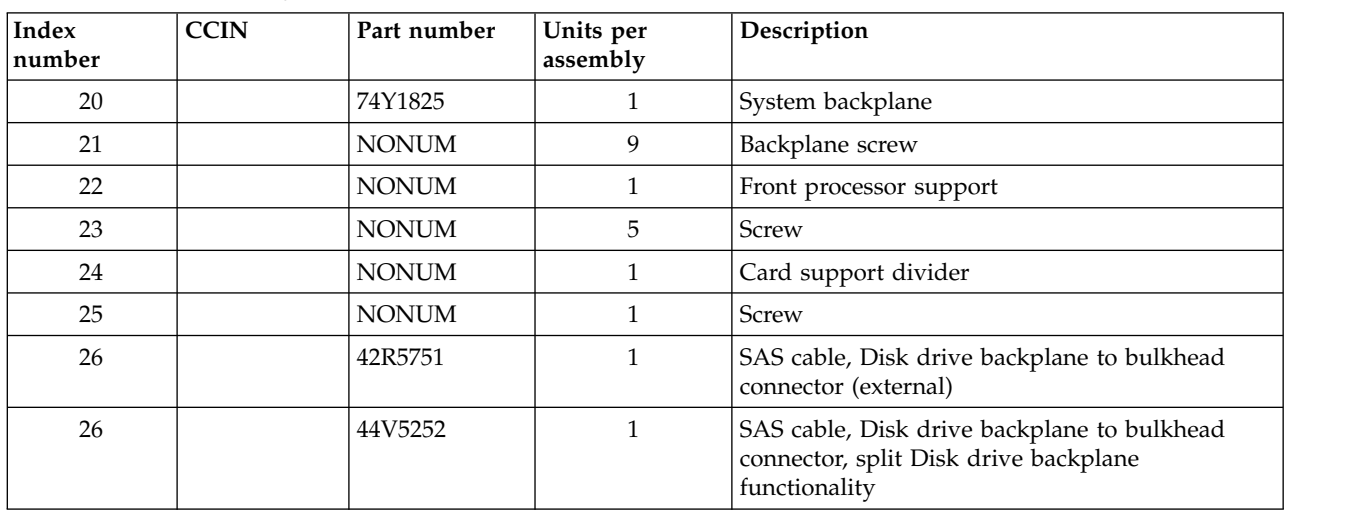

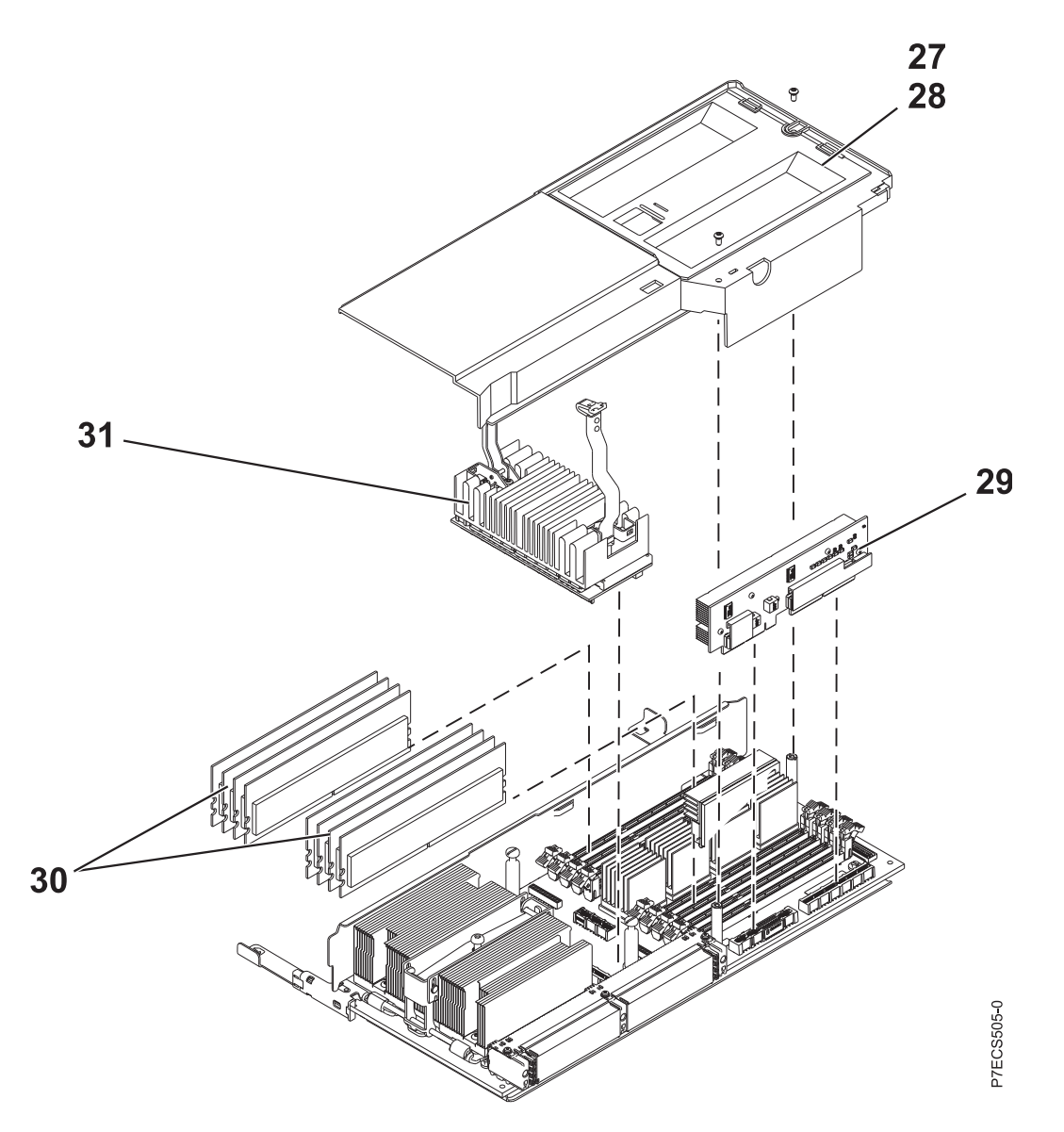

*Table 106. Rack assembly detail part numbers, continued.*

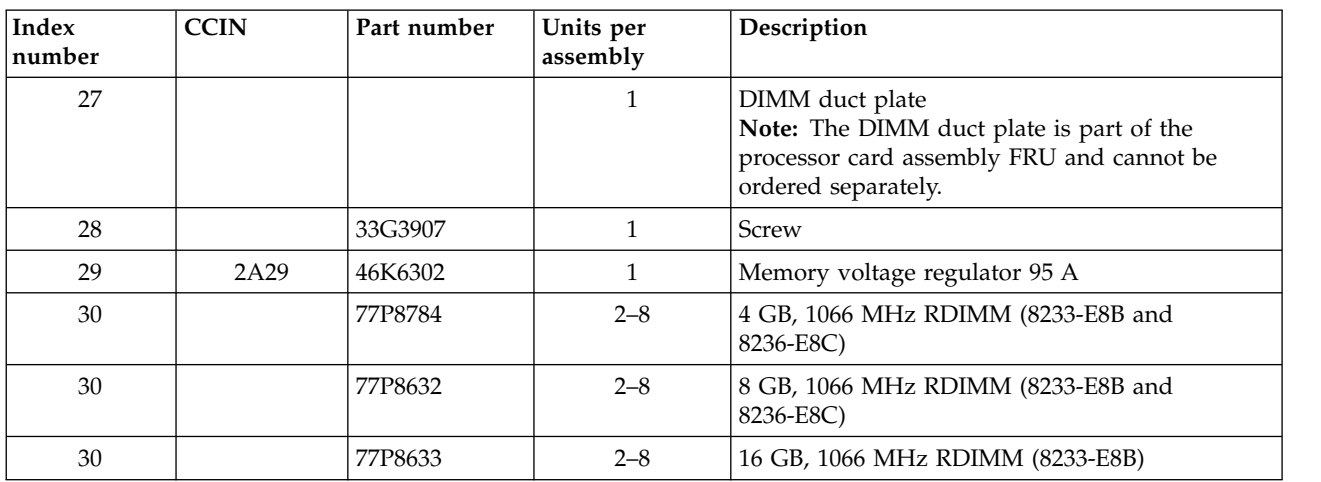

*Table 106. Rack assembly detail part numbers, continued. (continued)*

| <b>Index</b><br> number | CCIN | Part number | Units per<br>assembly | <b>Description</b>               |
|-------------------------|------|-------------|-----------------------|----------------------------------|
| 31                      | 2A2C | 46K6300     |                       | Processor voltage regulator 30 A |

#### *Table 107. Cables*

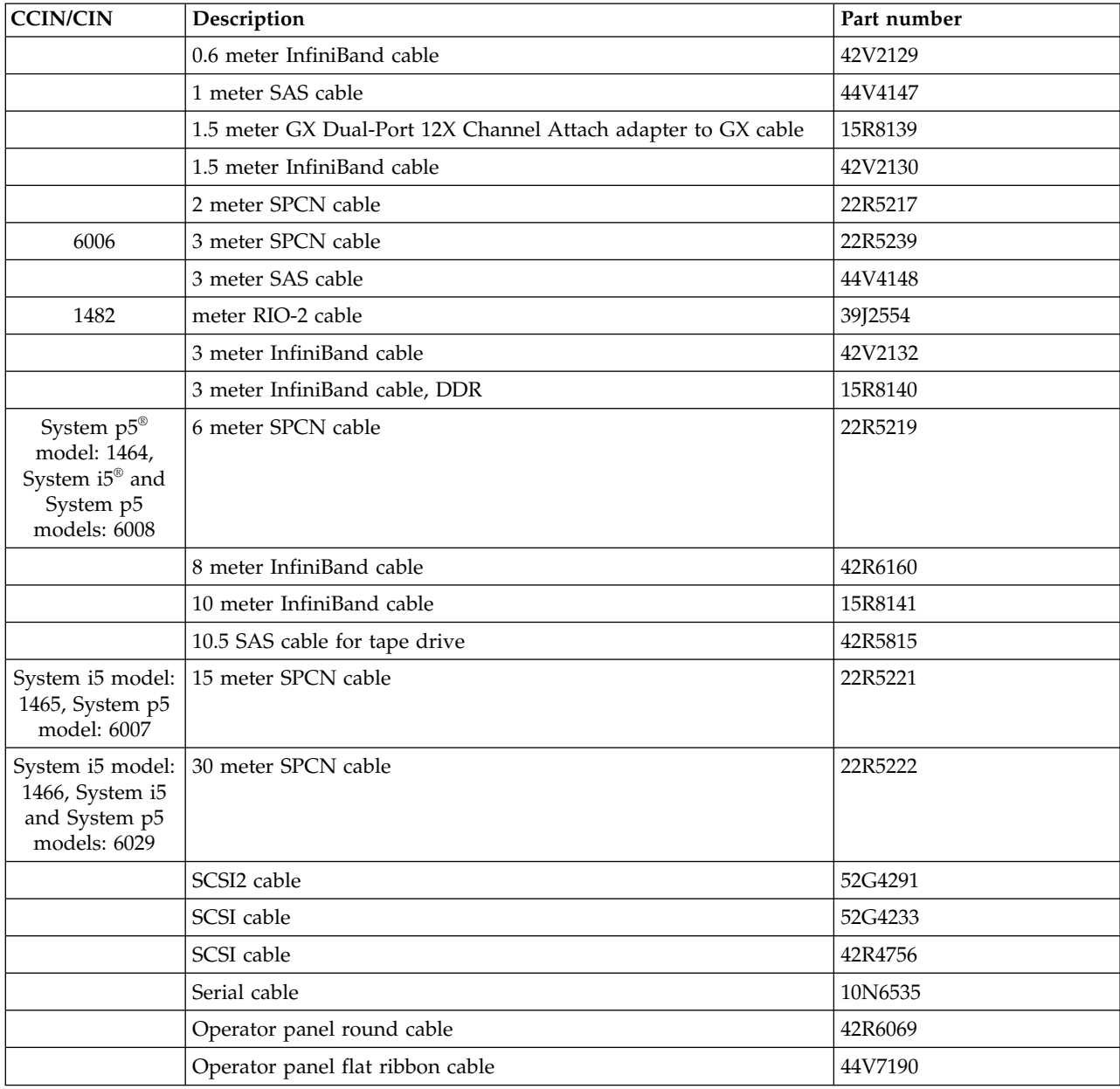

#### *Table 108. Miscellaneous parts*

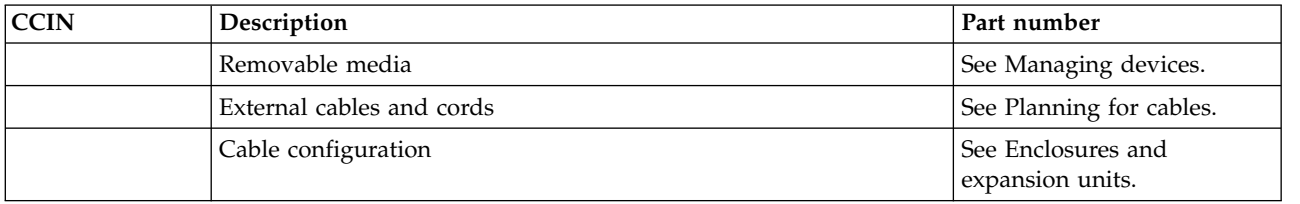

| <b>CCIN</b> | Description         | Part number                |
|-------------|---------------------|----------------------------|
|             | PCI adapters        | See Managing PCI adapters. |
| 52B6        | VPD card (8233-E8B) | 46K6943                    |
| 52CB        | VPD card (8236-E8C) | 46K8089                    |
|             | Wrap plug           | 12R9314                    |
|             | Wrap plug           | 03N6070                    |
|             | Wrap plug           | 87H3439                    |
|             | Wrap plug           | 87H3442                    |
|             | Wrap plug           | 93H5270                    |
|             | Wrap plug           | 87H3588                    |
|             | Wrap plug           | 12R9315                    |
|             | Wrap plug           | 42R4761                    |
|             | Wrap plug           | 87H3311                    |
|             | Wrap plug           | 33F8985                    |
|             | Wrap plug           | 73H2508                    |
|             | Power supply filler | 44V4069                    |
|             | Battery             | 16G8095                    |

*Table 108. Miscellaneous parts (continued)*

## **8248-L4T, 8408-E8D, or 9109-RMD system parts**

Indexed drawings show system part numbers.

**Note:** When upgrading, make sure that the dual inline memory module (DIMM) is compatible with the firmware level of the system.

## **Cover assemblies**

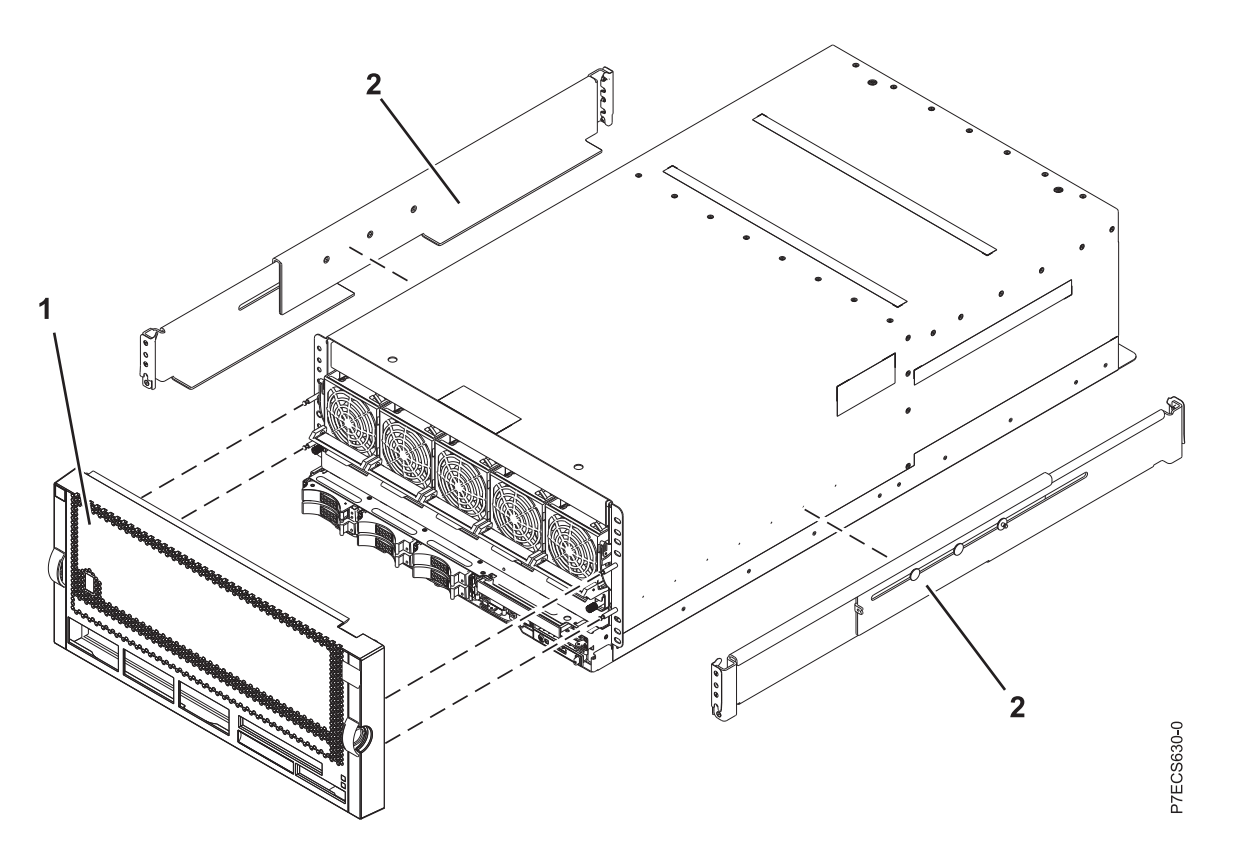

*Table 109. Cover assembly part numbers*

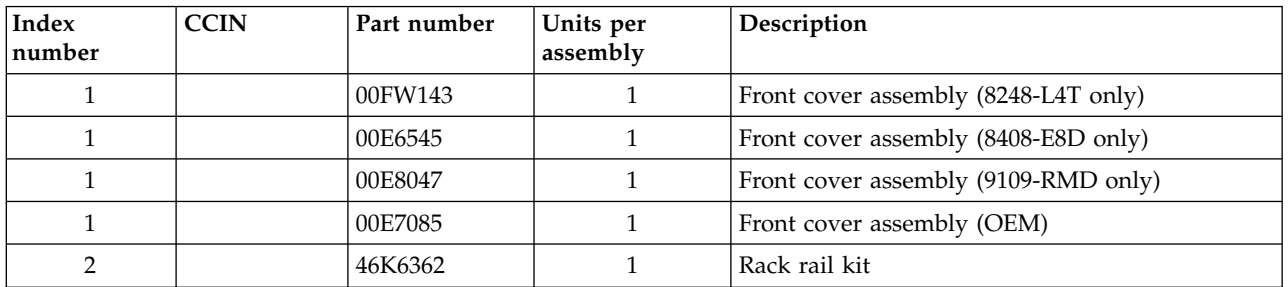

# **Final assembly (front)**

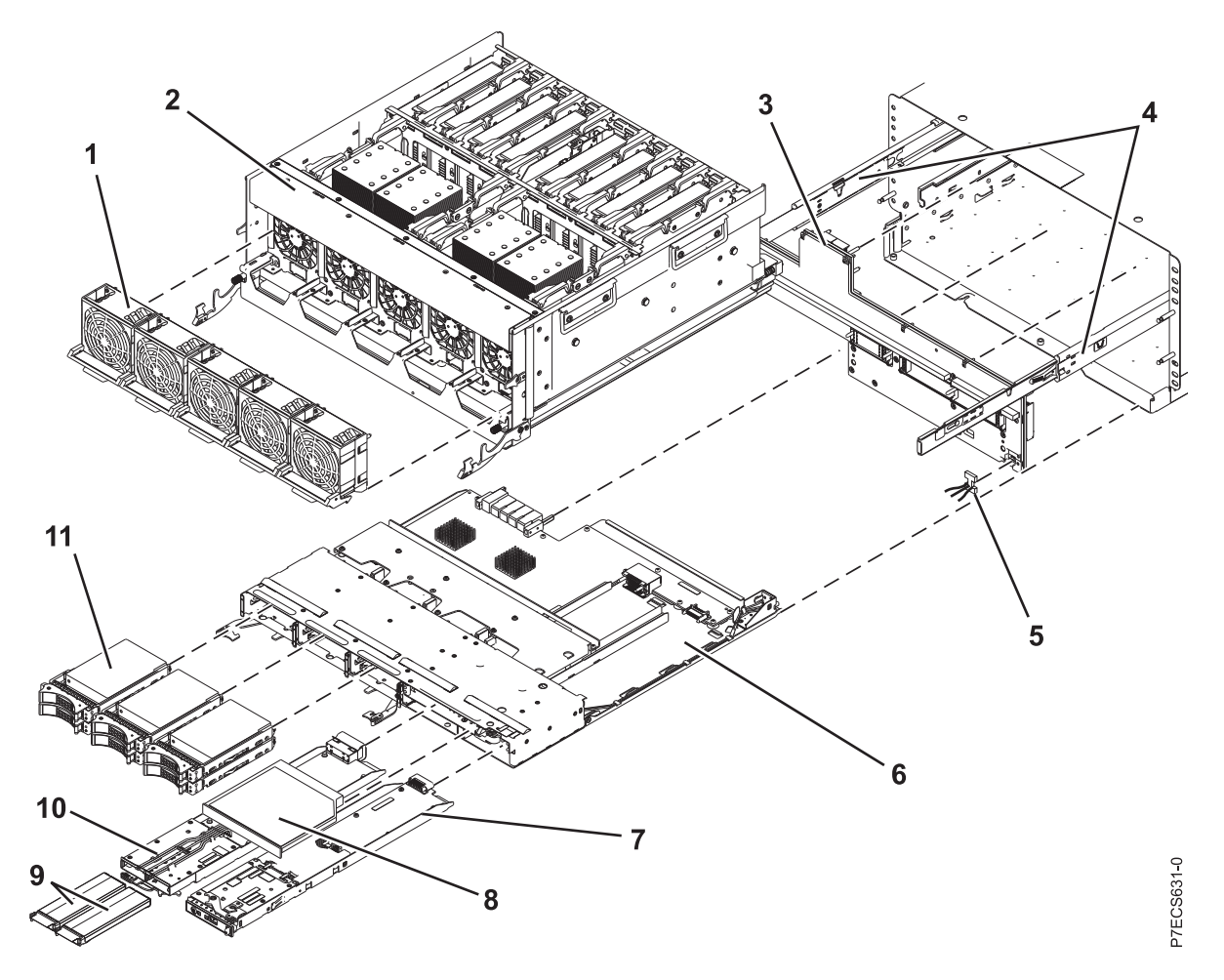

*Table 110. Final assembly (front)*

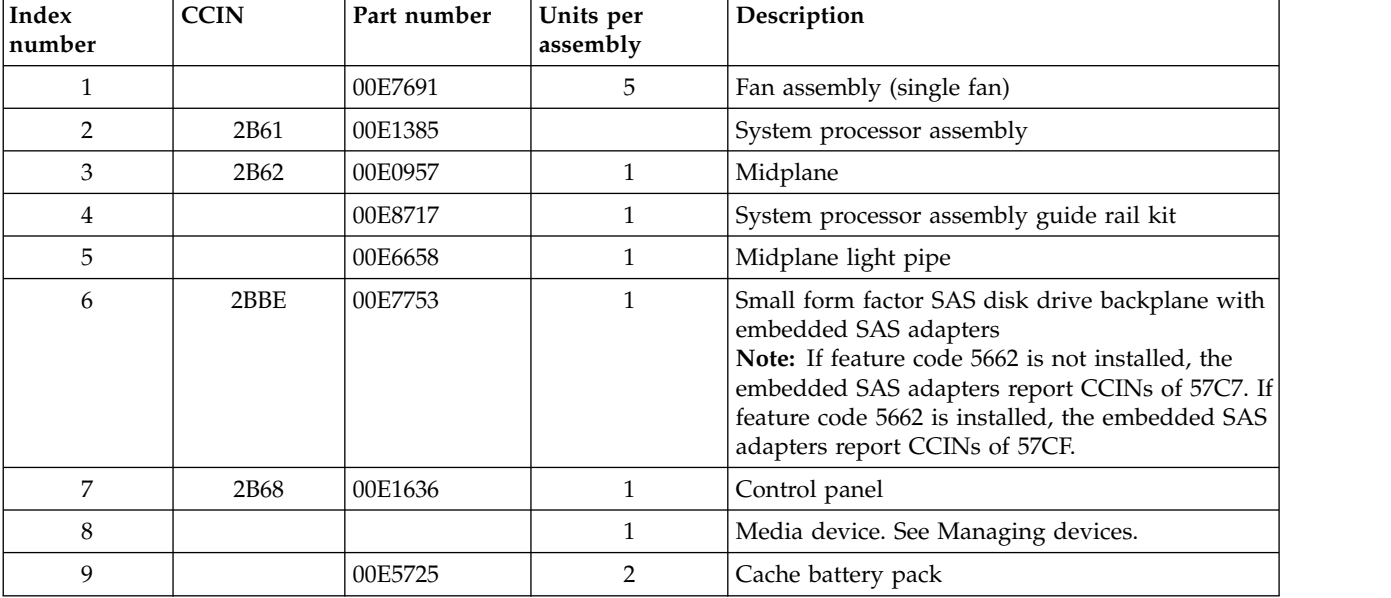

*Table 110. Final assembly (front) (continued)*

| Index<br> number | CCIN | Part number | Units per<br>assembly | Description                                                                                                    |
|------------------|------|-------------|-----------------------|----------------------------------------------------------------------------------------------------|
| 10               | 2BC2 | 00E5681     |                       | 175 MB cache RAID and dual storage IOA<br>enablement card<br>Note: If feature code 5662 is installed, the<br>embedded SAS adapters report CCINs of 57CF. |
|                  |      |             | $1 - 6$               | See Disk drive and solid-state drive system parts.                                                                                                    |

# **Final assembly (rear)**

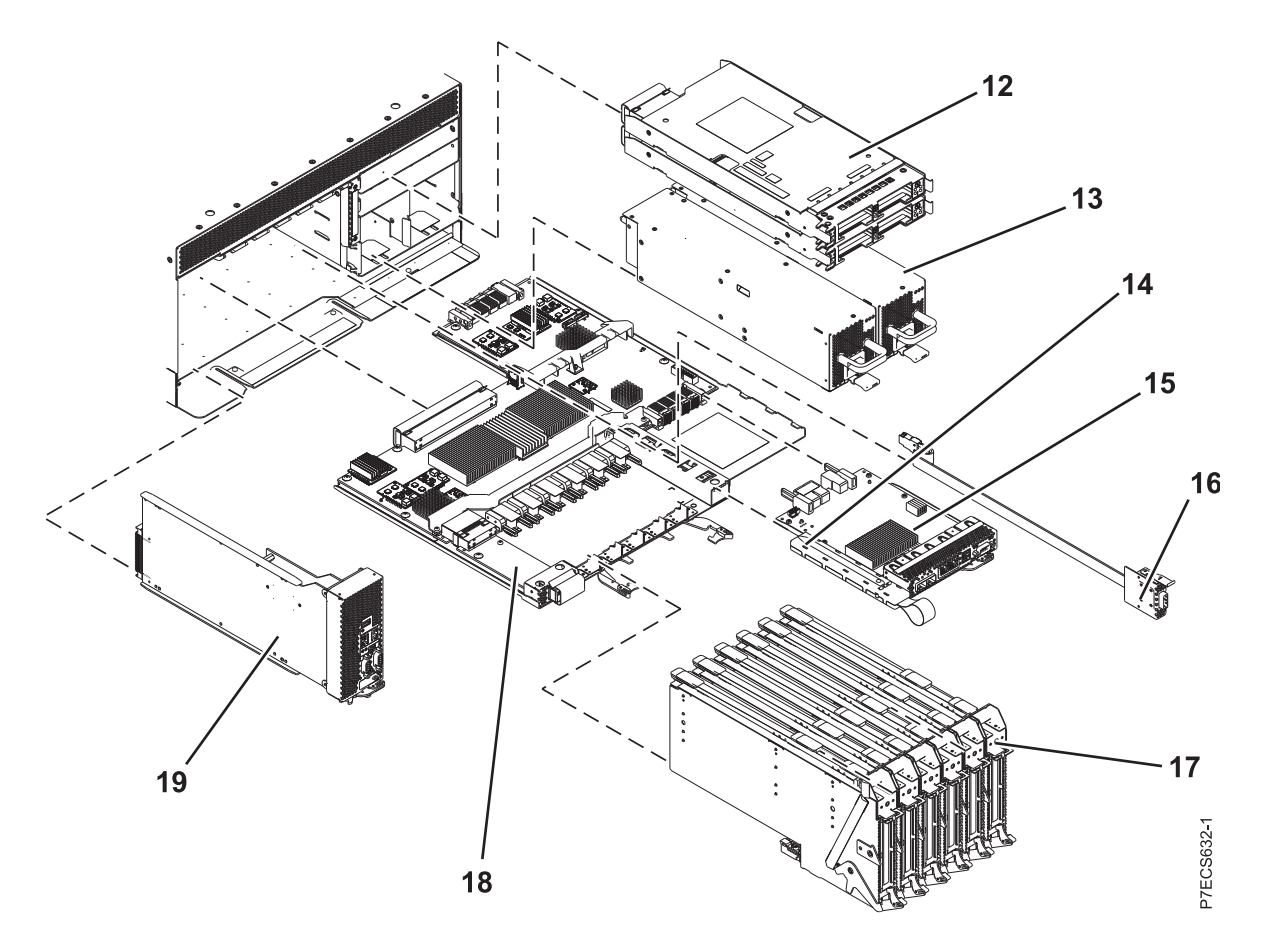

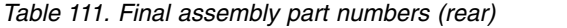

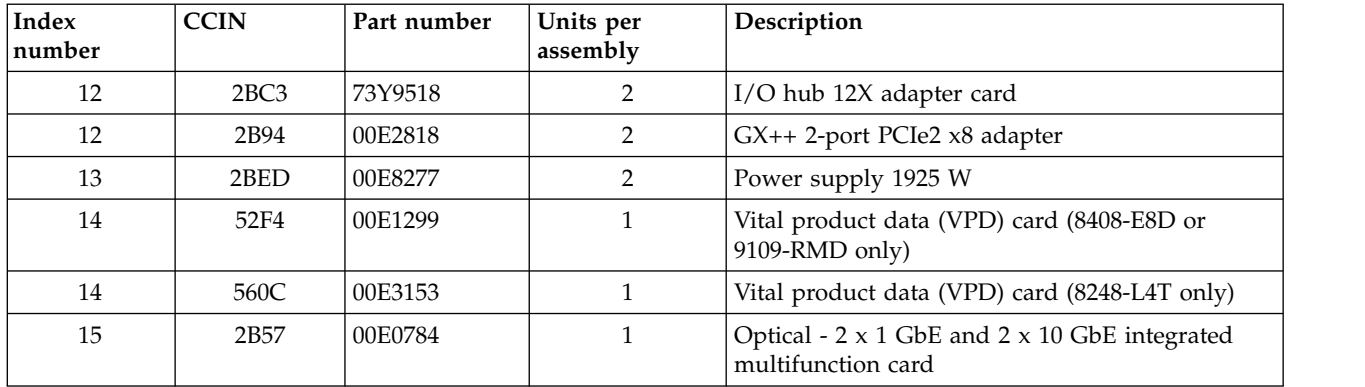

| Index<br>number | <b>CCIN</b>      | Part number | Units per<br>assembly | Description                                                                          |
|-----------------|------------------|-------------|-----------------------|--------------------------------------------------------------------------------------|
| 15              | 2B <sub>56</sub> | 00E0778     |                       | Twinaxial - $2 \times 1$ GbE and $2 \times 10$ GbE integrated<br>multifunction card  |
| 15              | 2C4D             | 74Y3843     | 1                     | Optical - 2 x 10 GbE and 2 x 10 GbE integrated<br>multifunction card                 |
| 15              | 2C4C             | 74Y3832     | 1                     | Twinaxial - $2 \times 10$ GbE and $2 \times 10$ GbE integrated<br>multifunction card |
| 16              |                  | 44V7563     | $0 - 1$               | Internal SAS cable for triple-split disk drive<br>backplane                          |
| 16              |                  | 44V7564     | $0 - 1$               | Internal SAS cable for RAID                                                          |
| 17              |                  | 00E2031     | 6                     | PCIe blind swap cassette                                                             |
| 17              | 4765             | 00E2033     | 6                     | PCIe blind swap cassette                                                             |
| 18              | 2B65             | 00E2747     | $\mathbf{1}$          | I/O backplane                                                                        |
| 19              | 2B67             | 00E3214     |                       | Service processor card                                                               |

*Table 111. Final assembly part numbers (rear) (continued)*

# **Final assembly**

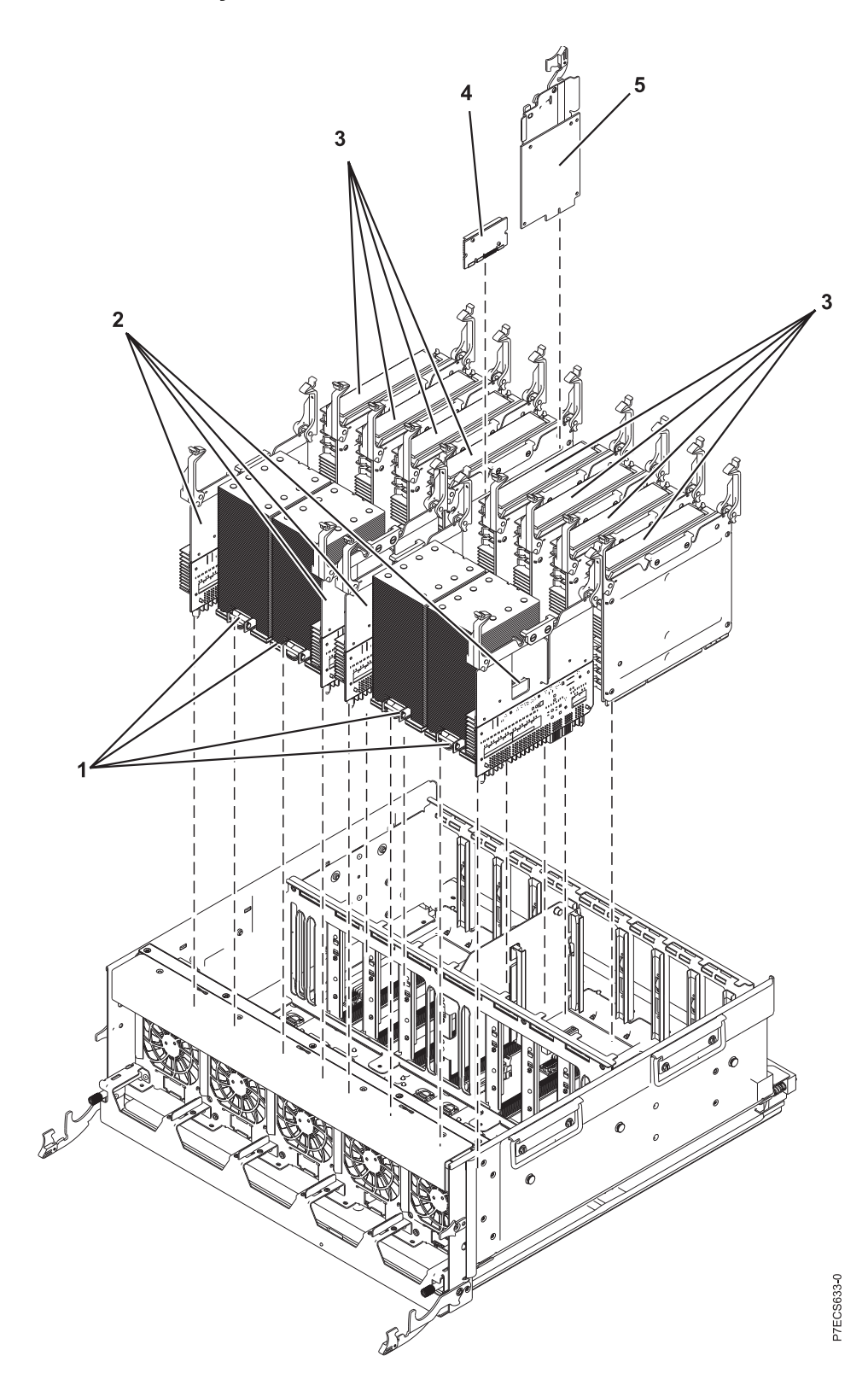

| Index<br>number | <b>CCIN</b> | Part number | Units per<br>assembly | Description                                                           |
|-----------------|-------------|-------------|-----------------------|-----------------------------------------------------------------------|
| $\mathbf{1}$    | 54A1        | 00E8721     | $1 - 4$               | 8 core 3.50 GHz processor card FRU kit<br>(8408-E8D or 8248-L4T only) |
| $\mathbf{1}$    | 54A3        | 00E8720     | $1 - 4$               | 8 core 4.06 GHz processor card FRU kit<br>(8408-E8D or 8248-L4T only) |
| $\mathbf{1}$    | 548C        | 00E8718     | $1 - 4$               | 12 core 3.14 GHz processor card FRU kit<br>(9109-RMD only)            |
| $\mathbf{1}$    | 54A6        | 00E8719     | $1 - 4$               | 12 core 3.42 GHz processor card FRU kit<br>(9109-RMD only)            |
| 1               |             | 00E8868     | As required           | Heat sink                                                             |
| 2               | 2B63        | 00E7689     | 4                     | Processor card regulator                                              |
| 3               | 2C1C        | 00E2097     | $1 - 8$               | Memory riser                                                          |
| 3               | 31F3        | 78P0554     | $4 - 64$              | 4 GB 1066 MHz DIMM                                                    |
| 3               | 31FA        | 78P1914     | $4 - 64$              | 8 GB 1066 MHz DIMM                                                    |
| 3               | 31FB        | 78P1915     | $4 - 64$              | 16 GB 1066 MHz DIMM                                                   |
| 3               | 31F7        | 78P1539     | $4 - 64$              | 32 GB 1066 MHz DIMM (8408-E8D or 9109-RMD<br>only)                    |
| $\overline{4}$  | 2B64        | 00E8923     | $\mathbf{1}$          | Processor card regulator (memory)                                     |
| 5               | 2B49        | 74Y2939     | $\mathbf{1}$          | Thermal and power management device (TPMD)<br>card                    |

*Table 112. Final assembly part numbers*

*Table 113. Miscellaneous parts*

| Description               | Part number                         |
|---------------------------|-------------------------------------|
| Removable media           | See Managing devices.               |
| External cables and cords | See Planning for cables.            |
| Cable configuration       | See Enclosures and expansion units. |
| PCI adapters              | See Managing PCI adapters.          |
| Keyboard parts            | See Keyboard parts.                 |
| Wrap plug                 | See Wrap plug.                      |

### **Disk drive and solid-state drive system parts**

Disk drive and solid-state drive system parts information.

| <b>CCIN</b>      | Part number   | Description                                                     |
|------------------|---------------|-----------------------------------------------------------------|
| 58B0             | 44V6821**     | 69 GB small form factor solid-state SAS drive                   |
| 58B3             | 00E6051*      | 177 GB small form factor solid-state SAS drive                  |
|                  | 74Y5294**     |                                                                 |
| 58B8             | 74Y9524*      | 387 GB small form factor solid-state SAS drive                  |
| 59E6             | 00E8670*      | 387 GB small form factor solid-state SAS drive                  |
| 5B0E             | $001$ $Y322*$ | 387 GB (528 block size) small form factor solid-state SAS drive |
| 59C <sub>0</sub> | 00E8702*      | 775 GB small form factor solid-state SAS drive                  |
| 59EA             | 00E8671*      | 775 GB small form factor solid-state SAS drive                  |

*Table 114. System unit disk drive and solid-state drive system parts*

| <b>CCIN</b> | Part number | Description                                                     |
|-------------|-------------|-----------------------------------------------------------------|
| 5B0F        | 00LY323*    | 775 GB (528 block size) small form factor solid-state SAS drive |
| 198B        | 00E6165*    | 69 GB 15K small form factor SAS disk drive (IBM i)              |
|             | 44V4429**   |                                                                 |
| 6600        | 42R8391**   | 73 GB 10K small form factor SAS disk drive (AIX and Linux)      |
| 198B        | 00E6168*    | 73 GB 15K small form factor SAS disk drive (AIX and Linux)      |
|             | 44V4426**   |                                                                 |
| 198C        | 00E6166*    | 139 GB 15K small form factor SAS disk drive (IBM i)             |
|             | 44V6844**   |                                                                 |
| 169C        | 42R8392**   | 146 GB 10K small form factor SAS disk drive (AIX and Linux)     |
| 198C        | 00E6169*    | 146 GB 15K small form factor SAS disk drive (AIX and Linux)     |
|             | 44V6845**   |                                                                 |
| 198D        | 00E6164*    | 283 GB 10K small form factor SAS disk drive (IBM i)             |
|             | 74Y4896**   |                                                                 |
| 19A1        | 74Y6495*    | 283 GB 15K small form factor SAS disk drive (IBM i)             |
| 59E0        | 00E9906*    | 283 GB 15K small form factor SAS disk drive (IBM i)             |
| 59E1        | 00E9966*    | 283 GB 15K small form factor SAS disk drive (IBM i)             |
| 198D        | 00E6167*    | 300 GB 10K small form factor SAS disk drive (AIX and Linux)     |
|             | 44V6833**   |                                                                 |
| 19A1        | 74Y6496*    | 300 GB 15K small form factor SAS disk drive (AIX and Linux)     |
| 59E0        | 00E9912*    | 300 GB 15K small form factor SAS disk drive (AIX and Linux)     |
| 59E1        | 00E9972*    | 300 GB 15K small form factor SAS disk drive (AIX and Linux)     |
| 19A3        | 74Y4897*    | 571 GB 10K small form factor SAS disk drive (IBM i)             |
| 59CE        | 00E8648*    | 571 GB 15K small form factor SAS disk drive (IBM i)             |
| 59E4        | 00E9908*    | 571 GB 15K small form factor SAS disk drive (IBM i)             |
| 59E5        | 00E9968*    | 571 GB 15K small form factor SAS disk drive (IBM i)             |
| 19A3        | 74Y4900*    | 600 GB 10K small form factor SAS disk drive (AIX and Linux)     |
| 59CE        | 00E8653*    | 600 GB 15K small form factor SAS disk drive (AIX and Linux)     |
| 59E4        | 00E9914*    | 600 GB 15K small form factor SAS disk drive (AIX and Linux)     |
| 59E5        | 00E9974*    | 600 GB 15K small form factor SAS disk drive (AIX and Linux)     |
| 19A4        | 74Y9271*    | 857 GB 10K small form factor SAS disk drive (IBM i)             |
| 19A4        | 74Y9272*    | 900 GB 10K small form factor SAS disk drive (AIX and Linux)     |
| 59C8        | 00E8606*    | 1.14 TB 10K small form factor SAS disk drive (IBM i)            |
| 59C8        | 00E8614*    | 1.2 TB 10K small form factor SAS disk drive (AIX and Linux)     |

*Table 114. System unit disk drive and solid-state drive system parts (continued)*

\*\*Not designed to comply with RoHS requirement

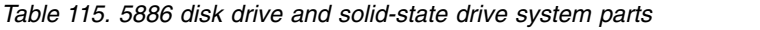

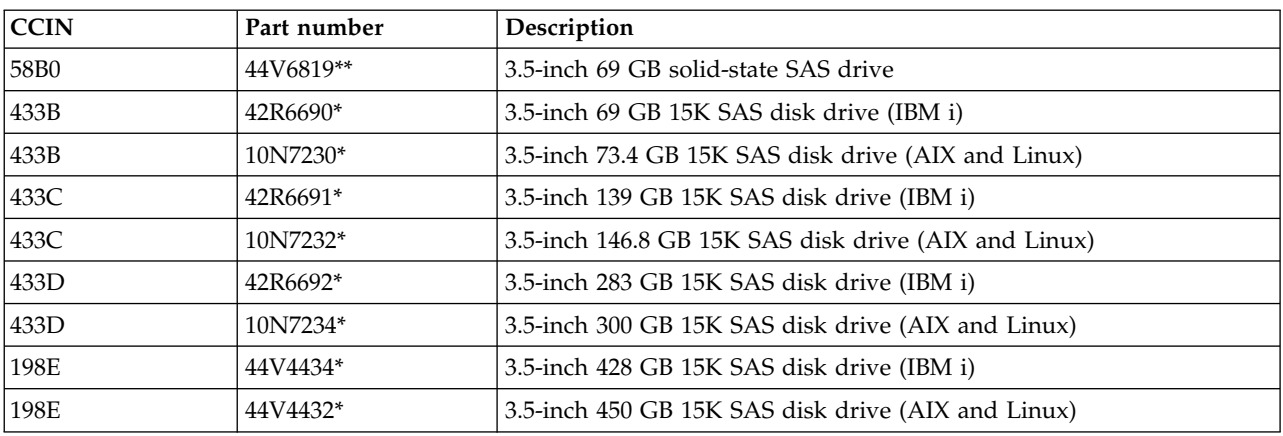

## \*\*Not designed to comply with RoHS requirement

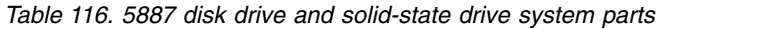

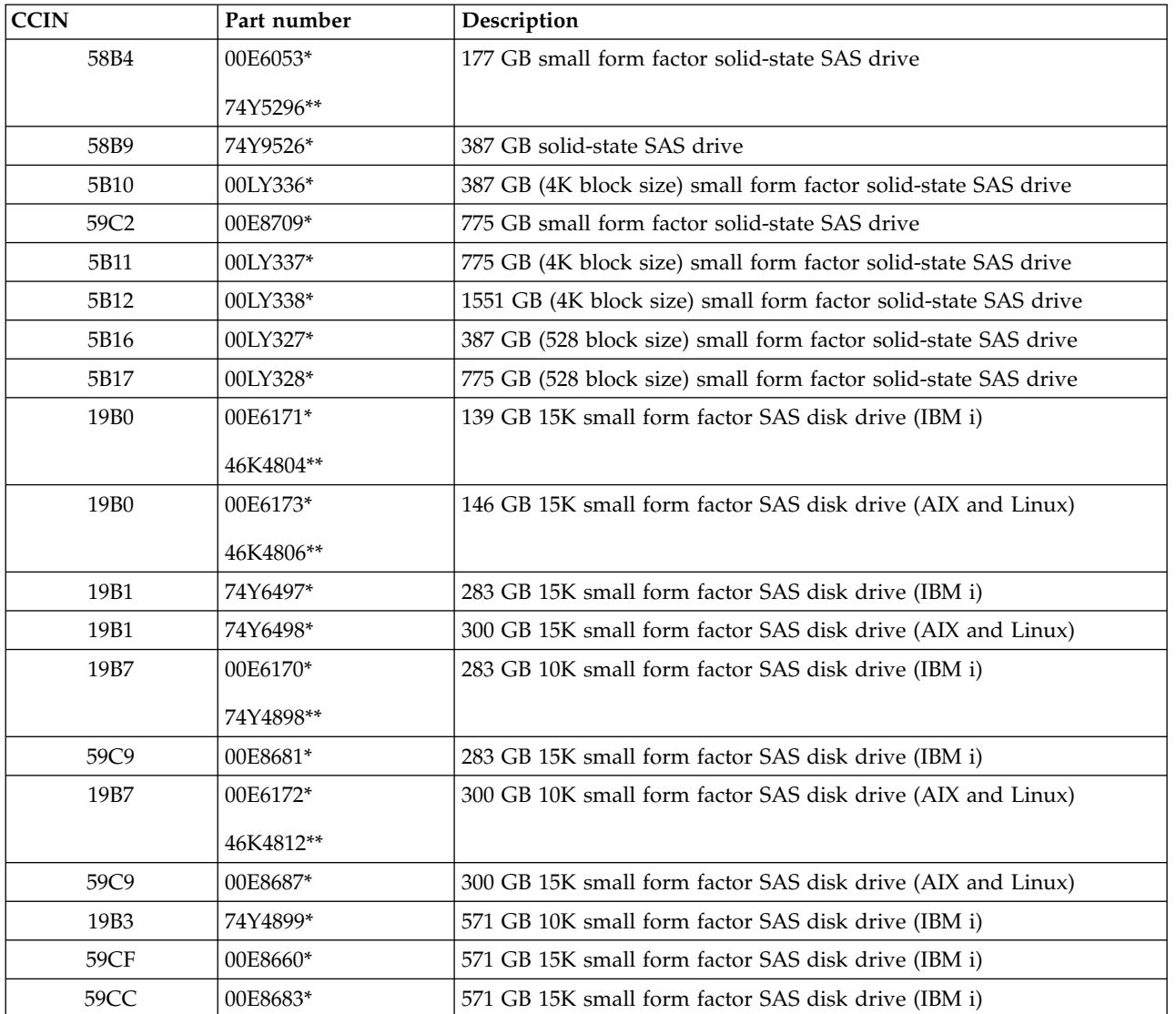

| <b>CCIN</b> | Part number | Description                                                 |
|-------------|-------------|-------------------------------------------------------------|
| 19B3        | 74Y4901*    | 600 GB 10K small form factor SAS disk drive (AIX and Linux) |
| 59CF        | 00E8665*    | 600 GB 15K small form factor SAS disk drive (AIX and Linux) |
| 59CC        | 00E8689*    | 600 GB 15K small form factor SAS disk drive (AIX and Linux) |
| 19B4        | 74Y9285*    | 857 GB 10K small form factor SAS disk drive (IBM i)         |
| 19B4        | 74Y9286*    | 900 GB 10K small form factor SAS disk drive (AIX and Linux) |
| 59CD        | 00E8623*    | 1.14 TB 10K small form factor SAS disk drive (IBM i)        |
| 59CD        | 00E8631*    | 1.2 TB 10K small form factor SAS disk drive (AIX and Linux) |

*Table 116. 5887 disk drive and solid-state drive system parts (continued)*

\*\*Not designed to comply with RoHS requirement

*Table 117. 5888 and EDR1 disk drive and solid-state drive system parts*

| CCIN | Part number | Description                           |
|------|-------------|---------------------------------------|
| 58BB | $00V5433*$  | 1.8 inch 387 GB solid-state SAS drive |
| 59BE | 00E8692*    | 1.8 inch 387 GB solid-state SAS drive |

\*Designed to comply with RoHS requirement

\*\*Not designed to comply with RoHS requirement

### **Keyboard parts**

Keyboard parts information.

*Table 118. Keyboard parts*

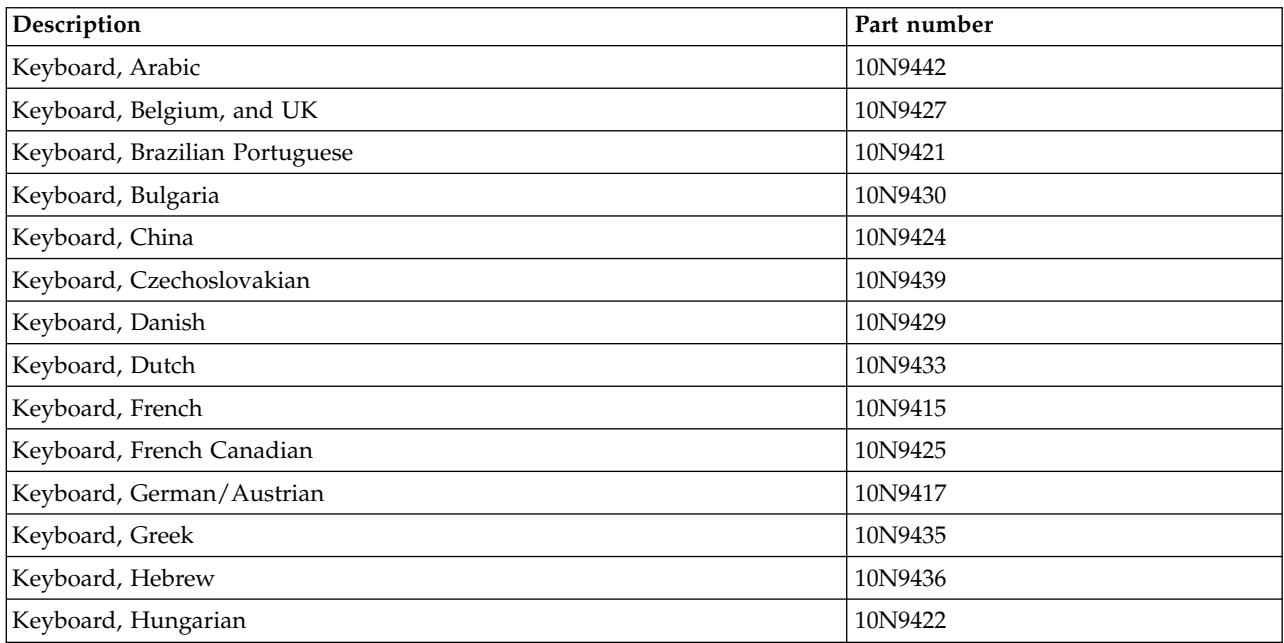

*Table 118. Keyboard parts (continued)*

| Description                         | Part number |
|-------------------------------------|-------------|
| Keyboard, Italian                   | 10N9416     |
| Keyboard, Japanese                  | 10N9420     |
| Keyboard, Korea                     | 10N9423     |
| Keyboard, Latin American (Spanish)  | 10N9441     |
| Keyboard, Norwegian                 | 10N9432     |
| Keyboard, Portuguese                | 10N9434     |
| Keyboard, Polish                    | 10N9437     |
| Keyboard, Russian                   | 10N9444     |
| Keyboard, Slovak                    | 10N9438     |
| Keyboard, Slovenia                  | 10N9445     |
| Keyboard, Spanish                   | 10N9419     |
| Keyboard, Sweden, and Finland       | 10N9428     |
| Keyboard, Swiss, French, and German | 10N9431     |
| Keyboard, Thailand                  | 10N9443     |
| Keyboard, Turkish                   | 10N9440     |
| Keyboard, UK English                | 10N9418     |
| Keyboard, US English                | 10N9414     |
| Keyboard, US or Europe              | 10N9446     |

### **Wrap plug parts**

Wrap plug information.

*Table 119. Wrap plug*

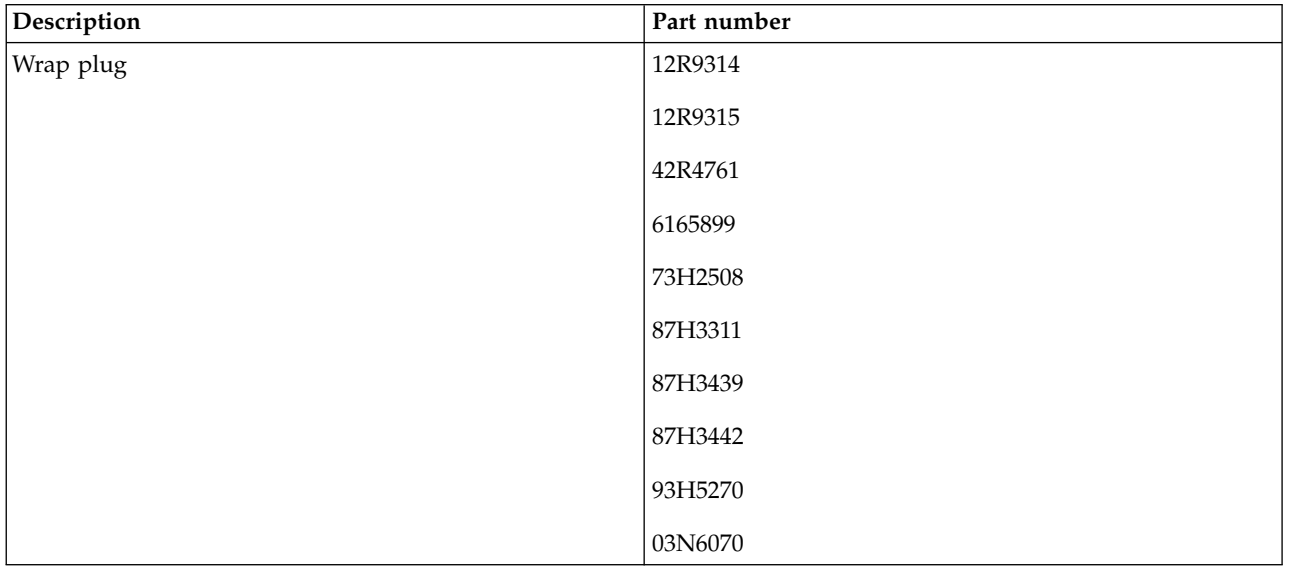

## **9117-MMB and 9179-MHB system parts**

Indexed drawings show system part numbers.

**Note:** When upgrading, make sure DIMM is compatible with the firmware level of the system.

## **Cover assemblies**

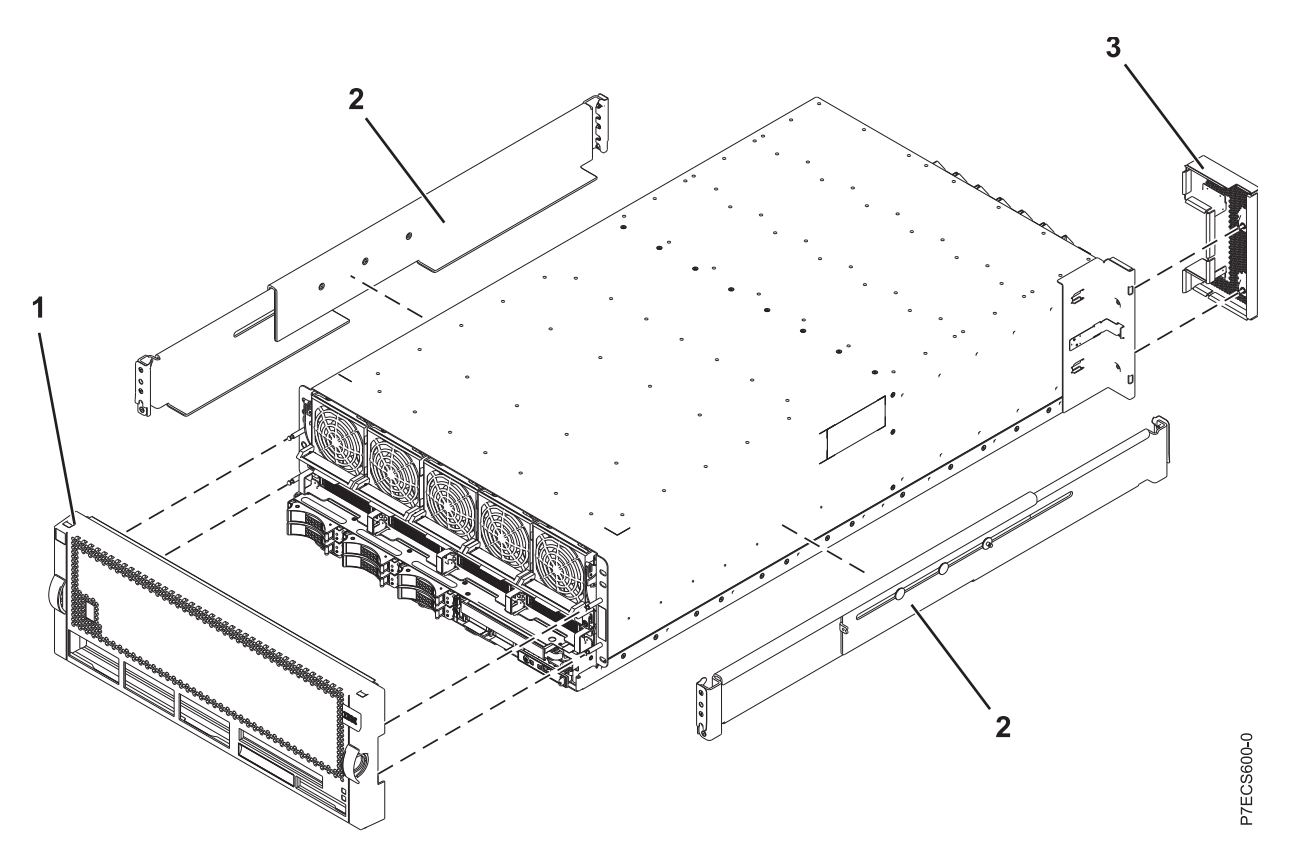

*Table 120. Cover assembly part numbers*

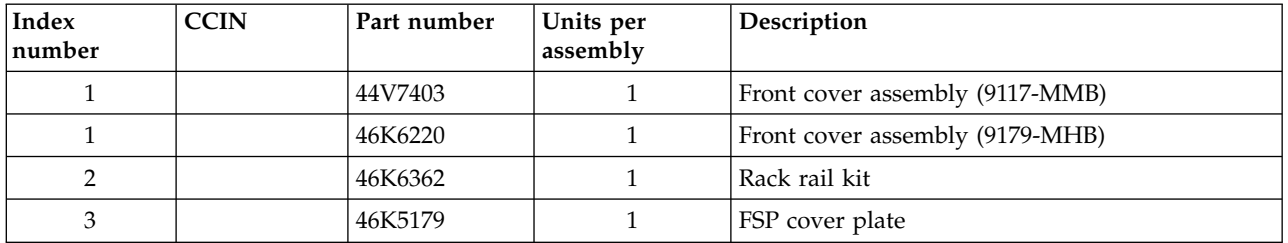

**Final assembly (front)**

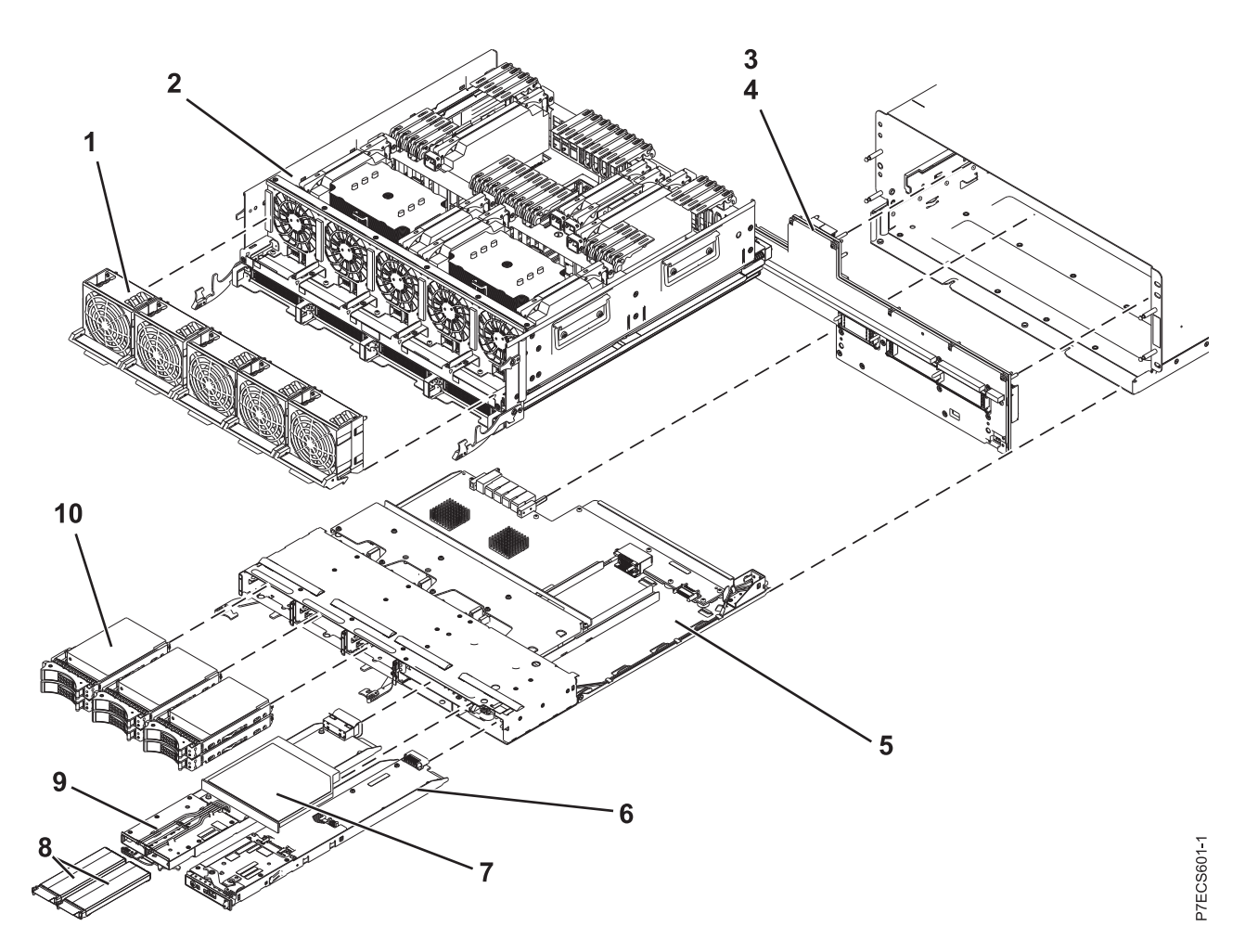

*Table 121. Final assembly (front)*

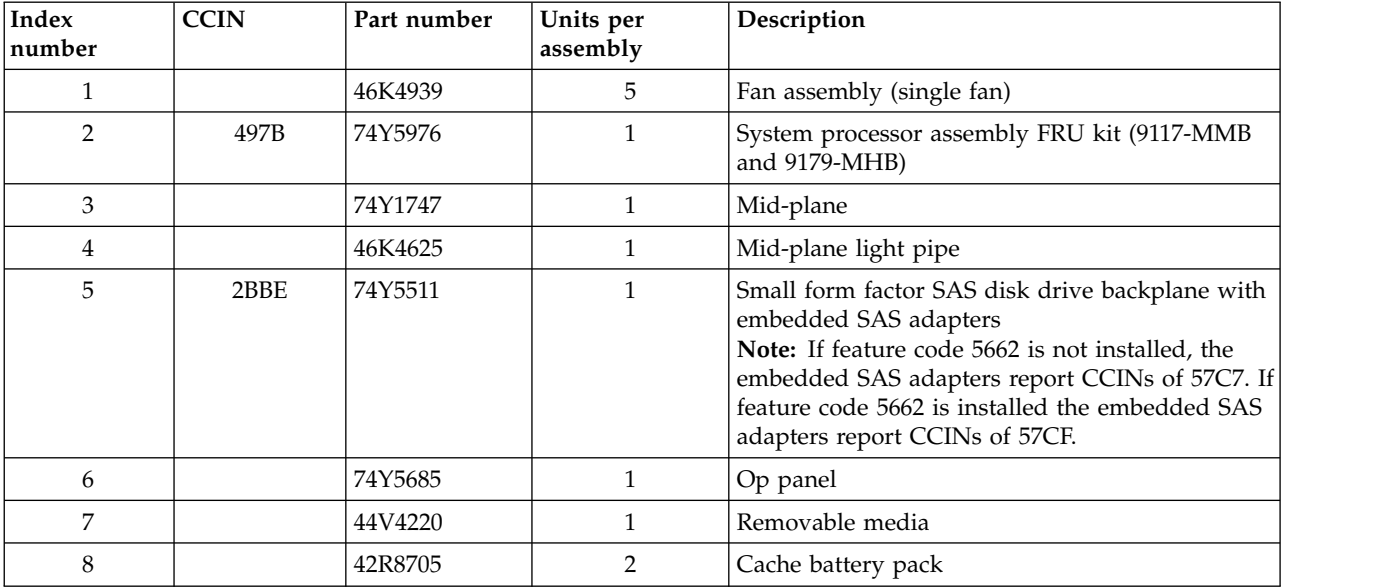

*Table 121. Final assembly (front) (continued)*

| Index<br> number | <b>CCIN</b> | Part number | Units per<br>assembly | Description                                                                                                    |
|------------------|-------------|-------------|-----------------------|----------------------------------------------------------------------------------------------------|
| 9                | 2BC2        | 74Y6441     |                       | 175 MB cache RAID and dual storage IOA<br>enablement card<br>Note: If feature code 5662 is installed the<br>embedded SAS adapters report CCINs of 57CF. |
| 10               |             |             | $1 - 6$               | See Disk drive and solid-state drive system parts.                                                                                                    |
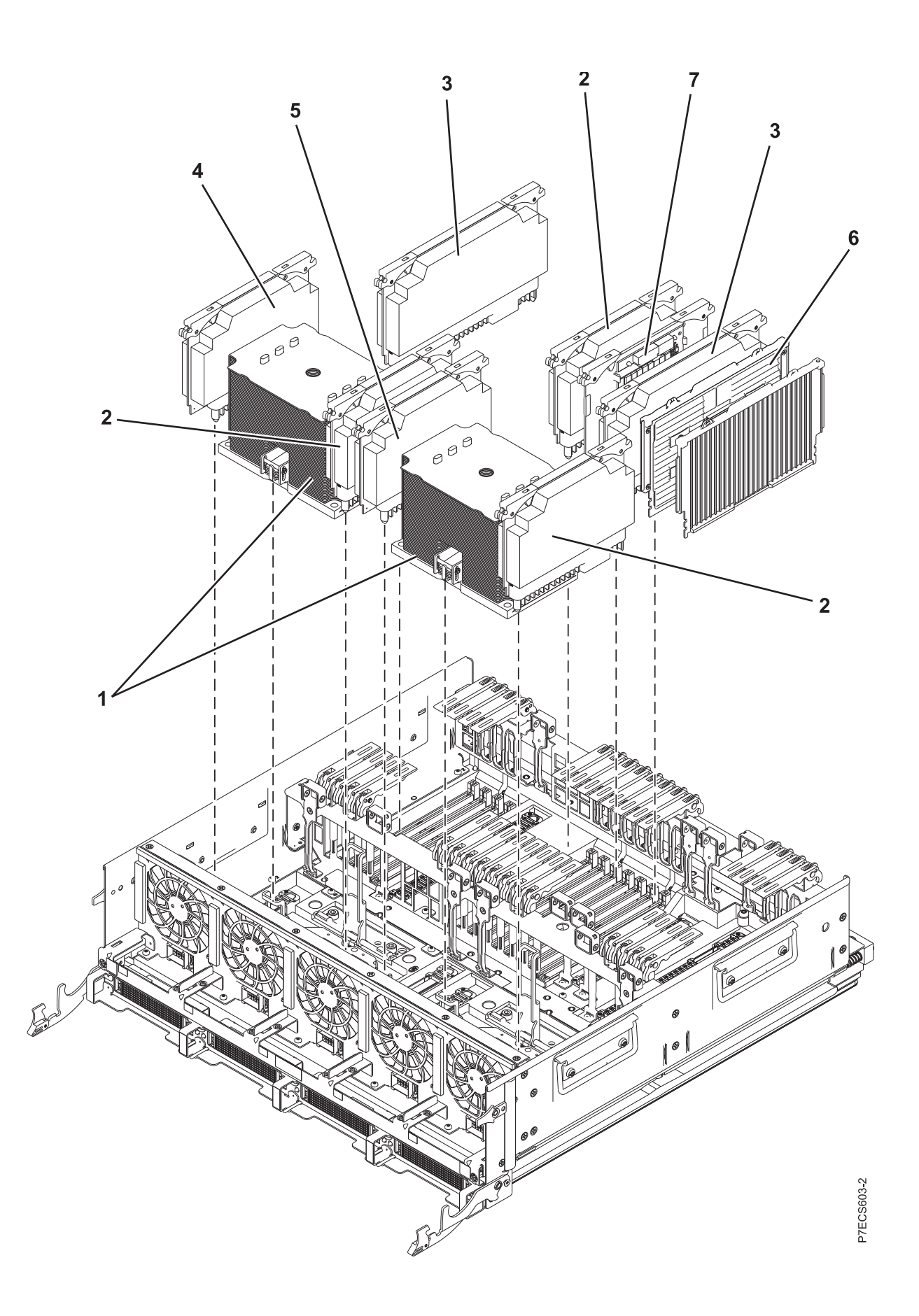

| <b>Index</b><br>number | <b>CCIN</b>      | Part number | Units per<br>assembly | Description                                            |
|------------------------|------------------|-------------|-----------------------|--------------------------------------------------------|
| 1                      | 536C             | 74Y4915     | 2                     | 6 core 3.5 GHz processor card FRU kit<br>$(9117-MMB)$  |
| 1                      | 536D             | 74Y4914     | $\mathcal{P}$         | 8 core 3.1 GHz processor card FRU kit<br>$(9117-MMB)$  |
| 1                      | 536E             | 74Y4913     | $\overline{2}$        | 8 core 3.86 GHz processor card FRU kit<br>$(9179-MHB)$ |
| $\overline{2}$         | 2BC7             | 46K5854     | 3                     | Processor voltage regulator module (VRM)               |
| 3                      | 2BC8             | 46K5856     | $\overline{2}$        | Memory VRM                                             |
| $\overline{4}$         | 2BC9             | 46K5858     | $\mathbf{1}$          | Processor card regulator 1 (40P)                       |
| 5                      | 2BCA             | 46K5860     | $\mathbf{1}$          | Processor card regulator 3 (20P)                       |
| 6                      | 31CB             | 45D7238     | $4 - 16$              | 8 GB 1066 MHz DIMM                                     |
| 6                      | 31D4             | 45D5670     | $4 - 16$              | 8 GB 1066 MHz DIMM                                     |
| 6                      | 31CC             | 45D7242     | $4 - 16$              | 16 GB 1066 MHz DIMM                                    |
| 6                      | 31D <sub>5</sub> | 45D5674     | $4 - 16$              | 16 GB 1066 MHz DIMM                                    |
| 6                      | 31D <sub>6</sub> | 45D8424     | $4 - 16$              | 32 GB 1066 MHz DIMM                                    |
| 7                      | 2A14             | 46K7288     | 1                     | TPMD card                                              |

*Table 122. Final assembly part numbers (continued)*

# **Final assembly (back)**

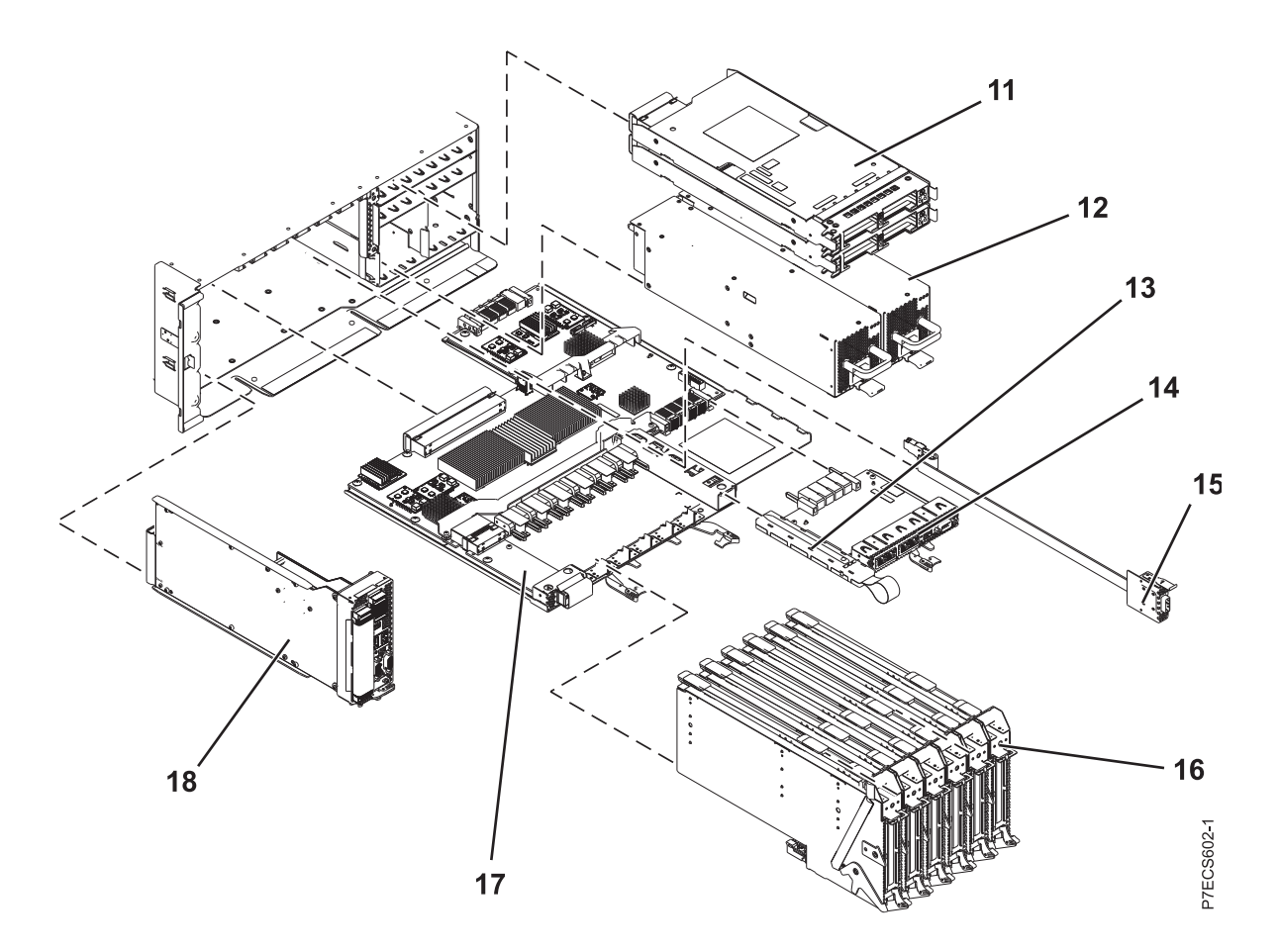

*Table 123. Assembly*

| Index<br>number | <b>CCIN</b>      | Part number | Units per<br>assembly | Description                                                                   |
|-----------------|------------------|-------------|-----------------------|-------------------------------------------------------------------------------|
| 11              | 2BC3             | 45D7063     | 2                     | IO Hub 12X adapter card                                                       |
| 12              |                  | 74Y4926     | 2                     | Power supply 1725 W                                                           |
| 13              | 52B7             | 46K8127     | 1                     | VPD card                                                                      |
| 14              | 2BC <sub>4</sub> | 46K5965     | $\mathbf{1}$          | 4 x 1 GbE Host Ethernet Adapter card                                          |
| 14              | 2BDC             | 46K5538     | 1                     | Optical - 2 x 1 GbE and 2 x 10 GbE Host<br>Ethernet Adapter card              |
| 14              | 2BC6             | 46K5534     | 1                     | TwinAx - $2 \times 1$ GbE and $2 \times 10$ GbE Host<br>Ethernet Adapter card |
| 15              |                  | 44V7563     | $0 - 1$               | Internal SAS cable for triple split disk drive<br>backplane                   |
| 15              |                  | 44V7564     | $0 - 1$               | Internal SAS cable for RAID                                                   |
| 16              |                  | 46K5440     | 6                     | PCIe blind swap cassette                                                      |
| 17              | 2BB9             | 44V5668     | 1                     | I/O backplane                                                                 |
| 18              | 2BBB             | 74Y2418     | $\mathbf{1}$          | FSP card (drawers 1 and 2)                                                    |
| 18              | 2BBC             | 44V8599     | $\mathbf{1}$          | FSP Passthru card (drawers 3 and 4)                                           |

#### *Table 124. Cables*

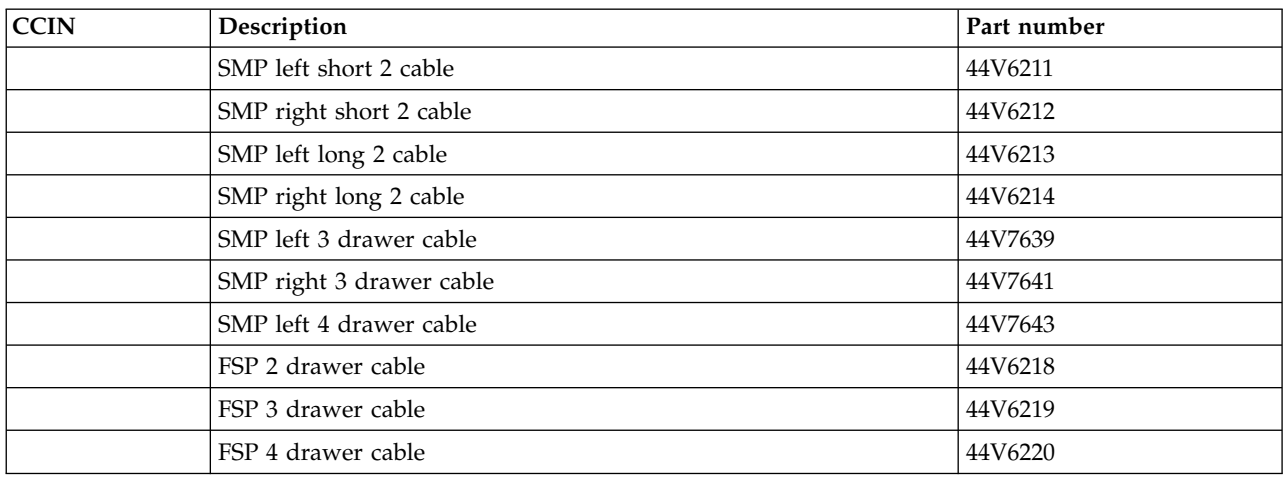

#### *Table 125. Miscellaneous parts*

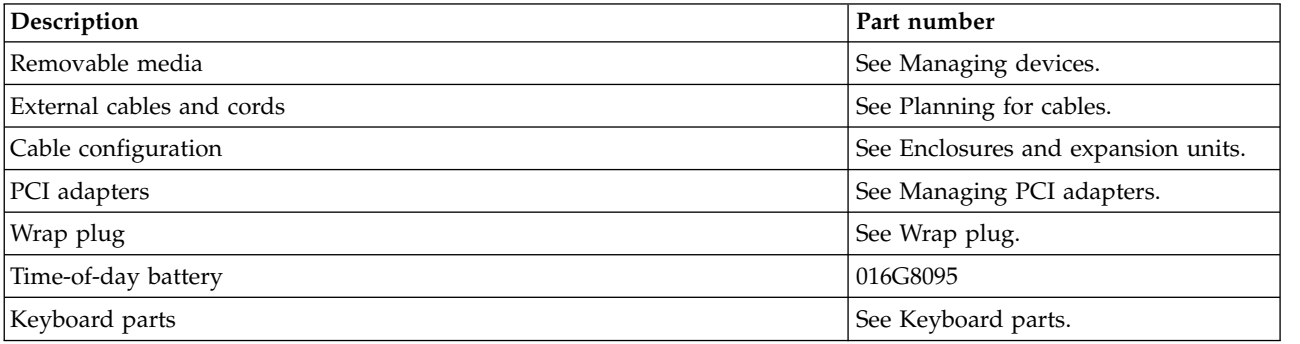

## **Disk drive and solid-state drive system parts**

Disk drive and solid-state drive system parts information.

| <b>CCIN</b> | Part number | Description                                                     |
|-------------|-------------|-----------------------------------------------------------------|
| 58B0        | 44V6821**   | 69 GB small form factor solid-state SAS drive                   |
| 58B3        | 00E6051*    | 177 GB small form factor solid-state SAS drive                  |
|             | 74Y5294**   |                                                                 |
| 58B8        | 74Y9524*    | 387 GB small form factor solid-state SAS drive                  |
| 59E6        | 00E8670*    | 387 GB small form factor solid-state SAS drive                  |
| 5B0E        | 00LY322*    | 387 GB (528 block size) small form factor solid-state SAS drive |
| 59C0        | 00E8702*    | 775 GB small form factor solid-state SAS drive                  |
| 59EA        | 00E8671*    | 775 GB small form factor solid-state SAS drive                  |
| 5B0F        | 00LY323*    | 775 GB (528 block size) small form factor solid-state SAS drive |
| 198B        | 00E6165*    | 69 GB 15K small form factor SAS disk drive (IBM i)              |
|             | 44V4429**   |                                                                 |
| 6600        | 42R8391**   | 73 GB 10K small form factor SAS disk drive (AIX and Linux)      |
| 198B        | 00E6168*    | 73 GB 15K small form factor SAS disk drive (AIX and Linux)      |
|             | 44V4426**   |                                                                 |
| 198C        | 00E6166*    | 139 GB 15K small form factor SAS disk drive (IBM i)             |
|             | 44V6844**   |                                                                 |
| 169C        | 42R8392**   | 146 GB 10K small form factor SAS disk drive (AIX and Linux)     |
| 198C        | 00E6169*    | 146 GB 15K small form factor SAS disk drive (AIX and Linux)     |
|             | 44V6845**   |                                                                 |
| 198D        | 00E6164*    | 283 GB 10K small form factor SAS disk drive (IBM i)             |
|             | 74Y4896**   |                                                                 |
| 19A1        | 74Y6495*    | 283 GB 15K small form factor SAS disk drive (IBM i)             |
| 59E0        | 00E9906*    | 283 GB 15K small form factor SAS disk drive (IBM i)             |
| 59E1        | 00E9966*    | 283 GB 15K small form factor SAS disk drive (IBM i)             |
| 198D        | 00E6167*    | 300 GB 10K small form factor SAS disk drive (AIX and Linux)     |
|             | 44V6833**   |                                                                 |
| 19A1        | 74Y6496*    | 300 GB 15K small form factor SAS disk drive (AIX and Linux)     |
| 59E0        | 00E9912*    | 300 GB 15K small form factor SAS disk drive (AIX and Linux)     |
| 59E1        | 00E9972*    | 300 GB 15K small form factor SAS disk drive (AIX and Linux)     |
| 19A3        | 74Y4897*    | 571 GB 10K small form factor SAS disk drive (IBM i)             |
| 59CE        | 00E8648*    | 571 GB 15K small form factor SAS disk drive (IBM i)             |
| 59E4        | 00E9908*    | 571 GB 15K small form factor SAS disk drive (IBM i)             |
| 59E5        | 00E9968*    | 571 GB 15K small form factor SAS disk drive (IBM i)             |
| 19A3        | 74Y4900*    | 600 GB 10K small form factor SAS disk drive (AIX and Linux)     |
| 59CE        | 00E8653*    | 600 GB 15K small form factor SAS disk drive (AIX and Linux)     |
| 59E4        | 00E9914*    | 600 GB 15K small form factor SAS disk drive (AIX and Linux)     |

*Table 126. System unit disk drive and solid-state drive system parts*

| <b>CCIN</b> | Part number | Description                                                 |
|-------------|-------------|-------------------------------------------------------------|
| 59E5        | 00E9974*    | 600 GB 15K small form factor SAS disk drive (AIX and Linux) |
| 19A4        | 74Y9271*    | 857 GB 10K small form factor SAS disk drive (IBM i)         |
| 19A4        | 74Y9272*    | 900 GB 10K small form factor SAS disk drive (AIX and Linux) |
| 59C8        | 00E8606*    | 1.14 TB 10K small form factor SAS disk drive (IBM i)        |
| 59C8        | 00E8614*    | 1.2 TB 10K small form factor SAS disk drive (AIX and Linux) |

*Table 126. System unit disk drive and solid-state drive system parts (continued)*

\*\*Not designed to comply with RoHS requirement

*Table 127. 5886 disk drive and solid-state drive system parts*

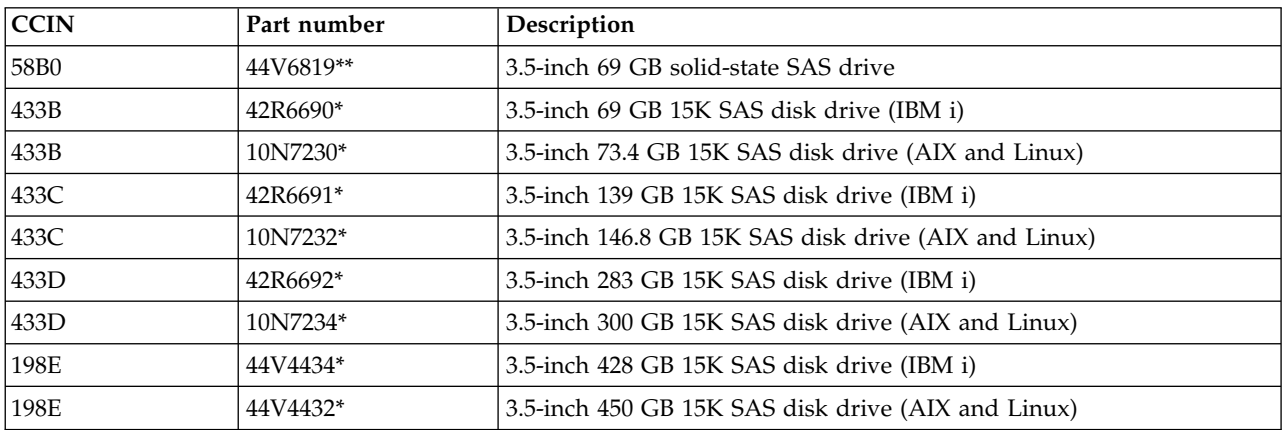

\*Designed to comply with RoHS requirement

\*\*Not designed to comply with RoHS requirement

*Table 128. 5887 disk drive and solid-state drive system parts*

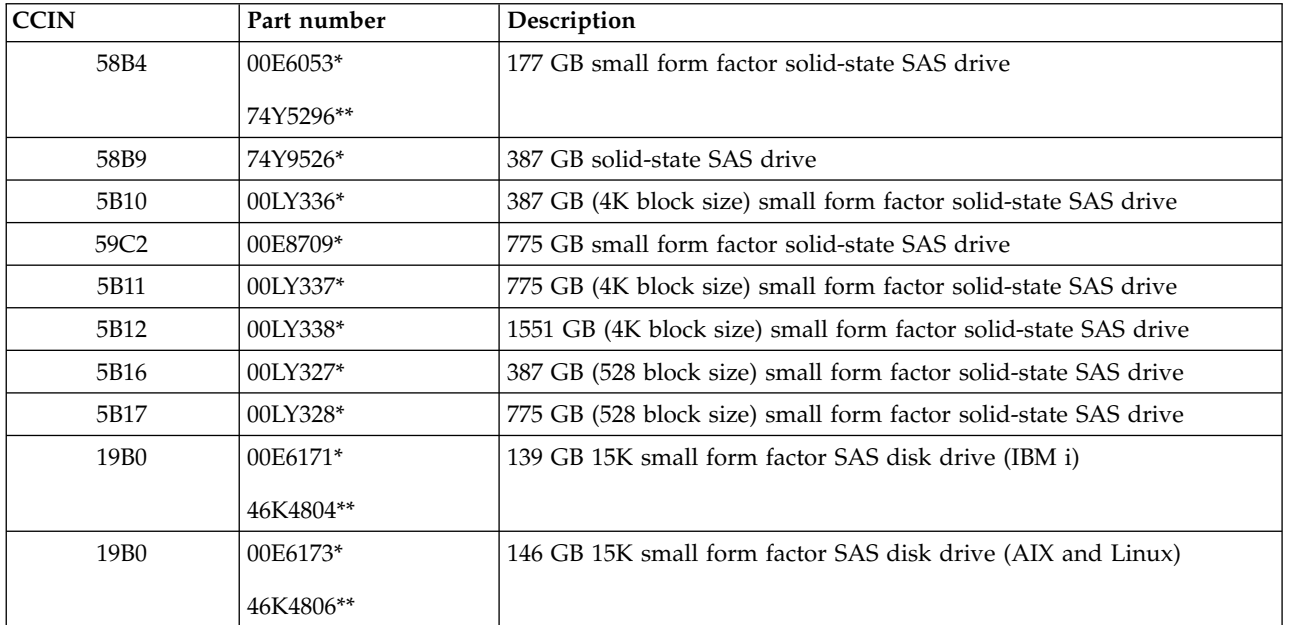

| <b>CCIN</b> | Part number | Description                                                 |
|-------------|-------------|-------------------------------------------------------------|
| 19B1        | 74Y6497*    | 283 GB 15K small form factor SAS disk drive (IBM i)         |
| 19B1        | 74Y6498*    | 300 GB 15K small form factor SAS disk drive (AIX and Linux) |
| 19B7        | 00E6170*    | 283 GB 10K small form factor SAS disk drive (IBM i)         |
|             | 74Y4898**   |                                                             |
| 59C9        | 00E8681*    | 283 GB 15K small form factor SAS disk drive (IBM i)         |
| 19B7        | 00E6172*    | 300 GB 10K small form factor SAS disk drive (AIX and Linux) |
|             | 46K4812**   |                                                             |
| 59C9        | 00E8687*    | 300 GB 15K small form factor SAS disk drive (AIX and Linux) |
| 19B3        | 74Y4899*    | 571 GB 10K small form factor SAS disk drive (IBM i)         |
| 59CF        | 00E8660*    | 571 GB 15K small form factor SAS disk drive (IBM i)         |
| 59CC        | 00E8683*    | 571 GB 15K small form factor SAS disk drive (IBM i)         |
| 19B3        | 74Y4901*    | 600 GB 10K small form factor SAS disk drive (AIX and Linux) |
| 59CF        | 00E8665*    | 600 GB 15K small form factor SAS disk drive (AIX and Linux) |
| 59CC        | 00E8689*    | 600 GB 15K small form factor SAS disk drive (AIX and Linux) |
| 19B4        | 74Y9285*    | 857 GB 10K small form factor SAS disk drive (IBM i)         |
| 19B4        | 74Y9286*    | 900 GB 10K small form factor SAS disk drive (AIX and Linux) |
| 59CD        | 00E8623*    | 1.14 TB 10K small form factor SAS disk drive (IBM i)        |
| 59CD        | 00E8631*    | 1.2 TB 10K small form factor SAS disk drive (AIX and Linux) |

*Table 128. 5887 disk drive and solid-state drive system parts (continued)*

#### \*\*Not designed to comply with RoHS requirement

*Table 129. 5888 and EDR1 disk drive and solid-state drive system parts*

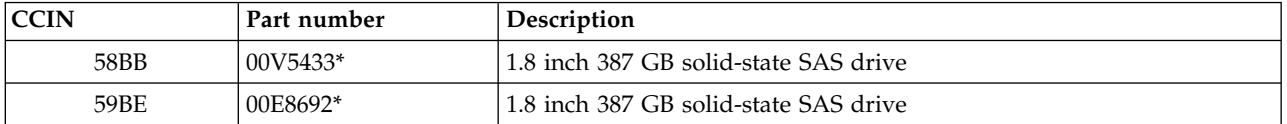

\*Designed to comply with RoHS requirement

\*\*Not designed to comply with RoHS requirement

#### **Keyboard parts**

Keyboard parts information.

*Table 130. Keyboard parts*

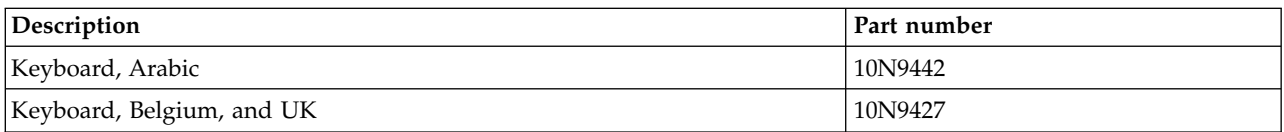

*Table 130. Keyboard parts (continued)*

| Description                         | Part number |
|-------------------------------------|-------------|
| Keyboard, Brazilian Portuguese      | 10N9421     |
| Keyboard, Bulgaria                  | 10N9430     |
| Keyboard, China                     | 10N9424     |
| Keyboard, Czechoslovakian           | 10N9439     |
| Keyboard, Danish                    | 10N9429     |
| Keyboard, Dutch                     | 10N9433     |
| Keyboard, French                    | 10N9415     |
| Keyboard, French Canadian           | 10N9425     |
| Keyboard, German/Austrian           | 10N9417     |
| Keyboard, Greek                     | 10N9435     |
| Keyboard, Hebrew                    | 10N9436     |
| Keyboard, Hungarian                 | 10N9422     |
| Keyboard, Italian                   | 10N9416     |
| Keyboard, Japanese                  | 10N9420     |
| Keyboard, Korea                     | 10N9423     |
| Keyboard, Latin American (Spanish)  | 10N9441     |
| Keyboard, Norwegian                 | 10N9432     |
| Keyboard, Portuguese                | 10N9434     |
| Keyboard, Polish                    | 10N9437     |
| Keyboard, Russian                   | 10N9444     |
| Keyboard, Slovak                    | 10N9438     |
| Keyboard, Slovenia                  | 10N9445     |
| Keyboard, Spanish                   | 10N9419     |
| Keyboard, Sweden, and Finland       | 10N9428     |
| Keyboard, Swiss, French, and German | 10N9431     |
| Keyboard, Thailand                  | 10N9443     |
| Keyboard, Turkish                   | 10N9440     |
| Keyboard, UK English                | 10N9418     |
| Keyboard, US English                | 10N9414     |
| Keyboard, US or Europe              | 10N9446     |

## **Wrap plug parts**

Wrap plug information.

*Table 131. Wrap plug*

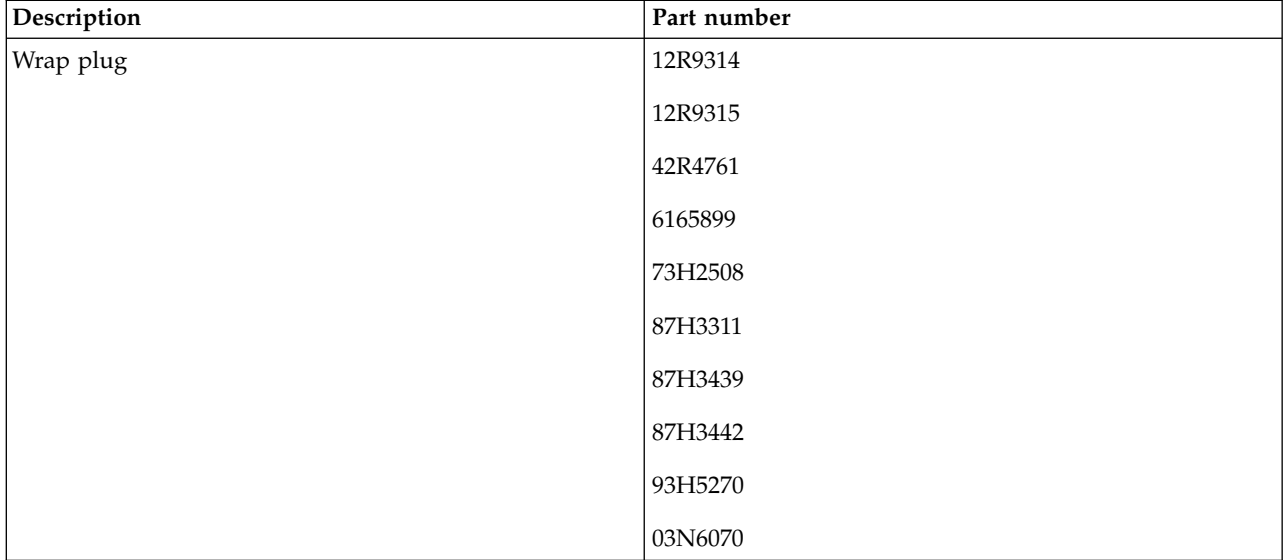

# **8412-EAD, 9117-MMC, 9117-MMD, 9179-MHC, or 9179-MHD system parts**

Indexed drawings show system part numbers.

**Note:** When upgrading, make sure that the Dual inline memory module (DIMM) is compatible with the firmware level of the system.

# **Cover assemblies**

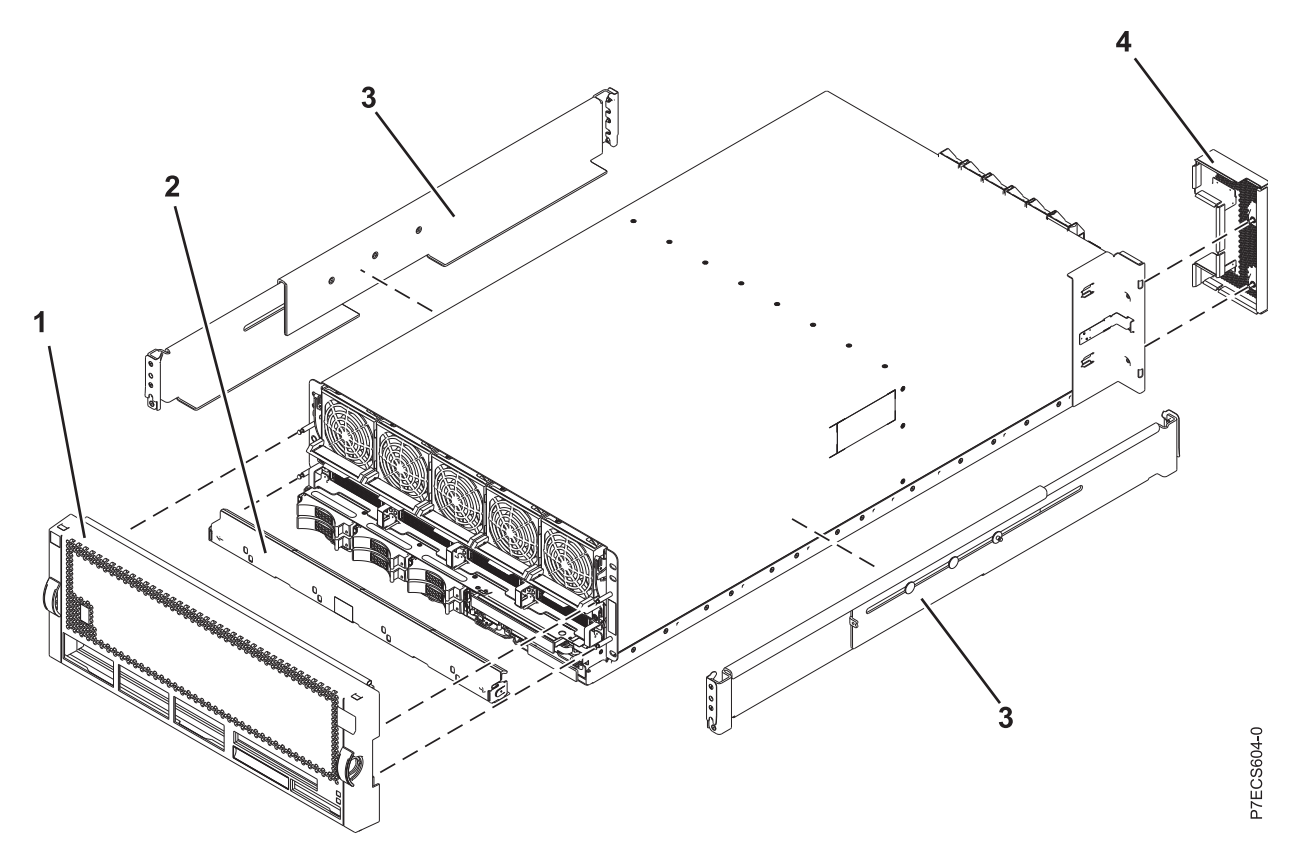

*Table 132. Cover assembly part numbers*

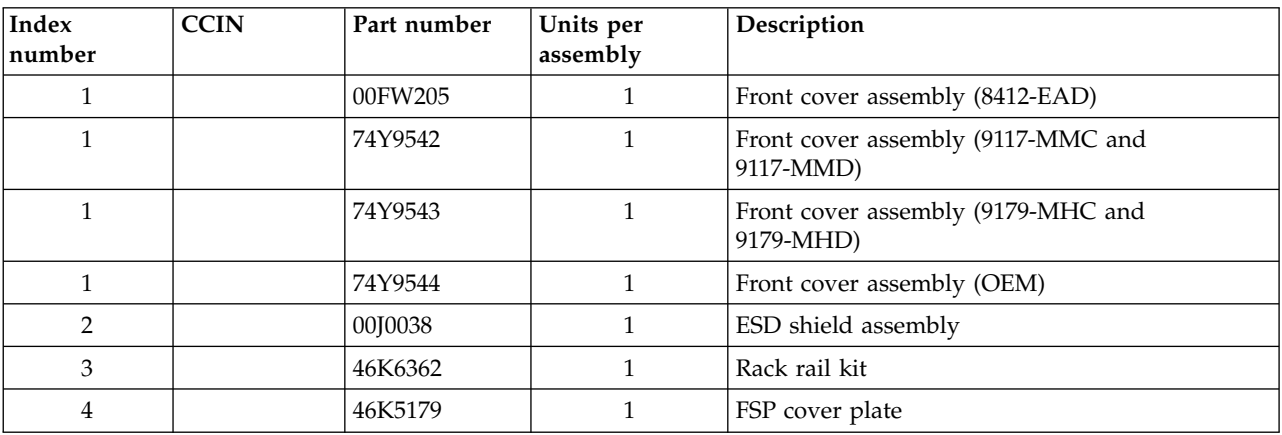

**Final assembly (9117-MMC or 9179-MHC with two-processor system unit)**

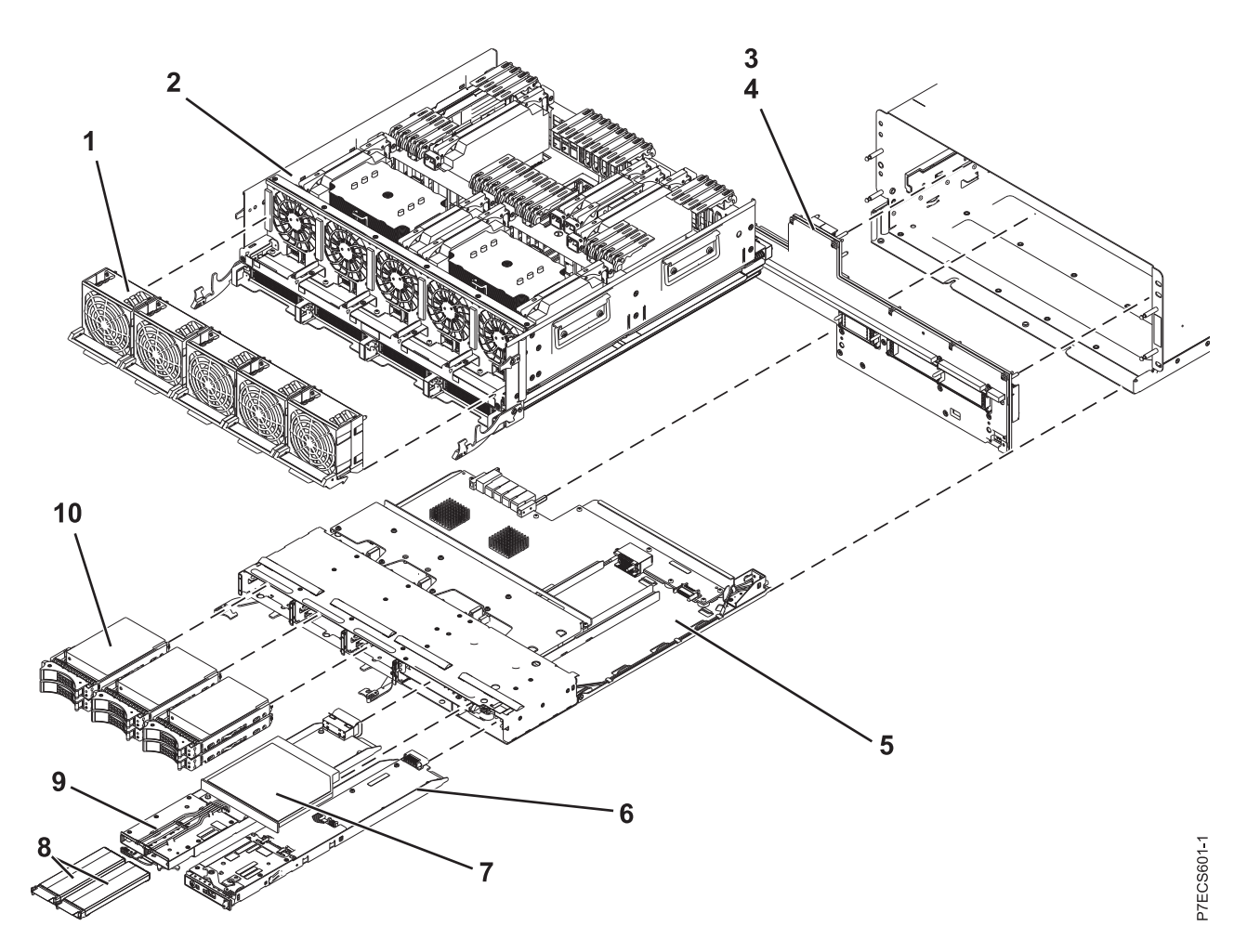

*Table 133. Final assembly (front)*

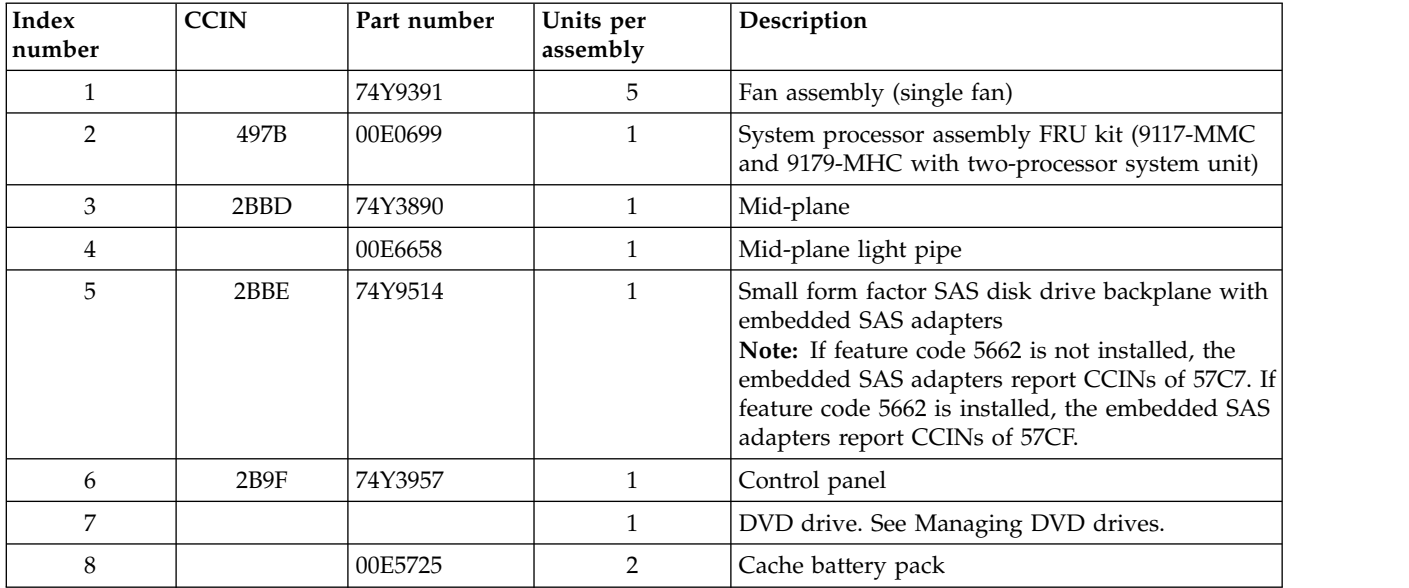

*Table 133. Final assembly (front) (continued)*

| Index<br> number | <b>CCIN</b> | Part number | Units per<br>assembly | Description                                                                                                    |
|------------------|-------------|-------------|-----------------------|----------------------------------------------------------------------------------------------------|
| 9                | 2BC2        | 00E5681     |                       | 175 MB cache RAID and dual storage IOA<br>enablement card<br>Note: If feature code 5662 is installed, the<br>embedded SAS adapters report CCINs of 57CF. |
| 10               |             |             |                       | See Disk drive and solid-state drive system parts.                                                                                                    |

### **Final assembly (8412-EAD, 9117-MMD, 9179-MHC with four-processor system unit, or 9179-MHD)**

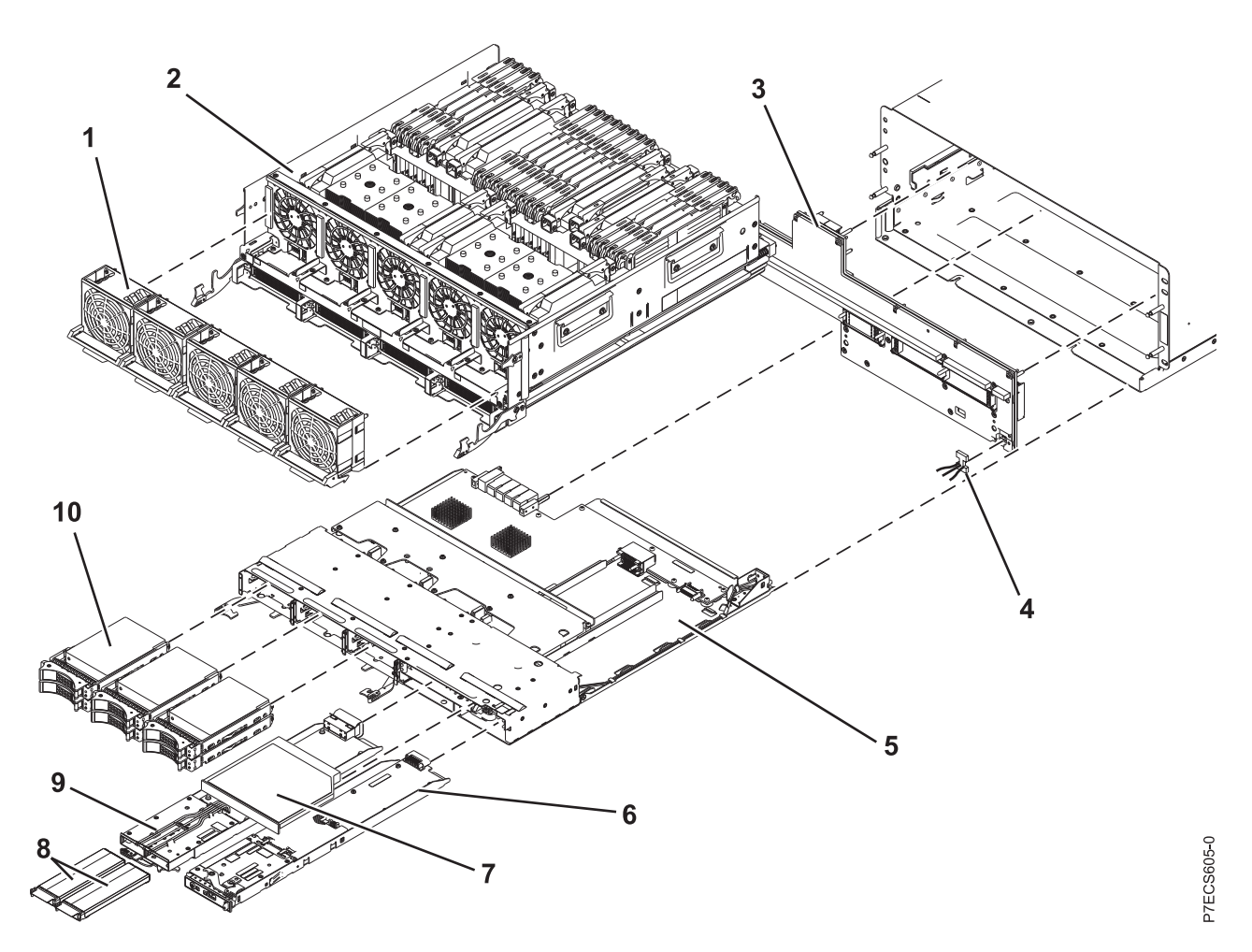

*Table 134. Final assembly (front)*

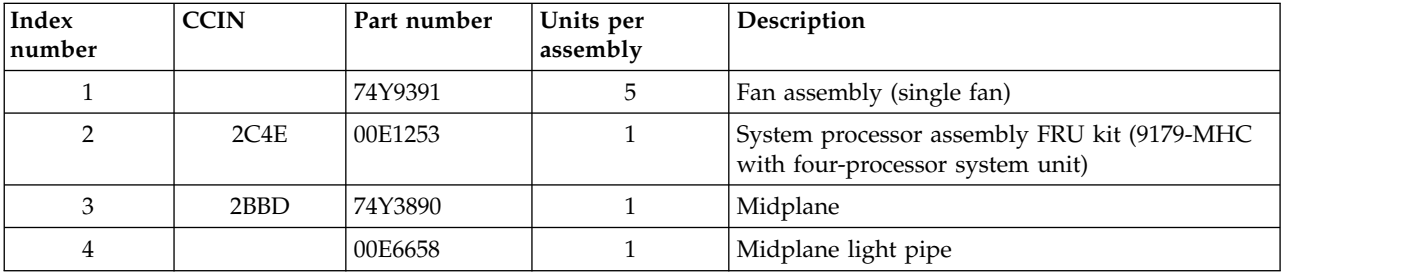

*Table 134. Final assembly (front) (continued)*

| <b>Index</b><br>number | <b>CCIN</b> | Part number | Units per<br>assembly | Description                                                                                                    |
|------------------------|-------------|-------------|-----------------------|----------------------------------------------------------------------------------------------------|
| 5                      | 2BBE        | 74Y9514     |                       | Small form factor SAS disk drive backplane with<br>embedded SAS adapters<br>Note: If feature code 5662 is not installed, the<br>embedded SAS adapters report CCINs of 57C7. If<br>feature code 5662 is installed, the embedded SAS<br>adapters report CCINs of 57CF. |
| 6                      | 2B9F        | 74Y3957     | 1                     | Control panel (9179-MHC)                                                                                                    |
| 6                      | 2B01        | 00E1635     | 1                     | Control panel (8412-EAD, 9117-MMD, or<br>9179-MHD)                                                                                                    |
| 7                      |             |             | 1                     | DVD drive. See Managing DVD drives.                                                                                                    |
| 8                      |             | 00E5725     | $\overline{2}$        | Cache battery pack                                                                                                    |
| 9                      | 2BC2        | 00E5681     |                       | 175 MB cache RAID and dual storage IOA<br>enablement card<br><b>Note:</b> If feature code 5662 is installed, the<br>embedded SAS adapters report CCINs of 57CF.                                                                                                    |
| 10                     |             |             | $1 - 6$               | See Disk drive and solid-state drive system parts.                                                                                                    |

**Final assembly (9117-MMC or 9179-MHC with two-processor system unit)**

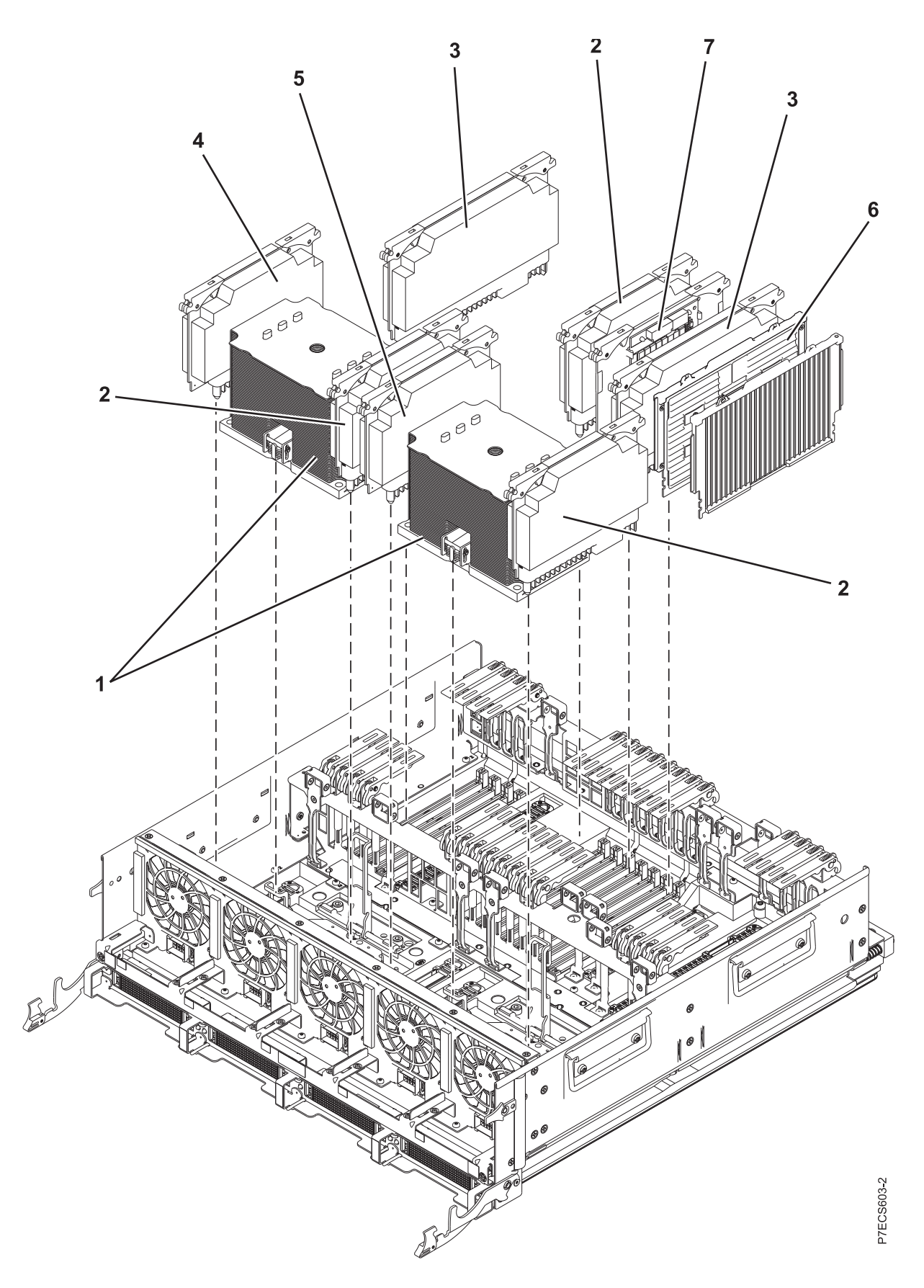

| <b>Index</b><br>number | <b>CCIN</b>      | Part number | Units per<br>assembly | Description                                                                          |
|------------------------|------------------|-------------|-----------------------|--------------------------------------------------------------------------------------|
| 1                      | 544C             | 74Y8855     | $\overline{2}$        | 6 core 3.724 GHz processor card FRU kit<br>$(9117-MMC)$                              |
| $\mathbf{1}$           | 544E             | 74Y8860     | $\overline{2}$        | 8 core 3.304 GHz processor card FRU kit<br>$(9117-MMC)$                              |
| $\mathbf{1}$           | 544B             | 74Y8865     | $\overline{2}$        | 8 core 3.920 GHz processor card FRU kit<br>(9179-MHC with two-processor system unit) |
| 2                      | 2BC7             | 74Y8267     | 3                     | Processor Voltage Regulator Module (Proc VRM)                                        |
| 3                      | 2BC8             | 00RR727     | $\overline{2}$        | Memory Voltage Regulator Module (Mem2 VRM)                                           |
| $\overline{4}$         | 2BC9             | 00E7432     | 1                     | Voltage Regulator Module 1 (40P VRM)                                                 |
| 5                      | 2BCA             | 74Y8271     | 1                     | Voltage Regulator Module 3 (20P VRM)                                                 |
| 6                      | 31CB             | 45D8414     | $4 - 16$              | 8 GB 1066 MHz DIMM                                                                   |
| 6                      | 31D4             | 00V5404     | $4 - 16$              | 8 GB 1066 MHz DIMM                                                                   |
| 6                      | 31CC             | 45D8418     | $4 - 16$              | 16 GB 1066 MHz DIMM                                                                  |
| 6                      | 31D <sub>5</sub> | 41T8254     | $4 - 16$              | 16 GB 1066 MHz DIMM                                                                  |
| 6                      | 31CD             | 45D8424     | $4 - 16$              | 32 GB 1066 MHz DIMM                                                                  |
| 6                      | 31D <sub>6</sub> | 41T8258     | $4 - 16$              | 32 GB 1066 MHz DIMM                                                                  |
| 6                      | 31D3             | 00V5416     | $4 - 16$              | 64 GB 1066 MHz DIMM                                                                  |
| 7                      | 2A14             | 74Y2876     | 1                     | Thermal and power management device (TPMD)<br>card                                   |

*Table 135. Final assembly part numbers (continued)*

**Final assembly (8412-EAD, 9117-MMD, 9179-MHC with four-processor system unit, or 9179-MHD)**

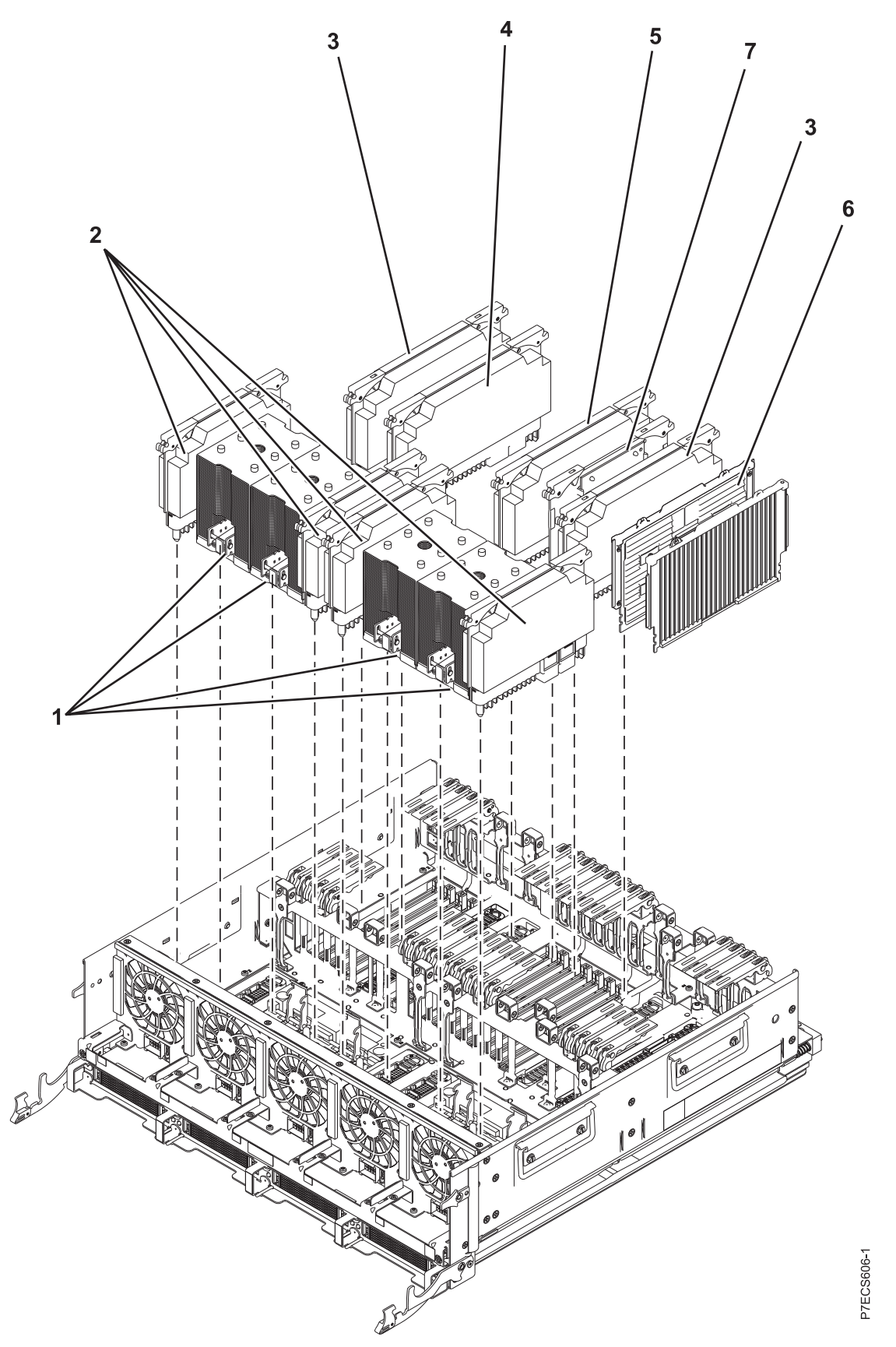

| Index<br>number | <b>CCIN</b>      | Part number | Units per<br>assembly | Description                                                                      |
|-----------------|------------------|-------------|-----------------------|----------------------------------------------------------------------------------|
| 1               | 53A5             | 74Y9242     | $\overline{4}$        | 6 core 3.444 GHz processor card FRU kit<br>(9179-MHC four-processor system unit) |
| $\mathbf{1}$    | AAF4             | 00E7180     | $\overline{4}$        | 3 core 4.228 GHz processor card FRU kit<br>(8412-EAD, 9117-MMD, or 9179-MHD)     |
| $\mathbf{1}$    | AAF <sub>6</sub> | 00E7181     | $\overline{4}$        | 4 core 3.808 GHz processor card FRU kit<br>(8412-EAD, 9117-MMD, or 9179-MHD)     |
| $\mathbf{1}$    | 54A8             | 00E7182     | $\overline{4}$        | 4 core 4.424 GHz processor card FRU kit<br>(8412-EAD, 9117-MMD, or 9179-MHD)     |
| $\mathbf{1}$    | 54B4             | 00E7184     | $\overline{4}$        | 8 core 3.724 GHz processor card FRU kit<br>(8412-EAD, 9117-MMD, or 9179-MHD)     |
| $\overline{2}$  | <b>2BF8</b>      | 00RR726     | $\overline{4}$        | Processor Voltage Regulator Module (Proc2<br>VRM)                                |
| 3               | 2BC8             | 00RR727     | $\overline{2}$        | Memory Voltage Regulator Module (Mem2 VRM)                                       |
| 4               | 2BF9             | 01AF394     | $\mathbf{1}$          | Processor card regulator (30P VRM)                                               |
| 5               | 2BF9             | 01AF394     | $\mathbf{1}$          | Processor card regulator (30P VRM)                                               |
| 6               | 31CB             | 45D8414     | $4 - 16$              | 8 GB 1066 MHz DIMM                                                               |
| 6               | 31D4             | 00V5404     | $4 - 16$              | 8 GB 1066 MHz DIMM                                                               |
| 6               | 31CC             | 45D8418     | $4 - 16$              | 16 GB 1066 MHz DIMM                                                              |
| 6               | 31D <sub>5</sub> | 41T8254     | $4 - 16$              | 16 GB 1066 MHz DIMM                                                              |
| 6               | 31CD             | 45D8424     | $4 - 16$              | 32 GB 1066 MHz DIMM                                                              |
| 6               | 31D <sub>6</sub> | 41T8258     | $4 - 16$              | 32 GB 1066 MHz DIMM                                                              |
| 6               | 31D3             | 00V5416     | $4 - 16$              | 64 GB 1066 MHz DIMM                                                              |
| $\overline{7}$  | 2A14             | 74Y2876     | $\mathbf{1}$          | TPMD card                                                                        |

*Table 136. Final assembly part numbers (continued)*

# **Final assembly (rear)**

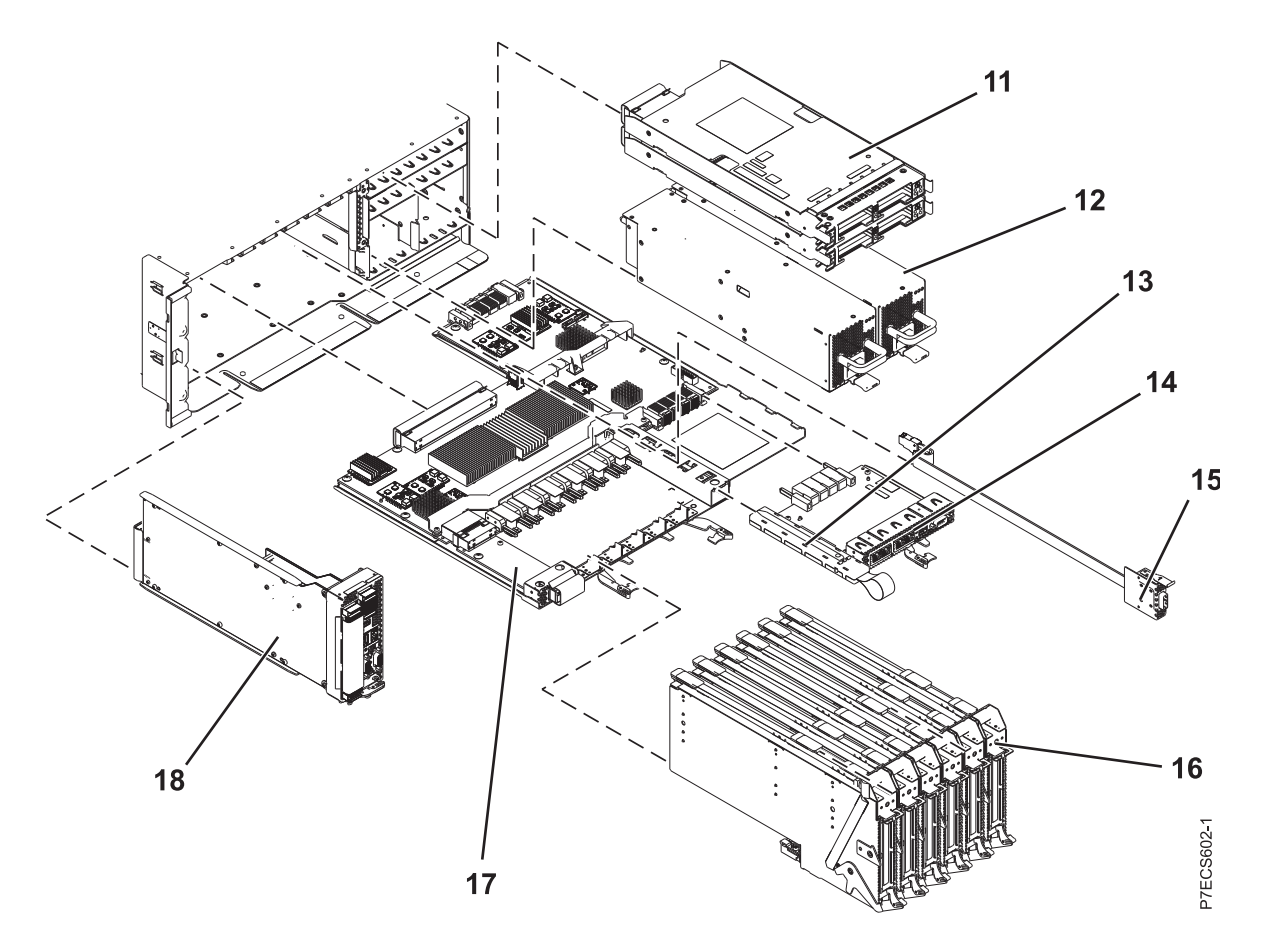

*Table 137. Assembly*

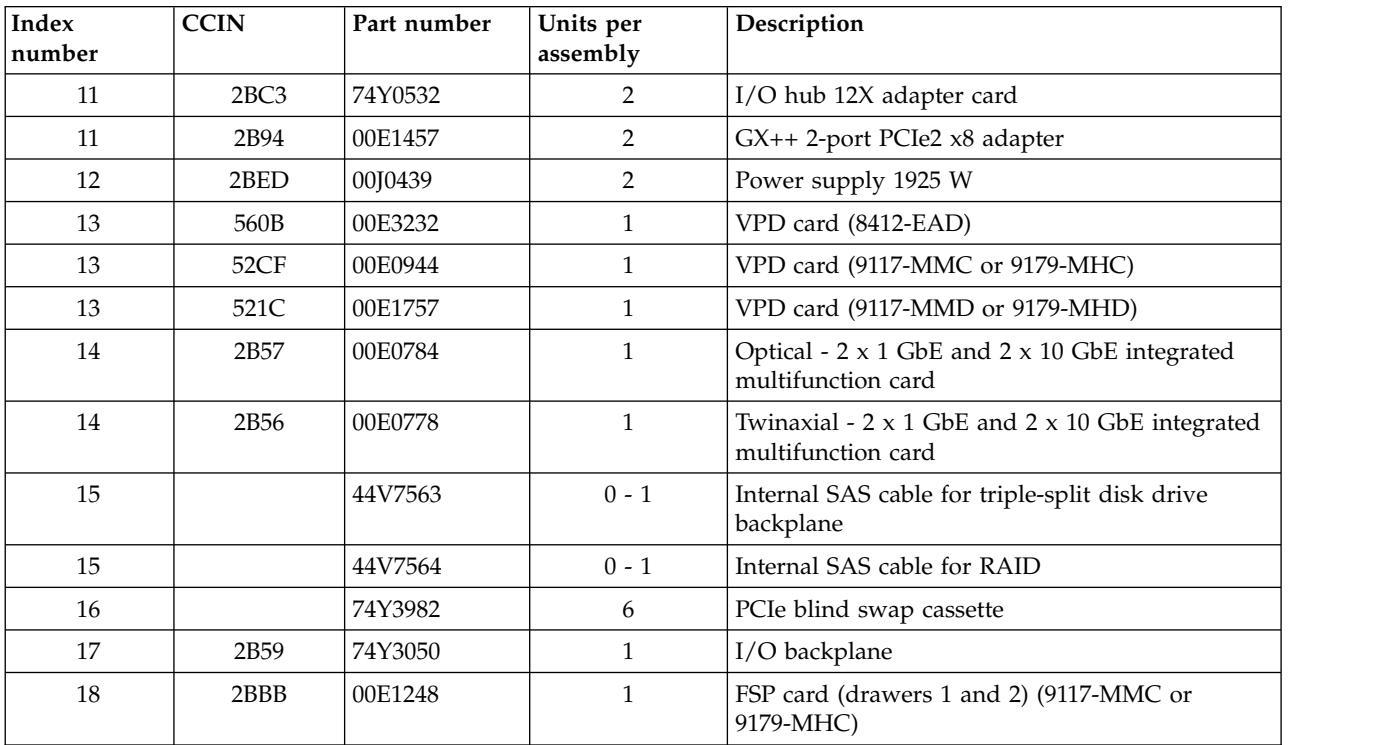

*Table 137. Assembly (continued)*

| Index<br> number | <b>CCIN</b> | Part number | Units per<br>assembly | Description                                                     |
|------------------|-------------|-------------|-----------------------|-----------------------------------------------------------------|
| 18               | 2BBB        | 00E1662     |                       | FSP card (drawers 1 and 2) (8412-EAD,<br>9117-MMD, or 9179-MHD) |
| 18               | 2BBC        | 74Y2861     |                       | FSP Passthru card (drawers 3 and 4)                             |

*Table 138. Cables*

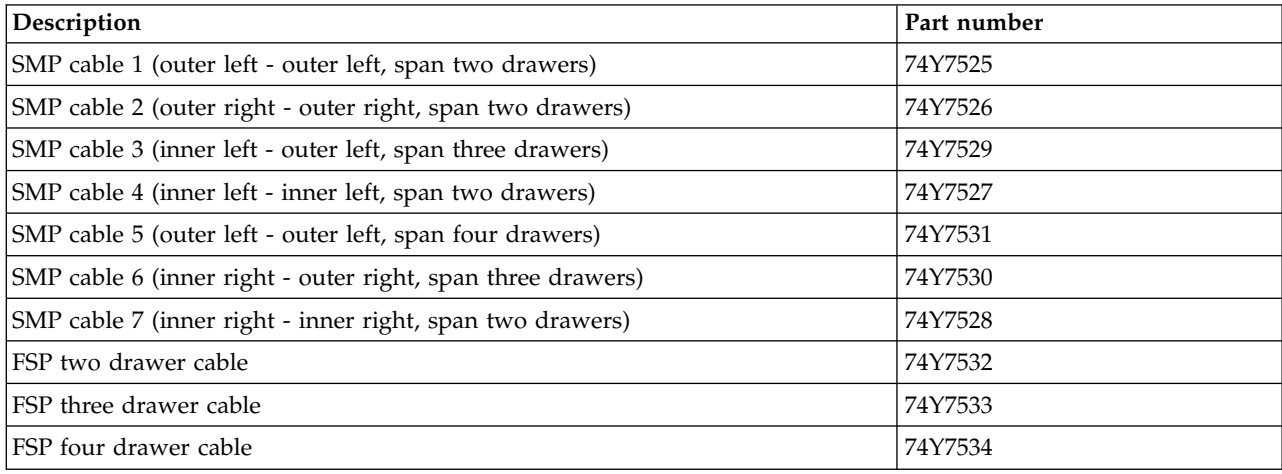

#### *Table 139. Miscellaneous parts*

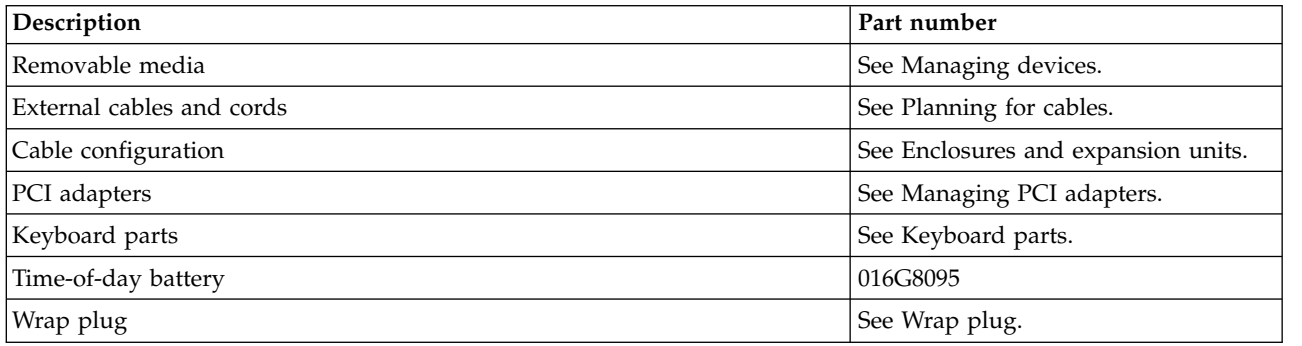

## **Disk drive and solid-state drive system parts**

Disk drive and solid-state drive system parts information.

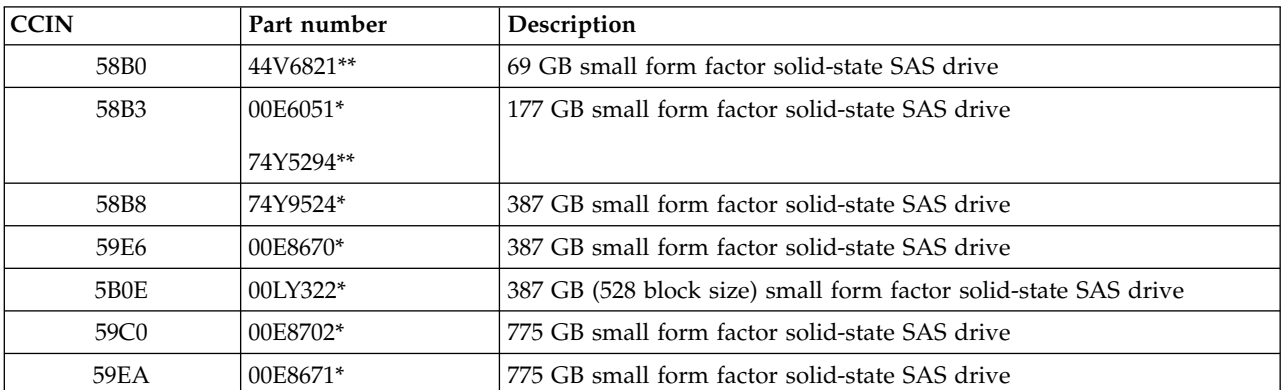

*Table 140. System unit disk drive and solid-state drive system parts*

| <b>CCIN</b> | Part number | Description                                                     |
|-------------|-------------|-----------------------------------------------------------------|
| 5B0F        | 00LY323*    | 775 GB (528 block size) small form factor solid-state SAS drive |
| 198B        | 00E6165*    | 69 GB 15K small form factor SAS disk drive (IBM i)              |
|             | 44V4429**   |                                                                 |
| 6600        | 42R8391**   | 73 GB 10K small form factor SAS disk drive (AIX and Linux)      |
| 198B        | 00E6168*    | 73 GB 15K small form factor SAS disk drive (AIX and Linux)      |
|             | 44V4426**   |                                                                 |
| 198C        | 00E6166*    | 139 GB 15K small form factor SAS disk drive (IBM i)             |
|             | 44V6844**   |                                                                 |
| 169C        | 42R8392**   | 146 GB 10K small form factor SAS disk drive (AIX and Linux)     |
| 198C        | 00E6169*    | 146 GB 15K small form factor SAS disk drive (AIX and Linux)     |
|             | 44V6845**   |                                                                 |
| 198D        | 00E6164*    | 283 GB 10K small form factor SAS disk drive (IBM i)             |
|             | 74Y4896**   |                                                                 |
| 19A1        | 74Y6495*    | 283 GB 15K small form factor SAS disk drive (IBM i)             |
| 59E0        | 00E9906*    | 283 GB 15K small form factor SAS disk drive (IBM i)             |
| 59E1        | 00E9966*    | 283 GB 15K small form factor SAS disk drive (IBM i)             |
| 198D        | 00E6167*    | 300 GB 10K small form factor SAS disk drive (AIX and Linux)     |
|             | 44V6833**   |                                                                 |
| 19A1        | 74Y6496*    | 300 GB 15K small form factor SAS disk drive (AIX and Linux)     |
| 59E0        | 00E9912*    | 300 GB 15K small form factor SAS disk drive (AIX and Linux)     |
| 59E1        | 00E9972*    | 300 GB 15K small form factor SAS disk drive (AIX and Linux)     |
| 19A3        | 74Y4897*    | 571 GB 10K small form factor SAS disk drive (IBM i)             |
| 59CE        | 00E8648*    | 571 GB 15K small form factor SAS disk drive (IBM i)             |
| 59E4        | 00E9908*    | 571 GB 15K small form factor SAS disk drive (IBM i)             |
| 59E5        | 00E9968*    | 571 GB 15K small form factor SAS disk drive (IBM i)             |
| 19A3        | 74Y4900*    | 600 GB 10K small form factor SAS disk drive (AIX and Linux)     |
| 59CE        | 00E8653*    | 600 GB 15K small form factor SAS disk drive (AIX and Linux)     |
| 59E4        | 00E9914*    | 600 GB 15K small form factor SAS disk drive (AIX and Linux)     |
| 59E5        | 00E9974*    | 600 GB 15K small form factor SAS disk drive (AIX and Linux)     |
| 19A4        | 74Y9271*    | 857 GB 10K small form factor SAS disk drive (IBM i)             |
| 19A4        | 74Y9272*    | 900 GB 10K small form factor SAS disk drive (AIX and Linux)     |
| 59C8        | 00E8606*    | 1.14 TB 10K small form factor SAS disk drive (IBM i)            |
| 59C8        | 00E8614*    | 1.2 TB 10K small form factor SAS disk drive (AIX and Linux)     |

*Table 140. System unit disk drive and solid-state drive system parts (continued)*

\*\*Not designed to comply with RoHS requirement

| <b>CCIN</b> | Part number | Description                                          |
|-------------|-------------|------------------------------------------------------|
| 58B0        | 44V6819**   | 3.5-inch 69 GB solid-state SAS drive                 |
| 433B        | 42R6690*    | 3.5-inch 69 GB 15K SAS disk drive (IBM i)            |
| 433B        | 10N7230*    | 3.5-inch 73.4 GB 15K SAS disk drive (AIX and Linux)  |
| 433C        | 42R6691*    | 3.5-inch 139 GB 15K SAS disk drive (IBM i)           |
| 433C        | 10N7232*    | 3.5-inch 146.8 GB 15K SAS disk drive (AIX and Linux) |
| 433D        | 42R6692*    | 3.5-inch 283 GB 15K SAS disk drive (IBM i)           |
| 433D        | 10N7234*    | 3.5-inch 300 GB 15K SAS disk drive (AIX and Linux)   |
| 198E        | 44V4434*    | 3.5-inch 428 GB 15K SAS disk drive (IBM i)           |
| 198E        | 44V4432*    | 3.5-inch 450 GB 15K SAS disk drive (AIX and Linux)   |

*Table 141. 5886 disk drive and solid-state drive system parts*

### \*\*Not designed to comply with RoHS requirement

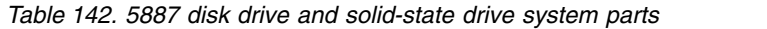

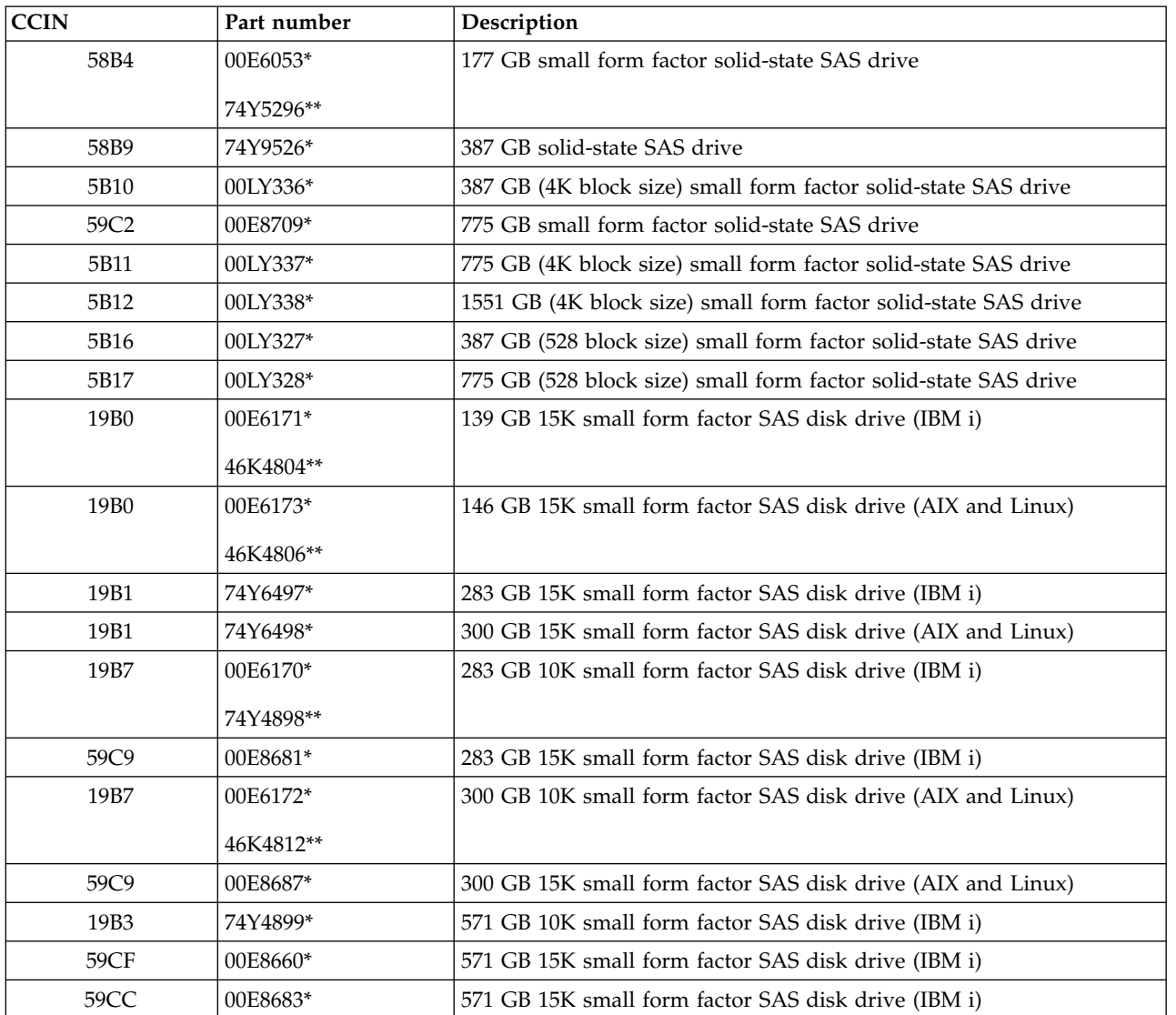

| <b>CCIN</b> | Part number | Description                                                 |
|-------------|-------------|-------------------------------------------------------------|
| 19B3        | 74Y4901*    | 600 GB 10K small form factor SAS disk drive (AIX and Linux) |
| 59CF        | 00E8665*    | 600 GB 15K small form factor SAS disk drive (AIX and Linux) |
| 59CC        | 00E8689*    | 600 GB 15K small form factor SAS disk drive (AIX and Linux) |
| 19B4        | 74Y9285*    | 857 GB 10K small form factor SAS disk drive (IBM i)         |
| 19B4        | 74Y9286*    | 900 GB 10K small form factor SAS disk drive (AIX and Linux) |
| 59CD        | 00E8623*    | 1.14 TB 10K small form factor SAS disk drive (IBM i)        |
| 59CD        | 00E8631*    | 1.2 TB 10K small form factor SAS disk drive (AIX and Linux) |

*Table 142. 5887 disk drive and solid-state drive system parts (continued)*

\*\*Not designed to comply with RoHS requirement

*Table 143. 5888 and EDR1 disk drive and solid-state drive system parts*

| CCIN<br>Part number |            | Description                           |  |
|---------------------|------------|---------------------------------------|--|
| 58BB                | $00V5433*$ | 1.8 inch 387 GB solid-state SAS drive |  |
| 59BE                | 00E8692*   | 1.8 inch 387 GB solid-state SAS drive |  |

\*Designed to comply with RoHS requirement

\*\*Not designed to comply with RoHS requirement

### **Keyboard parts**

Keyboard parts information.

*Table 144. Keyboard parts*

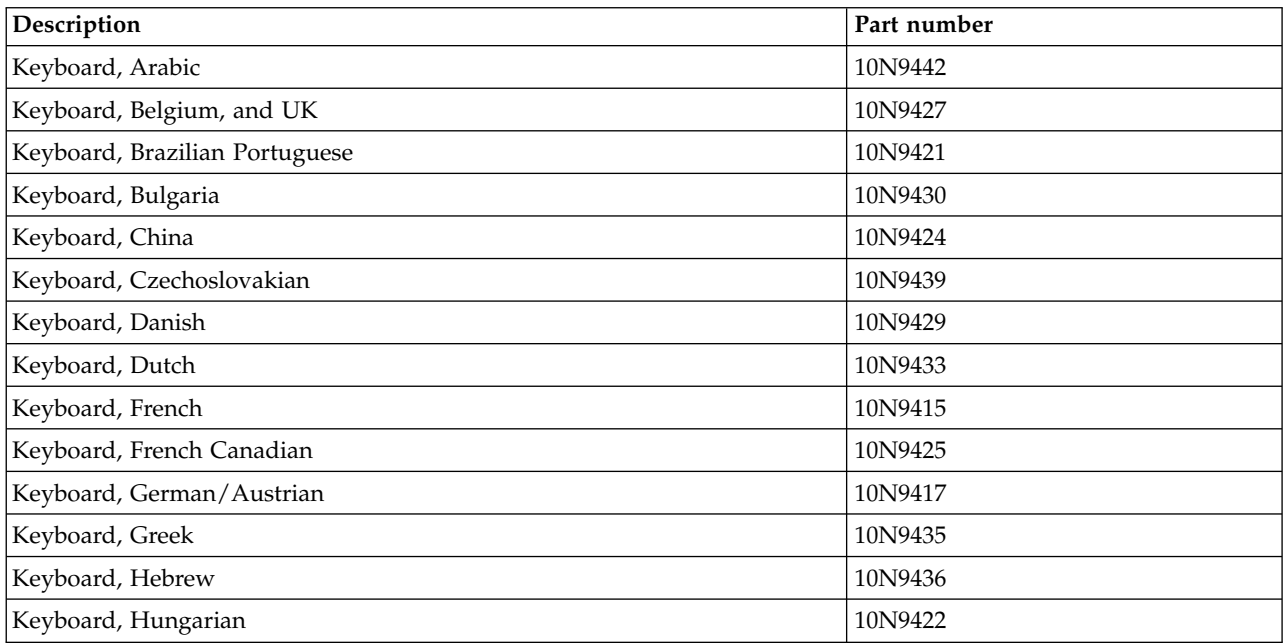

#### *Table 144. Keyboard parts (continued)*

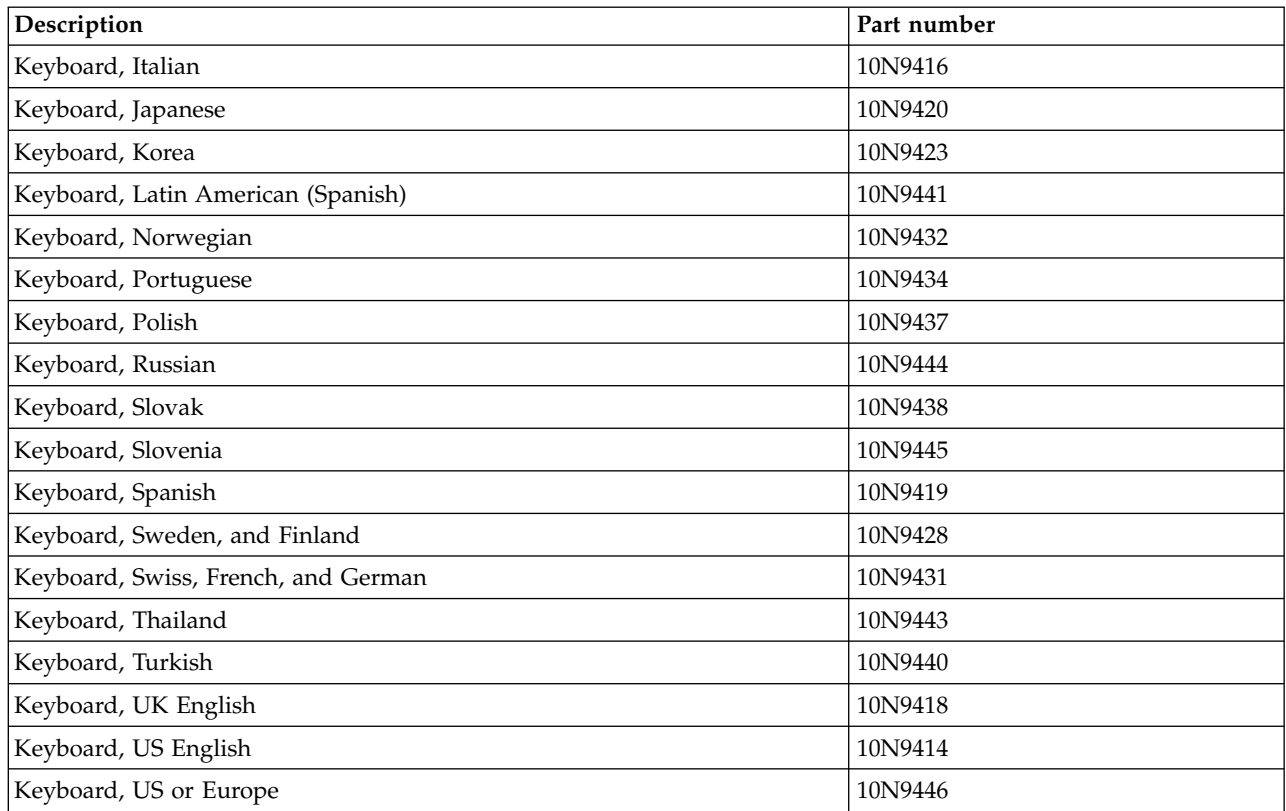

# **Wrap plug parts**

Wrap plug information.

*Table 145. Wrap plug*

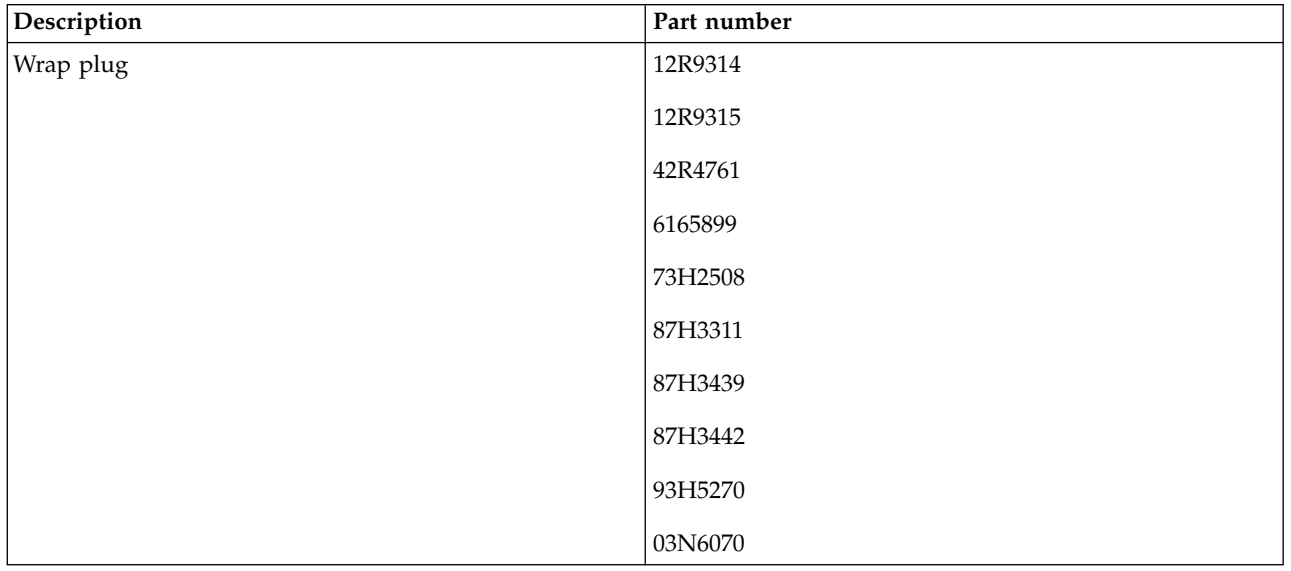

# **9119-FHB system parts**

Indexed drawings show system part numbers of each part.

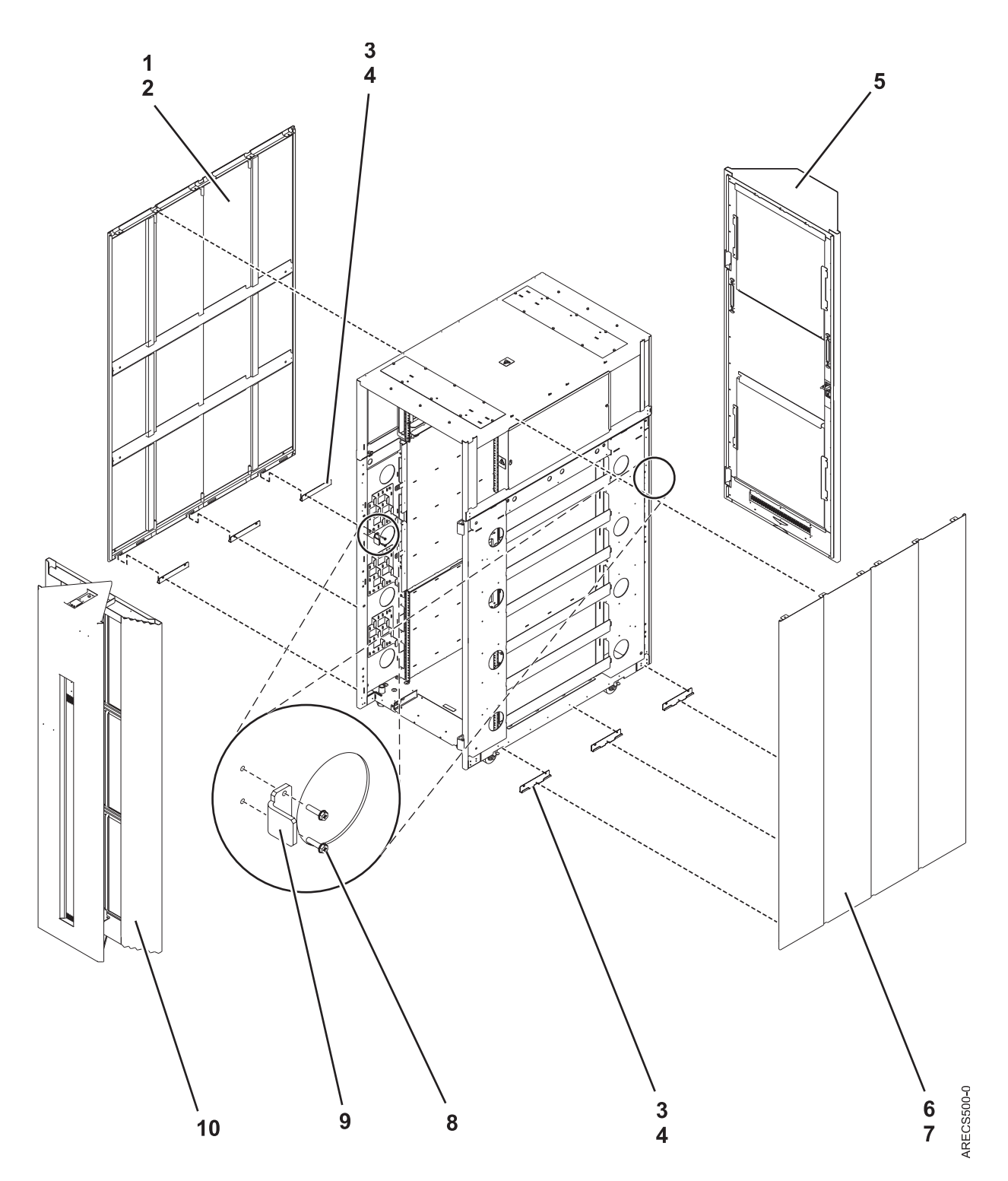

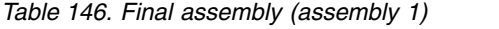

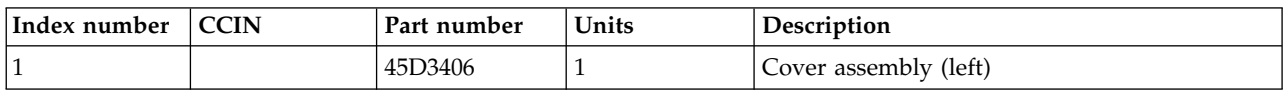

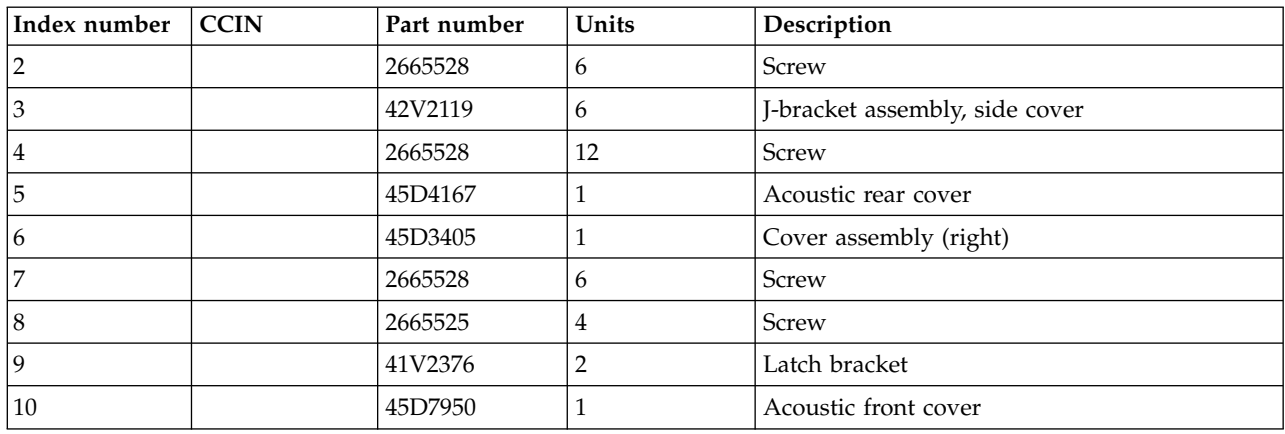

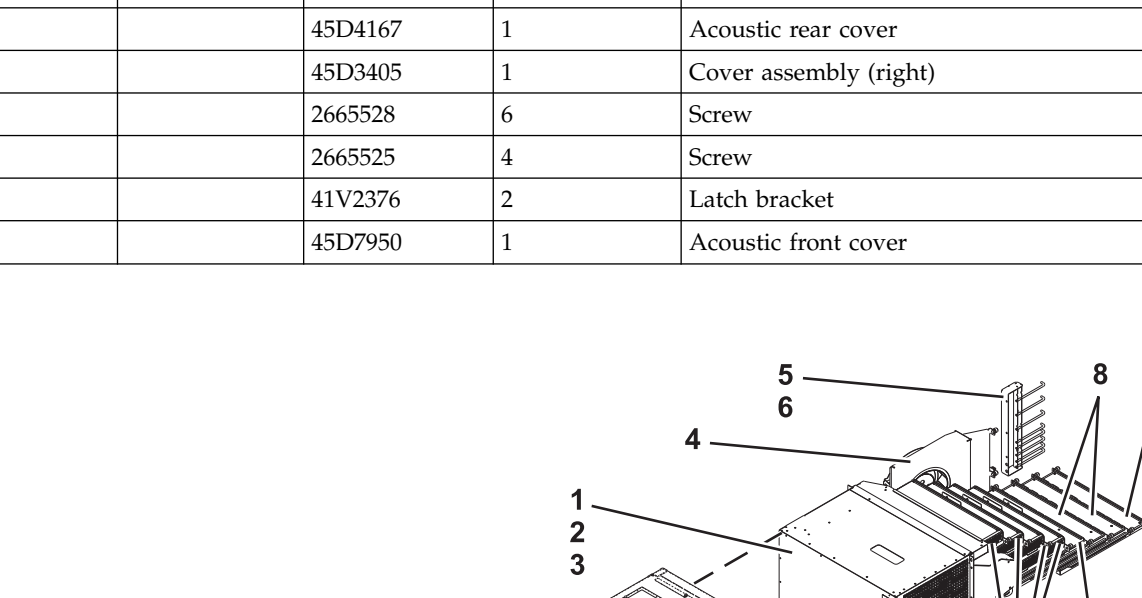

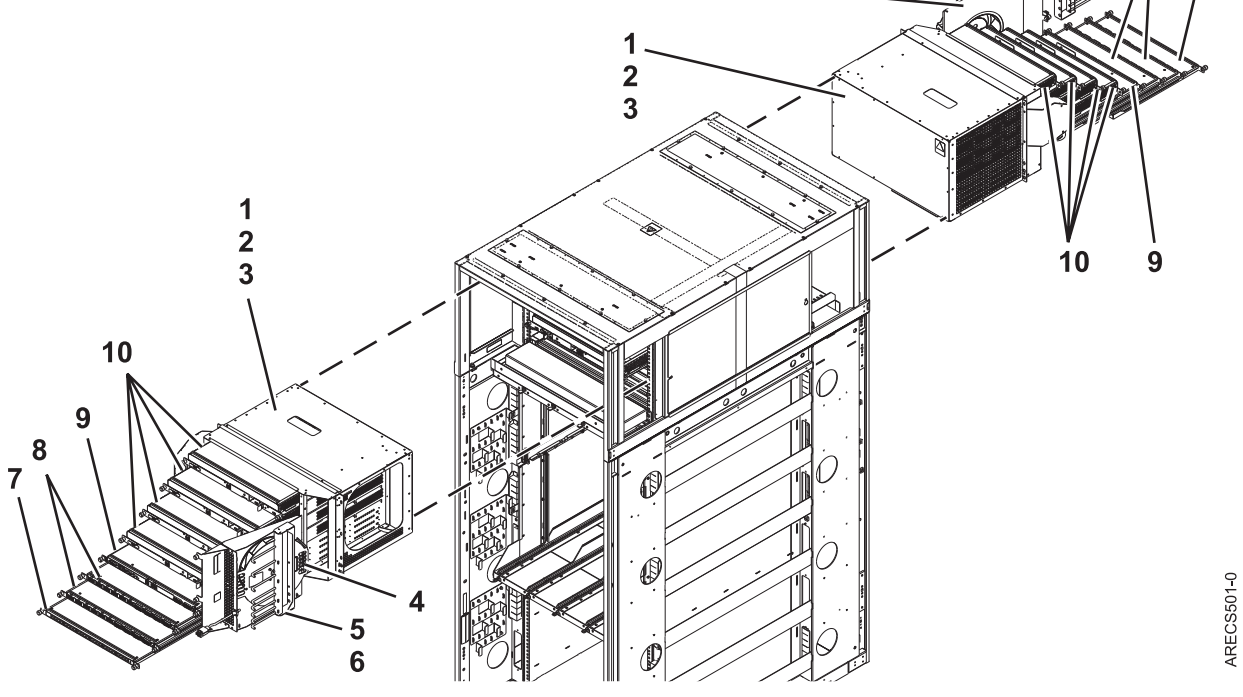

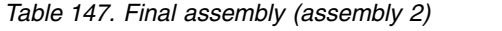

*Table 146. Final assembly (assembly 1) (continued)*

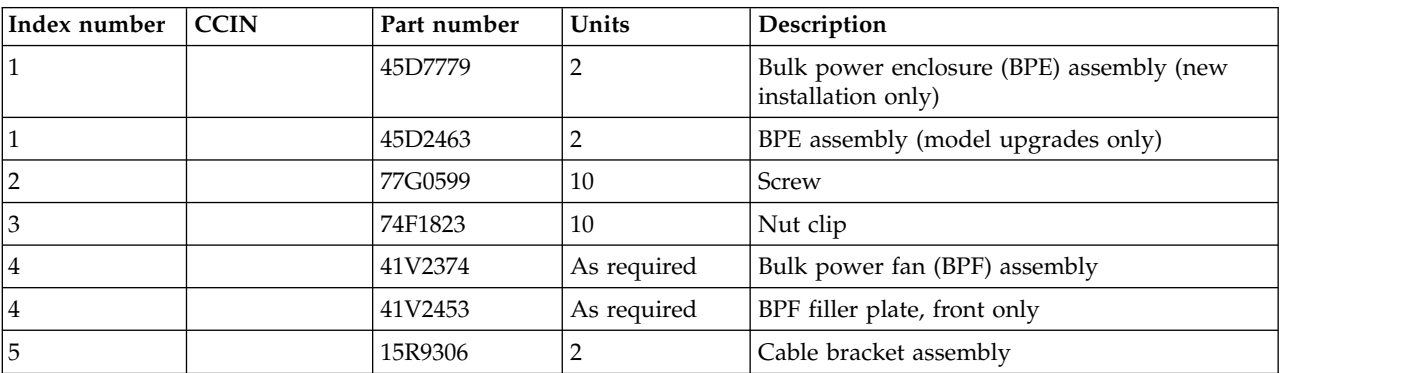

| Index number | <b>CCIN</b>      | Part number | Units       | Description                                                    |
|--------------|------------------|-------------|-------------|----------------------------------------------------------------|
| 6            |                  | 77G0599     | 6           | Screw                                                          |
| 7            | 2C <sub>34</sub> | 45D2991     | 2           | Bulk power hub (BPH)                                           |
| 8            | 2C <sub>32</sub> | 41U9484     | As required | Bulk power distribution (BPD) assembly                         |
| 8            |                  | 31L8609     | As required | BPD filler assembly                                            |
| 9            | 2C19             | 45D8506     | 2           | Bulk power controller (BPC) assembly                           |
| 10           | 2C7B             | 45D7780     | As required | Bulk power regulator (BPR) assembly (new<br>installation only) |
| 10           | 2C <sub>36</sub> | 45D0639     | As required | BPR assembly (model upgrades only)                             |
| 10           |                  | 15R7647     | As required | BPR filler assembly                                            |

*Table 147. Final assembly (assembly 2) (continued)*

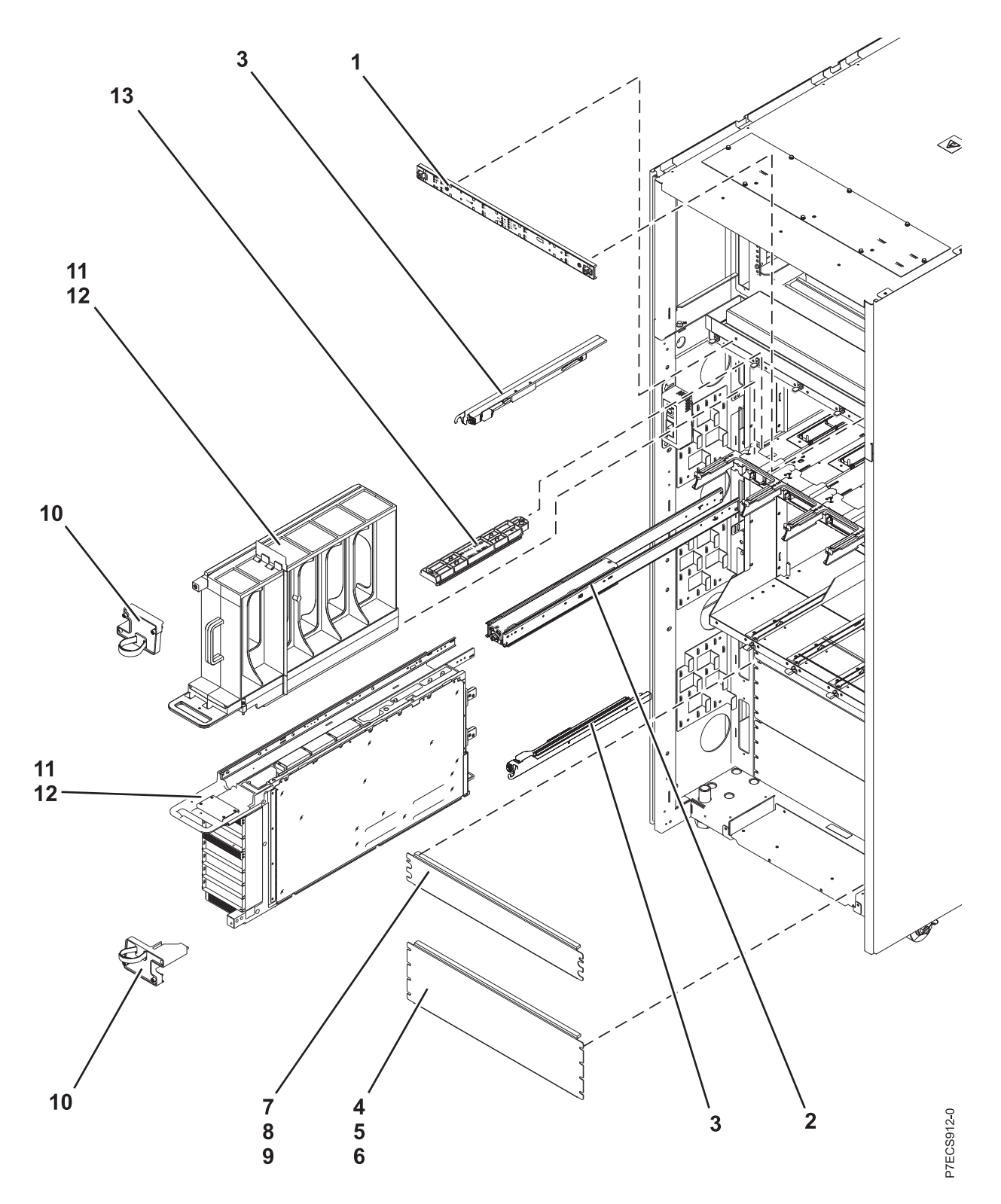

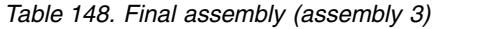

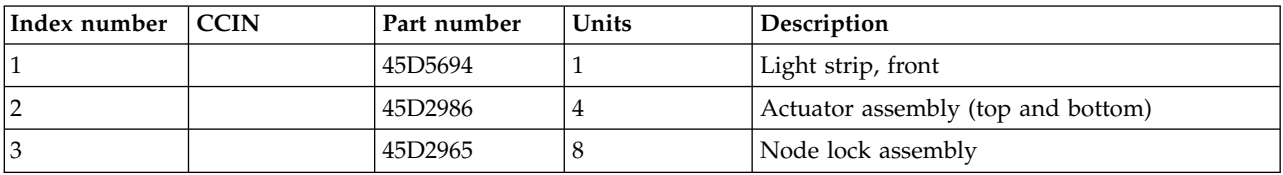

| Index number | <b>CCIN</b> | Part number | Units       | Description                                      |
|--------------|-------------|-------------|-------------|--------------------------------------------------|
| 4            |             | 44P2994     | As required | Filler plate                                     |
| 5            |             | 77G0599     | 4           | <b>Screw</b>                                     |
| 6            |             | 74F1823     | 4           | Nut clip                                         |
| 7            |             | 44P2462     | As required | Filler plate                                     |
| $\,8\,$      |             | 77G0599     | 2           | <b>Screw</b>                                     |
| 9            |             | 74F1823     | 2           | Nut clip                                         |
| 10           |             | 45D9112     | 8           | Node locking bracket assembly (front)            |
| 11           |             | 73Y4218     | As required | Node assembly, unpopulated                       |
| 11           |             | 95Y5058     | As required | Node assembly, 6 core                            |
| 11           |             | 95Y5144     | As required | Node assembly, 8 core with 4cTurboCore<br>option |
| 11           |             | 95Y5163     | As required | Node assembly (unpopulated)                      |
| 12           |             | 15R7507     | As required | Node filler assembly                             |
| 13           |             | 45D0534     | As required | <b>EMI</b> cover                                 |

*Table 148. Final assembly (assembly 3) (continued)*

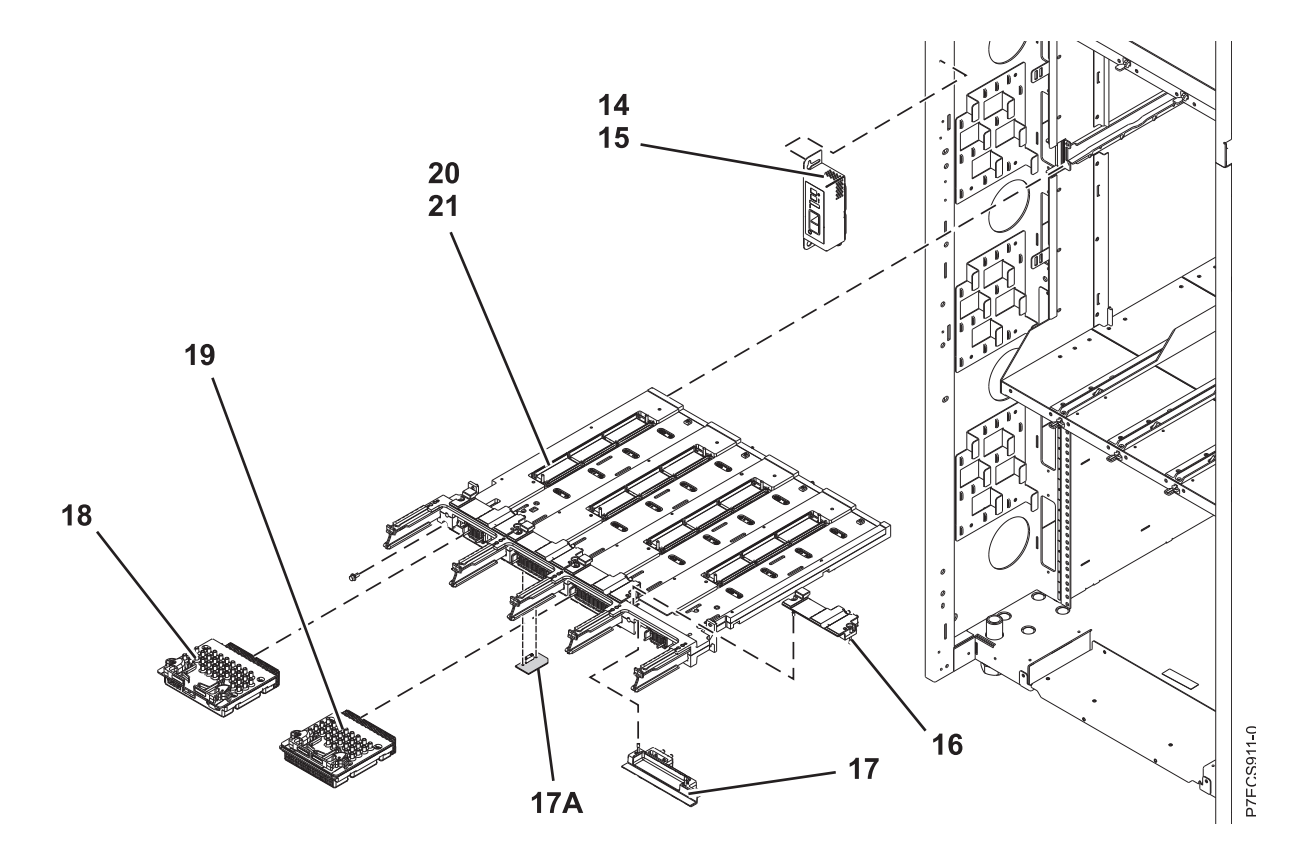

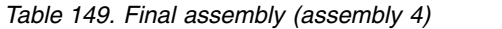

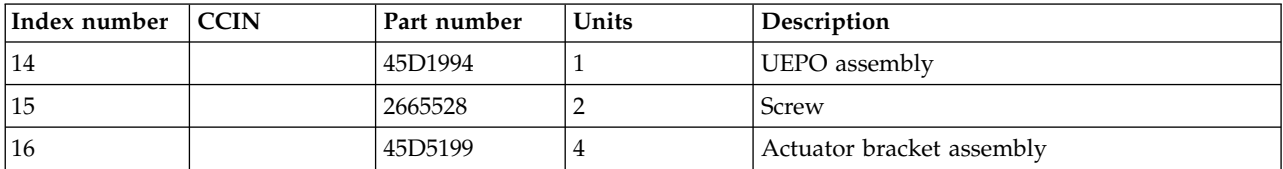

| Index number | <b>CCIN</b>      | Part number | Units          | Description                         |
|--------------|------------------|-------------|----------------|-------------------------------------|
| 17           |                  | 45D5201     | $\overline{4}$ | Actuator assembly (lower left)      |
| 17A          | 52C4             | 73Y4020     |                | System VPD card                     |
| 17A          | 52D3             | 73Y3768     |                | Controlled system VPD card (Tier 3) |
| 18           | 2C <sub>17</sub> | 73Y3847     | າ              | System controller (FSP)             |
| 19           | 2C00             | 73Y3804     | 2              | Clock card                          |
| 20           | 2BAA             | 73Y3800     |                | System backplane                    |
| 21           |                  | 1624790     | າ              | Screw, backplane mounting           |

*Table 149. Final assembly (assembly 4) (continued)*

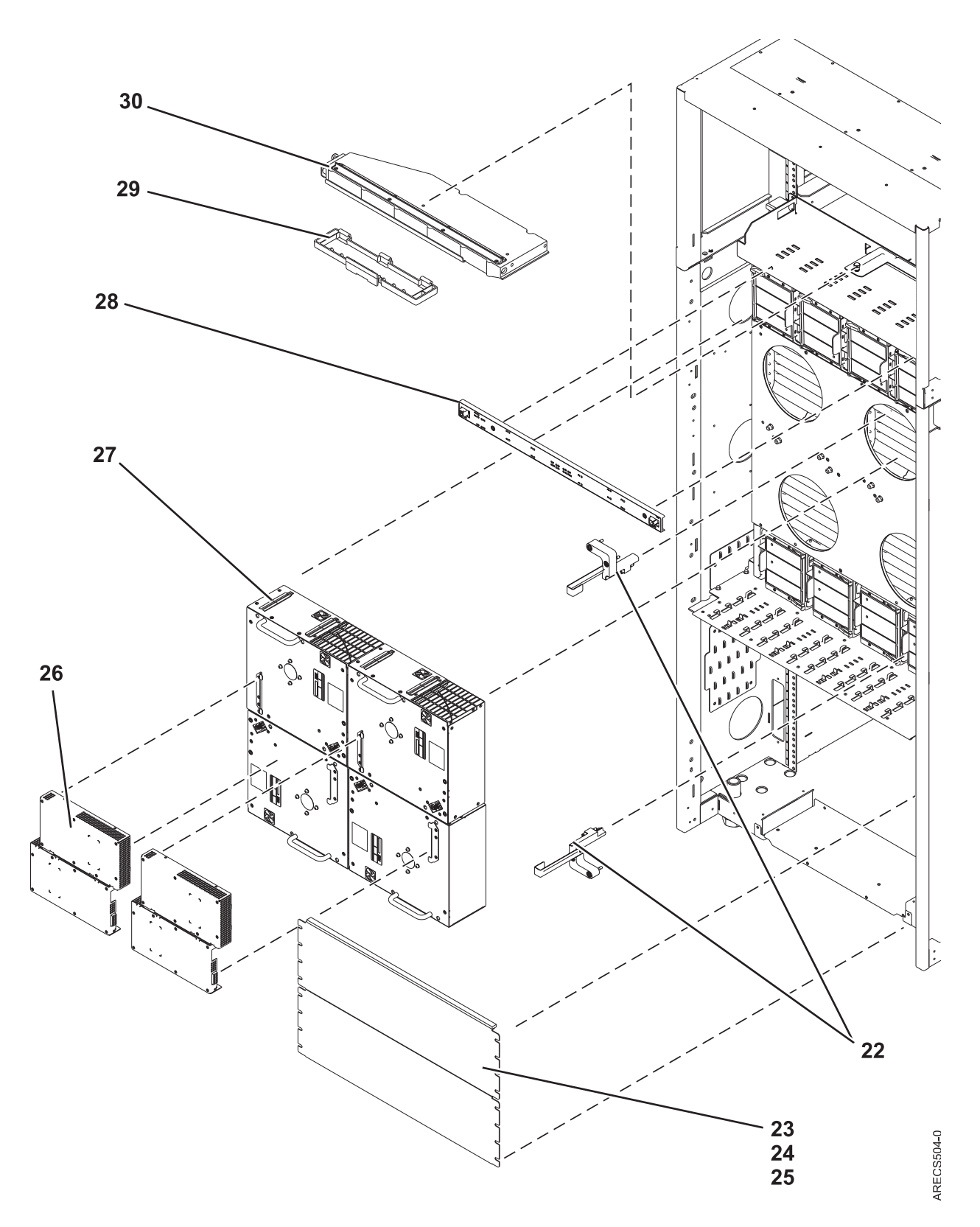

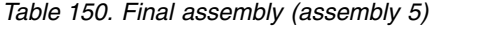

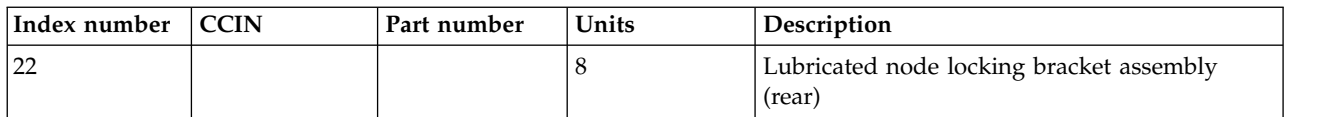

| Index number | <b>CCIN</b> | Part number | Units       | Description        |
|--------------|-------------|-------------|-------------|--------------------|
| 23           |             | 44P2994     | As required | Filler plate       |
| 23           |             | 44P2462     | As required | Filler plate       |
| 24           |             | 77G0599     | 4           | Screw              |
| 25           |             | 74F1823     | 4           | Nut clip           |
| 26           |             | 74Y0996     | As required | MDA-EZ assembly    |
| 27           |             | 15R8873     | As required | Blower assembly    |
| 28           |             | 46K3997     |             | Light strip (rear) |
| 29           |             | 45D2818     |             | Connector cover    |
| 30           |             | 45D7497     |             | Node service tool  |

I/O Hub  $I/O$  Hub  $\overline{2}$ I/O Hub Node Controller ╤  $\overline{\mathbf{3}}$ Node Controller I/O Hub **View**<sup><sup>1</sup></sup>  $9$ 5 P7ECS910-2 **View**<sup>2</sup>  $\overline{7}$ 8 7  $6\phantom{1}6$ 

*Table 151. Final assembly (assembly 6)*

*Table 150. Final assembly (assembly 5) (continued)*

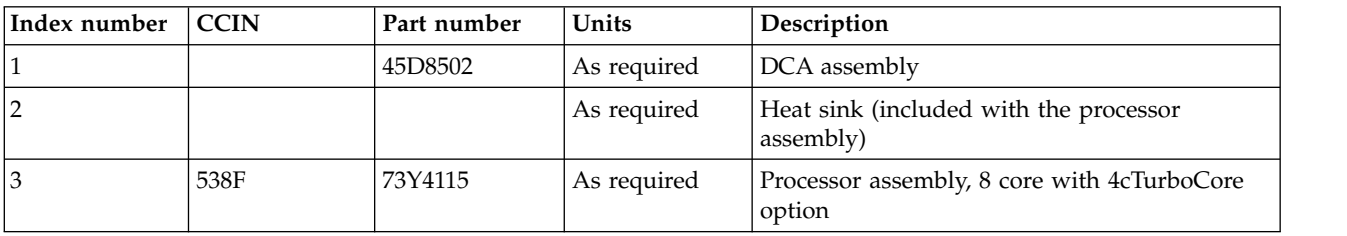

| Index number     | <b>CCIN</b>      | Part number | Units       | Description                                      |
|------------------|------------------|-------------|-------------|--------------------------------------------------|
| $\overline{3}$   | 539C             | 73Y4114     | As required | Processor assembly, 6 core                       |
| $\overline{4}$   |                  | 41V0922     | As required | Book filler assembly                             |
| 5                | 295B             | 45D9096     | As required | $I/O$ hub card                                   |
| 5                | 2B74             | 73Y8782     | As required | GX++ 2-port 10 Gb FCoE CNA SR optical<br>adapter |
| 5                | 2B9B             | 73Y8776     | As required | GX++ 2-port 16 Gb fibre channel adapter          |
| 5                | 2C <sub>18</sub> | 73Y4133     | As required | Node controller                                  |
| 6                | 2BB6             | 74Y2424     | 1           | TPMD card                                        |
| $\overline{7}$   | 31CB             | 45D7238     | As required | 8 GB, DDR3 DIMM                                  |
| 7                | 31DD             | 41T8254     | As required | 16 GB, DDR3 DIMM                                 |
| $\overline{7}$   | 31CC             | 45D7242     | As required | 16 GB, DDR3 DIMM                                 |
| $\overline{7}$   | 31DE             | 41T8258     | As required | 32 GB, DDR3 DIMM                                 |
| $\overline{7}$   | 31CD             | 45D7248     | As required | 32 GB, DDR3 DIMM                                 |
| $\overline{7}$   | 31D3             | 00V5416     | As required | 64 GB, DDR3 DIMM                                 |
| $\boldsymbol{8}$ |                  | 45D3046     | 1           | Rubber air dam                                   |
| 9                | 555A             | 60H5045     | 1           | LED service card                                 |

*Table 151. Final assembly (assembly 6) (continued)*

#### *Table 152. Cables*

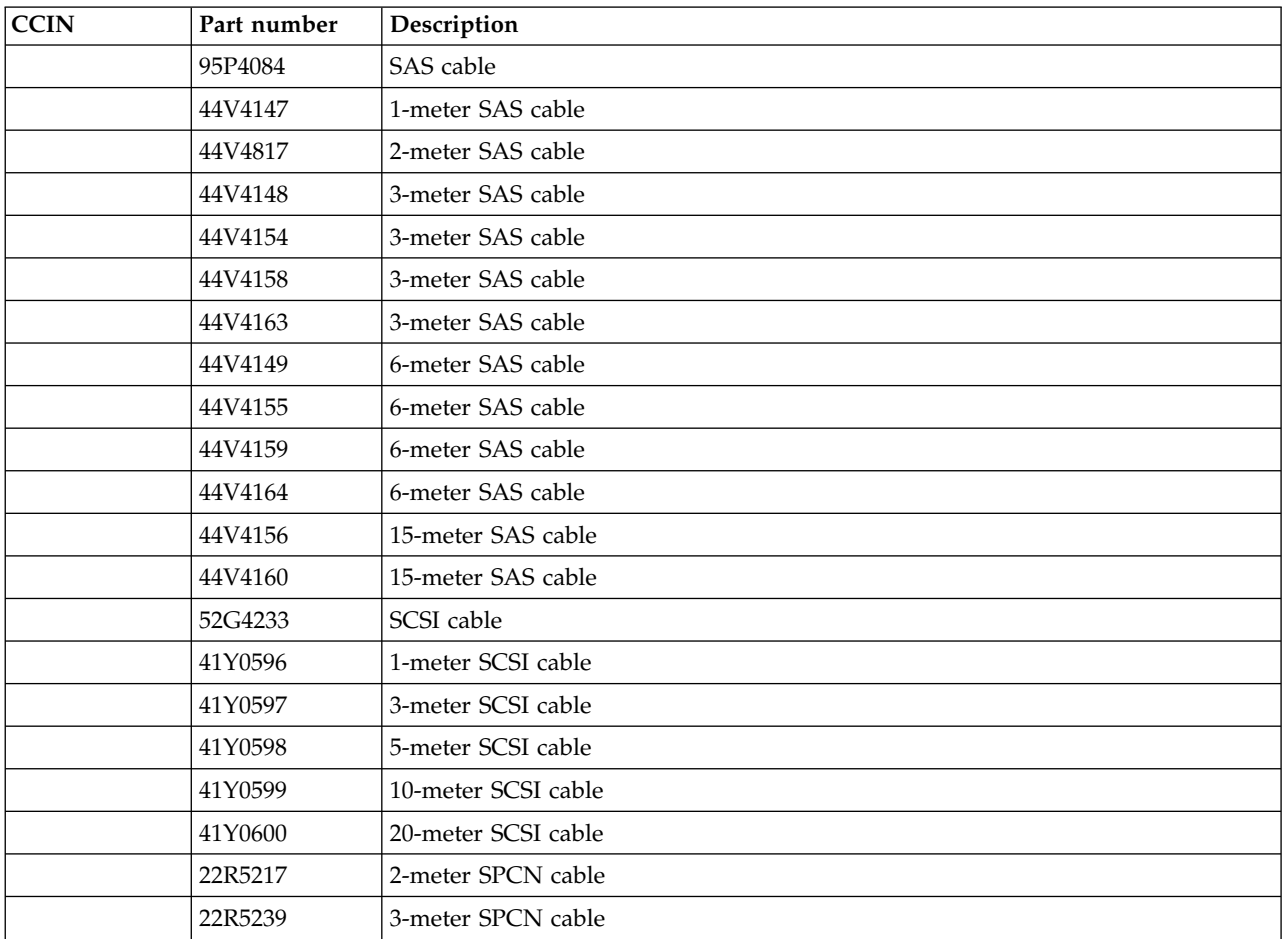

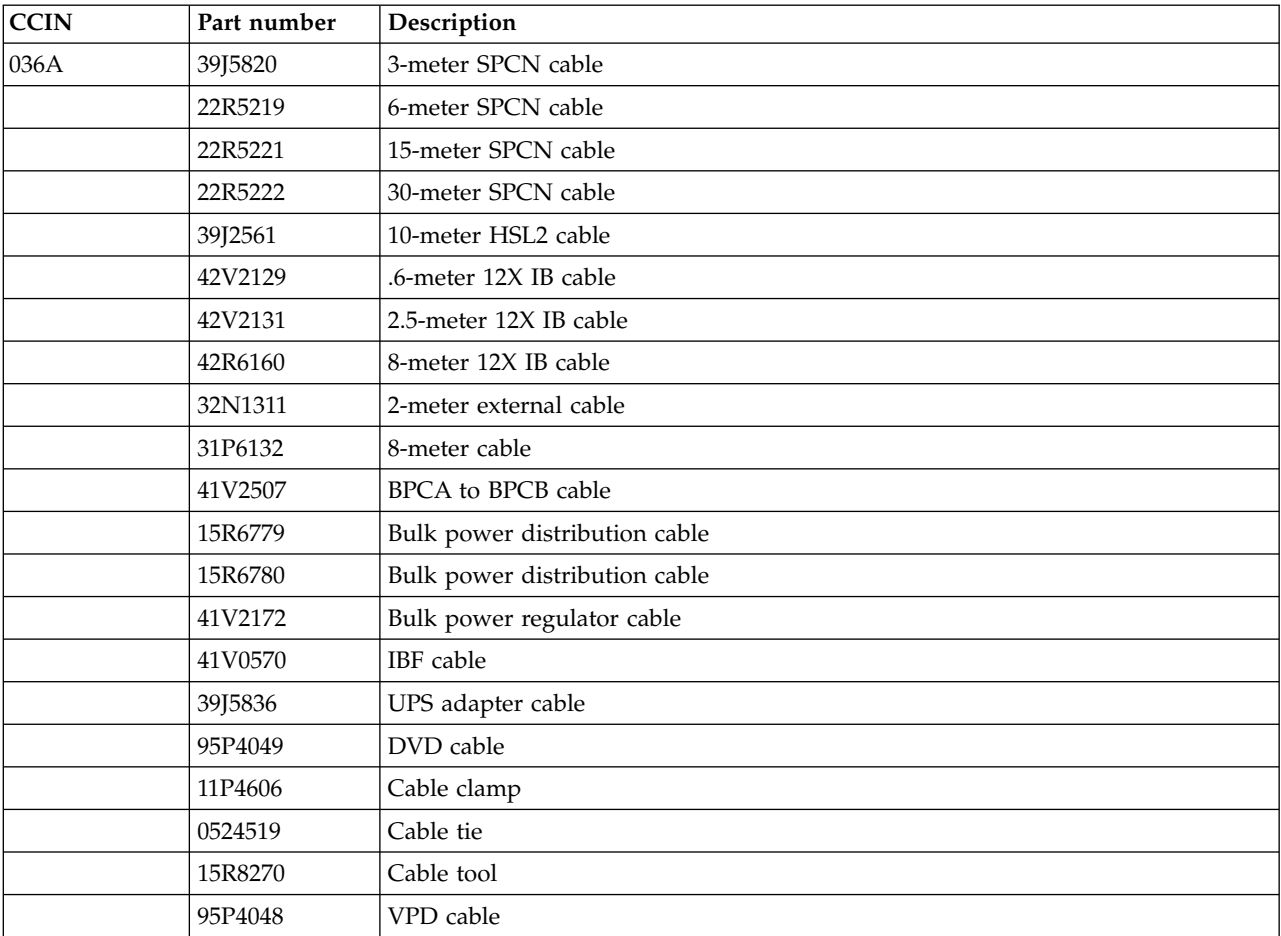

#### *Table 152. Cables (continued)*

### *Table 153. Keyboards*

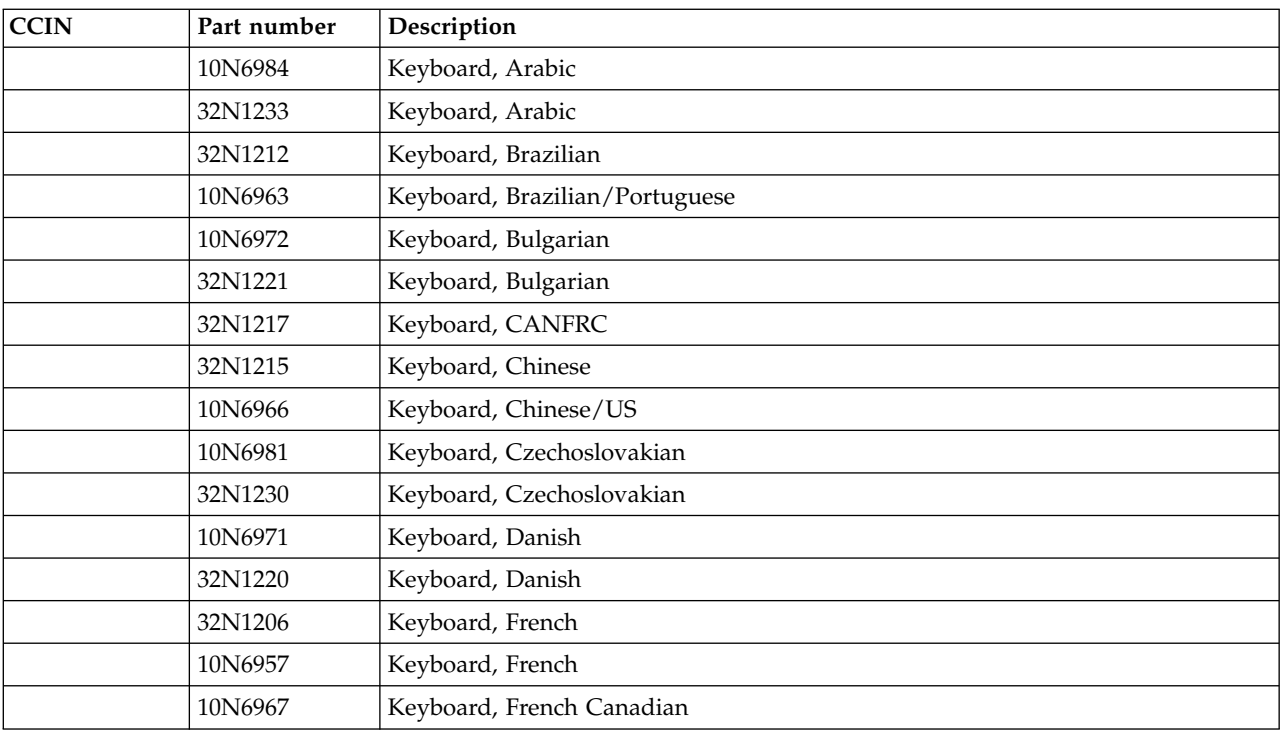

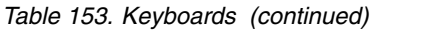

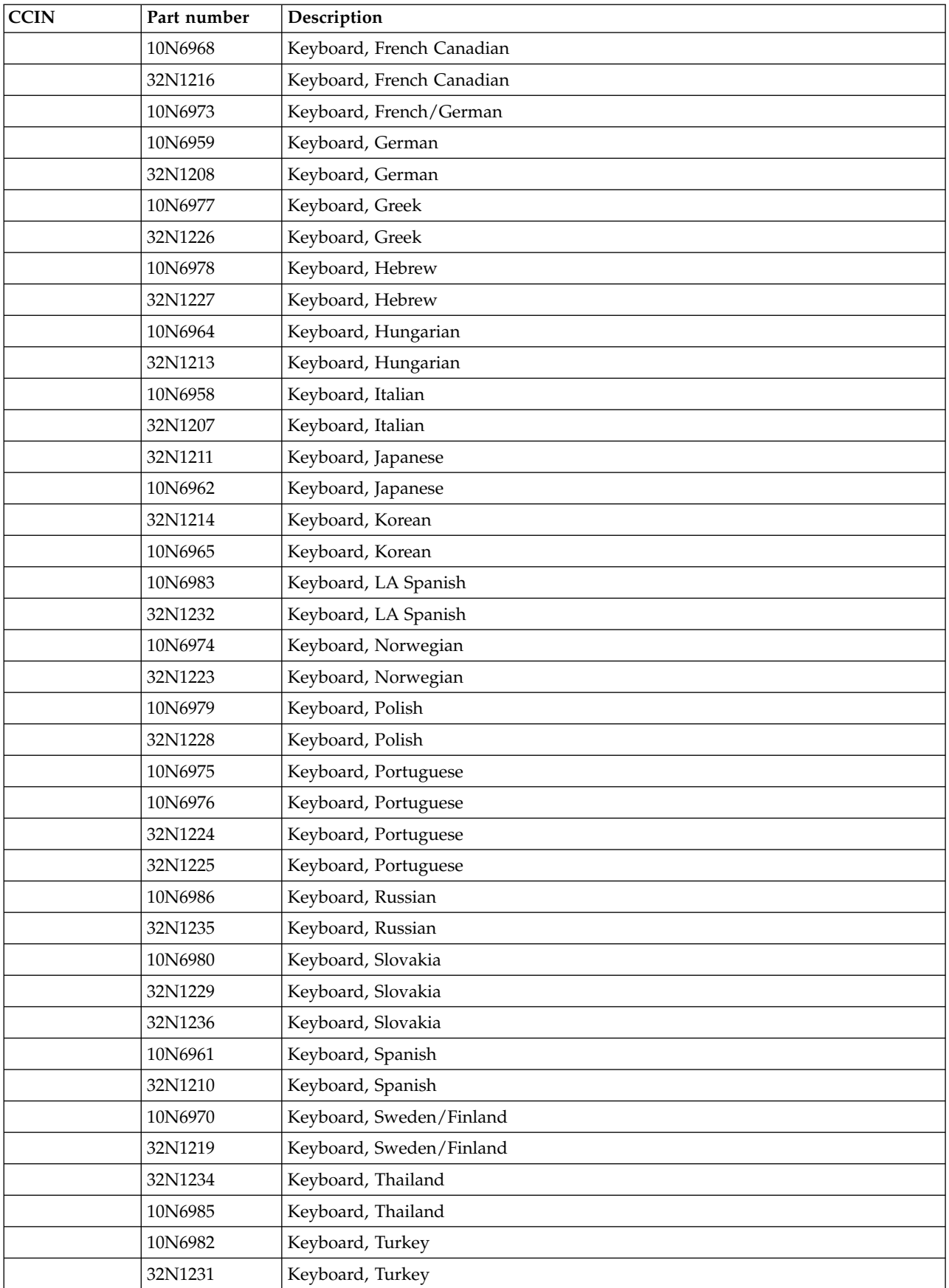

| <b>CCIN</b> | Part number | Description                 |
|-------------|-------------|-----------------------------|
|             | 10N6960     | Keyboard, United Kingdom    |
|             | 32N1209     | Keyboard, United Kingdom    |
|             | 10N6956     | Keyboard, United Kingdom    |
|             | 10N6988     | Keyboard, US EMEA           |
|             | 32N1205     | Keyboard, US                |
|             | 10N6987     | Keyboard, Yugoslavian/Latin |

*Table 153. Keyboards (continued)*

#### *Table 154. Miscellaneous parts*

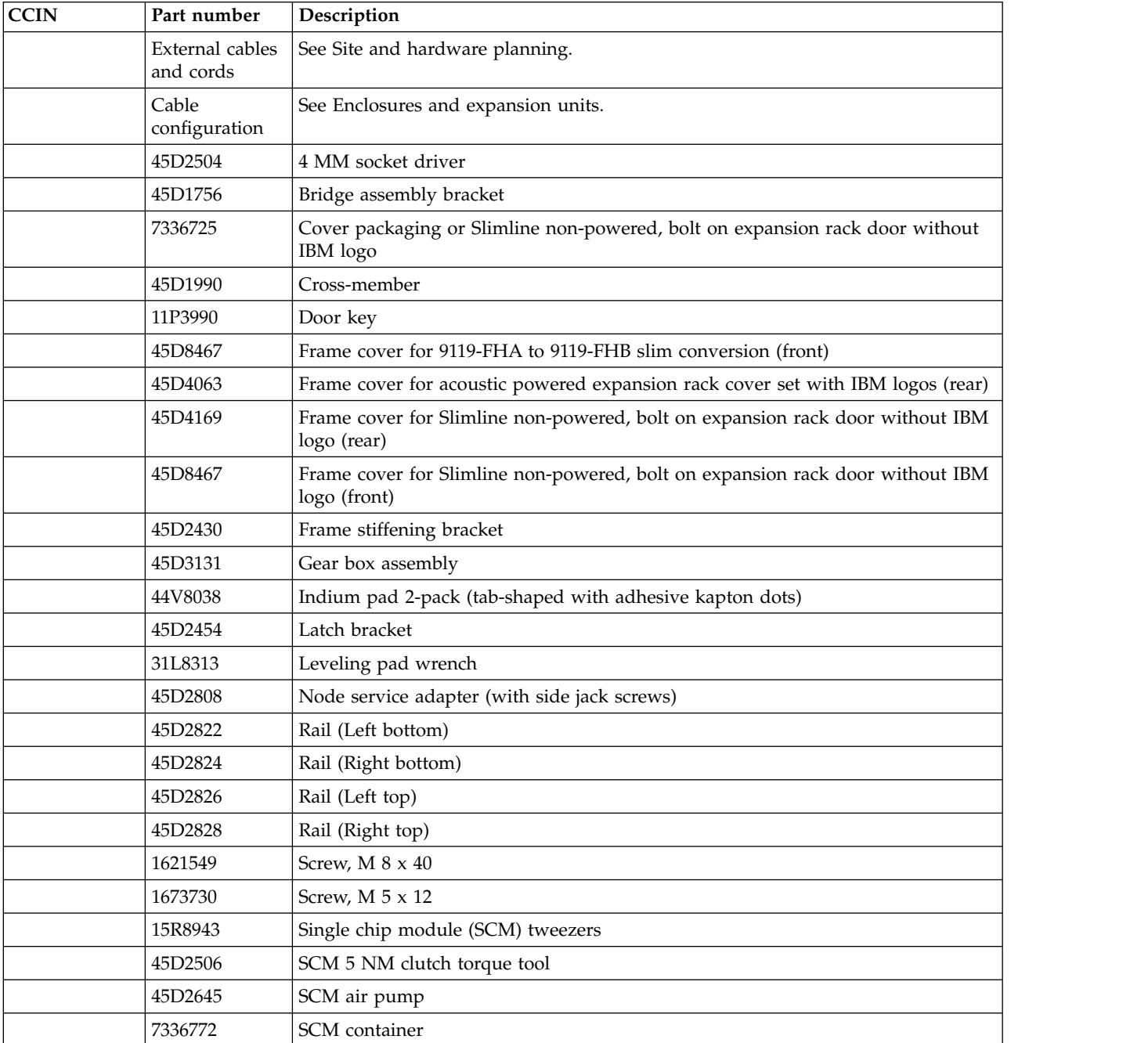

| <b>CCIN</b> | Part number | Description                   |
|-------------|-------------|-------------------------------|
|             | 45D2624     | SCM interposer cover          |
|             | 45D7265     | SCM module                    |
|             | 44V8405     | SCM module handle             |
|             | 54G2882     | Screw                         |
|             | 45D2288     | Tailgate                      |
|             | 45D3627     | Tailgate assembly             |
|             | 45D1986     | Vertical bracket (left)       |
|             | 45D1987     | Vertical bracket (right)      |
|             | 45D1677     | Weight distribution plate kit |
|             | 03N6070     | Wrap plug                     |
|             | 12R9314     | Wrap plug                     |
|             | 12R9315     | Wrap plug                     |
|             | 42R4761     | Wrap plug                     |
|             | 42R5143     | Wrap plug                     |
|             | 87H3311     | Wrap plug                     |
|             | 87H3439     | Wrap plug                     |
|             | 87H3442     | Wrap plug                     |

*Table 154. Miscellaneous parts (continued)*

# **9125-F2C system parts**

Indexed drawings show system part numbers of each part.

# **Cover assembly**

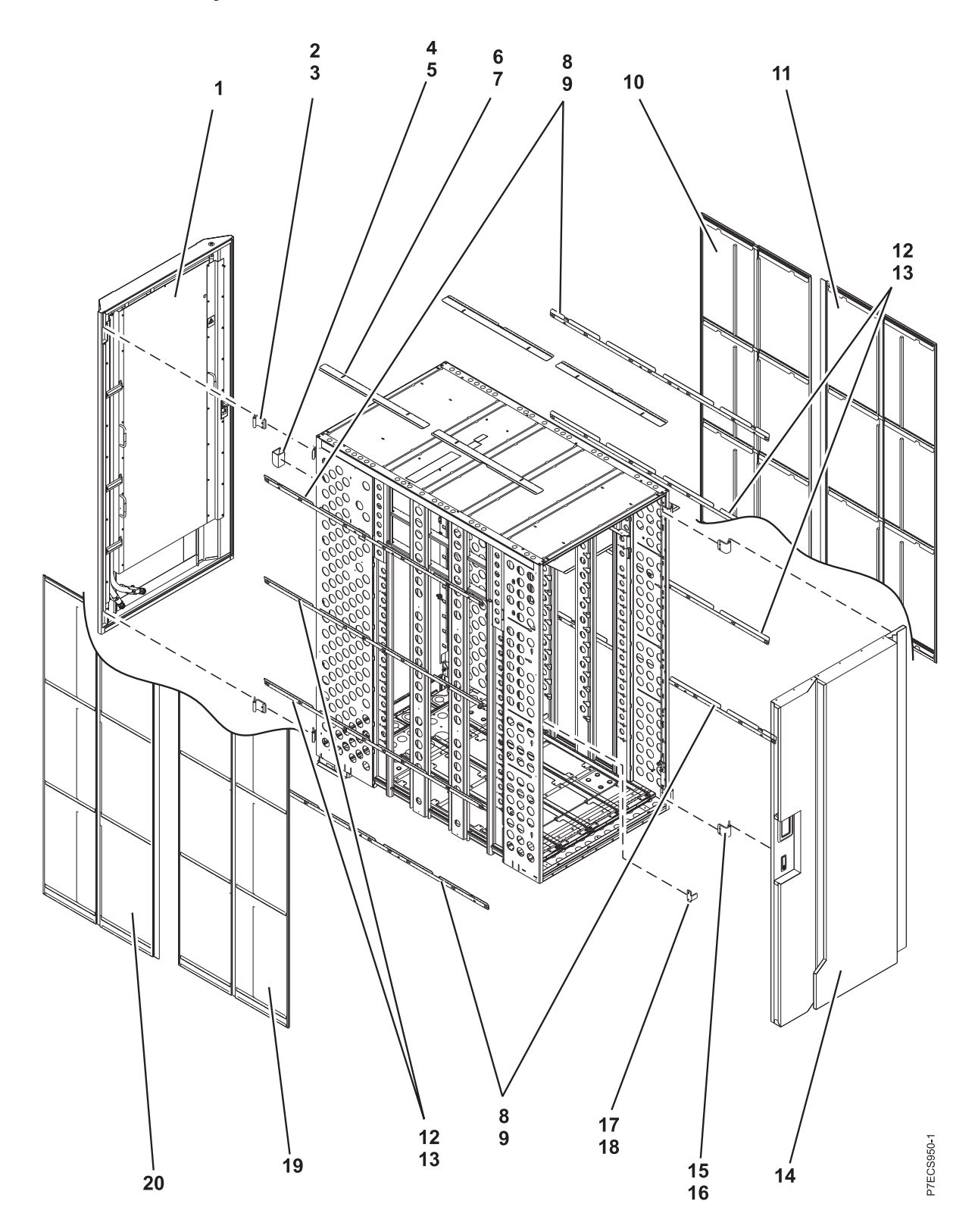
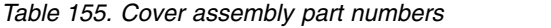

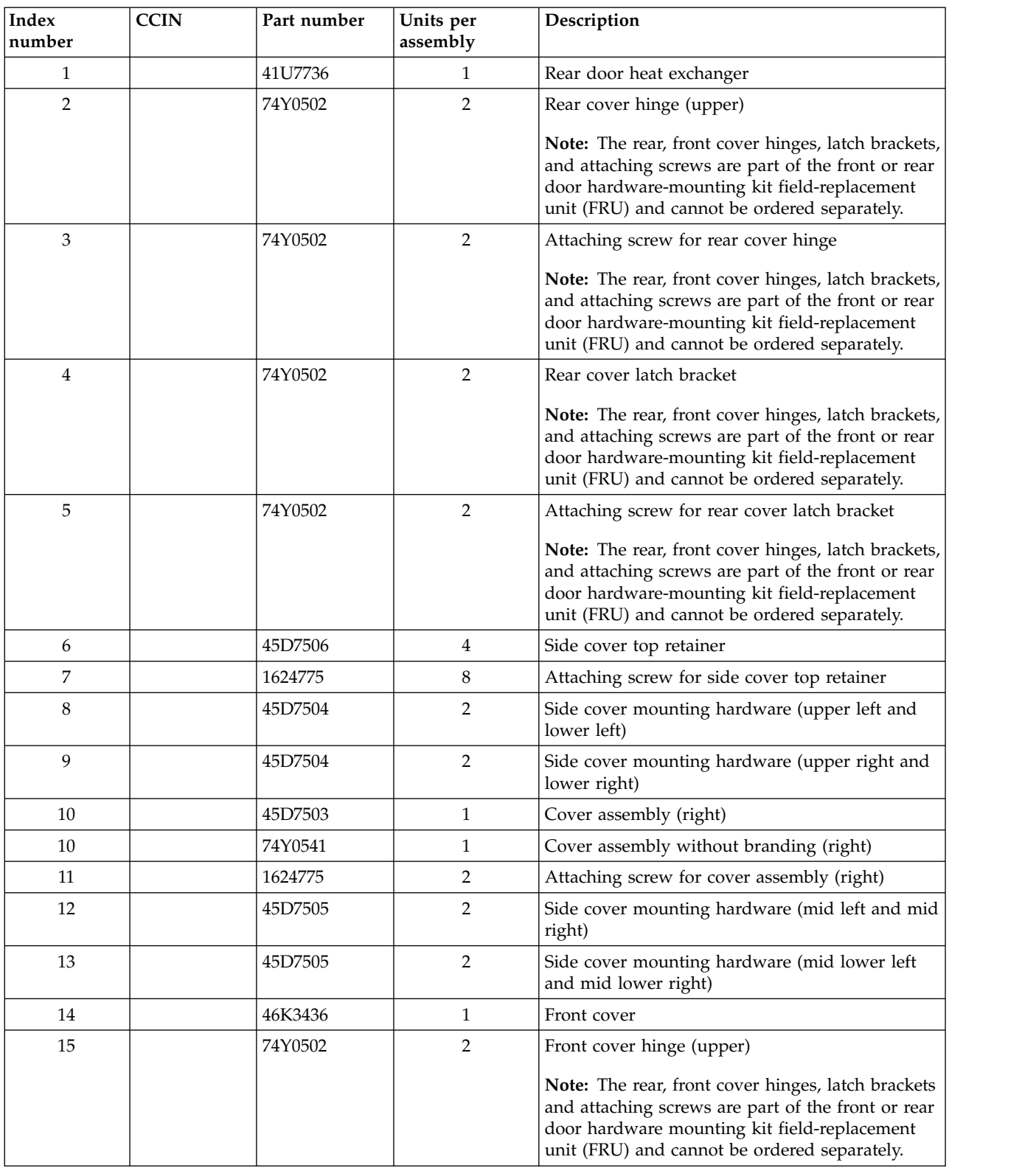

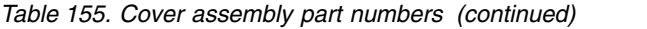

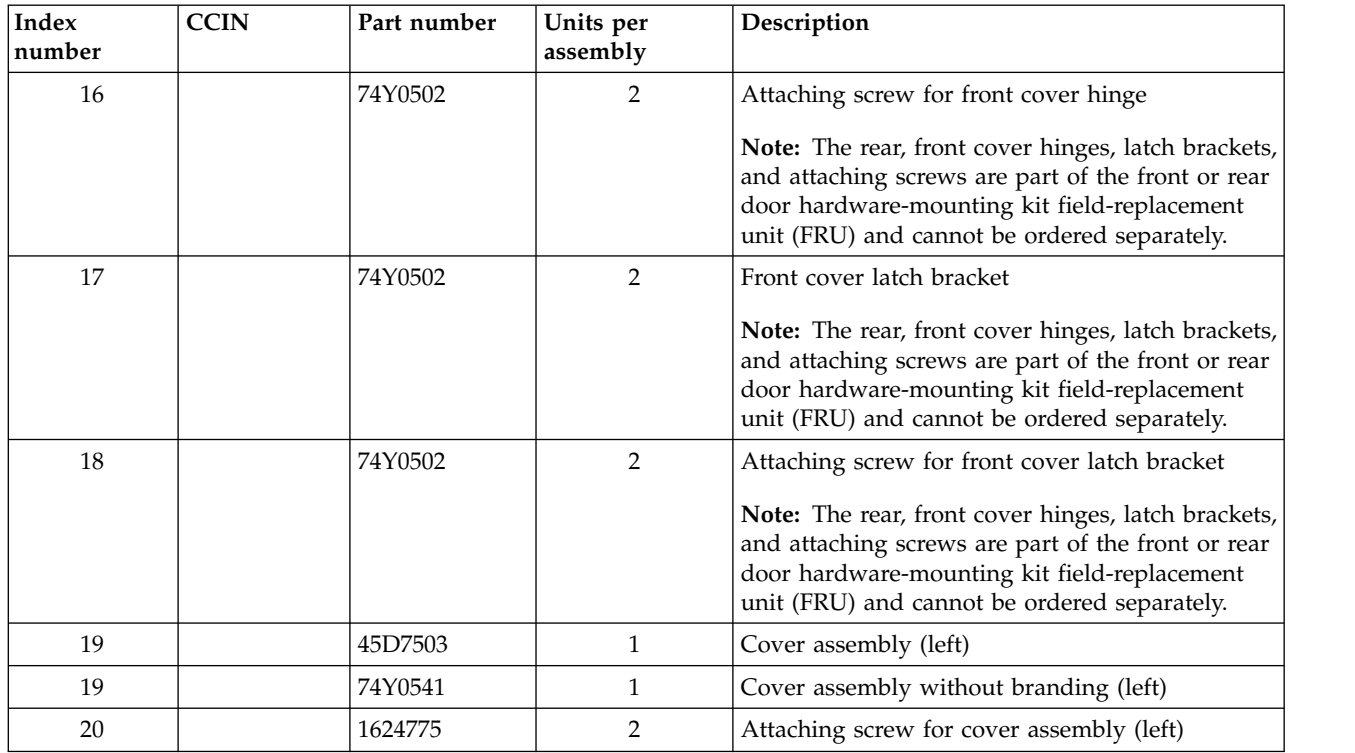

# **Final assembly**

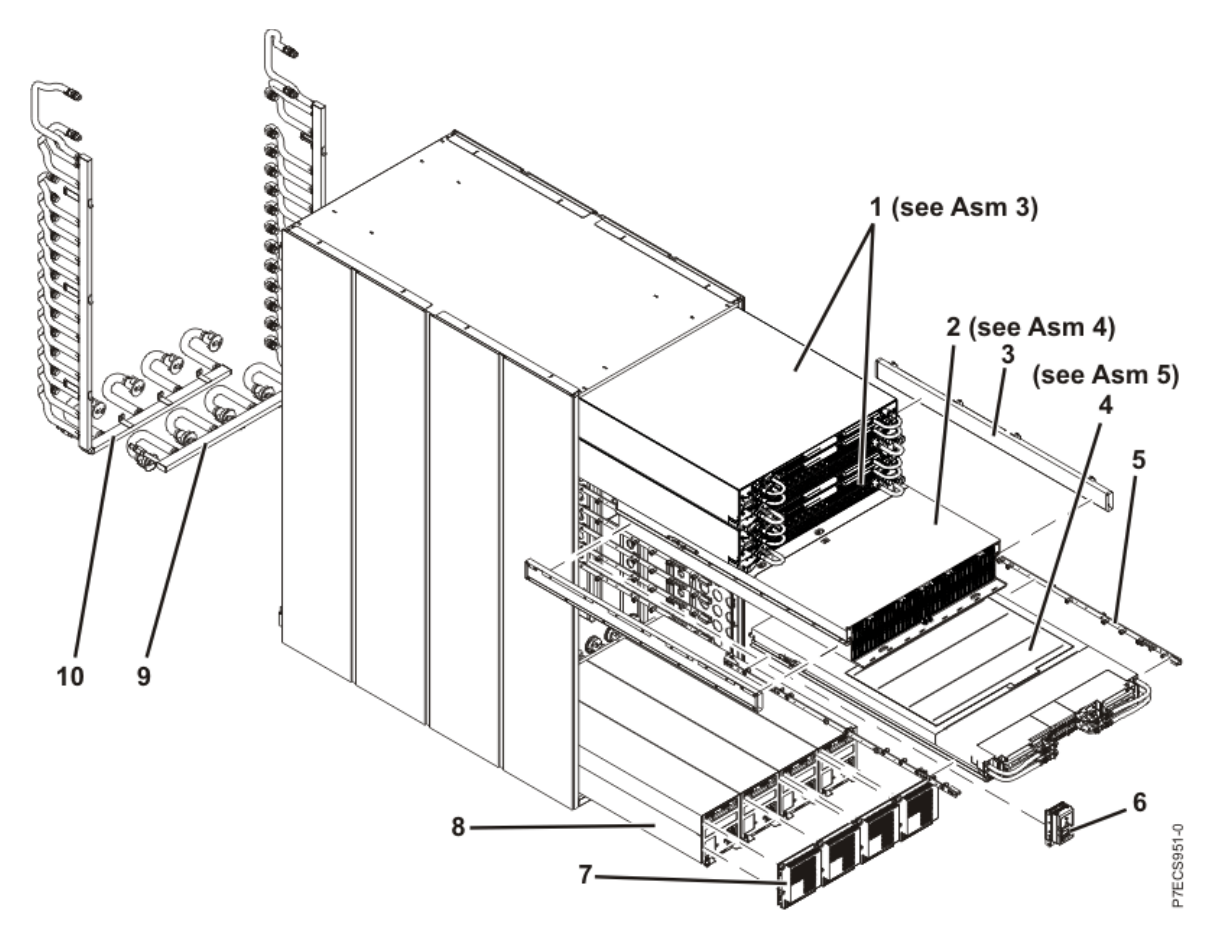

*Table 156. Final assembly part numbers*

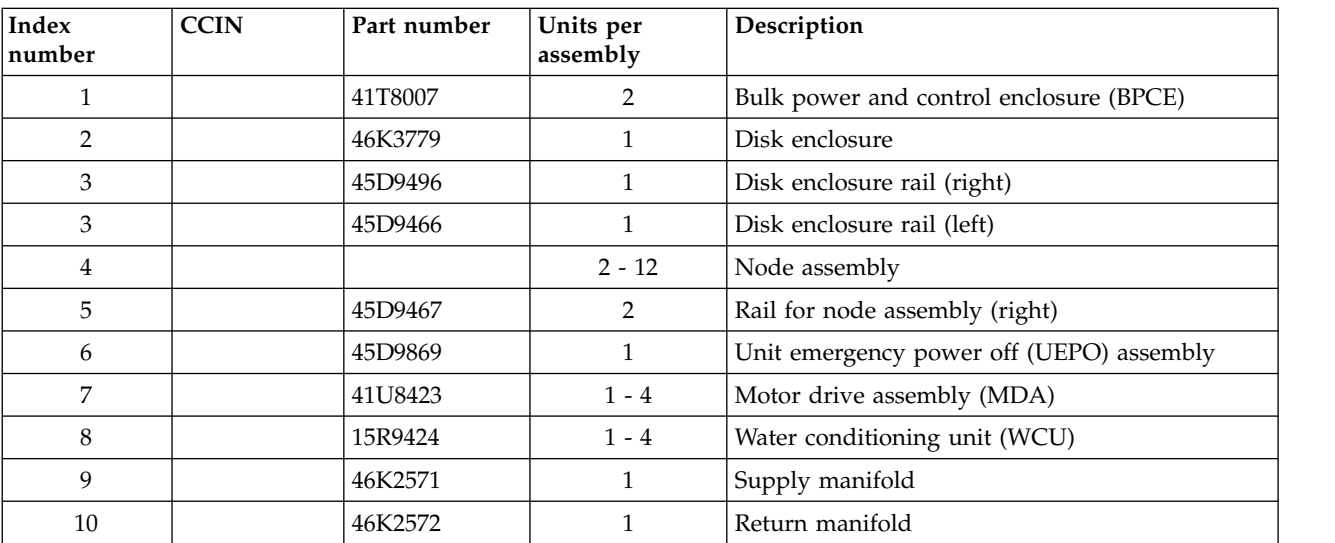

# **Bulk power and control enclosure**

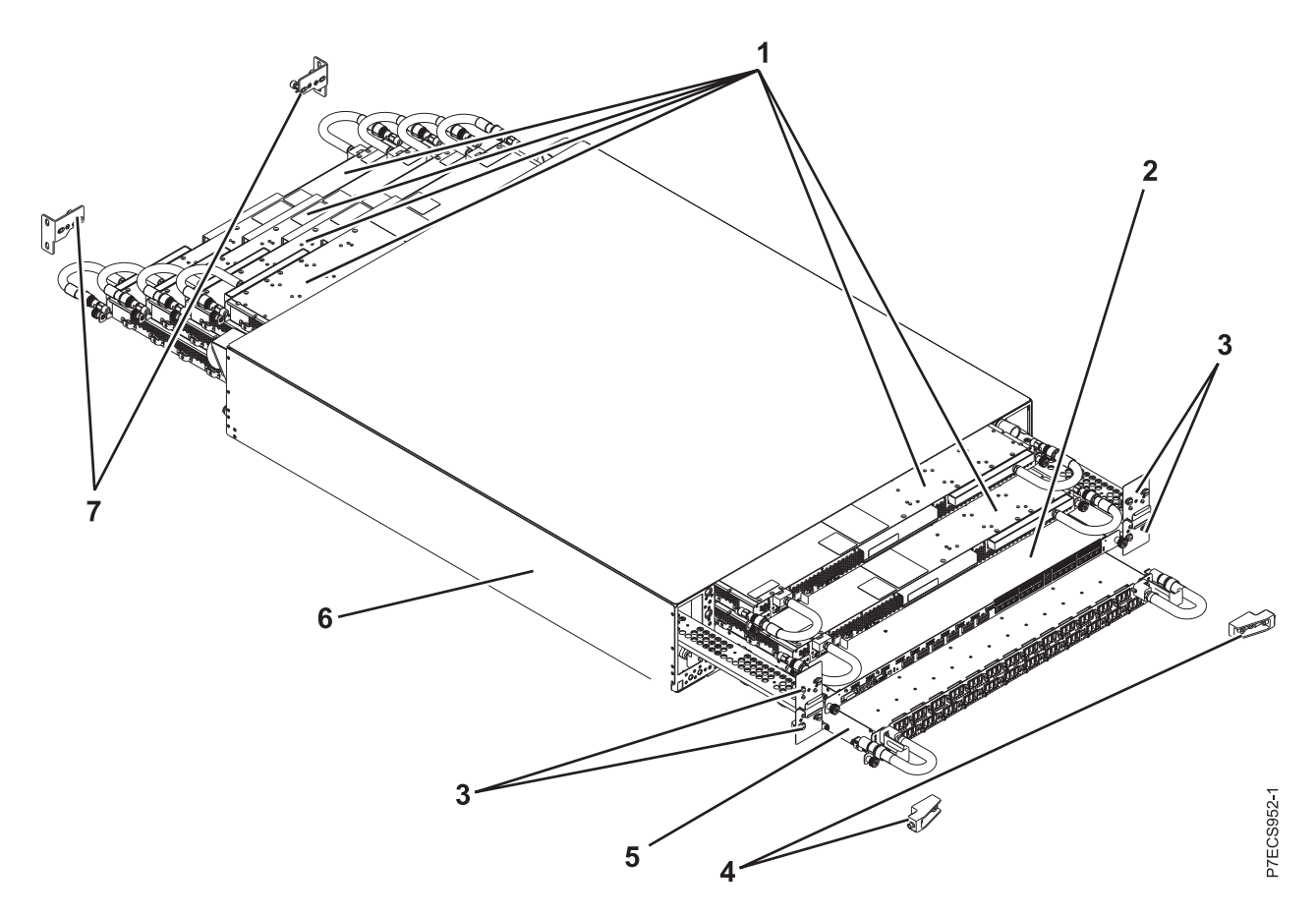

*Table 157. BPR assembly part numbers*

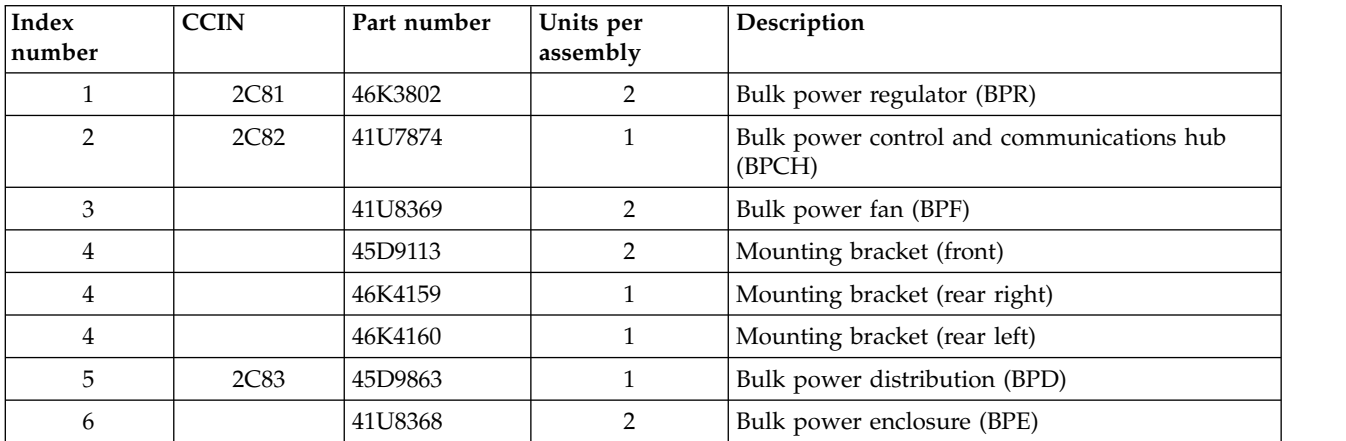

## **Disk enclosure**

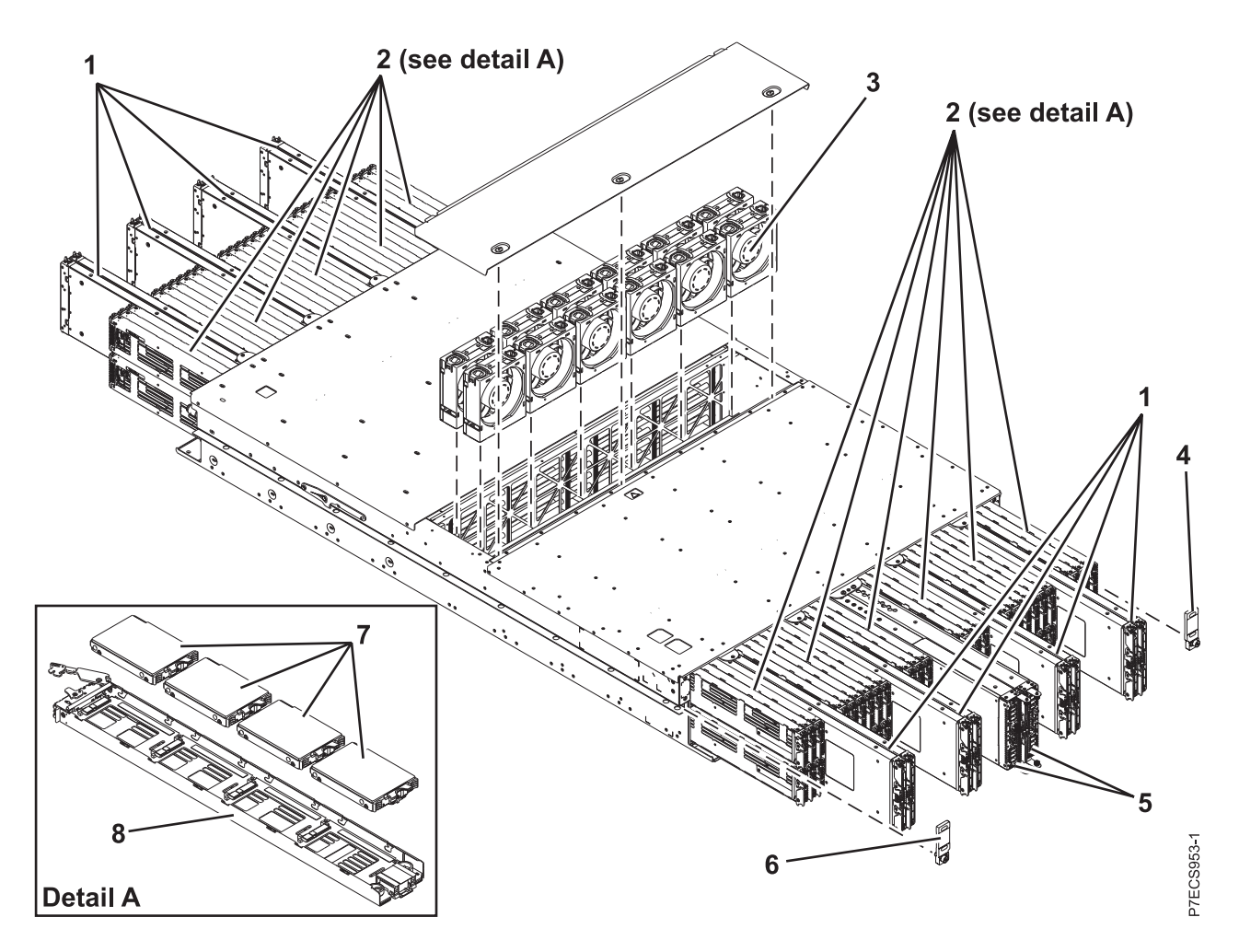

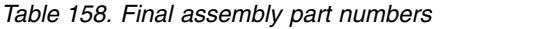

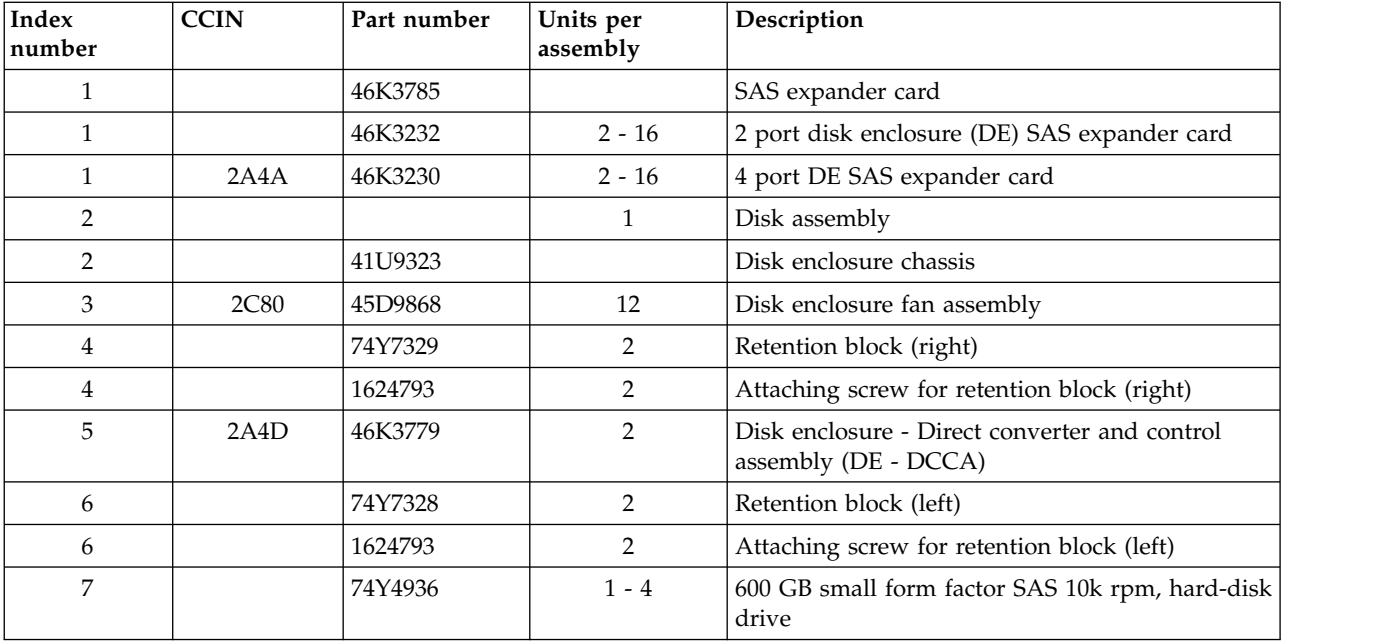

*Table 158. Final assembly part numbers (continued)*

| Index<br>number | <b>CCIN</b> | Part number | Units per<br>assembly | Description                                              |
|-----------------|-------------|-------------|-----------------------|----------------------------------------------------------|
|                 |             | 74Y5497     | $1 - 4$               | 200 GB small form factor SAS, solid-state drive<br>(SSD) |
|                 | 6600        | 74Y9528     | $1 - 4$               | 2.5 inch 400 GB SAS, SSD                                 |
| 8               | 2A4C        | 41U8213     |                       | <b>SAS</b> drive carrier                                 |

# **Node assembly**

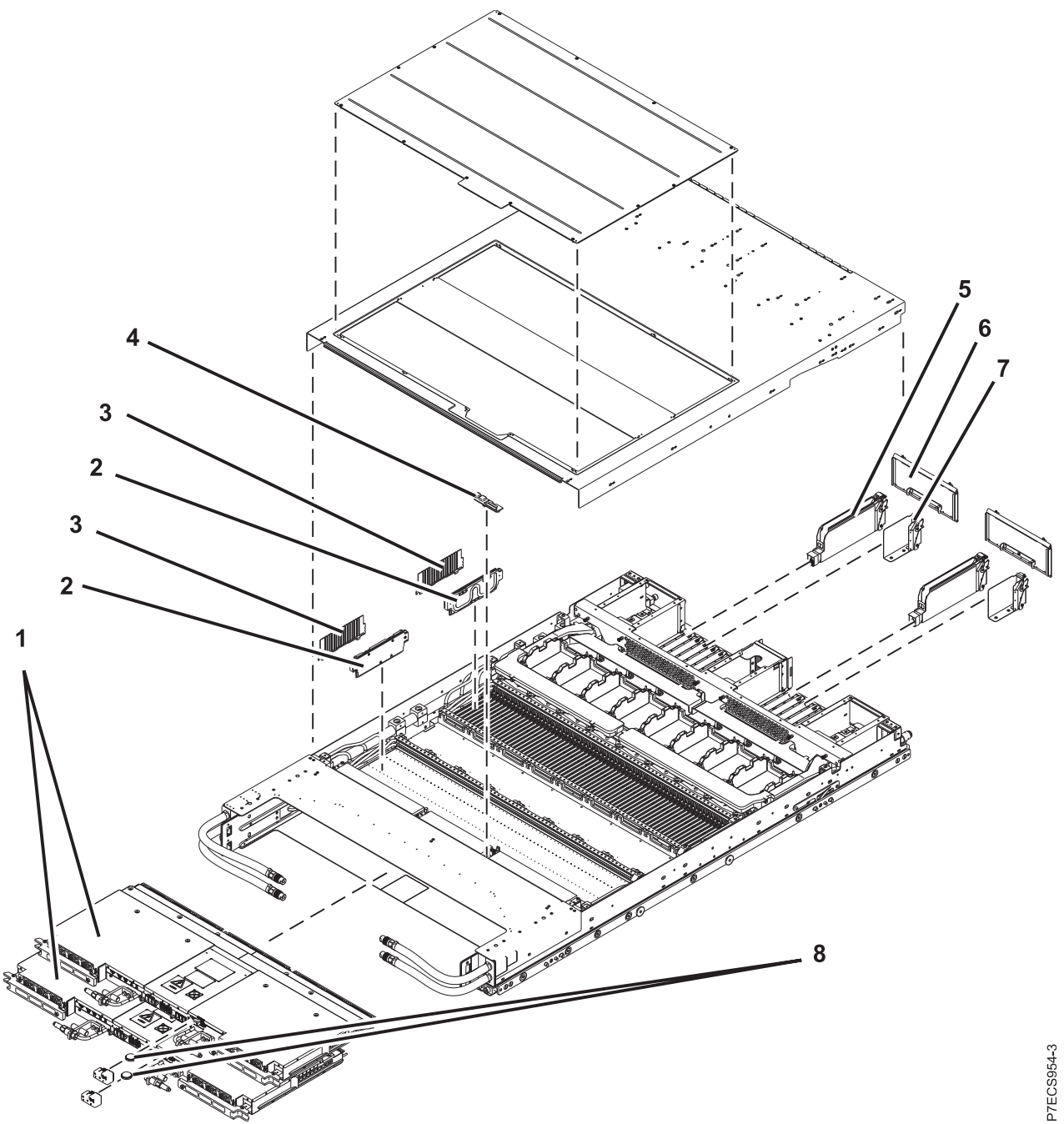

| Index<br>number | <b>CCIN</b>      | Part number | Units per<br>assembly | Description                                          |
|-----------------|------------------|-------------|-----------------------|------------------------------------------------------|
| 1               | 2C84             | 15R9510     | 2                     | Distributed converter and control assembly<br>(DCCA) |
| 2               | 31D7             | 45D9443     | $1 - 32$              | 8 GB DIMM                                            |
| 2               | 31D <sub>0</sub> | 45D9446     | $1 - 32$              | 16 GB DIMM                                           |
| 3               |                  | 42R4696     | $1 - 32$              | DIMM filler assembly                                 |
| $\overline{4}$  | 52C <sub>6</sub> | 74Y0244     | 1                     | System VPD card                                      |
| 5               |                  | 00J0077     | 1                     | PCIe multiple slot filler (8 slot)                   |
| 5               |                  | 00J0079     | 1                     | PCIe multiple slot filler (9 slot)                   |
| 6               |                  | 74Y5969     | $1 - 16$              | PCIe single filler                                   |
| 7               | 2E00             | 74Y1141     | 1 - 16                | PCIe adapter                                         |
| $\overline{7}$  |                  | 41U7865     | $1 - 16$              | 4 port PCIe SAS adapter                              |
| $\overline{7}$  |                  | 41U7862     | 1 - 16                | 2 port PCIe SAS adapter                              |
| 8               |                  | 44V4359     | $\overline{2}$        | Flexible service processor (FSP) battery             |

*Table 159. CEC assembly part numbers*

## **Fill and drain toolkit**

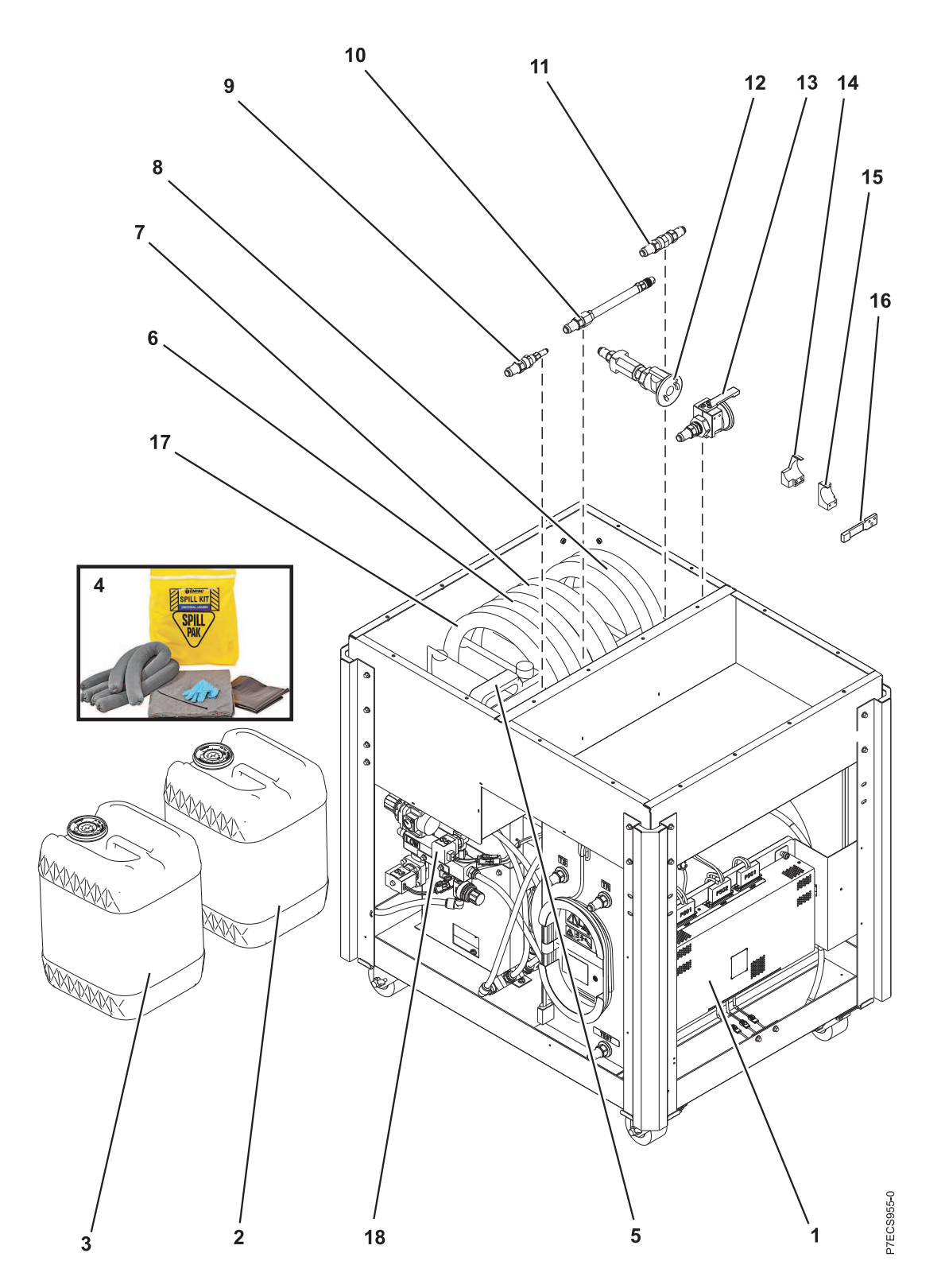

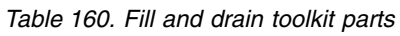

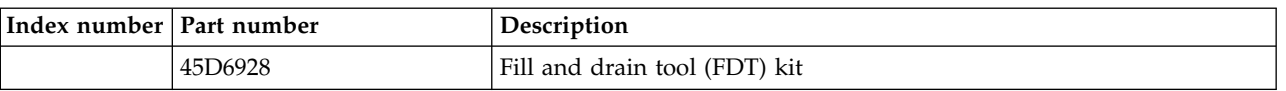

| Index number                | Part number | Description                         |
|-----------------------------|-------------|-------------------------------------|
| $\mathbf{1}$                | 46K3778     | FDT MDA card                        |
| $\overline{2}$              | 45D2124     | BTA water container (with water)    |
| $\ensuremath{\mathfrak{Z}}$ | 45D3063     | BTA water container (without water) |
| $\boldsymbol{4}$            | 45D6312     | BTA spill kit                       |
| $\sqrt{5}$                  | 45D8560     | FDT customer water plastic bottle   |
| 6                           | 45D8561     | FDT hose assembly. HA1              |
| $\overline{7}$              | 45D8562     | FDT hose assembly. HA2              |
| 8                           | 45D8563     | FDT hose assembly. HA6              |
| 9                           | 45D8565     | FDT hose adapter A1                 |
| $10\,$                      | 45D8566     | FDT hose adapter A2                 |
| 11                          | 45D8567     | FDT hose adapter A3                 |
| 12                          | 45D8568     | FDT hose adapter A4                 |
| 13                          | 45D8569     | FDT hose adapter A5                 |
| 14                          | 45D8570     | FDT bracket, adapter AQ A5          |
| 15                          | 45D8571     | FDT bracket, adapter AQ A5          |
| 16                          | 45D8572     | FDT key, adapter AQ A5              |
| 17                          | 45D8564     | FDT THA-BTA XFER FDT hose assembly  |
| 18                          | 41U9324     | FDT valve assembly                  |

*Table 160. Fill and drain toolkit parts (continued)*

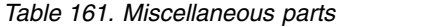

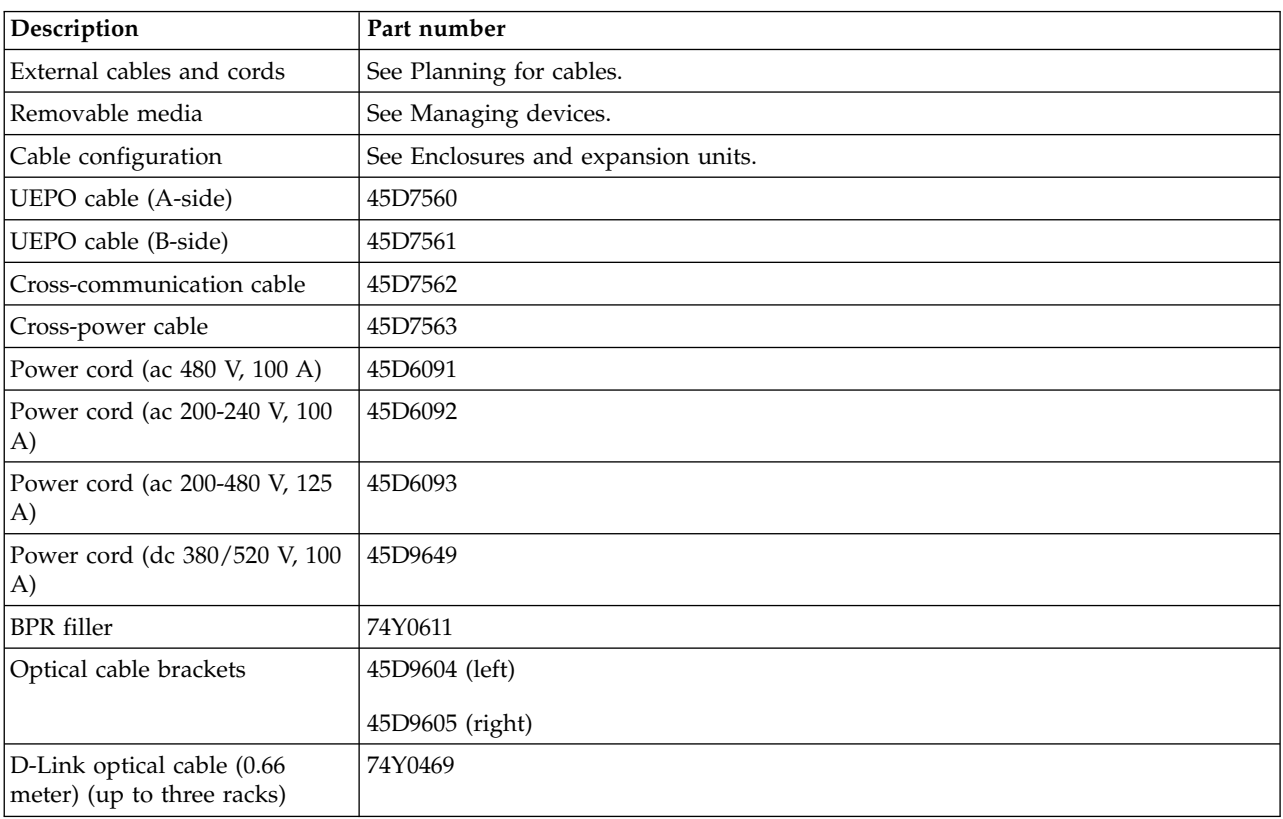

*Table 161. Miscellaneous parts (continued)*

| Description                                                | Part number          |
|------------------------------------------------------------|----------------------|
| D-Link optical cable (1.06<br>meter) (up to three racks)   | 74Y0470              |
| D-Link optical cable (4.8 meter)<br>(up to three racks)    | 74Y0471              |
| D-Link optical cable (5.6 meter)<br>(up to three racks)    | 74Y0472              |
| D-Link optical cable $(6.6$ meter)<br>(up to three racks)  | 74Y0473              |
| D-Link optical cable (10 meter)<br>(more than three racks) | 45D0354              |
| D-Link optical cable (15 meter)<br>(more than three racks) | 45D8080              |
| D-Link optical cable (20 meter)<br>(more than three racks) | 45D8117              |
| D-Link optical cable (30 meter)<br>(more than three racks) | 45D8216              |
| D-Link optical cable (40 meter)<br>(more than three racks) | 45D8309              |
| D-Link optical cable (50 meter)<br>(more than three racks) | 45D8362              |
| DCCA power cable                                           | 74Y0367 (long)       |
|                                                            | 74Y0368 (medium)     |
|                                                            | 74Y0369 (short)      |
| DCCA communications cable                                  | 15R8392 (2 meter)    |
|                                                            | 15R8393 (3 meter)    |
|                                                            | 15R8394 (4 meter)    |
| SAS cables                                                 | 45D7822 (1.5 meter)  |
|                                                            | 45D9124 (3.25 meter) |
| SAS HD cables                                              | 74Y0399 (1.5 meter)  |
|                                                            | 74Y0401 (3.25 meter) |
| Hand tools kit                                             | 74Y0988              |

## **5786, 5787, 7031-D24, and 7031-T24 system parts**

Indexed drawings show system part numbers.

#### **Notes:**

- v For external cable FRU part number and description for your I/O enclosure, see the *Site and hardware planning*, order number SA76-0091.
- v For procedures on cabling your I/O enclosure, see *Customer-Installable Features for the IBM p 570 (9117-MMA)*, order number SA76-0104. and go the topic "Connecting the 5786, 5787, 7031-D24 or 7031-T24 SCSI disk drive enclosure".

• Throughout this topic, the abbreviation RoHS is used. RoHS refers to European Union Directive 2002/95/EC on the Restriction of the Use of Certain Hazardous Substances in Electrical and Electronic Equipment *Site and hardware planning* All part numbers are suitable for the 7031-T24, 7031-D24, 5786, and 5787 unless otherwise indicated.

### **Cover assemblies**

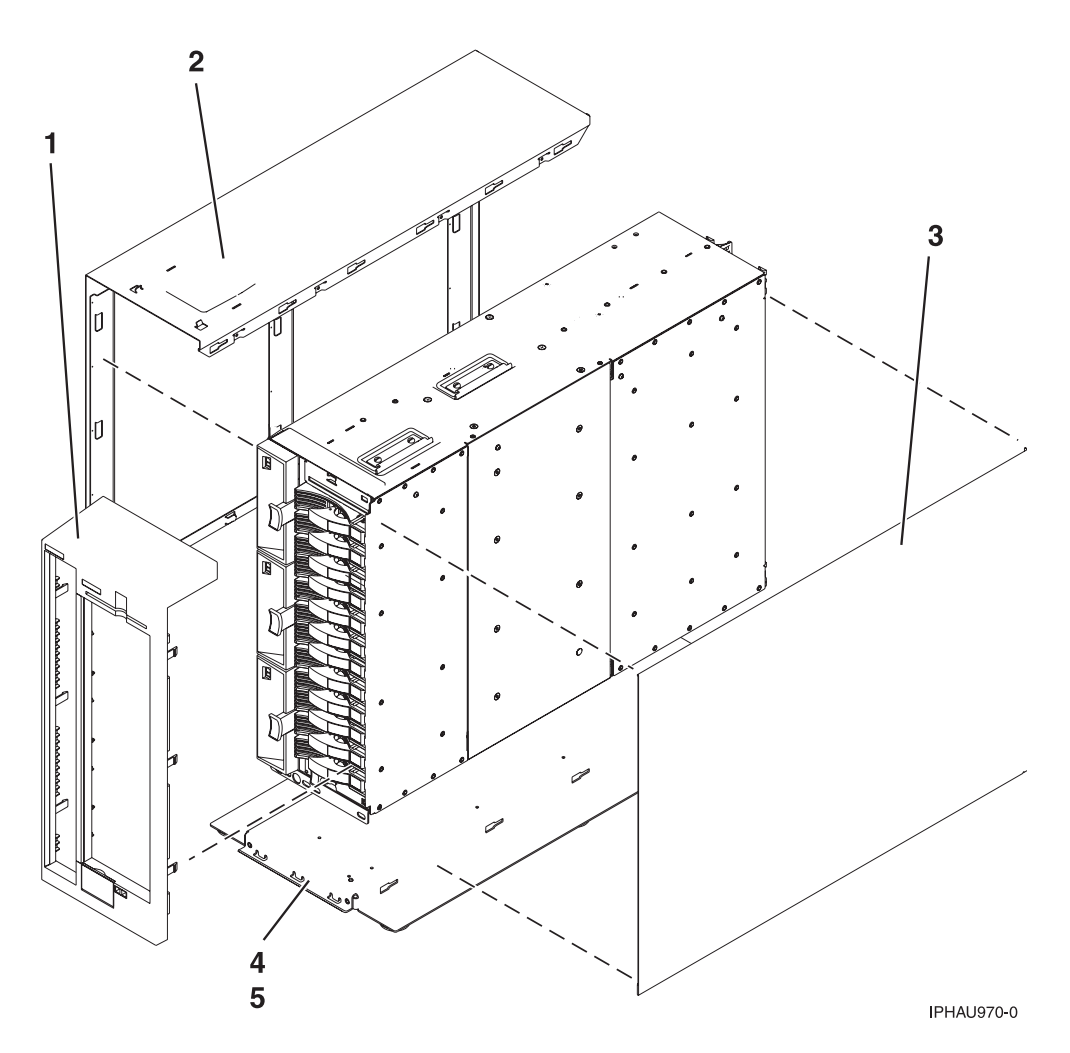

*Table 162. Stand-alone cover assembly part numbers for 5787 and 7031-T24*

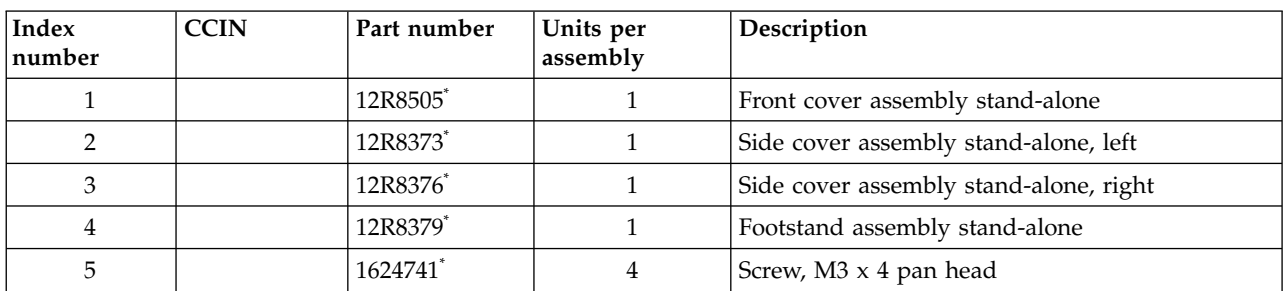

\* Designed to comply with RoHS requirement

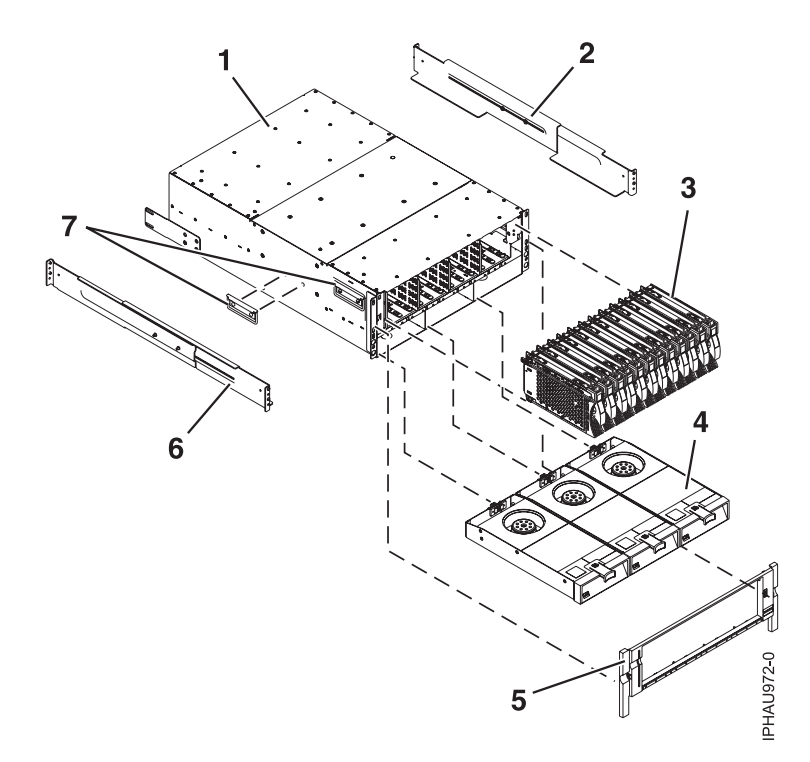

*Table 163. I/O enclosure assembly (front view)*

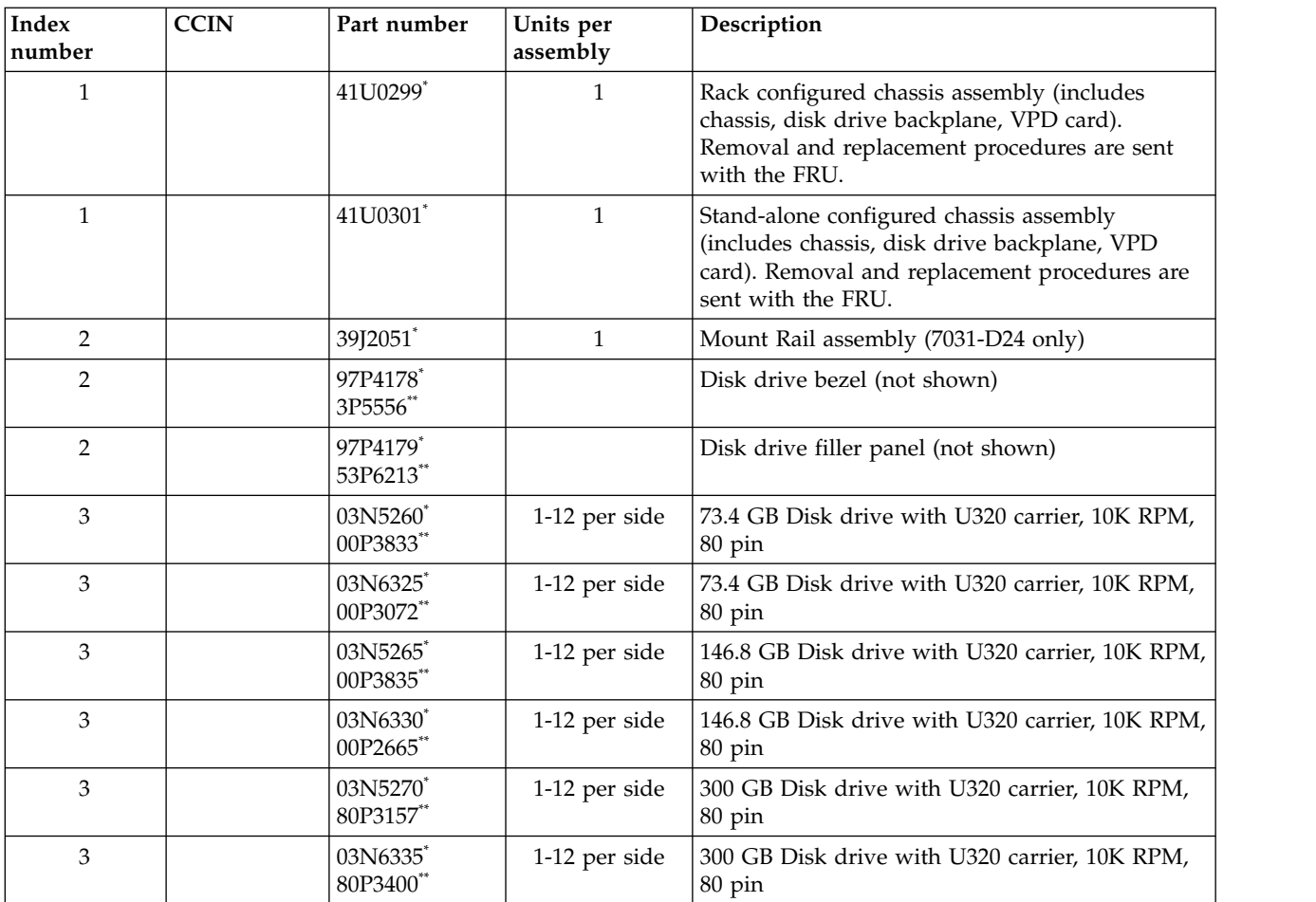

| Index<br>number | <b>CCIN</b> | Part number           | Units per<br>assembly | Description                                                   |
|-----------------|-------------|-----------------------|-----------------------|---------------------------------------------------------------|
| 3               |             | 03N5275*<br>80P3159** | 1-12 per side         | 36.4 GB Disk drive with U320 carrier, 15K RPM,<br>80 pin      |
| 3               |             | 03N6340*<br>00P2693** | 1-12 per side         | 36.4 GB Disk drive with U320 carrier, 15K RPM,<br>80 pin      |
| 3               |             | 03N5280*<br>80P3163** | 1-12 per side         | 73.4 GB Disk drive with U320 carrier, 15K RPM,<br>80 pin      |
| 3               |             | 03N6345*<br>00P2685** | 1-12 per side         | 73.4 GB Disk drive with U320 carrier, 15K RPM,<br>80 pin      |
| 3               |             | 03N5285*<br>80P3911** | 1-12 per side         | 3.5 inch 146 GB SCSI disk drive, 15 K RPM                     |
| 3               |             | 10N8578*              | 1-12 per side         | 300 GB Disk drive with U320 carrier, 15K RPM,<br>80 pin       |
| 3               |             | 03N5270*<br>80P3157** |                       | 300 GB Ultra320 10K rpm 80 pin SCSI disk<br>drive/carrier     |
| 3               | 4326        | 39J3695               | 1-12 per side         | 3.5 inch 35 GB SCSI disk drive, 15K RPM (IBM i)               |
| 3               | 4327        | 39J3696               | 1-12 per side         | 3.5 inch 70 GB SCSI disk drive, 15K RPM (IBM i)               |
| 3               | 4328        | 39J3697               | 1-12 per side         | 3.5 inch 141 GB SCSI disk drive, 15K RPM (IBM<br>$\mathbf{i}$ |
| 3               | 4329        | 42R6676               | 1-12 per side         | 3.5 inch 282 GB SCSI disk drive, 15K RPM (IBM<br>i)           |
| $\overline{4}$  |             | 15R6792*<br>12R9950** | $\mathfrak{Z}$        | Fan assembly                                                  |
| 5               |             | 41U0264*              | $\mathbf{1}$          | Front bezel (Rack unit only)                                  |
| 6               |             | 39J2051*              | $\mathbf{1}$          | Mount Rail assembly (See index number 2 in this<br>table)     |
| $\overline{7}$  |             | 12R8511*<br>90H9196** | $\mathfrak{Z}$        | Chassis handle                                                |

*Table 163. I/O enclosure assembly (front view) (continued)*

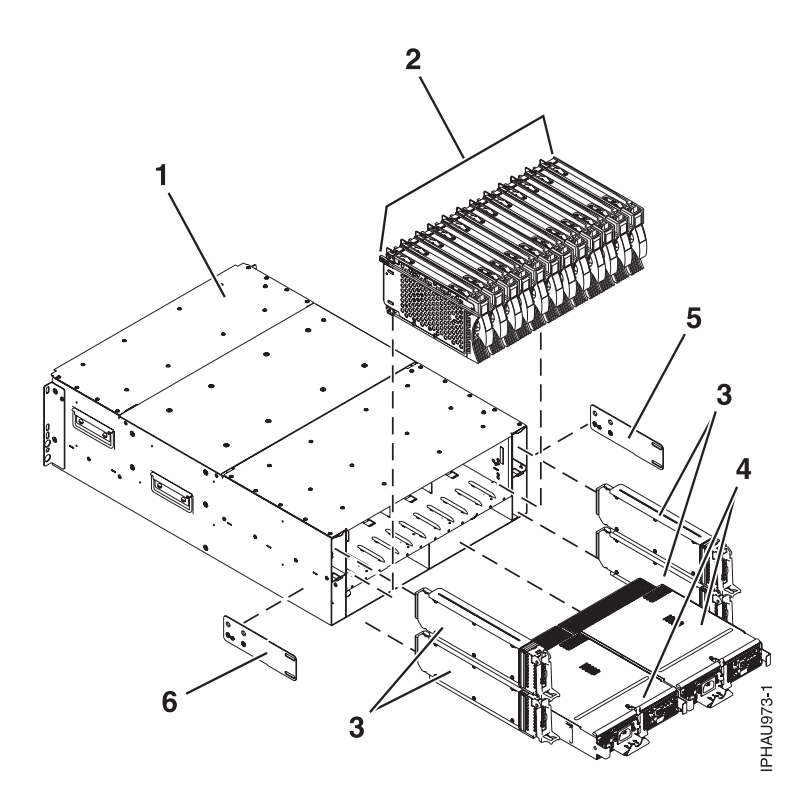

*Table 164. I/O enclosure assembly (back view)*

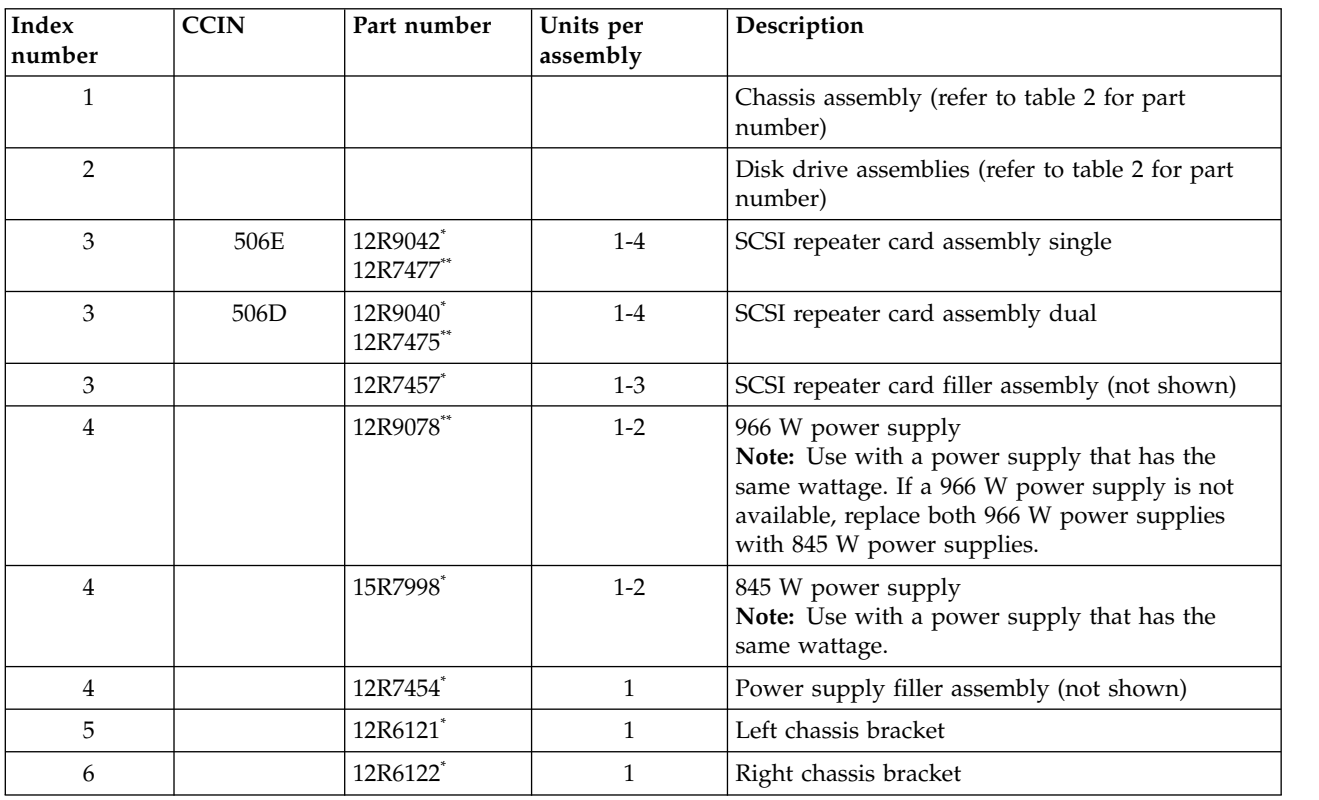

# **5796 and 7314-G30 system parts**

Indexed drawings show system part numbers.

### **Cover assemblies**

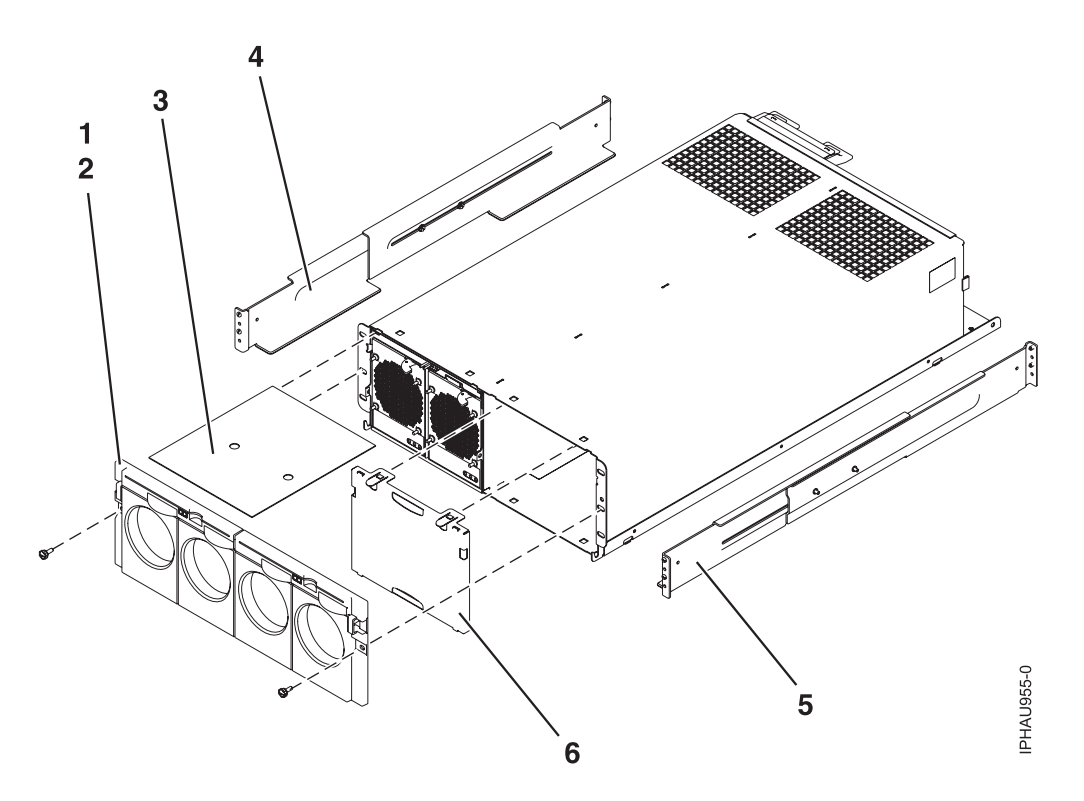

*Table 165. Cover assembly part numbers*

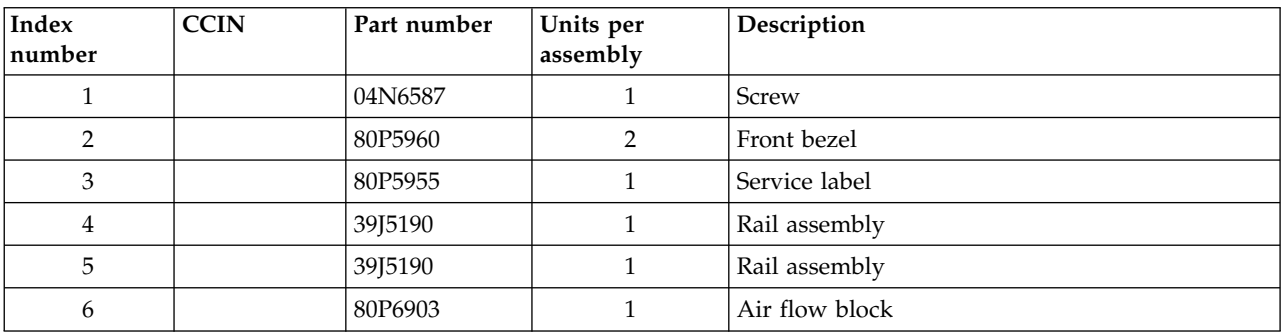

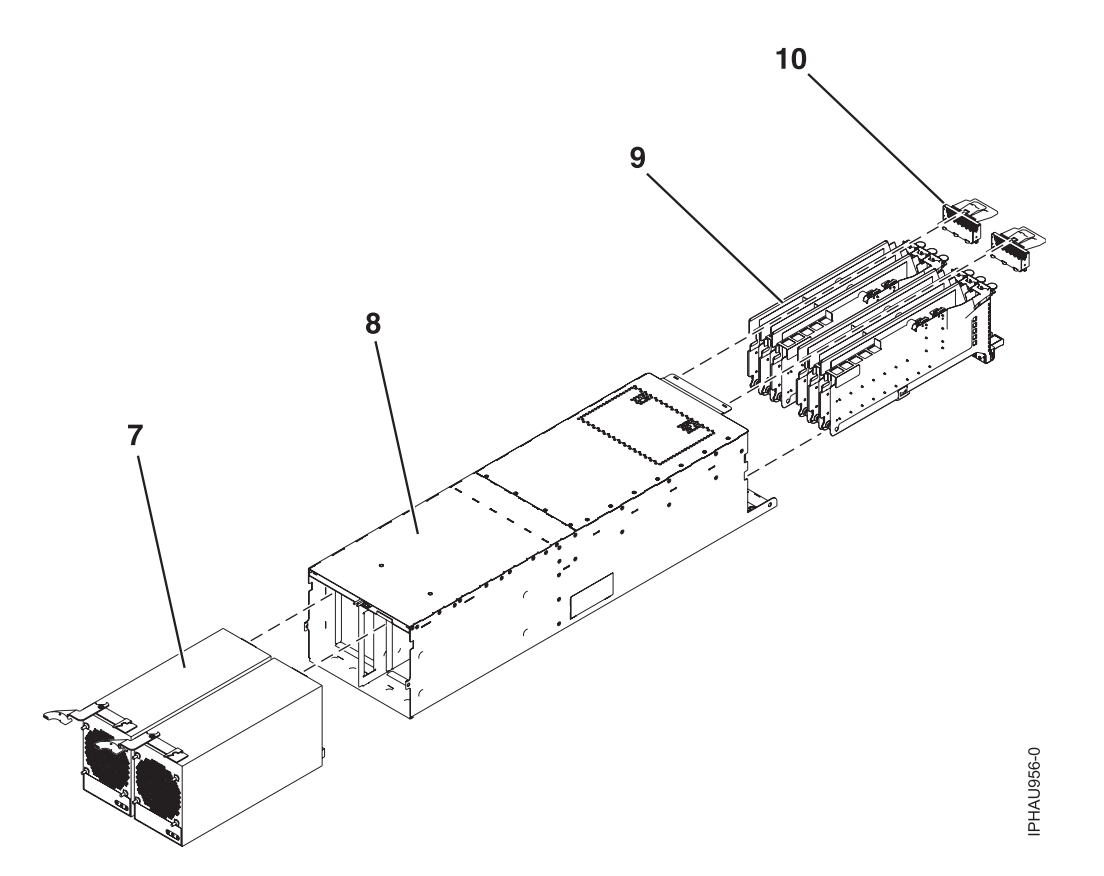

*Table 166. Assembly*

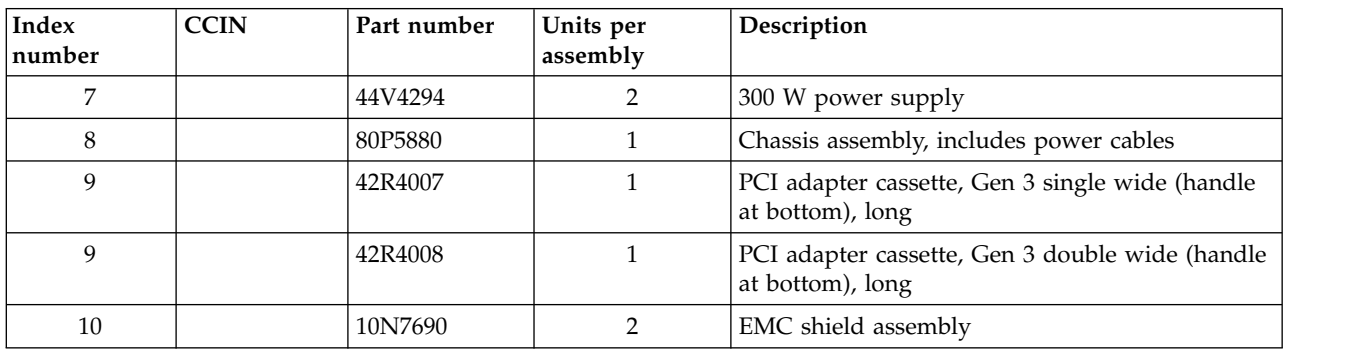

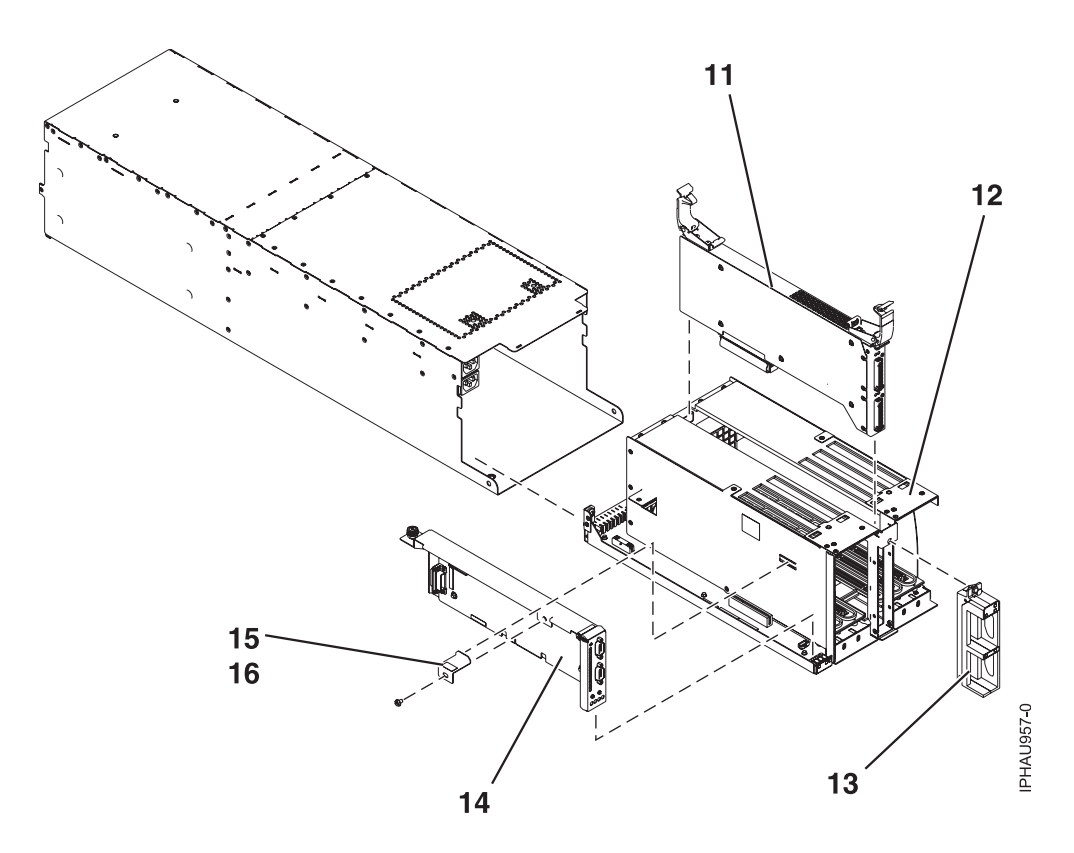

*Table 167. Final assembly part numbers*

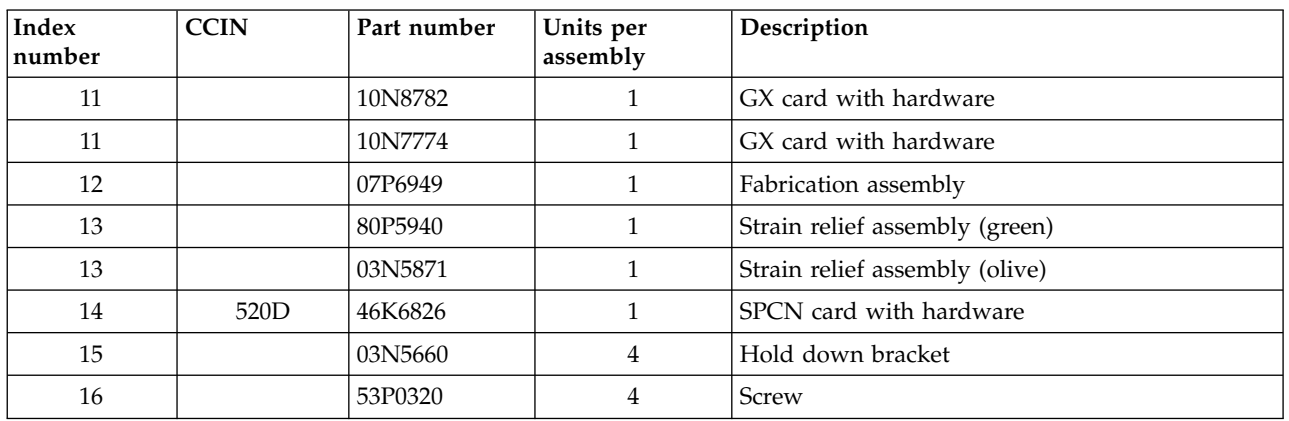

### *Table 168. Cable parts*

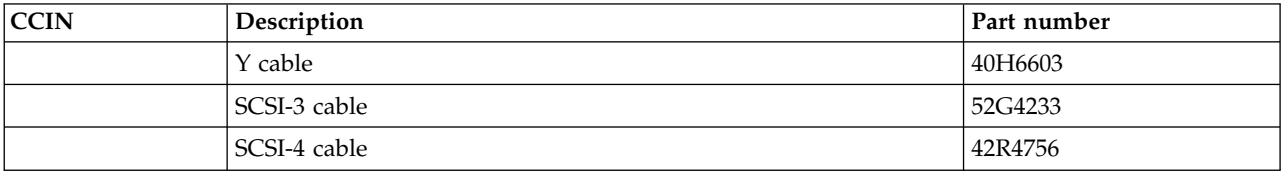

#### *Table 169. Miscellaneous parts*

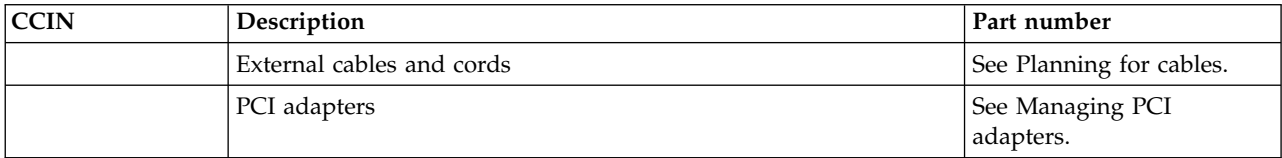

*Table 169. Miscellaneous parts (continued)*

| <b>CCIN</b> | Description         | Part number                            |
|-------------|---------------------|----------------------------------------|
|             | Cable configuration | See Enclosures and<br>expansion units. |
|             | PCI filler bracket  | 39J0260                                |
|             | Wrap plug           | 87H3439                                |
|             | Wrap plug           | 87H3442                                |
|             | Wrap plug           | 87H3311                                |
|             | Wrap plug           | 73H2508                                |
|             | Wrap plug           | 93H5270                                |

# **5802 and 5877 system parts**

Indexed drawings show system part numbers.

### **Front assembly**

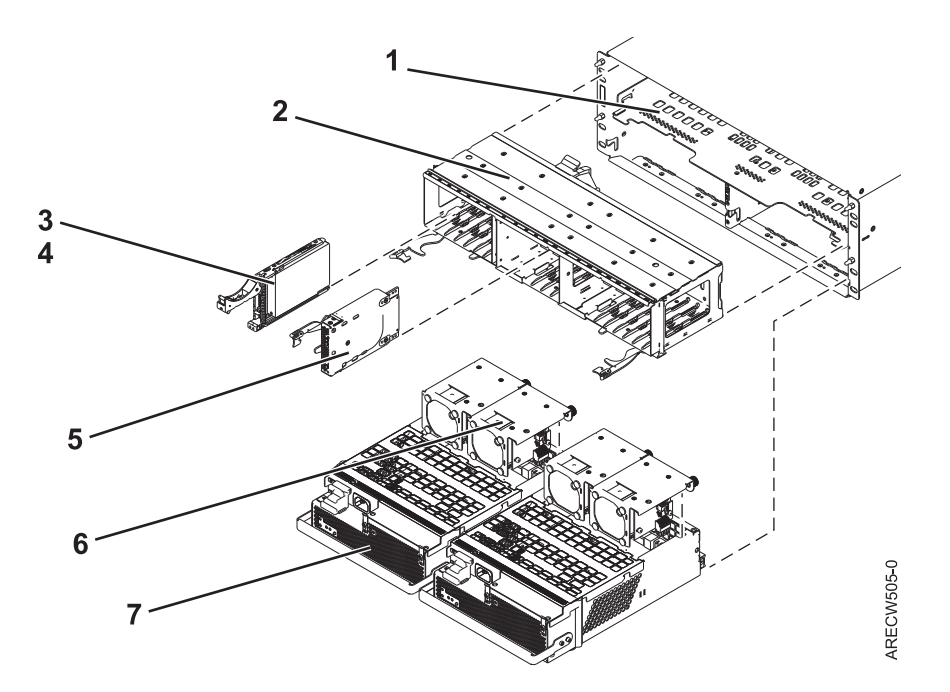

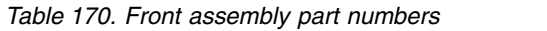

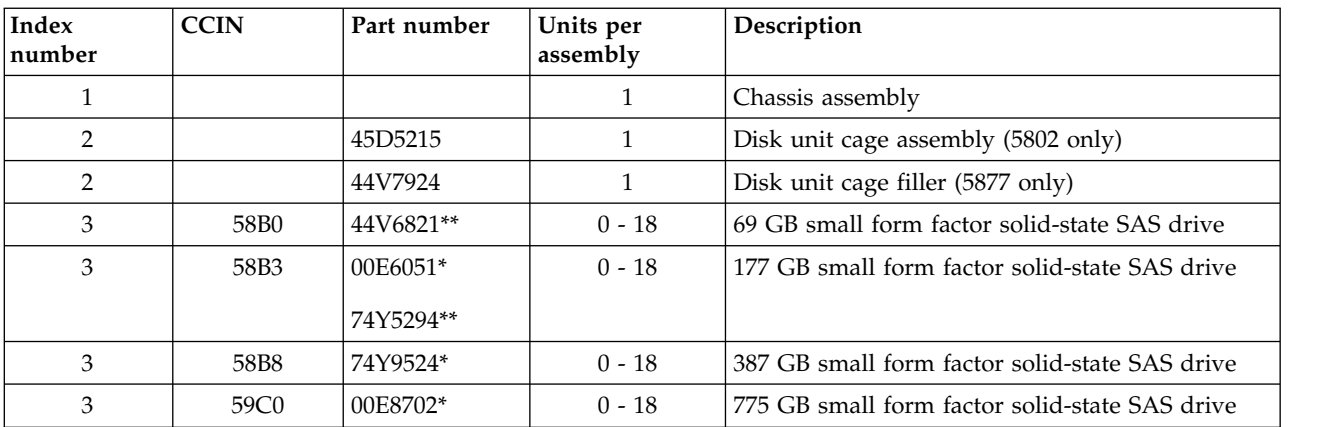

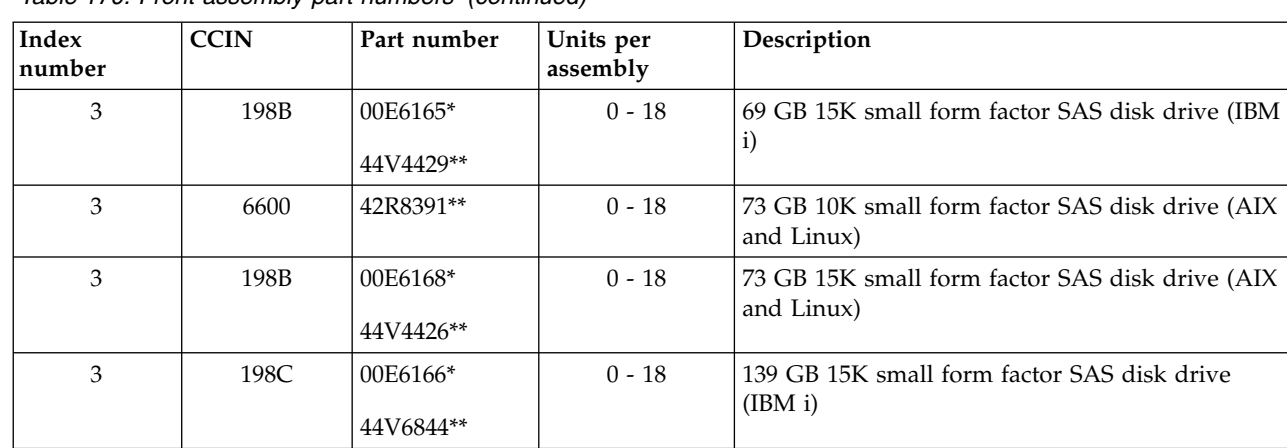

44V6845\*\*

74Y4896\*\*

*Table 170. Front assembly part numbers (continued)*

3 198C 00E6169\*

3 198D 00E6164\*

(IBM i) 3 19A1 74Y6496\* 0 - 18 300 GB 15K small form factor SAS disk drive (AIX and Linux) 3 198D 00E6167\* 44V6833\*\* 0 - 18 300 GB 10K small form factor SAS disk drive (AIX and Linux)  $\begin{array}{ccc} 3 & 19A3 & 74Y4897 \end{array}$  0 - 18 571 GB 10K small form factor SAS disk drive (IBM i)  $\frac{3}{19A3}$   $\frac{74Y4900^*}{24Y4900^*}$  0 - 18  $\frac{1}{600}$  GB 10K small form factor SAS disk drive (AIX and Linux)  $\begin{array}{ccc} 3 & 19A4 & 74Y9271 \end{array}$  0 - 18 857 GB 10K small form factor SAS disk drive (IBM i)  $\begin{array}{ccc} 3 & 19A4 & 74Y9272^* & 0 - 18 & 900 GB 10K small form factor SAS disk drive \end{array}$ (AIX and Linux)  $\frac{3}{59}$   $\frac{59}{8}$   $\frac{100}{8606*}$   $\frac{1}{2}$   $\frac{1}{8}$   $\frac{114}{114}$  TB 10K small form factor SAS disk drive (IBM i) 3 59C8 00E8614\* 0 - 18 1.2 TB 10K small form factor SAS disk drive (AIX and Linux) 4 26K8680 0 - 18 Disk unit filler (5802 only) 5 | 45D6918 | 45D6918 | 9 | Port card assembly  $\begin{array}{c|c|c|c|c|c} \hline 6 & 42R8429 & 4 & \text{Fan assembly} \end{array}$ 7 44V6774 2 Power supply

 $\frac{169C}{169C}$   $\left| \frac{42R8392^{**}}{42R8392^{**}} \right|$  0 - 18  $\left| \frac{146GB}{10K} \right|$  small form factor SAS disk drive

3 19A1 74Y6495\* 0 - 18 283 GB 15K small form factor SAS disk drive

(AIX and Linux)

(AIX and Linux)

(IBM i)

0 - 18 146 GB 15K small form factor SAS disk drive

0 - 18 283 GB 10K small form factor SAS disk drive

\*Designed to comply with RoHS requirement

# **Back assembly**

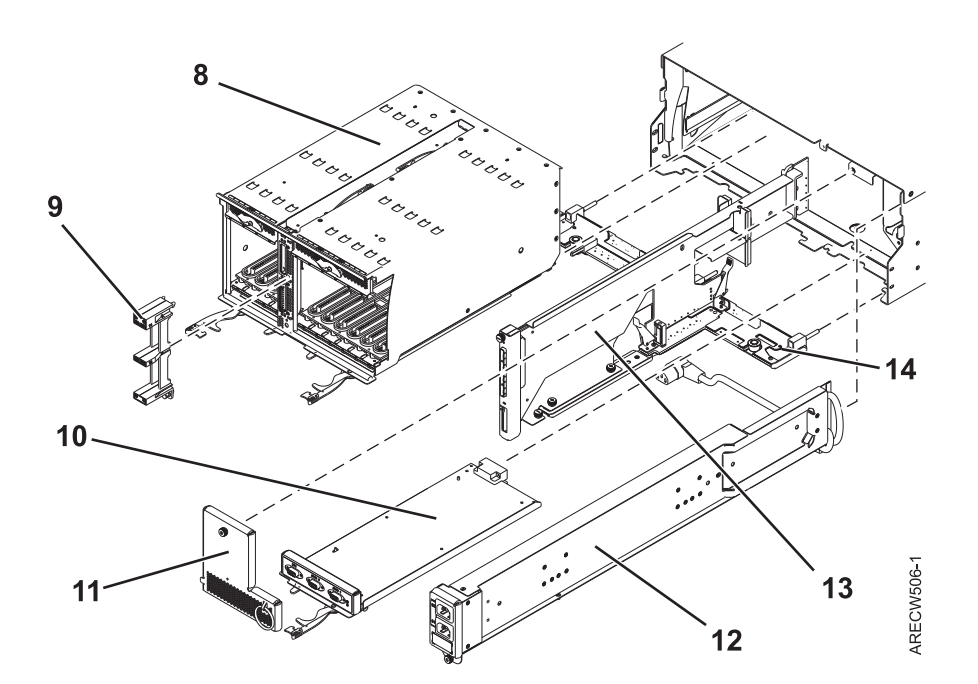

*Table 171. Back assembly part numbers*

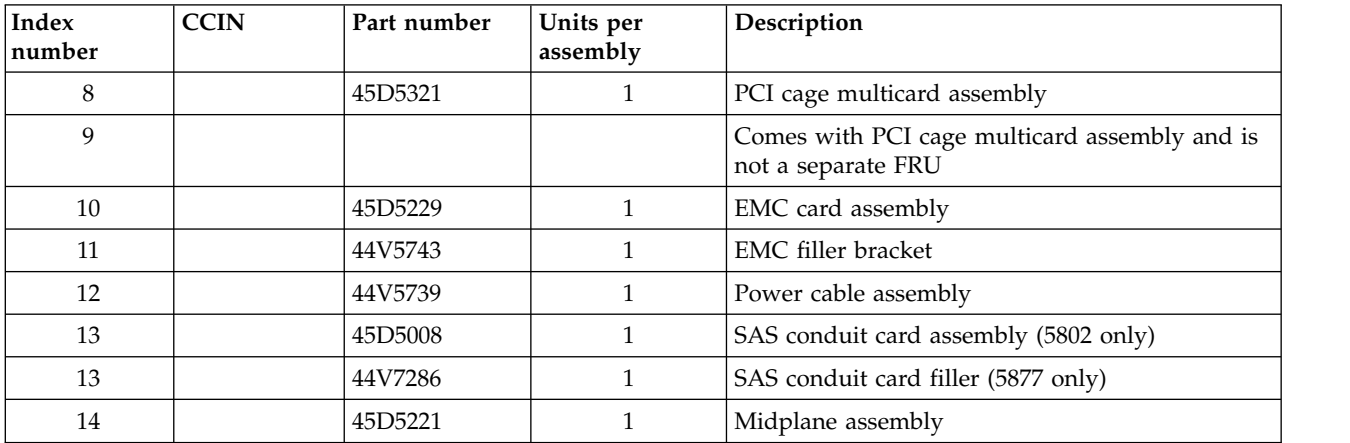

#### *Table 172. Cables*

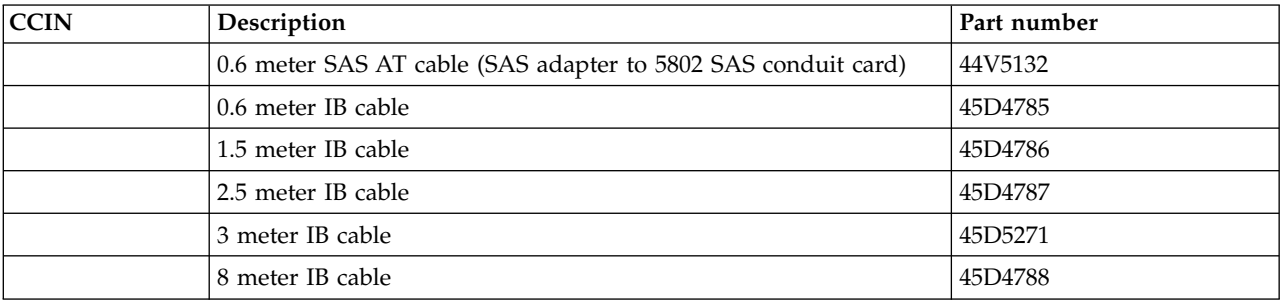

#### *Table 173. Miscellaneous parts*

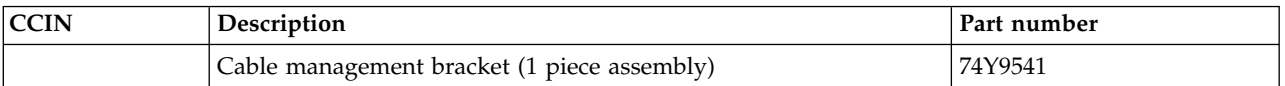

| <b>CCIN</b> | Description                                  | Part number                            |  |
|-------------|----------------------------------------------|----------------------------------------|--|
|             | Cable management bracket (3 piece assembly)  | 00E7992                                |  |
|             | Generation 3 single wide blind swap cassette | 44V4768                                |  |
|             | External cables and cords                    | See Planning for cables.               |  |
|             | PCI adapters                                 | See Managing PCI adapters.             |  |
|             | Cable configuration                          | See Enclosures and<br>expansion units. |  |

*Table 173. Miscellaneous parts (continued)*

# **5803 and 5873 system parts**

Indexed drawings show system part numbers.

### **Front assembly**

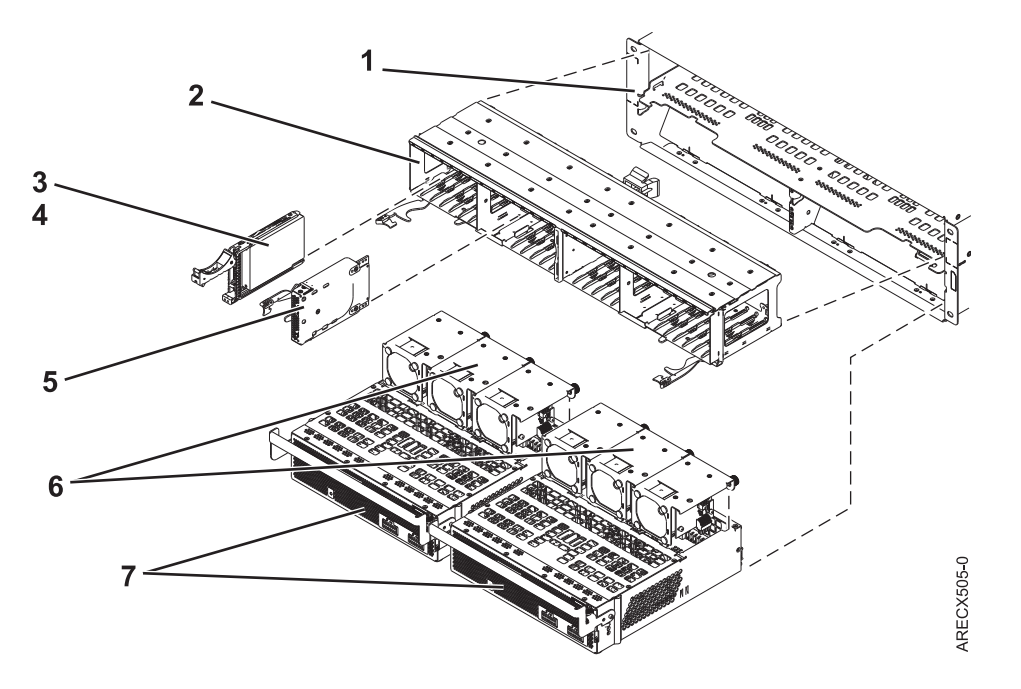

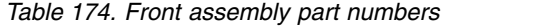

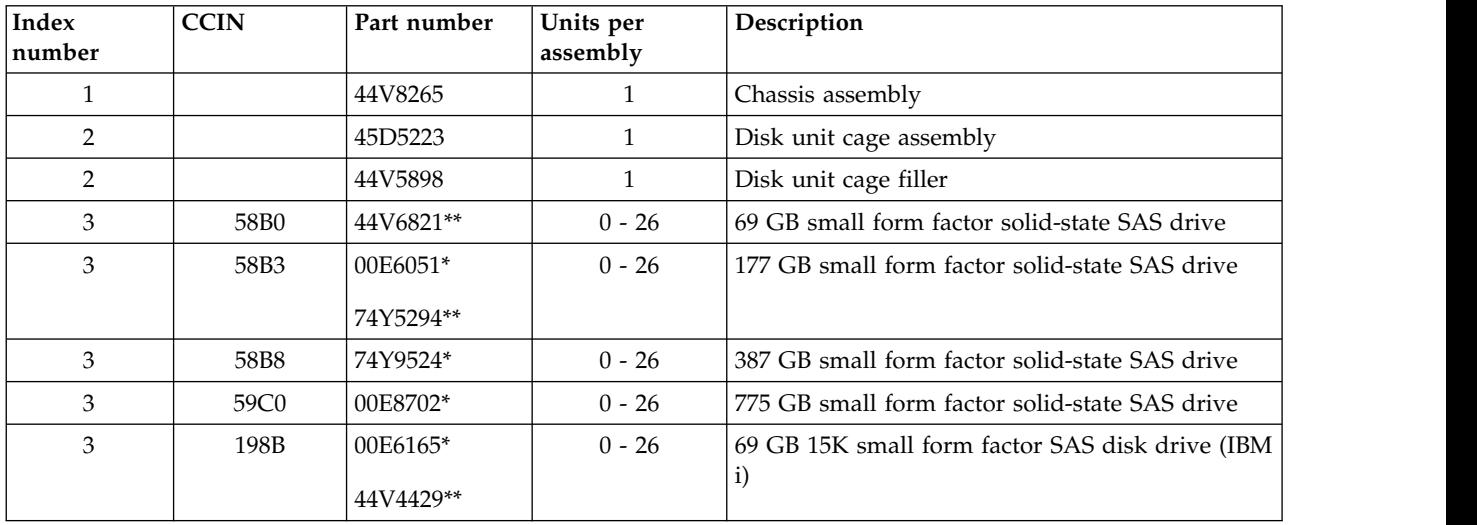

| Index<br>number  | <b>CCIN</b> | Part number           | Units per<br>assembly | Description                                                    |  |
|------------------|-------------|-----------------------|-----------------------|----------------------------------------------------------------|--|
| 3                | 6600        | 42R8391**             | $0 - 26$              | 73 GB 10K small form factor SAS disk drive (AIX<br>and Linux)  |  |
| 3                | 198B        | 00E6168*<br>44V4426** | $0 - 26$              | 73 GB 15K small form factor SAS disk drive (AIX<br>and Linux)  |  |
| 3                | 198C        | 00E6166*              | $0 - 26$              | 139 GB 15K small form factor SAS disk drive                    |  |
|                  |             | 44V6844**             |                       | (IBM i)                                                        |  |
| 3                | 169C        | 42R8392**             | $0 - 26$              | 146 GB 10K small form factor SAS disk drive<br>(AIX and Linux) |  |
| 3                | 198C        | 00E6169*              | $0 - 26$              | 146 GB 15K small form factor SAS disk drive<br>(AIX and Linux) |  |
|                  |             | 44V6845**             |                       |                                                                |  |
| 3                | 198D        | 00E6164*              | $0 - 26$              | 283 GB 10K small form factor SAS disk drive<br>(IBM i)         |  |
|                  |             | 74Y4896**             |                       |                                                                |  |
| 3                | 19A1        | 74Y6495*              | $0 - 26$              | 283 GB 15K small form factor SAS disk drive<br>(IBM i)         |  |
| 3                | 19A1        | 74Y6496*              | $0 - 26$              | 300 GB 15K small form factor SAS disk drive<br>(AIX and Linux) |  |
| 3                | 198D        | 00E6167*              | $0 - 26$              | 300 GB 10K small form factor SAS disk drive<br>(AIX and Linux) |  |
|                  |             | 44V6833**             |                       |                                                                |  |
| 3                | 19A3        | 74Y4897*              | $0 - 26$              | 571 GB 10K small form factor SAS disk drive<br>(IBM i)         |  |
| 3                | 19A3        | 74Y4900*              | $0 - 26$              | 600 GB 10K small form factor SAS disk drive<br>(AIX and Linux) |  |
| 3                | 19A4        | 74Y9271*              | $0 - 26$              | 857 GB 10K small form factor SAS disk drive<br>(IBM i)         |  |
| 3                | 19A4        | 74Y9272*              | $0 - 26$              | 900 GB 10K small form factor SAS disk drive<br>(AIX and Linux) |  |
| 3                | 59C8        | 00E8606*              | $0 - 26$              | 1.14 TB 10K small form factor SAS disk drive<br>(IBM i)        |  |
| 3                | 59C8        | 00E8614*              | $0 - 26$              | 1.2 TB 10K small form factor SAS disk drive (AIX<br>and Linux) |  |
| 3                |             |                       | ${\sf AR}$            | Disk unit assembly                                             |  |
| $\overline{4}$   |             | 39Y8083               | AR                    | Disk unit filler                                               |  |
| 5                |             | 45D6918               | $\overline{4}$        | Port card assembly                                             |  |
| 6                |             | 42R8429               | 6                     | Fan assembly                                                   |  |
| $\boldsymbol{7}$ |             | 45D3978               |                       |                                                                |  |
|                  |             |                       | $\overline{c}$        | Power supply                                                   |  |

*Table 174. Front assembly part numbers (continued)*

# **Back assembly**

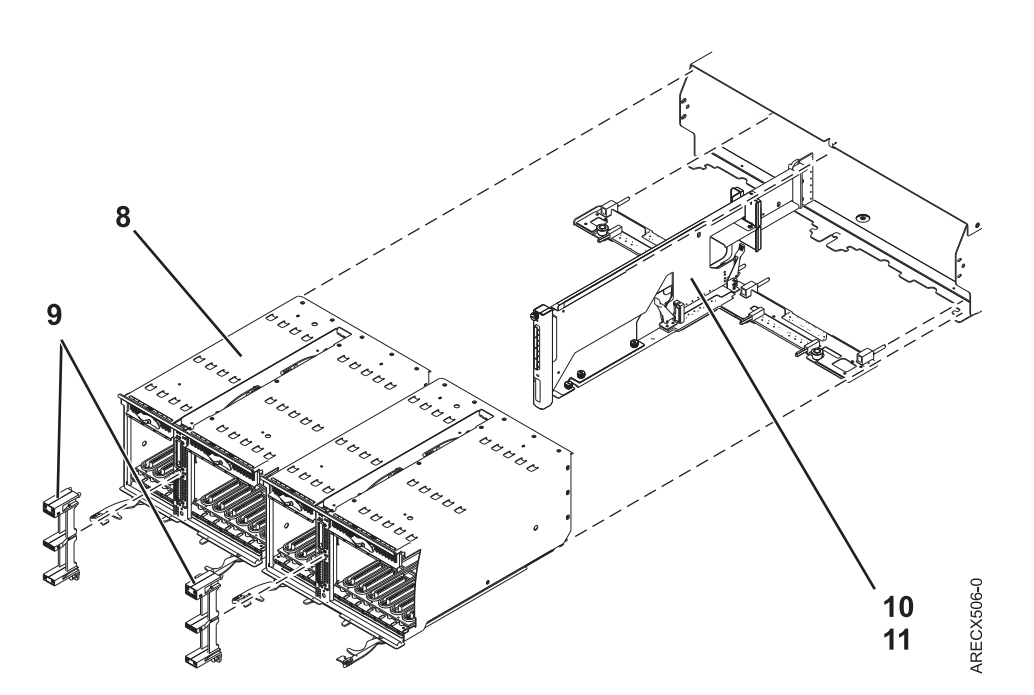

*Table 175. Back assembly part numbers*

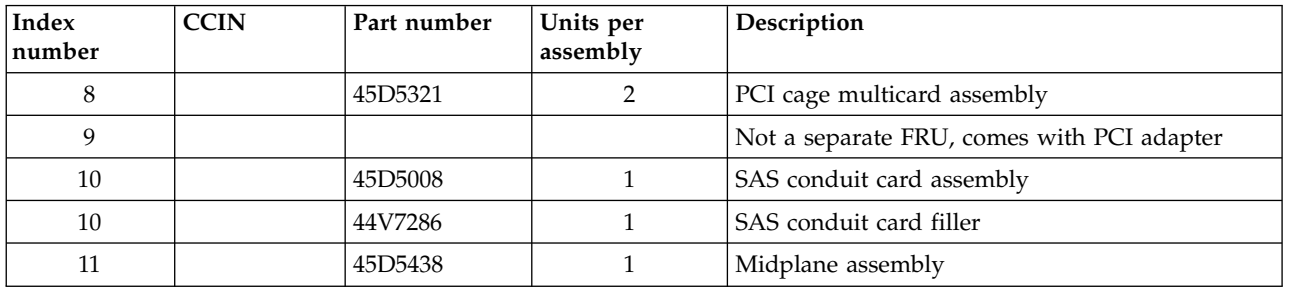

### *Table 176. Cables*

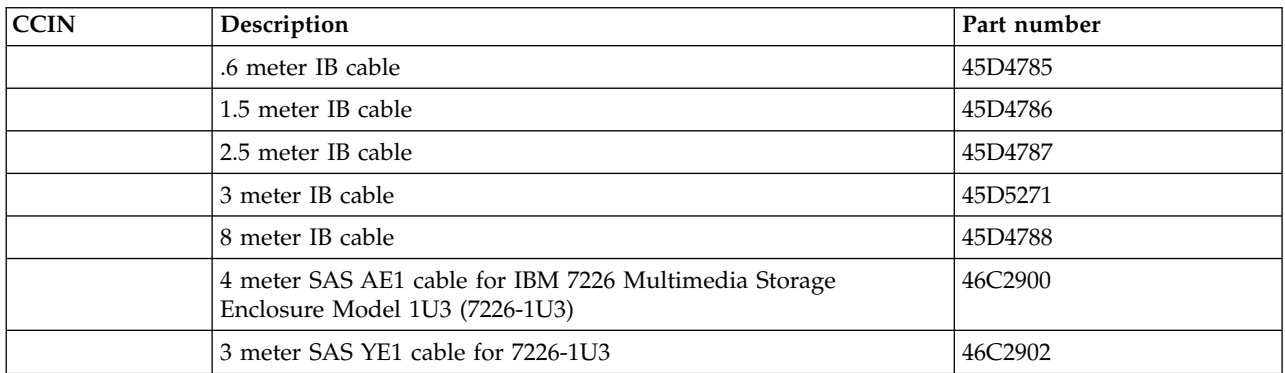

#### *Table 177. Miscellaneous parts*

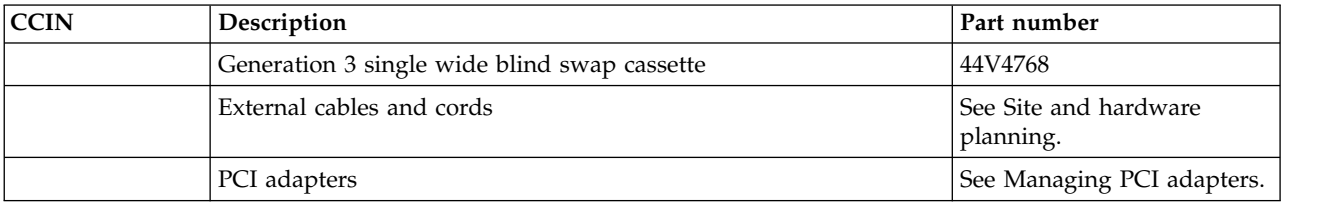

*Table 177. Miscellaneous parts (continued)*

| <b>CCIN</b> | Description         | : Part number                          |
|-------------|---------------------|----------------------------------------|
|             | Cable configuration | See Enclosures and<br>expansion units. |

## **5886 system parts**

Indexed drawings show system part numbers.

### **Assembly**

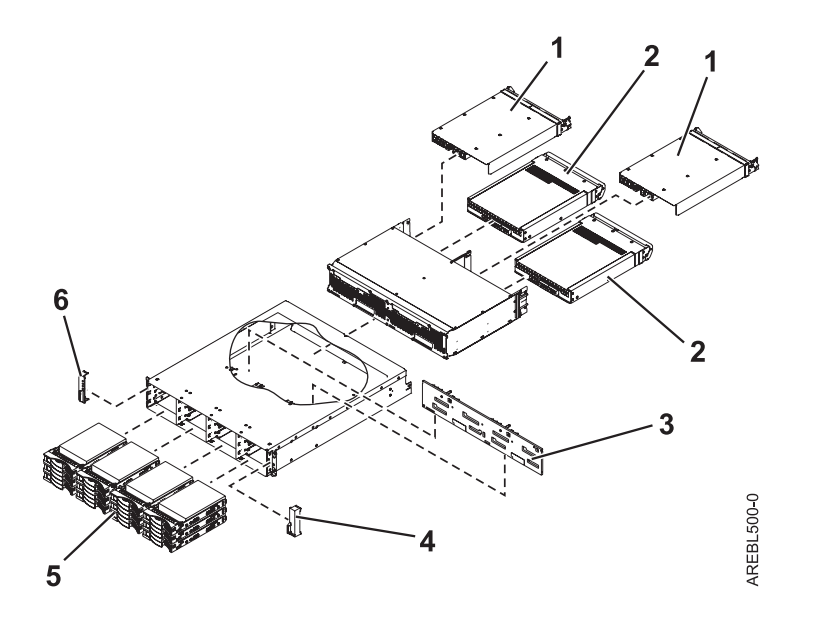

*Table 178. I/O backplane and cabling assembly part numbers*

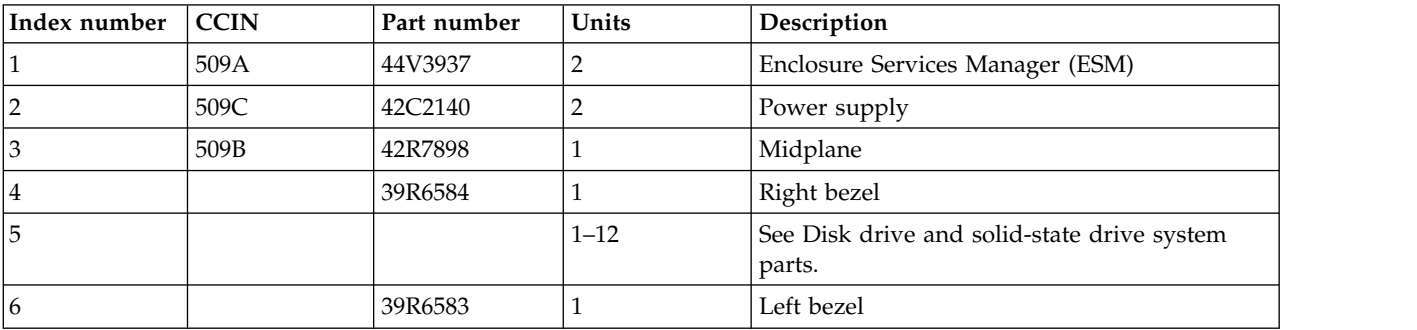

#### *Table 179. Cables*

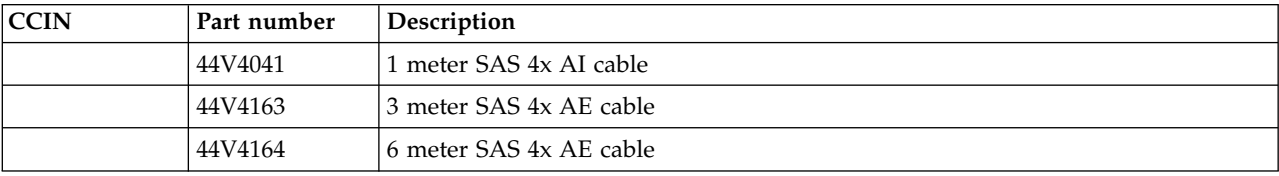

*Table 179. Cables (continued)*

| <b>CCIN</b> | Part number | Description             |
|-------------|-------------|-------------------------|
|             | 44V4147     | 1 meter SAS 4x EE cable |
|             | 44V4148     | 3 meter SAS 4x EE cable |
|             | 44V4149     | 6 meter SAS 4x EE cable |
|             | 44V4151     | 3 meter SAS 2x cable    |
|             | 44V4152     | 6 meter SAS 2x cable    |
|             | 44V4157     | 1.5 meter SAS YO cable  |
|             | 44V4158     | 3 meter SAS YO cable    |
|             | 44V4159     | 6 meter SAS YO cable    |
|             | 44V4160     | 15 meter SAS YO cable   |
|             | 44V4161     | 1.5 meter SAS YI cable  |
|             | 44V4162     | 3 meter SAS YI cable    |
|             | 44V4154     | 3 meter SAS X cable     |
|             | 44V4155     | 6 meter SAS X cable     |
|             | 44V4156     | 15 meter SAS X cable    |
|             | 42R6748     | SAS W cable             |

#### *Table 180. Miscellaneous parts*

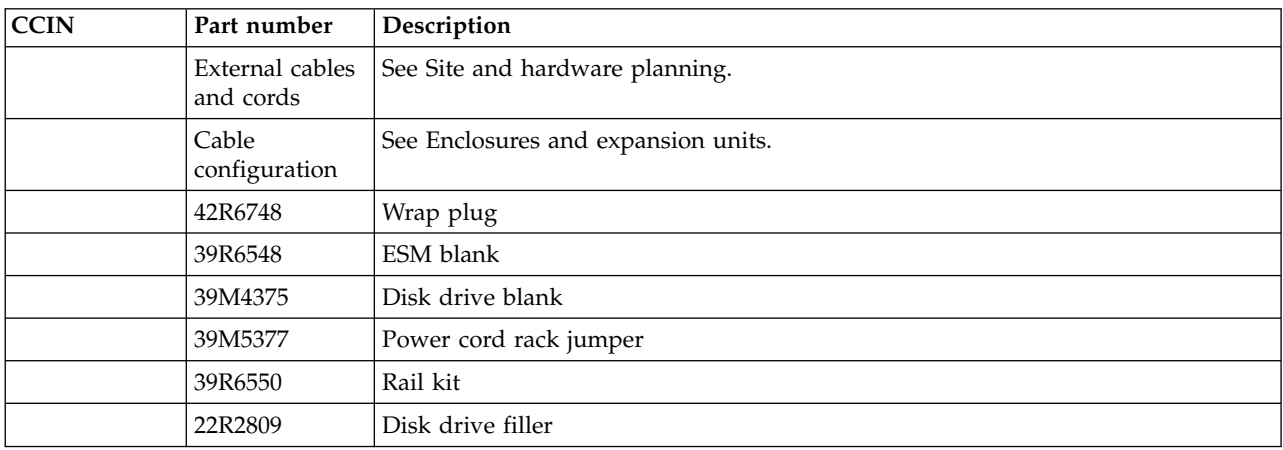

### **Disk drive and solid-state drive system parts**

Disk drive and solid-state drive system parts information.

| <b>CCIN</b> | Part number                                                | Description                                                     |
|-------------|------------------------------------------------------------|-----------------------------------------------------------------|
| 58B0        | 44V6821**                                                  | 69 GB small form factor solid-state SAS drive                   |
| 58B3        | 00E6051*<br>177 GB small form factor solid-state SAS drive |                                                                 |
|             | 74Y5294**                                                  |                                                                 |
| 58B8        | 74Y9524*                                                   | 387 GB small form factor solid-state SAS drive                  |
| 59E6        | 00E8670*                                                   | 387 GB small form factor solid-state SAS drive                  |
| 5B0E        | $001$ $Y322*$                                              | 387 GB (528 block size) small form factor solid-state SAS drive |
| 59C0        | 00E8702*                                                   | 775 GB small form factor solid-state SAS drive                  |

*Table 181. System unit disk drive and solid-state drive system parts*

| Part number | Description                                                     |
|-------------|-----------------------------------------------------------------|
| 00E8671*    | 775 GB small form factor solid-state SAS drive                  |
| 00LY323*    | 775 GB (528 block size) small form factor solid-state SAS drive |
| 00E6165*    | 69 GB 15K small form factor SAS disk drive (IBM i)              |
| 44V4429**   |                                                                 |
| 42R8391**   | 73 GB 10K small form factor SAS disk drive (AIX and Linux)      |
| 00E6168*    | 73 GB 15K small form factor SAS disk drive (AIX and Linux)      |
| 44V4426**   |                                                                 |
| 00E6166*    | 139 GB 15K small form factor SAS disk drive (IBM i)             |
|             |                                                                 |
|             | 146 GB 10K small form factor SAS disk drive (AIX and Linux)     |
|             | 146 GB 15K small form factor SAS disk drive (AIX and Linux)     |
|             |                                                                 |
|             |                                                                 |
|             | 283 GB 10K small form factor SAS disk drive (IBM i)             |
| 74Y4896**   |                                                                 |
| 74Y6495*    | 283 GB 15K small form factor SAS disk drive (IBM i)             |
| 00E9906*    | 283 GB 15K small form factor SAS disk drive (IBM i)             |
| 00E9966*    | 283 GB 15K small form factor SAS disk drive (IBM i)             |
| 00E6167*    | 300 GB 10K small form factor SAS disk drive (AIX and Linux)     |
| 44V6833**   |                                                                 |
| 74Y6496*    | 300 GB 15K small form factor SAS disk drive (AIX and Linux)     |
| 00E9912*    | 300 GB 15K small form factor SAS disk drive (AIX and Linux)     |
| 00E9972*    | 300 GB 15K small form factor SAS disk drive (AIX and Linux)     |
| 74Y4897*    | 571 GB 10K small form factor SAS disk drive (IBM i)             |
| 00E8648*    | 571 GB 15K small form factor SAS disk drive (IBM i)             |
| 00E9908*    | 571 GB 15K small form factor SAS disk drive (IBM i)             |
| 00E9968*    | 571 GB 15K small form factor SAS disk drive (IBM i)             |
| 74Y4900*    | 600 GB 10K small form factor SAS disk drive (AIX and Linux)     |
| 00E8653*    | 600 GB 15K small form factor SAS disk drive (AIX and Linux)     |
| 00E9914*    | 600 GB 15K small form factor SAS disk drive (AIX and Linux)     |
| 00E9974*    | 600 GB 15K small form factor SAS disk drive (AIX and Linux)     |
| 74Y9271*    | 857 GB 10K small form factor SAS disk drive (IBM i)             |
| 74Y9272*    | 900 GB 10K small form factor SAS disk drive (AIX and Linux)     |
| 00E8606*    | 1.14 TB 10K small form factor SAS disk drive (IBM i)            |
| 00E8614*    | 1.2 TB 10K small form factor SAS disk drive (AIX and Linux)     |
|             | 44V6844**<br>42R8392**<br>00E6169*<br>44V6845**<br>00E6164*     |

*Table 181. System unit disk drive and solid-state drive system parts (continued)*

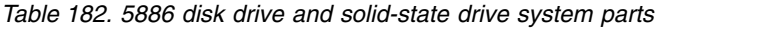

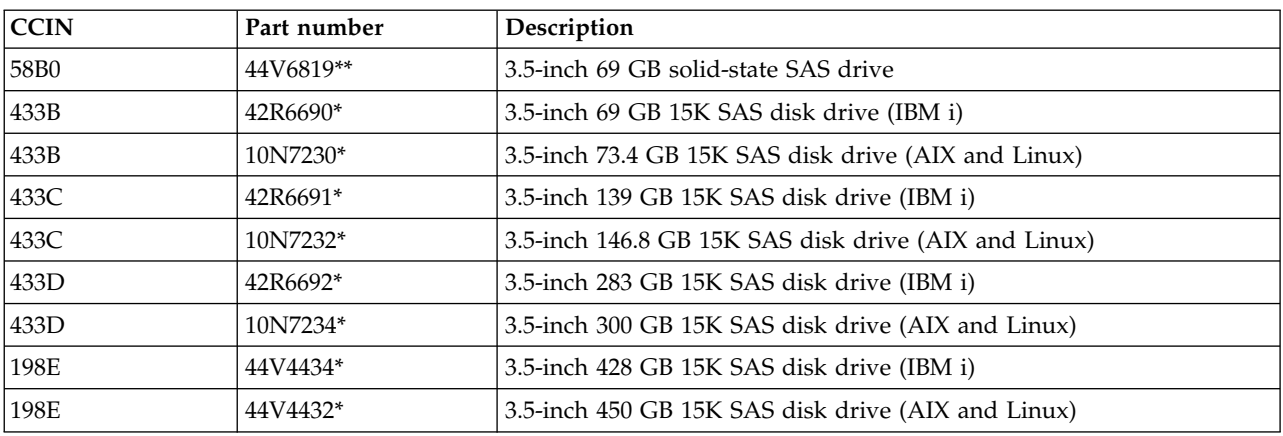

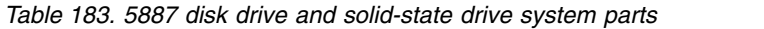

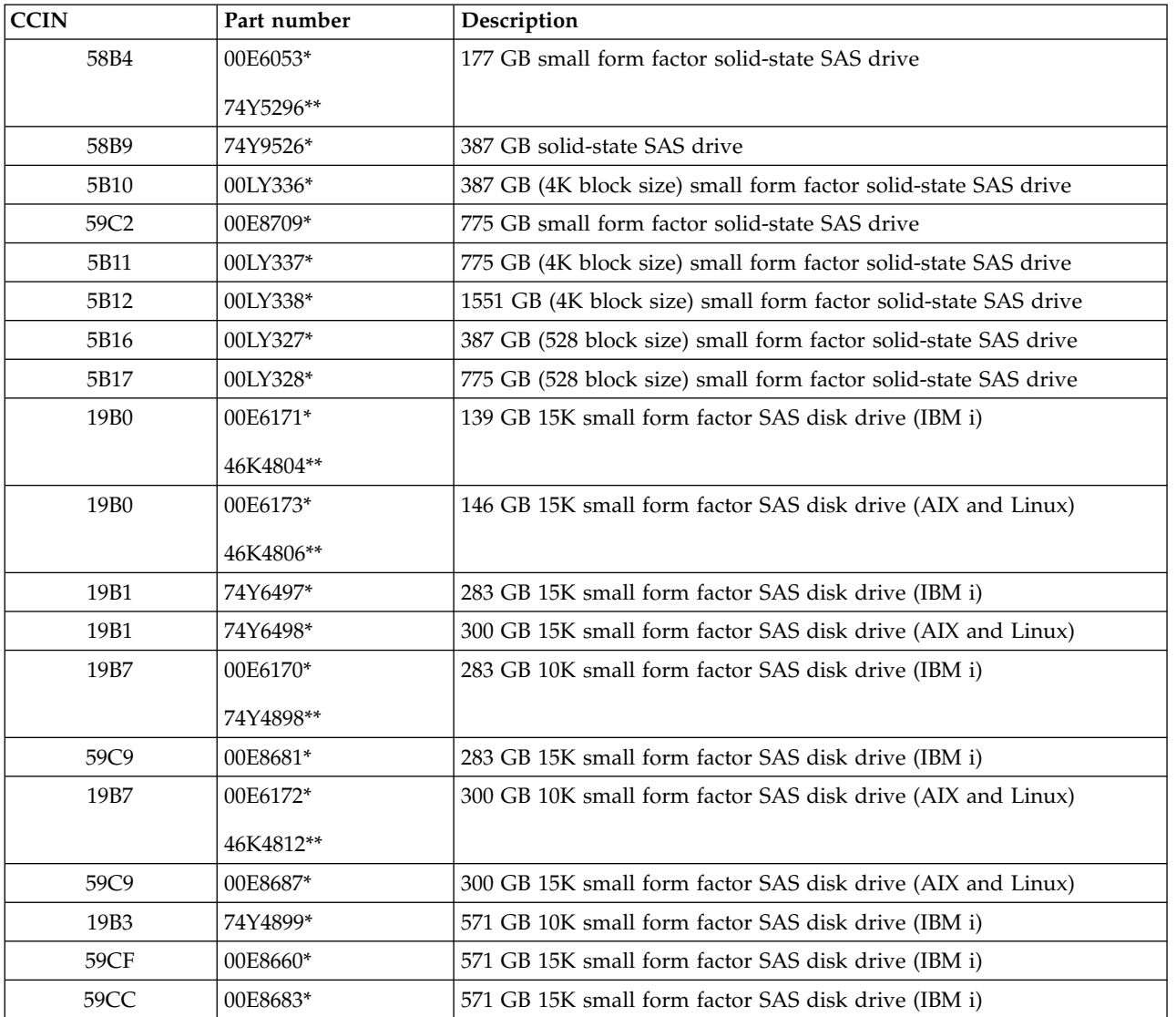

| <b>CCIN</b> | Part number | Description                                                 |  |
|-------------|-------------|-------------------------------------------------------------|--|
| 19B3        | 74Y4901*    | 600 GB 10K small form factor SAS disk drive (AIX and Linux) |  |
| 59CF        | 00E8665*    | 600 GB 15K small form factor SAS disk drive (AIX and Linux) |  |
| 59CC        | 00E8689*    | 600 GB 15K small form factor SAS disk drive (AIX and Linux) |  |
| 19B4        | 74Y9285*    | 857 GB 10K small form factor SAS disk drive (IBM i)         |  |
| 19B4        | 74Y9286*    | 900 GB 10K small form factor SAS disk drive (AIX and Linux) |  |
| 59CD        | 00E8623*    | 1.14 TB 10K small form factor SAS disk drive (IBM i)        |  |
| 59CD        | 00E8631*    | 1.2 TB 10K small form factor SAS disk drive (AIX and Linux) |  |

*Table 183. 5887 disk drive and solid-state drive system parts (continued)*

\*\*Not designed to comply with RoHS requirement

*Table 184. 5888 and EDR1 disk drive and solid-state drive system parts*

| CCIN<br>Description<br>Part number |            |                                       |
|------------------------------------|------------|---------------------------------------|
| 58BB                               | $00V5433*$ | 1.8 inch 387 GB solid-state SAS drive |
| 59BE                               | 00E8692*   | 1.8 inch 387 GB solid-state SAS drive |

\*Designed to comply with RoHS requirement

\*\*Not designed to comply with RoHS requirement

## **5887 system parts**

Indexed drawings show system part numbers.

# **Final assembly**

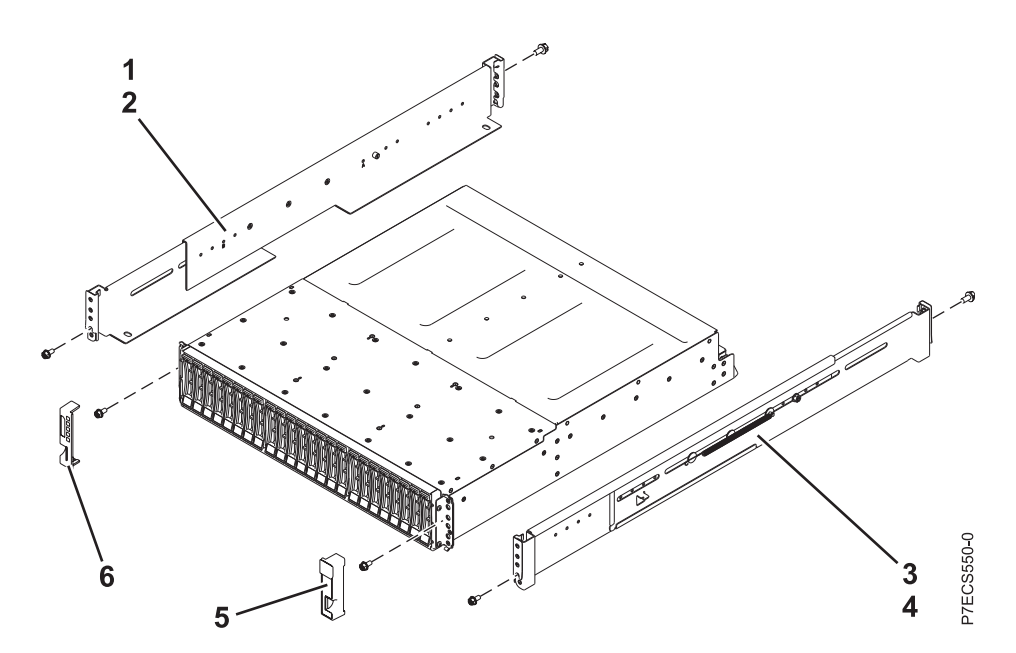

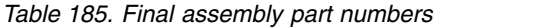

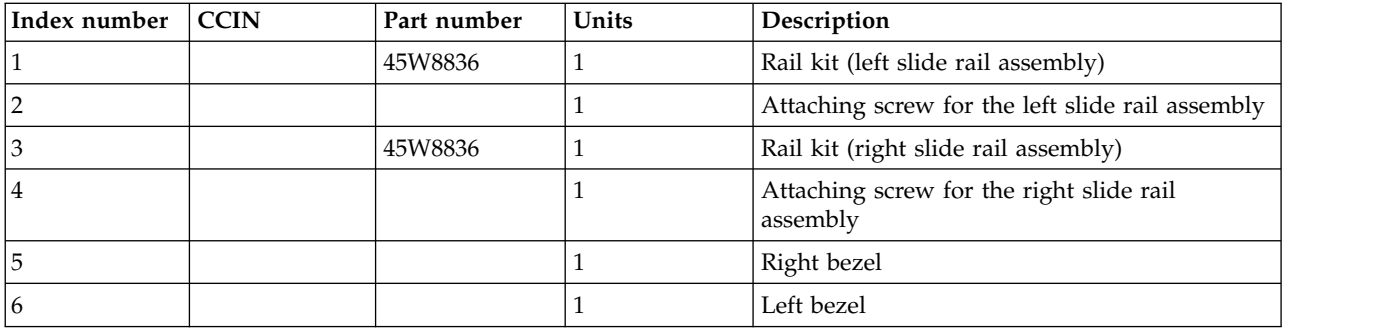

# **System assembly**

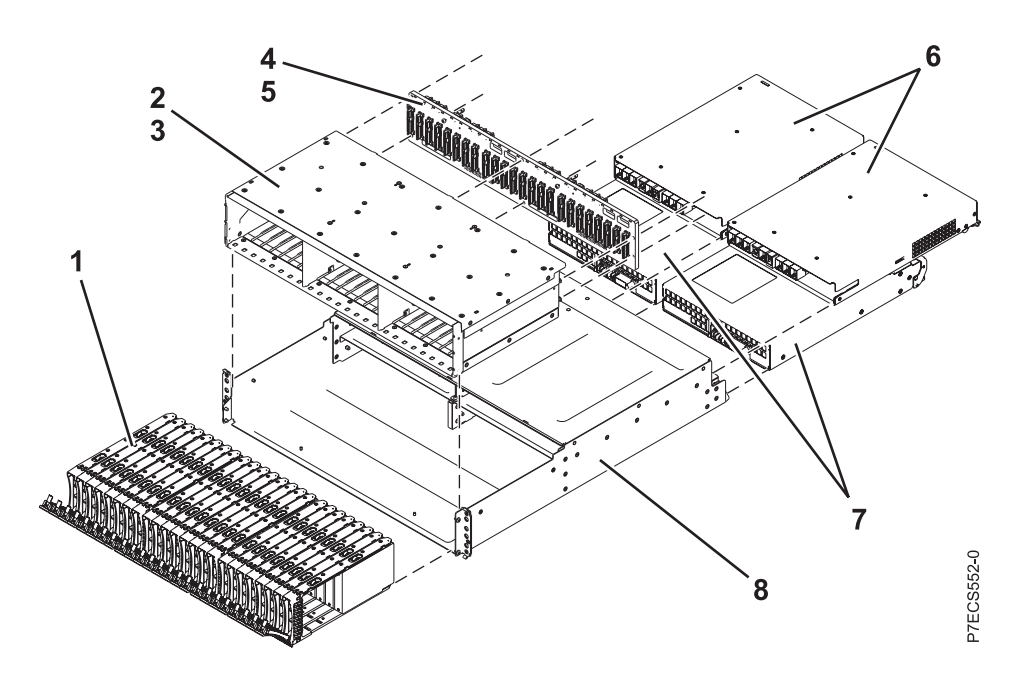

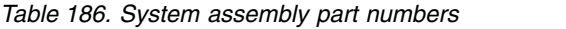

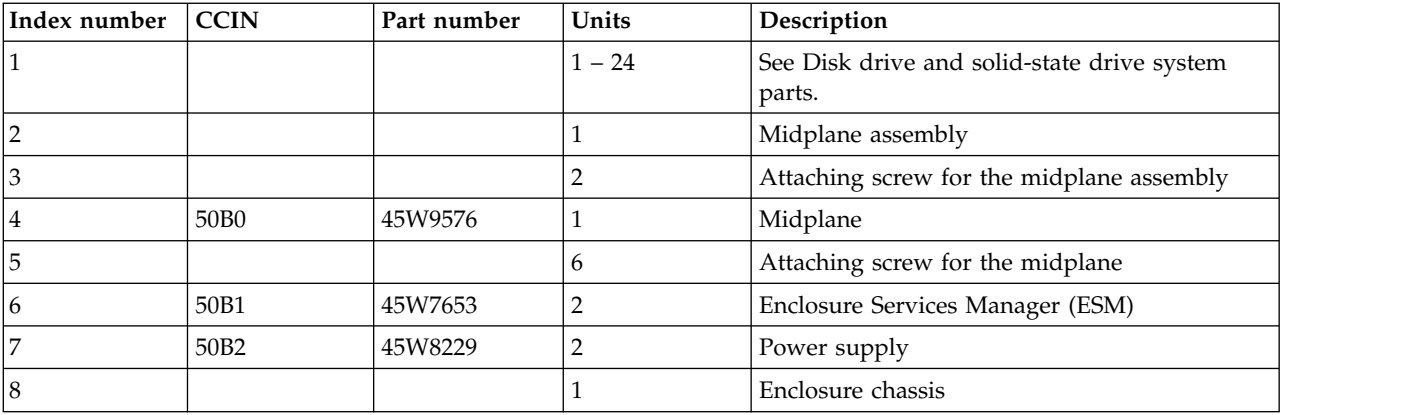

### *Table 187. Cables*

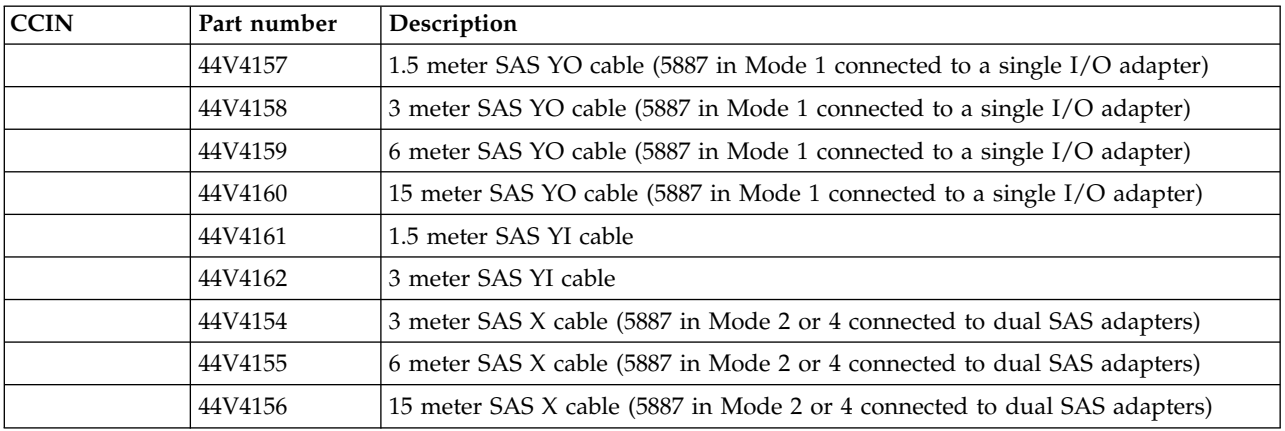

*Table 188. Miscellaneous parts*

| CCIN | Part number                  | Description                         |
|------|------------------------------|-------------------------------------|
|      | External cables<br>and cords | See Planning for cables.            |
|      | Cable<br>configuration       | See Enclosures and expansion units. |
|      | 39M5377                      | Power cord rack jumper              |
|      | 45W8836                      | Rail kit                            |
|      | 45W8681                      | Disk drive filler                   |

### **Disk drive and solid-state drive system parts**

Disk drive and solid-state drive system parts information.

| <b>CCIN</b> | Part number | Description                                                     |  |  |
|-------------|-------------|-----------------------------------------------------------------|--|--|
| 58B0        | 44V6821**   | 69 GB small form factor solid-state SAS drive                   |  |  |
| 58B3        | 00E6051*    | 177 GB small form factor solid-state SAS drive                  |  |  |
|             | 74Y5294**   |                                                                 |  |  |
| 58B8        | 74Y9524*    | 387 GB small form factor solid-state SAS drive                  |  |  |
| 59E6        | 00E8670*    | 387 GB small form factor solid-state SAS drive                  |  |  |
| 5B0E        | 00LY322*    | 387 GB (528 block size) small form factor solid-state SAS drive |  |  |
| 59C0        | 00E8702*    | 775 GB small form factor solid-state SAS drive                  |  |  |
| 59EA        | 00E8671*    | 775 GB small form factor solid-state SAS drive                  |  |  |
| 5B0F        | 00LY323*    | 775 GB (528 block size) small form factor solid-state SAS drive |  |  |
| 198B        | 00E6165*    | 69 GB 15K small form factor SAS disk drive (IBM i)              |  |  |
|             | 44V4429**   |                                                                 |  |  |
| 6600        | 42R8391**   | 73 GB 10K small form factor SAS disk drive (AIX and Linux)      |  |  |
| 198B        | 00E6168*    | 73 GB 15K small form factor SAS disk drive (AIX and Linux)      |  |  |
|             | 44V4426**   |                                                                 |  |  |
| 198C        | 00E6166*    | 139 GB 15K small form factor SAS disk drive (IBM i)             |  |  |
|             | 44V6844**   |                                                                 |  |  |
| 169C        | 42R8392**   | 146 GB 10K small form factor SAS disk drive (AIX and Linux)     |  |  |
| 198C        | 00E6169*    | 146 GB 15K small form factor SAS disk drive (AIX and Linux)     |  |  |
|             | 44V6845**   |                                                                 |  |  |
| 198D        | 00E6164*    | 283 GB 10K small form factor SAS disk drive (IBM i)             |  |  |
|             | 74Y4896**   |                                                                 |  |  |
| 19A1        | 74Y6495*    | 283 GB 15K small form factor SAS disk drive (IBM i)             |  |  |
| 59E0        | 00E9906*    | 283 GB 15K small form factor SAS disk drive (IBM i)             |  |  |
| 59E1        | 00E9966*    | 283 GB 15K small form factor SAS disk drive (IBM i)             |  |  |
| 198D        | 00E6167*    | 300 GB 10K small form factor SAS disk drive (AIX and Linux)     |  |  |
|             | 44V6833**   |                                                                 |  |  |
| 19A1        | 74Y6496*    | 300 GB 15K small form factor SAS disk drive (AIX and Linux)     |  |  |

*Table 189. System unit disk drive and solid-state drive system parts*

| <b>CCIN</b> | Part number | Description                                                 |  |  |
|-------------|-------------|-------------------------------------------------------------|--|--|
| 59E0        | 00E9912*    | 300 GB 15K small form factor SAS disk drive (AIX and Linux) |  |  |
| 59E1        | 00E9972*    | 300 GB 15K small form factor SAS disk drive (AIX and Linux) |  |  |
| 19A3        | 74Y4897*    | 571 GB 10K small form factor SAS disk drive (IBM i)         |  |  |
| 59CE        | 00E8648*    | 571 GB 15K small form factor SAS disk drive (IBM i)         |  |  |
| 59E4        | 00E9908*    | 571 GB 15K small form factor SAS disk drive (IBM i)         |  |  |
| 59E5        | 00E9968*    | 571 GB 15K small form factor SAS disk drive (IBM i)         |  |  |
| 19A3        | 74Y4900*    | 600 GB 10K small form factor SAS disk drive (AIX and Linux) |  |  |
| 59CE        | 00E8653*    | 600 GB 15K small form factor SAS disk drive (AIX and Linux) |  |  |
| 59E4        | 00E9914*    | 600 GB 15K small form factor SAS disk drive (AIX and Linux) |  |  |
| 59E5        | 00E9974*    | 600 GB 15K small form factor SAS disk drive (AIX and Linux) |  |  |
| 19A4        | 74Y9271*    | 857 GB 10K small form factor SAS disk drive (IBM i)         |  |  |
| 19A4        | 74Y9272*    | 900 GB 10K small form factor SAS disk drive (AIX and Linux) |  |  |
| 59C8        | 00E8606*    | 1.14 TB 10K small form factor SAS disk drive (IBM i)        |  |  |
| 59C8        | 00E8614*    | 1.2 TB 10K small form factor SAS disk drive (AIX and Linux) |  |  |

*Table 189. System unit disk drive and solid-state drive system parts (continued)*

\*\*Not designed to comply with RoHS requirement

*Table 190. 5886 disk drive and solid-state drive system parts*

| <b>CCIN</b> | Part number | Description                                          |  |  |
|-------------|-------------|------------------------------------------------------|--|--|
| 58B0        | 44V6819**   | 3.5-inch 69 GB solid-state SAS drive                 |  |  |
| 433B        | 42R6690*    | 3.5-inch 69 GB 15K SAS disk drive (IBM i)            |  |  |
| 433B        | 10N7230*    | 3.5-inch 73.4 GB 15K SAS disk drive (AIX and Linux)  |  |  |
| 433C        | 42R6691*    | 3.5-inch 139 GB 15K SAS disk drive (IBM i)           |  |  |
| 433C        | 10N7232*    | 3.5-inch 146.8 GB 15K SAS disk drive (AIX and Linux) |  |  |
| 433D        | 42R6692*    | 3.5-inch 283 GB 15K SAS disk drive (IBM i)           |  |  |
| 433D        | 10N7234*    | 3.5-inch 300 GB 15K SAS disk drive (AIX and Linux)   |  |  |
| 198E        | 44V4434*    | 3.5-inch 428 GB 15K SAS disk drive (IBM i)           |  |  |
| 198E        | 44V4432*    | 3.5-inch 450 GB 15K SAS disk drive (AIX and Linux)   |  |  |

\*Designed to comply with RoHS requirement

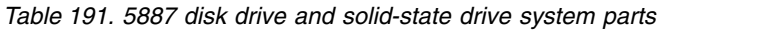

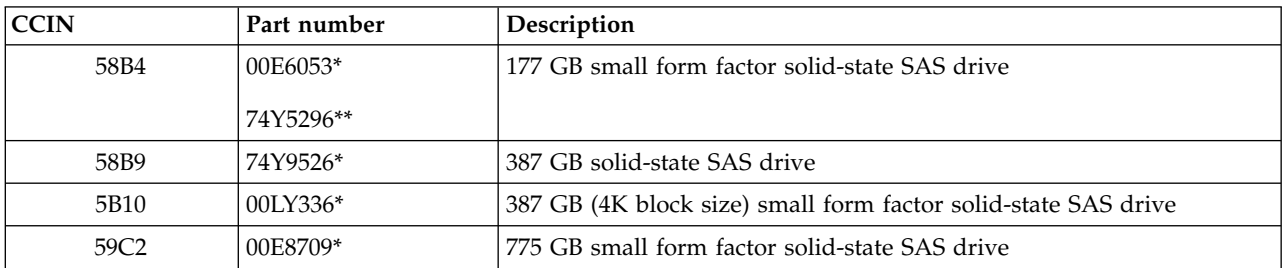

| <b>CCIN</b> | Part number | Description                                                     |  |  |
|-------------|-------------|-----------------------------------------------------------------|--|--|
| 5B11        | 00LY337*    | 775 GB (4K block size) small form factor solid-state SAS drive  |  |  |
| 5B12        | 00LY338*    | 1551 GB (4K block size) small form factor solid-state SAS drive |  |  |
| 5B16        | 00LY327*    | 387 GB (528 block size) small form factor solid-state SAS drive |  |  |
| 5B17        | 00LY328*    | 775 GB (528 block size) small form factor solid-state SAS drive |  |  |
| 19B0        | 00E6171*    | 139 GB 15K small form factor SAS disk drive (IBM i)             |  |  |
|             | 46K4804**   |                                                                 |  |  |
| 19B0        | 00E6173*    | 146 GB 15K small form factor SAS disk drive (AIX and Linux)     |  |  |
|             | 46K4806**   |                                                                 |  |  |
| 19B1        | 74Y6497*    | 283 GB 15K small form factor SAS disk drive (IBM i)             |  |  |
| 19B1        | 74Y6498*    | 300 GB 15K small form factor SAS disk drive (AIX and Linux)     |  |  |
| 19B7        | 00E6170*    | 283 GB 10K small form factor SAS disk drive (IBM i)             |  |  |
|             | 74Y4898**   |                                                                 |  |  |
| 59C9        | 00E8681*    | 283 GB 15K small form factor SAS disk drive (IBM i)             |  |  |
| 19B7        | 00E6172*    | 300 GB 10K small form factor SAS disk drive (AIX and Linux)     |  |  |
|             | 46K4812**   |                                                                 |  |  |
| 59C9        | 00E8687*    | 300 GB 15K small form factor SAS disk drive (AIX and Linux)     |  |  |
| 19B3        | 74Y4899*    | 571 GB 10K small form factor SAS disk drive (IBM i)             |  |  |
| 59CF        | 00E8660*    | 571 GB 15K small form factor SAS disk drive (IBM i)             |  |  |
| 59CC        | 00E8683*    | 571 GB 15K small form factor SAS disk drive (IBM i)             |  |  |
| 19B3        | 74Y4901*    | 600 GB 10K small form factor SAS disk drive (AIX and Linux)     |  |  |
| 59CF        | 00E8665*    | 600 GB 15K small form factor SAS disk drive (AIX and Linux)     |  |  |
| 59CC        | 00E8689*    | 600 GB 15K small form factor SAS disk drive (AIX and Linux)     |  |  |
| 19B4        | 74Y9285*    | 857 GB 10K small form factor SAS disk drive (IBM i)             |  |  |
| 19B4        | 74Y9286*    | 900 GB 10K small form factor SAS disk drive (AIX and Linux)     |  |  |
| 59CD        | 00E8623*    | 1.14 TB 10K small form factor SAS disk drive (IBM i)            |  |  |
| 59CD        | 00E8631*    | 1.2 TB 10K small form factor SAS disk drive (AIX and Linux)     |  |  |

*Table 191. 5887 disk drive and solid-state drive system parts (continued)*

\*\*Not designed to comply with RoHS requirement

*Table 192. 5888 and EDR1 disk drive and solid-state drive system parts*

| CCIN | Part number | Description                           |  |
|------|-------------|---------------------------------------|--|
| 58BB | $00V5433*$  | 1.8 inch 387 GB solid-state SAS drive |  |
| 59BE | 00E8692*    | 1.8 inch 387 GB solid-state SAS drive |  |

\*Designed to comply with RoHS requirement

# **5888 or EDR1 PCIe storage enclosure system parts**

Indexed drawings show system part numbers.

## **System assembly**

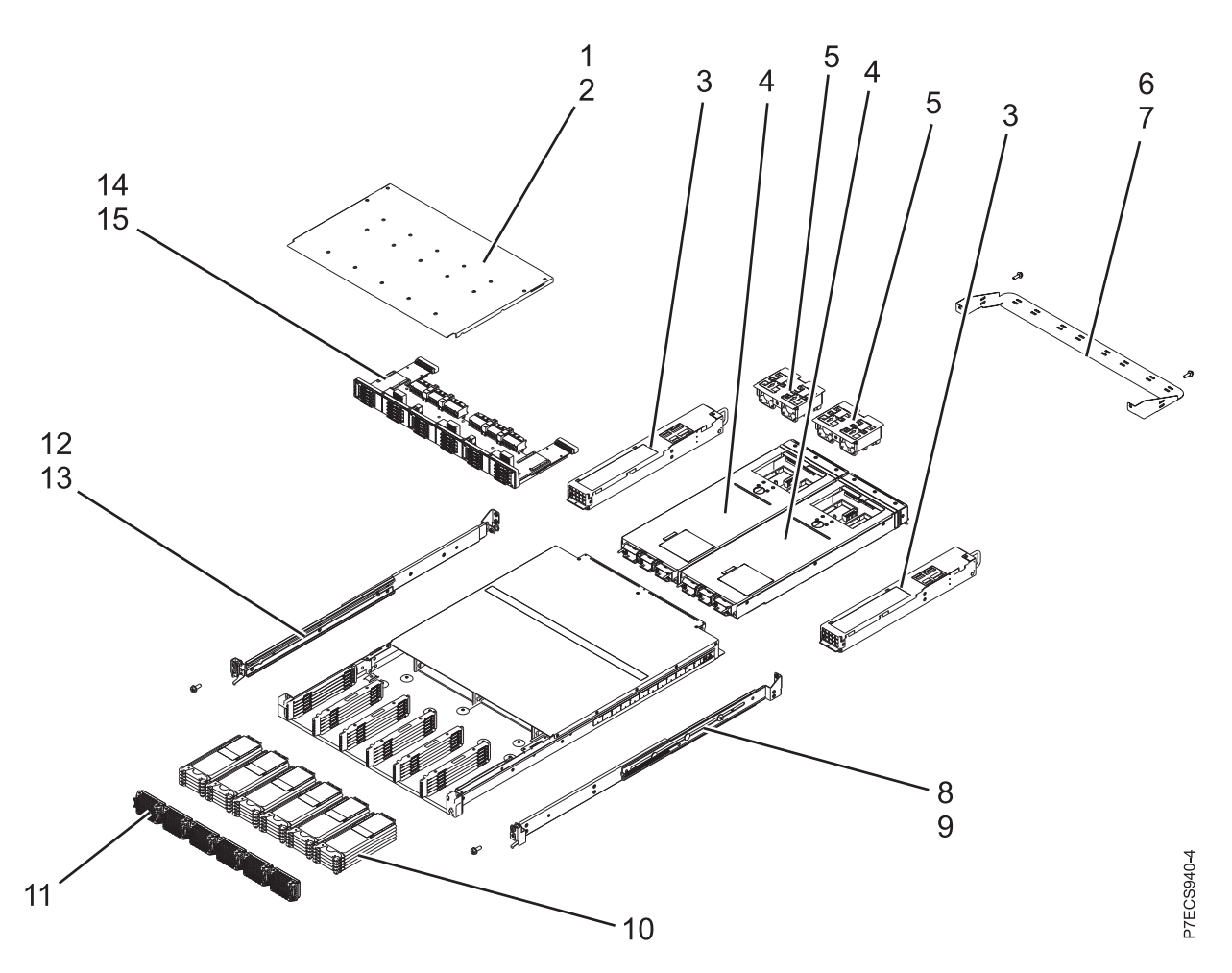

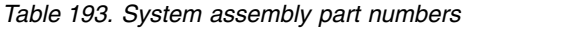

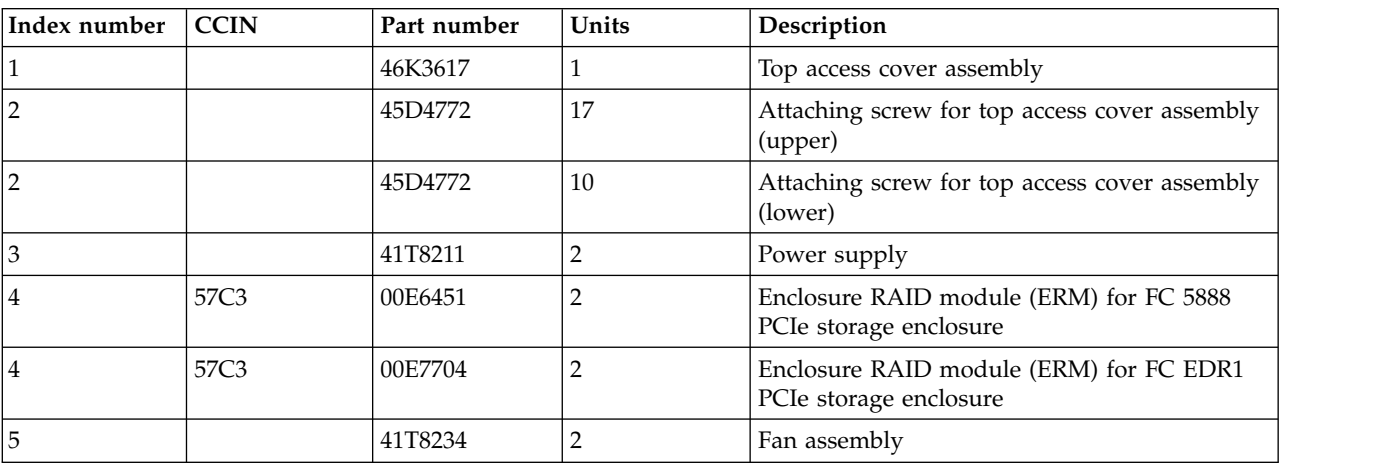

| Index number | <b>CCIN</b> | Part number | Units          | Description                                             |
|--------------|-------------|-------------|----------------|---------------------------------------------------------|
| 16           |             | 73Y9667     |                | Cable management bracket                                |
| 7            |             | 46C6380     | $\overline{2}$ | Attaching screw for cable management bracket            |
| 8            |             | 41T8061     |                | Slide rail assembly (right)                             |
| 9            |             | 12J5289     | 2              | Attaching screw for slide rail assembly (right)         |
| 10           | 58BB        | 00V5433     | $6 - 30$       | 1.8 inch 387 GB solid-state drive (SSD)                 |
| 10           | 59BE        | 00E8692     | $6 - 30$       | 387 GB small form factor solid-state SAS drive          |
| 10           |             | 41U7852     | $0 - 24$       | SSD filler assembly                                     |
| 11           |             | 41T8767     | 6              | Bezel assembly                                          |
| 12           |             | 41T8062     |                | Slide rail assembly (left)                              |
| 13           |             | 12J5289     |                | Attaching screw for slide rail assembly (left)          |
| 14           |             | 41T8138     |                | Midplane assembly for FC 5888 PCIe storage<br>enclosure |
| 14           |             | 41T8962     |                | Midplane assembly for FC EDR1 PCIe storage<br>enclosure |
| 15           |             | 46K4260     | 7              | Attaching screw for midplane assembly                   |

*Table 193. System assembly part numbers (continued)*

#### *Table 194. Cables*

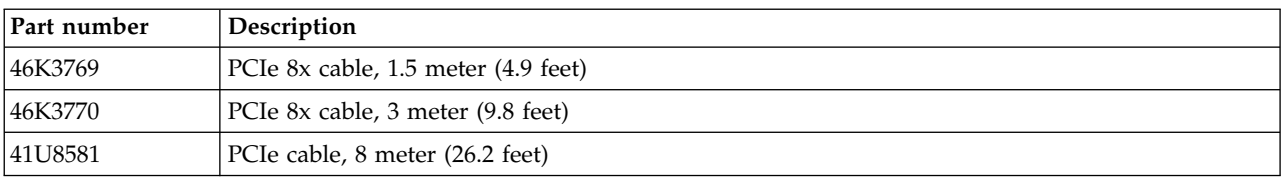

#### *Table 195. Miscellaneous parts*

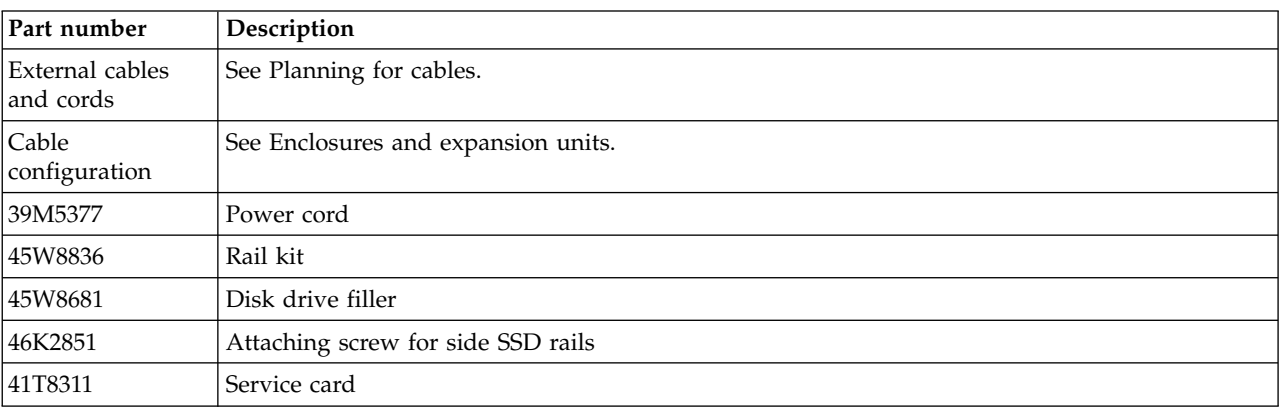
# **Notices**

This information was developed for products and services offered in the U.S.A.

The manufacturer may not offer the products, services, or features discussed in this document in other countries. Consult the manufacturer's representative for information on the products and services currently available in your area. Any reference to the manufacturer's product, program, or service is not intended to state or imply that only that product, program, or service may be used. Any functionally equivalent product, program, or service that does not infringe any intellectual property right of the manufacturer may be used instead. However, it is the user's responsibility to evaluate and verify the operation of any product, program, or service.

The manufacturer may have patents or pending patent applications covering subject matter described in this document. The furnishing of this document does not grant you any license to these patents. You can send license inquiries, in writing, to the manufacturer.

**The following paragraph does not apply to the United Kingdom or any other country where such provisions are inconsistent with local law:** THIS PUBLICATION IS PROVIDED "AS IS" WITHOUT WARRANTY OF ANY KIND, EITHER EXPRESS OR IMPLIED, INCLUDING, BUT NOT LIMITED TO, THE IMPLIED WARRANTIES OF NON-INFRINGEMENT, MERCHANTABILITY OR FITNESS FOR A PARTICULAR PURPOSE. Some states do not allow disclaimer of express or implied warranties in certain transactions, therefore, this statement may not apply to you.

This information could include technical inaccuracies or typographical errors. Changes are periodically made to the information herein; these changes will be incorporated in new editions of the publication. The manufacturer may make improvements and/or changes in the product(s) and/or the program(s) described in this publication at any time without notice.

Any references in this information to websites not owned by the manufacturer are provided for convenience only and do not in any manner serve as an endorsement of those websites. The materials at those websites are not part of the materials for this product and use of those websites is at your own risk.

The manufacturer may use or distribute any of the information you supply in any way it believes appropriate without incurring any obligation to you.

Any performance data contained herein was determined in a controlled environment. Therefore, the results obtained in other operating environments may vary significantly. Some measurements may have been made on development-level systems and there is no guarantee that these measurements will be the same on generally available systems. Furthermore, some measurements may have been estimated through extrapolation. Actual results may vary. Users of this document should verify the applicable data for their specific environment.

Information concerning products not produced by this manufacturer was obtained from the suppliers of those products, their published announcements or other publicly available sources. This manufacturer has not tested those products and cannot confirm the accuracy of performance, compatibility or any other claims related to products not produced by this manufacturer. Questions on the capabilities of products not produced by this manufacturer should be addressed to the suppliers of those products.

All statements regarding the manufacturer's future direction or intent are subject to change or withdrawal without notice, and represent goals and objectives only.

The manufacturer's prices shown are the manufacturer's suggested retail prices, are current and are subject to change without notice. Dealer prices may vary.

This information is for planning purposes only. The information herein is subject to change before the products described become available.

This information contains examples of data and reports used in daily business operations. To illustrate them as completely as possible, the examples include the names of individuals, companies, brands, and products. All of these names are fictitious and any similarity to the names and addresses used by an actual business enterprise is entirely coincidental.

If you are viewing this information in softcopy, the photographs and color illustrations may not appear.

The drawings and specifications contained herein shall not be reproduced in whole or in part without the written permission of the manufacturer.

The manufacturer has prepared this information for use with the specific machines indicated. The manufacturer makes no representations that it is suitable for any other purpose.

The manufacturer's computer systems contain mechanisms designed to reduce the possibility of undetected data corruption or loss. This risk, however, cannot be eliminated. Users who experience unplanned outages, system failures, power fluctuations or outages, or component failures must verify the accuracy of operations performed and data saved or transmitted by the system at or near the time of the outage or failure. In addition, users must establish procedures to ensure that there is independent data verification before relying on such data in sensitive or critical operations. Users should periodically check the manufacturer's support websites for updated information and fixes applicable to the system and related software.

## **Homologation statement**

This product may not be certified in your country for connection by any means whatsoever to interfaces of public telecommunications networks. Further certification may be required by law prior to making any such connection. Contact an IBM representative or reseller for any questions.

# **Trademarks**

IBM, the IBM logo, and ibm.com are trademarks or registered trademarks of International Business Machines Corp., registered in many jurisdictions worldwide. Other product and service names might be trademarks of IBM or other companies. A current list of IBM trademarks is available on the web at [Copyright and trademark information](http://www.ibm.com/legal/copytrade.shtml) at www.ibm.com/legal/copytrade.shtml.

INFINIBAND, InfiniBand Trade Association, and the INFINIBAND design marks are trademarks and/or service marks of the INFINIBAND Trade Association.

Linux is a registered trademark of Linus Torvalds in the United States, other countries, or both.

# **Electronic emission notices**

When attaching a monitor to the equipment, you must use the designated monitor cable and any interference suppression devices supplied with the monitor.

# **Class A Notices**

The following Class A statements apply to the IBM servers that contain the POWER7 processor and its features unless designated as electromagnetic compatibility (EMC) Class B in the feature information.

# **Federal Communications Commission (FCC) statement**

**Note:** This equipment has been tested and found to comply with the limits for a Class A digital device, pursuant to Part 15 of the FCC Rules. These limits are designed to provide reasonable protection against harmful interference when the equipment is operated in a commercial environment. This equipment generates, uses, and can radiate radio frequency energy and, if not installed and used in accordance with the instruction manual, may cause harmful interference to radio communications. Operation of this equipment in a residential area is likely to cause harmful interference, in which case the user will be required to correct the interference at his own expense.

Properly shielded and grounded cables and connectors must be used in order to meet FCC emission limits. IBM is not responsible for any radio or television interference caused by using other than recommended cables and connectors or by unauthorized changes or modifications to this equipment. Unauthorized changes or modifications could void the user's authority to operate the equipment.

This device complies with Part 15 of the FCC rules. Operation is subject to the following two conditions: (1) this device may not cause harmful interference, and (2) this device must accept any interference received, including interference that may cause undesired operation.

## **Industry Canada Compliance Statement**

This Class A digital apparatus complies with Canadian ICES-003.

## **Avis de conformité à la réglementation d'Industrie Canada**

Cet appareil numérique de la classe A est conforme à la norme NMB-003 du Canada.

## **European Community Compliance Statement**

This product is in conformity with the protection requirements of EU Council Directive 2004/108/EC on the approximation of the laws of the Member States relating to electromagnetic compatibility. IBM cannot accept responsibility for any failure to satisfy the protection requirements resulting from a non-recommended modification of the product, including the fitting of non-IBM option cards.

This product has been tested and found to comply with the limits for Class A Information Technology Equipment according to European Standard EN 55022. The limits for Class A equipment were derived for commercial and industrial environments to provide reasonable protection against interference with licensed communication equipment.

European Community contact: IBM Deutschland GmbH Technical Regulations, Department M372 IBM-Allee 1, 71139 Ehningen, Germany Tele: +49 7032 15 2941 email: lugi@de.ibm.com

**Warning:** This is a Class A product. In a domestic environment, this product may cause radio interference, in which case the user may be required to take adequate measures.

# **VCCI Statement - Japan**

#### この装置は、クラスA情報技術装置です。この装置を家庭環境で使用すると電波妨害 を引き起こすことがあります。この場合には使用者が適切な対策を講ずるよう要求され ることがあります。  $VCCI-A$

The following is a summary of the VCCI Japanese statement in the box above:

This is a Class A product based on the standard of the VCCI Council. If this equipment is used in a domestic environment, radio interference may occur, in which case, the user may be required to take corrective actions.

### **Japanese Electronics and Information Technology Industries Association (JEITA) Confirmed Harmonics Guideline (products less than or equal to 20 A per phase)**

高調波ガイドライン適合品

**Japanese Electronics and Information Technology Industries Association (JEITA) Confirmed Harmonics Guideline with Modifications (products greater than 20 A per phase)**

高調波ガイドライン準用品

**Electromagnetic Interference (EMI) Statement - People's Republic of China**

亩 明 此为 A 级产品,在生活环境中, 该产品可能会造成无线电干扰。 在这种情况下,可能需要用户对其 干扰采取切实可行的措施。

Declaration: This is a Class A product. In a domestic environment this product may cause radio interference in which case the user may need to perform practical action.

# **Electromagnetic Interference (EMI) Statement - Taiwan**

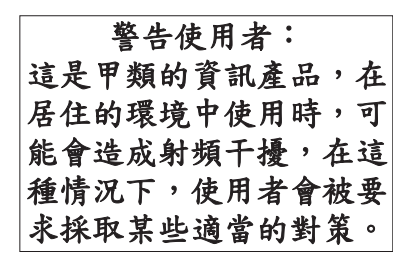

The following is a summary of the EMI Taiwan statement above.

Warning: This is a Class A product. In a domestic environment this product may cause radio interference in which case the user will be required to take adequate measures.

#### **IBM Taiwan Contact Information:**

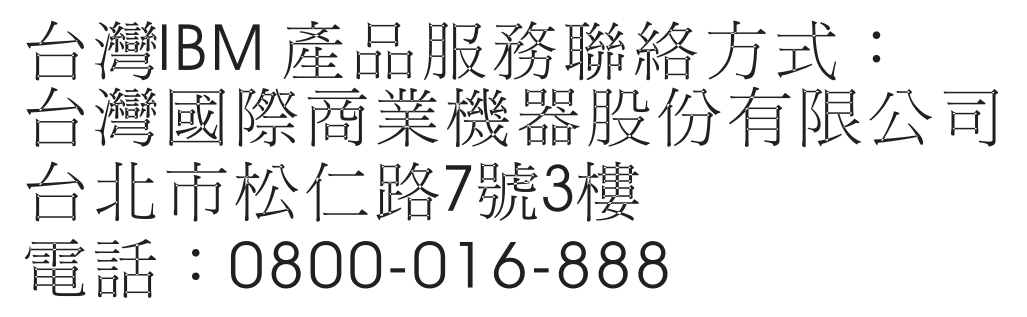

**Electromagnetic Interference (EMI) Statement - Korea**

# 이 기기는 업무용(A급)으로 전자파적합기기로 서 판매자 또는 사용자는 이 점을 주의하시기 바라며, 가정외의 지역에서 사용하는 것을 목 적으로 합니다.

#### **Germany Compliance Statement**

**Deutschsprachiger EU Hinweis: Hinweis für Geräte der Klasse A EU-Richtlinie zur Elektromagnetischen Verträglichkeit**

Dieses Produkt entspricht den Schutzanforderungen der EU-Richtlinie 2004/108/EG zur Angleichung der Rechtsvorschriften über die elektromagnetische Verträglichkeit in den EU-Mitgliedsstaaten und hält die Grenzwerte der EN 55022 Klasse A ein.

Um dieses sicherzustellen, sind die Geräte wie in den Handbüchern beschrieben zu installieren und zu betreiben. Des Weiteren dürfen auch nur von der IBM empfohlene Kabel angeschlossen werden. IBM übernimmt keine Verantwortung für die Einhaltung der Schutzanforderungen, wenn das Produkt ohne Zustimmung von IBM verändert bzw. wenn Erweiterungskomponenten von Fremdherstellern ohne Empfehlung von IBM gesteckt/eingebaut werden.

EN 55022 Klasse A Geräte müssen mit folgendem Warnhinweis versehen werden: "Warnung: Dieses ist eine Einrichtung der Klasse A. Diese Einrichtung kann im Wohnbereich Funk-Störungen verursachen; in diesem Fall kann vom Betreiber verlangt werden, angemessene Maßnahmen zu ergreifen und dafür aufzukommen."

#### **Deutschland: Einhaltung des Gesetzes über die elektromagnetische Verträglichkeit von Geräten**

Dieses Produkt entspricht dem "Gesetz über die elektromagnetische Verträglichkeit von Geräten (EMVG)". Dies ist die Umsetzung der EU-Richtlinie 2004/108/EG in der Bundesrepublik Deutschland.

#### **Zulassungsbescheinigung laut dem Deutschen Gesetz über die elektromagnetische Verträglichkeit von Geräten (EMVG) (bzw. der EMC EG Richtlinie 2004/108/EG) für Geräte der Klasse A**

Dieses Gerät ist berechtigt, in Übereinstimmung mit dem Deutschen EMVG das EG-Konformitätszeichen - CE - zu führen.

Verantwortlich für die Einhaltung der EMV Vorschriften ist der Hersteller: International Business Machines Corp. New Orchard Road Armonk, New York 10504 Tel: 914-499-1900

Der verantwortliche Ansprechpartner des Herstellers in der EU ist: IBM Deutschland GmbH Technical Regulations, Abteilung M372 IBM-Allee 1, 71139 Ehningen, Germany Tel: +49 7032 15 2941 email: lugi@de.ibm.com

Generelle Informationen:

**Das Gerät erfüllt die Schutzanforderungen nach EN 55024 und EN 55022 Klasse A**.

# **Electromagnetic Interference (EMI) Statement - Russia**

ВНИМАНИЕ! Настоящее изделие относится к классу А. В жилых помещениях оно может создавать радиопомехи, для снижения которых необходимы дополнительные меры

# **Class B Notices**

The following Class B statements apply to features designated as electromagnetic compatibility (EMC) Class B in the feature installation information.

# **Federal Communications Commission (FCC) statement**

This equipment has been tested and found to comply with the limits for a Class B digital device, pursuant to Part 15 of the FCC Rules. These limits are designed to provide reasonable protection against harmful interference in a residential installation.

This equipment generates, uses, and can radiate radio frequency energy and, if not installed and used in accordance with the instructions, may cause harmful interference to radio communications. However, there is no guarantee that interference will not occur in a particular installation.

If this equipment does cause harmful interference to radio or television reception, which can be determined by turning the equipment off and on, the user is encouraged to try to correct the interference by one or more of the following measures:

- Reorient or relocate the receiving antenna.
- v Increase the separation between the equipment and receiver.
- v Connect the equipment into an outlet on a circuit different from that to which the receiver is connected.
- v Consult an IBM-authorized dealer or service representative for help.

Properly shielded and grounded cables and connectors must be used in order to meet FCC emission limits. Proper cables and connectors are available from IBM-authorized dealers. IBM is not responsible for any radio or television interference caused by unauthorized changes or modifications to this equipment. Unauthorized changes or modifications could void the user's authority to operate this equipment.

This device complies with Part 15 of the FCC rules. Operation is subject to the following two conditions: (1) this device may not cause harmful interference, and (2) this device must accept any interference received, including interference that may cause undesired operation.

## **Industry Canada Compliance Statement**

This Class B digital apparatus complies with Canadian ICES-003.

## **Avis de conformité à la réglementation d'Industrie Canada**

Cet appareil numérique de la classe B est conforme à la norme NMB-003 du Canada.

# **European Community Compliance Statement**

This product is in conformity with the protection requirements of EU Council Directive 2004/108/EC on the approximation of the laws of the Member States relating to electromagnetic compatibility. IBM cannot accept responsibility for any failure to satisfy the protection requirements resulting from a non-recommended modification of the product, including the fitting of non-IBM option cards.

This product has been tested and found to comply with the limits for Class B Information Technology Equipment according to European Standard EN 55022. The limits for Class B equipment were derived for typical residential environments to provide reasonable protection against interference with licensed communication equipment.

European Community contact: IBM Deutschland GmbH Technical Regulations, Department M372 IBM-Allee 1, 71139 Ehningen, Germany Tele: +49 7032 15 2941 email: lugi@de.ibm.com

# **VCCI Statement - Japan**

この装置は, クラスB情報技術装置です。この装置は, 家庭環境で使用 することを目的としていますが、この装置がラジオやテレビジョン受信機に 近接して使用されると、受信障害を引き起こすことがあります。 取扱説明書に従って正しい取り扱いをして下さい。  $VCCI-B$ 

**Japanese Electronics and Information Technology Industries Association (JEITA) Confirmed Harmonics Guideline (products less than or equal to 20 A per phase)**

高調波ガイドライン適合品

**Japanese Electronics and Information Technology Industries Association (JEITA) Confirmed Harmonics Guideline with Modifications (products greater than 20 A per phase)**

高調波ガイドライン準用品

**IBM Taiwan Contact Information**

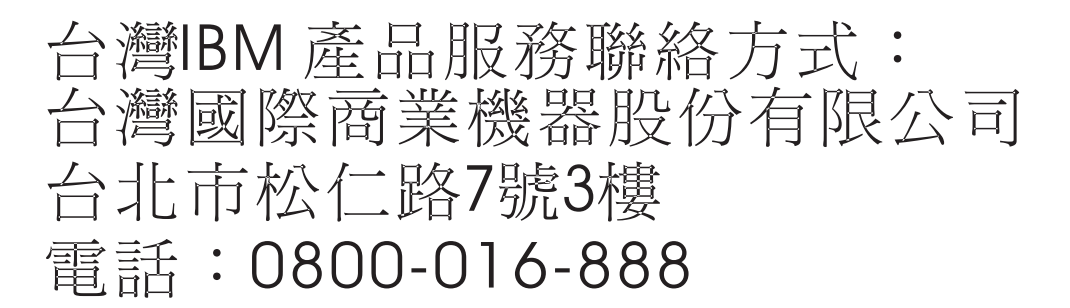

**Electromagnetic Interference (EMI) Statement - Korea**

# 이 기기는 가정용(B급)으로 전자파적합기기로 서 주로 가정에서 사용하는 것을 목적으로 하 며, 모든 지역에서 사용할 수 있습니다.

#### **Germany Compliance Statement**

**Deutschsprachiger EU Hinweis: Hinweis für Geräte der Klasse B EU-Richtlinie zur Elektromagnetischen Verträglichkeit**

Dieses Produkt entspricht den Schutzanforderungen der EU-Richtlinie 2004/108/EG zur Angleichung der Rechtsvorschriften über die elektromagnetische Verträglichkeit in den EU-Mitgliedsstaaten und hält die Grenzwerte der EN 55022 Klasse B ein.

Um dieses sicherzustellen, sind die Geräte wie in den Handbüchern beschrieben zu installieren und zu betreiben. Des Weiteren dürfen auch nur von der IBM empfohlene Kabel angeschlossen werden. IBM übernimmt keine Verantwortung für die Einhaltung der Schutzanforderungen, wenn das Produkt ohne Zustimmung von IBM verändert bzw. wenn Erweiterungskomponenten von Fremdherstellern ohne Empfehlung von IBM gesteckt/eingebaut werden.

#### **Deutschland: Einhaltung des Gesetzes über die elektromagnetische Verträglichkeit von Geräten**

Dieses Produkt entspricht dem "Gesetz über die elektromagnetische Verträglichkeit von Geräten (EMVG)". Dies ist die Umsetzung der EU-Richtlinie 2004/108/EG in der Bundesrepublik Deutschland.

#### **Zulassungsbescheinigung laut dem Deutschen Gesetz über die elektromagnetische Verträglichkeit von Geräten (EMVG) (bzw. der EMC EG Richtlinie 2004/108/EG) für Geräte der Klasse B**

Dieses Gerät ist berechtigt, in Übereinstimmung mit dem Deutschen EMVG das EG-Konformitätszeichen - CE - zu führen.

Verantwortlich für die Einhaltung der EMV Vorschriften ist der Hersteller: International Business Machines Corp. New Orchard Road Armonk, New York 10504 Tel: 914-499-1900

Der verantwortliche Ansprechpartner des Herstellers in der EU ist: IBM Deutschland GmbH Technical Regulations, Abteilung M372 IBM-Allee 1, 71139 Ehningen, Germany Tel: +49 7032 15 2941 email: lugi@de.ibm.com

Generelle Informationen:

**Das Gerät erfüllt die Schutzanforderungen nach EN 55024 und EN 55022 Klasse B.**

# **Terms and conditions**

Permissions for the use of these publications are granted subject to the following terms and conditions.

**Applicability:** These terms and conditions are in addition to any terms of use for the IBM website.

**Personal Use:** You may reproduce these publications for your personal, noncommercial use provided that all proprietary notices are preserved. You may not distribute, display or make derivative works of these publications, or any portion thereof, without the express consent of IBM.

**Commercial Use:** You may reproduce, distribute and display these publications solely within your enterprise provided that all proprietary notices are preserved. You may not make derivative works of these publications, or reproduce, distribute or display these publications or any portion thereof outside your enterprise, without the express consent of IBM.

**Rights:** Except as expressly granted in this permission, no other permissions, licenses or rights are granted, either express or implied, to the Publications or any information, data, software or other intellectual property contained therein.

IBM reserves the right to withdraw the permissions granted herein whenever, in its discretion, the use of the publications is detrimental to its interest or, as determined by IBM, the above instructions are not being properly followed.

You may not download, export or re-export this information except in full compliance with all applicable laws and regulations, including all United States export laws and regulations.

IBM MAKES NO GUARANTEE ABOUT THE CONTENT OF THESE PUBLICATIONS. THE PUBLICATIONS ARE PROVIDED "AS-IS" AND WITHOUT WARRANTY OF ANY KIND, EITHER EXPRESSED OR IMPLIED, INCLUDING BUT NOT LIMITED TO IMPLIED WARRANTIES OF MERCHANTABILITY, NON-INFRINGEMENT, AND FITNESS FOR A PARTICULAR PURPOSE.

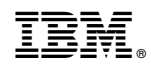

Printed in USA